# SYBASE<sup>®</sup>

**Reference Manual: Procedures** 

## Adaptive Server<sup>®</sup> Enterprise

15.0

#### DOCUMENT ID: DC36273-01-1500-02

#### LAST REVISED: October 2005

Copyright © 1987-2005 by Sybase, Inc. All rights reserved.

This publication pertains to Sybase software and to any subsequent release until otherwise indicated in new editions or technical notes. Information in this document is subject to change without notice. The software described herein is furnished under a license agreement, and it may be used or copied only in accordance with the terms of that agreement.

To order additional documents, U.S. and Canadian customers should call Customer Fulfillment at (800) 685-8225, fax (617) 229-9845.

Customers in other countries with a U.S. license agreement may contact Customer Fulfillment via the above fax number. All other international customers should contact their Sybase subsidiary or local distributor. Upgrades are provided only at regularly scheduled software release dates. No part of this publication may be reproduced, transmitted, or translated in any form or by any means, electronic, mechanical, manual, optical, or otherwise, without the prior written permission of Sybase, Inc.

Sybase, the Sybase logo, ADA Workbench, Adaptable Windowing Environment, Adaptive Component Architecture, Adaptive Server, Adaptive Server Anywhere, Adaptive Server Enterprise, Adaptive Server Enterprise Monitor, Adaptive Server Enterprise Replication, Adaptive Server Everywhere, Adaptive Warehouse, Afaria, Answers Anywhere, Anywhere Studio, Application Manager, AppModeler, APT Workbench, APT-Build, APT-Edit, APT-Execute, APT-Translator, APT-Library, AvantGo Mobile Delivery, AvantGo Mobile Inspection, AvantGo Mobile Marketing Channel, AvantGo Mobile Pharma, AvantGo Mobile Sales, AvantGo Pylon, AvantGo Pylon Application Server, AvantGo Pylon Conduit, AvantGo Pylon PIM Server, AvantGo Pylon Pro, Backup Server, BizTracker, ClearConnect, Client-Library, Client Services, Convoy/DM, Copernicus, Data Pipeline, Data Workbench, DataArchitect, Database Analyzer, DataExpress, DataServer, DataWindow, DataWindow, NET, DB-Library, dbOueue, Developers Workbench, DirectConnect, DirectConnect Anywhere, Distribution Director, e-ADK, E-Anywhere, e-Biz Impact, e-Biz Integrator, E-Whatever, EC Gateway, ECMAP, ECRTP, eFulfillment Accelerator, Embedded SQL, EMS, Enterprise Application Studio, Enterprise Client/Server, Enterprise Connect, Enterprise Data Studio, Enterprise Manager, Enterprise SQL Server Manager, Enterprise Work Architecture, Enterprise Work Designer, Enterprise Work Modeler, eProcurement Accelerator, EWA, Financial Fusion, Financial Fusion Server, Gateway Manager, GlobalFIX, iAnywhere, iAnywhere Solutions, ImpactNow, Industry Warehouse Studio, InfoMaker, Information Anywhere, Information Everywhere, InformationConnect, InternetBuilder, iScript, Jaguar CTS, jConnect for JDBC, M2M Anywhere, Mach Desktop, Mail Anywhere Studio, Mainframe Connect, Maintenance Express, Manage Anywhere Studio, M-Business Channel, M-Business Network, M-Business Server, MDI Access Server, MDI Database Gateway, media.splash, MetaWorks, mFolio, Mirror Activator, MySupport, Net-Gateway, Net-Library, New Era of Networks, ObjectConnect, ObjectCycle, OmniConnect, OmniSQL Access Module, OmniSQL Toolkit, Open Biz, Open Client, Open Client/Connect, Open Client/Server, Open Client/Server Interfaces, Open Gateway, Open Server, Open ServerConnect, Open Solutions, Optima++, PB-Gen, PC APT Execute, PC DB-Net, PC Net Library, PocketBuilder, Pocket PowerBuilder, Power++, power.stop, PowerAMC, PowerBuilder, PowerBuilder Foundation Class Library, PowerDesigner, PowerDimensions, PowerDynamo, PowerScript, PowerSite, PowerSocket, PowerSoft, PowerStage, PowerStudio, PowerTips, PowerSoft Portfolio, Powersoft Professional, PowerWare Desktop, PowerWare Enterprise, ProcessAnalyst, QAnywhere, Rapport, RemoteWare, RepConnector, Replication Agent, Replication Driver, Replication Server, Replication Server Manager, Replication Toolkit, Report-Execute, Report Workbench, Resource Manager, RFID Anywhere, RW-DisplayLib, RW-Library, S-Designor, SDF, Search Anywhere, Secure SQL Server, Secure SQL Toolset, Security Guardian, SKILS, smart.partners, smart.parts, smart.script, SOA Anywhere, SQL Advantage, SQL Anywhere, SQL Anywhere Studio, SQL Code Checker, SQL Debug, SQL Edit, SQL Edit/TPU, SQL Everywhere, SQL Modeler, SQL Remote, SQL Server, SQL Server Manager, SQL SMART, SQL Toolset, SQL Server/CFT, SQL Server/DBM, SQL Server SNMP SubAgent, SQL Station, SQLJ, STEP, SupportNow, S.W.I.F.T. Message Format Libraries, Sybase Central, Sybase Client/ Server Interfaces, Sybase Financial Server, Sybase Gateways, Sybase IQ, Sybase MPP, Sybase SQL Desktop, Sybase SQL Lifecycle, Sybase SQL Workgroup, Sybase User Workbench, SybaseWare, Syber Financial, SyberAssist, SybFlex, SyBooks, System 10, System 11, System XI (logo), SystemTools, Tabular Data Stream, TradeForce, Transact-SQL, Translation Toolkit, UltraLite, UltraLite.NET, UNIBOM, Unilib, Uninull, Unisep, Unistring, URK Runtime Kit for UniCode, VisualWriter, VQL, WarehouseArchitect, Warehouse Control Center, Warehouse Studio, Warehouse WORKS, Watcom, Watcom SQL, Watcom SQL Server, Web Deployment Kit, Web.PB, Web.SQL, WebSights, WebViewer, WorkGroup SQL Server, XA-Library, XA-Server, XcelleNet, and XP Server are trademarks of Svbase, Inc. 06/05

Unicode and the Unicode Logo are registered trademarks of Unicode, Inc.

All other company and product names used herein may be trademarks or registered trademarks of their respective companies.

Use, duplication, or disclosure by the government is subject to the restrictions set forth in subparagraph (c)(1)(ii) of DFARS 52.227-7013 for the DOD and as set forth in FAR 52.227-19(a)-(d) for civilian agencies.

Sybase, Inc., One Sybase Drive, Dublin, CA 94568.

## Contents

| About This Book. | About This Book xi                  |  |  |
|------------------|-------------------------------------|--|--|
| CHAPTER 1        | System Procedures 1                 |  |  |
|                  | Introduction to system procedures 1 |  |  |
|                  | Permissions on system procedures 2  |  |  |
|                  | Auditing system procedures 2        |  |  |
|                  | Executing system procedures         |  |  |
|                  | Entering parameter values 3         |  |  |
|                  | Messages                            |  |  |
|                  | System procedure tables 5           |  |  |
|                  | List of system procedures 5         |  |  |
|                  | sp_activeroles                      |  |  |
|                  | sp_add_qpgroup 18                   |  |  |
|                  | sp_add_resource_limit 19            |  |  |
|                  | sp_add_time_range 24                |  |  |
|                  | sp_addalias 27                      |  |  |
|                  | sp_addauditrecord 29                |  |  |
|                  | sp_addaudittable 31                 |  |  |
|                  | sp_addengine                        |  |  |
|                  | sp_addexeclass                      |  |  |
|                  | sp_addextendedproc 37               |  |  |
|                  | sp_addexternlogin                   |  |  |
|                  | sp_addgroup 42                      |  |  |
|                  | sp_addlanguage 43                   |  |  |
|                  | sp_addlogin 46                      |  |  |
|                  | sp_addmessage 49                    |  |  |
|                  | sp_addobjectdef 51                  |  |  |
|                  | sp_addremotelogin 54                |  |  |
|                  | sp_addsegment 57                    |  |  |
|                  | sp_addserver 59                     |  |  |
|                  | sp_addthreshold 63                  |  |  |
|                  | sp_addtype 68                       |  |  |
|                  | sp_addumpdevice 72                  |  |  |
|                  | sp_adduser 74                       |  |  |

| sp_altermessage     |     |
|---------------------|-----|
| sp_audit            |     |
| sp_autoconnect      | 85  |
| sp_autoformat       | 87  |
| sp_bindcache        | 92  |
| sp_bindefault       | 96  |
| sp_bindexeclass     | 99  |
| sp_bindmsg          | 102 |
| sp_bindrule         | 104 |
| sp_cacheconfig      | 106 |
| sp_cachestrategy    | 115 |
| sp_changedbowner    | 118 |
| sp_changegroup      | 120 |
| sp_checknames       |     |
| sp_checkreswords    |     |
| sp_checksource      |     |
| sp_chgattribute     |     |
| sp_clearpsexe       |     |
| sp_clearstats       |     |
| sp_client_addr      |     |
| sp_cmp_all_qplans   |     |
| sp_cmp_qplans       |     |
| sp_commonkey        |     |
| sp_companion        |     |
| sp_configure        |     |
| sp_copy_all_qplans  |     |
| sp_copy_qplan       |     |
| sp_countmetadata    |     |
| sp_cursorinfo       |     |
| sp_dbextend         |     |
| sp_dboption         |     |
| sp_dbrecovery_order |     |
| sp_dbremap          |     |
| sp_defaultloc       |     |
| sp_depends          |     |
| sp_deviceattr       |     |
| sp_diskdefault      |     |
| sp_displayaudit     |     |
| sp_displaylevel     |     |
| sp_displaylogin     |     |
| sp_displayroles     |     |
| sp_dropalias        |     |
| sp_drop_all_qplans  |     |
| sp_drop_qpgroup     | 225 |

| sp_drop_qplan          |     |
|------------------------|-----|
| sp_drop_resource_limit |     |
| sp_drop_time_range     |     |
| sp_dropdevice          |     |
| sp_dropengine          |     |
| sp_dropexeclass        |     |
| sp_dropextendedproc    |     |
| sp_dropexternlogin     |     |
| sp_dropglockpromote    |     |
| sp_dropgroup           |     |
| sp_dropkey             |     |
| sp_droplanguage        |     |
| sp_droplogin           |     |
| sp_dropmessage         |     |
| sp_dropobjectdef       |     |
| sp_dropremotelogin     |     |
| sp_droprowlockpromote  |     |
| sp_dropsegment         |     |
| sp_dropserver          |     |
| sp_dropthreshold       |     |
| sp_droptype            |     |
| sp_dropuser            |     |
| sp_dumpoptimize        |     |
| sp_engine              |     |
| sp_estspace            |     |
| sp_export_qpgroup      |     |
| sp_extendsegment       |     |
| sp_extengine           |     |
| sp_familylock          |     |
| sp_find_qplan          |     |
| sp_fixindex            |     |
| sp_flushstats          |     |
| sp_forceonline_db      |     |
| sp_forceonline_object  | 288 |
| sp_forceonline_page    |     |
| sp_foreignkey          |     |
| sp_freedll             |     |
| sp_getmessage          |     |
| sp_grantlogin          |     |
| sp_ha_admin            |     |
| sp_help                |     |
| sp_help_resource_limit |     |
| sp_help_qpgroup        |     |
| sp_help_qplan          | 314 |

| sp_helpartition          |     |
|--------------------------|-----|
| sp_helpcache             |     |
| sp_helpcomputedcolumn    | 322 |
| sp_helpconfig            | 323 |
| sp_helpconstraint        | 328 |
| sp_helpdb                |     |
| sp_helpdevice            | 336 |
| sp_helpextendedproc      |     |
| sp_helpexternlogin       | 340 |
| sp_helpgroup             | 342 |
| sp_helpindex             |     |
| sp_helpjava              | 348 |
| sp_helpjoins             | 351 |
| sp_helpkey               |     |
| sp_helplanguage          |     |
| sp_helplog               | 357 |
| sp_helpobjectdef         |     |
| sp_helpremotelogin       | 360 |
| sp_helprotect            | 361 |
| sp_helpsegment           |     |
| sp_helpserver            |     |
| sp_helpsort              | 372 |
| sp_helptext              |     |
| sp_helpthreshold         |     |
| sp_helpuser              | 378 |
| sp_hidetext              |     |
| sp_import_qpgroup        | 382 |
| sp_indsuspect            | 384 |
| sp_ldapadmin             | 385 |
| sp_listener              |     |
| sp_listsuspect_db        | 392 |
| sp_listsuspect_object    |     |
| sp_listsuspect_page      | 395 |
| sp_Imconfig              | 396 |
| sp_lock                  | 400 |
| sp_locklogin             | 404 |
| sp_logdevice             | 406 |
| sp_loginconfig           |     |
| sp_logininfo             | 411 |
| sp_logiosize             | 413 |
| sp_maplogin              | 416 |
| sp_metrics               | 417 |
| sp_modify_resource_limit | 419 |
| sp_modify_time_range     |     |
| -                        |     |

| sp_modifylogin            | 424 |
|---------------------------|-----|
| sp_modifystats            |     |
| sp modifythreshold        |     |
| sp_monitor                |     |
| sp_monitorconfig          |     |
| sp_object_stats           |     |
| sp_passthru               |     |
| sp_password               |     |
| sp placeobject            |     |
| sp_plan_dbccdb            |     |
| sp_poolconfig             |     |
| sp_post_xpload            |     |
| sp_primarykey             |     |
| sp_processmail            |     |
| sp_procxmode              |     |
| sp recompile              |     |
| sp_remap                  |     |
| sp_remoteoption           |     |
| sp_remotesql              |     |
| sp_rename                 |     |
| sp_rename_qpgroup         |     |
| sp_renamedb               |     |
| sp_reportstats            |     |
| sp_revokelogin            |     |
| sp_role                   |     |
| sp sendmsg                |     |
| sp_serveroption           |     |
| sp_set_qplan              |     |
| sp_setlangalias           |     |
| sp_setpglockpromote       |     |
| sp_setpsexe               |     |
| sp_setrowlockpromote      |     |
| sp_setsuspect_granularity |     |
| sp_setsuspect_threshold   |     |
| sp_showcontrolinfo        |     |
| sp_showexeclass           |     |
| sp_showplan               |     |
| sp_showpsexe              |     |
| sp spaceused              |     |
| sp_ssladmin               |     |
| sp_syntax                 |     |
| sp_sysmon                 |     |
| sp_tempdb                 |     |
| sp_thresholdaction        |     |
| -r                        |     |

|           | sp_transactions                   | 556   |
|-----------|-----------------------------------|-------|
|           | sp_unbindcache                    | 563   |
|           | sp_unbindcache_all                | 566   |
|           | sp_unbindefault                   | 567   |
|           | sp_unbindexeclass                 | 569   |
|           | sp_unbindmsg                      | . 571 |
|           | sp_unbindrule                     | 572   |
|           | sp_version                        | 575   |
|           | sp_volchanged                     | 578   |
|           | sp_who                            | 582   |
| CHAPTER 2 | Catalog Stored Procedures         | . 587 |
|           | Overview                          |       |
|           | Specifying optional parameters    |       |
|           | Pattern matching                  |       |
|           | System procedure tables           |       |
|           | ODBC datatypes                    |       |
|           | sp_column_privileges              |       |
|           | sp_columns                        |       |
|           | sp databases                      |       |
|           | sp_datatype_info                  |       |
|           | sp_fkeys                          |       |
|           | sp_pkeys                          |       |
|           | sp_server_info                    |       |
|           | sp_special_columns                |       |
|           | sp_sproc_columns                  |       |
|           | sp_statistics                     |       |
|           | sp_stored_procedures              |       |
|           | sp_table_privileges               |       |
|           | sp_tables                         |       |
|           |                                   |       |
| CHAPTER 3 | System Extended Stored Procedures | . 615 |
|           | Overview                          | 615   |
|           | Permissions on system ESPs        | 616   |
|           | DLLs associated with system ESPs  | 616   |
|           | Using system ESPs                 | 616   |
|           | xp_cmdshell                       |       |
|           | xp_deletemail                     | 620   |
|           | xp_enumgroups                     | 621   |
|           | xp_findnextmsg                    | 622   |
|           | xp_logevent                       |       |
|           | xp_readmail                       | 624   |
|           | xp_sendmail                       | 627   |
|           |                                   |       |

|           | xp_startmail6                         | 31 |
|-----------|---------------------------------------|----|
|           | xp_stopmail6                          | 32 |
| CHAPTER 4 | dbcc Stored Procedures 6              | 33 |
|           | Overview 6                            | 33 |
|           | Specifying the object name and date 6 | 34 |
|           | Specifying the object name 6          | 34 |
|           | Specifying the date 6                 | 35 |
|           | sp_dbcc_alterws 6                     | 36 |
|           | sp_dbcc_configreport 6                | 37 |
|           | sp_dbcc_createws 6                    | 38 |
|           | sp_dbcc_deletedb6                     | 40 |
|           | sp_dbcc_deletehistory 6               |    |
|           | sp_dbcc_differentialreport 6          | 43 |
|           | sp_dbcc_evaluatedb 6                  | 45 |
|           | sp_dbcc_exclusions 6                  | 47 |
|           | sp_dbcc_faultreport 6                 | 49 |
|           | sp_dbcc_fullreport6                   | 54 |
|           | sp_dbcc_help_fault 6                  | 55 |
|           | sp_dbcc_patch_finishtime6             | 56 |
|           | sp_dbcc_recommendations 6             | 58 |
|           | sp_dbcc_runcheck 6                    | 60 |
|           | sp_dbcc_statisticsreport 6            | 61 |
|           | sp_dbcc_summaryreport 6               | 64 |
|           | sp_dbcc_updateconfig 6                | 68 |
| Index     |                                       | 71 |

## **About This Book**

The *Adaptive Server Reference Manual* includes four guides to Sybase® Adaptive Server® Enterprise and the Transact-SQL® language:

|                      | • <i>Building Blocks</i> describes the "parts" of Transact-SQL: datatypes, built-in functions, global variables, expressions and identifiers, reserved words, and SQLSTATE errors. Before you can use Transact-SQL successfully, you need to understand what these building blocks do and how they affect the results of Transact-SQL statements. |
|----------------------|----------------------------------------------------------------------------------------------------|
|                      | • <i>Commands</i> provides reference information about the Transact-SQL commands, which you use to create statements.                                                                                                    |
|                      | • <i>Procedures</i> provides reference information about system procedures, catalog stored procedures, extended stored procedures, and dbcc stored procedures. All procedures are created using Transact-SQL statements.                                                                                                    |
|                      | • <i>Tables</i> provides reference information about the system tables, which store information about your server, databases, users, and other details of your server. It also provides information about the tables in the dbccdb and dbccalt databases.                                                                                         |
| Audience             | The <i>Adaptive Server Reference Manual</i> is intended as a reference tool for Transact-SQL users of all levels.                                                                                                    |
| How to use this book | • Chapter 1, "System Procedures" lists the Adaptive Server system procedures in a table that provides the name and a brief description. Click on a procedure name in the table to go directly to the procedure.                                                                                                    |
|                      | • Chapter 2, "Catalog Stored Procedures" contains reference pages for Adaptive Server catalog stored procedures.                                                                                                    |
|                      | • Chapter 3, "System Extended Stored Procedures" contains reference pages for Adaptive Server system extended stored procedures.                                                                                                    |
|                      | • Chapter 4, "dbcc Stored Procedures" contains reference pages for Adaptive Server dbcc stored procedures.                                                                                                    |
| Related documents    | The Adaptive Server <sup>®</sup> Enterprise documentation set consists of the following:                                                                                                    |

• The release bulletin for your platform – contains last-minute information that was too late to be included in the books.

A more recent version of the release bulletin may be available on the World Wide Web. To check for critical product or document information that was added after the release of the product CD, use the Sybase Technical Library.

- The *Installation Guide* for your platform describes installation, upgrade, and configuration procedures for all Adaptive Server and related Sybase products.
- *What's New in Adaptive Server Enterprise?* describes the new features in Adaptive Server version 15.0, the system changes added to support those features, and changes that may affect your existing applications.
- ASE Replicator User's Guide describes how to use the Adaptive Server Replicator feature of Adaptive Server to implement basic replication from a primary server to one or more remote Adaptive Servers.
- *Component Integration Services User's Guide* explains how to use the Adaptive Server Component Integration Services feature to connect remote Sybase and non-Sybase databases.
- The *Configuration Guide* for your platform provides instructions for performing specific configuration tasks for Adaptive Server.
- *Full-Text Search Specialty Data Store User's Guide* describes how to use the Full-Text Search feature with Verity to search Adaptive Server Enterprise data.
- *Glossary* defines technical terms used in the Adaptive Server documentation.
- *Historical Server User's Guide* describes how to use Historical Server to obtain performance information for SQL Server<sup>®</sup> and Adaptive Server.
- *Java in Adaptive Server Enterprise* describes how to install and use Java classes as datatypes, functions, and stored procedures in the Adaptive Server database.
- *Job Scheduler User's Guide* provides instructions on how to install and configure, and create and schedule jobs on a local or remote Adaptive Server using the command line or a graphical user interface (GUI).

- Messaging Service User's Guide describes how to useReal Time Messaging Services to integrate TIBCO Java Message Service and IBM WebSphere MQ messaging services with all Adaptive Server database applications.
- *Monitor Client Library Programmer's Guide* describes how to write Monitor Client Library applications that access Adaptive Server performance data.
- *Monitor Server User's Guide* describes how to use Monitor Server to obtain performance statistics from SQL Server and Adaptive Server.
- *Performance and Tuning Guide* is a series of four books that explains how to tune Adaptive Server for maximum performance:
  - *Basics* the basics for understanding and investigating performance questions in Adaptive Server.
  - *Locking* describes how the various locking schemas can be used for improving performance in Adaptive Server.
  - *Optimizer and Abstract Plans* describes how the optimizer processes queries and how abstract plans can be used to change some of the optimizer plans.
  - *Monitoring and Analyzing* explains how statistics are obtained and used for monitoring and optimizing performance.
- *Quick Reference Guide* provides a comprehensive listing of the names and syntax for commands, functions, system procedures, extended system procedures, datatypes, and utilities in a pocket-sized book (regular size when viewed in PDF format).
- *Reference Manual* is a series of four books that contains the following detailed Transact-SQL information:
  - *Building Blocks* Transact-SQL datatypes, functions, global variables, expressions, identifiers and wildcards, and reserved words.
  - Commands Transact-SQL commands.
  - *Procedures* Transact-SQL system procedures, catalog stored procedures, system extended stored procedures, and dbcc stored procedures.
  - *Tables* Transact-SQL system tables and dbcc tables.

- System Administration Guide provides in-depth information about administering servers and databases. This manual includes instructions and guidelines for managing physical resources, security, user and system databases, and specifying character conversion, international language, and sort order settings.
- System Tables Diagram illustrates system tables and their entity relationships in a poster format. Full-size available only in print version; a compact version is available in PDF format.
- *Transact-SQL User's Guide* documents Transact-SQL, the Sybase enhanced version of the relational database language. This manual serves as a textbook for beginning users of the database management system. This manual also contains descriptions of the pubs2 and pubs3 sample databases.
- Using Adaptive Server Distributed Transaction Management Features explains how to configure, use, and troubleshoot Adaptive Server DTM features in distributed transaction processing environments.
- Using Sybase Failover in a High Availability System provides instructions for using Sybase Failover to configure an Adaptive Server as a companion server in a high availability system.
- Unified Agent and Agent Management Console Describes the Unified Agent, which provides runtime services to manage, monitor and control distributed Sybase resources.
- *Utility Guide* documents the Adaptive Server utility programs, such as isql and bcp, which are executed at the operating system level.
- *Web Services User's Guide* explains how to configure, use, and troubleshoot Web Services for Adaptive Server.
- XA Interface Integration Guide for CICS, Encina, and TUXEDO provides instructions for using the Sybase DTM XA interface with X/Open XA transaction managers.
- *XML Services in Adaptive Server Enterprise* describes the Sybase native XML processor and the Sybase Java-based XML support, introduces XML in the database, and documents the query and mapping functions that comprise XML Services.

Other sources of<br/>informationUse the Sybase Getting Started CD, the SyBooks CD, and the Sybase Product<br/>Manuals Web site to learn more about your product:

|                                  | • The Getting Started CD contains release bulletins and installation guides<br>in PDF format, and may also contain other documents or updated<br>information not included on the SyBooks CD. It is included with your<br>software. To read or print documents on the Getting Started CD, you need<br>Adobe Acrobat Reader, which you can download at no charge from the<br>Adobe Web site using a link provided on the CD. |
|----------------------------------|----------------------------------------------------------------------------------------------------|
|                                  | • The SyBooks CD contains product manuals and is included with your software. The Eclipse-based SyBooks browser allows you to access the manuals in an easy-to-use, HTML-based format.                                                                                                    |
|                                  | Some documentation may be provided in PDF format, which you can access through the PDF directory on the SyBooks CD. To read or print the PDF files, you need Adobe Acrobat Reader.                                                                                                    |
|                                  | Refer to the <i>SyBooks Installation Guide</i> on the Getting Started CD, or the <i>README.txt</i> file on the SyBooks CD for instructions on installing and starting SyBooks.                                                                                                    |
|                                  | • The Sybase Product Manuals Web site is an online version of the SyBooks<br>CD that you can access using a standard Web browser. In addition to<br>product manuals, you will find links to EBFs/Maintenance, Technical<br>Documents, Case Management, Solved Cases, newsgroups, and the<br>Sybase Developer Network.                                                                                                    |
|                                  | To access the Sybase Product Manuals Web site, go to Product Manuals at http://www.sybase.com/support/manuals/.                                                                                                    |
| Sybase certifications on the Web | Technical documentation at the Sybase Web site is updated frequently.                                                                                                    |
| *                                | Finding the latest information on product certifications                                                                                                    |
|                                  | 1 Point your Web browser to Technical Documents at<br>http://www.sybase.com/support/techdocs/.                                                                                                    |
|                                  | 2 Select Products from the navigation bar on the left.                                                                                                    |
|                                  | 3 Select a product name from the product list and click Go.                                                                                                    |
|                                  | 4 Select the Certification Report filter, specify a time frame, and click Go.                                                                                                    |
|                                  | 5 Click a Certification Report title to display the report.                                                                                                    |
| *                                | Finding the latest information on component certifications                                                                                                    |
|                                  | 1 Point your Web browser to Availability and Certification Reports at<br>http://certification.sybase.com/.                                                                                                    |

- 2 Either select the product family and product under Search by Product; or select the platform and product under Search by Platform.
- 3 Select Search to display the availability and certification report for the selection.

## Creating a personalized view of the Sybase Web site (including support pages)

Set up a MySybase profile. MySybase is a free service that allows you to create a personalized view of Sybase Web pages.

- 1 Point your Web browser to Technical Documents at http://www.sybase.com/support/techdocs/.
- 2 Click MySybase and create a MySybase profile.

## Sybase EBFs and software maintenance

#### \* Finding the latest information on EBFs and software maintenance

- 1 Point your Web browser to the Sybase Support Page at http://www.sybase.com/support.
- 2 Select EBFs/Maintenance. If prompted, enter your MySybase user name and password.
- 3 Select a product.
- 4 Specify a time frame and click Go. A list of EBFs/Maintenance releases is displayed.

Padlock icons indicate that you do not have download authorization for certain EBFs/Maintenance releases because you are not registered as a Technical Support Contact. If you have not registered, but have valid information provided by your Sybase representative or through your support contract, click Edit Roles to add the "Technical Support Contact" role to your MySybase profile.

5 Click the Info icon to display the EBFs/Maintenance report, or click the product description to download the software.

**Conventions** The following sections describe conventions used in this manual.

SQL is a free-form language. There are no rules about the number of words you can put on a line or where you must break a line. However, for readability, all examples and most syntax statements in this manual are formatted so that each clause of a statement begins on a new line. Clauses that have more than one part extend to additional lines, which are indented. Complex commands are formatted using modified Backus Naur Form (BNF) notation.

Table 1 shows the conventions for syntax statements that appear in this manual:

| Element                                                                                                    | Example                                                                                                    |
|----------------------------------------------------------------------------------------------------|----------------------------------------------------------------------------------------------------|
| Command names, procedure names, utility names, and                                                                                        | select                                                                                                    |
| other keywords display in sans serif font.                                                                                                | sp_configure                                                                                                    |
| Database names and datatypes are in sans serif font.                                                                                      | master database                                                                                                    |
| Book names, file names, variables, and path names are                                                                                     | System Administration Guide                                                                                                    |
| in italics.                                                                                                    | <i>sql.ini</i> file                                                                                                    |
|                                                                                                    | column_name                                                                                                    |
|                                                                                                    | <i>\$SYBASE/ASE</i> directory                                                                                                    |
| Variables—or words that stand for values that you fill                                                                                    | select column_name                                                                                                    |
| in-when they are part of a query or statement, are in                                                                                     | from table_name                                                                                                    |
| italics in Courier font.                                                                                                    | where search_conditions                                                                                                    |
| Type parentheses as part of the command.                                                                                                  | compute row_aggregate (column_name)                                                                                                    |
| Double colon, equals sign indicates that the syntax is<br>written in BNF notation. Do not type this symbol.<br>Indicates "is defined as". | ::=                                                                                                    |
| Curly braces mean that you must choose at least one of the enclosed options. Do not type the braces.                                      | {cash, check, credit}                                                                                                    |
| Brackets mean that to choose one or more of the enclosed options is optional. Do not type the brackets.                                   | [cash   check   credit]                                                                                                    |
| The comma means you may choose as many of the options shown as you want. Separate your choices with commas as part of the command.        | cash, check, credit                                                                                                    |
| The pipe or vertical bar( ) means you may select only one of the options shown.                                                           | cash   check   credit                                                                                                    |
| An ellipsis () means that you can <i>repeat</i> the last unit                                                                             | buy thing = price [cash   check   credit]                                                                                                    |
| as many times as you like.                                                                                                    | [, thing = price [cash   check   credit]]                                                                                                    |
|                                                                                                    | You must buy at least one thing and give its price. You may<br>choose a method of payment: one of the items enclosed in<br>square brackets. You may also choose to buy additional<br>things: as many of them as you like. For each thing you<br>buy, give its name, its price, and (optionally) a method of<br>payment. |

Table 1: Font and syntax conventions for this manual

• Syntax statements (displaying the syntax and all options for a command) appear as follows:

sp\_dropdevice [device\_name]

For a command with more options:

select column\_name from table\_name where search\_conditions

In syntax statements, keywords (commands) are in normal font and identifiers are in lowercase. Italic font shows user-supplied words.

• Examples showing the use of Transact-SQL commands are printed like this:

select \* from publishers

• Examples of output from the computer appear as follows:

| pub_name             | city                              | state                                               |
|----------------------|-----------------------------------|-----------------------------------------------------|
|                      |                                   |                                                     |
| New Age Books        | Boston                            | MA                                                  |
| Binnet & Hardley     | Washington                        | DC                                                  |
| Algodata Infosystems | Berkeley                          | CA                                                  |
|                      | New Age Books<br>Binnet & Hardley | New Age Books Boston<br>Binnet & Hardley Washington |

(3 rows affected)

In this manual, most of the examples are in lowercase. However, you can disregard case when typing Transact-SQL keywords. For example, SELECT, Select, and select are the same.

Adaptive Server's sensitivity to the case of database objects, such as table names, depends on the sort order installed on Adaptive Server. You can change case sensitivity for single-byte character sets by reconfiguring the Adaptive Server sort order. For more information, see the *System Administration Guide*.

#### Accessibility features This document is available in an HTML version that is specialized for accessibility. You can navigate the HTML with an adaptive technology such as a screen reader, or view it with a screen enlarger.

|                  | Adaptive Server HTML documentation has been tested for compliance with U.S. government Section 508 Accessibility requirements. Documents that comply with Section 508 generally also meet non-U.S. accessibility guidelines, such as the World Wide Web Consortium (W3C) guidelines for Web sites.                                                                    |
|------------------|----------------------------------------------------------------------------------------------------|
|                  | <b>Note</b> You might need to configure your accessibility tool for optimal use.<br>Some screen readers pronounce text based on its case; for example, they<br>pronounce ALL UPPERCASE TEXT as initials, and MixedCase Text as<br>words. You might find it helpful to configure your tool to announce syntax<br>conventions. Consult the documentation for your tool. |
|                  | For information about how Sybase supports accessibility, see Sybase<br>Accessibility at http://www.sybase.com/accessibility. The Sybase Accessibility<br>site includes links to information on Section 508 and W3C standards.                                                                                                    |
| lf you need help | Each Sybase installation that has purchased a support contract has one or more<br>designated people who are authorized to contact Sybase Technical Support. If<br>you cannot resolve a problem using the manuals or online help, please have the<br>designated person contact Sybase Technical Support or the Sybase subsidiary<br>in your area.                      |

This chapter describes the system procedures, which are Sybase-supplied stored procedures used for updating and getting reports from system tables. "List of system procedures" on page 5 lists the system procedures described in this volume.

Topics covered are:

| Topics                            | Page |
|-----------------------------------|------|
| Introduction to system procedures | 1    |
| Permissions on system procedures  | 2    |
| Auditing system procedures        | 2    |
| Executing system procedures       | 3    |
| Entering parameter values         | 3    |
| Messages                          | 5    |
| System procedure tables           | 5    |
| List of system procedures         | 5    |

#### Introduction to system procedures

System procedures are created by installmaster at installation. They are located in the sybsystemprocs database, and owned by the System Administrator. Use sp\_version to determine which version of *installmaster* was most recently run.

Some system procedures can be run only in a specific database, but many of them can be run in any database. You can create your own system procedures that can be executed from any database. For more information, see the *System Administration Guide*.

All system procedures execute at isolation level 1.

All system procedures report a return status. The following example means that the procedure executed successfully:

return status = 0

The examples in this book do not include the return status.

Beginning with Adaptive Server version 12.5.1, you can declare up to 10,000 variables in a stored procedure. In earlier versions of Adaptive Server, the limit was 2,000.

### Permissions on system procedures

Permissions for system procedures are set in the sybsystemprocs database.

Some system procedures can be run only by Database Owners. These procedures make sure that the user executing the procedure is the owner of the database from which they are being executed.

Other system procedures (for example, all the sp\_help procedures) can be executed by any user who has been granted permission, provided that the permission was granted in sybsystemprocs. A user must have permission to execute a system procedure either in all databases or in none of them.

A user who is not listed in sybsystemprocs..sysusers is treated as a "guest" user in sybsystemprocs and is automatically granted permission on many of the system procedures.

To deny a user permission on a system procedure, the System Administrator must add the user to sybsystemprocs..sysusers and write a revoke statement that applies to that procedure. The owner of a user database cannot directly control permissions on the system procedures within his or her own database.

#### Auditing system procedures

In general, you can audit execute stored procedure by enabling the audit option "exec\_procedure", which generates an audit record containing the name of the stored procecudure and the parameters.

#### **Executing system procedures**

If a system procedure is executed in a database other than sybsystemprocs, it operates on the system tables in the database in which it was executed. For example, if the Database Owner of pubs2 runs sp\_adduser in pubs2, the new user is added to pubs2..sysusers.

To run a system procedure in a specific database, either:

- Open that database with the use command and execute the procedure, or
- Qualify the procedure name with the database name.

For example, the user-defined system procedure *sp\_foo*, which executes the db\_name system function, returns the name of the database in which it is executed. When executed in the pubs2 database, it returns the value "pubs2":

```
exec pubs2..sp_foo
------
pubs2
(1 row affected, return status = 0)
```

When executed in sybsystemprocs, it returns the value "sybsystemprocs":

#### **Entering parameter values**

If a parameter value for a system procedure contains punctuation or embedded blanks, or is a reserved word, you must enclose it in single or double quotes. If the parameter is an object name qualified by a database name or owner name, enclose the entire name in single or double quotes.

**Note** Do not use delimited identifiers as system procedure parameters; they may produce unexpected results.

If a procedure has multiple optional parameters, you can supply parameters in the following form instead of supplying all the parameters:

```
@parametername = value
```

The parameter names in the syntax statements match the parameter names defined by the procedures.

For example, the syntax for sp\_addlogin is:

sp\_addlogin login\_name, password [, defdb [, deflanguage [, fullname]]]

To use sp\_addlogin to create a login for "susan" with a password of "wonderful", a full name of Susan B. Anthony, and the server's default database and language, you can use:

```
sp_addlogin susan, wonderful,
@fullname="Susan B. Anthony"
```

This provides the same information as the command with all the parameters specified:

sp\_addlogin susan, wonderful, public\_db, us english, "Susan B. Anthony"

You can also use "null" as a placeholder:

```
sp_addlogin susan, wonderful, null, null,
"Susan B. Anthony"
```

Do not enclose "null" in quotes.

SQL has no rules about the number of words you can put on a line or where you must break a line. If you issue a system procedure followed by a command, Adaptive Server attempts to execute the system procedure, then the command. For example, if you execute the following command, Adaptive Server returns the output from sp\_help, then runs the checkpoint command:

```
sp_help checkpoint
```

If you specify more parameters than the number of parameters expected by the system procedure, the extra parameters are ignored by Adaptive Server.

#### Messages

System procedures return informational and error messages, which are listed with each procedure in this book. System procedure error messages start at error number 17000.

Error messages from the functions and commands included in a procedure are documented in *Troubleshooting and Error Messages Guide*.

### System procedure tables

Several **system procedure tables** in the master database, such as spt\_values, spt\_committab, spt\_monitor, and spt\_limit\_types, are used by system procedures to convert internal system values (for example, status bits) into human-readable format.

spt\_values is never updated. To see how it is used, execute sp\_helptext to look at the text for one of the system procedures that references it.

In addition, some system procedures create and then drop temporary tables.

### List of system procedures

Table 1-1 provides a brief description of each system procedure.

| Procedure                     | Description                                                                                                    |
|-------------------------------|----------------------------------------------------------------------------------------------------|
| sp_activeroles on page 16     | Displays all active roles granted to a user's login.                                                                       |
| sp_addalias on page 27        | Allows an Adaptive Server user to be known in a database as another user.                                                  |
| sp_addauditrecord on page 29  | Allows users to enter user-defined audit records (comments) into the audit trail.                                          |
| sp_addaudittable on page 31   | Adds another system audit table after auditing is installed.                                                               |
| sp_addengine on page 33       | Adds an engine to an existing engine group or, if the group does not exist, creates an engine group and adds the engine.   |
| sp_addexeclass on page 35     | Creates or updates a user-defined execution class that you can bind to client applications, logins, and stored procedures. |
| sp_addextendedproc on page 37 | Creates an extended stored procedure (ESP) in the master database.                                                         |

| Table | 1-1: | System | procedures |
|-------|------|--------|------------|
|-------|------|--------|------------|

| Procedure                        | Description                                                                                                    |
|----------------------------------|----------------------------------------------------------------------------------------------------|
| sp_addexternlogin on page 39     | Creates an alternate login account and password to use when communicating with a remote server through Component Integration Services.                                                      |
| sp_addgroup on page 42           | Adds a group to a database. Groups are used as collective names in granting and revoking privileges.                                                                                        |
| sp_addlanguage on page 43        | Defines the names of the months and days, and the date format, for an alternate language.                                                                                                   |
| sp_addlogin on page 46           | Adds a new user account to Adaptive Server.                                                                                                    |
| sp_addmessage on page 49         | Adds user-defined messages to sysusermessages for use by stored procedure print and raiserror calls and by sp_bindmsg.                                                                      |
| sp_addobjectdef on page 51       | Specifies the mapping between a local table and an external storage location.                                                                                                    |
| sp_add_qpgroup on page 18        | Adds an abstract plan group.                                                                                                    |
| sp_addremotelogin on page 54     | Authorizes a new remote server user by adding an entry to master.dbo.sysremotelogins.                                                                                                    |
| sp_add_resource_limit on page 19 | Creates a limit on the amount of server resources that a login or application can use to execute a query, query batch, or transaction.                                                      |
| sp_addsegment on page 57         | Defines a segment on a database device in the current database.                                                                                                    |
| sp_addserver on page 59          | Defines a remote server or defines the name of the local server.                                                                                                    |
| sp_addthreshold on page 63       | Creates a threshold to monitor space on a database segment. When free<br>space on the segment falls below the specified level, Adaptive Server<br>executes the associated stored procedure. |
| sp_add_time_range on page 24     | Adds a named time range to Adaptive Server.                                                                                                    |
| sp_addtype on page 68            | Creates a user-defined datatype.                                                                                                    |
| sp_addumpdevice on page 72       | Adds a dump device to Adaptive Server.                                                                                                    |
| sp_adduser on page 74            | Adds a new user to the current database.                                                                                                    |
| sp_altermessage on page 76       | Enables and disables the logging of a specific system-defined or user-defined message in the Adaptive Server error log.                                                                     |
| sp_audit on page 78              | Allows a System Security Officer to configure auditing options.                                                                                                    |
| sp_autoconnect on page 85        | Defines a passthrough connection to a remote server for a specific user,<br>which allows the named user to enter passthrough mode automatically at<br>login.                                |
| sp_autoformat on page 87         | Produces readable result set data, reformatting the width of variable-length character data to display only non-blank characters. Trailing blanks are truncated in the output.              |
| sp_bindcache on page 92          | Binds a database, table, index, text object, or image object to a data cache.                                                                                                    |
| sp_bindefault on page 96         | Binds a user-defined default to a column or user-defined datatype.                                                                                                    |
| sp_bindexeclass on page 99       | Associates an execution class with a client application, login, or stored procedure.                                                                                                    |
| sp_bindmsg on page 102           | Binds a user message to a referential integrity constraint or check constraint.                                                                                                    |
| sp_bindrule on page 104          | Binds a rule to a column or user-defined datatype.                                                                                                    |

| Procedure                      | Description                                                                                                    |
|--------------------------------|----------------------------------------------------------------------------------------------------|
| sp_cacheconfig on page 106     | Creates, configures, reconfigures, drops, and provides information about data caches.                                                                                                    |
| sp_cachestrategy on page 115   | Enables or disables prefetching (large I/O) and MRU cache replacement strategy for a table, index, text object, or image object.                                                                                                    |
| sp_changedbowner on page 118   | Changes the owner of a database.                                                                                                    |
| sp_changegroup on page 120     | Changes a user's group.                                                                                                    |
| sp_checknames on page 122      | Checks the current database for names that contain characters not in the 7-bit ASCII set.                                                                                                    |
| sp_checkreswords on page 125   | Detects and displays identifiers that are Transact-SQL reserved words.<br>Checks server names, device names, database names, segment names,<br>user-defined datatypes, object names, column names, user names, login<br>names, and remote login names. |
| sp_checksource on page 138     | Checks for the existence of the source text of the compiled object.                                                                                                    |
| sp_chgattribute on page 140    | Changes the max_rows_per_page value for future space allocations of a table or index.                                                                                                    |
| sp_clearpsexe on page 145      | Clears the execution attributes of the client application, login, or stored procedure that was set by sp_setpsexe.                                                                                                    |
| sp_clearstats on page 147      | Initiates a new accounting period for all server users or for a specified user.<br>Prints statistics for the previous period by executing sp_reportstats.                                                                                              |
| sp_client_addr on page 149     | Displays the IP address of every Adaptive Server task with an attached client application, including the spid and the client host name.                                                                                                    |
| sp_cmp_all_qplans on page 151  | Compares all abstract plans in two abstract plan groups.                                                                                                    |
| sp_cmp_qplans on page 154      | Compares two abstract plans.                                                                                                    |
| sp_commonkey on page 156       | Defines a common key—columns that are frequently joined—between two tables or views.                                                                                                    |
| sp_companion on page 158       | Performs cluster operations such as configuring Adaptive Server as a secondary companion in a high availability system and moving a companion server from one failover mode to another                                                                 |
| sp_configure on page 162       | Displays or changes configuration parameters.                                                                                                    |
| sp_copy_all_qplans on page 169 | Copies all plans for one abstract plan group to another group.                                                                                                    |
| sp_copy_qplan on page 171      | Copies one abstract plan to an abstract plan group.                                                                                                    |
| sp_countmetadata on page 172   | Displays the number of indexes, objects, or databases in Adaptive Server.                                                                                                    |
| sp_cursorinfo on page 174      | Reports information about a specific cursor or all cursors that are active for your session, whether scrollable or non-scrollable.                                                                                                    |

| Procedure                       | Description                                                                                                    |
|---------------------------------|----------------------------------------------------------------------------------------------------|
| sp_dbextend on page 177         | Allows you to:                                                                                                    |
|                                 | • Install automatic database expansion procedures on database/segment pairs and devices.                                                                                                    |
|                                 | Define site-specific policies for individual segments and devices.                                                                                                    |
|                                 | • Simulate execution of the database expansion machinery, to study the operation before engaging large volume loads.                                                                                                    |
| sp_dboption on page 185         | Displays or changes database options.                                                                                                    |
| sp_dbrecovery_order on page 194 | Specifies the order in which user databases are recovered and lists the user-defined recovery order of a database or all databases.                                                                                                 |
| sp_dbremap on page 196          | Forces Adaptive Server to recognize changes made by alter database. Run this procedure only when instructed to do so by an Adaptive Server message.                                                                                 |
| sp_defaultloc on page 198       | Component Integration Services onlyDefines a default storage locationfor objects in a local database.                                                                                                    |
| sp_depends on page 201          | Displays information about database object dependencies—the view(s), trigger(s), and procedure(s) that depend on a specified table or view, and the table(s) and view(s) that the specified view, trigger, or procedure depends on. |
| sp_deviceattr on page 207       | Changes the device parameter settings of an existing database device file.                                                                                                    |
| sp_diskdefault on page 209      | Specifies whether or not a database device can be used for database storage<br>if the user does not specify a database device or specifies default with the<br>create database or alter database commands.                          |
| sp_displayaudit on page 211     | Displays the status of audit options.                                                                                                    |
| sp_displaylevel on page 215     | Sets or shows which Adaptive Server configuration parameters appear in sp_configure output.                                                                                                    |
| sp_displaylogin on page 217     | Displays information about a login account.                                                                                                    |
| sp_displayroles on page 220     | Displays all roles granted to another role, or displays the entire hierarchy tree of roles in table format.                                                                                                    |
| sp_dropalias on page 222        | Removes the alias user name identity established with sp_addalias.                                                                                                    |
| sp_drop_all_qplans on page 224  | Deletes all abstract plans in an abstract plan group.                                                                                                    |
| sp_dropdevice on page 232       | Drops an Adaptive Server database device or dump device.                                                                                                    |
| sp_dropengine on page 233       | Drops an engine from a specified engine group or, if the engine is the last<br>one in the group, drops the engine group.                                                                                                    |
| sp_dropexeclass on page 234     | Drops a user-defined execution class.                                                                                                    |
| sp_dropextendedproc on page 235 | Removes an ESP from the master database.                                                                                                    |
| sp_dropexternlogin on page 236  | <b>Component Integration Services only</b> Drops the definition of a remote login previously defined by sp_addexternlogin.                                                                                                    |
| sp_dropglockpromote on page 238 | Removes lock promotion values from a table or database.                                                                                                    |
| sp_dropgroup on page 239        | Drops a group from a database.                                                                                                    |

| Procedure                          | Description                                                                                                    |
|------------------------------------|----------------------------------------------------------------------------------------------------|
| sp_dropkey on page 240             | Removes a key defined with sp_primarykey, sp_foreignkey, or sp_commonkey from the syskeys table.                                            |
| sp_droplanguage on page 242        | Drops an alternate language from the server and removes its row from master.dbo.syslanguages.                                               |
| sp_droplogin on page 243           | Drops an Adaptive Server user login by deleting the user's entry in master.dbo.syslogins.                                                   |
| sp_dropmessage on page 245         | Drops user-defined messages from sysusermessages.                                                                                           |
| sp_dropobjectdef on page 246       | Component Integration Services onlyDeletes the external storagemapping provided for a local object                                          |
| sp_drop_qpgroup on page 225        | Drops an abstract plan group.                                                                                                    |
| sp_drop_qplan on page 226          | Drops an abstract plan.                                                                                                    |
| sp_dropremotelogin on page 248     | Drops a remote user login.                                                                                                    |
| sp_drop_resource_limit on page 227 | Removes one or more resource limits from Adaptive Server.                                                                                   |
| sp_droprowlockpromote on page 250  | Removes row lock promotion threshold values from a database or table.                                                                       |
| sp_dropsegment on page 252         | Drops a segment from a database or unmaps a segment from a particular database device.                                                      |
| sp_dropserver on page 254          | Drops a server from the list of known servers.                                                                                              |
| sp_dropthreshold on page 256       | Removes a free-space threshold from a segment.                                                                                              |
| sp_drop_time_range on page 231     | Removes a user-defined time range from Adaptive Server.                                                                                     |
| sp_droptype on page 257            | Drops a user-defined datatype.                                                                                                    |
| sp_dropuser on page 258            | Drops a user from the current database.                                                                                                    |
| sp_dumpoptimize on page 259        | Specifies the amount of data dumped by Backup Server during the dump database operation.                                                    |
| sp_engine on page 264              | Enables you to bring an engine online or offline.                                                                                           |
| sp_estspace on page 268            | Estimates the amount of space required for a table and its indexes, and the time needed to create the index.                                |
| sp_export_qpgroup on page 273      | Exports all plans for a specified user and abstract plan group to a user table.                                                             |
| sp_extendsegment on page 275       | Extends the range of a segment to another database device.                                                                                  |
| sp_extengine on page 277           | Starts and stops EJB Server. Displays status information about EJB Server.                                                                  |
| sp_familylock on page 278          | Reports information about all the locks held by a family (coordinating process and its worker processes) executing a statement in parallel. |
| sp_find_qplan on page 281          | Finds an abstract plan, given a pattern from the query text or plan text.                                                                   |
| sp_fixindex on page 283            | Repairs the index on one of your system tables when it has been corrupted.                                                                  |
| sp_flushstats on page 285          | Flushes statistics from in-memory storage to the systabstats system table.                                                                  |
| sp_forceonline_db on page 286      | Provides access to all the pages in a database that were previously taken offline by recovery.                                              |
| sp_forceonline_object              | Provides access to an index previously marked suspect by recovery.                                                                          |

| Procedure                         | Description                                                                                                    |
|-----------------------------------|----------------------------------------------------------------------------------------------------|
| sp_forceonline_page on page 290   | Provides access to pages previously taken offline by recovery.                                                                                                    |
| sp_foreignkey on page 292         | Defines a foreign key on a table or view in the current database.                                                                                                    |
| sp_freedll on page 294            | Unloads a dynamic link library (DLL) that was previously loaded into XP<br>Server memory to support the execution of an ESP.                                                                                    |
| sp_getmessage on page 295         | Retrieves stored message strings from sysmessages and sysusermessages for print and raiserror statements.                                                                                                    |
| sp_grantlogin on page 297         | <b>Windows NT only</b> When Integrated Security mode or Mixed mode (with Named Pipes) is active, assigns Adaptive Server roles or default permissions to Windows NT users and groups.                           |
| sp_ha_admin on page 299           | Performs administrative tasks on Adaptive Servers configured with Sybase Failover in a high availability system. sp_ha_admin is installed with the <i>installhavss</i> script ( <i>insthasv</i> on Windows NT). |
| sp_help on page 301               | Reports information about a database object (any object listed in sysobjects) and about Adaptive Server-supplied or user-defined datatypes.                                                                     |
| sp_helpartition on page 316       | Lists partition information for a specified table, index, or partition, or for all partitions in the database.                                                                                                  |
| sp_helpcache on page 320          | Displays information about the objects that are bound to a data cache or the amount of overhead required for a specified cache size.                                                                            |
| sp_helpcomputedcolumn on page 322 | Reports information on the computed columns in a specified table.                                                                                                    |
| sp_helpconfig on page 323         | Reports help information on configuration parameters.                                                                                                    |
| sp_helpconstraint on page 328     | Reports information about integrity constraints used in the specified tables.                                                                                                    |
| sp_helpdb on page 332             | Reports information about a particular database or about all databases.                                                                                                    |
| sp_helpdevice on page 336         | Reports information about a particular device or about all Adaptive Server database devices and dump devices.                                                                                                   |
| sp_helpextendedproc on page 338   | Displays ESPs registered in the current database, along with their associated DLL files.                                                                                                    |
| sp_helpexternlogin on page 340    | <b>Component Integration Services only</b> Reports information about external login names.                                                                                                    |
| sp_helpgroup on page 342          | Reports information about a particular group or about all groups in the current database.                                                                                                    |
| sp_helpindex on page 344          | Reports information about the indexes created on a table.                                                                                                    |
| sp_helpjava on page 348           | Displays information about Java classes and associated JARs that are installed in the database.                                                                                                    |
| sp_helpjoins on page 351          | Lists the columns in two tables or views that are likely join candidates.                                                                                                    |
| sp_helpkey on page 353            | Reports information about a primary, foreign, or common key of a particular table or view, or about all keys in the current database.                                                                           |
| sp_helplanguage on page 355       | Reports information about a particular alternate language or about all languages.                                                                                                    |

| Procedure                          | Description                                                                                                    |
|------------------------------------|----------------------------------------------------------------------------------------------------|
| sp_helplog on page 357             | Reports the name of the device that contains the first page of the transaction log.                                                                                                    |
| sp_helpobjectdef on page 358       | <b>Component Integration Services only</b> Reports information about remote object definitions. Shows owners, objects, type, and definition.                                                                                                    |
| sp_help_qpgroup on page 312        | Reports information on an abstract plan group.                                                                                                    |
| sp_help_qplan on page 314          | Reports information about an abstract plan.                                                                                                    |
| sp_helpremotelogin on page 360     | Reports information about a particular remote server's logins or about all remote servers' logins.                                                                                                    |
| sp_help_resource_limit on page 309 | Reports information about all resource limits, limits for a given login or<br>application, limits in effect at a given time or day of the week, or limits with<br>a given scope or action.                                                                                                    |
| sp_helprotect on page 361          | Reports information about permissions for database objects, users, groups, or roles.                                                                                                    |
| sp_helpsegment on page 365         | Reports information about a particular segment or about all segments in the current database.                                                                                                    |
| sp_helpserver on page 370          | Reports information about a particular remote server or about all remote servers.                                                                                                    |
| sp_helpsort on page 372            | Displays Adaptive Server's default sort order and character set.                                                                                                    |
| sp_helptext on page 374            | Prints the text of a system procedure, trigger, view, default, rule, or integrity check constraint, and adds the number parameter, which is an integer identifying an individual procedure, when <i>objname</i> represents a group of procedures. This parameter tells sp_helptext to display the source text for a specified procedure in the group. |
| sp_helpthreshold on page 377       | Reports the segment, free-space value, status, and stored procedure<br>associated with all thresholds in the current database or all thresholds for a<br>particular segment.                                                                                                    |
| sp_helpuser on page 378            | Reports information about a particular user or about all users in the current database.                                                                                                    |
| sp_hidetext on page 380            | Hides the source text for the specified compiled object.                                                                                                    |
| sp_import_qpgroup on page 382      | Imports abstract plans from a user table into an abstract plan group.                                                                                                    |
| sp_indsuspect on page 384          | Checks user tables for indexes marked as suspect during recovery following a sort order change.                                                                                                    |
| sp_ldapadmin on page 385           | Creates or lists an LDAP URL search string; verifies an LDAP URL search string or login.                                                                                                    |
| sp_listener on page 389            | Dynamically starts and stops listeners on Adaptive Server on any given port<br>on a per-engine basis.                                                                                                    |
| sp_listsuspect_db on page 392      | Lists all databases that have offline pages because of corruption detected on recovery.                                                                                                    |
| sp_listsuspect_object on page 393  | Lists all indexes in a database that are currently offline because of corruption detected on recovery.                                                                                                    |

| Procedure                            | Description                                                                                                    |
|--------------------------------------|----------------------------------------------------------------------------------------------------|
| sp_listsuspect_page on page 395      | Lists all pages that are currently offline because of corruption detected on recovery.                                                                                                    |
| sp_Imconfig on page 396              | Configures license management-related information on Adaptive Server.<br>The configuration options set by sp_lmconfig are stored in the <i>sylapi</i> properties file.                                                                         |
| sp_lock on page 400                  | Reports information about processes that currently hold locks.                                                                                                    |
| sp_locklogin on page 404             | Locks an Adaptive Server account so that the user cannot log in, or displays a list of all locked accounts.                                                                                                    |
| sp_logdevice on page 406             | Moves the transaction log of a database with log and data on the same device<br>to a separate database device.                                                                                                    |
| sp_loginconfig on page 409           | <b>Windows NT only</b> Displays the value of one or all integrated security parameters.                                                                                                    |
| sp_logininfo on page 411             | <b>Windows NT only</b> Displays all roles granted to Windows NT users and groups with sp_grantlogin.                                                                                                    |
| sp_logiosize on page 413             | Changes the log I/O size used by Adaptive Server to a different memory pool when it is doing I/O for the transaction log of the current database.                                                                                              |
| sp_maplogin on page 416              | Maps external users to Adaptive Server logins.                                                                                                    |
| sp_metrics on page 417               | Backs up, drops, and flushes QP metrics—always captured in the default running group, which is group 1 in each respective database—and their statistics on queries.                                                                            |
| sp_modifylogin on page 424           | Modifies the default database, default language, default role activation, or full name for an Adaptive Server login account.                                                                                                    |
| sp_modify_resource_limit on page 419 | Changes a resource limit by specifying a new limit value or the action to take when the limit is exceeded, or both.                                                                                                    |
| sp_modify_time_range on page 422     | Changes the start day, start time, end day, and/or end time associated with a named time range.                                                                                                    |
| sp_modifystats on page 428           | Allows the System Administrator to modify the density values of a column—or columns—in sysstatistics.                                                                                                    |
| sp_modifythreshold on page 431       | Modifies a threshold by associating it with a different threshold procedure, free-space level, or segment name. You <i>cannot</i> use sp_modifythreshold to change the amount of free space or the segment name for the last-chance threshold. |
| sp_monitor on page 435               | Displays statistics about Adaptive Server.                                                                                                    |
| sp_monitorconfig on page 442         | Monitors more than 30 resources compared to the 6 resources it monitored in earlier versions.                                                                                                    |
| sp_object_stats on page 451          | Shows lock contention, lock wait-time, and deadlock statistics for tables and indexes.                                                                                                    |
| sp_passthru on page 454              | <b>Component Integration Services only</b> Allows the user to pass a SQL command buffer to a remote server.                                                                                                    |
| sp_password on page 457              | Adds or changes a password for an Adaptive Server login account.                                                                                                    |

| Procedure                       | Description                                                                                                    |
|---------------------------------|----------------------------------------------------------------------------------------------------|
| sp_placeobject on page 459      | Puts future space allocations for a table or an index on a particular segment.                                                                                                    |
| sp_plan_dbccdb on page 461      | Recommends suitable sizes for new dbccdb and dbccalt databases, lists suitable devices for dbccdb and dbccalt, and suggests a cache size and a suitable number of worker processes for the target database.                                                    |
| sp_poolconfig on page 463       | Creates, drops, resizes, and provides information about memory pools within data caches.                                                                                                    |
| sp_post_xpload on page 468      | Checks and rebuilds indexes after a cross-platform load database where the endian types are different.                                                                                                    |
| sp_primarykey on page 470       | Defines a primary key on a table or view.                                                                                                    |
| sp_processmail on page 472      | <b>Windows NT only</b> Reads, processes, sends, and deletes messages in the Adaptive Server message inbox.                                                                                                    |
| sp_procxmode on page 475        | Displays or changes the transaction modes associated with stored procedures.                                                                                                    |
| sp_recompile on page 478        | Causes each stored procedure and trigger that uses the named table to be recompiled the next time it runs.                                                                                                    |
| sp_remap on page 480            | Remaps a stored procedure, trigger, rule, default, or view from releases later than 4.8 and earlier than 10.0 to be compatible with releases 10.0 and later. Use sp_remap on pre-release 11.0 objects that the release 11.0 upgrade procedure failed to remap. |
| sp_remoteoption on page 482     | Displays or changes remote login options.                                                                                                    |
| sp_remotesql on page 485        | <b>Component Integration Services only</b> Establishes a connection to a remote server, passes a query buffer to the remote server from the client, and relays the results back to the client.                                                                 |
| sp_rename on page 488           | Changes the name of a user-created object or user-defined datatype in the current database.                                                                                                    |
| sp_renamedb on page 492         | Changes the name of a database. You <i>cannot</i> rename system databases or databases with external referential integrity constraints.                                                                                                    |
| sp_rename_qpgroup on page 491   | Renames an abstract plan group.                                                                                                    |
| sp_reportstats on page 495      | Reports statistics on system usage.                                                                                                    |
| sp_revokelogin on page 497      | <b>Windows NT only</b> When Integrated Security mode or Mixed mode (with Named Pipes) is active, revokes Adaptive Server roles and default permissions from Windows NT users and groups.                                                                       |
| sp_role on page 498             | Grants or revokes system roles to an Adaptive Server login account.                                                                                                    |
| sp_sendmsg on page 500          | Sends a message to a User Datagram Protocol (UDP) port.                                                                                                    |
| sp_serveroption on page 502     | Displays or changes remote server options.                                                                                                    |
| sp_setlangalias on page 509     | Assigns or changes the alias for an alternate language.                                                                                                    |
| sp_setpglockpromote on page 510 | Sets or changes the lock promotion thresholds for a database, for a table, or for Adaptive Server.                                                                                                    |
| sp_setpsexe on page 513         | Sets custom execution attributes "on the fly" for an active client application, login, or stored procedure.                                                                                                    |

| Procedure                             | Description                                                                                                    |
|---------------------------------------|----------------------------------------------------------------------------------------------------|
| sp_set_qplan on page 507              | Changes the text of the abstract plan of an existing plan without changing the associated query.                                                                                                    |
| sp_setrowlockpromote on page 515      | Sets or changes row-lock promotion thresholds for a datarows-locked table, for all datarows-locked tables in a database, or for all datarows-locked tables on a server.                                                                                                    |
| sp_setsuspect_granularity on page 518 | Displays and sets the recovery fault isolation mode.                                                                                                    |
| sp_setsuspect_threshold on page 521   | On recovery, sets the maximum number of suspect pages that Adaptive<br>Server will allow in the specified database before taking the entire database<br>offline.                                                                                                    |
| sp_showcontrolinfo on page 523        | Displays information about engine group assignments, bound client applications, logins, and stored procedures.                                                                                                    |
| sp_showexeclass on page 525           | Displays the execution class attributes and the engines in any engine group associated with the specified execution class.                                                                                                    |
| sp_showplan on page 527               | Displays the query plan for any user connection for the current SQL statement (or a previous statement in the same batch). The query plan is displayed in showplan format.                                                                                                    |
| sp_showpsexe on page 529              | Displays execution class, current priority, and affinity for all processes running on Adaptive Server.                                                                                                    |
| sp_spaceused on page 531              | Displays estimates of the number of rows, the number of data pages, and the space used by one table or by all tables in the current database.                                                                                                    |
| sp_ssladmin on page 534               | Adds, deletes, or displays a list of server certificates for Adaptive Server.                                                                                                    |
| sp_syntax on page 539                 | Displays the syntax of Transact-SQL statements, system procedures,<br>utilities, and other routines, depending on which products and corresponding<br>sp_syntax scripts exist on Adaptive Server.                                                                                                    |
| sp_sysmon on page 541                 | Displays performance information.                                                                                                    |
| sp_tempdb on page 545                 | Creates the default temporary database group, binds temporary databases to<br>the default temporary database group, binds users and applications to the<br>default temporary database group or to specific temporary databases, and<br>provides the binding interface for maintaining bindings in sysattributes that<br>are related to the multiple temporary database. |
| sp_thresholdaction on page 553        | Executes automatically when the number of free pages on the log segment falls below the last-chance threshold, unless the threshold is associated with a different procedure. Sybase does not provide this procedure.                                                                                                    |
| sp_transactions on page 556           | Reports information about active transactions.                                                                                                    |
| sp_unbindcache on page 563            | Unbinds a database, table, index, text object, or image object from a data cache.                                                                                                    |
| sp_unbindcache_all on page 566        | Unbinds all objects that are bound to a cache.                                                                                                    |
| sp_unbindefault on page 567           | Unbinds a created default value from a column or from a user-defined datatype.                                                                                                    |

| Procedure                     | Description                                                                                                    |  |
|-------------------------------|----------------------------------------------------------------------------------------------------|--|
| sp_unbindexeclass on page 569 | Removes the execution class attribute previously associated with an client application, login, or stored procedure for the specified scope.                             |  |
| sp_unbindmsg on page 571      | Unbinds a user-defined message from a constraint.                                                                                                    |  |
| sp_unbindrule on page 572     | Unbinds a rule from a column or from a user-defined datatype.                                                                                                    |  |
| sp_version on page 575        | Returns the version information of the installation scripts ( <i>installmaster</i> , <i>installdbccdb</i> , and so on) that was last run and whether it was successful. |  |
| sp_volchanged on page 578     | d on page 578 Notifies the Backup Server <sup>TM</sup> that the operator performed the requested volume handling during a dump or load.                                 |  |
| sp_who on page 582            | Reports information about all current Adaptive Server users and processes or about a particular user or process.                                                        |  |

### sp\_activeroles

| Des                                                                      | cription                                         |            | Displays all active roles.                                                           |                                       |  |  |  |
|--------------------------------------------------------------------------|--------------------------------------------------|------------|--------------------------------------------------------------------------------------|---------------------------------------|--|--|--|
| Syn                                                                      | tax                                              |            | sp_activeroles [expand_down]                                                         |                                       |  |  |  |
| Para                                                                     | ameters                                          |            | expand_down<br>shows the hierarchy tree of all active roles contained by your roles. |                                       |  |  |  |
| Examples                                                                 |                                                  |            | <b>Example 1</b> Displays all active roles.                                          |                                       |  |  |  |
|                                                                          |                                                  |            | sp_active:                                                                           | oles                                  |  |  |  |
|                                                                          |                                                  |            | Role Name                                                                            |                                       |  |  |  |
|                                                                          |                                                  |            | sa_role<br>sso_role<br>oper_role<br>replicatio                                       | n_role                                |  |  |  |
| <b>Example 2</b> Displays active roles and their hierarchy tree:         |                                                  |            |                                                                                      |                                       |  |  |  |
| sp_activeroles expand_down                                               |                                                  |            |                                                                                      |                                       |  |  |  |
|                                                                          |                                                  |            | Parent Role Na                                                                       |                                       |  |  |  |
|                                                                          | sa_role                                          | e<br>_role | NULL                                                                                 | 1<br>1<br>1<br>1                      |  |  |  |
| Usage sp_activeroles displays all your active roles and all roles roles. |                                                  |            | plays all your active roles and all roles contained by those                         |                                       |  |  |  |
| Peri                                                                     | Permissions Any user can execute sp_activeroles. |            |                                                                                      |                                       |  |  |  |
| Auditing                                                                 |                                                  |            | Values in event and extrainfo columns from the sysaudits table are:                  |                                       |  |  |  |
| Event Audit option                                                       |                                                  |            | Command<br>ion audited                                                               | or access<br>Information in extrainfo |  |  |  |
|                                                                          | 38                                               | exec_proce | dure Execution of                                                                    | Fa   • Roles – Current active roles   |  |  |  |

*Current value* – NULL *Other information* – All input parameters *Proxy information* – Original login name, if set proxy in effect

procedure

See also

**Documents** For information about creating, managing, and using roles, see the *System Administration Guide*.

*Keywords or options* – NULL *Previous value* – NULL

Commands alter role, create role, drop role, grant, revoke, set Functions mut\_excl\_roles, proc\_role, role\_contain, role\_name System procedures sp\_displayroles

#### sp\_add\_qpgroup

| Description | Adds an abstract plan group.                                                                                                    |  |  |
|-------------|----------------------------------------------------------------------------------------------------|--|--|
| Syntax      | sp_add_qpgroup                                                                                                    |  |  |
| Parameters  | new_name<br>is the name of the new abstract plan group. Group names must be valid<br>identifiers.                                                                                             |  |  |
| Examples    | Creates a new abstract plan group named dev_plans:                                                                                                    |  |  |
|             | sp_add_qpgroup dev_plans                                                                                                    |  |  |
| Usage       | • Use sp_add_qpgroup to add abstract plan groups for use in capturing or creating abstract plans. The abstract plan group must exist before you can create, save, or copy plans into a group. |  |  |
|             | • sp_add_qpgroup cannot be run in a transaction.                                                                                                    |  |  |
| Permissions | Only a System Administrator or Database Owner can execute sp_add_qpgroup.                                                                                                    |  |  |
| Auditing    | Values in event and extrainfo columns from the sysaudits table are:                                                                                                    |  |  |

| Event    | Audit option   | Command or access audited | Information in extrainfo                                                 |
|----------|----------------|---------------------------|--------------------------------------------------------------------------|
| 38       | exec_procedure | Execution of a            | • <i>Roles</i> – Current active roles                                    |
|          | proced         | procedure                 | • <i>Keywords or options</i> – NULL                                      |
|          |                |                           | • Previous value – NULL                                                  |
|          |                |                           | • <i>Current value</i> – NULL                                            |
|          |                |                           | • Other information – All input parameters                               |
|          |                |                           | • <i>Proxy information</i> – Original login name, if set proxy in effect |
| See also | Com            | nmands set                |                                                                          |

System procedures sp\_help\_qpgroup

#### sp\_add\_resource\_limit

| Description | Creates a limit on the number of server resources that can be used by an Adaptive Server login and/or an application to execute a query, query batch, or transaction.                                                                                                    |  |  |
|-------------|----------------------------------------------------------------------------------------------------|--|--|
| Syntax      | <pre>sp_add_resource_limit name, appname, rangename, limittype, limitvalue [, enforced [, action [, scope ]]]</pre>                                                                                                    |  |  |
| Parameters  | <i>name</i><br>is the Adaptive Server login to which the limit applies. You must specify<br>either a <i>name</i> or an <i>appname</i> or both. To create a limit that applies to all users<br>of a particular application, specify a <i>name</i> of NULL.                                                                                                    |  |  |
|             | <i>appname</i><br>is the name of the application to which the limit applies. You must specify<br>either a <i>name</i> or an <i>appname</i> or both. To create a limit that applies to all<br>applications used by an Adaptive Server login, specify an <i>appname</i> of null.<br>To create a limit that applies to a particular application, specify the<br>application name that the client program passes to the Adaptive Server in the<br>login packet. |  |  |
|             | rangename<br>is the time range during which the limit is enforced. The time range must<br>exist in the systimeranges system table of the master database at the time you<br>create the limit.                                                                                                    |  |  |
|             | <i>limittype</i> is the type of resource to limit. This must be one of the following:                                                                                                    |  |  |

| Limit type   | Description                                                                                 |  |
|--------------|---------------------------------------------------------------------------------------------|--|
| row_count    | Limits the number of rows a query can return                                                |  |
| elapsed_time | Limits the number of seconds, in wall-clock time, that a query batch or transaction can run |  |
| io_cost      | Limits either the actual cost or the optimizer's cost estimate for processing a query       |  |
| tempdb_space | Limits the number of pages a tempdb database can have during a single session               |  |

#### limitvalue

is the maximum amount of the server resource (I/O cost, elapsed time in seconds, row count, or tempdb space) that can be used by the login or application before Adaptive Server enforces the limit. This must be a positive, nonzero integer that is less than or equal to  $2^{31}$ . The following table indicates what value to specify for each limit type:

| Limit type | Limit value                                                                              |
|------------|------------------------------------------------------------------------------------------|
| row_count  | The maximum number of rows that can be returned by a query before the limit is enforced. |

| Limit type   | Limit value                                                                                                    |  |
|--------------|----------------------------------------------------------------------------------------------------|--|
| elapsed_time | The number of seconds, in wall-clock time, that a query batch or transaction can run before the limit is enforced. |  |
| io_cost      | A unitless measure derived from the optimizer's costing formula.                                                   |  |
| tempdb_space | The number of pages used in tempdb per session.                                                                    |  |

#### enforced

determines whether the limit is enforced prior to or during query execution. The following table lists the valid values for each limit type:

| <i>enforced</i> code | Description                                                                                                    | Limit type                           |
|----------------------|----------------------------------------------------------------------------------------------------|--------------------------------------|
| 1                    | Action is taken when the estimated I/O cost of execution exceeds the specified limit.                                | io_cost                              |
| 2                    | Action is taken when the actual row count, elapsed<br>time, or I/O cost of execution exceeds the specified<br>limit. | row_count<br>elapsed_time<br>io_cost |
| 3                    | Action is taken when either the estimated cost or the actual cost exceeds the specified limit.                       | io_cost                              |

If you specify an *enforced* value of 3, Adaptive Server performs a logical "or" of 1 and 2. For example, assume *enforced* is set to 3. If you run a query whose io\_cost exceeds the estimated cost, the specified *action* is executed. If the query is within the limits specified for estimated cost but exceeds the actual cost, the specified *action* is also executed.

If you do not specify an *enforced* value, Adaptive Server enforces limit 2 for row\_count and elapsed\_time and limit 3 for io\_cost. In other words, if the limit type is io\_cost, the specified action is executed if the query exceeds either the estimated or actual cost.

#### action

is the action to take when the limit is exceeded. The following action codes are valid for all limit types:

| action code | Description            |  |
|-------------|------------------------|--|
| 1           | Issues a warning       |  |
| 2           | Aborts the query batch |  |
| 3           | Aborts the transaction |  |
| 4           | Kills the session      |  |

If you do not specify an *action* value, Adaptive Server uses a default value of 2 (abort the query batch).

#### scope

is the scope of the limit. Specify one of the following codes appropriate to the type of limit:

| scope code | Description                                  | Limit type   |
|------------|----------------------------------------------|--------------|
| 1          | Query                                        | io_cost      |
|            |                                              | row_count    |
| 2          | Query batch (one or more SQL statements sent | elapsed_time |
|            | by the client to the server)                 |              |
| 4          | Transaction                                  | elapsed_time |
| 6          | Query batch and transaction                  | elapsed_time |

If you do not specify a *scope* value, the limit applies to all possible scopes for the limit type.

Examples Example 1 Creates a resource limit that applies to all users of the payroll application during the early\_morning time range. If the query batch takes more than 120 seconds to execute, Adaptive Server issues a warning:

**Example 2** Creates a resource limit that applies to all ad hoc queries and applications run by "joe\_user" during the midday time range. When a query returns more than 5000 rows, Adaptive Server aborts the transaction:

```
sp_add_resource_limit joe_user, NULL, midday, row_count, 5000, 2, 3, 1
```

**Example 3** Creates a resource limit that applies to all ad hoc queries and applications run by "joe\_user" during the midday time range. When the optimizer estimates that the I/O cost would exceed 650, Adaptive Server aborts the transaction:

```
sp_add_resource_limit joe_user, NULL, midday, io_cost, 650, 1, 3, 1
```

Usage

- You must enable sp\_configure "allow resource limits" for resource limits to take effect.
- Multiple resource limits can exist for a given user, application, limit type, scope, and enforcement time, as long as their time ranges do not overlap.

- All limits for the currently active named time ranges and the "at all times" range for a login and/or application name are bound to the user's session at login time. Therefore, if a user logs into Adaptive Server independently of a given application, resource limits that restrict the user in combination with that application do not apply. To guarantee restrictions on that user, create a resource limit that is specific to the user and independent of any application.
- Since either the user login name or application name, or both, are used to identify a resource limit, Adaptive Server observes a predefined search precedence while scanning the sysresourcelimits table for applicable limits for a login session. The following table describes the precedence of matching ordered pairs of login name and application name:

| Level | Login name | Application name |  |
|-------|------------|------------------|--|
| 1     | "joe_user" | payroll          |  |
| 2     | NULL       | payroll          |  |
| 3     | "joe_user" | NULL             |  |

If one or more matches are found for a given precedence level, no further levels are searched. This prevents conflicts regarding similar limits for different login/application combinations.

If no match is found at any level, no limit is imposed on the session.

- When you add, delete, or modify resource limits, Adaptive Server rebinds the limits for each session for that login and/or application at the beginning of the next query batch for that session.
- When you change the currently active time ranges, Adaptive Server rebinds limits for the session. This rebinding occurs at the beginning of the next query batch.
- You cannot associate the limits for a particular login, application, or login/application combination with named time ranges that overlap (except for limits that share the same time range).

|          |          |                | and 1:00 p.m., you<br>that limits him to re<br>However, you can<br>limit to the <i>user</i> be | ser is limited to retrieving 50 rows between 9:00 a.m. cannot create a second resource limit for the same user trieving 100 rows between 10:00 a.m. and 12:00 noon. create a resource hierarchy by assigning the 100-row tween 10:00 a.m. and 12:00 noon and assigning the <i>application</i> , like isql, between 9:00 a.m. and 1:00 p.m. |
|----------|----------|----------------|------------------------------------------------------------------------------------------------|----------------------------------------------------------------------------------------------------|
|          |          | reac<br>anot   | hes its time limit, ye<br>her SQL command                                                      | ve Server terminates the current transaction when it<br>ou receive no 1105 error message until you issue<br>or batch; in other words, the message appears only<br>e the connection again.                                                                                                    |
| Perm     | nissions | Onl            | y a System Adminis                                                                             | trator can execute sp_add_resource_limit.                                                                                                    |
| Auditing |          | Valu           | es in event and extr                                                                           | ainfo columns from the sysaudits table are:                                                                                                    |
| -        | Event    | Audit option   | Command or acc<br>audited                                                                      | cess<br>Information in extrainfo                                                                                                    |
| -        | 38       | exec_procedure | Execution of a                                                                                 | • <i>Roles</i> – Current active roles                                                                                                    |

| _        | procedure                                 | • Keywords or options – NULL                                                        |
|----------|-------------------------------------------|-------------------------------------------------------------------------------------|
|          |                                           | • Previous value – NULL                                                             |
|          |                                           | • Current value – NULL                                                              |
|          |                                           | • Other information – All input parameters                                          |
|          |                                           | <ul> <li>Proxy information – Original login name, if set proxy in effect</li> </ul> |
| See also | <b>Documents</b> For a Administration Gui | more information on resource limits, see the System ide.                            |
|          |                                           |                                                                                     |

**System procedures** sp\_configure, sp\_drop\_resource\_limit, sp\_help\_resource\_limit, sp\_modify\_resource\_limit

Utility isql

# sp\_add\_time\_range

| -                |                                                                                                    |
|------------------|----------------------------------------------------------------------------------------------------|
| Description      | Adds a named time range to an Adaptive Server.                                                                                                    |
| Syntax           | sp_add_time_range <i>name</i> , <i>startday</i> , <i>endday</i> ,<br><i>starttime</i> , <i>endtime</i>                                                                                                    |
| Parameters       | <i>name</i><br>is the name of the time range. Time range names must be 255 characters or<br>fewer. The name cannot already exist in the systimeranges system table of<br>the master database.                                                                                                    |
|                  | <i>startday</i><br>is the day of the week on which the time range begins. This must be the full<br>weekday name for the default server language, as stored in the syslanguages<br>system table of the master database.                                                                                                    |
|                  | <i>endday</i><br>is the day of the week on which the time range ends. This must be the full<br>weekday name for the default server language, as stored in the syslanguages<br>system table of the master database. The <i>endday</i> can fall either earlier or<br>later in the week than the <i>startday</i> or can be the same day as the <i>startday</i> . |
|                  | <i>starttime</i><br>is the time of day when the time range begins. Specify the <i>starttime</i> in terms<br>of a 24-hour clock, with a value between "00:00" (midnight) and "23:59"<br>(11:59 p.m.). Use the following form:                                                                                                    |
|                  | " <i>HH</i> : <i>MM</i> "                                                                                                    |
|                  | <i>endtime</i><br>is the time of day when the time range ends. Specify the <i>endtime</i> in terms of<br>a 24-hour clock, with a value between "00:00" (midnight) and "23:59"<br>(11:59 p.m.). Use the following form:                                                                                                    |
|                  | " <i>HH</i> : <i>M</i> M"                                                                                                    |
|                  | <b>Note</b> To create a time range that spans the entire day, specify both a start time and an end time of "00:00".                                                                                                    |
|                  | The <i>endtime</i> must occur later in the day than the <i>starttime</i> , unless <i>endtime</i> is "00:00".                                                                                                    |
| Examples         | <b>Example 1</b> Creates the business_hours time range, which is active Monday through Friday, from 9:00 a.m. to 5:00 p.m.:                                                                                                    |
| sp_add_time_rang | ge business_hours, monday, Friday, "09:00", "17:00"                                                                                                    |
|                  |                                                                                                    |

**Example 2** Creates two time ranges, before\_hours and after\_hours, that, together, span all non-business hours Monday through Friday. The before\_hours time range covers the period from 12:00 midnight to 9:00 a.m., Monday through Friday. The after\_hours time range covers the period from 6:00 p.m. through 12:00 midnight, Monday through Friday:

```
sp_add_time_range before_hours, Monday, Friday, "00:00", "09:00"
```

```
sp add time range after hours, Monday, Friday, "18:00", "00:00"
```

**Example 3** Creates the weekends time range, which is 12:00 midnight Saturday to 12:00 midnight Sunday:

sp\_add\_time\_range weekends, Saturday, Sunday, "00:00", "00:00"

**Example 4** Creates the Fri\_thru\_Mon time range, which is 9:00 a.m. to 5:00 p.m., Friday, Saturday, Sunday, and Monday:

sp\_add\_time\_range Fri\_thru\_Mon, Friday, Monday, "09:00", "17:00"

**Example 5** Creates the Wednesday\_night time range, which is Wednesday from 5:00 p.m. to 12:00 midnight:

sp\_add\_time\_range Wednesday\_night, Wednesday, Wednesday, "17:00", "00:00"

Usage

- Adaptive Server includes one named time range, the "at all times" time range. This time range covers all times, from the first day through the last of the week, from 00:00 through 23:59. It cannot be modified or deleted.
- Adaptive Server generates a unique ID number for each named time range and inserts it into the systimeranges system table,
- When storing a time range in the systimeranges system table, Adaptive Server converts its *startday* and *endday* values into integers. For servers with a default language of us\_english, the week begins on Monday (day 1) and ends on Sunday (day 7).
- It is possible to create a time range that overlaps with one or more other time ranges.
- Range days are contiguous, so the days of the week can wrap around the end to the beginning of the week. In other words, Sunday and Monday are contiguous days, as are Tuesday and Wednesday.

|             | • The active time ranges are bound to a session at the beginning of each query batch. A change in the server's active time ranges due to a change in actual time has no effect on a session during the processing of a query batch. In other words, if a resource limit restricts a query batch during a given time range but a query batch begins before that time range becomes active, the query batch that is already running is not affected by the resource limit. |
|-------------|----------------------------------------------------------------------------------------------------|
|             | • The addition, modification, and deletion of time ranges using the system procedures does not affect the active time ranges for sessions currently in progress.                                                                                                    |
|             | • If a resource limit has a transaction as its scope, and a change occurs in the server's active time ranges while a transaction is running, the newly active time range does not affect the transaction currently in progress.                                                                                                    |
|             | • Changes to a resource limit that has a transaction as its scope does not affect any transactions currently in progress.                                                                                                    |
|             | • For more information on time ranges, see the System Administration Guide.                                                                                                    |
| Permissions | Only a System Administrator can execute sp_add_time_range.                                                                                                    |
| Auditing    | Values in event and extrainfo columns from the sysaudits table are:                                                                                                    |

| Event    | Audit option   | Command or acc audited                 | ess<br>Information in extrainfo                                                         |
|----------|----------------|----------------------------------------|-----------------------------------------------------------------------------------------|
| 38       | exec_procedure | Execution of a                         | • <i>Roles</i> – Current active roles                                                   |
|          |                | procedure                              | • Keywords or options – NULL                                                            |
|          |                |                                        | • Previous value – NULL                                                                 |
|          |                |                                        | • Current value – NULL                                                                  |
|          |                |                                        | • Other information – All input parameters                                              |
|          |                |                                        | <ul> <li>Proxy information – Original login name, if set<br/>proxy in effect</li> </ul> |
| See also | •              | stem procedures s<br>modify_time_range | p_add_resource_limit, sp_drop_time_range,                                               |

# sp\_addalias

| Description | Allows an Adaptive Server user to be known in a database as another user.                                                                                                    |  |  |
|-------------|----------------------------------------------------------------------------------------------------|--|--|
| Syntax      | sp_addalias <i>loginame</i> , <i>name_in_db</i>                                                                                                    |  |  |
| Parameters  | <i>loginame</i><br>is the master.dbo.syslogins name of the user who wants an alternate identity<br>in the current database.                                                                                                    |  |  |
|             | <i>name_in_db</i><br>is the database user name to alias <i>loginame</i> to. The name must exist in both<br>master.dbo.syslogins and in the sysusers table of the current database.                                                                                                    |  |  |
| Examples    | There is a user named "albert" in the database's sysusers table and a login for<br>a user named "victoria" in master.dbo.syslogins. This command allows<br>"victoria" to use the current database by assuming the name "albert":                                                                                                    |  |  |
|             | sp_addalias victoria, albert                                                                                                    |  |  |
| Usage       | • Executing sp_addalias maps one user to another in the current database.<br>The mapping is shown in sysalternates, where the two users' suids (system user IDs) are connected.                                                                                                    |  |  |
|             | • A user can be aliased to only one database user at a time.                                                                                                    |  |  |
|             | • A report on any users mapped to a specified user can be generated with sp_helpuser, giving the specified user's name as an argument.                                                                                                    |  |  |
|             | • When a user tries to use a database, Adaptive Server checks sysusers to confirm that the user is listed there. If the user is not listed there, Adaptive Server then checks sysalternates. If the user's suid is listed in sysalternates, mapped to a database user's suid, Adaptive Server treats the first user as the second user while using the database. |  |  |
|             | If the user named in <i>loginame</i> is in the database's sysusers table, Adaptive Server does not use the user's alias identity, because it checks sysusers and finds the loginame before checking sysalternates, where the alias is listed.                                                                                                    |  |  |
| Permissions | Only the Database Owner or a System Administrator can execute sp_addalias.                                                                                                    |  |  |
| Auditing    | Values in event and extrainfo columns from the sysaudits table are:                                                                                                    |  |  |

| Event    | Audit option   | Command or acc<br>audited   | cess<br>Information in extrainfo                                                                                                    |
|----------|----------------|-----------------------------|----------------------------------------------------------------------------------------------------|
| 38       | exec_procedure | Execution of a procedure    | <ul> <li>Roles – Current active roles</li> <li>Keywords or options – NULL</li> <li>Previous value – NULL</li> <li>Current value – NULL</li> <li>Other information – All input parameters</li> <li>Proxy information – Original login name, if set proxy in effect</li> </ul> |
| See also | -              | nmand use<br>tem procedures | sp_addlogin, sp_adduser, sp_dropalias, sp_helpuser                                                                                                    |

# sp\_addauditrecord

| •           |                                                                                                    |
|-------------|----------------------------------------------------------------------------------------------------|
| Description | Allows users to enter user-defined audit records (comments) into the audit trail.                                                                                                    |
| Syntax      | sp_addauditrecord [ <i>text</i> [, <i>db_name</i> [, <i>obj_name</i> [, <i>owner_name</i> [, <i>dbid</i> [, <i>objid</i> ]]]]]]                                                                                                    |
| Parameters  | <i>text</i> is the text of the message to add to the current audit table. The text is inserted into the extrainfo field of the table.                                                                                                    |
|             | <i>db_name</i><br>is the name of the database referred to in the record. The name is inserted<br>into the dbname field of the current audit table.                                                                                                    |
|             | <i>obj_name</i><br>is the name of the object referred to in the record. The name is inserted into<br>the objname field of the current audit table.                                                                                                    |
|             | <i>owner_name</i><br>is the owner of the object referred to in the record. The name is inserted into<br>the objowner field of the current audit table.                                                                                                    |
|             | <i>dbid</i><br>is the database ID number of db_name. Do not enclose this integer value in<br>quotes. <i>dbid</i> is inserted into the dbid field of the current audit table.                                                                                                    |
|             | <i>objid</i><br>is the object ID number of obj_name. Do not enclose this integer value in<br>quotes. <i>objid</i> is inserted into the objid field of the current audit table.                                                                                                    |
| Examples    | <b>Example 1</b> Adds "I gave A. Smith permission to view the payroll table in the corporate database. This permission was in effect from 3:10 to 3:30 pm on 9/22/92." to the extrainfo field; "corporate" to the dbname field; "payroll" to the objname field; "dbo" to the objowner field; "10" to the dbid field, and "1004738270" to the objid field of the current audit table: |
|             | sp_addauditrecord "I gave A. Smith permission to view<br>the payroll table in the corporate database. This<br>permission was in effect from 3:10 to 3:30 pm on<br>9/22/92.", "corporate", "payroll", "dbo", 10,<br>1004738270                                                                                                    |
|             | <b>Example 2</b> Adds this record to the audit trail. This example uses parameter names with the @ prefix, which allows you to leave some fields empty:                                                                                                    |
|             | <pre>sp_addauditrecord @text="I am disabling auditing<br/>briefly while we reconfigure the system",<br/>@db_name="corporate"</pre>                                                                                                    |

| Usage                                                                                                    | Adaptive Server writes all audit records to the current audit table. The current audit table is determined by the value of the current audit table configuration parameter, set with sp_configure. An installation can have up to eight system audit tables, named sysaudits_01, sysaudits_02, and so forth, through sysaudits_08. |  |
|----------------------------------------------------------------------------------------------------|----------------------------------------------------------------------------------------------------|--|
| <b>Note</b> The records actually are first stored in the in-memory and the audit process later writes the records from the audit current audit table. Therefore, you cannot count on an audit stored immediately in the audit table. |                                                                                                    |  |
|                                                                                                    | • You can use sp_addauditrecord if:                                                                                                    |  |
|                                                                                                    | • You have been granted execute permission on sp_addauditrecord – no special role is required                                                                                                    |  |
|                                                                                                    | • Auditing is enabled – a System Security Officer used sp_configure to turn on the auditing configuration parameter                                                                                                    |  |
|                                                                                                    | • The adhoc option of sp_audit is set to on                                                                                                    |  |
| Permissions                                                                                                    | Only a System Security Officer can execute sp_addauditrecord. The Database Owner of sybsecurity (who must also be a System Security Officer) can grant execute permission to other users.                                                                                                    |  |
| Auditing                                                                                                    | Values in event and extrainfo columns from the sysaudits table are:                                                                                                    |  |

| Event | Audit option   | Command or access audited | Information in extrainfo                                                               |
|-------|----------------|---------------------------|----------------------------------------------------------------------------------------|
| 1     | adhoc          | User-defined audit record | extrainfo is filled by the <i>text</i> parameter of sp_addauditrecord                  |
| 38    | exec_procedure | Execution of a procedure  | • <i>Roles</i> – Current active roles                                                  |
|       |                |                           | • <i>Keywords or options</i> – NULL                                                    |
|       |                |                           | • Previous value – NULL                                                                |
|       |                |                           | • Current value – NULL                                                                 |
|       |                |                           | • Other information – All input parameters                                             |
|       |                |                           | <ul> <li>Proxy information – Original login name, if se<br/>proxy in effect</li> </ul> |

System procedure sp\_audit

# sp\_addaudittable

| Description | Adds another system audit table after auditing is installed.                                                                                                    |  |  |
|-------------|----------------------------------------------------------------------------------------------------|--|--|
| Syntax      | sp_addaudittable devname                                                                                                    |  |  |
| Parameters  | <i>devname</i><br>is the name of the device for the audit table. Specify a device name or<br>specify "default". If you specify "default", Adaptive Server creates the audit<br>table on the same device as the sybsecurity database. Otherwise, Adaptive<br>Server creates the table on the device you specify.                                            |  |  |
| Examples    | <b>Example 1</b> Creates a system audit table on auditdev2. If only one system audit table (sysaudits_01) exists when you execute the procedure, Adaptive Server names the new audit table sysaudits_02 and places it on its own segment, called aud_seg_02, on auditdev2:                                                                                 |  |  |
|             | sp_addaudittable auditdev2                                                                                                    |  |  |
|             | <b>Example 2</b> Creates a system audit table on the same device as the sybsecurity database. If two system audit tables (sysaudits_01 and sysaudits_02) exist when you execute the procedure, Adaptive Server names the new audit table sysaudits_03 and places it on its own segment, called aud_seg_03, on the same device as the sybsecurity database: |  |  |
|             | sp_addaudittable "default"                                                                                                    |  |  |
| Usage       | • Auditing must already be installed when you run sp_addaudittable. To add a system audit table:                                                                                                    |  |  |
|             | a Create the device for the audit table, using disk init. For example, run a command like this for UNIX:                                                                                                    |  |  |
|             | disk init name = "auditdev2",<br>physname = "/dev/rxyla",<br>size = "5K"                                                                                                    |  |  |
|             | b Add the device to the sybsecurity database with the alter database command. For example, to add auditdev2 to the sybsecurity database, use:                                                                                                    |  |  |
|             | alter database sybsecurity on auditdev2                                                                                                    |  |  |
|             | c Execute sp_addaudittable to create the table.                                                                                                    |  |  |
|             |                                                                                                    |  |  |

|             | • Adaptive Server names the new system audit table and the new segment according to how many audit tables are already defined. For example, if five audit tables are defined before you execute the procedure, Adaptive Server names the new audit table sysaudits_06 and the new segment aud_seg_06. If you specify "default", Adaptive Server places the segment on the same device as the sybsecurity database. Otherwise, Adaptive Server places the segment on the device you name. |
|-------------|----------------------------------------------------------------------------------------------------|
|             | • A maximum of eight audit tables is allowed. If you already have eight audit tables, and you attempt to execute sp_addaudittable to add another one, Adaptive Server displays an error message.                                                                                                    |
|             | • For information about how to install auditing, see the installation documentation for your platform. See the <i>System Administration Guide</i> for information on how to use auditing.                                                                                                    |
| Permissions | Only a uses who is both a System Administrator and a System Security Officer to execute sp_addaudittable.                                                                                                    |
| Auditing    | Values in event and extrainfo columns from the sysaudits table are:                                                                                                    |
|             | Command or access                                                                                                    |
| Event       | Audit option audited Information in extrainfo                                                                                                    |

| Event | Audit option   | audited        | Information in extrainfo                                                                |
|-------|----------------|----------------|-----------------------------------------------------------------------------------------|
| 38    | exec_procedure | Execution of a | • <i>Roles</i> – Current active roles                                                   |
|       |                | procedure      | • Keywords or options – NULL                                                            |
|       |                |                | • Previous value – NULL                                                                 |
|       |                |                | • <i>Current value</i> – NULL                                                           |
|       |                |                | • Other information – All input parameters                                              |
|       |                |                | <ul> <li>Proxy information – Original login name, if set<br/>proxy in effect</li> </ul> |

See also

System procedure sp\_audit

# sp\_addengine

| . –         |                                                                                                    |  |  |
|-------------|----------------------------------------------------------------------------------------------------|--|--|
| Description | Adds an engine to an existing engine group or, if the group does not exist, creates an engine group and adds the engine.                                                                                                    |  |  |
| Syntax      | sp_addengine engine_number, engine_group                                                                                                    |  |  |
| Parameters  | engine_number<br>is the number of the engine you are adding to the group. Legal values are<br>between 0 and a maximum equal to the number of configured online engines<br>minus one.                                                                                                    |  |  |
|             | <i>engine_group</i><br>is the name of the engine group to which you are adding the engine. If<br>engine_group does not exist, Adaptive Server creates it and adds the engine<br>to it. Engine group names must conform to the rules for identifiers. For<br>details, see Chapter 4, "Expressions, Identifiers, and Wildcard Characters"<br>in <i>Reference Manual: Building Blocks</i> . |  |  |
| Examples    | If no engine group is called DS_GROUP, this statement establishes the group.<br>If DS_GROUP already exists, this statement adds engine number 2 to that<br>group:                                                                                                    |  |  |
|             | <pre>sp_addengine 2, DS_GROUP</pre>                                                                                                    |  |  |
| Usage       | • sp_addengine creates a new engine group if the value of engine_group does not already exist.                                                                                                    |  |  |
|             | • The engine groups ANYENGINE and LASTONLINE are predefined.<br>ANYENGINE includes all existing engines. LASTONLINE specifies the<br>engine with highest engine number. A System Administrator can create<br>additional engine groups. You cannot modify predefined engine groups.                                                                                                    |  |  |
|             | • As soon as you use sp_bindexeclass to bind applications or logins to an execution class associated with engine_group, the associated process may start running on engine_number.                                                                                                    |  |  |
|             | • Prior to making engine affinity assignments, study the environment and consider the number of non-preferred applications and the number of Adaptive Server engines available. See the <i>Performance and Tuning Guide</i> for more information about non-preferred applications.                                                                                                    |  |  |
| Permissions | Only a System Administrator can execute sp_addengine.                                                                                                    |  |  |
| Auditing    | Values in event and extrainfo columns from the sysaudits table are:                                                                                                    |  |  |

| Event    | Audit option                            | Command or access audited | Information in extrainfo                                                                     |
|----------|-----------------------------------------|---------------------------|----------------------------------------------------------------------------------------------|
| 38       | exec_procedure Execution of a procedure |                           | • <i>Roles</i> – Current active roles                                                        |
|          |                                         |                           | • Keywords or options – NULL                                                                 |
|          |                                         |                           | • Previous value – NULL                                                                      |
|          |                                         |                           | • Current value – NULL                                                                       |
|          |                                         |                           | • Other information – All input parameters                                                   |
|          |                                         |                           | • <i>Proxy information</i> – Original login name, if set proxy in effect                     |
| See also | sp_                                     | • • • • • • •             | dexeclass, sp_bindexeclass, sp_clearpsexe,<br>sp_showcontrolinfo, sp_showexeclass,<br>eclass |

#### sp\_addexeclass

| Description          | Creates or updates a user-defined execution class that you can bind to client applications, logins, and stored procedures.                                                                                                    |
|----------------------|----------------------------------------------------------------------------------------------------|
| Syntax               | sp_addexeclass classname, priority, timeslice, engine_group                                                                                                    |
| Parameters           | classname is the name of the new execution class.                                                                                                    |
|                      | <i>priority</i><br>is the priority value with which to run the client application, login, or stored<br>procedure after it is associated with this execution class. Legal values are<br>HIGH, LOW, and MEDIUM.                                                                                                    |
|                      | <i>timeslice</i><br>is the time unit assigned to processes associated with this class. Adaptive<br>Server currently ignores this parameter.                                                                                                    |
|                      | engine_group<br>identifies an existing group of engines on which processes associated with<br>this class can run.                                                                                                    |
| Examples             | Defines a new execution class called DS with a <i>priority</i> value of LOW and associates it with the engine group DS_GROUP:                                                                                                    |
|                      | <pre>sp_addexeclass "DS", "LOW", 0, "DS_GROUP"</pre>                                                                                                    |
|                      |                                                                                                    |
| Usage                | • sp_addexeclass creates or updates a user-defined execution class that you can bind to client applications, logins, and stored procedures. If the class already exists, the class attribute values are updated with the values supplied by the user.                                                                                                    |
| Usage                | can bind to client applications, logins, and stored procedures. If the class already exists, the class attribute values are updated with the values                                                                                                    |
| Usage                | <ul> <li>can bind to client applications, logins, and stored procedures. If the class already exists, the class attribute values are updated with the values supplied by the user.</li> <li>Use the predefined engine group parameter ANYENGINE if you do not</li> </ul>                                                                                                    |
| Usage<br>Permissions | <ul> <li>can bind to client applications, logins, and stored procedures. If the class already exists, the class attribute values are updated with the values supplied by the user.</li> <li>Use the predefined engine group parameter ANYENGINE if you do not want to restrict the execution object to an engine group.</li> <li>Use sp_addengine to define engine groups. Use sp_showexeclass to display execution class attributes and the engines in any engine group associated with the specified execution class. sp_showcontrolinfo lists the</li> </ul> |

| Event    | Audit option                            | Command or access audited | Information in extrainfo                                                                                    |
|----------|-----------------------------------------|---------------------------|----------------------------------------------------------------------------------------------------|
| 38       | exec_procedure Execution of a procedure | Entertation of a          | • <i>Roles</i> – Current active roles                                                                       |
|          |                                         |                           | • <i>Keywords or options</i> – NULL                                                                         |
|          |                                         |                           | • Previous value – NULL                                                                                     |
|          |                                         |                           | • <i>Current value</i> – NULL                                                                               |
|          |                                         |                           | • Other information – All input parameters                                                                  |
|          |                                         |                           | <ul> <li>Proxy information – Original login name, if set<br/>proxy in effect</li> </ul>                     |
| See also | sp_c                                    | • • • -                   | dengine, sp_bindexeclass, sp_clearpsexe,<br>ass, sp_setpsexe, sp_showcontrolinfo,<br>æxe, sp_unbindexeclass |

# sp\_addextendedproc

| •           | •                                                                                                    |  |  |
|-------------|----------------------------------------------------------------------------------------------------|--|--|
| Description | Creates an extended stored procedure (ESP) in the master database.                                                                                                    |  |  |
| Syntax      | sp_addextendedproc esp_name, dll_name                                                                                                    |  |  |
| Parameters  | <pre>esp_name is the name of the extended stored procedure. This name must be identical to the name of the procedural language function that implements the ESP. esp_name must be a valid Adaptive Server identifier.</pre>                                                                                                    |  |  |
|             | <i>dll_name</i><br>is the name of the dynamic link library (DLL) file containing the function<br>specified by <i>esp_name</i> . The <i>dll_name</i> can be specified with no extension or<br>with its platform-specific extension, such as <i>.dll</i> on Windows NT or <i>.so</i> on<br>Sun Solaris. If an extension is specified, the <i>dll_name</i> must be enclosed in<br>quotation marks. |  |  |
| Examples    | Registers an ESP for the function named my_esp, which is in the <i>sqlsrvdll.dll</i> file. The name of the resulting ESP database object is also my_esp:                                                                                                    |  |  |
|             | <pre>sp_addextendedproc my_esp, "sqlsrvdll.dll"</pre>                                                                                                    |  |  |
| Usage       | • Execute sp_addextendedproc from the master database.                                                                                                    |  |  |
|             | • You can only use sp_addextendedproc to add extended stored procedures that take no parameters. If your extended stored procedure requires a formal parameter list, you must use the create procedure command with the as external name option, together with the complete parameter list.                                                                                                    |  |  |
|             | • The <i>esp_name</i> is case sensitive. It must match the name of the function in the DLL.                                                                                                    |  |  |
|             | • The DLL represented by <i>dll_name</i> must reside on the server machine on which the ESP is being created and the DLL directory must be in:                                                                                                    |  |  |
|             | • Windows NT – <i>\$PATH</i>                                                                                                    |  |  |
|             | • Compaq Tru64 – <i>\$LD_LIBRARY_PATH</i>                                                                                                    |  |  |
|             | • HP – <i>\$SH_LIBRARY_PATH</i>                                                                                                    |  |  |
|             | If the file is not found, the search mechanism also searches <i>\$SYBASE/dll</i> on Windows NT and <i>\$SYBASE/lib</i> on other platforms.                                                                                                    |  |  |
|             | • On Windows NT – an ESP function should not call a C run-time signal routine. This can cause XP Server to fail, because Open Server <sup>TM</sup> does not support signal handling on Windows NT.                                                                                                    |  |  |
| Permissions | Only a System Administrator can execute sp_addextendedproc.                                                                                                    |  |  |

| Event  | Audit option  | Command or access audited | Information in extrainfo                                                               |
|--------|---------------|---------------------------|----------------------------------------------------------------------------------------|
| 38     | Energy Energy | Execution of a            | <i>Roles</i> – Current active roles                                                    |
|        |               | procedure                 | • Keywords or options – NULL                                                           |
|        |               |                           | • Previous value – NULL                                                                |
|        |               |                           | • <i>Current value</i> – NULL                                                          |
|        |               |                           | • Other information – All input parameters                                             |
|        |               |                           | <ul> <li>Proxy information – Original login name, if se<br/>proxy in effect</li> </ul> |
| e also | Con           | mands create procedu      | re                                                                                     |
|        | Syst          | tem procedures sp_dro     | ppextendedproc, sp_helpextendedproc                                                    |

#### Auditing

Values in event and extrainfo columns from the sysaudits table are:

# sp\_addexternlogin

| Description | <b>Component Integration Services only</b> Creates an alternate login account and password to use when communicating with a remote server through Component Integration Services.                                                                                                    |
|-------------|----------------------------------------------------------------------------------------------------|
| Syntax      | sp_addexternlogin server, loginame, externname<br>[, externpasswd] [rolename]                                                                                                    |
| Parameters  | server<br>is the name of the remote server. The <i>remote_server</i> must be known to the<br>local server by an entry in the master.dbo.sysservers table.                                                                                                    |
|             | <i>loginame</i><br>is an account known to the local server. <i>loginame</i> must be represented by an<br>entry in the master.dbo.syslogins table. The "sa" account, the "sso" account,<br>and the <i>loginame</i> account are the only users authorized to modify remote<br>access for a given local user.                               |
|             | externname<br>is an account known to the server and must be a valid account on the node<br>where the server runs. This is the account used for logging into the server.                                                                                                    |
|             | externpasswd is the password for externname.                                                                                                    |
|             | rolename<br>is the Adaptive Server user's assigned role. If rolename is specified,<br>login_name is ignored.                                                                                                    |
| Examples    | <b>Example 1</b> Tells the local server that when the login name "bobj" logs in, access to the remote server OMNI1012 is by the remote name "jordan" and the remote password "hitchpost". Only the "bobj" account, the "sa" account, and the "sso" account have the authority to add or modify a remote login for the login name "bobj": |
|             | sp_addexternlogin OMNI1012, bobj, jordan, hitchpost                                                                                                    |
|             | <b>Example 2</b> Shows a many-to-one mapping so that all Adaptive Server Enterprise users that need a connection to DB2 can be assigned the same name and password:                                                                                                    |
|             | <pre>sp_addexternlogin DB2, NULL, login2, password2</pre>                                                                                                    |
|             | <b>Example 3</b> Adaptive Server Enterprise roles can also be assigned remote logins. With this capability, anyone with a particular role can be assigned a corresponding login name and password for a given remote server:                                                                                                    |
|             | sp_addexternlogin DB2, NULL, login3, password3, role                                                                                                    |

#### Usage

• sp\_addexternlogin assigns an alternate login name and password to be used when communicating with a remote server. It stores the password internally in encrypted form.

**Note** You can use sp\_addexternlogin only when Component Integration Services is configured.

- Mappings can be one-to-one (for specific users), role-to-one (role-based), many-to-one (server-based), or based on the client login and password from the TDS loginrec.
- The login and password have a many to one mapping. That is, you can assign all the users who need to log into a remote server the same name and password.
- When several external logins are set for a user, the following precedence will be followed for user connections to a remote server. 1) one-to-one mapping, 2) if there is no one-to-one mapping, active role is used, 3) if neither one-to-one mapping nor active role is present, then many-to-one mapping, 4) if none of the above is used then Adaptive Server Enterprise login and password.
- You can assign external logins to Adaptive Server roles. You can assign anyone with a particular role a corresponding login name and password for any given remote server.
- When you establish a connection to a remote server for a user that has more than one role active, each role is searched for an external login mapping and uses the first mapping it finds to establish the login. This is the same order as displayed by the stored procedure sp\_activeroles.
- If you perform role mapping, and a user's role is changed (using set role), any connections made to remote servers that used role mapping must be disconnected. You cannot do this if a transaction is pending. You cannot use set role if a transaction is active and remote connections are present that used role mapping.
- Before running sp\_addexternlogin, add the remote server to Adaptive Server with sp\_addserver.
- *externname* and *externpasswd* must be a valid user and password combination on the node where the *server* runs.
- Sites with automatic password expiration need to plan for periodic updates of passwords for external logins.
- Use sp\_dropexternlogin to remove the definition of the external login.

|             | • sp_addexternlogin cannot be used from within a transaction.                                                              |
|-------------|----------------------------------------------------------------------------------------------------|
|             | • The "sa" account and the <i>loginame</i> account are the only users who can modify remote access for a given local user. |
| Permissions | Only the <i>loginame</i> , a System Administrator, and a System Security Officer can execute sp_addexternlogin.            |
| Auditing    | Values in event and extrainfo columns from the sysaudits table are:                                                        |

| Event    | Audit option | Command or ac audited                | cess<br>Information in extrainfo                                                        |
|----------|--------------|--------------------------------------|-----------------------------------------------------------------------------------------|
| 38       |              | Execution of a                       | • <i>Roles</i> – Current active roles                                                   |
|          |              | procedure                            | • <i>Keywords or options</i> – NULL                                                     |
|          |              |                                      | Previous value – NULL                                                                   |
|          |              |                                      | • Current value – NULL                                                                  |
|          |              |                                      | • Other information – All input parameters                                              |
|          |              |                                      | <ul> <li>Proxy information – Original login name, if set<br/>proxy in effect</li> </ul> |
| See also | •            | t <b>em procedures</b><br>helpserver | sp_addserver, sp_addserver, sp_helpexternlogin,                                         |

# sp\_addgroup

| Description | Adds a group to a database. Groups are used as collective names in granting and revoking privileges.                                                          |
|-------------|----------------------------------------------------------------------------------------------------|
| Syntax      | sp_addgroup grpname                                                                                                    |
| Parameters  | <i>grpname</i><br>is the name of the group. Group names must conform to the rules for<br>identifiers.                                                         |
| Examples    | Creates a group named accounting in the current database:                                                                                                    |
|             | sp_addgroup accounting                                                                                                    |
| Usage       | • sp_addgroup adds the new group to a database's sysusers table. Each group's user ID (uid) is 16384 or larger (except "public," which is always 0).          |
|             | • A group and a user cannot have the same name.                                                                                                    |
|             | • Once a group has been created, add new users with sp_adduser. To add an existing user to a group, use sp_changegroup.                                       |
|             | • Every database is created with a group named "public". Every user is automatically a member of "public". Each user can be a member of one additional group. |
| Permissions | Only the Database Owner, a System Administrator, or a System Security Officer can execute sp_addgroup.                                                        |
| Auditing    | Values in event and extrainfo columns from the sysaudits table are:                                                                                           |

| Event    | Audit option   | Command or access audited         | Information in extrainfo                                                                |
|----------|----------------|-----------------------------------|-----------------------------------------------------------------------------------------|
| 38       | exec_procedure | Execution of a procedure          | • <i>Roles</i> – Current active roles                                                   |
|          |                |                                   | • Keywords or options – NULL                                                            |
|          |                |                                   | Previous value – NULL                                                                   |
|          |                |                                   | <i>Current value</i> – NULL                                                             |
|          |                |                                   | • Other information – All input parameters                                              |
|          |                |                                   | <ul> <li>Proxy information – Original login name, if set<br/>proxy in effect</li> </ul> |
| See also | Con            | nmands grant, revoke              |                                                                                         |
|          | •              | tem procedures sp_ad<br>nelpgroup | duser, sp_changegroup, sp_dropgroup,                                                    |

#### sp\_addlanguage

| Description | Defines the names of the months and days for an alternate language and its date format.                                                                                                    |
|-------------|----------------------------------------------------------------------------------------------------|
| Syntax      | sp_addlanguage language, alias, months, shortmons,<br>days, datefmt, datefirst                                                                                                    |
| Parameters  | <i>language</i><br>is the official language name for the language, entered in 7-bit ASCII<br>characters only.                                                                                                    |
|             | alias<br>substitutes for the alternate language's official name. Enter either "null", to<br>make the alias the same as the official language name, or a name you prefer.<br>You can use 8-bit ASCII characters in an alias—"français", for example—<br>if your terminal supports them.                  |
|             | <i>months</i><br>is a list of the full names of the 12 months, ordered from January through<br>December, separated only by commas (no spaces allowed). Month names<br>can be up to 20 characters long and can contain 8-bit ASCII characters.                                                           |
|             | shortmons<br>is a list of the abbreviated names of the 12 months, ordered from January<br>through December, separated only by commas (no spaces allowed). Month<br>abbreviations can be up to 9 characters long and can contain 8-bit ASCII<br>characters.                                              |
|             | <i>days</i><br>is a list of the full names of the seven days, ordered from Monday through<br>Sunday, separated only by commas (no spaces allowed). Day names can be<br>up to 30 characters long and can contain 8-bit ASCII characters.                                                                 |
|             | <i>datefmt</i><br>is the date order of the date parts <i>month/day/year</i> for entering datetime,<br>smalldatetime, date or time data. Valid arguments are <i>mdy</i> , <i>dmy</i> , <i>ymd</i> , <i>ydm</i> ,<br><i>myd</i> , or <i>dym</i> . "dmy" indicates that dates are in day/month/year order. |
|             | <i>datefirst</i><br>sets the number of the first weekday for date calculations. For example,<br>Monday is 1, Tuesday is 2, and so on.                                                                                                    |
|             |                                                                                                    |

| Examples | This stored procedure adds French to the languages available on the server.<br>"null" makes the alias the same as the official name, "french". Date order is<br>"dmy" – day/month/year. "1" specifies that lundi, the first item in the <i>days</i> list,<br>is the first weekday. Because the French do not capitalize the names of the days<br>and months except when they appear at the beginning of a sentence, this<br>example shows them being added in lowercase: |
|----------|----------------------------------------------------------------------------------------------------|
|          | <pre>sp_addlanguage french, null,     "janvier,fevrier,mars,avril,mai,juin,juillet,     aout,septembre,octobre,novembre,decembre",     "jan,fev,mars,avr,mai,juin,jui,aout,sept,oct,     nov,dec",     "lundi,mardi,mercredi,jeudi,vendredi,samedi,     dimanche",     dmy, 1</pre>                                                                                                    |
| Usage    | • Usually, you add alternate languages from one of Adaptive Server's Language Modules using the langinstall utility or the Adaptive Server installation program. A Language Module supplies the names of the dates and translated error messages for that language. However, if a Language Module is not provided with your server, use sp_addlanguage to define the date names and format.                                                                              |
|          | • Use sp_modifylogin to change a user's default language. If you set a user's default language to a language added with sp_addlanguage, and there are no localization files for the language, the users receive an informational message when they log in, indicating that their client software could not open the localization files.                                                                                                    |
|          | System Table Changes                                                                                                    |
|          | • sp_addlanguage creates an entry in master.dbo.syslanguages, inserting a unique numeric value in the langid column for each alternate language. langid 0 is reserved for U.S. English.                                                                                                    |
|          | • The <i>language</i> parameter becomes the official language name, stored in the name column of master.dbo.syslanguages. Language names must be unique. Use sp_helplanguage to display a list of the alternate languages available on Adaptive Server.                                                                                                    |
|          | • sp_addlanguage sets the alias column in master.dbo.syslanguages to the official language name if NULL is entered for alias, but System Administrators can change the value of syslanguage.alias with sp_setlangalias.                                                                                                    |
|          | • sp_addlanguage sets the upgrade column in master.dbo.syslanguages to 0.                                                                                                    |
|          |                                                                                                    |

Dates for Languages added with sp\_addlanguage

| • | For alternate languages added with Language Modules, Adaptive Server         |
|---|------------------------------------------------------------------------------|
|   | sends date values to clients as datetime datatype, and the clients use       |
|   | localization files to display the dates in the user's current language. For  |
|   | date strings added with sp_addlanguage, use the convert function to          |
|   | convert the dates to character data in the server, where pubdate is datetime |
|   | data and <i>table</i> is any table:                                          |

select convert(char, pubdate) from table

• When users perform data entry on date values and need to use date names created with sp\_addlanguage, the client must have these values input as character data, and sent to the server as character data.

Permissions Only a System Administrator can execute sp\_addlanguage.

| Auditing | Values in event and extrainfo columns from the sysaudits table are: |
|----------|---------------------------------------------------------------------|
|----------|---------------------------------------------------------------------|

| -     | Event | Audit option   | Command or a audited                                                                    | ccess<br>Information in extrainfo                 |
|-------|-------|----------------|-----------------------------------------------------------------------------------------|---------------------------------------------------|
| _     | 38    | exec_procedure | Execution of a                                                                          | • <i>Roles</i> – Current active roles             |
|       |       |                | procedure                                                                               | • <i>Keywords or options</i> – NULL               |
|       |       |                |                                                                                         | • Previous value – NULL                           |
|       |       |                |                                                                                         | • <i>Current value</i> – NULL                     |
|       |       |                |                                                                                         | • Other information – All input parameters        |
|       |       |                | <ul> <li>Proxy information – Original login name, if set<br/>proxy in effect</li> </ul> |                                                   |
| See a | also  | Corr           | nmands set                                                                              |                                                   |
|       |       | •              | t <b>em procedures</b><br>setlangalias                                                  | sp_droplanguage, sp_helplanguage, sp_modifylogin, |
|       |       | Utili          | ties langinstall                                                                        |                                                   |

# sp\_addlogin

| Description | Adds a new user account to Adaptive Server; specifies the password expiration interval, the minimum password length, and the maximum number of failed logins allowed for a specified login at creation.                                                                                                    |
|-------------|----------------------------------------------------------------------------------------------------|
| Syntax      | sp_addlogin <i>loginame, passwd</i> [, <i>defdb</i> ]<br>[, <i>deflanguage</i> ] [, <i>fullname</i> ] [, <i>passwdexp</i> ]<br>[, <i>minpwdlen</i> ] [, <i>maxfailedlogins</i> ] [, <i>auth_mech</i> ]                                                                                                    |
| Parameters  | <i>loginame</i><br>is the user's login name. Login names must conform to the rules for<br>identifiers.                                                                                                    |
|             | passwd<br>is the user's password. Passwords must be at least 6 characters long. If you<br>specify a shorter password, sp_addlogin returns an error message and exits.<br>Enclose passwords that include characters besides $A - Z$ , $a - z$ , or $0 - 9$ in<br>quotation marks. Also enclose passwords that <i>begin</i> with 0-9 in quotation<br>marks. |
|             | <i>defdb</i><br>is the name of the default database assigned when a user logs into Adaptive<br>Server. If you do not specify <i>defdb</i> , the default, master, is used.                                                                                                    |
|             | <i>deflanguage</i><br>is the official name of the default language assigned when a user logs into<br>Adaptive Server. The Adaptive Server default language, defined by the<br>default language id configuration parameter, is used if you do not specify<br><i>deflanguage</i> .                                                                          |
|             | <i>fullname</i><br>is the full name of the user who owns the login account. This can be used for<br>documentation and identification purposes.                                                                                                    |
|             | <i>passwdexp</i><br>specifies the password expiration interval in days. It can be any value<br>between 0 and 32767, inclusive.                                                                                                    |
|             | <i>minpwdlen</i><br>specifies the minimum password length required for that login. The values<br>range between 0 and 30 characters.                                                                                                    |
|             | <i>maxfailedlogins</i><br>is the number of allowable failed login attempts. It can be any whole number<br>between 0 and 32767.                                                                                                    |
|             |                                                                                                    |

auth\_mech defines the authentication mechanism. Examples Example 1 Creates an Adaptive Server login for "albert" with the password "longer1" and the default database corporate: sp\_addlogin albert, longer1, corporate **Example 2** Creates an Adaptive Server login for "claire." Her password is "bleurouge," her default database is public\_db, and her default language is French: sp addlogin claire, bleurouge, public db, french **Example 3** Creates an Adaptive Server login for "robertw." His password is "terrible2." his default database is public db, and his full name is "Robert Willis." Do not enclose null in quotes: sp\_addlogin robertw, terrible2, public\_db, null, "Robert Willis" **Example 4** Creates a login for "susan" with a password of "wonderful," a full name of "Susan B. Anthony," and the server's default database and language. Do not enclose null in quotes: sp\_addlogin susan, wonderful, null, null, "Susan B. Anthony" Alternately, you can also use the following: sp addlogin susan, wonderful, @fullname="Susan B. Anthony" **Example 5** Configures the login "mylogin" to override global authentication mechanisms: sp addlogin mylogin, mypassword, @auth mech = ASE Usage For ease of management, it is strongly recommended that all users' Adaptive Server login names be the same as their operating system login names. This makes it easier to correlate audit data between the operating system and Adaptive Server. Otherwise, keep a record of the correspondence between operating system and server login names. After assigning a default database to a user with sp\_addlogin, the Database Owner or System Administrator must provide access to the database by

- executing sp\_adduser or sp\_addalias.auth\_mech can take the same values as sp\_modify login "authenticate with"
- Although a user can use sp\_modifylogin to change his or her own default database at any time, a database cannot be used without permission from the Database Owner.

option.

|             | • A user can use sp_password at any time to change his or her own password. A System Security Officer can use sp_password to change any user's password.           |
|-------------|----------------------------------------------------------------------------------------------------|
|             | • A user can use sp_modifylogin to change his or her own default language.<br>A System Administrator can use sp_modifylogin to change any user's default language. |
|             | • A user can use sp_modifylogin to change his or her own <i>fullname</i> . A System Administrator can use sp_modifylogin to change any user's <i>fullname</i> .    |
| Permissions | Only a System Security Officer can execute sp_addlogin.                                                                                                    |
| Auditing    | Values in event and extrainfo columns from the sysaudits table are:                                                                                                |

| Event    | Audit option   | Command or access audited                               | nformation in extrainfo                                                  |
|----------|----------------|---------------------------------------------------------|--------------------------------------------------------------------------|
| 38       | exec_procedure | Execution of a procedure                                | • <i>Roles</i> – Current active roles                                    |
|          |                |                                                         | • Keywords or options – NULL                                             |
|          |                |                                                         | • Previous value – NULL                                                  |
|          |                |                                                         | • Current value – NULL                                                   |
|          |                |                                                         | • Other information – All input parameters                               |
|          |                |                                                         | • <i>Proxy information</i> – Original login name, if set proxy in effect |
| See also | -              | s <b>tem procedures</b> sp_a<br>modifylogin, sp_passwor | ddalias, sp_adduser, sp_droplogin, sp_locklogin,<br>d, sp_role           |

#### sp\_addmessage

| Description | Adds user-defined messages to sysusermessages for use by stored procedure print and raiserror calls and by sp_bindmsg.                                                                                                    |  |  |
|-------------|----------------------------------------------------------------------------------------------------|--|--|
| Syntax      | sp_addmessage message_num, message_text<br>[, language [, with_log [, replace]]]                                                                                                    |  |  |
| Parameters  | <i>message_num</i><br>is the message number of the message to add. The message number for a<br>user-defined message must be 20000 or greater.                                                                                                    |  |  |
|             | <i>message_text</i> is the text of the message to add. The maximum length is 1024 bytes.                                                                                                    |  |  |
|             | <pre>language is the language of the message to add. This must be a valid language name in the syslanguages table. If this parameter is missing, Adaptive Server assumes that messages are in the default session language indicated by @ @ langid.</pre>                                                                                                    |  |  |
|             | <pre>with_log specifies whether the message is logged in the Adaptive Server error log as well as in the Windows NT Event Log on Windows NT servers, if logging is enabled. If with_log is TRUE, the message is logged, regardless of the severity of the error. If with_log is FALSE, the message may or may not be logged, depending on the severity of the error. If you do not specify a value for with_log, the default is FALSE.</pre> |  |  |
|             | replace<br>specifies whether to overwrite an existing message of the same number and<br><i>languid</i> . If replace is specified, the existing message is overwritten; if replace<br>is omitted, it is not. If you do not specify a value for replace, the parameter's<br>default behavior specifies that the existing message will not be overwritten.                                                                                      |  |  |
| Examples    | <b>Example 1</b> Adds a message with the number 20001 to sysusermessages:                                                                                                    |  |  |
|             | sp_addmessage 20001, "The table '%1!' is not owned by the user '%2!'."                                                                                                    |  |  |
|             | <b>Example 2</b> Adds a message with the number 20002 to sysusermessages. This message is logged in the Adaptive Server error log, as well as in the Windows NT Event Log on Windows NT servers, if event logging is enabled. If a message numbered 20002 exists in the default session language, this message overwrites the old message:                                                                                                   |  |  |
|             | sp_addmessage 20002, "The procedure'%1!' is not owned<br>by the user '%2!'.", NULL, TRUE, "replace"                                                                                                    |  |  |

| Usage       | <ul> <li>sp_addmessage does not overwrite an existing message of the same<br/>number and <i>langid</i> unless you specify @replace = "replace".</li> </ul>                                                                                                    |
|-------------|----------------------------------------------------------------------------------------------------|
|             | • print and raiserror recognize placeholders in the message text to print out.<br>A single message can contain up to 20 unique placeholders in any order.<br>These placeholders are replaced with the formatted contents of any<br>arguments that follow the message when the text of the message is sent to<br>the client.                                                                                                    |
|             | The placeholders are numbered to allow reordering of the arguments when Adaptive Server is translating a message to a language with a different grammatical structure. A placeholder for an argument appears as "% <i>nn</i> !", a percent sign (%), followed by an integer from 1 to 20, followed by an exclamation point (!). The integer represents the argument number in the string in the argument list. "%1!" is the first argument in the original version, "%2!" is the second argument, and so on. |
| Permissions | Any user can execute sp_addmessage.                                                                                                    |
| Auditing    | Values in event and extrainfo columns from the sysaudits table are:                                                                                                    |

| Event  | Audit option   | Command or access audited                              | Information in extrainfo                                                 |
|--------|----------------|--------------------------------------------------------|--------------------------------------------------------------------------|
| 15     | create         | sp_addmessage                                          | • <i>Roles</i> – Current active roles                                    |
|        |                |                                                        | • Keywords or options – NULL                                             |
|        |                |                                                        | • Previous value – NULL                                                  |
|        |                |                                                        | • <i>Current value</i> – NULL                                            |
|        |                |                                                        | • Other information – Message number                                     |
|        |                |                                                        | • <i>Proxy information</i> – Original login name, if set proxy in effect |
| 38     | exec_procedure | Execution of a                                         | • <i>Roles</i> – Current active roles                                    |
|        |                |                                                        | • Keywords or options – NULL                                             |
|        |                |                                                        | • Previous value – NULL                                                  |
|        |                |                                                        | • <i>Current value</i> – NULL                                            |
|        |                |                                                        | • Other information – All input parameters                               |
|        |                |                                                        | • <i>Proxy information</i> – Original login name, if set proxy in effect |
| e also | Con            | nmands print, raiserror                                |                                                                          |
|        |                | <b>tem procedures</b> sp_al <sup>:</sup><br>getmessage | termessage, sp_bindmsg, sp_dropmessage,                                  |

# sp\_addobjectdef

| Description | <b>Component Integration Services only</b> Specifies the mapping between a local table and an external storage location.                                                                                                    |  |  |  |  |
|-------------|----------------------------------------------------------------------------------------------------|--|--|--|--|
| Syntax      | sp_addobjectdef tablename, objectdef [,"objecttype"]                                                                                                    |  |  |  |  |
| Parameters  | <i>tablename</i><br>is the name of the object as it is defined in a local table. The <i>tablename</i> can<br>be in any of the following forms:                                                                                                    |  |  |  |  |
|             | dbname.owner.object<br>dbnameobject<br>owner.object<br>object                                                                                                    |  |  |  |  |
|             | <i>dbname</i> and <i>owner</i> are optional. <i>object</i> is required. If you do not specify an <i>owner</i> , the default (current user name) is used. If you specify a <i>dbname</i> , it must be the current database name, and you must specify <i>owner</i> or mark the owner with a placeholder in the format <i>dbnameobject</i> . Enclose any multipart <i>tablename</i> values in quotes. |  |  |  |  |
|             | <i>objectdef</i><br>is a string naming the external storage location of the object. The <i>objecttype</i><br>at <i>objectdef</i> can be a table, view, or read-only remote procedure call (RPC)<br>result set accessible to a remote server. A table, view, or RPC uses the<br>following format for <i>objectdef</i> :                                                                              |  |  |  |  |
|             | server_name.dbname.owner.object                                                                                                    |  |  |  |  |
|             | <i>server_name</i> and <i>object</i> are required. <i>dbname</i> and <i>owner</i> are optional, but if they are not supplied, a placeholder in the format <i>dbnameobject</i> , is required.                                                                                                    |  |  |  |  |
|             | See "Server Classes" in the <i>Component Integration Services User's Guide</i> for more information.                                                                                                    |  |  |  |  |
|             | <i>objecttype</i><br>is one of the values that specify the format of the object named by <i>objectdef</i> .<br>Table 1-2 describes the valid values. Enclose the <i>objecttype</i> value in quotes.                                                                                                    |  |  |  |  |
|             |                                                                                                    |  |  |  |  |

| Value | Description                                                                                                    |
|-------|----------------------------------------------------------------------------------------------------|
| table | Indicates that the object named by <i>objectdef</i> is a table accessible to a remote server. This value is the default for <i>objecttype</i> .                       |
| view  | Indicates that the object named by <i>objectdef</i> is a view managed by a remote server and processed as a table.                                                    |
| rpc   | Indicates that the object named by <i>objectdef</i> is an RPC managed by a remote server. Adaptive Server processes the result set from the RPC as a read-only table. |

Yes

Yes

No

#### Table 1-2: Allowable values for objecttype

Table 1-3 summarizes how each objecttype is used.

| Table 1-5. Summary of Objecttype uses |        |                 |          |  |
|---------------------------------------|--------|-----------------|----------|--|
|                                       | create | create existing | Write to |  |
| objecttype                            | table  | table           | table    |  |

Yes

Yes

Yes

Table 1-3: Summary of objecttype uses

Yes

No

No

table

view

rpc

Examples Example 1 Maps the local table accounts in the database finance to the remote object pubs.dbo.accounts in the remote server named SYBASE. The current database must be finance. A subsequent create table creates a table in the pubs database. If pubs.dbo.accounts is an existing table, a create existing table statement populates the table finance.dbo.accounts with information about the remote table:

sp addobjectdef "finance.dbo.accounts", "SYBASE.pubs.dbo.accounts", "table"

**Example 2** Maps the local table stockcheck to an RPC named stockcheck on remote server NEWYORK in the database wallstreet with owner "kelly". The result set from RPC stockcheck is seen as a read-only table. Typically, the next operation would be a create existing table statement for the object stockcheck:

sp\_addobjectdef stockcheck, "NEWYORK.wallstreet.kelly.stockcheck", "rpc"

Usage

- sp\_addobjectdef specifies the mapping between a local table and an external storage location. It identifies the format of the object at that location. You can use sp\_addobjectdef only when Component Integration Services is installed and configured.
- sp\_addobjectdef replaces the sp\_addtabledef command. sp\_addobjectdef allows existing scripts to run without modification. Internally, sp\_addtabledef invokes sp\_addobjectdef.
- Only the System Administrator can provide the name of another user as a table owner.

Read from table

Yes

Yes

Yes

• When *objecttype* is table, view, or rpc, the *objectdef* parameter takes the following form:

"server\_name.database.owner.tablename"

- server\_name represents a server that has already been added to sysservers by sp\_addserver.
- *database* may not be required. Some server classes do not support it.
- owner should always be provided, to avoid ambiguity. If you do not specify owner, the remote object referenced may vary, depending on whether or not the external login corresponds to the remote object owner.
- *tablename* is the name of a remote server table.
- Use sp\_addobjectdef before issuing any create table or create existing table commands. create table is valid only for the *objecttype* values table and file. When either create table or create existing table is used, Adaptive Server checks sysattributes to determine whether any table mapping has been specified for the object. Follow the *objecttype* values view and rpc with create existing table statements.
- After the table has been created, all future references to the local table name (by select, insert, delete and update) are mapped to the correct location.

Permissions Any user can execute sp\_addobjectdef.

Auditing

Values in event and extrainfo columns from the sysaudits table are:

| Even     | t Audit option | Command or access audited                                 | Information in extrainfo                                                                |
|----------|----------------|-----------------------------------------------------------|-----------------------------------------------------------------------------------------|
| 38       | exec_procedure | Execution of a                                            | • <i>Roles</i> – Current active roles                                                   |
|          |                | procedure                                                 | • Keywords or options – NULL                                                            |
|          |                |                                                           | • Previous value – NULL                                                                 |
|          |                |                                                           | <i>Current value</i> – NULL                                                             |
|          |                |                                                           | • Other information – All input parameters                                              |
|          |                |                                                           | <ul> <li>Proxy information – Original login name, if set<br/>proxy in effect</li> </ul> |
| See also | Com            | mands create existing                                     | table, create table, drop table                                                         |
|          | -              | t <b>em procedures</b> sp_ad<br>Iropobjectdef, sp_helpser | dlogin, sp_addserver, sp_defaultloc,<br>ver                                             |

# sp\_addremotelogin

| Description | Authorizes a new remote server user by adding an entry to master.dbo.sysremotelogins.                                                                                                    |
|-------------|----------------------------------------------------------------------------------------------------|
| Syntax      | sp_addremotelogin remoteserver [, loginame [, remotename] ]                                                                                                    |
| Parameters  | remoteserver<br>is the name of the remote server to which the remote login applies. This<br>server must be known to the local server by an entry in the<br>master.dbo.sysservers table, which was created with sp_addserver.                                                                                                    |
|             | <b>Note</b> This manual page uses the term "local server" to refer to the server that is executing the remote procedures run from a "remote server."                                                                                                    |
|             | <i>loginame</i><br>is the login name of the user on the local server. <i>loginame</i> must already exist<br>in the master.dbo.syslogins table.                                                                                                    |
|             | <i>remotename</i><br>is the name used by the remote server when logging into the local server. All<br><i>remotenames</i> that are not explicitly matched to a local <i>loginame</i> are<br>automatically matched to a local name. In Example 1, the local name is the<br>remote name that is used to log in. In Example 2, the local name is "albert." |
| Examples    | <b>Example 1</b> Creates an entry in the sysremotelogins table for the remote server GATEWAY, for purposes of login validation. This is a simple way to map remote names to local names when the local and remote servers have the same users:                                                                                                    |
|             | sp_addremotelogin GATEWAY                                                                                                    |
|             | This example results in a value of -1 for the suid column and a value of NULL for the remoteusername in a row of sysremotelogins.                                                                                                    |
|             | <b>Example 2</b> Creates an entry that maps all logins from the remote server GATEWAY to the local user name "albert". Adaptive Server adds a row to sysremotelogins with Albert's server user ID in the suid column and a null value for the remoteusername:                                                                                          |
|             | sp_addremotelogin GATEWAY, albert                                                                                                    |
|             | For these logins to be able to run RPCs on the local server, they must specify a password for the RPC connection when they log into the local server, or they must be "trusted" on the local server. To define these logins as "trusted", use sp_remoteoption.                                                                                         |

**Example 3** Maps a remote login from the remote user "pogo" on the remote server GATEWAY to the local user "ralph". Adaptive Server adds a row to sysremotelogins with Ralph's server user ID in the suid column and "pogo" in the remoteusername column:

sp\_addremotelogin GATEWAY, ralph, pogo

• When a remote login is received, the local server tries to map the remote user to a local user in three different ways:

- First, the local server looks for a row in sysremotelogins that matches the remote server name and the remote user name. If the local server finds a matching row, the local server user ID for that row is used to log in the remote user. This applies to mappings from a specified remote user.
- If no matching row is found, the local server searches for a row that has a null remote name and a local server user ID other than -1. If such a row is found, the remote user is mapped to the local server user ID in that row. This applies to mappings from any remote user from the remote server to a specific local name.
- Finally, if the previous attempts failed, the local server checks the sysremotelogins table for an entry that has a null remote name and a local server user ID of -1. If such a row is found, the local server uses the remote name supplied by the remote server to look for a local server user ID in the syslogins table. This applies when login names from the remote server and the local server are the same.
- The name of the local user may be different on the remote server.
- If you use sp\_addremotelogin to map all users from a remote server to the same local name, use sp\_remoteoption to specify the "trusted" option for those users. For example, if all users from the server GOODSRV that are mapped to "albert" are to be "trusted", use sp\_remoteoption as follows:

sp\_remoteoption GOODSRV, albert, NULL, trusted, true

Logins that are not specified as "trusted" cannot execute RPCs on the local server unless they specify passwords for the local server when they log into the remote server. In Open Client<sup>TM</sup> Client-Library<sup>TM</sup>, the user can use the ct\_remote\_pwd routine to specify a password for server-to-server connections. isql and bcp do not permit users to specify a password for RPC connections.

Usage

|             | If users are logged into the remote server using "unified login", these<br>logins are already authenticated by a security mechanism. These logins<br>must also be trusted on the local server, or the users must specify<br>passwords for the server when they log into the remote server.                              |
|-------------|----------------------------------------------------------------------------------------------------|
|             | • Every remote login entry has a status. The default status for the trusted option is false (not trusted). This means that when a remote login comes in using that entry, the password is checked. If you do not want the password to be checked, change the status of the trusted option to true with sp_remoteoption. |
| Permissions | Only a System Administrator can execute sp_addremotelogin.                                                                                                    |
| Auditing    | Values in event and extrainfo columns from the sysaudits table are:                                                                                                    |

|       | Event | Audit option   | Command or access audited    | Information in extrainfo                                                               |
|-------|-------|----------------|------------------------------|----------------------------------------------------------------------------------------|
| -     | 38    | exec_procedure | Execution of a               | • <i>Roles</i> – Current active roles                                                  |
|       |       |                | procedure                    | • Keywords or options – NULL                                                           |
|       |       |                |                              | • Previous value – NULL                                                                |
|       |       |                |                              | • <i>Current value</i> – NULL                                                          |
|       |       |                |                              | • Other information – All input parameters                                             |
|       |       |                |                              | <ul> <li>Proxy information – Original login name, if set proxy in effect</li> </ul>    |
| See a | also  |                | it setting up servers for re | Administration Guide for more information emote procedure calls and for using "unified |

**System procedures** sp\_addlogin, sp\_addserver, sp\_dropremotelogin, sp\_helpremotelogin, sp\_helprotect, sp\_helpserver, sp\_remoteoption

Utility isql

-

# sp\_addsegment

| Description | Defines a segment on a database device in a database.                                                                                                    |  |  |
|-------------|----------------------------------------------------------------------------------------------------|--|--|
| Syntax      | sp_addsegment segname, dbname, devname                                                                                                    |  |  |
| Parameters  | segname<br>is the name of the new segment to add to the syssegments table of the<br>database. Segment names are unique in each database.                                                              |  |  |
|             | <i>dbname</i><br>specifies the name of the database in which to define the segment. <i>dbname</i><br>must be the name of the current database or match the database name<br>qualifying sp_addsegment. |  |  |
|             | <i>devname</i><br>is the name of the database device in which to locate <i>segname</i> . A database<br>device can have more than one segment associated with it.                                      |  |  |
| Examples    | <b>Example 1</b> Creates a segment named indexes for the database pubs2 on the database device named dev1:                                                                                            |  |  |
|             | sp_addsegment indexes, pubs2, dev1                                                                                                    |  |  |
|             | <b>Example 2</b> Creates a segment named indexes for the database pubs2 on the database device named dev1:                                                                                            |  |  |
|             | <pre>disk init     name = "pubs2_dev",     physname = "/dev/pubs_2_dev",     vdevno = 9, size = 5120 go alter database pubs2 on pubs2_dev = 2</pre>                                                   |  |  |
|             | go<br>pubs2sp_addsegment indexes, pubs2, dev1                                                                                                    |  |  |
| Usage       | <ul> <li>sp_addsegment defines segment names for database devices created with disk init and assigned to a specific database with an alter database or create database command.</li> </ul>            |  |  |
|             | • After defining a segment, use it in create table and create index commands and in the sp_placeobject procedure to place a table or index on the segment.                                            |  |  |
|             | When a table or index is created on a particular segment, all subsequent data for the table or index is located on the segment.                                                                       |  |  |
|             | • Use the system procedure sp_extendsegment to extend the range of a segment to another database device used by the same database.                                                                    |  |  |

|             | Command or access                                                                                                    |
|-------------|----------------------------------------------------------------------------------------------------|
| Auditing    | Values in event and extrainfo columns from the sysaudits table are:                                                                                                    |
| Permissions | Only the Database Owner or a System Administrator can execute sp_addsegment.                                                                                                    |
|             | create database <i>dbname</i> on <i>devicename</i> log on <i>devicename</i> with override                                                                                                    |
|             | • Although you can use sp_addsegment in a database that has both data and the log on the same device, such as when the database is created without the log on option, Adaptive Server returns an error message if you create a database using:                                                                                                    |
|             | • The system and default segments are mapped to each database device included in a create database or alter database command. The logsegment is also mapped to each device, unless you place it on a separate device with the log on extension to create database or with sp_logdevice. See the <i>System Administration Guide</i> for more information. |
|             | • If a database is extended with alter database on a device used by that database, the segments mapped to that device are also extended.                                                                                                    |

| I      | Event | Audit option   | Command or access audited      | Information in extrainfo                                                                |
|--------|-------|----------------|--------------------------------|-----------------------------------------------------------------------------------------|
| 38     | 38    | exec_procedure | Execution of a procedure       | • <i>Roles</i> – Current active roles                                                   |
|        |       |                |                                | • Keywords or options – NULL                                                            |
|        |       |                |                                | • Previous value – NULL                                                                 |
|        |       |                |                                | • <i>Current value</i> – NULL                                                           |
|        |       |                |                                | • Other information – All input parameters                                              |
|        |       |                |                                | <ul> <li>Proxy information – Original login name, if set<br/>proxy in effect</li> </ul> |
| See al | lso   | Com            | nmands alter database,         | create index, create table, disk init                                                   |
|        |       | Svst           | t <b>em procedures</b> sp. dro | opseament, sp. extendseament, sp. helpdb.                                               |

**System procedures** sp\_dropsegment, sp\_extendsegment, sp\_helpdb, sp\_helpdevice, sp\_placeobject

### sp\_addserver

Description

Syntax

Parameters

Defines a remote server, or defines the name of the local server.

sp\_addserver Iname [, class [, pname]]

Iname

is the name used to address the server on your system. sp\_addserver adds a row to the sysservers table if there is no entry already present for *lname*. Server names must be unique and must conform to the rules for identifiers.

#### class

identifies the category of server being added. A server *class* of "null" defaults to "ASEnterprise". Table 1-4 lists allowable values for the *class* parameter.

**Note** Adaptive Server does not support server class db2. To use db2, migrate your db2 server class to direct\_connect class.

| <i>class</i><br>parameter<br>value | Description                                                                                                    |
|------------------------------------|----------------------------------------------------------------------------------------------------|
| local                              | Local server (there can be only one) used only once after<br>start-up, or after restarting Adaptive Server, to identify the local<br>server name so that it can appear in messages printed by<br>Adaptive Server |
| null                               | Remote server with no category defined                                                                                                    |
| ASEnterprise                       | All versions of Adaptive Server Enterprise; support for SQL Server 4.9 is not provided.                                                                                                    |
| ASAnywhere                         | Adaptive Server Anywhere version 6.0 or later.                                                                                                    |
| ASIQ                               | A server with server class ASIQ is any version of Adaptive<br>Server IQ of 12.0 or later.                                                                                                    |
| direct_connect                     | <b>Component Integration Services only</b> An Open<br>Server-based application that conforms to the direct_connect<br>interface specification.                                                                   |
| sds                                | Conforms to the interface requirements of a Specialty Data Store <sup>TM</sup> as described in the Adaptive Server Specialty Data Store Developer's Kit manual.                                                  |

Table 1-4: Allowable values for class parameter

See "Remote Servers" in Chapter 2, "Understanding Component Integration Services" of the *Component Integration Services User's Guide* for details on these parameter values.

#### pname

is the name in the interfaces file for the server named *lname*. This enables you to establish local aliases for other Adaptive Servers or Backup Servers that you may need to communicate with. If you do not specify a *pname*, *lname* is used.

*Component Integration Services only* – You can use *pname* to specify the hostname or IP address and the port of the server you wish to connect to. This enables you to bypass the need for directory services (such as LDAP or an interfaces file) for the server when using the CT-Library. Use the following format:

```
"hostname:port"
"ipaddr:port"
```

**Note** You must enclose the hostname and port with single or double quotes to use this option.

Examples Example 1 Adds an entry for a remote server named GATEWAY in master.dbo.sysservers. The *pname* is also GATEWAY:

sp addserver GATEWAY

**Example 2** Adds an entry for a remote server named GATEWAY in master.dbo.sysservers. The *pname* is VIOLET. If there is already a sysservers entry for GATEWAY with a different *pname*, the *pname* of server GATEWAY changes to VIOLET:

sp\_addserver GATEWAY, null, VIOLET

**Example 3** Adds an entry for the local server named PRODUCTION:

sp\_addserver PRODUCTION, local

**Example 4** *Component Integration Services only* – Adds an entry for a remote Adaptive Server with the host name "myhost" with port number 10224:

sp\_addserver S1, ASEnterprise, "myhost:10224"

**Note** If you use this syntax for *pname*, the Adaptive Server site handler cannot successfully connect to this server; only CIS connections recognize this syntax for *pname*.

**Example 5** *Component Integration Services only* – Adds an entry for a remote Adaptive Server with the host IP 192.123.456.010 with port number 11222:

| sp_add                                                                                                    | server S3, d                                                                                                    | irect_connect, "192                                                                                                    | 2.123.456.010:11222"                                                                                                    |  |
|----------------------------------------------------------------------------------------------------|----------------------------------------------------------------------------------------------------|----------------------------------------------------------------------------------------------------|----------------------------------------------------------------------------------------------------|--|
| • The sysservers table identifies the name of the local server and i and any remote servers that the local server can communicate with the local server can communicate with the local s |                                                                                                    |                                                                                                    | -                                                                                                    |  |
|                                                                                                    |                                                                                                    | To execute a remote pr<br>must exist in the sysse                                                                                                    | rocedure call on a remote server, the remote server ervers table.                                                                                                    |  |
| specified by pname. When it does this, sp_a                                                                                                    |                                                                                                    |                                                                                                    | as a server name in the sysservers table,<br>the remote server's srvnetname to the name<br>'hen it does this, sp_addserver reports which server<br>Id network name was, and what the new network |  |
|                                                                                                    | • The installation or upgrade process for your server adds an entry in sysservers for a Backup Server. If you remove this entry, you cannot b up your databases. |                                                                                                    |                                                                                                    |  |
|                                                                                                    |                                                                                                    | Adaptive Server requires that the Backup Server have an <i>Iname</i> of SYB_BACKUP. If you do not want to use that as the name of your Backup Server, or if you have more than one Backup Server running on your system, modify the <i>pname</i> for server SYB_BACKUP with sp_addserver so that Adaptive Server can communicate with Backup Server for database dumps and loads. |                                                                                                    |  |
|                                                                                                    | •                                                                                                    | If you specify an <i>lname</i> , <i>pname</i> and <i>class</i> that already exist in sysservers, sp_addserver prints an error message and does not update sysservers.                                                                                                    |                                                                                                    |  |
|                                                                                                    | •                                                                                                    | Use sp_serveroption to                                                                                                    | set or clear server options.                                                                                                    |  |
| Permissions                                                                                                    | 0                                                                                                    | Only a System Security Officer can execute sp_addserver.                                                                                                    |                                                                                                    |  |
| Auditing Values in event and extrainfo columns from the sysaudits table are:                                                                                                    |                                                                                                    | o columns from the sysaudits table are:                                                                                                    |                                                                                                    |  |
|                                                                                                    |                                                                                                    | Command or acces                                                                                                    |                                                                                                    |  |
| Event                                                                                                    | Audit option                                                                                                    | audited                                                                                                    | Information in extrainfo                                                                                                    |  |
| 38                                                                                                    | exec_procedure                                                                                                    |                                                                                                    | • <i>Roles</i> – Current active roles                                                                                                    |  |
|                                                                                                    |                                                                                                    | procedure                                                                                                    | • Keywords or options – NULL                                                                                                    |  |
|                                                                                                    |                                                                                                    |                                                                                                    | Previous value – NULL                                                                                                    |  |
|                                                                                                    |                                                                                                    |                                                                                                    | <i>Current value</i> – NULL                                                                                                    |  |
|                                                                                                    |                                                                                                    |                                                                                                    | • Other information – All input parameters                                                                                                    |  |
|                                                                                                    |                                                                                                    |                                                                                                    | • <i>Proxy information</i> – Original login name, if set                                                                                                    |  |

See also

**Documents** For information on using Component Integration Services, see the *Component Integration Services User's Guide*.

proxy in effect

**System procedures** sp\_addremotelogin, sp\_dropremotelogin, sp\_dropserver, sp\_helpremotelogin, sp\_helpserver, sp\_serveroption

# sp\_addthreshold

| Description     | Creates a threshold to monitor space on a database segment. When free space<br>on the segment falls below the specified level, Adaptive Server executes the<br>associated stored procedure.                                                                                                    |  |  |
|-----------------|----------------------------------------------------------------------------------------------------|--|--|
| Syntax          | sp_addthreshold dbname, segname, free_space, proc_name                                                                                                    |  |  |
| Parameters      | <i>dbname</i><br>is the database for which to add the threshold. This must be the name of the<br>current database.                                                                                                    |  |  |
|                 | segname<br>is the segment for which to monitor free space. Use quotes when specifying<br>the "default" segment.                                                                                                    |  |  |
|                 | <i>free_space</i><br>is the number of free pages at which the threshold is crossed. When free<br>space in the segment falls below this level, Adaptive Server executes the<br>associated stored procedure.                                                                                      |  |  |
|                 | <pre>proc_name is the stored procedure to be executed when the amount of free space on segname drops below free_space. The procedure can be located in any database on the current Adaptive Server or on an Open Server. Thresholds cannot execute procedures on remote Adaptive Servers.</pre> |  |  |
| Examples        | <b>Example 1</b> Creates a threshold for segment1. When the free space on segment1 drops below 200 pages, Adaptive Server executes the procedure pr_warning:                                                                                                    |  |  |
|                 | <pre>sp_addthreshold mydb, segment1, 200, pr_warning</pre>                                                                                                    |  |  |
|                 | <b>Example 2</b> Creates a threshold for the user_data segment. When the free space on user_data falls below 100 pages, Adaptive Server executes a remote procedure call to the Open Server mail_me procedure:                                                                                  |  |  |
| sp_addthreshold | userdb, user_data, 100, "o_servermail_me"                                                                                                    |  |  |
|                 | <b>Example 3</b> Creates a threshold on the indexes segment of the pubs2 database.<br>You can issue this command from any database:                                                                                                    |  |  |
| pubs2sp_addth   | reshold pubs2, indexes, 100, pr_warning                                                                                                    |  |  |
| Usage           | Crossing a threshold                                                                                                    |  |  |
|                 | • When a threshold is crossed, Adaptive Server executes the associated stored procedure. Adaptive Server uses the following search path for the threshold procedure:                                                                                                    |  |  |

- If the procedure name does not specify a database, Adaptive Server looks in the database in which the threshold was crossed.
- If the procedure is not found in this database, and the procedure name begins with "sp\_", Adaptive Server looks in the sybsystemprocs database.

If the procedure is not found in either database, Adaptive Server sends an error message to the error log.

Adaptive Server uses a *hysteresis value*, the global variable
 @@thresh\_hysteresis, to determine how sensitive thresholds are to
 variations in free space. Once a threshold executes its procedure, it is
 deactivated. The threshold remains inactive until the amount of free space
 in the segment rises to @@thresh\_hysteresis pages above the threshold.
 This prevents thresholds from executing their procedures repeatedly in
 response to minor fluctuations in free space.

The last-chance threshold

- By default, Adaptive Server monitors the free space on the segment where the log resides and executes sp\_thresholdaction when the amount of free space is less than that required to permit a successful dump of the transaction log. This amount of free space, called the **last-chance threshold**, is calculated by Adaptive Server and cannot be changed by users.
- If the last-chance threshold is crossed before a transaction is logged, Adaptive Server suspends the transaction until log space is freed. Use sp\_dboption to change this behavior for a particular database. sp\_dboption "abort tran on log full", true causes Adaptive Server to roll back all transactions that have not yet been logged when the last-chance threshold is crossed.
- All databases have a last-chance threshold, including master. The threshold is an estimate of the number of free log pages that are required to back up the transaction log. As you allocate more space to the log segment, Adaptive Server automatically adjusts the last-chance threshold.

Creating additional thresholds

- Each database can have up to 256 thresholds, including the last-chance threshold.
- When you add a threshold, it must be at least 2 times @ @ thresh\_hysteresis pages from the closest threshold.

Creating threshold procedures

- Any user with create procedure permission can create a threshold procedure in a database. Usually, a System Administrator creates sp\_thresholdaction in the sybsystemprocs database, and the Database Owners create threshold procedures in user databases.
- sp\_addthreshold does not verify that the specified procedure exists. It is possible to add a threshold before creating the procedure it executes.
- sp\_addthreshold checks to ensure that the user adding the threshold procedure has been directly granted the "sa\_role". All system roles active when the threshold procedure is created are entered in systhresholds as valid roles for the user writing the procedure. However, only directly granted system roles are activated when the threshold fires. Indirectly granted system roles and user-defined roles are not activated.
- Adaptive Server passes four parameters to a threshold procedure:
  - @dbname, varchar(30), which identifies the database
  - @ segmentname, varchar(30), which identifies the segment
  - @*space\_left*, int, which indicates the number of free pages associated with the threshold
  - @*status*, int, which has a value of 1 for last-chance thresholds and 0 for other thresholds

These parameters are passed by position rather than by name; your threshold procedure can use other names for them, but it must declare them in the order shown and with the correct datatypes.

- It is not necessary to create a different procedure for each threshold. To minimize maintenance, you can create a single threshold procedure in the sybsystemprocs database that is executed for all thresholds in Adaptive Server.
- Include print and raiserror statements in the threshold procedure to send output to the error log.

### Executing threshold procedures

• Tasks initiated when a threshold is crossed execute as background tasks. These tasks do not have an associated terminal or user session. If you execute sp\_who while these tasks are running, the status column shows "background".

|             | • Adaptive Server executes the threshold procedure with the permissions the user had at the time he or she added the threshold, minus any permissions that have since been revoked.                                                                                                    |  |  |  |
|-------------|----------------------------------------------------------------------------------------------------|--|--|--|
|             | • Each threshold procedure uses one user connection, for as long as it takes for the procedure to execute.                                                                                                    |  |  |  |
|             | Changing or deleting thresholds                                                                                                    |  |  |  |
|             | • Use sp_helpthreshold for information about existing thresholds.                                                                                                    |  |  |  |
|             | • Use sp_modifythreshold to associate a threshold with a new threshold procedure, free-space value, or segment. (You cannot change the free-space value or segment name associated with the last-chance threshold.)                                                                                  |  |  |  |
|             | Each time a user modifies a threshold, that user becomes the threshold<br>owner. When the threshold is crossed, Adaptive Server executes the<br>threshold with the permissions the owner had at the time he or she<br>modified the threshold, minus any permissions that have since been<br>revoked. |  |  |  |
|             | • Use sp_dropthreshold to drop a threshold from a segment.                                                                                                    |  |  |  |
|             | Disabling free-space accounting                                                                                                    |  |  |  |
|             | <b>Warning!</b> System procedures cannot provide accurate information about space allocation when free-space accounting is disabled.                                                                                                    |  |  |  |
|             | • Use the no free space acctg option of sp_dboption to disable free-space accounting on non-log segments.                                                                                                    |  |  |  |
|             | • You cannot disable free-space accounting on log segments.                                                                                                    |  |  |  |
| Permissions | Only the Database Owner or a System Administrator can execute sp_addthreshold.                                                                                                    |  |  |  |
| Auditing    | Values in event and extrainfo columns from the sysaudits table are:                                                                                                    |  |  |  |

| -                                                                                           | Event | Audit option   | Command or access audited                                                                              | Information in extrainfo                                                                |
|---------------------------------------------------------------------------------------------|-------|----------------|----------------------------------------------------------------------------------------------------|-----------------------------------------------------------------------------------------|
| -                                                                                           | 38    | exec_procedure | Execution of a                                                                                         | • <i>Roles</i> – Current active roles                                                   |
|                                                                                             |       |                | procedure                                                                                              | • Keywords or options – NULL                                                            |
|                                                                                             |       |                |                                                                                                    | • Previous value – NULL                                                                 |
|                                                                                             |       |                |                                                                                                    | • <i>Current value</i> – NULL                                                           |
|                                                                                             |       |                |                                                                                                    | • Other information – All input parameters                                              |
|                                                                                             |       |                |                                                                                                    | <ul> <li>Proxy information – Original login name, if set<br/>proxy in effect</li> </ul> |
| See                                                                                         | also  |                | <b>Documents</b> See the <i>System Administration Guide</i> for more informati about using thresholds. |                                                                                         |
|                                                                                             |       | Com            | mands create procedu                                                                                   | re, dump transaction                                                                    |
|                                                                                             |       | Fund           | tions lct_admin                                                                                        |                                                                                         |
| <b>System procedures</b> sp_dboption, sp_dropthresho sp_modifythreshold, sp_thresholdaction |       |                |                                                                                                    |                                                                                         |

### sp\_addtype

| Description | Creates a user-defined datatype.                                                                                                    |
|-------------|----------------------------------------------------------------------------------------------------|
| Syntax      | sp_addtype <i>typename</i> ,<br>phystype [(length)   (precision [, scale])]<br>[, "identity"   nulltype]                                                                                                    |
| Parameters  | <i>typename</i><br>is the name of the user-defined datatype. Type names must conform to the<br>rules for identifiers and must be unique in each database.                                                                                                    |
|             | <i>phystype</i><br>is the physical or Adaptive Server-supplied datatype on which to base the<br>user-defined datatype. You can specify any Adaptive Server datatype except<br>timestamp.                                                                                           |
|             | The char, varchar, unichar, univarchar, nchar, nvarchar, binary, and varbinary datatypes expect a <i>length</i> in parentheses. If you do not supply one, Adaptive Server uses the default length of 1 character.                                                                  |
|             | The float datatype expects a binary <i>precision</i> in parentheses. If you do not supply one, Adaptive Server uses the default precision for your platform.                                                                                                    |
|             | The numeric and decimal datatypes expect a decimal <i>precision</i> and <i>scale</i> , in parentheses and separated by a comma. If you do not supply them, Adaptive Server uses a default precision of 18 and a scale of 0.                                                        |
|             | Enclose physical types that include punctuation, such as parentheses or commas, within single or double quotes.                                                                                                    |
|             | identity<br>indicates that the user-defined datatype has the IDENTITY property.<br>Enclose the identity keyword within single or double quotes. You can specify<br>the IDENTITY property only for numeric datatypes with a scale of 0.                                             |
|             | IDENTITY columns store sequential numbers, such as invoice numbers or<br>employee numbers, that are generated by Adaptive Server. The value of the<br>IDENTITY column uniquely identifies each row in a table. IDENTITY<br>columns are not updatable and do not allow null values. |
|             |                                                                                                    |

|          | nulltype<br>indicates how the user-defined datatype handles null value entries.<br>Acceptable values for this parameter are null, NULL, nonull, NONULL, "not<br>null", and "NOT NULL". Any <i>nulltype</i> that includes a blank space must be<br>enclosed in single or double quotes.                                                                                                    |
|----------|----------------------------------------------------------------------------------------------------|
|          | If you omit both the IDENTITY property and the <i>nulltype</i> , Adaptive Server creates the datatype using the null mode defined for the database. By default, datatypes for which no <i>nulltype</i> is specified are created NOT NULL (that is, null values are not allowed and explicit entries are required). For compliance to the SQL standards, use the sp_dboption system procedure to set the allow nulls by default option to true. This changes the database's null mode to NULL. |
| Examples | <b>Example 1</b> Creates a user-defined datatype called ssn to be used for columns that hold social security numbers. Since the <i>nulltype</i> parameter is not specified, Adaptive Server creates the datatype using the database's default null mode. Notice that varchar(11) is enclosed in quotation marks, because it contains punctuation (parentheses):                                                                                                    |
|          | <pre>sp_addtype ssn, "varchar(11)"</pre>                                                                                                    |
|          | <b>Example 2</b> Creates a user-defined datatype called birthday that allows null values:                                                                                                    |
|          | <pre>sp_addtype birthday, "datetime", null</pre>                                                                                                    |
|          | <b>Example 3</b> Creates a user-defined datatype called temp52 used to store temperatures of up to 5 significant digits with 2 places to the right of the decimal point:                                                                                                    |
|          | <pre>sp_addtype temp52, "numeric(5,2)"</pre>                                                                                                    |
|          | <b>Example 4</b> Creates a user-defined datatype called row_id with the IDENTITY property, to be used as a unique row identifier. Columns created with this datatype store system-generated values of up to 10 digits in length:                                                                                                    |
|          | <pre>sp_addtype "row_id", "numeric(10,0)", "identity"</pre>                                                                                                    |
|          | <b>Example 5</b> Creates a user-defined datatype with an underlying type of sysname. Although you cannot use the sysname datatype in a create table, alter table, or create procedure statement, you can use a user-defined datatype that is based on sysname:                                                                                                    |
|          | sp_addtype systype, sysname                                                                                                    |
| Usage    | • sp_addtype creates a user-defined datatype and adds it to the systypes system table. Once a user-defined datatype is created, you can use it in create table and alter table statements and bind defaults and rules to it.                                                                                                    |

- Build each user-defined datatype in terms of one of the Adaptive Server-supplied datatypes, specifying the length or the precision and scale, as appropriate. You cannot override the length, precision, or scale in a create table or alter table statement.
- A user-defined datatype name must be unique in the database, but user-defined datatypes with different names can have the same definitions.
- If nchar or nvarchar is specified as the *phystype*, the maximum length of columns created with the new type is the length specified in sp\_addtype multiplied by the value of @@*ncharsize* at the time the type was added.
- If unichar or univarchar is specified as the *phystype*, the maximum length of columns created with the new type is the length specified in sp\_addtype multiplied by the value of 2 at the time the type was added.
- Each system type has a *hierarchy*, stored in the systypes system table. User-defined datatypes have the same datatype hierarchy as the physical types on which they are based. In a mixed-mode expression, all types are converted to a common type, the type with the lowest hierarchy.

Use the following query to list the hierarchy for each system-supplied and user-defined type in your database:

```
select name, hierarchy
from systypes
order by hierarchy
```

Datatypes with the IDENTITY property

• If a user-defined datatype is defined with the IDENTITY property, all columns created from it are IDENTITY columns. You can specify IDENTITY, NOT NULL, or neither in the create or alter table statement. Following are three different ways to create an IDENTITY column from a user-defined datatype with the IDENTITY property:

```
create table new_table (id_col IdentType)
create table new_table (id_col IdentType identity)
create table new_table (id_col IdentType not null)
```

- When you create a column with the create table or alter table statement, you can override the null type specified with the sp\_addtype system procedure:
  - Types specified as NOT NULL can be used to create NULL or IDENTITY columns.

|             | • Types specified as NULL can be used to create NOT NULL columns, but not to create IDENTITY columns.            |
|-------------|----------------------------------------------------------------------------------------------------|
|             | <b>Note</b> If you try to create a null column from an IDENTITY type, the create or alter table statement fails. |
| Permissions | Any user can execute sp_addtype.                                                                                 |
| Auditing    | Values in event and extrainfo columns from the sysaudits table are:                                              |
|             | Command or access                                                                                                |

|       | Event | Audit option   | Command or access audited                        | Information in extrainfo                                                            |
|-------|-------|----------------|--------------------------------------------------|-------------------------------------------------------------------------------------|
| _     | 38    | exec_procedure | Execution of a                                   | • <i>Roles</i> – Current active roles                                               |
|       |       |                | procedure                                        | • Keywords or options – NULL                                                        |
|       |       |                |                                                  | • Previous value – NULL                                                             |
|       |       |                |                                                  | • <i>Current value</i> – NULL                                                       |
|       |       |                |                                                  | • Other information – All input parameters                                          |
|       |       |                |                                                  | <ul> <li>Proxy information – Original login name, if set proxy in effect</li> </ul> |
| See a | Iso   | Con            | nmands create default,                           | create rule, create table                                                           |
|       |       | Data           | atypes User-defined da                           | tatypes                                                                             |
|       |       | •              | tem procedures sp_bin<br>ename, sp_unbindefault, | default, sp_bindrule, sp_dboption, sp_droptype,<br>sp_unbindrule                    |

# sp\_addumpdevice

| • •             |                                                                                                    |  |  |
|-----------------|----------------------------------------------------------------------------------------------------|--|--|
| Description     | Adds a dump device to Adaptive Server.                                                                                                    |  |  |
| Syntax          | sp_addumpdevice {"tape"   "disk"}, <i>logicalname</i> ,<br>physicalname [, tapesize]                                                                                                    |  |  |
| Parameters      | "tape"<br>for tape drives. Enclose tape in quotes.                                                                                                    |  |  |
|                 | "disk" is for a disk or a file device. Enclose disk in quotes.                                                                                                    |  |  |
|                 | <i>logicalname</i><br>is the "logical" dump device name. It must be a valid identifier. Once you<br>add a dump device to sysdevices, you can specify its logical name in the load<br>and dump commands.                                                                                                    |  |  |
|                 | <i>physicalname</i><br>is the physical name of the device. You can specify either an absolute path<br>name or a relative path name. During dumps and loads, the Backup Server<br>resolves relative path names by looking in Adaptive Server's current<br>working directory. Enclose names containing non-alphanumeric characters<br>in quotation marks. For UNIX platforms, specify a non-rewinding tape<br>device name.                                           |  |  |
|                 | <i>tapesize</i><br>is the capacity of the tape dump device, specified in megabytes. OpenVMS<br>systems ignore the <i>tapesize</i> parameter if specified. Other platforms require<br>this parameter for tape devices but ignore it for disk devices. The <i>tapesize</i><br>should be at least five database pages (each page requires 2048 bytes).<br>Sybase recommends that you specify a capacity that is slightly below the<br>rated capacity for your device. |  |  |
| Examples        | <b>Example 1</b> Adds a 40MB tape device. Dump and load commands can reference the device by its physical name, <i>/dev/nrmt8</i> , or its logical name, mytapedump:                                                                                                    |  |  |
|                 | <pre>sp_addumpdevice "tape", mytapedump, "/dev/nrmt8", 40</pre>                                                                                                    |  |  |
|                 | <b>Example 2</b> Adds a disk device named mydiskdump. Specify an absolute or relative path name and a file name:                                                                                                    |  |  |
| sp_addumpdevice | "disk", mydiskdump, "/dev/rxy1d/dump.dat"                                                                                                    |  |  |
| Usage           | • sp_addumpdevice adds a dump device to the master.dbo.sysdevices table.<br>Tape devices are assigned a cntrltype of 3; disk devices are assigned a cntrltype of 2.                                                                                                    |  |  |

|             | • To use an operating system file as a dump device, specify a device of type disk and an absolute or relative path name for the <i>physicalname</i> . Omit the <i>tapesize</i> parameter. If you specify a relative path name, dumps are made to—or loaded from—the current Adaptive Server working directory at the time the dump or load command executes. |
|-------------|----------------------------------------------------------------------------------------------------|
|             | • Ownership and permission problems can interfere with the use of disk or file dump devices. sp_addumpdevice adds the device to the sysdevices table, but does not guarantee that you can create a file as a dump device or that users can dump to a particular device.                                                                                      |
|             | • The with capacity = <i>megabytes</i> clause of the dump database and dump transaction commands can override the <i>tapesize</i> specified with sp_addumpdevice. On platforms that do not reliably detect the end-of-tape marker, the Backup Server issues a volume change request after the specified number of megabytes have been dumped.                |
|             | • When a dump device fails, use sp_dropdevice to drop it from sysdevices.<br>After replacing the device, use sp_addumpdevice to associate the logical<br>device name with the new physical device. This avoids updating backup<br>scripts and threshold procedures each time a dump device fails.                                                            |
|             | • To add database devices to sysdevices, use the disk init command.                                                                                                    |
| Permissions | Only a System Administrator can execute sp_addumpdevice.                                                                                                    |
| Auditing    | Values in event and extrainfo columns from the sysaudits table are:                                                                                                    |

| Event    | Audit option      | Command or access audited             | Information in extrainfo                                                                |
|----------|-------------------|---------------------------------------|-----------------------------------------------------------------------------------------|
| 38       | ence_procedure En | Execution of a procedure              | • <i>Roles</i> – Current active roles                                                   |
|          |                   |                                       | • Keywords or options – NULL                                                            |
|          |                   |                                       | • Previous value – NULL                                                                 |
|          |                   |                                       | • <i>Current value</i> – NULL                                                           |
|          |                   |                                       | • Other information – All input parameters                                              |
|          |                   |                                       | <ul> <li>Proxy information – Original login name, if set<br/>proxy in effect</li> </ul> |
| See also |                   | <b>nmands</b> disk init, dump saction | database, dump transaction, load database, load                                         |

**System procedures** sp\_dropdevice, sp\_helpdevice

# sp\_adduser

| Description | Adds a new user to the current database.                                                                                                    |  |  |
|-------------|----------------------------------------------------------------------------------------------------|--|--|
| Syntax      | sp_adduser loginame [, name_in_db [, grpname]]                                                                                                    |  |  |
| Parameters  | loginame<br>is the user's name in master.dbo.syslogins.                                                                                                    |  |  |
|             | <i>name_in_db</i> is a new name for the user in the current database.                                                                                                    |  |  |
|             | <i>grpname</i> adds the user to an existing group in the database.                                                                                                    |  |  |
| Examples    | <b>Example 1</b> Adds "margaret" to the database. Her database user name is the same as her Adaptive Server login name, and she belongs to the default group, "public":                                                                                                    |  |  |
|             | sp_adduser margaret                                                                                                    |  |  |
|             | <b>Example 2</b> Adds "haroldq" to the database. When "haroldq" uses the current database, his name is "harold." He belongs to the fort_mudge group, as well as to the default group "public":                                                                                                    |  |  |
|             | <pre>sp_adduser haroldq, harold, fort_mudge</pre>                                                                                                    |  |  |
| Usage       | • The Database Owner executes sp_adduser to add a user name to the sysusers table of the current database, enabling the user to access the current database under his or her own name.                                                                                                    |  |  |
|             | • Specifying a <i>name_in_db</i> parameter gives the new user a name in the database that is different from his or her login name in Adaptive Server. The ability to assign a user a different name is provided as a convenience. It is not an alias, as provided by sp_addalias, since it is not mapped to the identity and privileges of another user. |  |  |
|             | • A user and a group cannot have the same name.                                                                                                    |  |  |
|             | • A user can be a member of only one group other than the default group, "public". Every user is a member of the default group, "public". Use sp_changegroup to change a user's group.                                                                                                    |  |  |
|             | • In order to access a database, a user must either be listed in sysusers (with sp_adduser) or mapped to another user in sysalternates (with sp_addalias), or there must be a "guest" entry in sysusers.                                                                                                    |  |  |
| Permissions | Only the Database Owner, a System Administrator, or a System Security Officer can execute sp_adduser.                                                                                                    |  |  |
| Auditing    | Values in event and extrainfo columns from the sysaudits table are:                                                                                                    |  |  |
|             |                                                                                                    |  |  |

| Eve      | ent Audit option | Command or access audited | Information in extrainfo                                                 |
|----------|------------------|---------------------------|--------------------------------------------------------------------------|
| 38       | exec_procedure   | Execution of a            | • <i>Roles</i> – Current active roles                                    |
|          |                  | procedure                 | • Keywords or options – NULL                                             |
|          |                  |                           | • Previous value – NULL                                                  |
|          |                  |                           | • <i>Current value</i> – NULL                                            |
|          |                  |                           | • Other information – All input parameters                               |
|          |                  |                           | • <i>Proxy information</i> – Original login name, if set proxy in effect |
| See also | Con              | nmands grant, revoke, u   | use                                                                      |
|          | Sys              | tem procedures sp_ad      | dalias, sp_addgroup, sp_changegroup,                                     |

sp\_dropalias, sp\_dropgroup, sp\_helpuser

# sp\_altermessage

| Description | Enables and disables the logging of a system-defined or user-defined message in the Adaptive Server error log.                                                                                                    |  |  |
|-------------|----------------------------------------------------------------------------------------------------|--|--|
| Syntax      | sp_altermessage message_id, parameter, parameter_value                                                                                                    |  |  |
| Parameters  | <i>message_id</i><br>is the message number of the message to be altered. This is the number of<br>the message as it is recorded in the error column in the sysmessages or<br>sysusermessages system table.                                                                                                    |  |  |
|             | <i>parameter</i><br>is the message parameter to be altered. The maximum length is 30 bytes.<br>The only valid parameter is with_log.                                                                                                    |  |  |
|             | <i>parameter_value</i><br>is the new value for the parameter specified in <i>parameter</i> . The maximum<br>length is 5 bytes. Values are true and false.                                                                                                    |  |  |
| Examples    | Specifies that message number 2000 in sysmessages should be logged in the Adaptive Server error log and also in the Windows NT Event Log (if logging is enabled):                                                                                                    |  |  |
|             | <pre>sp_altermessage 2000, 'with_log', 'TRUE'</pre>                                                                                                    |  |  |
| Usage       | • If the <i>parameter_value</i> is true, the specified message is always logged. If it is false, the default logging behavior is used; the message may or may not be logged, depending on the severity of the error and other factors. Setting the <i>parameter_value</i> to false produces the same behavior that would occur if sp_altermessage had not been called. |  |  |
|             | • On Windows NT servers, sp_altermessage also enables and disables logging in the Windows NT Event Log.                                                                                                    |  |  |
| Permissions | Only the Database Owner or a System Administrator can execute sp_altermessage.                                                                                                    |  |  |
| Auditing    | Values in event and extrainfo columns from the sysaudits table are:                                                                                                    |  |  |

| Event  | Audit option   | Command or acce<br>audited | ess<br>Information in extrainfo                                                        |
|--------|----------------|----------------------------|----------------------------------------------------------------------------------------|
| 38     | exec_procedure | Execution of a             | • <i>Roles</i> – Current active roles                                                  |
|        | procedure      | procedure                  | • Keywords or options – NULL                                                           |
|        |                |                            | • Previous value – NULL                                                                |
|        |                |                            | • <i>Current value</i> – NULL                                                          |
|        |                |                            | • Other information – All input parameters                                             |
|        |                |                            | <ul> <li>Proxy information – Original login name, if se<br/>proxy in effect</li> </ul> |
| e also | Syst           | t <b>em procedures</b> sp  | o_addmessage, sp_dropmessage                                                           |

#### sp audit Description Allows a System Security Officer to configure auditing options. Syntax sp\_audit option, login\_name, object\_name [,setting] Or: sp\_audit 'restart' Parameters option is the name of the auditing option to set. Table 1-5 lists the valid auditing options. Table 1-5: Auditing options Option Description adhoc Allows users to use sp\_addauditrecord to add their own user-defined audit records to the audit trail. Audits all actions performed by a particular user or by users with a particular role. You can only all use this option to specify system roles. **Note** Auditing all actions does not affect whether users can add ad hoc audit records. Audits the execution of the alter table or alter database commands. alter Audits the execution of the bcp in utility. bcp Audits the execution of sp\_bindefault, sp\_bindmsg, and sp\_bindrule system procedures. bind Audits all actions of a particular user. cmdtext Audits the creation of database objects. create Audits access to the current database from another database. dbaccess Audits the execution of any dbcc command. dbcc delete Audits the deletion of rows from a table or view. Audits the execution of disk init, disk refit, disk reinit, disk mirror, disk unmirror, and disk disk remirror. drop Audits the dropping of database objects. Audits the execution of dump database or dump transaction. dump Audits errors, whether fatal or not. errors exec\_procedure Audits the execution of a stored procedure. Audits the execution of a trigger. exec\_trigger Audits access to a database via a Transact-SQL function. func dbaccess func\_obj\_access Audits access to a database object via a Transact-SQL function. Audits the execution of the grant. grant Audits the insertion of rows into a table or view. insert Audits the installation of Java classes. install

| Option    | Description                                                   |
|-----------|---------------------------------------------------------------|
| load      | Audits the execution of the load database or load transaction |
| login     | Audits all login attempts into Adaptive Server.               |
| logout    | Audits all logout attempts from Adaptive Server.              |
| mount     | Audits mount database commands.                               |
| quiesce   | Audits quiesce database commands.                             |
| reference | Audits references between tables.                             |
| remove    | Audits the removal of Java classes.                           |
| revoke    | Audits the execution of the revoke.                           |
| rpc       | Audits the execution of remote procedure calls.               |

| Option       | Description                                                                                                    |  |  |
|--------------|----------------------------------------------------------------------------------------------------|--|--|
| security     | Audits the following security-relevant events:                                                                                                    |  |  |
|              | • Starting up or shutting down the server                                                                                                    |  |  |
|              | Activating or deactivating a role                                                                                                    |  |  |
|              | • Issuing any of the following commands:                                                                                                    |  |  |
|              | <ul> <li>Issuing any of the following commands:         <ul> <li>addcert</li> <li>connect</li> <li>create and drop login</li> <li>dropcert</li> <li>create, drop, alter, grant, and revoke role</li> <li>kill</li> <li>online database</li> <li>set proxy</li> <li>set session authorization</li> <li>sp_configure</li> </ul> </li> <li>The following functions:</li> </ul> |  |  |
|              | config_admin<br>set_password<br>valid_user<br>attr_notify<br>ha_add_companion<br>ha_remove_companion<br>ha_remove_companion<br>ha_check_alive<br>ha_getversion<br>ha_failback<br>ha_retrestrictionclass<br>ha_getrcs<br>ha_setrcs<br>ha_setrcs<br>ha_hacluster_verify<br>js_wakeup<br>unlock_admin_account<br>ssl_admin<br>ws_admin                                         |  |  |
|              | • Using any of the following functions:                                                                                                    |  |  |
|              | valid_user<br>proc_role (from within a system procedure)                                                                                                    |  |  |
|              | Regenerating the SSO passwords                                                                                                    |  |  |
| select       | Audits the execution of the select.                                                                                                    |  |  |
| setuser      | Audits the execution of the setuser.                                                                                                    |  |  |
| table_access | Audits access to any table by a specific user.                                                                                                    |  |  |
| truncate     | Audits the execution of the truncate table.                                                                                                    |  |  |

| Option      | Description                                          |
|-------------|------------------------------------------------------|
| unmount     | Audits the execution of the umount database command. |
| update      | Audits updates to rows in a table or view.           |
| view_access | Audits access to any view by a specific user.        |

#### login\_name

is the parameter that lets you specify all, a system role, or the name of a specific login to be audited. However, system roles can only be specified if you use the all option. You cannot audit individual options for a system role.

#### object\_name

is the name of the object to be audited. Valid values, depending on the value you specified for *option*, are:

- The object name, including the owner's name if you do not own the object. For example, to audit a table named inventory that is owned by Joe, you would specify joe.inventory for *object\_name*.
- all for all objects.
- default table, default view, default procedure, or default trigger to audit access to any new table, view, procedure, or trigger.

default table and default view are valid values for object\_name when you specify delete, insert, select, or update for the option parameter. default procedure is valid when you specify the exec\_procedure option. default trigger is valid when you specify the exec\_trigger option.

See the *System Administration Guide* for more information about the *object\_name* values that are valid with each *option* value.

#### setting

is the level of auditing. If you do not specify a value for *setting*, Adaptive Server displays the current auditing setting for the option. Valid values for the *setting* parameter are described in the following table:

| setting value | Description                                                                                                    |  |
|---------------|----------------------------------------------------------------------------------------------------|--|
| on            | Activates auditing for the specified option. Adaptive Server generates audit records for events controlled by this option, whether the event passes or fails permission checks. |  |
| off           | Deactivates auditing for the specified option.                                                                                                    |  |
| pass          | Activates auditing for events that pass permission checks.                                                                                                    |  |
| fail          | Activates auditing for events that fail permission checks.                                                                                                    |  |
|               |                                                                                                    |  |

|                 | If you specify pass for an option and later specify fail for the same option, or vice versa, the result is equivalent to specifying on. Adaptive Server generates audit records regardless of whether events pass or fail permission checks. Settings of on or off apply to all auditing options. Settings of pass and fail apply to all options except errors and adhoc. For these options, only on or off applies. The initial, default value of all options is off. |
|-----------------|----------------------------------------------------------------------------------------------------|
|                 | restart<br>If the audit process is forced to terminate due to an error, sp_audit can be<br>manually restarted by entering:                                                                                                    |
|                 | sp_audit restart                                                                                                    |
|                 | The audit process can be restarted provided that no audit was currently running, but that the audit process has been configured to run by entering sp_configure "auditing" 1.                                                                                                    |
| Examples        | <b>Example 1</b> Initiates auditing for SSL security-relevant events. Both successful and failed events are audited:                                                                                                    |
|                 | <pre>sp_audit "security", "all", "all", "on" sample records added:</pre>                                                                                                    |
|                 | To view the events from sybsecurity:                                                                                                    |
| select * from s | ybsecuritysysaudits_01 where event=99                                                                                                    |
|                 | <b>Example 2</b> Displays the setting of the security auditing option:                                                                                                    |
|                 | <pre>sp_audit "security", "all", "all"</pre>                                                                                                    |
|                 | <b>Example 3</b> Initiates auditing for the creation of objects in the master database,                                                                                                    |

including create database.

sp\_audit "create", "all", master, "on"

**Example 4** Initiates auditing for the creation of all objects in the db1database:

sp\_audit "create", "all", db1, "on"

**Example 5** Initiates auditing for all failed executions by a System Administrator.

sp audit "all", "sa role", "all", "fail"

**Example 6** Initiates auditing for all updates to future tables in the current database. For example, if the current database is utility, all new tables created in utility will be audited for updates. The auditing for existing tables is not affected.

sp\_audit "update", "all", "default table", "on"

| Usage                   | sp_audit determines what will be audited when auditing is enabled. No actual auditing takes place until you use sp_configure to set the auditing parameter to on. Then, all auditing options that have been configured with sp_audit take effect. For more information, see sp_configure. |  |  |
|-------------------------|----------------------------------------------------------------------------------------------------|--|--|
|                         | • If you are not the owner of the object being specified, qualify the <i>object_name</i> parameter value with the owner's name, in the following format:                                                                                                    |  |  |
|                         | "ownername.objname"                                                                                                    |  |  |
|                         | • You cannot activate default auditing for the following options in the tempdb database:                                                                                                    |  |  |
|                         | • delete                                                                                                    |  |  |
|                         | • insert                                                                                                    |  |  |
|                         | select                                                                                                    |  |  |
|                         | update                                                                                                    |  |  |
|                         | exec_procedure                                                                                                    |  |  |
|                         | exec_trigger                                                                                                    |  |  |
|                         | • Table 1-6 lists the configuration parameters that control auditing.                                                                                                    |  |  |
|                         | Table 1-6: Configuration parameters that control auditing                                                                                                    |  |  |
| Configuration param     | neter Effect                                                                                                    |  |  |
| auditing                | Enables or disables auditing for the server.                                                                                                    |  |  |
| audit queue size        | Establishes the size of the audit queue.                                                                                                    |  |  |
| current audit table     | Sets the current audit table. Adaptive Server writes all audit records to that table.                                                                                                    |  |  |
| suspend auditing when f | ull Controls the behavior of the audit process when an audit device becomes full.                                                                                                    |  |  |
|                         | All auditing configuration parameters are dynamic and take effect immediately.                                                                                                    |  |  |
| Permissions             | Only a System Security Officer can execute sp_audit.                                                                                                    |  |  |
| Auditing                | Values in event and extrainfo columns from the sysaudits table are:                                                                                                    |  |  |

| Event    | Audit option                                                                                                    | Command or access audited | Information in extrainfo                                                                |  |  |
|----------|----------------------------------------------------------------------------------------------------|---------------------------|-----------------------------------------------------------------------------------------|--|--|
| 38       | exec_procedure                                                                                                    | Execution of a            | • <i>Roles</i> – Current active roles                                                   |  |  |
|          |                                                                                                    | procedure                 | • Keywords or options – NULL                                                            |  |  |
|          |                                                                                                    |                           | • Previous value – NULL                                                                 |  |  |
|          |                                                                                                    |                           | • <i>Current value</i> – NULL                                                           |  |  |
|          |                                                                                                    |                           | • Other information – All input parameters                                              |  |  |
|          |                                                                                                    |                           | <ul> <li>Proxy information – Original login name, if set<br/>proxy in effect</li> </ul> |  |  |
| See also | <b>Documents</b> For more information about configuring Adaptive Server for auditing, see sp_configure in the <i>System Administration Guide</i> . |                           |                                                                                         |  |  |
|          | System procedures sp_addauditrecord, sp_configure, sp_addaudittable                                                                                |                           |                                                                                         |  |  |
|          | Utility commands bcp                                                                                                    |                           |                                                                                         |  |  |

### sp\_autoconnect

| Description | <b>Component Integration Services only</b> Defines a passthrough connection to a remote server for a specific user, which allows the named user to enter passthrough mode automatically at login.                     |  |  |
|-------------|----------------------------------------------------------------------------------------------------|--|--|
| Syntax      | sp_autoconnect <i>server</i> , {true false}<br>[, <i>loginame</i> ]                                                                                                    |  |  |
| Parameters  | server<br>is the name of a server to which an automatic passthrough connection i<br>made. <i>server</i> must be the name of a remote server already added by<br>sp_addserver. This server cannot be the local server. |  |  |
|             | true   false<br>determines whether the automatic passthrough connection is enabled or<br>disabled for <i>server</i> . true enables the automatic connection. false disables it.                                       |  |  |
|             | <i>loginame</i><br>specifies the name of the user for which automatic connection is required. If<br>no <i>loginame</i> is supplied, the autoconnect status is modified for the current<br>user.                       |  |  |
| Examples    | <b>Example 1</b> The current user is automatically connected to the server SYBA the next time that user logs in. The user's connection is placed in passthro mode:                                                    |  |  |
|             | sp_autoconnect SYBASE, true                                                                                                    |  |  |
|             | <b>Example 2</b> Disables the autoconnect feature for the user "steve":                                                                                                    |  |  |
|             | sp_autoconnect SYBASE, false, steve                                                                                                    |  |  |
| Usage       | • sp_autoconnect defines a passthrough connection to a remote server for a specific user, which allows the named user to enter passthrough mode automatically at login.                                               |  |  |
|             | • The System Administrator must grant connect to permission to the login prior to executing sp_autoconnect.                                                                                                    |  |  |
|             | • Use sp_autoconnect only when Component Integration Services is installed and configured.                                                                                                    |  |  |
|             | • Do not change the autoconnect status of the "sa" login account.                                                                                                    |  |  |
|             | • Changing the autoconnect status does not occur immediately for users who are currently connected. They must disconnect from the local server, then reconnect before the change is made.                             |  |  |
|             | • Use disconnect to exit passthrough mode.                                                                                                    |  |  |

| Permissions | Only a System Administrator can execute sp_autoconnect. |
|-------------|---------------------------------------------------------|
|-------------|---------------------------------------------------------|

Auditing Values in event and extrainfo columns from the sysaudits table are:

| Eve      | ent Audit option                          | Command or access audited | Information in extrainfo                                                 |
|----------|-------------------------------------------|---------------------------|--------------------------------------------------------------------------|
| 38       | exec_procedure                            | Execution of a procedure  | <i>Roles</i> – Current active roles                                      |
|          |                                           |                           | • Keywords or options – NULL                                             |
|          |                                           |                           | • Previous value – NULL                                                  |
|          |                                           |                           | • Current value – NULL                                                   |
|          |                                           |                           | • Other information – All input parameters                               |
|          |                                           |                           | • <i>Proxy information</i> – Original login name, if set proxy in effect |
| See also | also Commands connect todisconnect, grant |                           |                                                                          |
|          | Sys                                       | tem procedures sp_ad      | ldlogin, sp_addserver, sp_passthru, sp_remotesql                         |

### sp\_autoformat

| Description               | A utility stored procedure that produces readable result set data, sp_autoformat reformats the width of variable-length character data to display only non-blank characters. Trailing blanks are truncated in the output.                                                                                                    |  |  |  |
|---------------------------|----------------------------------------------------------------------------------------------------|--|--|--|
| Syntax                    | sp_autoformat fulltabname [, selectlist , whereclause , orderby ]                                                                                                    |  |  |  |
| Parameters                | <pre>fulltabname specifies the name of table from which data is being selected. Use owner names if the object owner is not the user running the command. selectlist specifies the comma-separated list of columns to be selected in the result set. Columns in the table can be renamed using the <name> = <column> notation. See examples. If selectlist is not provided, all columns in the table specified are output in column ID order.</column></name></pre> |  |  |  |
|                           |                                                                                                    |  |  |  |
|                           | <i>whereclause</i><br>is a search predicate, specified as a where clause, that filters out rows from<br>the table being selected.                                                                                                    |  |  |  |
|                           | orderby<br>is an optional order by clause that specifies the order in which the output<br>result set is presented.                                                                                                    |  |  |  |
| Examples                  | <b>Example 1</b> Returns a result set from a select statement similar to select id, colid, name from syscolumns where id = 3, where the character columns are autoformatted:                                                                                                    |  |  |  |
| 1> sp_autoformat<br>2> go | "syscolumns", "id, colid, name", "where id = 3"                                                                                                    |  |  |  |
| -                         | id colid name                                                                                                    |  |  |  |
|                           | <br>3 1 id                                                                                                    |  |  |  |
|                           | 3 2 number                                                                                                    |  |  |  |
|                           | 3 3 colid                                                                                                    |  |  |  |
|                           | 3 4 status                                                                                                    |  |  |  |
|                           |                                                                                                    |  |  |  |
|                           | 3 5 type                                                                                                    |  |  |  |
|                           | 3 6 length                                                                                                    |  |  |  |
|                           | 3 6 length<br>3 7 offset                                                                                                    |  |  |  |
|                           | <ul> <li>3 6 length</li> <li>3 7 offset</li> <li>3 8 usertype</li> </ul>                                                                                                    |  |  |  |
|                           | 3 6 length<br>3 7 offset<br>3 8 usertype<br>3 9 cdefault                                                                                                    |  |  |  |
|                           | 3 6 length<br>3 7 offset<br>3 8 usertype<br>3 9 cdefault<br>3 10 domain                                                                                                    |  |  |  |
|                           | 3 6 length<br>3 7 offset<br>3 8 usertype<br>3 9 cdefault<br>3 10 domain                                                                                                    |  |  |  |
|                           | 3 6 length<br>3 7 offset<br>3 8 usertype<br>3 9 cdefault<br>3 10 domain<br>3 11 name                                                                                                    |  |  |  |

| 3 | 15 | remote_type |
|---|----|-------------|
| 3 | 16 | remote_name |
| 3 | 17 | xstatus     |
| 3 | 18 | xtype       |
| 3 | 19 | xdbid       |
| 3 | 21 | accessrule  |
| 3 | 22 | status2     |

**Example 2** Renames the output columns using the following syntax:

```
[ < AS-Name label of Column> ][ ]*=[ ]*<column name>
```

<AS-Name label of Column> is optional, and you can use white spaces around the = separator:

```
1> sp_autoformat syscolumns, "'Object Id' = id, 'Column Name'=name,
     'Column ID'=colid", "where id = 3"
```

2> go

| Object Id | Column Name            | Column ID |
|-----------|------------------------|-----------|
| 3         | id                     | 1         |
| 3         | number                 | 2         |
| 3         | colid                  | 3         |
| 3         | status                 | 4         |
| 3         | type                   | 5         |
| 3         | length                 | 6         |
| 3         | offset                 | 7         |
| 3         | usertype               | 8         |
| 3         | cdefault               | 9         |
| 3         | domain                 | 10        |
| 3         | name                   | 11        |
| 3         | printfmt               | 12        |
| 3         | prec                   | 13        |
| 3         | scale                  | 14        |
| 3         | remote_type            | 15        |
| 3         | <pre>remote_name</pre> | 16        |
| 3         | xstatus                | 17        |
| 3         | xtype                  | 18        |
| 3         | xdbid                  | 19        |
| 3         | accessrule             | 21        |
| 3         | status2                | 22        |

(1 row affected)

**Example 3** Uses the orderby parameter to specify an ordering in the result output:

```
sp_autoformat @fulltabname = 'syscolumns',
    @selectlist = "id, name",
    @orderby = "ORDER BY name"
```

**Example 4** To generate an autoformatted result when you select from multiple tables, or if you have a complex SQL select statement with expressions in the select list, you must:

1 Use temporary tables to generate the result set:

The following generates the list of the columns with the highest column ID on all system catalogs:

The following generates the same result set with auto-formatting of character data using a temporary table to produce readable output, and includes minor changes to provide column names in the temporary table:

2 Use sp\_autoformat on that temporary table to produce formatted output:

The order by clause in the original select statement is skipped when generating the temporary table, and is instead added to the call to sp\_autoformat when generating the output result.

| 6  | syscomments    | 8  | status     |
|----|----------------|----|------------|
| 37 | sysconfigures  | 9  | value4     |
| 17 | sysconstraints | 7  | spare2     |
| 38 | syscurconfigs  | 15 | type       |
| 30 | sysdatabases   | 19 | status4    |
| 12 | sysdepends     | 10 | readobj    |
| 35 | sysdevices     | 7  | mirrorname |
| 43 | sysengines     | 12 | starttime  |
|    |                |    |            |
|    |                |    |            |

```
(1 row affected)
(return status = 0)
```

You can further process the temporary table to report only on the required output for selected tables, as shown below:

Usage

- sp\_autoformat looks for an object only in the current database. To use sp\_autoformat on temporary tables, issue the procedure from tempdb.
- sp\_autoformat does not validate that the columns referenced in any of the parameters actually exist in the table specified by the *fulltabname* parameter. sp\_autoformat fails if you reference any nonexistent columns.
- Provide only one instance of a column in the select list.

Return codes

- 0 successful completion
- 1 internal error, or usage error in invocation
- Other any other errors raised by Adaptive Server during the execution of the generated SQL statement are returned back to the caller.

Restrictions

|      |                                                                                                    |                | are then executed using e<br>SQL statement is limited<br>large column list, or colu | al SQL variables to generate SQL statements that<br>execute immediate. The length of the generated<br>l to 2K bytes. Auto-formatting result sets for a<br>imms with long names can sometimes cause an<br>ize of the buffer for the generated SQL statement. |
|------|----------------------------------------------------------------------------------------------------|----------------|-------------------------------------------------------------------------------------|----------------------------------------------------------------------------------------------------|
|      | • Quoted identifiers are not supported for either the table or column nat<br>If you have result sets that use quoted idenfiers and that need<br>autoformatting, you must: |                |                                                                                     | at use quoted idenfiers and that need                                                                                                    |
|      |                                                                                                    |                | -                                                                                   | d data in a temporary table, where the columns in do not have any quoted identifiers.                                                                                                    |
|      |                                                                                                    |                | b Use sp_autoformat to table.                                                       | p produce the required output using the temporary                                                                                                    |
|      |                                                                                                    |                | c Rename the column                                                                 | s in the selectlist in the desired output format.                                                                                                    |
| Perr | nissions                                                                                                    | •              | user can execute sp_auto<br>have appropriate select                                 | oformat. However, users selecting from the tables privileges.                                                                                                    |
| Aud  | iting                                                                                                    | Valu           | es in event and extrainfo                                                           | columns from the sysaudits table are:                                                                                                    |
|      |                                                                                                    |                | Command or access                                                                   |                                                                                                    |
|      | Event                                                                                                    | Audit option   | audited                                                                             | Information in extrainfo                                                                                                    |
|      | 38                                                                                                    | exec_procedure | Execution of a                                                                      | • <i>Roles</i> – Current active roles                                                                                                    |
|      |                                                                                                    |                | procedure                                                                           | • Keywords or options – NULL                                                                                                    |
|      |                                                                                                    |                |                                                                                     | • Previous value – NULL                                                                                                    |
|      |                                                                                                    |                |                                                                                     | • <i>Current value</i> – NULL                                                                                                    |

- *Other information* All input parameters
- *Proxy information* Original login name, if set proxy in effect

# sp\_bindcache

| -                |                                                                                                    |
|------------------|----------------------------------------------------------------------------------------------------|
| Description      | Binds a database, table, index, text object, or image object to a data cache.                                                                                                    |
| Syntax           | sp_bindcache <i>cachename, dbname</i><br>[, [ <i>ownername</i> .] <i>tablename</i><br>[, <i>indexname</i>   "text only"]]                                                           |
| Parameters       | cachename is the name of an active data cache.                                                                                                    |
|                  | <i>dbname</i><br>is the name of the database to be bound to the cache or the name of the<br>database containing the table, index, text or image object to be bound to the<br>cache. |
|                  | <i>ownername</i><br>is the name of the table's owner. If the table is owned by "dbo", the owner<br>name is optional.                                                                |
|                  | <i>tablename</i><br>is the name of the table to be bound to the cache, or the name of the table<br>whose index, text object, or image object is to be bound to the cache.           |
|                  | <i>indexname</i> is the name of the index to be bound to the cache.                                                                                                    |
|                  | text only<br>binds text or image objects to a cache. When this parameter is used, you<br>cannot give an index name at the same time.                                                |
| Examples         | <b>Example 1</b> Binds the titles table to the cache named pub_cache:                                                                                                    |
|                  | sp_bindcache pub_cache, pubs2, titles                                                                                                    |
|                  | <b>Example 2</b> Binds the clustered index titles.title_id_cix to the pub_ix_cache:                                                                                                 |
| sp_bindcache pub | _ix_cache, pubs2, titles, title_id_cix                                                                                                    |
|                  | <b>Example 3</b> Binds pubs2 to the tempdb_cache:                                                                                                    |
|                  | <pre>sp_bindcache tempdb_cache, pubs2</pre>                                                                                                    |
|                  | <b>Example 4</b> Binds the pubs2 transaction log, syslogs, to the cache named logcache:                                                                                             |
|                  | sp_bindcache logcache, pubs2, syslogs                                                                                                    |
|                  | <b>Example 5</b> Binds the image chain for the au_pix table to the cache named pub_cache:                                                                                           |
|                  | <pre>sp_bindcache pub_cache, pubs2, au_pix, "text only"</pre>                                                                                                    |
|                  |                                                                                                    |

• A database or database object can be bound to only one cache. You can bind a database to one cache and bind individual tables, indexes, text objects, or image objects in the database to other caches. The database binding serves as the default binding for all objects in the database that have no other binding. The data cache hierarchy for a table or index is as follows:

- If the object is bound to a cache, the object binding is used.
- If the object is not bound to a cache, but the object's database is bound to a cache, the database binding is used.
- If neither the object nor its database is bound to a cache, the default data cache is used.
- The cache and the object or database being bound to it must exist before you can execute sp\_bindcache. Create a cache with sp\_cacheconfig and, if the operation is not dynamic, restart Adaptive Server before binding objects to the cache.
- Cache bindings take effect immediately, and do not require a restart of the server. When you bind an object to a data cache:
  - Any pages for the object that are currently in memory are cleared.
  - When the object is used in queries, its pages are read into the bound cache.
- You can bind an index to a different cache than the table it references. If you bind a clustered index to a cache, the binding affects only the root and intermediate pages of the index. It does not affect the data pages (which are, by definition, the leaf pages of the index).
- To bind a database, you must be using the master database. To bind tables, indexes, text objects, or image objects, you must be using the database where the objects are stored.
- To bind any system tables in a database, you must be using the database and the database must be in single-user mode. Use the command:

sp\_dboption db\_name, "single user", true

For more information, see sp\_dboption.

• You do not have to unbind objects or databases in order to bind them to a different cache. Issuing sp\_bindcache on an object that is already bound drops the old binding and creates the new one.

- sp\_bindcache needs to acquire an exclusive table lock when you are binding a table or its indexes to a cache so that no pages can be read while the binding is taking place. If a user holds locks on a table, and you issue sp\_bindcache on that object, the task doing the binding sleeps until the locks are released.
- When you bind or unbind an object, all stored procedures that reference the object are recompiled the next time they are executed. When you change the binding for a database, all stored procedures that reference objects in the bound database are recompiled the next time they are executed.
- When you drop a table, index, or database, all associated cache bindings are dropped. If you re-create the table, index, or database, you must use sp\_bindcache again if you want it bound to a cache.
- If a database or a database object is bound to a cache, and the cache is dropped, the cache bindings are marked invalid, but remain stored in the sysattributes system table(s). Warnings are printed in the error log when Adaptive Server is restarted. If a cache of the same name is created, the bindings become valid when Adaptive Server is restarted.
- The following procedures provide information about the bindings for their respective objects: sp\_helpdb for databases, sp\_help for tables, and sp\_helpindex for indexes. sp\_helpcache provides information about all objects bound to a particular cache.
- Use sp\_spaceused to see the current size of tables and indexes, and sp\_estspace to estimate the size of tables that you expect to grow. Use sp\_cacheconfig to see information about cache size and status, and to configure and reconfigure caches.
- Although you can still use sp\_bindcache on a system tempdb, the binding of the system tempdb is now non-dynamic. Until you restart the server:
  - The changes do not take effect
  - sp\_helpcache reports a status of "P" for pending, unless you have explicitly bound the system tempdb to the default data cache, in which case the status as "V" for valid, because by default the system tempdb is already bound to the default datacache.

### Restrictions

• The master database, the system tables in master, and the indexes on the system tables in master cannot be bound to a cache. You can bind non-system tables from master, and their indexes, to caches.

|             | • You cannot bind a database or an object to a cache if:                                                                       |
|-------------|----------------------------------------------------------------------------------------------------|
|             | • Isolation level 0 reads are active on the table                                                                              |
|             | • The task doing the binding currently has a cursor open on the table                                                          |
|             | • If a cache has the type log only, you can bind a syslogs table only to that cache. Use sp_cacheconfig to see a cache's type. |
| Permissions | Only a System Administrator can execute sp_bindcache.                                                                          |
| Auditing    | Values in event and extrainfo columns from the sysaudits table are:                                                            |

| Event | Audit option   | Command or access audited | Information in extrainfo                                                               |
|-------|----------------|---------------------------|----------------------------------------------------------------------------------------|
| 38    | exec_procedure | Execution of a procedure  | • <i>Roles</i> – Current active roles                                                  |
|       |                |                           | • <i>Keywords or options</i> – NULL                                                    |
|       |                |                           | • Previous value – NULL                                                                |
|       |                |                           | • Current value – NULL                                                                 |
|       |                |                           | • Other information – All input parameters                                             |
|       |                |                           | <ul> <li>Proxy information – Original login name, if se<br/>proxy in effect</li> </ul> |

See also

**System procedures** sp\_cacheconfig, sp\_configure, sp\_help, sp\_helpcache, sp\_helpdb, sp\_helpindex, sp\_poolconfig, sp\_unbindcache, sp\_unbindcache\_all

## sp\_bindefault

| -           |                                                                                                    |
|-------------|----------------------------------------------------------------------------------------------------|
| Description | Binds a user-defined default to a column or user-defined datatype.                                                                                                    |
| Syntax      | sp_bindefault defname, objname [, futureonly]                                                                                                    |
| Parameters  | <i>defname</i><br>is the name of a default created with create default statements to bind to<br>specific columns or user-defined datatypes.                                                                                                    |
|             | <i>objname</i><br>is the name of the table and column, or user-defined datatype, to which the<br>default is to be bound. If the <i>objname</i> parameter is not of the form<br><i>"table.column"</i> , it is assumed to be a user-defined datatype. If the object<br>name includes embedded blanks or punctuation, or is a reserved word,<br>enclose it in quotation marks.                                                                                                    |
|             | Existing columns of the user-defined datatype inherit the default <i>defname</i> , unless you specify futureonly.                                                                                                    |
|             | You cannot bind defaults to computed columns.                                                                                                    |
|             | futureonly<br>prevents existing columns of a user-defined datatype from acquiring the new<br>default. This parameter is optional when you are binding a default to a<br>user-defined datatype. It is never used to bind a default to a column.                                                                                                    |
| Examples    | <b>Example 1</b> Assuming that a default named today has been defined in the current database with create default, this command binds it to the startdate column of the employees table. Each new row added to the employees table has the value of the today default in the startdate column, unless another value is supplied:                                                                                                    |
|             | <pre>sp_bindefault today, "employees.startdate"</pre>                                                                                                    |
|             | <b>Example 2</b> Assuming that a default named def_ssn and a user-defined datatype named ssn exist, this command binds def_ssn to ssn. The default is inherited by all columns that are assigned the user-defined datatype ssn when a table is created. Existing columns of type ssn also inherit the default def_ssn, unless you specify futureonly (which prevents existing columns of that user-defined datatype from inheriting the default), or unless the column's default has previously been changed (in which case the changed default is maintained): |
|             | sp_bindefault def_ssn, ssn                                                                                                    |
|             | <b>Example 3</b> Binds the default def_ssn to the user-defined datatype ssn. Because                                                                                                    |

**Example 3** Binds the default def\_ssn to the user-defined datatype ssn. Because the futureonly parameter is included, no existing columns of type ssn are affected:

| <pre>sp_bindefault</pre> | def | ssn, | ssn, | futureonly |
|--------------------------|-----|------|------|------------|
|--------------------------|-----|------|------|------------|

- You can create column defaults in two ways: by declaring the default as a column constraint in the create table or alter table statement or by creating the default using the create default statement and binding it to a column using sp\_bindefault. Using create default, you can bind that default to more than one column in the database.
  - You cannot bind a default to an Adaptive Server-supplied datatype.
  - You cannot bind a default to a system table.
  - Defaults bound to a column or user-defined datatype with the IDENTITY property have no effect on column values. Each time you insert a row into the table, Adaptive Server assigns the next sequential number to the IDENTITY column.
  - If binding a default to a column, give the *objname* argument in the form *"table.column"*. Any other format is assumed to be the name of a user-defined datatype.
  - If a default already exists on a column, you must remove it before binding a new default. Use sp\_unbindefault to remove defaults created with sp\_bindefault. To remove defaults created with create table or alter table, use alter table to replace the default with NULL.
  - Existing columns of the user-defined datatype inherit the new default unless you specify futureonly. New columns of the user-defined datatype always inherit the default. Binding a default to a user-defined datatype overrides defaults bound to columns of that type; to restore column bindings, unbind and rebind the column default.
  - Statements that use a default cannot be in the same batch as their sp\_bindefault statement.

Permissions Only the object owner can execute sp\_bindefault.

Auditing

Values in event and extrainfo columns from the sysaudits table are:

| Event  | Audit option | Command or access audited | Information in extrainfo                                                 |
|--------|--------------|---------------------------|--------------------------------------------------------------------------|
| 6      | bind         | sp_bindefault             | • <i>Roles</i> – Current active roles                                    |
|        |              |                           | • Keywords or options – NULL                                             |
|        |              |                           | • Previous value – NULL                                                  |
|        |              |                           | • Current value – NULL                                                   |
|        |              |                           | • Other information – Name of default                                    |
|        |              |                           | • <i>Proxy information</i> – Original login name, if set proxy in effect |
| 38     |              | Execution of a            | • <i>Roles</i> – Current active roles                                    |
|        |              | procedure                 | • Keywords or options – NULL                                             |
|        |              |                           | • Previous value – NULL                                                  |
|        |              |                           | • <i>Current value</i> – NULL                                            |
|        |              |                           | • Other information – All input parameters                               |
|        |              |                           | • <i>Proxy information</i> – Original login name, if set proxy in effect |
| e also | Com          | mands create default,     | create table, drop default                                               |
|        | Syst         | tem procedures sp_un      | bindefault                                                               |

## sp\_bindexeclass

| Description | Associates an execution class with a client application, login, or stored procedure.                                                                                                    |
|-------------|----------------------------------------------------------------------------------------------------|
| Syntax      | sp_bindexeclass " <i>object_name</i> ", " <i>object_type</i> ", " <i>scope</i> ", " <i>classname</i> "                                                                                                    |
| Parameters  | <i>object_name</i><br>is the name of the client application, login, or stored procedure to be<br>associated with the execution class, classname.                                                                                                    |
|             | <i>object_type</i><br>identifies the type of object_name. Use ap for application, lg for login, or pr<br>for stored procedure.                                                                                                    |
|             | scope<br>is the name of a client application or login, or it can be NULL for ap and lg<br>objects. It is the name of the stored procedure owner (user name) for objects.<br>When the object with object_name interacts with the application or login,<br>classname attributes apply for the scope you set.                                         |
|             | classname specifies the type of class to associate with object_name. Values are:                                                                                                    |
|             | • EC1, EC2, or EC3                                                                                                    |
|             | • The name of a user-defined execution class                                                                                                    |
|             | ANYENGINE                                                                                                    |
| Examples    | <b>Example 1</b> This statement specifies that Transact-SQL applications will execute with EC3 attributes for any login or application process (because the value of <i>scope</i> is NULL) that invokes isql, unless the login or application is bound to a higher execution class:                                                                |
|             | sp_bindexeclass 'isql', 'ap', NULL, 'EC3'                                                                                                    |
|             | <b>Example 2</b> This statement specifies that when a login with the System Administrator role executes Transact-SQL applications, the login process executes with EC1 attributes. If you have already executed the statement in the first example, then any other login or client application that invokes isql will execute with EC3 attributes: |
|             | sp_bindexeclass 'sa', 'lg', 'isql', 'EC1'                                                                                                    |
|             | <b>Example 3</b> This statement assigns EC3 attributes to the stored procedure named my_proc owned by user kundu:                                                                                                    |
|             |                                                                                                    |

sp\_bindexeclass 'my\_proc', 'PR', 'kundu', 'EC3'

### Usage

- sp\_bindexeclass associates an execution class with a client application, login, or stored procedure. Create execution classes with sp\_addexeclass.
- When scope is NULL, object\_name has no scope. classname's execution attributes apply to all of its interactions. For example, if object\_name is an application name, the attributes apply to any login process that invokes the application. If object\_name is a login name, the attributes apply to a particular login process for any application invoked by the login process.
- When binding a stored procedure to an execution class, you must use the name of the stored procedure owner (user name) for the scope parameter. This narrows the identity of a stored procedure when there are multiple invocations of it in the same database.
- Due to precedence and scoping rules, the execution class being bound may or may not have been in effect for the object called object\_name. The object automatically binds itself to another execution class, depending on other binding specifications, precedence, and scoping rules. If no other binding is applicable, the object binds to the default execution class, EC2.
- It is possible to use sp\_bindexeclass to bind a RepAgent thread to an execution class using rep agent as the application without generating an error. However, because of restrictions in Adaptive Server, the priority attribute is set to medium, and the binding has no effect.
- Binding fails when you attempt to bind an active process to an engine group with no online engines.
- Adaptive Server creates a row in the sysattributes table containing the object ID and user ID in the row that stores data for the binding.
- A stored procedure must exist before it can be bound.
- Stored procedure bindings must be done in the database in which the stored procedure resides. Therefore, when binding system procedures, execute sp\_bindexeclass from within the sybsystemprocs database.
- Only the "priority attribute" of the execution class is used when you bind the class to a stored procedure.
- The name of the owner of a stored procedure must be supplied as the scope parameter when you are binding a stored procedure to an execution class. This helps to uniquely identify a stored procedure when multiple stored procedures with the same name (but different owners) exist in the database.

Permissions Only a System Administrator can execute sp\_bindexeclass.

Auditing Values in event and extrainfo columns from the sysaudits table are:

| E        | vent | Audit option   | Command or acc<br>audited | cess<br>Information in extrainfo                                                        |
|----------|------|----------------|---------------------------|-----------------------------------------------------------------------------------------|
| 38       | 3    | exec_procedure | Execution of a            | • <i>Roles</i> – Current active roles                                                   |
|          |      |                | procedure                 | • Keywords or options – NULL                                                            |
|          |      |                |                           | • Previous value – NULL                                                                 |
|          |      |                |                           | • Current value – NULL                                                                  |
|          |      |                |                           | • Other information – All input parameters                                              |
|          |      |                |                           | <ul> <li>Proxy information – Original login name, if set<br/>proxy in effect</li> </ul> |
| See also | 0    | Sys            | tem procedures            | sp_addexeclass, sp_showexeclass, sp_unbindexeclass                                      |
|          |      | Utili          | i <b>ty</b> isql          |                                                                                         |

# sp\_bindmsg

| Description | Binds a user message to a referential integrity constraint or check constraint.                                                                                                    |
|-------------|----------------------------------------------------------------------------------------------------|
| Syntax      | sp_bindmsg <i>constrname</i> , <i>msgid</i>                                                                                                    |
| Parameters  | <i>constrname</i><br>is the name of the integrity constraint to which you are binding a message.<br>Use the constraint clause of the create table command, or the add constraint<br>clause of the alter table command to create and name constraints. |
|             | <i>msgid</i><br>is the number of the user message to be bound to an integrity constraint. The<br>message must exist in the sysusermessages table in the local database prior<br>to calling sp_bindmsg.                                                |
| Examples    | <pre>sp_bindmsg positive_balance, 20100</pre>                                                                                                    |
|             | Binds user message number 20100 to the positive_balance constraint.                                                                                                    |
| Usage       | • sp_bindmsg binds a user message to an integrity constraint by adding the message number to the constraint row in the sysconstraints table.                                                                                                    |
|             | • Only one message can be bound to a constraint. To change the message for a constraint, just bind a new message. The new message number replaces the old message number in the sysconstraints table.                                                 |
|             | • You cannot bind a message to a unique constraint because a unique constraint does not have a constraint row in sysconstraints (a unique constraint is a unique index).                                                                              |
|             | • Use the sp_addmessage procedure to insert user messages into the sysusermessages table.                                                                                                    |
|             | • The sp_getmessage procedure retrieves message text from the sysusermessages table.                                                                                                    |
|             | • sp_help <i>tablename</i> displays all constraint names declared on <i>tablename</i> .                                                                                                    |
| Permissions | Only the object owner can execute sp_bindmsg.                                                                                                    |
| Auditing    | Values in event and extrainfo columns from the sysaudits table are:                                                                                                    |

| Event  | Audit option   | Command or access audited | Information in extrainfo                                                            |
|--------|----------------|---------------------------|-------------------------------------------------------------------------------------|
| 7      | bind           | sp_bindmsg                | • <i>Roles</i> – Current active roles                                               |
|        |                |                           | • Keywords or options – NULL                                                        |
|        |                |                           | Previous value – NULL                                                               |
|        |                |                           | • Current value – NULL                                                              |
|        |                |                           | • Other information – Message ID                                                    |
|        |                |                           | • <i>Proxy information</i> – Original login name, if set proxy in effect            |
| 38     | exec_procedure | Execution of a procedure  | • <i>Roles</i> – Current active roles                                               |
|        |                |                           | • <i>Keywords or options</i> – NULL                                                 |
|        |                |                           | • Previous value – NULL                                                             |
|        |                |                           | Current value – NULL                                                                |
|        |                |                           | • Other information – All input parameters                                          |
|        |                |                           | <ul> <li>Proxy information – Original login name, if set proxy in effect</li> </ul> |
| e also | Con            | mands alter table, cre    | ate table                                                                           |
|        | Svs            | tem procedures sp ad      | dmessage, sp_getmessage, sp_unbindmsg                                               |

# sp\_bindrule

| •           |                                                                                                    |  |  |
|-------------|----------------------------------------------------------------------------------------------------|--|--|
| Description | Binds a rule to a column or user-defined datatype.                                                                                                    |  |  |
| Syntax      | sp_bindrule <i>rulename</i> , <i>objname</i> [, futureonly]                                                                                                    |  |  |
| Parameters  | <i>rulename</i><br>is the name of a rule. Create rules with create rule statements and bind rules<br>to specific columns or user-defined datatypes with sp_bindrule.                                                                                                    |  |  |
|             | <i>objname</i><br>is the name of the table and column, or user-defined datatype, to which the<br>rule is to be bound. If <i>objname</i> is not of the form " <i>table.column</i> ", it is<br>assumed to be a user-defined datatype. If the object name has embedded<br>blanks or punctuation, or is a reserved word, enclose it in quotation marks.                                              |  |  |
|             | futureonly<br>prevents existing columns of a user-defined datatype from inheriting the<br>new rule. This parameter is optional when you bind a rule to a user-defined<br>datatype. It is meaningless when you bind a rule to a column.                                                                                                    |  |  |
| Examples    | <b>Example 1</b> Assuming that a rule named today has been created in the current database with create rule, this command binds it to the startdate column of the employees table. When a row is added to employees, the data for the startdate column is checked against the rule today:                                                                                                    |  |  |
|             | <pre>sp_bindrule today, "employees.startdate"</pre>                                                                                                    |  |  |
|             | <b>Example 2</b> Assuming the existence of a rule named rule_ssn and a user-defined datatype named ssn, this command binds rule_ssn to ssn. In a create table statement, columns of type ssn inherit the rule rule_ssn. Existing columns of type ssn also inherit the rule rule_ssn, unless ssn's rule was previously changed (in which case the changed rule is maintained in the future only): |  |  |
|             | sp_bindrule rule_ssn, ssn                                                                                                    |  |  |
|             | <b>Example 3</b> The rule rule_ssn is bound to the user-defined datatype ssn, but no existing columns of type ssn are affected. futureonly prevents existing columns of type ssn from inheriting the rule:                                                                                                    |  |  |
|             | sp_bindrule rule_ssn, ssn, futureonly                                                                                                    |  |  |
| Usage       | • Create a rule using the create rule statement. Then execute sp_bindrule to bind it to a column or user-defined datatype in the current database.                                                                                                    |  |  |
|             | • Rules are enforced when an insert is attempted, not when sp_bindrule is executed. You can bind a character rule to a column with an exact or                                                                                                    |  |  |

approximate numeric datatype, even though such an insert is illegal.

| • | You cannot use sp_bindrule to bind a check constraint for a column in a |
|---|-------------------------------------------------------------------------|
|   | create table statement.                                                 |

| • | You cannot bind a rule to an Adaptive Server-supplied datatype or to a text |
|---|-----------------------------------------------------------------------------|
|   | or an image column.                                                         |

- You cannot bind a rule to a system table.
- You cannot bind a rule to a computed column.
- If you are binding to a column, the *objname* argument must be of the form *"table.column"*. Any other format is assumed to be the name of a user-defined datatype.
- Statements that use a rule cannot be in the same batch as their sp\_bindrule statement.
- You can bind a rule to a column or user-defined datatype without unbinding an existing rule. Rules bound to columns always take precedence over rules bound to datatypes. Binding a rule to a column replaces a rule bound to the datatype of that column; however, binding a rule to a datatype does not replace a rule bound to a column of that user-defined datatype.
- Existing columns of the user-defined datatype inherit the new rule unless their rule was previously changed, or the value of the optional third parameter is futureonly. New columns of the user-defined datatype always inherit the rule.

### Permissions Only the object owner can execute sp\_bindrule.

Auditing

Values in event and extrainfo columns from the sysaudits table are:

| Event | Audit option | Command or access audited | Information in extrainfo                                                               |
|-------|--------------|---------------------------|----------------------------------------------------------------------------------------|
| 8     | bind         | sp_bindrule               | • <i>Roles</i> – Current active roles                                                  |
|       |              |                           | • Keywords or options – NULL                                                           |
|       |              |                           | • Previous value – NULL                                                                |
|       |              |                           | <i>Current value</i> – NULL                                                            |
|       |              |                           | • <i>Other information</i> – Name of the rule                                          |
|       |              |                           | <ul> <li>Proxy information – Original login name, if se<br/>proxy in effect</li> </ul> |

#### See also

**Commands** create rule, drop rule

System procedures sp\_unbindrule

# sp\_cacheconfig

| Description | Creates, configures, reconfigures, and drops data caches, and provides information about them.                                                                                                    |
|-------------|----------------------------------------------------------------------------------------------------|
| Syntax      | sp_cacheconfig [ <i>cachename</i> [ ," <i>cache_size</i> [P K M G]" ]<br>[,logonly   mixed ] [,strict   relaxed ] ]<br>[, "cache_partition=[1 2 4 8 16 32 64]"]                                                                                                    |
| Parameters  | <i>cachename</i><br>is the name of the data cache to be created or configured. Cache names must<br>be unique, and can be up to 30 characters long. A cache name does not have<br>to be a valid Adaptive Server identifier, that is, it can contain spaces and<br>other special characters.                                                                                                    |
|             | <ul><li>cache_size</li><li>is the size of the data cache to be created or, if the cache already exists, the new size of the data cache. The minimum size of a cache is 256 times the logical page size of the server. Size units can be specified with P for pages, K for kilobytes, M for megabytes, or G for gigabytes. The default is K. For megabytes and gigabytes, you can specify floating-point values. The cache size is in multiples of the logical page size.</li></ul> |
|             | logonly   mixed specifies the type of cache.                                                                                                    |
|             | strict   relaxed specifies the cache replacement policy.                                                                                                    |
|             | cache_partition specifies the number of partitions to create in the cache.                                                                                                    |
| Examples    | <b>Example 1</b> Creates the data cache pub_cache with 10MB of space. All space is in the default logical page size memory pool:                                                                                                    |
|             | sp_cacheconfig pub_cache, "10M"                                                                                                    |
|             | <b>Example 2</b> Reports the current configuration of pub_cache and any memory pools in the cache:                                                                                                    |
|             | sp_cacheconfig pub_cache                                                                                                    |
|             | <b>Example 3</b> Drops pub_cache at the next start of Adaptive Server:                                                                                                    |
|             | <pre>sp_cacheconfig pub_cache, "0"</pre>                                                                                                    |
|             | <b>Example 4</b> Creates pub_log_cache and sets its type to logonly in a single step:                                                                                                    |
|             | <pre>sp_cacheconfig pub_log_cache, "2000K", logonly</pre>                                                                                                    |

**Example 5** The first command creates the cache pub\_log\_cache with the default type mixed. The second command changes its status to logonly. The resulting configuration is the same as that in example 4:

sp\_cacheconfig pub\_log\_cache, "2000K"
sp cacheconfig pub log cache, logonly

**Example 6** Creates a cache and sets the size, type, replacement policy and number of cache partitions:

sp\_cacheconfig 'newcache', '50M', mixed, strict, "cache partition=2"

Usage

- The minimum cache size is 256 times the logical page size. For example, a 4K server would have a minimum cache size of 1024K.
- If Adaptive Server is unable to allocate all the memory requested while you are creating a new cache or adding memory to an existing cache, it allocates all the available memory. However, this additional memory is allocated at the next reboot of Adaptive Server.
- If there are objects bound to cache (including the default cache), you cannot delete the cache until you unbind the objects.
- Some of the actions you perform with sp\_cacheconfig are dynamic (do not require a reboot of Adaptive Server) and some are static (require a reboot). Table 1-7 describes which are dynamic and which are static:

#### Table 1-7: Dynamic and static sp\_cacheconfig actions

#### Dynamic sp\_cacheconfig actions | Static sp\_cacheconfig actions

| Adding a new cache                 | Changing the number of cache partitions |  |
|------------------------------------|-----------------------------------------|--|
| Adding memory to an existing cache | Reducing a cache size                   |  |
| Deleting a cache                   | Changing the replacement policy         |  |
| Changing a cache type              |                                         |  |

- When you first create a data cache:
  - All space is allocated to the logical page size memory pool.
  - The default type is mixed.
- Figure 1-1 shows a data cache for a 2K server with two user-defined data caches configured and the following pools:
  - The default data cache with a 2K pool and a 16K pool
  - A user cache with a 2K pool and a 16K pool
  - A log cache with a 2K pool and a 4K pool

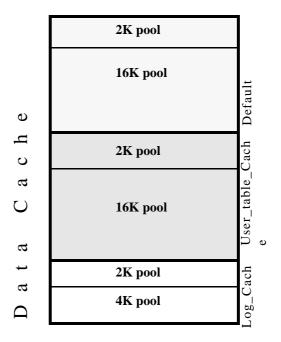

Figure 1-1: Data cache with default and user-defined caches

- The default data cache must always have the type default, and no other cache can have the type default.
- The Adaptive Server housekeeper task does not do any buffer washing in caches with a type of logonly or in caches with a relaxed LRU replacement policy.
- The following commands perform only 2K I/O: disk init, some dbcc commands, and drop table. The dbcc checkdb and dbcc checktable commands can perform large I/O for tables, but perform 2K I/O on indexes. Table 1-8 shows cache usage, depending on the binding of the database or object.

| Command                                    | Database<br>bound | Table or index is bound | Database or<br>object not bound |
|--------------------------------------------|-------------------|-------------------------|---------------------------------|
| create index                               | Bound cache       | N/A                     | Default data cache              |
| disk init                                  | N/A               | N/A                     | Default data cache              |
| dbcc checkdb                               | Bound cache       | N/A                     | Default data cache              |
| dbcc checktable,<br>indexalloc, tablealloc | Bound cache       | Bound cache             | Default data cache              |
| drop table                                 | Bound cache       | Bound cache             | Default data cache              |

Table 1-8: Cache usage for Transact-SQL commands

- Recovery uses only the logical page size pool of the default data cache. All pages for all transactions that must be rolled back or rolled forward are read into and changed in this pool. Be sure that your default logical page size pool is large enough for these transactions.
- When you use sp\_cacheconfig with no parameters, it reports information about all of the caches on the server. If you specify only a cache name, it reports information about only the specified cache. If you use a fragment of a cache name, it reports information for all names matching "%fragment%".

All reports include a block of information that reports information about caches, and a separate block of data for each cache that provides information about the pools within the cache.

The output below, from a server using 2K, shows the configuration for:

- The default data cache with two pools: a 2K pool and a 16K pool. The default data cache has 2 partitions.
- pubs\_cache with two pools: 2K and 16K
- pubs\_log, with the type set to logonly and cache replacement policy set to relaxed, with a 2K pool and a 4K pool

| Cache Name               | Status     | Туре        | Config Value | Run Value  |
|--------------------------|------------|-------------|--------------|------------|
|                          |            |             |              |            |
| default data cache       | Active     | Default     | 0.00 Mb      | 26.09 Mb   |
| pubs_cache               | Active     | Mixed       | 10.00 Mb     | 10.00 Mb   |
| pubs_log                 | Active     | Log Only    | 2.40 Mb      | 2.40 M     |
|                          |            |             |              |            |
|                          |            | Total       | 12.40 Mb     | 38.49 Mb   |
|                          |            | =========== |              | ========   |
| Cache: default data cach | ne, Statu  | s: Active   | , Type: Defa | ult        |
| Config Size: 0.00        | Mb, Run    | Size: 26.   | 09 Mb        |            |
| Config Replacement       | : strict L | RU, Run     | Replacement: | strict LRU |

2, Run Partition: Config Partition: 2 IO Size Wash Size Config Size Run Size APF Percent 2 Kb 3704 Kb 0.00 Mb 18.09 Mb 10 16 Kb 1632 Kb 8.00 Mb 8.00 Mb 10 \_\_\_\_\_ Cache: pubs cache, Status: Active, Type: Mixed Config Size: 10.00 Mb, Run Size: 10.00 Mb Config Replacement: strict LRU, Run Replacement: strict LRU Config Partition: 1, Run Partition: 1 IO Size Wash Size Config Size Run Size APF Percent 2 Kb 1228 Kb 0.00 Mb 6.00 Mb 10 16 Kb 816 Kb 4.00 Mb 4.00 Mb 10 \_\_\_\_\_ Cache: pubs log, Status: Active, Type: Log Only Config Size: 2.40 Mb, Run Size: 2.40 Mb Config Replacement: relaxed LRU, Run Replacement: relaxed LRU 1, Run Partition: Config Partition: 1 IO Size Wash Size Config Size Run Size APF Percent 2 Kb 206 Kb 0.00 Mb 1.01 Mb 10 16 Kb 272 Kb 1.40 Mb 1.39 Mb 10

Table 1-9 lists the meaning of the columns in the output:

| Column         | Meaning                                                                                                    |  |  |
|----------------|----------------------------------------------------------------------------------------------------|--|--|
| Cache Name     | The name of the cache.                                                                                                    |  |  |
| Status         | One of the following:                                                                                                    |  |  |
|                | • "Active"                                                                                                    |  |  |
|                | • "Pend/Act"                                                                                                    |  |  |
|                | • "Pend/Del"                                                                                                    |  |  |
|                | These are explained following this table.                                                                                                    |  |  |
| Туре           | "Mixed" or "Log Only" for user-defined caches, "Default" for the default data cache.                                                                                              |  |  |
| I/O Size       | The size of I/O for a memory pool. This column is blank on the line that shows that cache configuration.                                                                          |  |  |
| Wash Size      | The size of the wash area for the pool. As pages enter the wash area of the cache, they are written to disk. This column is blank on the line that shows the cache configuration. |  |  |
| Config Value   | The size that the cache or pool. If the value is 0, the size has not been explicitly configured, and a                                                                            |  |  |
| or Config Size | default value will be used.                                                                                                    |  |  |
| Run Value or   | The size of the cache or pool now in use on Adaptive Server.                                                                                                    |  |  |
| Run Size       |                                                                                                    |  |  |

| Column                     | Meaning                                                                                                    |
|----------------------------|----------------------------------------------------------------------------------------------------|
| Config/ Run<br>Replacement | The cache policy (strict or relaxed) that will be used for the cache after the next restart, and the current replacement policy. These will be different only if the policy has been changed since the last reboot.           |
| Config/Run<br>Partition    | The number of cache partitions that will be used for the cache, and the current number of partitions.<br>These will be different if sp_cacheconfig has been used to change the number of partitions since<br>the last reboot. |
| APF Percent                | The percentage of buffers in the pool that can hold buffers that have been fetched by asynchronous prefetch, but have not been used.                                                                                          |
| Total                      | The total size of data cache, if the report covers all caches, or the current size of the particular cache, if you specify a cache name.                                                                                      |

The status "Pend" is short for pending. It always occurs in combination with either "Act" for Active or "Del" for Delete. It indicates that a configuration action has taken place, but that the server must be restarted in order for the changes to take effect.

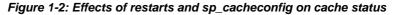

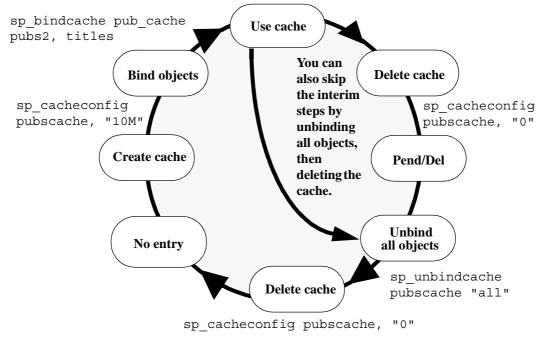

You can also configure caches and pools by editing the configuration file. For more information, see the *System Administration Guide*. Data cache memory

- When Adaptive Server is first installed, all data cache memory is assigned to the logical page size pool of the cache named default data cache. The default data cache is used by all objects that are not explicitly bound to a data cache with sp\_bindcache or whose databases are not bound to a cache.
- When you create data caches, the memory allocation is validated against max memory. Memory for caches is allocated out of the memory allocated to Adaptive Server with the total logical\_memory configuration parameter. To increase the amount of space available for caches, increase total logical memory, or decrease other configuration settings that use memory. If the sum of total logical memory and additional memory requested is greater than max memory, then Adaptive Server issues and error and does not perform the changes.

The default cache is used for all objects, including system tables, that are not bound to another cache, and is the only cache used during recovery. For more information, see the *System Administration Guide*.

• A data cache requires a small percentage of overhead for structures that manage the cache. All cache overhead is taken from the default data cache. To see the amount of overhead required for a specific size of cache, use sp\_helpcache, giving the size:

```
sp_helpcache "200M"
10.38Mb of overhead memory will be needed to manage
a cache of size 200M
```

This is only an estimate of the overhead. The actual overhead may be larger because of runtime issues.

Changing existing caches

- To change the size of an existing cache, specify the cache's name and the new size.
  - If you increase the size of an existing cache, all of the added space is placed in the smallest pool.
  - To reduce the size of an existing cache, all of the space must be available in the logical page size pool. You may need to use sp\_poolconfig to move space from other pools to this pool.
- If you have a database or any nonlog objects bound to a cache, you cannot change its type to logonly.

Using cache partitions

- Cache partitions can be used to reduce cache spinlock contention without needing to create separate caches and bind database objects to them. For more information on monitoring cache spinlock contention, see the *Performance and Tuning Guide*.
- You can set the default number of cache partitions for all caches with the configuration parameter global cache partition number. See the *System Administration Guide*.

#### Dropping caches

To drop or delete a data cache, change its size to 0, as shown in example 3. When you set a cache's size to 0, the cache is marked for deletion. The cache remains active, and all objects that are bound to that cache continue to use it.

You cannot drop the default data cache.

• If you delete a data cache, and there are objects bound to the cache, the cache is left as-is in memory and Adaptive Server issues the following message:

Cache (nmc3) not deleted dynamically. Objects are bound to the cache. Use sp\_unbindcache\_all to unbind all objects bound to the cache.

The entry corresponding to the cache in the configuration file is deleted, as well as the entries corresponding to the cache in sysconfigures, and the cache is deleted the next time Adaptive Server is restarted.

- You cannot run sp\_cacheconfig within a transaction.
- Permissions Only a System Administrator can execute sp\_cacheconfig to change cache configurations. Any user can execute sp\_cacheconfig to view cache configurations.

Auditing Values in event and extrainfo columns from the sysaudits table are:

| Event             | Audit option             | Command or access audited             | Information in extrainfo                                                               |
|-------------------|--------------------------|---------------------------------------|----------------------------------------------------------------------------------------|
| 38 exec_procedure | Execution of a procedure | • <i>Roles</i> – Current active roles |                                                                                        |
|                   |                          | • Keywords or options – NULL          |                                                                                        |
|                   |                          |                                       | • Previous value – NULL                                                                |
|                   |                          |                                       | • Current value – NULL                                                                 |
|                   |                          |                                       | • Other information – All input parameters                                             |
|                   |                          |                                       | <ul> <li>Proxy information – Original login name, if se<br/>proxy in effect</li> </ul> |

See also System procedures sp\_bindcache, sp\_helpcache, sp\_poolconfig, sp\_unbindcache, sp\_unbindcache\_all

## sp\_cachestrategy

| Description      | Enables or disables prefetching (large I/O) and MRU cache replacement strategy for a table, index, text object, or image object.                                        |  |  |  |
|------------------|----------------------------------------------------------------------------------------------------|--|--|--|
| Syntax           | sp_cachestrategy <i>dbname</i> , [ <i>ownername</i> .] <i>tablename</i><br>[, <i>indexname</i>   "text only"   "table only"<br>[, { prefetch   mru }, { "on"   "off"}]] |  |  |  |
| Parameters       | <i>dbname</i> is the name of the database where the object is stored.                                                                                                   |  |  |  |
|                  | <i>ownername</i><br>is the name of the table's owner. If the table is owned by "dbo", the owner<br>name is optional.                                                    |  |  |  |
|                  | tablename is the name of the table.                                                                                                    |  |  |  |
|                  | <i>indexname</i> is the name of the index on the table.                                                                                                    |  |  |  |
|                  | text only changes the cache strategy for a text or image object.                                                                                                    |  |  |  |
|                  | table only<br>changes the cache strategy for a table.                                                                                                    |  |  |  |
|                  | prefetch   mru is prefetch or mru, and specifies which setting to change.                                                                                               |  |  |  |
|                  | on   off<br>specifies the setting, "on" or "off", enclosed in quotes.                                                                                                   |  |  |  |
| Examples         | <b>Example 1</b> Displays information about cache strategies for the titles table:                                                                                      |  |  |  |
|                  | sp_cachestrategy pubs2, titles                                                                                                    |  |  |  |
|                  | object name index name large IO MRU                                                                                                    |  |  |  |
|                  | dbo.titles titleidind ON ON                                                                                                    |  |  |  |
|                  | <b>Example 2</b> Displays information about cache strategies for the titleind index:                                                                                    |  |  |  |
|                  | sp_cachestrategy pubs2, titles, titleind                                                                                                    |  |  |  |
|                  | <b>Example 3</b> Disables prefetch on the titleind index of the titles table:                                                                                           |  |  |  |
| sp_cachestrategy | pubs2, titles, titleind, prefetch, "off"                                                                                                    |  |  |  |
|                  | <b>Example 4</b> Reenables MRU replacement strategy on the authors table:                                                                                               |  |  |  |
| sp_cachestrategy | pubs2, authors, "table only", mru, "on"                                                                                                    |  |  |  |

**Example 5** Reenables prefetching on the text pages of the blurbs table:

sp\_cachestrategy pubs2, blurbs, "text only", prefetch, "on"

Usage

- If memory pools for large I/O are configured for the cache used by a table or an index, the optimizer can choose to prefetch data or index pages by performing large I/Os of up to eight data pages at a time. This prefetch strategy can be used on the data pages of a table or on the leaf-level pages of a nonclustered index. By default, prefetching is enabled for all tables, indexes, and text or image objects. Setting the prefetch option to "off" disables prefetch for the specified object.
- The optimizer can choose to use **MRU replacement strategy** to fetch and discard buffers in cache for table scans and index scans for I/O of any size. By default, this strategy is enabled for all objects. Setting mru to "off" disables this strategy. If you turn mru off for an object, all pages are read into the MRU/LRU chain in cache, and they remain in the cache until they are flushed by additional I/O. For more information on cache strategies, see the *Performance and Tuning Guide*.
- You can change the cache strategy only for objects in the current database.
- When you use sp\_cachestrategy without specifying the strategy and setting, it reports the current settings for the object, as shown in Example 1.
- To see the size, status and I/O size of all data caches on the server, use sp\_cacheconfig.
- Setting prefetch "on" has no effect on tables or indexes that are read into a cache that allows only 2K I/O. The mru strategy can be used in all caches, regardless of available I/O size.

Overrides

- If prefetching is turned on for a table or an index, you can override the prefetching for a session with set prefetch "off". If prefetching is turned off for an object, you cannot override that setting.
- The prefetch, Iru, and mru options to the select, delete and update commands suggest the I/O size and cache strategy for individual statements. If prefetching or MRU strategy is enabled for a table or an index, you can override it for a query by specifying I/O the size of the logical page size for prefetch, and by specifying Iru strategy. For example, the following command forces LRU strategy, logical page size I/O, and a table scan of the titles table:

```
select avg(advance)
from titles (index titles prefetch 2 lru)
```

| If you request a prefetch size, and the object's cache is not configured for  |
|-------------------------------------------------------------------------------|
| I/O of the requested size, the optimizer chooses the best available I/O size. |

- If prefetching is enabled for an object with sp\_cachestrategy, using a prefetch specification of the logical page size in a select, update or delete command overrides an earlier set prefetch "on" statement. Specifying a larger I/O size in a select, update or delete command does not override a set prefetch "off" command.
- Permissions Only a System Administrator or the object owner can execute sp\_cachestrategy.
- Auditing Values in event and extrainfo columns from the sysaudits table are:

| Event                                       | Audit option                          | Command or access audited | Information in extrainfo                                                                |
|---------------------------------------------|---------------------------------------|---------------------------|-----------------------------------------------------------------------------------------|
| 38                                          | exec_procedure Execution<br>procedure | Execution of a procedure  | • <i>Roles</i> – Current active roles                                                   |
|                                             |                                       |                           | <ul> <li>Keywords or options – NULL</li> </ul>                                          |
|                                             |                                       |                           | Previous value – NULL                                                                   |
|                                             |                                       |                           | • <i>Current value</i> – NULL                                                           |
|                                             |                                       |                           | • Other information – All input parameters                                              |
|                                             |                                       |                           | <ul> <li>Proxy information – Original login name, if set<br/>proxy in effect</li> </ul> |
| See also Commands delete, select, set, upda |                                       | set, update               |                                                                                         |
|                                             | Stor                                  | ed procedures sp_cac      | heconfig, sp_poolconfig                                                                 |

# sp\_changedbowner

| Description | Changes the owner of a user database.                                                                                                    |  |  |
|-------------|----------------------------------------------------------------------------------------------------|--|--|
| Syntax      | sp_changedbowner <i>loginame</i> [, true ]                                                                                                    |  |  |
| Parameters  | <i>loginame</i> is the login name of the new owner of the current database.                                                                                                    |  |  |
|             | true<br>transfers aliases and their permissions to the new database owner. Values are<br>"true" and "TRUE".                                                                                                    |  |  |
| Examples    | Makes the user "albert" the owner of the current database:                                                                                                    |  |  |
|             | sp_changedbowner albert                                                                                                    |  |  |
| Usage       | • The new owner must not already be known as either a user or alias (that is, the new owner must not already be listed in sysusers or sysalternates). Executing sp_changedbowner with the single parameter <i>loginame</i> changes the database ownership to <i>loginame</i> and drops aliases of users who could act as the old "dbo." |  |  |
|             | • After executing sp_changedbowner, the new owner is known as the Database Owner inside the database.                                                                                                    |  |  |
|             | • sp_changedbowner cannot transfer ownership of the system databases.                                                                                                    |  |  |
|             | • The new owner must already have a login name in Adaptive Server, but must <i>not</i> have a database user name or alias name in the database. To assign database ownership to such a user, drop the user name or alias entry before executing sp_changedbowner.                                                                       |  |  |
|             | • To grant permissions to the new owner, a System Administrator must grant them to the Database Owner, since the user is no longer known inside the database under any other name.                                                                                                    |  |  |
| Permissions | Only a System Administrator can execute sp_changedbowner.                                                                                                    |  |  |
| Auditing    | Values in event and extrainfo columns from the sysaudits table are:                                                                                                    |  |  |

| E       | Event          | Audit option   | Command or access audited             | Information in extrainfo                                                                |
|---------|----------------|----------------|---------------------------------------|-----------------------------------------------------------------------------------------|
| 38      | exec_procedure | Execution of a | • <i>Roles</i> – Current active roles |                                                                                         |
|         |                | p              | procedure                             | • Keywords or options – NULL                                                            |
|         |                |                |                                       | • Previous value – NULL                                                                 |
|         |                |                |                                       | • Current value – NULL                                                                  |
|         |                |                |                                       | • Other information – All input parameters                                              |
|         |                |                |                                       | <ul> <li>Proxy information – Original login name, if set<br/>proxy in effect</li> </ul> |
| See als | 50             | Corr           | mands create databas                  | e                                                                                       |
|         |                | Syst           | em procedures sp_ad                   | dlogin, sp_dropalias, sp_dropuser, sp_helpdb                                            |

## sp\_changegroup

| Description | Changes a user's group.                                                                                                    |  |  |
|-------------|----------------------------------------------------------------------------------------------------|--|--|
| Syntax      | sp_changegroup grpname, username                                                                                                    |  |  |
| Parameters  | <i>grpname</i><br>is the name of the group. The group must already exist in the current<br>database. If you use "public" as the <i>grpname</i> , enclose it in quotes, because<br>it is a keyword.         |  |  |
|             | <i>username</i><br>is the name of the user to be added to the group. The user must already exist<br>in the current database.                                                                               |  |  |
| Examples    | <b>Example 1</b> The user "albert" is now a member of the "fort_mudge" group. It doesn't matter what group "albert" belonged to before:                                                                    |  |  |
|             | <pre>sp_changegroup fort_mudge, albert</pre>                                                                                                    |  |  |
|             | <b>Example 2</b> Removes "albert" from the group he belonged to without making him a member of a new group (all users are always members of "public"):                                                     |  |  |
|             | <pre>sp_changegroup "public", albert</pre>                                                                                                    |  |  |
| Usage       | • Executing sp_changegroup adds the specified user to the specified group.<br>The user is dropped from the group he or she previously belonged to and<br>is added to the one specified by <i>grpname</i> . |  |  |
|             | • New database users can be added to groups at the same time they are given access to the database with sp_adduser.                                                                                        |  |  |
|             | • Groups are used as a collective name for granting and revoking privileges.<br>Every user is always a member of the default group, "public", and can<br>belong to only one other group.                   |  |  |
|             | • To remove someone from a group without making that user a member of a new group, use sp_changegroup to change the user's group to "public", as shown above in Example 2.                                 |  |  |
|             | • When a user changes from one group to another, the user loses all permissions that he or she had as a result of belonging to the old group and gains the permissions granted to the new group.           |  |  |
| Permissions | Only the Database Owner, a System Administrator, or a System Security Officer can execute sp_changegroup.                                                                                                  |  |  |
| Auditing    | Values in event and extrainfo columns from the sysaudits table are:                                                                                                    |  |  |

| Eve      | nt Audit option | Command or access audited | Information in extrainfo                                                                |
|----------|-----------------|---------------------------|-----------------------------------------------------------------------------------------|
| 38       | exec_procedure  | Execution of a            | <i>Roles</i> – Current active roles                                                     |
|          |                 | procedure                 | • <i>Keywords or options</i> – NULL                                                     |
|          |                 |                           | • Previous value – NULL                                                                 |
|          |                 |                           | • Current value – NULL                                                                  |
|          |                 |                           | • Other information – All input parameters                                              |
|          |                 |                           | <ul> <li>Proxy information – Original login name, if set<br/>proxy in effect</li> </ul> |
| See also | Cor             | nmands grant, revoke      |                                                                                         |
|          | Sys             | tem procedures sp_ad      | ldgroup, sp_adduser, sp_dropgroup, sp_helpgroup                                         |

## sp\_checknames

| Description                    | Checks the current database for names that contain characters not in the 7-bit ASCII set.                                                                               |  |  |
|--------------------------------|----------------------------------------------------------------------------------------------------|--|--|
| Syntax                         | sp_checknames [help   silent]                                                                                                    |  |  |
| Parameters                     | help<br>shows information about the system tables that are scanned.                                                                                                    |  |  |
|                                | silent                                                                                                    |  |  |
|                                | checks the current database in a silent mode, returning either:                                                                                                    |  |  |
|                                | • $0 - $ if there are no names with non-7 bit ASCII characters, or                                                                                                    |  |  |
|                                | • 1 – if there is at least one name with a non-7 bit ASCII character                                                                                                    |  |  |
| Examples                       | <b>Example 1</b> Checks the master database for names that contain characters not in the 7-bit ASCII set:                                                               |  |  |
| sp_checknames                  |                                                                                                    |  |  |
| Looking for non<br>"master"    | 7-bit ASCII characters in the system tables of database:                                                                                                    |  |  |
| ;                              |                                                                                                    |  |  |
| Table.Column nam               | me: "syslogins.password"                                                                                                    |  |  |
| ASCII characters               | ogins have passwords that contain non 7-bit<br>s. If you wish to change them use "sp_password";<br>the sa and the login itself may examine or change<br>assword column: |  |  |
| suid name                      |                                                                                                    |  |  |
| 1 sa<br>2 probe<br>3 bogususer |                                                                                                    |  |  |
|                                | <b>Example 2</b> Displays information about the system tables scanned:                                                                                                  |  |  |
| 1> sp_checkname:<br>2> go      | s help                                                                                                    |  |  |
|                                | s used to search for non 7-bit ASCII characters<br>nt columns of system tables. The following<br>rched:                                                                 |  |  |
| In "master":                   |                                                                                                    |  |  |

In "master":
 sysdatabases.name
 sysdevices.name

```
syslogins.name
         syslogins.dbname
         syslogins.password
         sysremotelogins.remoteusername
         sysservers.srvname
         sysservers.srvnetname
    In all databases:
         syscolumns.name
         sysindexes.name
         sysobjects.name
         syssegments.name
         systypes.name
         sysusers.name
    (return status = 0)
    1>
                         Example 3 Suppresses the output of system table names, and displays just the
                         return status:
                             1> sp_checknames silent
                             2> qo
                             (return status = 1)
Usage
                             sp_checknames examines the names of all objects, columns, indexes, user
                         ٠
                             names, group names, and other elements in the current database for
                             characters outside of the 7-bit ASCII set. It reports illegal names and gives
                             instructions to make them compatible with the 7-bit ASCII set.
                         ٠
                             Run sp_checknames in every database on your server after upgrading
                             from a SQL Server of release 4.0.x or 4.2.x, and after using a default
                             character set that was not 7-bit ASCII.
                            Follow the instructions in the sp_checknames report to correct all
                         ٠
                             non-ASCII names.
Permissions
                         Any user can execute sp_checknames.
Auditing
                         Values in event and extrainfo columns from the sysaudits table are:
```

| Even     | t Audit option | Command or acc<br>audited                     | ess<br>Information in extrainfo                                                                                                    |
|----------|----------------|-----------------------------------------------|----------------------------------------------------------------------------------------------------|
| 38       | exec_procedure | Execution of a procedure                      | <ul> <li>Roles – Current active roles</li> <li>Keywords or options – NULL</li> <li>Previous value – NULL</li> <li>Current value – NULL</li> <li>Other information – All input parameters</li> <li>Proxy information – Original login name, if set proxy in effect</li> </ul> |
| See also | _              | <b>mands</b> update<br><b>em procedures</b> s | p_password, sp_rename, sp_renamedb                                                                                                    |

# sp\_checkreswords

| Description                                        | Detects and displays identifiers that are Transact-SQL reserved words. Checks<br>server names, device names, database names, segment names, user-defined<br>datatypes, object names, column names, user names, login names, and remote<br>login names. |                                                          |  |  |  |
|----------------------------------------------------|----------------------------------------------------------------------------------------------------|----------------------------------------------------------|--|--|--|
| Syntax                                             | sp_checkreswords [ <i>user_name_param</i> ]                                                                                                    |                                                          |  |  |  |
| Parameters                                         | user_name_param<br>is the name of a user in the current database. If you supply<br><i>user_name_param</i> , sp_checkreswords checks only for objects that are<br>owned by the specified user.                                                          |                                                          |  |  |  |
| Examples                                           | <b>Example 1</b> Shows t database:                                                                                                    | he results if sp_checkreswords is executed in the master |  |  |  |
| <pre>1&gt; /* executed i 2&gt; sp_checkreswc</pre> |                                                                                                    | tabase */                                                |  |  |  |
| Reserved Words U                                   | Jsed as Database                                                                                                    | Object Names for Database master                         |  |  |  |
| Upgrade renames                                    | sysobjects.scher                                                                                                    | ma to sysobjects.schemacnt.                              |  |  |  |
| Owner                                              |                                                                                                    |                                                          |  |  |  |
| dbo                                                |                                                                                                    |                                                          |  |  |  |
| Table                                              |                                                                                                    | Reserved Word Column Names                               |  |  |  |
| authorization                                      |                                                                                                    | cascade                                                  |  |  |  |
| Object Type                                        |                                                                                                    | Reserved Word Object Names                               |  |  |  |
| rule                                               |                                                                                                    | constraint                                               |  |  |  |
| stored procedur<br>user table                      | îe                                                                                                    | check<br>arith overflow                                  |  |  |  |
| user table                                         |                                                                                                    | authorization                                            |  |  |  |
|                                                    |                                                                                                    |                                                          |  |  |  |
|                                                    |                                                                                                    |                                                          |  |  |  |
| Owner                                              |                                                                                                    |                                                          |  |  |  |
| lemur                                              |                                                                                                    |                                                          |  |  |  |
| Table                                              |                                                                                                    | Reserved Word Column Names                               |  |  |  |
|                                                    |                                                                                                    |                                                          |  |  |  |

key close Table Reserved Word Index Names -----key isolation Object Type Reserved Word Object Names default isolation rule level stored procedure mirror user table key Reserved Word Datatype Names ----identity \_\_\_\_\_ Database-wide Objects -----Reserved Word User Names -----at identity Reserved Word Login Names -----at identity Reserved Word as Database Names \_\_\_\_\_ work Reserved Word as Language Names national Reserved Word as Server Names mirror

```
primary
Reserved Word ServerNetNames
-----
mirror
primary
             Example 2 Shows the results if sp_checkreswords is executed in the user
             database user_db:
1> /* executed in the user database, user db */
2> sp checkreswords
Reserved Words Used as Database Object Names for Database user db
Upgrade renames sysobjects schema to sysobjects.schemacnt.
Owner
tamarin
Table
                         Reserved Word Column Names
_____
cursor
                         current
endtran
                         current
kev
                         identity
key
                         varying
schema
                         primary
schema
                         references
schema
                         role
schema
                         some
schema
                         user
schema
                         work
Table
                         Reserved Word Index Names
double
kev
Object Type
                         Reserved Word Object Names
-----
default
                         escape
rule
                         fetch
stored procedure
                        foreiqn
user table
                         cursor
user table
                         key
user table
                         schema
view
                         endtran
```

Database-wide Objects

Found no reserved words used as names for database-wide objects.

Usage

 sp\_checkreswords reports the names of existing objects that are reserved words. Transact-SQL does not allow words that are part of any command syntax to be used as identifiers, unless you are using delimited identifiers. Reserved words are pieces of SQL syntax, and they have special meaning when you use them as part of a command. For example, in pre-release 10.0 SQL Server, you could have a table called work, and select data from it with this query:

```
select * from work
```

work was a new reserved word in SQL Server release 10.0, part of the command commit work. Issuing the same select statement in release 10.0 or later causes a syntax error. sp\_checkreswords finds identifiers that would cause these problems.

- sp\_checkreswords also finds reserved words, used as identifiers, that were created using the set quoted\_identifier option.
- Use sp\_checkreswords before or immediately after upgrading to a new release of Adaptive Server. For information on installing and running this procedure before performing the upgrade, see the installation documentation for your platform.

Run sp\_checkreswords in the master database and in each user database. Also run it in model and sybsystemprocs, if you have added users or objects to those databases.

- The return status indicates the number of items found.
- If you supply a user name, sp\_checkreswords checks for all of the objects that can be owned by a user tables, indexes, views, procedures, triggers, rules, defaults, and user-defined datatypes. It reports all identifiers that are reserved words.

- If your current database is not the master database, and you do not provide a user name, sp\_checkreswords checks for all of the objects above, with a separate section in the report for each user name. It also checks sysusers and syssegments for user names and segment names that are reserved words. You only need to check model and sybsystemprocs if you have added objects, users, or user-defined datatypes.
- If your current database is master, and you do not provide a user name, sp\_checkreswords performs all of the checks above and also checks sysdatabases, syslogins, syscharsets, sysservers, sysremotelogins, sysdevices, and syslanguages for reserved words used as the names of databases, local or remote logins, local and remote servers, character sets, and languages.

Handling reported instances of reserved words

- If sp\_checkreswords reports that reserved words are used as identifiers, you have two options:
  - Use sp\_rename, sp\_renamedb, or update the system tables to change the name of the identifier.
  - Use set quoted\_identifier on if the reserved word is a table name, view name, or column name. If most of your applications use stored procedures, you can drop and re-create these procedures with set quoted\_identifier on, and quote all identifiers. All users will be able to run the procedures, without having to use set quoted\_identifier on for their session. You can use set quoted\_identifier on, create views that give alternative names to tables or columns, and change your applications to reference the view instead.

The following example provides alternatives for the new reserved words "key", "level", and "work":

```
create view keyview
as
select lvl = "level", wrk = "work"
from "key"
```

The syntax for the set command is:

set quoted identifier on

• If you do not either change the identifiers or use delimited identifiers, any query that uses the reserved words as identifiers reports an error, usually a syntax error. For example:

select level, work from key
Msg 156, Level 15, State 1:

```
Server 'rosie', Line 1:
Incorrect syntax near the keyword 'level'.
```

**Note** The quoted identifier option is a SQL92 option and may not be supported by many client products that support other Adaptive Server features. For example, you cannot use bcp on tables whose names are reserved words.

Before choosing the quoted identifier option, perform a test on various objects using all the tools you will use to access Adaptive Server. Use set quoted\_identifier on, create a table with a reserved word for a name and reserved words for column names. If the client product generates SQL code, it must enclose identifiers in double quotes (if they are reserved words) and character constants in single quotes.

- Procedures, triggers, and views that depend on objects whose names have been changed may work after the name change, but will stop working when the query plan is recompiled. Recompilation takes place for many reasons, without notification to the user. To avoid unsuspected loss of functionality, change the names of objects in procedures, triggers, and views immediately after you change the object name.
- Whether you change the object names or use delimited identifiers, you must change all stored procedures, views, triggers, and applications that include the reserved word. If you change object names, you must change identifiers; if you use delimited identifiers, you must add the set quoted\_identifier option and quotation marks.
- If you do not have the text of your procedures, triggers, views, rules, and defaults saved in operating system files, you can use defncopy to copy the definitions from the server to files. See defncopy in the *Utility Guide*.

### Changing identifiers

- If you change the names of the items reported by sp\_checkreswords, you must change the names in all procedures, triggers, views, and applications that reference the object using the reserved word.
- Dump your database before changing identifier names. After you change the identifier names, run dbcc to determine that there are no problems, and dump the database again.
- If you are changing identifiers on an active production database:
  - Perform the changes when the system is least busy, so that you will disrupt as few users as possible.

- Prepare carefully by finding all Open Client DB-Library<sup>™</sup> programs, windowing applications, stored procedures, triggers, and scripts that use a particular identifier. This way, you can make the edits needed in the source code, then change the identifiers and replace the procedures and code as quickly as possible.
- The procedure sp\_depends can help find procedures, views, and triggers that use table and view names.

### Using sp\_rename to change identifiers

- The system procedure sp\_rename renames tables, indexes, views, procedures, triggers, rule, defaults, user-defined datatypes, and columns. Use sp\_renamedb to rename databases.
- Table 1-10 shows the types of identifiers that you can change with sp\_rename and lists other changes that may have to be made on the server and in your application programs.

| Identifier     | Remember To                                                                                                    |
|----------------|----------------------------------------------------------------------------------------------------|
| Table name     | • Drop all procedures, triggers and views that reference the table, and re-create them with the new name. Use <b>sp_depends</b> to find the objects that depend on the table. |
|                | • Change all applications or SQL source scripts that reference the table to use the new table name.                                                                           |
|                | Change dbcc scripts that perform table-level checks using table names.                                                                                                    |
| Index name     | • Drop any stored procedures that create or drop the index, and re-create them with the new name.                                                                             |
|                | Change all applications or SQL source scripts that create or drop the index.                                                                                                  |
|                | Change dbcc scripts that perform index-level checks using index names.                                                                                                    |
| View name      | • Drop all procedures, triggers, and views that reference the view, and re-create them with the new name. Use sp_depends to find the objects that depend on the view.         |
|                | • Change all applications or SQL source scripts that reference the view to use the new view name.                                                                             |
| Procedure name | • Drop and re-create with the new procedure name all procedures and triggers that reference the procedure.                                                                    |
|                | • Change all applications or SQL source scripts that execute the procedure to use the new name.                                                                               |
|                | • If another server remotely calls the procedure, change applications on the remote server to use the new procedure name.                                                     |
| Trigger name   | Change any SQL source scripts that create the trigger.                                                                                                    |
| Rule name      | Change any SQL source scripts that create the rule.                                                                                                    |
| Default name   | Change any SQL source scripts that create the default.                                                                                                    |

### Table 1-10: sp\_rename and changing identifiers

| Identifier                 | Remember To                                                                                                    |
|----------------------------|----------------------------------------------------------------------------------------------------|
| User-defined datatype name | • Drop all procedures that create tables with user-defined datatypes, and re-create them with the new name.                                                                                                    |
|                            | • Change any applications that create tables with user-defined datatypes.                                                                                                    |
| Column name                | • Drop all procedures, triggers and views that reference the column, and re-create them with the new column name.                                                                                                  |
|                            | • sp_depends cannot find column name references. The following query displays the names of procedures, triggers, and views that reference a column named "key":                                                    |
|                            | <pre>select distinct sysobjects.name from sysobjects, syscomments where sysobjects.id = syscomments.id and syscomments.text like "%key%"</pre>                                                                     |
|                            | Change all applications and SQL source scripts that reference the column by name.                                                                                                    |
|                            | The following command changes the name of the view isolation to isolated:                                                                                                    |
|                            | <pre>sp_rename "isolation", isolated</pre>                                                                                                    |
|                            | The following command changes the name of a column in the renamed view isolated:                                                                                                    |
|                            | <pre>sp_rename "isolated.key", keyname</pre>                                                                                                    |
|                            | • Use sp_depends to get a list of all views, procedures, and triggers that reference a view, procedure, or table that will be renamed. To use sp_depends after renaming an object, give the new name. For example: |
|                            | sp_depends new_name                                                                                                    |

Renaming databases with sp\_renamedb

• To change the name of a database, use sp\_renamedb. The database must be in single-user mode. Drop and re-create any procedures, triggers, and views that explicitly reference the database name. For more information, see sp\_renamedb.

Changing other identifiers

• To change user names, login names, device names, remote server names, remote server user names, segment names, and character set and language names, first determine if you can drop the object or user, then add or create it again. If you cannot do that, use the following command to allow direct updates to system tables:

sp\_configure "allow updates to system tables", 1

Only a System Security Officer can set the allow updates to system tables configuration parameter.

Errors during direct updates to system tables can create severe problems in Adaptive Server. To determine whether you can drop the objects or user, then re-create them, see Table 1-11.

Table 1-13 on page 135 shows possible dependencies on this set of identifiers. See this table for possible dependencies, whether you choose to upgrade by dropping and recreating objects, by using delimited identifiers, or by performing direct updates to system tables.

|                                  | identifier 5                                                                                                    |
|----------------------------------|----------------------------------------------------------------------------------------------------|
| Identifier type                  | Suggested actions to avoid updates to system tables                                                                                                    |
| User names and login<br>names    | To change the name of a user with no objects, first use sp_helprotect <i>username</i> in each database to record the user's permissions. Then, drop the user from all of the databases (sp_dropuser), and drop the login (sp_droplogin). Finally, add the new login name (sp_addlogin), add the new user name to the databases (sp_adduser), and restore the user's permissions with grant. |
| Device names                     | If this device is completely allocated, you will not need to use its name in a create database command, so you can leave the name unchanged.                                                                                                    |
| Remote server names              | Unless there are large numbers of remote login names from the remote server, drop the remote server (sp_dropserver) and add it with a new name (sp_addserver).                                                                                                    |
| Remote server logins             | Drop the remote login with sp_dropremotelogin, add it with a new name using sp_addremotelogin, and restore the user's permission to execute procedures with grant.                                                                                                    |
| Segment names                    | These are rarely used, once objects have been created on the segments.                                                                                                    |
| Character set and language names | Languages and character sets have reserved words as identifiers only if a System<br>Administrator has created alternative languages with sp_addlanguage. Drop the language<br>with sp_droplanguage, and add it with a new name.                                                                                                    |

# Table 1-11: Alternatives to direct system tables updates when changing identifiers

**Warning!** Direct updates to system tables can be very dangerous. You can make mistakes that make it impossible for Adaptive Server to run or make it impossible to access objects in your databases. Undertake this effort when you are calm and collected, and when little or no production activity is taking place on the server. If possible, use the alternative methods described Table 1-11.

• The following example shows a "safe" procedure for updating a user name, with all data modification preceded by a begin transaction command. The System Security Officer executes the following command:

```
sp_configure "allow updates to system tables", 1
```

Then you can execute the following:

```
begin transaction update sysusers
```

```
set name = "workerbee"
where name = "work"
```

At this point, run the query, and check to be sure that the command affected only the row that you intended to change. The only identifier change that affects more than one row is changing the language name in syslogins.

- If the query affected only the correct row, use commit transaction.
- If the query affected more than one row, or the incorrect row, use rollback transaction, determine the source of the problem, and execute the command correctly.

When you are finished, the System Security Officer turns off the allow updates to system tables configuration parameter with this command:

sp\_configure "allow updates to system tables", 0

**Warning!** Only update system tables in a single database in each user defined transaction. Do not issue a begin transaction command and then update tables in several databases. Such actions can make recovery extremely difficult.

Table 1-12 shows the system tables and columns that you should update to change reserved words. The tables preceded by "master.dbo." occur only in the master database. All other tables occur in master and in user databases. Be certain you are using the correct database before you attempt the update. You can check for the current database name with this command:

```
select db_name()
```

| -                       |                                                                                                    |
|-------------------------|----------------------------------------------------------------------------------------------------|
| Table to update         | Column name                                                                                                    |
| sysusers                | name                                                                                                    |
| master.dbo.syslogins    | name                                                                                                    |
| syssegments             | name                                                                                                    |
| sysdevices              | name                                                                                                    |
| sysservers              | srvname                                                                                                    |
| sysservers              | srvnetname                                                                                                    |
| master.dbo.syscharsets  | name                                                                                                    |
| master.dbo.syslanguages | name                                                                                                    |
| master.dbo.syslogins    | language                                                                                                    |
|                         | sysusers<br>master.dbo.syslogins<br>syssegments<br>sysdevices<br>sysservers<br>sysservers<br>master.dbo.syscharsets<br>master.dbo.syslanguages |

Table 1-12: System table columns to update when changing identifiers

Table 1-13 shows other changes that may have to be made on the server and in your application programs:

|                            | •••                                                                                                    |
|----------------------------|----------------------------------------------------------------------------------------------------|
| Identifier                 | Remember to                                                                                                    |
| Login name                 | Change the user name in each database where this person is a user.                                                                                                    |
| User name                  | Drop, edit, and re-create all procedures, triggers, and views that use qualified ( <i>owner_name.object_name</i> ) references to objects owned by this user. Change all applications and SQL source scripts that use qualified object names to use the new user name. You do not have to drop the objects themselves; sysusers is linked to sysobjects by the column that stores the user's ID, not the user's name. |
| Device name                | Change any SQL source scripts or applications that reference the device name to use the new name.                                                                                                    |
| Remote server name         | Change the name on the remote server. If the name that sp_checkreswords reports is the name of the local server, you must restart the server before you can issue or receive remote procedure calls.                                                                                                    |
| Remote server network name | Change the server's name in the interfaces files.                                                                                                    |
| Remote server login name   | Change the name on the remote server.                                                                                                    |
| Segment name               | Drop and re-create all procedures that create tables or indexes on the segment name.<br>Change all applications that create objects on segments to use the new segment name.                                                                                                    |
| Character set name         | None.                                                                                                    |
| Language name              | Change both master.dbo.syslanguages and master.dbo.syslogins. The update to syslogins may involve many rows. Also, change the names of your localization files.                                                                                                    |

Table 1-13: Considerations when changing identifiers

Using delimited identifiers

• You can use delimited identifiers for table names, column names, and view names. You cannot use delimited identifiers for other object names.

• If you choose to use delimited identifiers, use set quoted\_identifier on, and drop and re-create all the procedures, triggers, and views that use the identifier. Edit the text for those objects, enclosing the reserved words in double quotes and enclosing all character strings in single quotes.

The following example shows the changes to make to queries in order to use delimited identifiers. This example updates a table named work, with columns named key and level. Here is the pre-release 10.0 query, which encloses character literals in double quotes, and the edited version of the query for use with delimited identifiers:

```
/* pre-release 10.0 version of query */
update work set level = "novice"
    where key = "19-732"
/* 10.0 or later version of query, using
** the quoted identifier option
*/
update "work" set "level" = 'novice'
    where "key" = '19-732'
```

- All applications that use the reserved word as an identifier must be changed as follows:
  - The application must set the quoted identifier option on.
  - All uses of the reserved word must be enclosed in double quotes.
  - All character literals used by the application while the quoted identifier option is turned on must be enclosed in single quotes. Otherwise, Adaptive Server attempts to interpret them as object names.

For example, the following query results in an error message:

```
set quoted_identifier on
select * from titles where title id like "BU%"
```

Here is the correct query:

select \* from titles where title id like 'BU%'

• Stored procedures that you create while the delimited identifiers are in effect can be run without turning on the option. (The allow updates to system tables option also works this way.) This means that you can turn on quoted identifier mode, drop a stored procedure, edit it to insert quotation marks around reserved words used as identifiers, and re-create the procedure. All users can execute the procedure without using set quoted\_identifier.

Permissions Only a System Administrator can execute sp\_checkreswords.

Auditing Values in event and extrainfo columns from the sysaudits table are:

| Eve      | ent Audit opt |           | mmand or ac<br>dited | cess<br>Information in extrainfo                                                    |
|----------|---------------|-----------|----------------------|-------------------------------------------------------------------------------------|
| 38       | exec_proce    | edure Exe | ecution of a         | • <i>Roles</i> – Current active roles                                               |
|          |               | proc      | procedure            | • <i>Keywords or options</i> – NULL                                                 |
|          |               |           |                      | • Previous value – NULL                                                             |
|          |               |           |                      | • Current value – NULL                                                              |
|          |               |           |                      | • Other information – All input parameters                                          |
|          |               |           |                      | <ul> <li>Proxy information – Original login name, if set proxy in effect</li> </ul> |
| See also |               | Command   | d <b>s</b> set       |                                                                                     |
|          |               | System p  | rocedures            | sp_configure, sp_depends, sp_rename, sp_renamedb                                    |
|          |               | Utilities | defncopy             |                                                                                     |

# sp\_checksource

| Description      | Checks for the existence of the source text of the compiled object, and for the existence of computed column source text.                                        |
|------------------|----------------------------------------------------------------------------------------------------|
| Syntax           | sp_checksource [objname [, tabname [, username]]]                                                                                                    |
| Parameters       | <i>objname</i> is the compiled object to be checked for the existence of its source text.                                                                        |
|                  | <i>tabname</i><br>is the name of the table or view to be checked for the existence of all check<br>constraints, defaults, and triggers defined on it.            |
|                  | <i>username</i><br>is the name of the user who owns the compiled objects to be checked for the<br>existence of the source text.                                  |
| Examples         | <b>Example 1</b> Checks for the existence of the source text of all compiled objects in the current database:                                                    |
|                  | sp_checksource                                                                                                    |
|                  | <b>Example 2</b> Checks for the existence of the source text of the view named titleview:                                                                        |
|                  | sp_checksource titleview                                                                                                    |
|                  | <b>Example 3</b> Checks for the existence of the source text of the view named titls_vu that is owned by Mary:                                                   |
|                  | <pre>sp_checksource title_vu, @username = Mary</pre>                                                                                                    |
|                  | <b>Example 4</b> Checks for the existence of the source text of the custom stored procedure list_phone_proc:                                                     |
|                  | sp_checksource list_phone_proc                                                                                                    |
|                  | <b>Example 5</b> Checks for the existence of the source text of all the check constraints, triggers, and declarative defaults defined on the table named my_tab: |
|                  | <pre>sp_checksource @tabname = "my_tab"</pre>                                                                                                    |
|                  | <b>Example 6</b> Checks for the existence of the source text of the view my_vu and all check constraints, triggers, and defaults defined on the table my_tab:    |
| sp_checksource @ | @objname = "my_vu", @tabname = "my_tab"                                                                                                    |
|                  | <b>Example 7</b> Checks for the existence of the source text of all compiled objects owned by Tom:                                                               |

|             | <pre>sp_checksource @username = "Tom"</pre>                                                                                                    |
|-------------|----------------------------------------------------------------------------------------------------|
| Usage       | • sp_checksource checks for the existence of the source text of the specified compiled object. If the source text exists for the specified object, sp_checksource returns 0. If the source text does not exist for the specified object, sp_checksource returns 1.                                         |
|             | • If you do not provide any parameters, sp_checksource checks the existence of the source text for all compiled objects in the current database.                                                                                                    |
|             | • To use sp_checksource with no parameters, you must be the Database Owner or System Administrator.                                                                                                    |
| Permissions | Only a Database Owner or System Administrator can execute sp_checksource<br>to check for the existence of the source text of compiled objects that are owned<br>by another user. Any user can execute sp_checksource to check for the<br>existence of the source text for his or her own compiled objects. |
| Auditing    | Values in event and extrainfo columns from the sysaudits table are:                                                                                                    |

| Event | Audit option   | Command or access audited | Information in extrainfo                                                               |
|-------|----------------|---------------------------|----------------------------------------------------------------------------------------|
| 38    | exec_procedure | Execution of a procedure  | • <i>Roles</i> – Current active roles                                                  |
|       |                |                           | • Keywords or options – NULL                                                           |
|       |                |                           | • Previous value – NULL                                                                |
|       |                |                           | • <i>Current value</i> – NULL                                                          |
|       |                |                           | • Other information – All input parameters                                             |
|       |                |                           | <ul> <li>Proxy information – Original login name, if se<br/>proxy in effect</li> </ul> |

See also

System procedures sp\_hidetext

# sp\_chgattribute

| Description | Changes the max_rows_per_page, fillfactor, reservepagegap, or exp_row_size value for future space allocations of a table or an index; sets the concurrency_opt_threshold for a table. Provides the user interface for optimistic index locking.                                                                                                    |
|-------------|----------------------------------------------------------------------------------------------------|
| Syntax      | sp_chgattribute <i>objname</i> , {"max_rows_per_page"   "fillfactor"  <br>"reservepagegap"   "exp_row_size"<br>concurrency_opt_threshold   "optimistic_index_lock"  <br>"identity_burn_max"}, <i>value, optvalue</i>                                                                                                    |
|             | sp_chgattribute <i>objname</i> , {"identity_gap", <i>set_number</i>  <br>"dealloc_first_txtpg", <i>value</i> }                                                                                                    |
| Parameters  | <i>objname</i> is the name of the table or index for which you want to change attributes.                                                                                                    |
|             | max_rows_per_page<br>specifies the row size. Use this option for tables with variable-length<br>columns.                                                                                                    |
|             | fillfactor<br>specifies how full Adaptive Server will make each page when it is<br>re-creating an index or copying table pages as a result of a reorg rebuild<br>command or an alter table command to change the locking scheme. The<br>fillfactor percentage is relevant only at the time the index is rebuilt. Valid<br>values are 0–100.                                                                   |
|             | reservepagegap<br>specifies the ratio of filled pages to empty pages that are to be left during<br>extent I/O allocation operations. For each specified <i>num_pages</i> , an empty<br>page is left for future expansion of the table. Valid values are 0–255. The<br>default value is 0.                                                                                                    |
|             | exp_row_size<br>reserves a specified amount of space for the rows in data-only locked tables.<br>Use this option to reduce the number of rows being forwarded, which can be<br>expensive during updates. Valid values are 0, 1, and any value between the<br>minimum and maximum row length for the table. 0 means a server-wide<br>setting is applied, and 1 means to fully pack the rows on the data pages. |

### concurrency\_opt\_threshold

specifies the table size, in pages, at which access to a data-only-locked table should begin optimizing for reducing I/O, rather than for concurrency. If the table is smaller than the number of pages specified by concurrency\_opt\_threshold, the query is optimized for concurrency by always using available indexes; if the table is larger than the number of pages specified by concurrency\_opt\_threshold, the query is optimized for I/O instead. Valid values are -1 to 32767. Setting the value to 0 disables concurrency optimization. Use -1 to enforce concurrency optimization for tables larger than 32767 pages. The default is 15 pages.

### optimistic\_index\_lock

enables a performance optimization that eliminates contention on the root page of an index. If the root page must change because of index splits, an exclusive table is acquired. For this reason, optimistic\_index\_lock is appropriate for tables where the number of modifications is relatively small. Valid values are 1 to turn on optimistic index locking or 0 to turn off optimistic index locking which is the default.

### identity\_burn\_max

Allows you to set the identity burn max value of a table. This parameter uses a varchar datatype.

### identity\_gap

indicates that you want to change the identity gap.

### value

is the numeric input value for the various options you specify in the sp\_chgattribute.

### optvalue

is the new value. Valid values and default values depend on which parameter is specified. This parameter is only used by the identity burn max parameter. For other parameters, this value is NULL.

### set number

is the new size of the identity gap.

### dealloc\_first\_txtpg

updates a text or image column to null. Sets the corresponding text pointer to null after deallocating the previously referenced text or image pages. This result in reduced space allocation for null text/images columns. Valid values are default 0, which does not deallocate text or image pages on null update, and 1, which sets the deallocation on.

Examples **Example 1** Sets the max\_rows\_per\_page to 1 for the authors table for all future space allocations:

sp\_chgattribute authors, "max\_rows\_per\_page", 1

**Example 2** Sets the max\_rows\_per\_page to 4 for the titleidind index for all future space allocations:

sp\_chgattribute "titles.titleidind", "max\_rows\_per\_page", 4

**Example 3** Specifies a fillfactor of 90 percent for pages in title\_ix:

```
sp chgattribute "titles.title ix", "fillfactor", 90
```

**Example 4** Sets the exp\_row\_size to 120 for the authors table for all future space allocations:

sp chgattribute "authors", "exp row size", 120

**Example 5** Sets the reservepagegap to 16 for the titleidind index for all future space allocations:

sp chgattribute "titles.titleidind", "reservepagegap", 16

**Example 6** Turns off concurrency optimization for the titles table:

sp\_chgattribute "titles", "concurrency\_opt\_threshold", 0

**Example 7** Sets the identity gap for mytable to 20:

sp chgattribute "mytable", "identity gap", 20

**Example 8** Changes mytable to use the identity burning set factor setting instead of the identity\_gap setting:

```
sp chgattribute "mytable", "identity gap", 0
```

Sets the value of sp\_chgattribute to 1, turning the optimistic index locking feature on.

```
sp_chgattribute "mytable", "optimistic_index_lock", 1
```

Sets the value of sp\_chgattribute to 0, turning the optimistic index locking feature off.

```
sp chgattribute "mytable", "optimistic index lock", 0
```

**Example 9** Switches the deallocation for text and image space on using dealloc\_first\_txtpg:

sp chgattribute "dealloc first txtpg", 1

To switch the feature off:

sp\_chgattribute "dealloc\_first\_txtpg", 0

**Example 10** Changes the identity\_burn\_max value for the authors table to 5:

sp\_chgattribute "authors", "identity\_burn\_max", 0, 5

### sp\_chgattribute changes the max\_rows\_per\_page, fillfactor, reservepagegap, exp\_row\_size, or dealloc\_first\_txtpg value for future space allocations or data modifications of the table or index. It does not affect the space allocations of existing data pages. You can change these values for an object only in the current database.

- Use sp\_help to see the stored space management values for a table. Use sp\_helpindex to see the stored space management values for an index.
- Setting max\_rows\_per\_page to 0 tells Adaptive Server to fill the data or index pages and not to limit the number of rows (this is the default behavior of Adaptive Server if max\_rows\_per\_page is not set).
- The identity\_burn\_max value stored in sysobjects as well as the current identity value are set to the new value.
- If the table is not empty, the new value of identity\_burn\_max is required to be greater than or equal to the current maximum value of the identity column. If the table is empty, you can set the value to any positive value in the valid range.
- Low values of max\_rows\_per page cause page splits. Page splits occur when new data or index rows need to be added to a page, and there is not enough room for the new row. Usually, the data on the existing page is split fairly evenly between the newly allocated page and the existing page. To approximate the maximum value for a nonclustered index, subtract 32 from the page size and divide the resulting number by the index key size. The following statement calculates the maximum value of max\_rows\_per\_page for the nonclustered index titleind:

```
select
  (select @@pagesize - 32) / minlen
  from sysindexes where name = "titleind"
------
288
```

- If you specify an incorrect value for max\_rows\_per\_page, fillfactor, reservepagegap, or exp\_row\_size, sp\_chgattribute returns an error message specifying the valid values.
- For more information on max\_rows\_per\_page, fillfactor, reservepagegap, exp\_row\_size, and concurrency\_opt\_threshold, see the Performance and Tuning Guide.
- For more information about identity gaps, see the section "Managing Identity Gaps in Tables" in Chapter 7, "Creating Databases and Tables" in the *Transact-SQL User's Guide*.

|             | You cannot run this stored procedure from within a transaction.                                                                                                |    |
|-------------|----------------------------------------------------------------------------------------------------|----|
|             | Only a user with sa_role privileges can execute this stored procedure.                                                                                         |    |
|             | You cannot set the optimistic index locking option for tables with datapages or datarow locking schemes.                                                       |    |
|             | You cannot set the optimistic index locking option for tables in system databases, such as master or tempdb. You can set it only on user-defined tables.       | l  |
|             | text and image pages are allocated space even when you perform a NULI update. You can use dealloc_first_txtpg to remove these empty text pages from the table. |    |
|             | A new update to the column results in reallocation of a text or image pag                                                                                      | e. |
| Permissions | Only the object owner can execute sp_chgattribute.                                                                                                    |    |
| Auditing    | Values in event and extrainfo columns from the sysaudits table are:                                                                                            |    |

| Event  | Audit option   | Command or access audited | Information in extrainfo                                                               |
|--------|----------------|---------------------------|----------------------------------------------------------------------------------------|
| 38     | exec_procedure | Execution of a            | • <i>Roles</i> – Current active roles                                                  |
|        | proced         | procedure                 | • <i>Keywords or options</i> – NULL                                                    |
|        |                |                           | • Previous value – NULL                                                                |
|        |                |                           | • <i>Current value</i> – NULL                                                          |
|        |                |                           | • Other information – All input parameters                                             |
|        |                |                           | <ul> <li>Proxy information – Original login name, if se<br/>proxy in effect</li> </ul> |
| e also | Con            | mands alter table, crea   | te index, create table                                                                 |
|        | Syst           | tem procedures sp_he      | lpindex                                                                                |

## sp\_clearpsexe

| Description |               | Clears the execution attributes of an Adaptive Server session that was set by sp_setpsexe.                                                          |                                                   |                                                                                                    |
|-------------|---------------|----------------------------------------------------------------------------------------------------|---------------------------------------------------|----------------------------------------------------------------------------------------------------|
| Syntax      |               | sp_clearpsexe <i>spid</i> , <i>exeattr</i>                                                                                                    |                                                   |                                                                                                    |
| Parameters  | 3             | <i>spid</i><br>is the<br>cleare                                                                                                    | •                                                 | ssion for which execution attributes are to be                                                                   |
|             |               |                                                                                                    | ifies the execution att<br>rity" and "enginegroup | ributes to be cleared. Values for exeattr are                                                                    |
| Examples    |               | Drops th                                                                                                    | he engine group entry                             | for process 12.                                                                                                  |
|             |               | sp_                                                                                                    | _clearpsexe 12,                                   | 'enginegroup'                                                                                                    |
| Usage       |               | • If the execution attributes are not cleared during the lifetime of the session, they are cleared when the session exits or terminates abnormally. |                                                   |                                                                                                    |
|             |               | • sp_<br>gro                                                                                                    | -                                                 | re are no online engines in the associated engine                                                                |
|             |               |                                                                                                    |                                                   | e group entry, the session executes on an engine<br>lass definition or by the default class.                     |
|             |               | • Use                                                                                                    | e sp_who to list proce                            | ss IDs (spids).                                                                                                  |
| Permission  | S             | attribute                                                                                                    | •                                                 | can execute sp_clearpsexe to clear priority<br>ser can execute sp_clearpsexe to clear the priority<br>that user. |
| Auditing    |               | Values i                                                                                                    | n event and extrainfo                             | columns from the sysaudits table are:                                                                            |
| Even        | t Audit optic | -                                                                                                    | Command or access                                 | Information in extrainfo                                                                                         |
| 38          | exec_proced   |                                                                                                    | Execution of a                                    | Roles – Current active roles                                                                                     |
|             | <b>-</b>      |                                                                                                    | rocedure                                          | • Keywords or options – NULL                                                                                     |

| • | Previous value – NULL                                           |
|---|-----------------------------------------------------------------|
| • | Current value – NULL                                            |
| • | Other information - All input parameters                        |
| • | Proxy information – Original login name, if set proxy in effect |

See also **Documents** sp\_clearpsexe clears the execution attributes of the session that was set by sp\_setpsexe. For more information, see the *Performance and Tuning Guide*.

**System procedures** sp\_addexeclass, sp\_bindexeclass, sp\_dropexeclass, sp\_showexeclass, sp\_unbindexeclass

### sp\_clearstats

| Description   | Initiates a new accounting period for all server users or for a specified user.<br>Prints statistics for the previous period by executing sp_reportstats. |
|---------------|----------------------------------------------------------------------------------------------------|
| Syntax        | sp_clearstats [ <i>loginame</i> ]                                                                                                    |
| Parameters    | loginame<br>is the user's login name.                                                                                                    |
| Examples      | <b>Example 1</b> Initiates a new accounting period for all users.                                                                                         |
| sp_clearstats |                                                                                                    |

| Name    | Since         | CPU   | Percent CPU | I/O  | Percent I/O |
|---------|---------------|-------|-------------|------|-------------|
|         |               |       |             |      |             |
| probe   | Jun 19 1990   | 0     | 0%          | 0    | 0%          |
| julie   | Jun 19 1990   | 10000 | 24.9962%    | 5000 | 24.325%     |
| jason   | Jun 19 1990   | 10002 | 25.0013%    | 5321 | 25.8866%    |
| ken     | Jun 19 1990   | 10001 | 24.9987%    | 5123 | 24.9234%    |
| kathy   | Jun 19 1990   | 10003 | 25.0038%    | 5111 | 24.865%     |
| (5 rows | affected)     |       |             |      |             |
| Total C | PU Total I/0  | С     |             |      |             |
|         |               |       |             |      |             |
| 40006   | 20555         |       |             |      |             |
| 5 login | accounts clea | ared. |             |      |             |

Example 2 Initiates a new accounting period for the user "kathy."

```
sp clearstats kathy
                          Percent CPU I/O Percent I/O
Name Since
                  CPU
                          -----
                   ----
----
                                          _ _ _ _ _
                                                  _ _ _ _ _ _ _ _ _ _ _ _ _
KATHY Jul 24 1990
                 498
                          49.8998%
                                          483924 9.1829%
(1 row affected)
Total CPU Total I/O
_ _ _ _ _ _ _ _ _ _ _
           -----
998
           98392
1 login account cleared.
```

Usage

- sp\_clearstats creates an accounting period and should be run only at the end of a period.
- Because sp\_clearstats clears out the accounting statistics, you must record the statistics *before* running the procedure.
- sp\_clearstats updates the syslogins field accdate and clears the syslogins fields totcpu and totio.

Permissions Only a System Administrator can execute sp\_clearstats.

| Event | Audit option   | Command or access audited                  | Information in extrainfo                                                               |
|-------|----------------|--------------------------------------------|----------------------------------------------------------------------------------------|
| 38    | exec_procedure | Execution of a                             | • <i>Roles</i> – Current active roles                                                  |
|       | procedure      | procedure                                  | • <i>Keywords or options</i> – NULL                                                    |
|       |                |                                            | • Previous value – NULL                                                                |
|       |                |                                            | • Current value – NULL                                                                 |
|       |                | • Other information – All input parameters |                                                                                        |
|       |                |                                            | <ul> <li>Proxy information – Original login name, if se<br/>proxy in effect</li> </ul> |

Auditing

Values in event and extrainfo columns from the sysaudits table are:

See also

System procedures sp\_reportstats

## sp\_client\_addr

| Description | Displays the IP (Internet Protocol) address of every Adaptive Server task wi<br>an attached client application, including the spid and the client host name. | th  |  |  |  |
|-------------|----------------------------------------------------------------------------------------------------|-----|--|--|--|
| Syntax      | sp_client addr["spid"]                                                                                                    |     |  |  |  |
| Parameters  | spid specifies one task for which you require an IP address.                                                                                                 |     |  |  |  |
| Examples    | <b>Example 1</b> Lists IP addresses for all tasks:                                                                                                    |     |  |  |  |
|             | sp_client_addr                                                                                                    |     |  |  |  |
|             | spid hostname ipaddr                                                                                                    |     |  |  |  |
|             |                                                                                                    |     |  |  |  |
|             | 11 FRED 162.66.131.36                                                                                                    |     |  |  |  |
|             | 21 BARNEY 162.66.100.233                                                                                                    |     |  |  |  |
|             | 22 WILMA 162.66.100.206                                                                                                    |     |  |  |  |
|             | 23 BETTY 162.66.100.119                                                                                                    |     |  |  |  |
|             | 24PEBBLES162.66.100.12525BAMBAM162.66.100.124                                                                                                    |     |  |  |  |
|             |                                                                                                    |     |  |  |  |
|             | (6 rows affected)                                                                                                    |     |  |  |  |
|             | (return status = 0)                                                                                                    |     |  |  |  |
|             | <b>Example 2</b> Shows IP addresses for spid 21:                                                                                                    |     |  |  |  |
|             | sp_client_addr 21                                                                                                    |     |  |  |  |
|             |                                                                                                    |     |  |  |  |
|             | spid hostname ipaddr                                                                                                    |     |  |  |  |
|             | 21 BARNEY 162.66.100.233<br>(1 row affected)                                                                                                    |     |  |  |  |
|             | (return status = 0)                                                                                                    |     |  |  |  |
|             | <b>Example 3</b> Shows the result when a client application is not connected via                                                                             | IP: |  |  |  |
|             | sp_client_addr 11                                                                                                    |     |  |  |  |
|             |                                                                                                    |     |  |  |  |
|             | spid hostname ipaddr                                                                                                    |     |  |  |  |
|             | 11 FRED 0.0.0.0                                                                                                    |     |  |  |  |
|             | (1 row affected)<br>(return status = 0)                                                                                                    |     |  |  |  |
|             | <b>Example 4</b> Shows the result of a task with no attached client; for example,                                                                            |     |  |  |  |

**Example 4** Shows the result of a task with no attached client; for example, Housekeeper:

```
sp_client_addr 9
```

```
_ _ _ _ _ _ _ _ _ _ _ _ _
spid hostname ipaddr
9
             NULL
(1 row affected)
(return status = 0)
```

**Example 5** Shows the result when an incorrect spid is specified:

```
sp client addr 99
_ _ _ _ _ _ _ _ _ _ _ _
Msg 18934, Level 16, State 1:
Procedure "sp client addr", Line 32:
spid not found
(return status = 1)
```

Usage

- If the client application is not attached by IP, the address appears as 0.0.0.0. Adaptive Server does not support display of addresses of protocols other than IP.
  - If a task has no attached client (Housekeeper, for instance), the IP address ٠ appears as "NULL". Tasks with no attached client are not listed when you use sp\_client\_addr with no parameter.

Permissions

Auditing

Values in event and extrainfo columns from the sysaudits table are:

Any user can execute sp\_client\_addr.

| Event  | Audit option   | Command or access audited | Information in extrainfo                                                |
|--------|----------------|---------------------------|-------------------------------------------------------------------------|
| 38     | exec_procedure | Execution of a            | • <i>Roles</i> – Current active roles                                   |
|        | procedure      | procedure                 | • Keywords or options – NULL                                            |
|        |                |                           | • Previous value – NULL                                                 |
|        |                |                           | • <i>Current value</i> – NULL                                           |
|        |                |                           | • Other information – All input parameters                              |
|        |                |                           | • <i>Proxy information</i> – Original login name, if se proxy in effect |
| e also | Svs            | tem procedures sp_wł      | no                                                                      |

# sp\_cmp\_all\_qplans

| Description                    | Compares all abstract plans in two abstract plan groups.                                                                                                   |  |  |  |
|--------------------------------|----------------------------------------------------------------------------------------------------|--|--|--|
| Syntax                         | sp_cmp_all_qplans group1, group2 [, mode]                                                                                                    |  |  |  |
| Parameters                     | group1, group2<br>are the names of the 2 abstract plan groups.                                                                                             |  |  |  |
|                                | <i>mode</i><br>is the display option, one of: counts, brief, same, diff, first, second, offending<br>and full. The default mode is counts.                 |  |  |  |
| Examples                       | <b>Example 1</b> Generates a default report on 2 abstract plan groups:                                                                                     |  |  |  |
| sp_cmp_all_qplar               | ns dev_plans, prod_plans                                                                                                    |  |  |  |
| Query plans that<br>count      | y plans groups are large, this might take some time.<br>are the same                                                                                       |  |  |  |
| 49<br>Different query<br>count | plans that have the same association key                                                                                                    |  |  |  |
| 1<br>Query plans pres<br>count | sent only in group 'dev_plans' :                                                                                                    |  |  |  |
| Query plans pres               | sent only in group 'prod_plans' :                                                                                                    |  |  |  |
|                                |                                                                                                    |  |  |  |
| 0                              |                                                                                                    |  |  |  |
|                                | <b>Example 2</b> Generates a report using the brief mode:                                                                                                  |  |  |  |
|                                | <pre>sp_cmp_all_qplans dev_plans, prod_plans, brief</pre>                                                                                                  |  |  |  |
| Usage                          | • Use sp_cmp_all_qplans to check for differences in abstract plans in two groups of plans.                                                                 |  |  |  |
|                                | • sp_cmp_all_qplans matches pairs of plans where the plans in each group have the same user ID and query text. The plans are classified as follows:        |  |  |  |
|                                | • Plans that are the same                                                                                                    |  |  |  |
|                                | • Plans that have the same association key in both groups, but have different abstract plans. The association key is the group ID, user ID and query text. |  |  |  |

• Plans that exist in one group, but do not exist in the other group

Table 1-14 shows the report modes and what type of information is reported for each mode.

| Mode      | Reported information                                                                                                    |  |  |
|-----------|----------------------------------------------------------------------------------------------------|--|--|
| counts    | The counts of: plans that are the same, plans that have the same association key, but different groups, and plans that exist in one group, but not the other. This is the default report mode.                                                   |  |  |
| brief     | The information provided by counts, plus the IDs of the abstract plans in each group where the plans are different, but the association key is the same, and the IDs of plans that are in one group, but not in the other.                       |  |  |
| same      | All counts, plus the IDs, queries, and plans for all abstract plans where the queries and plans match.                                                                                                    |  |  |
| diff      | All counts, plus the IDs, queries, and plans for all abstract plans where the queries and plans are different.                                                                                                    |  |  |
| first     | All counts, plus the IDs, queries, and plans for all abstract plans that are in the first plan group, but not in the second plan group.                                                                                                    |  |  |
| second    | All counts, plus the IDs, queries, and plans for all abstract plans that are in the second plan group, but not in the first plan group.                                                                                                    |  |  |
| offending | All counts, plus the IDs, queries, and plans for all abstract plans that have different association keys or that do not exist in both groups. This is the combination of the diff, first and second modes                                        |  |  |
| full      | All counts, plus the IDs, queries, and plans for all abstract plans. This is the combination of same and offending modes.                                                                                                    |  |  |
|           | • To compare two individual abstract plans, use sp_cmp_qplans. To see the names of abstract plan groups, use sp_help_qpgroup.                                                                                                    |  |  |
|           | <ul> <li>When a System Administrator or Database Owner runs<br/>sp_cmp_all_qplans, it reports on all plans in the two groups. When another<br/>user executes sp_cmp_all_qplans, it reports only on plans that have the<br/>user's ID.</li> </ul> |  |  |

### Table 1-14: Report modes for sp\_cmp\_all\_qplans

Permissions Any user can execute sp\_cmp\_all\_qplans.

Auditing Values in event and extrainfo columns from the sysaudits table are:

| Event  | Audit option   | Command or acce<br>audited | ess<br>Information in extrainfo                                                        |
|--------|----------------|----------------------------|----------------------------------------------------------------------------------------|
| 38     | exec_procedure | Execution of a             | • <i>Roles</i> – Current active roles                                                  |
|        | procedure      | procedure                  | • <i>Keywords or options</i> – NULL                                                    |
|        |                |                            | • Previous value – NULL                                                                |
|        |                |                            | • <i>Current value</i> – NULL                                                          |
|        |                |                            | • Other information – All input parameters                                             |
|        |                |                            | <ul> <li>Proxy information – Original login name, if se<br/>proxy in effect</li> </ul> |
| e also | Syst           | t <b>em procedures</b> sp  | o_cmp_qplans, sp_help_qpgroup                                                          |

# sp\_cmp\_qplans

| Description | Compares two abstract plans.                                                                                                    |  |  |
|-------------|----------------------------------------------------------------------------------------------------|--|--|
| Syntax      | sp_cmp_qplans <i>id1</i> , <i>id</i> 2                                                                                                    |  |  |
| Parameters  | <i>id1</i> , <i>id2</i> are the IDs of two abstract plans.                                                                                                    |  |  |
| Examples    | Example 1 Compares abstract plan 411252620 to 1383780087:                                                                                                    |  |  |
|             | sp_cmp_qplans 411252620, 1383780087                                                                                                    |  |  |
|             | The queries are the same.<br>The query plans are the same.                                                                                                    |  |  |
|             | <b>Example 2</b> Compares abstract plan 2091258605 to 647777465:                                                                                                    |  |  |
|             | sp_cmp_qplans 2091258605, 647777465                                                                                                    |  |  |
|             | The queries are the same.<br>The query plans are different.                                                                                                    |  |  |
| Usage       | • sp_cmp_qplans compares the queries, abstract plans, and hash keys of two abstract plans, and reports whether the queries are the same, and whether the plans are the same. It prints one of these messages for the query: |  |  |
|             | • The queries are the same.                                                                                                    |  |  |
|             | • The queries are different.                                                                                                    |  |  |
|             | • The queries are different but have the same hash key.                                                                                                    |  |  |
|             | It prints one of these messages for the abstract plan:                                                                                                    |  |  |
|             | • The query plans are the same.                                                                                                    |  |  |
|             | • The query plans are different.                                                                                                    |  |  |
|             | • sp_cmp_qplans also prints a return status showing the results of the comparison. The status values 1, 2 and 10 are additive. The status values are show in Table 1-15                                                     |  |  |

|      | 38       | exec_procedure                                                      | Execution of a procedure                                                                                                    | <ul> <li><i>Roles</i> – Current active roles</li> <li><i>Keywords or options</i> – NULL</li> </ul>           |  |
|------|----------|---------------------------------------------------------------------|----------------------------------------------------------------------------------------------------|----------------------------------------------------------------------------------------------------|--|
| -    | Event    | Audit option                                                        | Command or a audited                                                                                                    | access<br>Information in extrainfo                                                                           |  |
| Audi | ting     | Values in event and extrainfo columns from the sysaudits table are: |                                                                                                    |                                                                                                    |  |
| Perm | nissions | Only                                                                | Any user can execute sp_cmp_qplans to compare plans that he or she owns.<br>Only a System Administrator or the Database Owner can compare plans owned<br>by another user. |                                                                                                    |  |
|      |          |                                                                     |                                                                                                    | f a plan, use sp_help_qpgroup or sp_find_qplan. Plan IDs by create plan and are included in showplan output. |  |
|      |          |                                                                     | 100                                                                                                    | One or both of the plan IDs does not exist.                                                                  |  |
|      |          |                                                                     | +10                                                                                                    | The abstract plans are different.                                                                            |  |
|      |          |                                                                     | +2                                                                                                    | The queries are different, but the hash keys are the same.                                                   |  |
|      |          |                                                                     | +1                                                                                                    | The queries and hash keys are different.                                                                     |  |
|      |          |                                                                     | 0                                                                                                    | The query text and abstract plans are the same.                                                              |  |

| Table 1-15: Return status values for sp_cmp_qplan |              |         |  |
|---------------------------------------------------|--------------|---------|--|
|                                                   | Return value | Meaning |  |

| Event | Audit option   | audited                  | Information in extrainfo                                                                |
|-------|----------------|--------------------------|-----------------------------------------------------------------------------------------|
| 38    | exec_procedure | Execution of a procedure | • <i>Roles</i> – Current active roles                                                   |
|       |                |                          | • Keywords or options – NULL                                                            |
|       |                |                          | • Previous value – NULL                                                                 |
|       |                |                          | • <i>Current value</i> – NULL                                                           |
|       |                |                          | • Other information – All input parameters                                              |
|       |                |                          | <ul> <li>Proxy information – Original login name, if set<br/>proxy in effect</li> </ul> |

See also

**System procedures** sp\_cmp\_all\_qplans, sp\_help\_qpgroup

# sp\_commonkey

| Description | Defines a common key—columns that are frequently joined—between two tables or views.                                                                                                    |  |  |
|-------------|----------------------------------------------------------------------------------------------------|--|--|
| Syntax      | sp_commonkey tabaname, tabbname, col1a, col1b<br>[, col2a, col2b,, col8a, col8b]                                                                                                    |  |  |
| Parameters  | tabaname is the name of the first table or view to be joined.                                                                                                    |  |  |
|             | tabbname is the name of the second table or view to be joined.                                                                                                    |  |  |
|             | <i>col1a</i> is the name of the first column in the table or view <i>tabaname</i> that makes up the common key. Specify at least one pair of columns (one column from the first table or view and one from the second table or view).                                                                                                    |  |  |
|             | <i>col1b</i> is the name of the partner column in the table or view <i>tabbname</i> that is joined with <i>col1a</i> in the table or view <i>tabaname</i> .                                                                                                    |  |  |
| Examples    | <b>Example 1</b> Defines a common key on titles.titleid and titleauthor.titleid:                                                                                                    |  |  |
|             | <pre>sp_commonkey titles, titleauthor, title_id, title_id</pre>                                                                                                    |  |  |
|             | <b>Example 2</b> Assumes two tables, projects and departments, each with a column named empid. This statement defines a frequently used join on the two columns:                                                                                                    |  |  |
|             | sp_commonkey projects, departments, empid, empid                                                                                                    |  |  |
| Usage       | • Common keys are created in order to make explicit a logical relationship that is implicit in your database design. The information can be used by an application. sp_commonkey does not enforce referential integrity constraints; use the primary key and foreign key clauses of the create table or alter table command to enforce key relationships. |  |  |
|             | • Executing sp_commonkey adds the key to the syskeys system table. To display a report on the common keys that have been defined, use sp_helpkey.                                                                                                    |  |  |
|             | • You must be the owner of at least one of the two tables or views in order to define a common key between them.                                                                                                    |  |  |

|             | • The number of columns from the first table or view must be the same as<br>the number of columns from the second table or view. Up to eight columns<br>from each table or view can participate in the common key. The datatypes<br>of the common columns must also agree. For columns that take a length<br>specification, the lengths can differ. The null types of the common<br>columns need not agree. |  |
|-------------|----------------------------------------------------------------------------------------------------|--|
|             | • The installation process runs sp_commonkey on appropriate columns of the system tables.                                                                                                    |  |
|             | • You cannot use a Java datatype with sp_commonnkey.                                                                                                    |  |
| Permissions | missions Only the owner of <i>tabaname</i> or <i>tabbname</i> can execute sp_commonkey.                                                                                                    |  |
| Auditing    | Values in event and extrainfo columns from the sysaudits table are:                                                                                                    |  |
|             | Command or access                                                                                                    |  |

|     | Event | Audit option   | Command or access<br>audited                | Information in extrainfo                                                 |
|-----|-------|----------------|---------------------------------------------|--------------------------------------------------------------------------|
|     | 38    | exec_procedure | Execution of a                              | • <i>Roles</i> – Current active roles                                    |
|     |       | proce          | procedure                                   | • <i>Keywords or options</i> – NULL                                      |
|     |       |                |                                             | • Previous value – NULL                                                  |
|     |       |                |                                             | • Current value – NULL                                                   |
|     |       |                |                                             | • Other information – All input parameters                               |
|     |       |                |                                             | • <i>Proxy information</i> – Original login name, if set proxy in effect |
| See | also  | Cor            | mmands alter table, crea                    | ate table, create trigger                                                |
|     |       | •              | t <b>em procedures</b> sp_dro<br>primarykey | opkey, sp_foreignkey, sp_helpjoins, sp_helpkey,                          |

## sp\_companion

| ob-combanio |                                                                                                    |
|-------------|----------------------------------------------------------------------------------------------------|
| Description | Performs cluster operations such as configuring Adaptive Server as a secondary companion in a high availability system and moving a companion server from one failover mode to another. sp_companion is run from the secondary companion.                                |
| Syntax      | <pre>sp_companion [server_name {, configure {, {with_proxydb   NULL}] [, srvlogin] [, server_password] [, cluster_login] [, cluspassword]] [ drop [ suspend [ resume [ prepare_failback [ do_advisory} {, all [ help [ group attribute_name [ base attribute_name]</pre> |
| Parameters  | <pre>server_name is the name of the Adaptive Server on which you are performing a cluster operation. configure</pre>                                                                                                    |
|             | configures the server specified by <i>server_name</i> as the primary companion in a failover configuration.                                                                                                    |
|             | drop<br>permanently drops a companion from failover configuration. After the<br>command has completed, the servers are in single-server mode.                                                                                                    |
|             | suspend<br>temporarily removes the companions from a failover configuration. After<br>the command is completed, the companions are in suspended mode.                                                                                                    |
|             | resume<br>reverses the suspend command and resumes normal companion mode<br>between the companions.                                                                                                    |
|             | prepare_failback<br>prepare the secondary companion to relinquish the primary companion's<br>resources so it can failback.                                                                                                    |

### do\_advisory

verifies that the secondary companion is compatible for successfully performing the primary companion's functions during failover mode.

- all causes do\_advisory the investigate all the parameters.
- help displays information and syntax about the do\_advisory parameter.
- group attribute limits do\_advisory to investigate only the group attributes.
- base attribute limits do\_advisory to investigate only the base attributes.

### with\_proxydb

creates proxy databases on the secondary companion for all database other than the system databases – and all subsequent databases that are added – when this parameter is included in the initial configuration of the companion servers. By default, with\_proxydb is disabled.

#### srvlogin

is a user's login to access the companion server. By default, the value of srvlogin is "sa".

### srvpassword

is the user's password to access the companion server. By default, the value of srvpassword is null.

### cluster\_login

is the user's login to log into the cluster. By default, the value of cluster\_login is "sa".

### cluspassword

is the user password you must provide to log into the cluster. By default, the value of cluspassword is null.

# **Example 1** Configures the Adaptive Server MONEY1 as the primary companion:

sp\_companion "MONEY1", configure

**Example 2** Configures the Adaptive Server MONEY1 as the primary companion and creates proxy databases on the secondary companion:

sp\_companion "MONEY1", configure, with\_proxydb, "sa", "sapsswd"

**Example 3** Drops the Adaptive Server PERSONEL1 from the failover configuration. After the command has completed, both the primary companion and the secondary companion will be in single-server mode:

sp\_companion "PERSONEL1", "drop"

Examples

**Example 4** Resumes normal companion mode for the companion server (in this example, MONEY1):

sp companion "MONEY1", "resume"

**Example 5** Prepares the primary companion (in this example, PERSONEL1) to change to normal companion mode and resume control of the Adaptive Server that failed over:

sp companion "PERSONEL1", "prepare failback"

**Example 6** Checks to make sure a cluster operation with the PERSONEL1 companion will be successful. Because do\_advisory in this example uses the all parameter, it checks all the do\_advisory attributes of PERSONEL1 to make sure that none of them will prevent a successful cluster operation, and that the secondary companion can successfully perform the primary companion's operations after failover is complete:

sp companion "PERSONEL1", do advisory, "all"

**Example 7** Checks to make sure that none of the attributes for the Component Integration Services (CIS) on the companion server is compatible with the local server:

sp\_companion "PERSONEL1", do\_advisory, "CIS"

- sp\_companion performs cluster operations such as configuring Adaptive Server as a secondary companion in a high availability system.
   sp\_companion also moves companion servers from one failover mode to another (for example, from failover mode back to normal companion mode). sp\_companion is run from the secondary companion.
  - sp\_companion is installed with the *installhasvss* (*insthasv* on Windows NT), not the *installmaster* script. *installhasvss* is located in the *scripts* subdirectory in \$SYBASE\_ASE.
  - sp\_companion automatically disables Sybase's mirroring. Sybase recommends that you use a third-party mirroring software to protect your data from disk failures.

For complete information, see *Using Sybase Failover in A High Availability System.* Before running the do\_advisory command, make sure to read the configuration chapter of this book as well as the do\_advisory chapter.

Permissions Only users with the ha\_role can issue sp\_companion.

Auditing Values in event and extrainfo columns from the sysaudits table are:

Usage

| Event | Audit option   | Command or access audited | Information in extrainfo                                                 |
|-------|----------------|---------------------------|--------------------------------------------------------------------------|
| 38    | exec_procedure | Execution of a            | • <i>Roles</i> – Current active roles                                    |
|       |                | procedure                 | • <i>Keywords or options</i> – NULL                                      |
|       |                |                           | • Previous value – NULL                                                  |
|       |                |                           | • <i>Current value</i> – NULL                                            |
|       |                |                           | • Other information – All input parameters                               |
|       |                |                           | • <i>Proxy information</i> – Original login name, if set proxy in effect |

# sp\_configure

| Description | Displays configuration parameters by group, their current values, their default values, the value to which they have most recently been set, and the amount of memory used by this setting. Displays only the parameters whose display level is the same as or below that of the user.                                                                                                    |
|-------------|----------------------------------------------------------------------------------------------------|
| Syntax      | sp_configure [configname [, configvalue]   group_name  <br>non_unique_parameter_fragment]                                                                                                    |
|             | sp_configure "configuration file", 0, {"write"   "read"   "verify"   "restore"}<br>" <i>file_name</i> "                                                                                                    |
| Parameters  | <i>configname</i><br>displays the current value, default value, most recently changed value, and<br>amount of memory used by the setting for all parameters matching<br><i>parameter</i> .                                                                                                    |
|             | configvalue<br>resets configname to configvalue and displays the current value, default<br>value, configured value, and amount of memory used by configname.                                                                                                    |
|             | sp_configure <i>configname</i> , 0, "default" resets <i>configname</i> to its default value<br>and displays current value, default value, configured value, and amount of<br>memory used by <i>configname</i> .                                                                                                    |
|             | group_name<br>displays all configuration parameters in group_name, their current values,<br>their default values, the value (if applicable) to which they have most<br>recently been set, and the amount of memory used by this setting.                                                                                                    |
|             | <pre>non_unique_parameter_fragment displays all parameter names that match non_unique_parameter_fragment, their current values, default values, configured values, and the amount of memory used.</pre>                                                                                                    |
|             | write<br>creates <i>file_name</i> from the current configuration. If <i>file_name</i> already exists,<br>a message is written to the error log and the existing file is renamed using<br>the convention <i>file_name.001</i> , <i>file_name.002</i> , and so on. If you have<br>changed a static parameter but have not restarted your server, "write" gives<br>you the currently running value for that parameter. |
|             | read<br>performs validation checking on values contained in <i>file_name</i> and reads<br>those values that pass validation into the server. If any parameters are<br>missing from <i>file_name</i> , the current running values for those parameters are<br>used.                                                                                                    |

verify

performs validation checking on the values in *file\_name*.

restore

creates *file\_name* with the values in sysconfigures. This is useful if all copies of the configuration file have been lost and you need to generate a new copy.

file\_name

is the name of the file you want to use sp\_configure on.

Examples Example 1 Displays all configuration parameters by group, their current values, their default values, the value (if applicable) to which they have most recently been set, and the amount of memory used by this setting:

sp\_configure

**Example 2** Displays all configuration parameters that include the word "identity":

sp\_configure "identity"

Configuration option is not unique.

| Parameter Name     | Default | Memory | Used | Config | Value | Run | Value | Unit  | Туре   |
|--------------------|---------|--------|------|--------|-------|-----|-------|-------|--------|
|                    |         |        |      |        |       |     |       |       |        |
| identity burning s | et 1    |        | 0    |        | 1     |     | 1     | id    | static |
| identity grab size | 0       |        | 0    |        | 0     |     | 0     | id    | dyna   |
| size of auto ident | it 10   |        | 0    |        | 10    | 1   | LO    | bytes | dyna   |

• • •

#### **Example 3** Sets the system recovery interval in minutes to 3 minutes:

|                   | sp_confi | gure "recov | ery interval | in minutes | ", 3 |      |
|-------------------|----------|-------------|--------------|------------|------|------|
| Parameter Name    | Default  | Memory Used | Config Value | Run Value  | Unit | Туре |
|                   |          |             |              |            |      |      |
| recovery interval | 5        | 0           | 3            | 3          | min  | dyn  |

Configuration option changed. The SQL Server need not be rebooted since the option is dynamic.

**Example 4** Resets the value for number of devices to the Adaptive Server default:

sp configure "number of device", 0, "default"

**Example 5** Configures four databases to be recovered concurrently, enter:

sp\_configure "max concurrently recovered db", 4

**Example 6** Starts four checkpoint tasks, enter:

sp\_configure "number of checkpoint tasks", 4

**Example 7** Captures Query Processing metrics (qp metrics) at the server level:

sp\_configure "enable metrics capture", 1

**Example 8** Performs validation checking on the values in the file *srv.config* and reads the parameters that pass validation into the server. Current run values are substituted for values that do not pass validation checking:

```
sp_configure "configuration file", 0, "read",
    "srv.config"
```

**Example 9** Runs validation checking on the values in the file *restore.config*:

```
sp_configure "configuration file", 0, "restore",
    "generic.config"
```

**Example 10** Creates the file *my\_server.config* and writes the current configuration values the server is using to that file:

```
sp_configure "configuration file", 0, "write",
    "my_server.config"
```

**Example 11** Performs a validation check on the values in *\$SYBASE/backup\_config.cfg*:

- Any user can execute sp\_configure to display information about parameters and their current values, but not to modify parameters. System Administrators can execute sp\_configure to change the values of most configuration parameters. Only System Security Officers can execute certain parameters. These are listed under "Permissions" in this section.
- sp\_configure allows you to specify the value for configuration paramters in unit specifiers. The unit specifiers are p or P for pages, m or M for megabytes, g or G for gigabytes, and t or T for terabytes. If you do not specify a unit, and you are configuring a parameter that controls memory, Adaptive Server uses the logical page size for the basic unit.
- When you execute sp\_configure to modify a dynamic parameter:
  - The configuration and run values are updated.
  - The configuration file is updated.
  - The change takes effect immediately.
- When you execute sp\_configure to modify a static parameter:
  - The configuration value is updated.

Usage

- The configuration file is updated.
- The change takes effect only when you restart Adaptive Server.
- When issued with no parameters, sp\_configure displays a report of all configuration parameters by group, their current values, their default values, the value (if applicable) to which they have most recently been set, and the amount of memory used by this setting:
  - The default column in the report displays the value Adaptive Server is shipped with. If you do not explicitly reconfigure a parameter, it retains its default value.
  - The memory used column displays the amount of memory used by the parameter at its current value in kilobytes. Some related parameters draw from the same memory pool. For instance, the memory used for stack size and stack guard size is already accounted for in the memory used for number of user connections. If you added the memory used by each of these parameters separately, it would total more than the amount actually used. In the memory used column, parameters that "share" memory with other parameters are marked with a hash mark (#).
  - The config\_value column displays the most recent value to which the configuration parameter has been set with sp\_configure.
  - The run\_value column displays the value being used by Adaptive Server. It changes after you modify a parameter's value with sp\_configure and, for static parameters, after you restart Adaptive Server. This is the value stored in syscurconfigs.value.

**Note** If the server uses a case-insensitive sort order, sp\_configure with no parameters returns a list of all configuration parameters and groups in alphabetical order with no grouping displayed.

- Each configuration parameter has an associated display level. There are three display levels:
  - The "basic" level displays only the most basic parameters. It is appropriate for very general server tuning.
  - The "intermediate" level displays parameters that are somewhat more complex, as well as showing you all the "basic" parameters. This level is appropriate for a moderately complex level of server tuning.

|             | • The "comprehensive" level displays all parameters, including the most complex ones. This level is appropriate for users who do highly detailed server tuning.                                                                   |
|-------------|----------------------------------------------------------------------------------------------------|
|             | The default display level is "comprehensive". Setting one of the other display levels lets you work with a subset of the configuration parameter, shortening the amount of information displayed by sp_configure.                 |
|             | The syntax for showing your current display level is:                                                                                                    |
|             | sp_displaylevel                                                                                                    |
|             | • For information on the individual configuration parameters, see the <i>System Administration Guide</i> .                                                                                                    |
|             | max concurrently recovered db                                                                                                    |
|             | This parameter determines the degree of parallelism during database recovery:                                                                                                    |
|             | • When Adaptive Server is not in recovery, this configuration parameter takes effect statically. However, when Adaptive Server is in recovery, a System Administrator can force serial recovery dynamically.                      |
|             | • The effectiveness of max concurrently recovered db is dependent on the database layout and the performance of underlying I/O subsystem.                                                                                         |
|             | number of checkpoint tasks                                                                                                    |
|             | This parameter configures parallel checkpoints:                                                                                                    |
|             | • Parallel checkpoints depend on the layout of the databases and performance of underlying I/O sybsystems. Tune this parameter depending on the number of active databases and the ability of the I/O subsystem to handle writes. |
|             | • This configuration parameter is dynamic. When the value for this parameter is reduced, checkpoint tasks drain out, and when the value is increased, additional tasks are created.                                               |
| Permissions | Any user can execute sp_configure to display information about parameters and their current values.                                                                                                    |
|             | Only System Administrators can execute sp_configure to modify values for:                                                                                                    |
|             | max concurrently recovered db                                                                                                    |
|             | number of checkpoint tasks                                                                                                    |
|             | enable logins during recovery                                                                                                    |
|             | enable semantic partitioning                                                                                                    |

Only System Administrators and System Security Officers can execute sp\_configure to modify configuration parameters.

Only System Security Officers can execute sp\_configure to modify values for:

- allow procedure grouping
- allow select on syscomments.text
- allow updates
- audit queue size
- auditing
- current audit table
- remote access
- suspend auditing when full
- systemwide password expiration

System Administrators can modify all other parameters.

#### Auditing

Values in event and extrainfo columns from the sysaudits table are:

| Event | Audit option   | Command or access audited      | Information in extrainfo                                                 |
|-------|----------------|--------------------------------|--------------------------------------------------------------------------|
| 38    | exec_procedure | Execution of a                 | • <i>Roles</i> – Current active roles                                    |
|       |                | procedure                      | • <i>Keywords or options</i> – NULL                                      |
|       |                |                                | Previous value – NULL                                                    |
|       |                |                                | • <i>Current value</i> – NULL                                            |
|       |                |                                | • Other information – All input parameters                               |
|       |                |                                | • <i>Proxy information</i> – Original login name, if set proxy in effect |
| 73    |                | Turning the auditing           | • <i>Roles</i> – Current active roles                                    |
|       |                | parameter on with sp_configure | • <i>Keywords or options</i> – NULL                                      |
|       |                |                                | • Previous value – NULL                                                  |
|       |                |                                | • <i>Current value</i> – NULL                                            |
|       |                |                                | • Other information – NULL                                               |
|       |                |                                | • <i>Proxy information</i> – Original login name, if set proxy in effect |

| Event  | Audit option             | Command or access audited                 | Information in extrainfo                                                                                                    |  |  |
|--------|--------------------------|-------------------------------------------|----------------------------------------------------------------------------------------------------|--|--|
| 74     | Automatically            | Turning the auditing                      | • <i>Roles</i> – Current active roles                                                                                                    |  |  |
|        | audited event nto        | parameter off with                        | • Keywords or options – NULL                                                                                                    |  |  |
|        | controlled by an option. | sp_configure                              | • Previous value – NULL                                                                                                    |  |  |
|        | option                   |                                           | • Current value – NULL                                                                                                    |  |  |
|        |                          |                                           | Other information – NULL                                                                                                    |  |  |
|        |                          |                                           | <ul> <li>Proxy information – Original login name, if se<br/>proxy in effect</li> </ul>                                                                                                    |  |  |
| 82     | security                 | sp_configure                              | • <i>Roles</i> – Current active roles                                                                                                    |  |  |
|        |                          |                                           | • <i>Keywords or options</i> – Name of the configuration parameter                                                                                                    |  |  |
|        |                          |                                           | • <i>Previous value</i> – Old parameter value if command is setting a new value                                                                                                    |  |  |
|        |                          |                                           | • <i>Current value</i> – New parameter value if command is setting a new value                                                                                                    |  |  |
|        |                          |                                           | <ul> <li>Other information – Number of configuration<br/>parameter, if a parameter is being set; name of<br/>configuration file, if a configuration file is bein<br/>used to set parameters</li> </ul> |  |  |
|        |                          |                                           | <ul> <li>Proxy information – Original login name, if se<br/>proxy in effect</li> </ul>                                                                                                    |  |  |
| e also | chec                     |                                           | c concurrently recovered db and number of 27, "Backing up and Restoring User Databases <i>Guide</i> .                                                                                                  |  |  |
|        | Com                      | mands set                                 |                                                                                                    |  |  |
|        | -                        | em procedures sp_db<br>nonitorconfig, set | option, sp_displaylevel, sp_helpconfig,                                                                                                    |  |  |

# sp\_copy\_all\_qplans

| Description | Copies all plans for one abstract plan group to another group.                                                                                                    |
|-------------|----------------------------------------------------------------------------------------------------|
| Syntax      | sp_copy_all_qplans <i>src_group</i> , <i>dest_group</i>                                                                                                    |
| Parameters  | <i>src_group</i> is the name of the source abstract plan group.                                                                                                    |
|             | dest_group<br>is the name of the abstract plan group to which the plans are to be copied.                                                                                                    |
| Examples    | Copies all of the abstract plans in the dev_plans group to the ap_stdin group:                                                                                                    |
|             | <pre>sp_copy_all_qplans dev_plans, ap_stdin</pre>                                                                                                    |
| Usage       | • The destination group must exist before you can copy plans into it. It may contain plans.                                                                                                    |
|             | • sp_copy_all_qplans calls sp_copy_qplan for each plan in the source group.<br>Each plan is copied as a separate transaction, so any problem that keeps<br>sp_copy_all_qplans from completing does not affect the plans that have<br>already been copied.                                                                               |
|             | • sp_copy_qplan prints messages when it cannot copy a particular abstract plan. You also see these messages when running sp_copy_all_qplans.                                                                                                    |
|             | • If the query text for a plan in the destination group exactly matches the query text in the source group and the user ID is the same, the plan is not copied, and a message giving the plan ID is sent to the user, but the copying process continues with the next plan in the source group.                                         |
|             | • Copying a very large number of abstract plans can take considerable time,<br>and also requires space on the system segment in the database and space<br>to log the changes to the database. Use sp_spaceused to check the size of<br>sysqueryplans, and sp_helpsegment for the system and logsegment to<br>check the space available. |
| Permissions | Any user can execute sp_copy_all_qplans to copy an abstract plan that he or she owns. Only the System Administrator or Database Owner can copy plans that are owned by other users.                                                                                                    |
| Auditing    | Values in event and extrainfo columns from the sysaudits table are:                                                                                                    |

| Event    | Audit option   | Command or ac audited    | ccess<br>Information in extrainfo                                                       |
|----------|----------------|--------------------------|-----------------------------------------------------------------------------------------|
| 38       | exec_procedure | Execution of a procedure | • <i>Roles</i> – Current active roles                                                   |
|          |                |                          | • Keywords or options – NULL                                                            |
|          |                |                          | Previous value – NULL                                                                   |
|          |                |                          | • <i>Current value</i> – NULL                                                           |
|          |                |                          | • Other information – All input parameters                                              |
|          |                |                          | <ul> <li>Proxy information – Original login name, if set<br/>proxy in effect</li> </ul> |
| See also | Syst           | em procedures            | sp_copy_qplan, sp_help_qpgroup                                                          |

# sp\_copy\_qplan

| • – •       | • = ••         |                                                       |                                                                                                    |  |
|-------------|----------------|-------------------------------------------------------|----------------------------------------------------------------------------------------------------|--|
| Description | Copi           | Copies one abstract plan to an abstract plan group.   |                                                                                                    |  |
| Syntax      | sp_c           | sp_copy_qplan src_id, dest_group                      |                                                                                                    |  |
| Parameters  |                | <i>src_id</i> is the ID of the abstract plan to copy. |                                                                                                    |  |
|             |                | _group<br>the name of the dest                        | ination abstract plan group.                                                                                                    |  |
| Examples    |                | sp_copy_qplan 2                                       | 140534659, ap_stdin                                                                                                    |  |
| Usage       |                |                                                       |                                                                                                    |  |
|             |                | ID of the user who c<br>Database Owner cop            | nerated when the plan is copied. The plan retains the<br>reated it, even if the System Administrator or<br>vies the plan. To assign a different user ID, a System<br>tabase Owner can use sp_export_qpgroup and |  |
|             |                | query text in the sou                                 | a plan in the destination group exactly matches the<br>rce group and the user ID, the plan is not copied, and<br>e plan IDs is sent to the user.                                                                |  |
|             | •              | To copy all of the pla                                | ans in an abstract plan group, use sp_copy_all_qplans.                                                                                                    |  |
| Permissions | the S          |                                                       | _copy_qplan to copy a plan that he or she owns. Only<br>r or Database Owner can copy plans that are owned                                                                                                    |  |
| Auditing    | Valu           | es in event and extra                                 | info columns from the sysaudits table are:                                                                                                    |  |
|             |                | Command or acce                                       | ess                                                                                                    |  |
| Event       | Audit option   | audited                                               | Information in extrainfo                                                                                                    |  |
| 38          | exec_procedure | Execution of a                                        | • <i>Roles</i> – Current active roles                                                                                                    |  |
|             |                | procedure                                             | • Keywords or options – NULL                                                                                                    |  |
|             |                |                                                       | Previous value – NULL                                                                                                    |  |
|             |                |                                                       | <i>Current value</i> – NULL                                                                                                    |  |
|             |                |                                                       | • Other information – All input parameters                                                                                                    |  |
|             |                |                                                       | • Prory information Original login name if set                                                                                                    |  |

• *Proxy information* – Original login name, if set proxy in effect

See also

**System procedures** sp\_copy\_all\_qplans, sp\_help\_qpgroup, sp\_help\_qplan, sp\_import\_qpgroup

# sp\_countmetadata

| -          | Displays the number of indexes, objects, or databases in Adaptive Server.<br>sp_countmetadata "configname" [, dbname]<br>configname                                                                                                    |
|------------|----------------------------------------------------------------------------------------------------|
| Syntax     |                                                                                                    |
|            | configname                                                                                                    |
| Parameters | is either "number of open databases", "number of open objects", or "number of open indexes", or "number of open partitions".                                                                                                    |
|            | dbname<br>is the name of the database on which to run sp_countmetadata. If no database<br>name is given, sp_countmetadata provides a total count for all databases.                                                                                     |
|            | <b>Example 1</b> Reports on the number of user objects in Adaptive Server. Use this value to set the number of objects allowed in the database, plus space for additional objects and temporary tables:                                                 |
|            | sp_configure "number of open objects", 310                                                                                                    |
|            | sp_countmetadata "open objects"                                                                                                    |
|            | There are 283 user objects in all database(s), requiring<br>117.180 Kbytes of memory. The 'open objects'<br>configuration parameter is currently set to a run value<br>of 500.                                                                          |
|            | <b>Example 2</b> Reports on the number of indexes in Adaptive Server:                                                                                                    |
|            | <pre>sp_countmetadata "open indexes", pubs2</pre>                                                                                                    |
|            | There are 21 user indexes in pubs2 database(s),<br>requiring 8.613 kbytes of memory. The 'open indexes'<br>configuration parameter is currently set to 600.                                                                                             |
| Usage      | • sp_countmetadata displays the number of indexes, objects, databases, or partitions in Adaptive Server, including the number of system databases such as model and tempdb.                                                                             |
|            | • Avoid running sp_countmetadata during Adaptive Server peak times. It can cause contention on the sysindexes, sysobjects, sysdatabases, and syspartitions system tables.                                                                               |
|            | • You can run sp_countmetadata on a specified database if you want information on a particular database. However, when configuring caches for indexes, objects, databases, or partitions, run sp_countmetadata without the <i>database_name</i> option. |

- The information on memory returned by sp\_countmetadata can vary by platform. For example, a database on Adaptive Server for Windows NT could have a different sp\_countmetadata result than the same database on Sun Solaris. Information on the number of user indexes, objects, databases, or partitions should be consistent, however.
- sp\_countmetadata does not include temporary tables in its calculation. Add 5 percent to the open objects value and 10 percent to the open indexes, open partitions value to accommodate temporary tables.
- If you specify a nonunique fragment of "open indexes", "open objects", "open databases", or "open partitions" for *configname*, sp\_countmetadata returns a list of matching configuration parameter names with their configured values and current values. For example:

```
sp countmetadata "open"
Configuration option is not unique.
option name
                      config value run value
_____
curread change w/ open cursors
                                 1
                                            1
                                 12
number of open databases
                                            12
number of open indexes
                                500
                                           500
number of open objects
                                500
                                           500
open index hash spinlock ratio
                               100
                                           100
                                100
open index spinlock ratio
                                           100
open object spinlock ratio
                                100
                                           100
```

### Permissions

Only a System Administrator or the Database Owner can execute sp\_countmetadata.

Auditing

S

Values in event and extrainfo columns from the sysaudits table are:

| Event | Audit option | Command or acces audited | ss<br>Information in extrainfo                                           |
|-------|--------------|--------------------------|--------------------------------------------------------------------------|
| 38    |              | Execution of a           | • <i>Roles</i> – Current active roles                                    |
|       |              | procedure                | • Keywords or options – NULL                                             |
|       |              |                          | • Previous value – NULL                                                  |
|       |              |                          | • <i>Current value</i> – NULL                                            |
|       |              |                          | • Other information – All input parameters                               |
|       |              |                          | • <i>Proxy information</i> – Original login name, if set proxy in effect |
| also  | Sys          | stem procedures sp_      | _configure, sp_helpconfig, sp_monitorconfig                              |

# sp\_cursorinfo

Description Reports information about a specific cursor or all execute cursors that are active for your session. Syntax sp\_cursorinfo [{cursor\_level | null}] [, cursor\_name] Parameters cursor level | null is the level at which Adaptive Server returns information for the cursors. You can specify the following for *cursor\_level*: Level Types of cursors Ν Any cursors declared inside stored procedures at a specific procedure nesting level. You can specify any positive number for its level. 0 Any cursors declared outside stored procedures. -1 Any cursors from either of the above. You can substitute any negative number for this level. If you want information about cursors with a specific cursor\_name, regardless of cursor level, specify null for this parameter. cursor name is the specific name for the cursor. Adaptive Server reports information about all active cursors that use this name at the *cursor level* you specify. If you omit this parameter, Adaptive Server reports information about all the cursors at that level. Examples **Example 1** Displays the information about the cursor named c at level 0: 1> declare c cursor 2> for select au id, au lname, au fname from authors 3> qo 1> sp\_cursorinfo 2> go Cursor name 'c' is declared at nesting level '0'. The cursor is declared as NON-SCROLLABLE cursor. The cursor id is 917505. The cursor has been successfully opened 0 times. The cursor will remain open when a transaction is committed or rolled back. The number of rows returned for each FETCH is 1. The cursor is updatable. This cursor is using 5389 bytes of memory. (return status = 0)

**Example 2** Displays information on the cursor's scrollability and sensitivity, in this case a semi-sensitive scrollable cursor css:

```
sp cursorinfo 0, cursor css
_ _ _ _ _ _ _ _ _ _ _ _ _ _ _ _
Cursor name 'css' is declared at nesting level '0'.
The cursor is declared as SEMI SENSITIVE SCROLLABLE cursor.
The cursor id is 786434.
The cursor has been successfully opened 1 times.
The cursor was compiled at isolation level 1.
The cursor is currently scanning at a nonzero isolation level.
The cursor is positioned on a row.
There have been 1 rows read, 0 rows updated and 0 rows deleted through this
cursor.
The cursor will remain open when a transaction is committed or rolled back.
The number of rows returned for each FETCH is 1.
The cursor is read only.
This cursor is using 19892 bytes of memory.
There are 2 columns returned by this cursor.
The result columns are:
Name = 'c1', Table = 't1', Type = INT, Length = 4 (not updatable)
Name = 'c2', Table = 't1', Type = INT, Length = 4 (not updatable)
```

Usage

- If you do not specify either *cursor\_level* or *cursor\_name*, Adaptive Server displays information about all active cursors. Active cursors are those declared by you and allocated by Adaptive Server.
- Adaptive Server reports the following information about each cursor:
  - The cursor name, its nesting level, its cursor ID, and the procedure name (if it is declared in a stored procedure).
  - The number of times the cursor has been opened.
  - The isolation level (0, 1, or 3) in which it was compiled and in which it is currently scanning (if open).
  - Whether the cursor is open or closed. If the cursor is open, it indicates the current cursor position and the number of rows fetched.
  - Whether the open cursor will be closed if the cursor's current position is deleted.
  - Whether the cursor will remain open or be closed if the cursor's current transaction is committed or rolled back.
  - The number of rows returned for each fetch of that cursor.

| Event       | Command or access                                                                                                    |
|-------------|----------------------------------------------------------------------------------------------------|
| Auditing    | Values in event and extrainfo columns from the sysaudits table are:                                                                                                    |
| Permissions | Any user can execute sp_cursorinfo.                                                                                                    |
|             | The output from sp_cursorinfo varies, depending on the status of the cursor. In addition to the information listed, sp_cursorinfo displays the showplan output for the cursor. For more information about showplan, see the <i>Performance and Tuning Guide</i> . |
|             | • The number of columns returned by the cursor. For each column, it displays the column name, the table name or expression result, and whether it is updatable.                                                                                                   |
|             | • Whether the cursor is updatable or read-only.                                                                                                    |

| Event    | Audit option   | audited          | Information in extrainfo                                                                |
|----------|----------------|------------------|-----------------------------------------------------------------------------------------|
| 38       | exec_procedure | Execution        | f a • <i>Roles</i> – Current active roles                                               |
|          |                | procedure        | • <i>Keywords or options</i> – NULL                                                     |
|          |                |                  | • Previous value – NULL                                                                 |
|          |                |                  | • Current value – NULL                                                                  |
|          |                |                  | • Other information – All input parameters                                              |
|          |                |                  | <ul> <li>Proxy information – Original login name, if set<br/>proxy in effect</li> </ul> |
| See also | Con            | <b>nmands</b> de | clare cursor, set                                                                       |

# sp\_dbextend

| <ul> <li>Description</li> </ul> | Allows you to:                                                                                                    |
|---------------------------------|----------------------------------------------------------------------------------------------------|
|                                 | • Install automatic database expansion procedures on database/segment pairs and devices.                                                                                                    |
|                                 | • Define site-specific policies for individual segments and devices.                                                                                                    |
|                                 | • Simulate execution of the database expansion machinery, to study the operation before engaging large volume loads.                                                                                                    |
|                                 | These policies are stored in the sysattributes table in master database.                                                                                                    |
|                                 | All arguments are string arguments:                                                                                                    |
| Syntax                          | sp_dbextend 'help'[, < <i>command</i> > ]                                                                                                    |
|                                 | sp_dbextend [ ['set', ['threshold', <i>dbname</i> , <i>segmentname</i> , <i>freespace</i>  <br>'database', <i>dbname</i> , <i>segmentname</i> {[ [, <i>growby</i> ] [, <i>maxsize</i> ] ]}  <br>'device', <i>devicename</i> { [ [, <i>growby</i> ] [, <i>maxsize</i> ] ] }]  <br>'clear', 'threshold', <i>dbname</i> , <i>segmentname</i> |
|                                 | sp_dbextend 'clear', 'database' [, <i>dbname</i> [, <i>segmentname</i> ] ]                                                                                                    |
|                                 | sp_dbextend 'clear', 'device' [, devicename ]                                                                                                    |
|                                 | sp_dbextend 'modify', 'database', <i>dbname, segmentname,</i><br>{ 'growby'   'maxsize' }, <i>newvalue</i>                                                                                                    |
|                                 | <pre>sp_dbextend 'modify', 'device', devicename, { 'growby'   ' maxsize ' },</pre>                                                                                                    |
|                                 | sp_dbextend { 'list'   'listfull' } [, 'database' [, <i>dbname</i> [, <i>segmentname</i> [, <i>order_by_claus</i> e ] ] ]                                                                                                    |
|                                 | <pre>sp_dbextend { 'list'   'listfull' } [, 'device' [, devicename [, order_by_clause ] ] ]</pre>                                                                                                    |
|                                 | sp_dbextend { 'list'   'listfull' }, [ 'threshold' [ , @ <i>dbname</i><br>[ , @ <i>segmentname</i> ] ] ]                                                                                                    |
|                                 | sp_dbextend 'check', 'database' [, dbname [, segmentname ] ]                                                                                                    |
|                                 | <pre>sp_dbextend { 'simulate'   'execute' }, dbname, segmentname [, iterations ]</pre>                                                                                                    |
|                                 | sp_dbextend 'trace', {'on'   'off' }                                                                                                    |
|                                 | sp_dbextend 'reload [defaults]'                                                                                                    |
|                                 | <pre>sp_dbextend { 'enable'   'disable' }, 'database' [, dbname [, segmentname ] ]</pre>                                                                                                    |
|                                 | sp_dbextend 'who' [, ' <spid>'   'block'   'all' ]</spid>                                                                                                    |

Parameters

#### set

sets the threshold at which a database, segment, or device should fire. The arguments are:

 threshold – specifies the free space level at which to install the threshold on a specified database and segment.

You should always specify *freespace* in size unit specifiers, such as megabytes. If you specify no size units, the value of *freespace* is treated as the number of kilobytes in the segment.

• *database* – specifies the name of the database/segment pair, the size by which to alter the database, and the maximum size of the database, at which the expansion process stops.

*growby* – is the rate, in unit specifiers or percentage values, at which the database grows at each expansion attempt. *maxsize* is the maximum size of the segment, after which no further expansion occurs. Both are optional parameters.

• *device* – defines the growth rate and maximum size of a device, in unit specifiers or percentage values, at which the device can grow. *maxsize* in devices is subject to OS disk limitations.

clear

clears any previously set rules of expansion for a specified database and segment or for a specified device.

### modify

modifies previously set site-specific policies, such as *growby* and *maxsize*, for a database and segment.

Use newvalue to specify the new value you set for automatic expansion.

list

lists briefly existing rules for a specified database, segment, device, or thresholds on specified segments, and presents the data from master.dbo.sysattributes in a readable format. Allows you to view rules on a per-database or per-device basis.

Presents the current rules in effect.

Use *order\_by\_clause* to generate listings in a different order from the default ordering of name, type.

Use threshold to display all the thresholds that are currently installed on the specified database (using the @dbname) and segment (using @segment name).

#### listfull

lists fully the site-specific policy rules, and includes a comment column in the sysattributes table that displays a datetime stamp for when the rule was set, and when it was last modified.

#### check

examines current policies and verifies that they are consistent with the current space layout in each segment. If any policy settings appear redundant, ineffective, or incorrect, a warning message appears.

#### simulate

simulates executing the database or device expansion schemes executed at runtime, according to the set of current policies implemented by the set command.

*iterations* specifies the number of times you simulate the expansion.

#### execute

performs the actual database/segment, or device, expansion, using the current set of policies.

## reload defaults

reinitializes sysattributes with the system-supplied defaults for *growby* and *maxsize* in all databases, segments, and devices, and reverts the databases or devices to the original default behavior.

#### help

provides help information for all command parameters, such as *set* or *list*, or help information for any single command.

#### trace

traces the threshold procedure execution logic in all expansion processes.

## enable, disable

enables or disables the automatic expansion procedures on a specified database segment or device.

#### who

shows any active expansion processes running currently. '<spid>' restricts the output for a particular spid. Use:

- *block* to show tasks that currently cause blocking of the expansion process.
- *all* to show all currently active tasks.

#### freespace

specifies the free space value at which the threshold procedure is installed on the specified segment. Always use size unit specifiers, such as megabytes, to specify *freespace*.

### dbname

is the name of the database in which the threshold is being installed.

#### segmentname

is the segment contained in database *dbname*.

### devicename

is the logical name of the affected device.

#### newvalue

specifies the new value you set for automatic expansion when you modify a policy for a database/segment pair or device.

#### order\_by\_clause

generates listings in a different order from the default ordering in the *list* command. The default order is name, type.

#### iterations

specifies the number of times an expansion is simulated or executed.

#### growby

specifies the rate, in unit specifiers or percentage values, at which a specified database segment or device grows each time the threshold procedures are attempted.

#### maxsize

is the maximum size of a segment/database pair or device, the size at which automatic expansion must stop.

Examples Example 1 *set thresholds* – installs the space expansion threshold on a log segment in the database pubs2 at 100MB:

sp\_dbextend 'set', 'thresh', pubs2, logsegment, '100m'

**Example 2** *set database* – installs a policy for the logsegment segment, at a growth rate of 100MB per expansion attempt:

sp\_dbextend 'set', 'database', pubs2, logsegment, '100m'

**Example 3** *set device* – expands this device until either the OS disk space limitation or the device size of 32GB is reached:

sp\_dbextend 'set', 'device', pubs2-datadev1, '100m'

**Example 4** *clear* – shows how to clear all space-expansion thresholds previously installed in pubs2, logsegment:

sp dbextend 'clear', 'thresh', pubs2, logsegment

You can also the space-expansion threshold for segment dataseg1 in pubs2, installed at a free space of 200MB:

sp\_dbextend 'clear', 'thresh', pubs2, dataseg1, '200m'

**Example 5** *modify* – defines the rate of growth as 5% of current value, in each expansion attempt:

```
sp_dbextend 'modify', 'da', pubs2, logsegment, 'growby', '5%'
```

A command can fail when *maxsize* is not previously defined:

sp\_dbextend 'modify', 'device', pubs2\_log\_dev, 'maxsize', '2.3g'

**Example 6** *list* – lists briefly the rules for all databases and devices:

sp dbextend 'list'

This lists rules for all databases with names similar to 'pubs%':

sp dbextend 'list', 'database', 'pubs%'

**Example 7** *listfull* – lists the rules for all databases and devices, including a comment column showing a datetime stamp:

sp dbextend 'listfull'

**Example 8** *list threshold* – when issued from the pubs2 database, this lists the thresholds setup on various segments in the pubs2 database:

sp dbextend 'list', 'threshold'

To examine the thresholds on a particular segment, use as:

sp dbextend 'list', 'threshold', pubs2, 'logsegment'

**Example 9** *simulate* – simulates an expansion twice, without tripping the thresholds:

sp dbextend 'simulate', pubs2, logsegment, '2'

**Example 10** *execute* – executes an automatic expansion procedure:

sp\_dbextend 'execute', pubs2, logsegment

**Example 11** *help* – obtains help for a specific command:

sp\_dbextend help, 'set'

### Usage

- You can only set one automatic expansion threshold on any given database/segment pair. If you try to install another instance of the threshold procedure, even at a different free space value, an error is raised.
- You cannot set system-supplied defaults, only modify them. After you modify system defaults you can reset them by re-running the *installdbextend* script, or by using the reload defaults command.
- To disallow any automatic growth in a particular segment, either specify 0 for *growby* or *maxsize*, or do not install the threshold procedure at all. If you specify NULL for this parameter, defaults to the system-specified default *growby* rate is used.
- *maxsize* is the maximum size of the segment at which the automatic expansion process stops, not the maximum size of the database.
- There is no system-specified maximum size for the default database. If no *maxsize* value is specified, the size of the database is limited only by the physical limitations of the database device.
- To turn off the automatic growth feature on a particular device, specify 0 for *growby* or *maxsize*. If you do not specify a value for *growby*, the default expansion rate is used.
- You can set *maxsize* to a value larger than the total amount of disk space available on the device, but actual expansion is limited to the available disk space at the time expansion is attempted.
- When you use this stored procedure to clear a threshold, *dbname* and *segmentname* are required arguments.
- When you use this stored procedure to clear a database, and provide no dbname and segmentname, all policy rules—that is, all the relevant rows in master.dbo.sysattributes—for the current database and all segments in it are deleted. This is a good way to reverse all settings to default and restart.
- When you use this stored procedure to clear a device, if you do not provide a value for *devicename*, no policy rules are cleared. You can clear out the policy rules for a single device by providing *devicename* or using "%" to clear policies for all devices.
- You can specify *dbname*, *devicename*, and *segmentname* using patterns, so that names whose patterns match the specified pattern are considered for the clear, enable, disable, and list operations.
- You must have set a value or property before you can modify it. modify fails if no value was previously set. *growby* and *maxsize* are modified to the new value specified by *newvalue*

- The new value specified in *newvalue* remains in effect throughout subsequent attempts to expand either the database or device. Even if *newvalue* is less than the current size of the database, segment, or device, the object does not shrink. *newvalue* specifies only future expansion, and does not affect current sizes.
- When you use list for a database and provide no *dbname* or *segmentname*, all the policy rules (that is, rows in master.dbo.sysattributes) for all segments in the current database are listed.
- Provide *dbname* and *segmentname* to obtain policy rules for individual databases and for the segments inside them.
- When you use list for a device name and provide no *devicename*, default policy rules for all devices are listed. You can filter this to list the policy rules for a single device by providing *devicename* or use pattern specifiers for the *devicename*.
- You can simulate the expansion of only one database/segment pair at a time. Both *dbname* and *segmentname* are required arguments. You cannot use wildcard patterns in *dbname* or *segmentname* for execute or simulate commands.
- The maximum size of a device is 32Gb.
- Use *reload* to re-initialize your databases and devices after using modify and simulate. *reload* deletes any existing rows in master.dbo.sysattributes that describe system default behavior, and loads new rows.
- *reload* does not delete user-specified policies.
- trace turns the trace facility on or off throughout the server. If trace is on, messages appear in the server error log when a threshold fires. Use trace only for troubleshooting.

Permissions sa\_role permission is needed to run the *installdbextend* script, and execute permission is granted to public only on sp\_dbextend.

Any user can execute the list parameter. All other commands must be granted Database Owner or sa\_role permissions on the specified database.

Commands such as clear, that allow pattern specifiers for the *dbname* argument, require sa\_role privilege.

The following command parameters require sa\_role privilege: simulate, execute, check, reload defaults, trace.

If the automatic expansion procedures are installed on a segment by a Database Owner without sa\_role privilege, the devices do not expand, because the user cannot run the disk resize command. Sybase recommends that a user with sa\_role privilege run the set threshold command when installing the threshold procedure.

Auditing

Values in event and extrainfo columns from the sysaudits table are:

| Ev       | vent | Audit option   | Command or access audited | Information in extrainfo                                                                |
|----------|------|----------------|---------------------------|-----------------------------------------------------------------------------------------|
| 38       |      | exec_procedure | Execution of a            | • <i>Roles</i> – Current active roles                                                   |
|          |      |                | procedure                 | • Keywords or options – NULL                                                            |
|          |      |                |                           | • Previous value – NULL                                                                 |
|          |      |                |                           | • <i>Current value</i> – NULL                                                           |
|          |      |                |                           | • Other information – All input parameters                                              |
|          |      |                |                           | <ul> <li>Proxy information – Original login name, if set<br/>proxy in effect</li> </ul> |
| See also | )    | Store          | ed procedures sp_dro      | othreshold, sp_modifythreshold                                                          |
|          |      | Com            | mands alter database,     | create database, disk init, disk resize                                                 |

# sp\_dboption

| Description | Displays or changes database options, and enables the asynchronous log service feature.                                                                                                    |
|-------------|----------------------------------------------------------------------------------------------------|
| Syntax      | sp_dboption [dbname, optname, optvalue [, dockpt]]                                                                                                    |
| Parameters  | <i>dbname</i><br>is the name of the database in which the option is to be set. You must be<br>using master to execute sp_dboption with parameters (that is, to change a<br>database option). You cannot, however, change option settings in the master<br>database.                 |
|             | <i>optname</i><br>is the name of the option to be set. Adaptive Server understands any unique<br>string that is part of the option name. Use quotes around the option name if<br>it is a keyword or includes embedded blanks or punctuation. Valid values are<br>directio or dsync: |
|             | • directio – enables Adaptive Server to write directly to disk, bypassing the operating system's buffer system.                                                                                                    |
|             | • dsync – enables updates to the device take place directly on the storage media, or are buffered by the UNIX file system                                                                                                    |
|             | <b>Note</b> The directio and dsync options are mutually exclusive; you cannot specify "true" for both at the same time.                                                                                                    |
|             | optvalue is the value of the setting. true turns the option on, and false turns it off.                                                                                                    |
|             | <i>dockpt</i><br>specifies whether sp_dboption performs the checkpoint command on<br><i>dbname</i> . The default value is 1, which automatically performs checkpoint.<br>You can run checkpoint on the <i>dbname</i> by performing the checkpoint<br>command manually.              |
| Examples    | <b>Example 1</b> Displays a list of the database options:                                                                                                    |
|             | sp_dboption                                                                                                    |
|             | Settable database options<br>database_options                                                                                                    |
|             | abort tran on log full<br>allow nulls by default<br>async log service<br>auto identity                                                                                                    |

dbo use only ddl in tran delayed commit disable alias access identity in nonunique index no chkpt on recovery no free space acctg read only select into/bulkcopy/pllsort single user trunc log on chkpt trunc. log on chkpt. unique auto\_identity index

**Example 2** Makes the database pubs2 read only. :

```
1> use pubs2
2> go
1> master..sp_dboption pubs2, "read", true
2> go
Database option 'read only' turned ON for database 'pubs2'.
Running CHECKPOINT on database 'pubs2' for option 'read only' to take effect.
(return status = 0)
```

The read string uniquely identifies the read only option from among all available database options. Note the use of quotes around the keyword read

**Example 3** Makes the database pubs2 writable again, but by specifying 0 for the *dockpt* option, you see the message, "Run the CHECKPOINT command in the database that was changed":

```
1> use pubs2
2> go
1> master..sp_dboption pubs2, "read", false, 0
2> go
Database option 'read only' turned OFF for database 'pubs2'.
Run the CHECKPOINT command in the database that was changed.
(return status = 0)
```

To manually perform a checkpoint on pubs2, enter:

1> checkpoint
2> qo

**Example 4** Allows select into, bcp and parallel sort operations on tables in the pubs2 database. The select into string uniquely identifies the select into/ bulkcopy option from among all available database options:

```
use pubs2
go
master..sp_dboption pubs2, "select into", true
go
```

Note Quotes are required around the option because of the embedded space.

**Example 5** Automatically defines 10-digit IDENTITY columns in new tables created in mydb. The IDENTITY column, SYB\_IDENTITY\_COL, is defined in each new table that is created without specifying either a primary key, a unique constraint, or an IDENTITY column:

```
use mydb
go
master..sp_dboption mydb, "auto identity", true
go
```

**Example 6** Automatically includes an IDENTITY column in the mydb tables' index keys, provided these tables already have an IDENTITY column. All indexes created on the tables will be internally unique:

```
use master
go
sp_dboption mydb, "identity in nonunique index", true
go
use mydb
go
```

**Example 7** Automatically includes an IDENTITY column with a unique, nonclustered index for new tables in the pubs2 database:

```
use master
go
sp_dboption pubs2, "unique auto_identity index", true
go
use pubs2
go
```

**Example 8** Sets asynchronous log service (ALS) in a specified database, enabling the user log cache and the log writer threads.

```
sp_dboption "mydb", "async log service", true
use mydb
```

**Example 9** Disables ALS in a specified database.

```
sp_dboption "mydb", "async log service", false
use mydb
```

### Usage

- The master database option settings cannot be changed.
- To display a list of database options, execute sp\_dboption with no parameters from inside the master database.
- For a report on which database options are set in a particular database, execute sp\_helpdb.
- The no chkpt on recovery option disables the trunc log on chkpt option when both are set with sp\_dboption for the same database. This conflict is especially possible in the tempdb database which has trunc log on chkpt set to on as the default.
- The Database Owner or System Administrator can set or unset particular database options for all new databases by executing sp\_dboption on model.
- After sp\_dboption has been executed, the change does not take effect until the checkpoint command is issued in the database for which the option was changed.

Asynchronous log service (ALS) options

- The ALS option is disabled by default.
- The ALS option cannot be enabled in system databases, such as master or model.
- The ALS option is persistent; once you enable ALS on a specified database, you can dump and reload the database without disabling ALS. To disable this feature, you must use sp\_dboption to set the parameter to false.

## Database options

- The abort tran on log full option determines the fate of a transaction that is running when the last-chance threshold is crossed in the log segment of the specified database. The default value is false, meaning that the transaction is suspended and is awakened only when space has been freed. If you change the setting to true, all user queries that need to write to the transaction log are killed until space in the log has been freed.
- Setting the allow nulls by default option to true changes the default value of a column from not null to null, in compliance with the SQL standards. The Transact-SQL default value for a column is not null, meaning that null values are not allowed in a column unless null is specified in the create table or alter table column definition. allow nulls by default true reverses this.

• While the auto identity option is set to true (on), a 10-digit IDENTITY column is defined in each new table that is created without specifying either a primary key, a unique constraint, or an IDENTITY column. The column is not visible when you select all columns with the select \* statement. To retrieve it, you must explicitly mention the column name, SYB\_IDENTITY\_COL, in the select list.

To set the precision of the automatic IDENTITY column, use the size of auto identity column configuration parameter.

Though you can set auto identity to true in tempdb, it is not recognized or used, and temporary tables created there do not automatically include an IDENTITY column.

For a report on indexes in a particular table that includes the IDENTITY column, execute sp\_helpindex.

- While the dbo use only option is set to true (on), only the database's owner can use the database.
- When the ddl in tran option is set to true (on), you can use certain data definition language commands in transactions. If ddl in tran is true in a particular database, commands such as create table, grant, and alter table are allowed inside transactions in that database. If ddl in tran is true in the model database, the commands are allowed inside transactions in all databases created after ddl in tran was set in model.

**Warning!** Data definition language (DDL) commands hold locks on system tables such as sysobjects. Avoid using them inside transactions; if you must use them, keep the transactions short.

Using any DDL commands on tempdb within transactions may cause your system to grind to a halt. Always leave ddl in tran set to false in tempdb.

• The following commands can be used inside a user-defined transaction when the ddl in tran option is set to true:

alter table – clauses other than partition and unpartition are allowed create default create index create procedure create rule create schema create table create trigger create view

- drop default drop index drop procedure drop rule drop table drop trigger drop view grant revoke
- The following commands cannot be used inside a user-defined transaction under any circumstances:

| alter database         | dump transaction  |
|------------------------|-------------------|
| alter tablelock        | drop database     |
| alter table partition  | load transaction  |
| alter tableunpartition | load database     |
| create database        | select into       |
| disk init              | truncate table    |
| dump database          | update statistics |

In addition, system procedures that create temporary tables or change the master database cannot be used inside user-defined transactions.

• The identity in nonunique index option automatically includes an IDENTITY column in a table's index keys, so that all indexes created on the table are unique. This database option makes logically nonunique indexes internally unique, and allows these indexes to be used to process updatable cursors and isolation level 0 reads.

The table must already have an IDENTITY column for the identity in nonunique index option to work, either from a create table statement or by setting the auto identity database option to true before creating the table.

Use identity in nonunique index if you plan to use cursors and isolation level 0 reads on tables with nonunique indexes. A unique index ensures that the cursor will be positioned at the correct row the next time a fetch is performed on that cursor. If you plan to use cursors on tables with unique indexes and any isolation level, you may want to use the unique auto\_identity index option.

For a report on indexes in a particular table that includes the IDENTITY column, execute sp\_helpindex.

- The no free space acctg option suppresses free-space accounting and execution of threshold actions for the non-log segments. This speeds recovery time because the free-space counts are not recomputed for those segments.
- The no chkpt on recovery option is set to true (on) when an up-to-date copy of a database is kept. In these situations, there is a "primary" and a "secondary" database. Initially, the primary database is dumped and loaded into the secondary database. Then, at intervals, the transaction log of the primary database is dumped and loaded into the secondary database.

If this option is set to false (off), the default condition, a checkpoint record is added to a database after it is recovered when you restart Adaptive Server. This checkpoint, which ensures that the recovery mechanism will not be rerun unnecessarily, changes the sequence number and causes a subsequent load of the transaction log from the primary database to fail.

Setting this option to true (on) for the secondary database causes it not to get a checkpoint from the recovery process so that subsequent transaction log dumps from the primary database can be loaded into it.

- The read only option means that users can retrieve data from the database, but cannot modify any data.
- Setting the select into/bulkcopy/pllsort option to true (on) enables the use of writetext, select into a permanent table, "fast" bulk copy into a table that has no indexes or triggers, using bcp or the bulk copy library routines, and parallel sort. A transaction log dump cannot recover these minimally logged operations, so dump transaction to a dump device is prohibited. After non-logged operations are completed, set select into/bulk copy/pllsort to false (off) and issue dump database.

Issuing the dump transaction statement after unlogged changes have been made to the database with select into, bulk copy, or parallel sort produces an error message instructing you to use dump database instead. (The writetext command does not have this protection.)

You do not have to set the select into/bulkcopy/pllsort option to true in order to select into a temporary table, since tempdb is never recovered. The option need not be set to true in order to run bcp on a table that has indexes, because tables with indexes are always copied with the slower version of bulk copy and are logged.

• When single user is set to true, only one user at a time can access the database (single-user mode).

You cannot set single user to true in a user database from within a stored procedure or while users have the database open. You cannot set single user to true for tempdb.

• The trunc log on chkpt option means that if the transaction log has more than 50 rows of committed transactions, the transaction log is truncated (the committed transactions are removed) every time the checkpoint checking process occurs (usually more than once per minute). When the Database Owner runs checkpoint manually, however, the log is *not* truncated. It may be useful to turn this option on while doing development work, to prevent the log from growing.

While the trunc log on chkpt option is on, dump transaction to a dump device is prohibited, since dumps from the truncated transaction log cannot be used to recover from a media failure. Issuing the dump transaction statement produces an error message instructing you to use dump database instead.

- The delayed commit option is disabled by default. When this is enabled, all local transactions use delayed commits. That is, at the time of commit, control returns to the client without waiting for the I/O on the log pages to complete, and the I/O is not issued on the last log buffer for delayed commit transactions. Delayed commits are not used when both delayed commit and ALS options are enabled for a database.
- When the unique auto\_identity index option is set to true, it adds an IDENTITY column with a unique, nonclustered index to new tables. By default, the IDENTITY column is a 10-digit numeric datatype, but you can change this default with the size of auto identity column configuration parameter. As with auto identity, the IDENTITY column is not visible when you select all columns with the select \* statement. To retrieve it, you must explicitly mention the column name, SYB\_IDENTITY\_COL, in the select list.

If you need to use cursors or isolation level 0 reads with nonunique indexes, use the identity in nonunique index option.

Though you can set unique auto\_identity index to true in tempdb, it is not recognized or used, and temporary tables created there do not automatically include an IDENTITY column with a unique index.

Permissions Only a System Administrator or the Database Owner can execute sp\_dboption with parameters to change database options. A user aliased to the Database Owner cannot execute sp\_dboption to change database options. Any user can execute sp\_dboption with no parameters to view database options.

Auditing Values in event and extrainfo columns from the sysaudits table are:

|     | Event | Audit option   | Command or access audited           | Information in extrainfo                                                                |
|-----|-------|----------------|-------------------------------------|-----------------------------------------------------------------------------------------|
|     | 38    | exec_procedure | Execution of a                      | • <i>Roles</i> – Current active roles                                                   |
|     |       |                | procedure                           | • <i>Keywords or options</i> – NULL                                                     |
|     |       |                |                                     | • Previous value – NULL                                                                 |
|     |       |                |                                     | • <i>Current value</i> – NULL                                                           |
|     |       |                |                                     | • Other information – All input parameters                                              |
|     |       |                |                                     | <ul> <li>Proxy information – Original login name, if set<br/>proxy in effect</li> </ul> |
| See | also  |                | uments See the System base options. | Administration Guide for more information on                                            |
|     |       | Com            | mands checkpoint, sel               | ect                                                                                     |
|     |       | Syst           | em procedures sp_com                | nfigure, sp_helpdb, sp_helpindex, sp_helpjoins                                          |
|     |       | Utilit         | ies bcp                             |                                                                                         |

# sp\_dbrecovery\_order

| Description | Specifies the order in which user databases are recovered and lists the user-defined recovery order of a database or all databases.                                                                                                    |
|-------------|----------------------------------------------------------------------------------------------------|
| Syntax      | sp_dbrecovery_order<br>[ <i>database_name</i> [, <i>rec_order</i> [, force]]]                                                                                                    |
| Parameters  | database_name<br>The name of the database being assigned a recovery order or the database<br>whose user-defined recovery order is to be listed.                                                                                                 |
|             | <i>rec_order</i><br>The order in which the database is to be recovered. A <i>rec_order</i> of -1 deletes<br>a specified database from the user-defined recovery sequence.                                                                       |
|             | force<br>allows the user to insert a database into an existing recovery sequence<br>without putting it at the end.                                                                                                    |
| Examples    | <b>Example 1</b> Makes the pubs2 database the first user database to be recovered following a system failure:                                                                                                    |
|             | <pre>sp_dbrecovery_order pubs2, 1</pre>                                                                                                    |
|             | <b>Example 2</b> Inserts the pubs3 database into third position in a user-defined recovery sequence. If another database was initially in third position, it is moved to fourth position, and all databases following it are moved accordingly: |
|             | <pre>sp_dbrecovery_order pubs3, 3, force</pre>                                                                                                    |
|             | <b>Example 3</b> Removes the pubs2 database from the user-defined recovery sequence. Subsequently, pubs2 will be recovered after all databases with a user-specified recovery order have recovered:                                             |
|             | <pre>sp_dbrecovery_order pubs2, -1</pre>                                                                                                    |
|             | <b>Example 4</b> Lists the current recovery order of all databases with a recovery order assigned through sp_dbrecovery_order:                                                                                                    |
|             | sp_dbrecovery_order                                                                                                    |
| Usage       | • You must be in the master database to use sp_dbrecovery_order to enter or modify a user-specified recovery order. You can list the user-defined recovery order of databases from any database.                                                |
|             | • To change the user-defined recovery position of a database, use sp_dbrecovery_order to delete the database from the recovery sequence, then use sp_dbrecovery_order to insert it into a new position.                                         |

• System databases are always recovered before user databases. The system databases and their recovery order are:

|             | master<br>model<br>tempdb<br>sybsystemdb<br>sybsecurity<br>sybsystemprocs                                                                                                    |
|-------------|----------------------------------------------------------------------------------------------------|
|             | • If no database is assigned a recovery order through sp_dbrecovery_order, all user databases are recovered in order, by database ID, after system databases.                                                                                                    |
|             | • If <i>database_name</i> is specified, but no <i>rec_order</i> is given, sp_dbrecovery_order shows the user-defined recovery position of the specified database.                                                                                                    |
|             | • If <i>database_name</i> is not specified, sp_dbrecovery_order lists the recovery order of all databases with a user-assigned recovery order.                                                                                                    |
|             | • The order of recovery assigned through sp_dbrecovery_order must be consecutive, starting with 1 and containing no gaps between values. The first database assigned a recovery order must be assigned a <i>rec_order</i> of 1. If three databases have been assigned a recovery order of 1, 2, and 3, you cannot assign the next database a recovery order of 5. |
| Permissions | Only a System Administrator can execute sp_dbrecovery_order.                                                                                                    |
| Auditing    | Values in event and extrainfo columns from the sysaudits table are:                                                                                                    |

| Event    | Audit option   | Command or access audited | Information in extrainfo                                                 |
|----------|----------------|---------------------------|--------------------------------------------------------------------------|
| 38 exec_ | exec_procedure | Execution of a            | • <i>Roles</i> – Current active roles                                    |
|          |                | procedure                 | • Keywords or options – NULL                                             |
|          |                |                           | • Previous value – NULL                                                  |
|          |                |                           | • <i>Current value</i> – NULL                                            |
|          |                |                           | • Other information – All input parameters                               |
|          |                |                           | • <i>Proxy information</i> – Original login name, if set proxy in effect |

# sp\_dbremap

| Forces Adaptive Server to recognize changes made by alter database. Run this procedure only when instructed to do so by an Adaptive Server message.                                                                                                    |
|----------------------------------------------------------------------------------------------------|
| sp_dbremap <i>dbname</i>                                                                                                    |
| <i>dbname</i><br>is the name of the database in which the alter database command was<br>interrupted.                                                                                                    |
| An alter database command changed the database sample_db. This command makes the changes visible to Adaptive Server:                                                                                                    |
| sp_dbremap sample_db                                                                                                    |
| • If an alter database statement issued on a database that is in the process of being dumped is interrupted, Adaptive Server prints a message instructing the user to execute sp_dbremap.                                                                                                    |
| • Any changes to sysusages during a database or transaction dump are not copied into active memory until the dump completes, to ensure that database mapping does not change during the dump. Running alter database makes changes to system tables on the disk immediately. In-memory allocations cannot be changed until a dump completes. This is why alter database pauses. |
| When you execute sp_dbremap, it must wait until the dump process completes.                                                                                                    |
| • If you are instructed to run sp_dbremap, but do not do it, the space you have allocated with alter database does not become available to Adaptive Server until the next restart.                                                                                                    |
| Only a System Administrator or Database Owner can execute sp_dbremap.                                                                                                    |
| Values in event and extrainfo columns from the sysaudits table are:                                                                                                    |
|                                                                                                    |

| Event | Audit option   | Command or access audited | Information in extrainfo                                                               |
|-------|----------------|---------------------------|----------------------------------------------------------------------------------------|
| 38    | exec_procedure | Execution of a            | • <i>Roles</i> – Current active roles                                                  |
|       |                | procedure                 | • Keywords or options – NULL                                                           |
|       |                |                           | • Previous value – NULL                                                                |
|       |                |                           | • <i>Current value</i> – NULL                                                          |
|       |                |                           | • Other information – All input parameters                                             |
|       |                |                           | <ul> <li>Proxy information – Original login name, if se<br/>proxy in effect</li> </ul> |

See also Commands alter database, dump database, dump transaction

# sp\_defaultloc

| Description | <b>Component Integration Services only</b> Defines a default storage location for objects in a local database.                                                                                                    |
|-------------|----------------------------------------------------------------------------------------------------|
| Syntax      | sp_defaultloc dbname, defaultloc, defaulttype                                                                                                    |
| Parameters  | <i>dbname</i><br>is the name of a database being mapped to a remote storage location. The<br>database must already have been defined by a create database statement.<br>You cannot map system databases to a remote location.                                                                                                    |
|             | <i>defaultloc</i><br>is the remote storage location to which the database is being mapped. To<br>direct the server to delete an existing default mapping for a database, supply<br>NULL for this parameter. The value of <i>defaultloc</i> must end in a period (.),<br>as follows:                                                                                                    |
|             | server.dbname.owner.                                                                                                    |
|             | <pre>defaulttype is one of the values that specify the format of the object named by object_loc.The valid values are as follows. Enclose the defaulttype value in quotes:</pre>                                                                                                    |
|             | • table – indicates that the object named by <i>object_loc</i> is a table accessible to a remote server. This value is the default for <i>defaulttype</i> .                                                                                                    |
|             | • view – indicates that the object named by <i>object_loc</i> is a view managed by a remote server, processed as a table.                                                                                                    |
|             | • rpc – indicates that the object named by <i>object_loc</i> is an RPC managed by a remote server; processes the result set from the RPC as a read-only table.                                                                                                    |
| Examples    | <b>Example 1</b> sp_defaultloc defines the remote storage location pubs.dbo. in the remote server named SYBASE. It maps the database pubs to the remote location. A create table book1 statement would create a table named book1 at the remote location. A create existing table statement for bookN would require that pubs.dbo.bookN already exist at the remote location, and information about table bookN would be stored in the local table bookN: |
|             | <pre>sp_defaultloc pubs, SYBASE.pubs.dbo., table create table pubs.dbo.book1 (bridges char(15))</pre>                                                                                                    |
|             | <b>Example 2</b> Removes the mapping of the database pubs to a remote location:                                                                                                    |
|             | sp_defaultloc pubs, NULL                                                                                                    |

**Example 3** Identifies the remote storage location wallst.nasdaq.dbo where "wallst" is the value provided for *server\_name*, "nasdaq" is provided for *database*, and "dbo" is provided for *owner*. The RPC sybase must already exist at the remote location. A create existing table sybase statement would store information about the result set from RPC sybase in local table ticktape. The result set from RPC sybase is regarded as a read-only table. Inserts, updates and deletes are not supported for RPCs:

```
sp_defaultloc ticktape, wallst.nasdaq.dbo., rpc
create existing table sybase (bestbuy integer)
```

• sp\_defaultloc defines a default storage location for tables in a local database. It maps table names in a database to a remote location. It permits the user to establish a default for an entire database, rather than issue an sp\_addobjectdef command before every create table and create existing table command.

• When *defaulttype* is table, view, or rpc, the *defaultloc* parameter takes the form:

server\_name.dbname.owner.

- Note that the *defaultloc* specification ends in a period (.).
- server\_name represents a server already added to sysservers by sp\_addserver. The server\_name parameter is required.
- dbname might not be required. Some server classes do not support it.
- owner should always be provided to avoid ambiguity. If it is not
  provided, the remote object actually referenced could vary, depending
  on whether the external login corresponds to the remote object owner.
- Issue sp\_defaultloc before any create table or create existing table statement. When either statement is used, the server uses the sysattributes table to determine whether any table mapping has been specified for the object about to be created or defined. If the mapping has been specified, a create table statement directs the table to be created at the location specified by *object\_loc*. A create existing table statement stores information about the existing remote object in the local table.
- If you issue sp\_defaultloc on defaulttype view and then issue create table, Component Integration Services creates a new table, not a view, on the remote server.
- Changing the default location for a database does not affect tables that have previously been mapped to a different default location.

Usage

|      |          |                |                           | ase have been created, all future references to<br>ect, insert, delete and update) are mapped to the |
|------|----------|----------------|---------------------------|----------------------------------------------------------------------------------------------------|
| Pern | nissions | Any            | user can execute sp_defa  | aultloc.                                                                                             |
| Audi | ting     | Valu           | es in event and extrainfo | columns from the sysaudits table are:                                                                |
|      | -        |                | Command or access         |                                                                                                    |
|      | Event    | Audit option   | audited                   | Information in extrainfo                                                                             |
|      | 38       | exec_procedure | Execution of a            | • <i>Roles</i> – Current active roles                                                                |
|      |          |                | procedure                 | • <i>Keywords or options</i> – NULL                                                                  |
|      |          |                |                           | • Previous value – NULL                                                                              |

• Current value – NULL

• Other information – All input parameters

• *Proxy information* – Original login name, if set proxy in effect

See also

**Commands** create existing table, create table

System procedures sp\_addobjectdef, sp\_addserver, sp\_helpserver

## sp\_depends

| • - •       |                                                                                                    |
|-------------|----------------------------------------------------------------------------------------------------|
| Description | Displays information about database object dependencies—the view(s), trigger(s), and procedure(s)—in the database that depend on a specified table or view, and the table(s) and view(s) in the database on which the specified view, trigger, or procedure depends.                                                   |
|             | Also displays information about table column dependencies—the index(s), default(s), check constraint(s), rule(s), and referential integrity constraint(s)—defined in either the column specified, if <i>column_name</i> is provided, or on all the columns in the table, if <i>column_name</i> is not provided.        |
| Syntax      | sp_depends objname[, column_name]                                                                                                    |
| Parameters  | <i>objname</i><br>is the name of the table, view, Transact-SQL stored procedure, SQLJ stored<br>procedure, SQLJ function, or trigger to be examined for dependencies. You<br>cannot specify a database name. Use owner names if the object owner is not<br>the user running the command and is not the Database Owner. |
|             | <i>column_name</i> is the name of the column to be examined for dependencies.                                                                                                    |
| Examples    | <b>Example 1</b> Lists the database objects that depend on the table sysobjects:                                                                                                    |
|             | sp_depends sysobjects                                                                                                    |
|             | <b>Example 2</b> Lists the database objects that depend on the titleview view, and the database objects on which the titleview view depends:                                                                                                    |
|             | sp_depends titleview                                                                                                    |
|             | Things that the object references in the current database.                                                                                                    |
|             | object type updated selected                                                                                                    |
|             | dbo.authors user table no no<br>dbo.titleauthor user table no no<br>dbo.titles user table no no<br>Things inside the current database that reference the<br>object.<br>object type                                                                                                    |
|             |                                                                                                    |
|             | dbo.tview2 view                                                                                                    |
|             | <b>Example 3</b> Lists the database objects that depend on the titles table owned by the user "mary". The quotes are needed, since the period is a special character:                                                                                                    |

the user "mary". The quotes are needed, since the period is a special character:

```
sp_depends "mary.titles"
```

**Example 4** Shows the column-level dependencies for all columns of the sysobjects table:

sp\_depends sysobjects

Things inside the current database that reference the object. object type dbo.sp\_dbupgrade stored procedure dbo.sp\_procxmode stored procedure

Dependent objects that reference all columns in the table. Use sp\_depends on each column to get more information. Columns referenced in stored procedures, views or triggers are not included in this report.

| Column    | Туре       | Object Names or Column Names               |
|-----------|------------|--------------------------------------------|
| cache     | permission | column permission                          |
| ckfirst   | permission | column permission                          |
| crdate    | permission | column permission                          |
| deltrig   | permission | column permission                          |
| expdate   | permission | column permission                          |
| id        | index      | sysobjects (id)                            |
| id        | logical RI | From syscolumns (id) To sysobjects (id)    |
| id        | logical RI | From syscomments (id) To sysobjects (id)   |
| id        | logical RI | From sysdepends (id) To sysobjects (id)    |
| id        | logical RI | From sysindexes (id) To sysobjects (id)    |
| id        | logical RI | From syskeys (depid) To sysobjects (id)    |
| id        | logical RI | From syskeys (id) To sysobjects (id)       |
| id        | logical RI | From sysobjects (id) To sysprocedures (id) |
| id        | logical RI | From sysobjects (id) To sysprotects (id)   |
| id        | logical RI | sysobjects (id)                            |
| id        | permission | column permission                          |
| indexdel  | permission | column permission                          |
| instrig   | permission | column permission                          |
| loginame  | permission | column permission                          |
| name      | index      | ncsysobjects (name, uid)                   |
| name      | permission | column permission                          |
| objspare  | permission | column permission                          |
| schemacnt | permission | column permission                          |
| seltrig   | permission | column permission                          |
| sysstat   | permission | column permission                          |
| sysstat2  | permission | column permission                          |
| type      | permission | column permission                          |
| uid       | index      | ncsysobjects (name, uid)                   |
| uid       | logical RI | From sysobjects (uid) To sysusers (uid)    |

| uid       | permission | column | permission |
|-----------|------------|--------|------------|
| updtrig   | permission | column | permission |
| userstat  | permission | column | permission |
| versionts | permission | column | permission |

**Example 5** Shows more details about the column-level dependencies for the id column of the sysobjects table:

sp depends sysobjects, id Things inside the current database that reference the object. object type ----dbo.sp dbupgrade stored procedure dbo.sp procxmode stored procedure Dependent objects that reference column id. Columns referenced in stored procedures, views or triggers are not included in this report. Object Names or Column Names Type Property Also see/Use command ----------index index sysobjects (id) sp\_helpindex, drop index, sp helpconstraint, alter table drop constraint logical RI primary sysobjects (id) sp\_helpkey, sp\_dropkey logical RI From syskeys (id) To sysobjects (id) foreiqn sp helpkey, sp dropkey logical RI From syscolumns (id) To sysobjects (id) common sp helpkey, sp dropkey loqical RI common From sysdepends (id) To sysobjects (id) sp helpkey, sp dropkey From sysindexes (id) To sysobjects (id) logical RI common sp helpkey, sp dropkey logical RI common From syskeys (depid) To sysobjects (id) sp helpkey, sp dropkey From syscomments (id) To sysobjects (id) logical RI common sp helpkey, sp dropkey From sysobjects (id) To sysprotects (id) logical RI common sp helpkey, sp dropkey From sysobjects (id) To sysprocedures (id) logical RI common sp helpkey, sp dropkey permission permission column permission sp\_helprotect, grant/revoke

**Example 6** Shows the column-level dependencies for all columns of the user-created table, titles:

1> sp depends titles

Things inside the current database that reference the object. object type ----- ----dbo.deltitle triqqer dbo.history proc stored procedure stored procedure dbo.title proc dbo.titleid proc stored procedure dbo.titleview view dbo.totalsales trig trigger

Dependent objects that reference all columns in the table. Use sp\_depends on each column to get more information. Columns referenced in stored procedures, views or triggers are not included in this report.

| Column   | Туре       | Object Names or Column Names                                |
|----------|------------|-------------------------------------------------------------|
|          |            |                                                             |
| pub_id   | logical RI | From titles (pub_id) To publishers (pub_id)                 |
| pubdate  | default    | datedflt                                                    |
| title    | index      | titleind (title)                                            |
| title    | statistics | (title)                                                     |
| title_id | index      | titleidind (title_id)                                       |
| title_id | logical RI | From roysched (title_id) To titles (title_id)               |
| title_id | logical RI | <pre>From salesdetail (title_id) To titles (title_id)</pre> |
| title_id | logical RI | From titleauthor (title_id) To titles (title_id)            |
| title_id | logical RI | titles (title_id)                                           |
| title_id | rule       | title_idrule                                                |
| title_id | statistics | (title_id)                                                  |
| type     | default    | typedflt                                                    |

**Example 7** Shows more details about the column-level dependencies for the pub\_id column of the user-created titles table:

sp depends titles, pub id

| Things inside the current database that | reference the object. |
|-----------------------------------------|-----------------------|
| object                                  | type                  |
|                                         |                       |
| dbo.deltitle                            | trigger               |
| dbo.history_proc stored procedure       |                       |
| dbo.title_proc                          | stored procedure      |
| dbo.titleid_proc                        | stored procedure      |

| dbo.titleview             | view                                          |                             |
|---------------------------|-----------------------------------------------|-----------------------------|
| dbo.totalsales_trig       | trigger                                       |                             |
| Dependent objects that re | ference column pub_id.                        |                             |
| Columns referenced in sto | red procedures, views                         | or triggers are not         |
| included in this report.  |                                               |                             |
| Type Property             | Object Names or Colum<br>Also see/Use command | nn Names                    |
|                           |                                               |                             |
| logical RI foreign        | From titles (pub_id) sp_helpkey, sp_dropke    | To publishers (pub_id)<br>Y |

Usage

- Executing sp\_depends lists all objects in the current database that depend on *objname*, and on which *objname* depends. For example, views depend on one or more tables and can have procedures or other views that depend on them. An object that references another object is dependent on that object. References to objects outside the current database are not reported.
  - Before you modify or drop a column, use sp\_depends to determine if the table contains any dependent objects that could be affected by the modification. For example, if you modify a column to use a new datatype, objects tied to the table may need to be redefined to be consistent with the column's new datatype.
  - The sp\_depends procedure determines the dependencies by looking at the sysdepends table.

If the objects were created out of order (for example, if a procedure that uses a view was created before the view was created), no rows exist in sysdepends for the dependencies, and sp\_depends does not report the dependencies.

- The updated and selected columns in the report from sp\_depends are meaningful if the object being reported on is a stored procedure or trigger. The values for the updated column indicate whether the stored procedure updates the object. The selected column indicates whether the object is being used for a read cursor or a data modification statement.
- sp\_depends follows these Adaptive Server rules for finding objects:
  - If the user does not specify an owner name, and the user executing the command owns an object with the specified name, that object is used.
  - If the user does not specify an owner name, and the user does not own an object of that name, but the Database Owner does, the Database Owner's object is used.

|             | • If neither the user nor the Database Owner owns an object of that name, the command reports an error condition, even if an object exists in the database with that object name, but with a different owner.                                  |
|-------------|----------------------------------------------------------------------------------------------------|
|             | • If both the user and the Database Owner own objects with the specified name, and the user wants to access the Database Owner's object, the name must be specified, as in <i>dbo.objectname</i> .                                             |
|             | • Objects owned by database users other than the user executing a command and the Database Owner must always be qualified with the owner's name, as in Example 3.                                                                              |
|             | • SQLJ functions and SQLJ stored procedures are Java methods wrapped in SQL wrappers. See <i>Java in Adaptive Server Enterprise</i> for more information.                                                                                      |
|             | • SQLJ functions and SQLJ stored procedures are database objects for which you can list dependencies. The only dependencies of SQLJ stored procedures and SQLJ functions are Java classes.                                                     |
|             | • If <i>objname</i> is a SQLJ stored procedure or SQLJ function, sp_depends lists the Java class in the routine's external name declared in the create statement, not classes specified as the return type or datatypes in the parameter list. |
|             | • SQLJ stored procedures and SQLJ functions can be listed as dependencies of other database objects.                                                                                                    |
| Permissions | Any user can execute sp_depends.                                                                                                    |
| Auditing    | Values in event and extrainfo columns from the sysaudits table are:                                                                                                    |

| E        | vent | Audit option   | Command or access audited | Information in extrainfo                                                                |
|----------|------|----------------|---------------------------|-----------------------------------------------------------------------------------------|
| 38       | 3    | exec_procedure | Execution of a procedure  | • <i>Roles</i> – Current active roles                                                   |
|          |      |                |                           | • Keywords or options – NULL                                                            |
|          |      |                |                           | • Previous value – NULL                                                                 |
|          |      |                |                           | • <i>Current value</i> – NULL                                                           |
|          |      |                |                           | • Other information – All input parameters                                              |
|          |      |                |                           | <ul> <li>Proxy information – Original login name, if set<br/>proxy in effect</li> </ul> |
| See also | 0    | Corr           | mands create procedu      | re, create table, create view, execute                                                  |
|          |      | Syst           | tem procedures sp_he      | lp                                                                                      |

## sp\_deviceattr

| Description | <b>UNIX platforms only</b> Changes the device parameter settings of an existing database device file.                                                                                                    |
|-------------|----------------------------------------------------------------------------------------------------|
| Syntax      | sp_deviceattr logicalname, optname, optvalue                                                                                                    |
| Parameters  | <i>logicalname</i><br>is the logical name of an existing database device. The device can be stored<br>on either an operating system file or a raw partition, but the dsync setting is<br>ignored for raw partitions.                                                                                                    |
|             | optname<br>name of the attribute to change. Valid values are directio or dsync:                                                                                                    |
|             | • directio – enables Adaptive Server to write directly to disk, bypassing the operating system's buffer system.                                                                                                    |
|             | • dsync – enables updates to the device take place directly on the storage media, or are buffered by the UNIX file system                                                                                                    |
|             | <b>Note</b> The directio and dsync options are mutually exclusive; you cannot specify "true" for both at the same time.                                                                                                    |
|             | optvalue<br>can be either "true" or "false."                                                                                                    |
| Examples    | Sets dsync on for the device named "file_device1":                                                                                                    |
|             | <pre>sp_deviceattr file_device1, dsync, true</pre>                                                                                                    |
| Usage       | • For database devices stored on UNIX files, dsync determines whether updates to the device take place directly on the storage media, or are buffered by the UNIX file system.                                                                                                    |
|             | When dsync is on, writes to the database device occur directly to the physical storage media, and Adaptive Server can recover data on the device in the event of a system failure.                                                                                                    |
|             | When dsync is off, writes to the database device may be buffered by the UNIX file system. The UNIX file system may mark an update as being completed, even though the physical media has not yet been modified. In the event of a system failure, there is no guarantee that requests to update data have ever taken place on the physical media, and Adaptive Server may be unable to recover the database. |
|             | • After using sp_deviceattr to change the dsync or directio setting, you must reboot Adaptive Server before the change takes affect.                                                                                                    |

|             | • dsync is always on for the master device file. You cannot change the dsync setting for a master device file with sp_deviceattr.                                                                                             |
|-------------|----------------------------------------------------------------------------------------------------|
|             | • The dsync value should be turned off only when the databases on the device need not be recovered after a system failure. For example, you may consider turning dsync off for a device that stores only the tempdb database. |
|             | • Adaptive Server ignores the dsync setting for devices stored on raw partitions; updates to those devices are never buffered, regardless of the dsync setting.                                                               |
|             | • dsync is not used on the Windows NT platform.                                                                                                    |
| Permissions | The user executing sp_deviceattr must have permission to update the sysdevices table.                                                                                                    |
| Auditing    | Values in event and extrainfo columns from the sysaudits table are:                                                                                                    |

| Event | Audit option   | Command or access<br>audited | Information in extrainfo                                                               |
|-------|----------------|------------------------------|----------------------------------------------------------------------------------------|
| 38    | exec_procedure | Execution of a               | • <i>Roles</i> – Current active roles                                                  |
|       |                | procedure                    | • <i>Keywords or options</i> – NULL                                                    |
|       |                |                              | • Previous value – NULL                                                                |
|       |                |                              | • <i>Current value</i> – NULL                                                          |
|       |                |                              | • Other information – All input parameters                                             |
|       |                |                              | <ul> <li>Proxy information – Original login name, if se<br/>proxy in effect</li> </ul> |

See also

System procedures sp\_helpdevice

# sp\_diskdefault

| Description | Specifies whether or not a database device can be used for database storage if<br>the user does not specify a database device or specifies default with the create<br>database or alter database commands.                                                        |  |
|-------------|----------------------------------------------------------------------------------------------------|--|
| Syntax      | sp_diskdefault logicalname, {defaulton   defaultoff}                                                                                                    |  |
| Parameters  | <i>logicalname</i><br>is the logical name of the device as given in master.dbo.sysdevices.name.<br>The device must be a database device rather than a dump device.                                                                                                |  |
|             | defaulton   defaultoff<br>defaulton designates the database device as a default database device;<br>defaultoff designates that the specified database device is not a default<br>database device.                                                                 |  |
|             | Use defaulton after adding a database device to the system with disk init. Use defaultoff to change the default status of the master device (which is designated as a default device when Adaptive Server is first installed).                                    |  |
| Examples    | The master device is no longer used by create database or alter database for default storage of a database:                                                                                                    |  |
|             | sp_diskdefault master, defaultoff                                                                                                    |  |
| Usage       | • A default database device is one that is used for database storage by create database or alter database if the user does not specify a database device name or specifies the keyword default.                                                                   |  |
|             | • You can have multiple default devices. They are used in the order they appear in the master.dbo.sysdevices table (that is, alphabetical order). When the first default device is filled, the second default device is used, and so on.                          |  |
|             | • When you first install Adaptive Server, the master device is the only default database device.                                                                                                    |  |
|             | <b>Note</b> Once you initialize devices to store user databases, use sp_diskdefault to turn off the master device's default status. This prevents users from accidentally creating databases on the master device and simplifies recovery of the master database. |  |
|             | • To find out which database devices are default database devices, execute sp_helpdevice.                                                                                                    |  |
| Permissions | Only a System Administrator can execute sp_diskdefault.                                                                                                    |  |

| Event  | Audit option   | Command or access audited | Information in extrainfo                                                               |
|--------|----------------|---------------------------|----------------------------------------------------------------------------------------|
| 38     | exec_procedure | Execution of a            | • <i>Roles</i> – Current active roles                                                  |
|        | pr             | procedure                 | • Keywords or options – NULL                                                           |
|        |                |                           | • Previous value – NULL                                                                |
|        |                |                           | • Current value – NULL                                                                 |
|        |                |                           | • Other information – All input parameters                                             |
|        |                |                           | <ul> <li>Proxy information – Original login name, if se<br/>proxy in effect</li> </ul> |
| e also | Con            | nmands alter database,    | create database, disk init                                                             |
|        | Sys            | tem procedures sp_he      | lpdevice                                                                               |

#### Auditing

Values in event and extrainfo columns from the sysaudits table are:

| sp_c | lisp | laya | udit |
|------|------|------|------|
|------|------|------|------|

| Description | Displays the status of audit options.                                                                                                    |
|-------------|----------------------------------------------------------------------------------------------------|
| Syntax      | sp_displayaudit ["procedure"   "object"   "login"   "database"   "global"  <br>"default_object"   "default_procedure" [, " <i>name</i> "]]                                                                                                    |
| Parameters  | procedure<br>displays the status of audit options for the specified stored procedure or<br>trigger. If you do not specify a value for <i>name</i> , sp_displayaudit displays the<br>active audit options for all procedures and triggers in the current database.                                               |
|             | object<br>displays the status of audit options for the specified table or view. If you do<br>not specify a value for <i>name</i> , sp_displayaudit displays the active audit<br>options for all tables and views in the current database.                                                                       |
|             | login<br>displays the status of audit options for the specified user login. If you do not<br>specify a value for <i>name</i> , sp_displayaudit displays the active audit options<br>for all logins in the master database.                                                                                      |
|             | database<br>displays the status of audit options for the specified database. If you do not<br>specify a value for <i>name</i> , sp_displayaudit displays the active audit options<br>for all databases on the server.                                                                                           |
|             | global<br>displays the status of the specified global audit option. If you do not specify<br>a value for <i>name</i> , sp_displayaudit displays the active audit options for all<br>procedures and triggers in the current database.                                                                            |
|             | default_object<br>displays the default audit options that will be used for any new table or view<br>created on the specified database. If you do not specify a value for <i>name</i> ,<br>sp_displayaudit displays the default audit options for all databases with<br>active default audit settings.           |
|             | default_procedure<br>displays the default audit options that will be used for any new procedure or<br>trigger created on the specified database. If you do not specify a value for<br><i>name</i> , sp_displayaudit displays the default audit options for all databases<br>with active default audit settings. |
|             |                                                                                                    |

#### name

is the information for the specified parameter, as described in the following table:

| Parameter         | Value for name            |
|-------------------|---------------------------|
| procedure         | Procedure or trigger name |
| object            | Table or view name        |
| login             | User login                |
| database          | Database name             |
| global            | Global audit option       |
| default_object    | Database name             |
| default_procedure | Database name             |

#### Examples

**Example 1** Displays the status of each category and all auditing options when you do not specify a parameter:

sp\_displayaudit

Procedure/Trigger Audit Option Value Database dbo.sp\_altermessage exec\_procedure on sybsystemprocs dbo.sp\_help exec\_procedure on sybsystemprocs dbo.sp\_who exec\_procedure on sybsystemprocs No databases currently have default sproc/trigger auditing enabled. No objects currently have auditing enabled. No logins currently have auditing enabled. No databases currently have auditing enabled.

| Option Name      | Value |
|------------------|-------|
|                  |       |
| adhoc            | off   |
| dbcc             | off   |
| disk             | off   |
| errors           | off   |
| login            | off   |
| logout           | off   |
| navigator_role   | off   |
| oper_role        | off   |
| replication_role | off   |
| rpc              | off   |
| sa_role          | off   |
| security         | off   |
| sso role         | off   |

**Example 2** Displays the status of all procedure audit options when you do not specify a procedure name:

sp\_displayaudit "procedure"

Procedure/TriggerAudit OptionValue Databasedbo.sp\_altermessageexec\_procedure onsybsystemprocsdbo.sp\_helpexec\_procedure onsybsystemprocsdbo.sp\_whoexec\_procedure onsybsystemprocs

**Example 3** Displays only the status of the procedure when you specify a name for a procedure:

sp\_displayaudit "procedure", "sp\_who"
Procedure/Trigger Audit Option Value Database
dbo.sp\_who exec\_procedure on sybsystemprocs

**Example 4** Displays the status of all global audit options when you do not specify a global audit option:

sp displayaudit "global"

| Option Name      | Value |
|------------------|-------|
| adhoc            | off   |
|                  |       |
| dbcc             | off   |
| disk             | off   |
| errors           | off   |
| login            | off   |
| logout           | off   |
| navigator_role   | off   |
| oper_role        | off   |
| replication_role | off   |
| rpc              | off   |
| sa_role          | off   |
| security         | off   |
| sso_role         | off   |
|                  |       |

Usage

• sp\_displayaudit displays the status of audit options.

The following table shows the valid auditing options for each parameter:

| Object type parameter | Valid auditing options       |
|-----------------------|------------------------------|
| procedure             | exec_procedure, exec_trigger |

| Object type parameter                                             | Valid auditing options                                                                                                  |
|-------------------------------------------------------------------|----------------------------------------------------------------------------------------------------|
| object delete, func_obj_access, insert, reference, select, update |                                                                                                    |
| login                                                             | all, cmdtext, table_access, view_access                                                                                 |
| database                                                          | alter, bcp, bind, create, dbaccess, drop, dump, func_dbaccess, grant, load, revoke, setuser, truncate, unbind           |
| global                                                            | adhoc, dbcc, disk, errors, login, logout, navigator_role, oper_role, replication_role, rpc, sa_role, security, sso_role |
| default_object                                                    | delete, func_obj_access, insert, reference, select, update                                                              |
| default_procedure                                                 | exec_procedure, exec_trigger                                                                                            |
|                                                                   | • You cannot specify a value for name unless you first specify an object type parameter.                                |
| Permissions                                                       | Only a System Security Officer can execute sp_displayaudit.                                                             |
| Auditing                                                          | Values in event and extrainfo columns from the sysaudits table are:                                                     |

| Even     | t Audit option | Command or access audited         | Information in extrainfo                                                            |
|----------|----------------|-----------------------------------|-------------------------------------------------------------------------------------|
| 38       | exec_procedure | Execution of a                    | • <i>Roles</i> – Current active roles                                               |
|          |                | procedure                         | • Keywords or options – NULL                                                        |
|          |                |                                   | • Previous value – NULL                                                             |
|          |                |                                   | <i>Current value</i> – NULL                                                         |
|          |                |                                   | • Other information – All input parameters                                          |
|          |                |                                   | <ul> <li>Proxy information – Original login name, if set proxy in effect</li> </ul> |
| See also |                | uments See the System<br>uditing. | Administration Guide for information on setting                                     |
|          | Sys            | tem procedures sp_au              | ıdit                                                                                |
|          | Utili          | ties bcp                          |                                                                                     |

#### sp\_displaylevel

| Sets or shows which Adaptive Server configuration parameters appear in |
|------------------------------------------------------------------------|
| sp_configure output.                                                   |

Syntax sp\_displaylevel [loginame [, level]]

Parameters

Description

*loginame* is the Adaptive Server login of the user for whom you want to set or show the display level.

#### level

sets the display level to one of the following:

- "basic" display level shows just the most basic configuration parameters. This level is appropriate for very general server tuning.
- "intermediate" display level shows configuration parameters that are somewhat more complex, as well as all the "basic" level parameters. This level is appropriate for moderately complex server tuning.
- "comprehensive" display level shows all configuration parameters, including the most complex ones. This level is appropriate for highly detailed server tuning.

Examples Example 1 Shows the current display level for the user who invoked sp\_displaylevel:

```
sp_displaylevel
```

The current display level for login 'sa' is 'comprehensive'.

**Example 2** Shows the current display level for the user "jerry":

sp displaylevel jerry

The current display level for login 'jerry' is 'intermediate'.

**Example 3** Sets the display level to "comprehensive" for the user "jerry":

sp displaylevel jerry, comprehensive

The display level for login 'jerry' has been changed to 'comprehensive'.

Usage See the *System Administration Guide* for details about display levels and configuration parameters.

- Permissions Only a System Administrator can execute sp\_displaylevel to set the display level for another user. Any user can execute sp\_displaylevel to set and show his or her own display level.
- Auditing Values in event and extrainfo columns from the sysaudits table are:

| Event    | Audit option                            | Command or acc<br>audited                                                | cess<br>Information in extrainfo           |
|----------|-----------------------------------------|--------------------------------------------------------------------------|--------------------------------------------|
| 38       | exec_procedure Execution of a procedure |                                                                          | • <i>Roles</i> – Current active roles      |
|          |                                         |                                                                          | • <i>Keywords or options</i> – NULL        |
|          |                                         |                                                                          | Previous value – NULL                      |
|          |                                         |                                                                          | • Current value – NULL                     |
|          |                                         |                                                                          | • Other information – All input parameters |
|          |                                         | • <i>Proxy information</i> – Original login name, if set proxy in effect |                                            |
| See also | Syst                                    | em procedures                                                            | sp_configure                               |

## sp\_displaylogin

| Description | Displays information about a login account. Also displays information about<br>the hierarchy tree above or below the login account when you so specify.                                                                                |
|-------------|----------------------------------------------------------------------------------------------------|
| Syntax      | sp_displaylogin [ <i>loginame</i> [, expand_up   expand_down]]                                                                                                    |
| Parameters  | <i>loginame</i><br>is the user login account about which you want information if it is other than<br>your own. You must be a System Security Officer or System Administrator<br>to get information about someone else's login account. |
|             | expand_up<br>specifies that Adaptive Server display all roles in the role hierarchy that<br>contain the loginame role.                                                                                                    |
|             | expand_down<br>specifies that Adaptive Server display all roles in the role hierarchy that are<br>contained by the loginame role.                                                                                                    |
| Examples    | <b>Example 1</b> Displays information about your server login account:                                                                                                    |
|             | <pre>1&gt; sp_displaylogin 'sa'<br/>2&gt; go<br/>Suid: 1<br/>Loginame: sa<br/>Fullname:<br/>Default Database: master<br/>Default Language:<br/>Auto Login Script:<br/>Configured Authorization:</pre>                                  |

**Example 2** Displays information about the login account "susanne". The information displayed varies, depending on the role of the user executing sp\_displaylogin:

```
sp_displaylogin susanne
Suid: 12
Loginame: susanne
Fullname:
Default Database: pubs2
Default Language:
Auto Login Script:
Configured Authorization:
    supervisor (default OFF)
Locked: NO
Date of Last Password Change: May 12 1997 11:09AM
Authenticate with: NONE
```

**Example 3** Displays information about all roles containing the role of the login account "pillai". The information displayed varies, depending on the role of the user executing sp\_displaylogin:

sp\_displaylogin pillai, expand\_up

**Example 4** Displays the login security-related parameters configured for a login, as well as a specified authentication mechanism:

```
sp displaylogin joe
Suid: 294
Loginame: joe
Fullname: Joseph Resu
Default Database: master
Default Language:
Auto Login Script:
Configured Authorization:
    intern role (default OFF)
Locked: NO
Date of Last Password Change: Nov 24 1998 3:46PM
Password expiration interval : 5
Password expired : NO
Minimum password length:4
Maximum failed logins : 10
Current failed logins : 3
Authenticate with: ASE
```

Usage

- sp\_displaylogin displays configured roles, so even if you have made a role inactive with the set command, it is displayed.
- If there are any login triggers associated with the login in question, they are listed after the Auto Login Script line. For more information, see "Row-level access control" in Chapter 11, "Managing User Permissions," of the *System Administration Guide*.

|             | • When you use sp_displaylogin to get information about your own account, you do not need to use the <i>loginame</i> parameter. sp_displaylogin displays your server user ID, login name, full name, any roles that have been granted to you, date of last password change, default database, default language, and whether your account is locked. |
|-------------|----------------------------------------------------------------------------------------------------|
|             | • If you are a System Security Officer or System Administrator, you can use the <i>loginame</i> parameter to access information about any account.                                                                                                    |
| Permissions | Only a System Administrator or a System Security Officer can execute sp_displaylogin with the <i>loginame</i> and expand parameters to get information about other users' login accounts. Any user can execute sp_displaylogin to get information about his or her own login account.                                                               |
| Auditing    | Values in event and extrainfo columns from the sysaudits table are:                                                                                                    |

| Event    | Audit option   | Command or acc<br>audited              | cess<br>Information in extrainfo                                         |
|----------|----------------|----------------------------------------|--------------------------------------------------------------------------|
| 38       | exec_procedure | Execution of a procedure               | • <i>Roles</i> – Current active roles                                    |
|          |                |                                        | • Keywords or options – NULL                                             |
|          |                |                                        | Previous value – NULL                                                    |
|          |                |                                        | <i>Current value</i> – NULL                                              |
|          |                |                                        | • Other information – All input parameters                               |
|          |                |                                        | • <i>Proxy information</i> – Original login name, if set proxy in effect |
| See also |                | <b>red procedures</b> s<br>modifylogin | p_activeroles, sp_displayroles, sp_helprotect,                           |

### sp\_displayroles

| Description | Displays all roles granted to another role, or displays the entire hierarchy tree of roles in table format.                              |  |  |  |
|-------------|----------------------------------------------------------------------------------------------------|--|--|--|
| Syntax      | sp_displayroles [grantee_name [, mode]]                                                                                                  |  |  |  |
| Parameters  | grantee_name<br>is the login name of a user whose roles you want information about, or the<br>name of a role you want information about. |  |  |  |
|             | mode<br>is one of the following:                                                                                                    |  |  |  |
|             | • expand_up – shows the role hierarchy tree for the parent levels                                                                        |  |  |  |
|             | • expand_down – shows the role hierarchy tree for the child levels                                                                       |  |  |  |
|             | <ul> <li>display_info – shows the login security-related parameters configured<br/>for the specified role</li> </ul>                     |  |  |  |
| Examples    | <b>Example 1</b> Displays all roles granted to the user issuing the command:                                                             |  |  |  |
|             | sp_displayroles                                                                                                    |  |  |  |
|             | Role Name                                                                                                    |  |  |  |
|             | supervisor_role                                                                                                    |  |  |  |
|             | <b>Example 2</b> Displays all roles granted to supervisor_role:                                                                          |  |  |  |
|             | sp_displayroles "supervisor_role"                                                                                                    |  |  |  |
|             | Role Name                                                                                                    |  |  |  |
|             | clerk                                                                                                    |  |  |  |
|             | <b>Example 3</b> Displays the roles granted to login "susanne" and the roles below it in the hierarchy:                                  |  |  |  |
|             | <pre>sp_displayroles susanne, expand_down</pre>                                                                                          |  |  |  |
|             | Role Name Parent Role Name Level                                                                                                    |  |  |  |
|             | supervisor_role NULL 1<br>clerk_role supervisor_role 2                                                                                   |  |  |  |

**Example 4** Displays the roles granted to intern\_role and the roles above it in the hierarchy:

sp\_displayroles "intern\_role", expand\_up

**Example 5** Shows the login security-related parameters configured for the specified role:

|             | <pre>sp_displayroles physician_role, "display_info"</pre>                                                                                                    |
|-------------|----------------------------------------------------------------------------------------------------|
|             | Role name = physician_role<br>Locked : NO<br>Date of Last Password Change : Oct 31 1999 3:33PM<br>Password expiration interval = 5<br>Password expired : NO<br>Minimum password length = 4<br>Maximum failed logins = 10<br>Current failed logins = 3 |
| Usage       | When you specify the optional parameter expand_up or expand_down all directly granted roles contained by or containing the specified role name are displayed.                                                                                         |
| Permissions | Only a System Administrator can execute sp_displayroles to display<br>information on roles granted to any other user. All users can execute<br>sp_displayroles to see the roles granted to them.                                                      |
| Auditing    | Values in event and extrainfo columns from the sysaudits table are:                                                                                                    |

|          | Event                                                           | Audit option   | Command or access audited                        | Information in extrainfo                                                                |
|----------|-----------------------------------------------------------------|----------------|--------------------------------------------------|-----------------------------------------------------------------------------------------|
|          | 38                                                              | exec_procedure | Execution of a procedure                         | • <i>Roles</i> – Current active roles                                                   |
|          |                                                                 |                |                                                  | • Keywords or options – NULL                                                            |
|          |                                                                 |                |                                                  | • Previous value – NULL                                                                 |
|          |                                                                 |                |                                                  | • <i>Current value</i> – NULL                                                           |
|          |                                                                 |                | • Other information – All input parameters       |                                                                                         |
|          |                                                                 |                |                                                  | <ul> <li>Proxy information – Original login name, if set<br/>proxy in effect</li> </ul> |
| See also | also                                                            |                | uments See "User-Def<br>inistration Guide for mo | ined Login Security" in the <i>System</i> re information.                               |
|          | Commands alter role, create role, drop role, grant, revoke, set |                |                                                  |                                                                                         |
|          |                                                                 | •              | t <b>em procedures</b> sp_act<br>nodifylogin     | tiveroles, sp_displaylogin, sp_helprotect,                                              |

# sp\_dropalias

| Description | Removes the alias user name identity established with sp_addalias.                                                                                                    |
|-------------|----------------------------------------------------------------------------------------------------|
| Syntax      | sp_dropalias <i>loginame</i> [, force]                                                                                                    |
| Parameters  | loginame<br>is the name (in master.dbo.syslogins) of the user who was aliased to another<br>user.                                                                                                    |
|             | force allows you to drop an alias even if it owns database objects.                                                                                                    |
| Examples    | <b>Example 1</b> Assuming that "victoria" was aliased (for example, to the Database Owner) in the current database, this statement drops "victoria" as an aliased user from the database:                                                                                   |
|             | sp_dropalias victoria                                                                                                    |
|             | <b>Example 2</b> Drops the alias "harry," which owns a procedure namelist.<br>Adaptive Server drops the alias but issues a warning message:                                                                                                    |
|             | sp_dropalias harry, force<br>Warning: You have forced the drop of the alias for login<br>'harry' which owns objects in the database. This may<br>result in errors when those objects are accessed from<br>or contain references to another database.<br>Alias user dropped. |
|             | (return status = 0)                                                                                                    |
| Usage       | • Executing the sp_dropalias procedure deletes an alternate suid mapping for a user from the sysalternates table.                                                                                                    |
|             | • When a user's alias is dropped, he or she no longer has access to the database for which the alias was created.                                                                                                    |
|             | • You can drop the alias of a user who owns objects in the database. You do not need to first drop the objects before dropping the login.                                                                                                    |
| Permissions | Only the Database Owner or a System Administrator can execute sp_dropalias.                                                                                                    |
| Auditing    | Values in event and extrainfo columns from the sysaudits table are:                                                                                                    |

| Event    | Audit option   | Command or ac audited             | ccess<br>Information in extrainfo                                                       |
|----------|----------------|-----------------------------------|-----------------------------------------------------------------------------------------|
| 38       | exec_procedure | Execution of a procedure          | <i>Roles</i> – Current active roles                                                     |
|          |                |                                   | • <i>Keywords or options</i> – NULL                                                     |
|          |                |                                   | • Previous value – NULL                                                                 |
|          |                |                                   | • <i>Current value</i> – NULL                                                           |
|          |                |                                   | • Other information – All input parameters                                              |
|          |                |                                   | <ul> <li>Proxy information – Original login name, if set<br/>proxy in effect</li> </ul> |
| See also |                | <b>tem procedures</b><br>helpuser | sp_addalias, sp_adduser, sp_droplogin, sp_dropuser,                                     |

## sp\_drop\_all\_qplans

| Description | D              | Deletes all abstract plans in an abstract plan group.                                                                                                    |                                                                                                    |  |
|-------------|----------------|----------------------------------------------------------------------------------------------------|----------------------------------------------------------------------------------------------------|--|
| Syntax      | s              | sp_drop_all_qplans <i>name</i>                                                                                                    |                                                                                                    |  |
| Parameters  | na             | name is the name of the abstract plan group from which to drop all plans.                                                                                           |                                                                                                    |  |
| Examples    |                | sp_drop_all_qplans dev_test                                                                                                    |                                                                                                    |  |
| Usage       | •              | • To drop individual plans, use sp_drop_qplan.                                                                                                    |                                                                                                    |  |
| -           |                | • To see the names of abstract plan groups in the current database, use sp_help_qpgroup.                                                                            |                                                                                                    |  |
|             | •              |                                                                                                    | ntly drops all plans in the group that belong to the<br>ans in the group, if it is executed by a System<br>ase Owner. |  |
| Permissions | 0              | Any user can execute sp_drop_all_qplans to drop plans that he or she owns.<br>Only a System Administrator or Database Owner can drop plans owned by<br>other users. |                                                                                                    |  |
| Auditing    | V              | alues in event and extrainfo                                                                                                    | o columns from the sysaudits table are:                                                                               |  |
|             | • •• ••        | Command or access                                                                                                    |                                                                                                    |  |
| Event       | Audit option   | audited                                                                                                    | Information in extrainfo                                                                                              |  |
| 38          | exec_procedure | Execution of a procedure                                                                                                    | • <i>Roles</i> – Current active roles                                                                                 |  |
|             |                | procedure                                                                                                    | • <i>Keywords or options</i> – NULL                                                                                   |  |
|             |                |                                                                                                    | • Previous value – NULL                                                                                               |  |
|             |                |                                                                                                    | • Current value – NULL                                                                                                |  |
|             |                |                                                                                                    | • Other information – All input parameters                                                                            |  |
|             |                |                                                                                                    | <ul> <li>Proxy information – Original login name, if set proxy in effect</li> </ul>                                   |  |

See also

System procedures sp\_drop\_qplan, sp\_drop\_qpgroup

### sp\_drop\_qpgroup

| Description | Dro            | Drops an abstract plan group.                                                                                                    |                                       |  |  |
|-------------|----------------|----------------------------------------------------------------------------------------------------|---------------------------------------|--|--|
| Syntax      | sp_            | sp_drop_qpgroup <i>group</i>                                                                                                    |                                       |  |  |
| Parameters  | 0              | <i>group</i> is the name of the abstract plan group to drop.                                                                                                    |                                       |  |  |
| Examples    | Dro            | ops the abstract plan grou                                                                                                    | s the abstract plan group "dev_test": |  |  |
|             |                | sp_drop_qpgroup dev_test                                                                                                    |                                       |  |  |
| Usage •     |                | You cannot drop the default groups, ap_stdin and ap_stdout.                                                                                                    |                                       |  |  |
|             |                | • You cannot drop a group that contains plans. To drop all of the plans in a a group, use sp_drop_all_qplans. To see a list of groups and the number of plans they contain, use sp_help_qpgroup. |                                       |  |  |
|             | •              | sp_drop_qpgroup canno                                                                                                    | ot be run in a transaction.           |  |  |
| Permissions |                | Only a System Administrator or Database Owner can execute sp_drop_qpgroup.                                                                                                    |                                       |  |  |
| Auditing Va |                | Values in event and extrainfo columns from the sysaudits table are:                                                                                                    |                                       |  |  |
|             |                | Command or access                                                                                                    | -                                     |  |  |
| Event       | Audit option   | audited                                                                                                    | Information in extrainfo              |  |  |
| 38          | exec_procedure | Execution of a                                                                                                    | • <i>Roles</i> – Current active roles |  |  |
|             |                | procedure                                                                                                    | • <i>Keywords or options</i> – NULL   |  |  |
|             |                |                                                                                                    | • Previous value – NULL               |  |  |
|             |                |                                                                                                    | • Current value – NULL                |  |  |

See also

 $\label{eq:systemprocedures} System procedures $$ sp_drop_all_qplans, sp_help_qpgroup $$$ 

proxy in effect

Other information – All input parameters
Proxy information – Original login name, if set

## sp\_drop\_qplan

| Description | Drops an abstract plan.                                                                                                    |
|-------------|----------------------------------------------------------------------------------------------------|
| Syntax      | sp_drop_qplan <i>id</i>                                                                                                    |
| Parameters  | <i>id</i> is the ID of the abstract plan to drop.                                                                                                    |
| Examples    | The abstract plan with the specified ID is dropped:                                                                                                    |
|             | sp_drop_qplan 1760009301                                                                                                    |
| Usage       | • To find the ID of a plan, use sp_help_qpgroup, sp_help_qplan, or sp_find_qplan. Plan IDs are also returned by create plan and are included in showplan output. |
|             | • To drop all abstract plans in a group, use sp_drop_all_qplans.                                                                                                 |
| Permissions | Any user can execute sp_drop_qplan to drop a plan he or she owns. Only the System Administrator or the Database Owner can drop plans owned by other others.      |
| Auditing    | Values in event and extrainfo columns from the sysaudits table are:                                                                                              |
|             | Command or access                                                                                                    |

| Event    | Audit option   | audited               | Information in extrainfo                                                 |
|----------|----------------|-----------------------|--------------------------------------------------------------------------|
| 38       | exec_procedure | Execution of a        | • <i>Roles</i> – Current active roles                                    |
|          |                | procedure             | • Keywords or options – NULL                                             |
|          |                |                       | • Previous value – NULL                                                  |
|          |                |                       | <i>Current value</i> – NULL                                              |
|          |                |                       | • Other information – All input parameters                               |
|          |                |                       | • <i>Proxy information</i> – Original login name, if set proxy in effect |
| See also | Con            | nmands create plan    |                                                                          |
|          | Sys            | tem procedures sp_dro | op_all_qplans, sp_find_qplan, sp_help_qpgroup,                           |

sp\_help\_qplan

## sp\_drop\_resource\_limit

| Description | Removes one or more resource limits from Adaptive Server.                                                                                                    |  |  |
|-------------|----------------------------------------------------------------------------------------------------|--|--|
| Syntax      | sp_drop_resource_limit { <i>name, appname</i> }<br>[, rangename, limittype, enforced, action, scope]                                                                                                    |  |  |
| Parameters  | <ul> <li><i>name</i> <ul> <li>is the Adaptive Server login to which the limit applies. To drop resource limits that apply to all users of a particular application, specify the <i>appname</i> and a <i>name</i> of NULL.</li> </ul> </li> <li><i>appname</i> <ul> <li>is the application to which the limit applies. To drop resource limits that apply to all applications used by the specified login, specify the login name and an <i>appname</i> of NULL. To drop a limit that applies to a particular application, specify the application name that the client program passes to the Adaptive Server in the login packet.</li> </ul></li></ul> |  |  |
|             |                                                                                                    |  |  |
|             | <i>rangename</i><br>is the time range during which the limit is enforced. This must be an existing<br>time range stored in the systimeranges system table or NULL to delete all<br>resource limits for the specified <i>name</i> , <i>appname</i> , <i>limittype</i> , <i>action</i> , and<br><i>scope</i> , without regard to <i>rangename</i> .                                                                                                    |  |  |
|             | <i>limittype</i> is the type of resource being limited. This must be one of the following                                                                                                    |  |  |
|             | • row_count – drops only limits that restrict the number of rows a query can return.                                                                                                    |  |  |
|             | • elapsed_time – drops only limits that restrict the number of seconds that a query batch or transaction can run.                                                                                                    |  |  |
|             | <ul> <li>io_cost – drops only limits that restrict actual or estimated query<br/>processing cost.</li> </ul>                                                                                                    |  |  |
|             | • tempdb_space – drops only the limits of the number of tempdb database pages that a single session used or can have.                                                                                                    |  |  |
|             | • NULL – drops all resource limits with the specified <i>name</i> , <i>appname</i> , <i>rangename</i> , enforcement time, <i>action</i> , and <i>scope</i> , without regard to <i>limittype</i> .                                                                                                    |  |  |
|             |                                                                                                    |  |  |

#### enforced

determines whether the limit is enforced prior to or during query execution. The following table lists the valid values for each limit type:

| Enforced code | Description                                                                                                    | Limit type                |
|---------------|----------------------------------------------------------------------------------------------------|---------------------------|
| 1             | Drops only limits for which action is taken when the estimated cost of execution exceeds the specified limit.                                                                              | io_cost                   |
| 2             | Drops only limits for which action is taken when the actual row count, elapsed time, or cost of execution exceeds the specified limit.                                                     | row_count<br>elapsed_time |
|               |                                                                                                    | io_cost                   |
| 3             | Drops only limits for which action is taken when either the estimated cost (1) or the actual cost (2) exceeds the specified limit.                                                         | io_cost                   |
| NULL          | Drops all resource limits with the specified <i>name</i> , <i>appname</i> , <i>rangename</i> , <i>limittype</i> , and <i>scope</i> , without regard to when the <i>action</i> is enforced. |                           |

action

is the action taken when the limit is exceeded. This must be one of the following:

| Action code | Description                                                                                                    |  |  |
|-------------|----------------------------------------------------------------------------------------------------|--|--|
| 1           | Drops only limits that issue a warning.                                                                                                    |  |  |
| 2           | Drops only limits that abort the query batch.                                                                                                    |  |  |
| 3           | Drops only limits that abort the transaction.                                                                                                    |  |  |
| 4           | Drops only limits that kill the session.                                                                                                    |  |  |
| NULL        | Drops all resource limits with the specified <i>name</i> , <i>appname</i> , <i>rangename</i> , <i>limittype</i> , enforcement time, and <i>scope</i> , without regard to the <i>action</i> they take. |  |  |

scope

is the scope of the limit. This must be one of the following:

| Scope code | e Description                                                                                                    |  |  |
|------------|----------------------------------------------------------------------------------------------------|--|--|
| 1          | Drops only limits that apply to queries.                                                                                                    |  |  |
| 2          | Drops only limits that apply to query batches.                                                                                                    |  |  |
| 4          | Drops only limits that apply to transactions.                                                                                                    |  |  |
| 6          | Drops only limits that apply to both query batches and transactions.                                                                                                    |  |  |
| NULL       | Drops all resource limits with the specified <i>name</i> , <i>appname</i> , <i>rangename</i> , <i>limittype</i> , enforcement time, and <i>action</i> , without regard to their <i>scope</i> .                                             |  |  |
| Examples   | <b>Example 1</b> Drops the single resource limit that kills the session whenever joe's use of the <i>payroll</i> application runs a query during the <i>friday_afternoon</i> time range that results in excessive execution-time I/O cost: |  |  |

sp\_drop\_resource\_limit joe, payroll, friday\_afternoon, io\_cost, 2, 4, 1

|                                                 |                                                                                                    |                                                                                                    | <b>Note</b> If no resource limit matches these selection criteria, sp_drop_resource_limit returns without error. |                                             |  |  |
|-------------------------------------------------|----------------------------------------------------------------------------------------------------|----------------------------------------------------------------------------------------------------|----------------------------------------------------------------------------------------------------|---------------------------------------------|--|--|
|                                                 |                                                                                                    | Exa                                                                                                    | <b>Example 2</b> Drops all limits that apply to joe's use of the <i>payroll</i> application:                     |                                             |  |  |
|                                                 |                                                                                                    |                                                                                                    | sp_drop_resour                                                                                                   | ce_limit joe, payroll                       |  |  |
|                                                 |                                                                                                    | Exa                                                                                                    | <b>Example 3</b> Drops all limits that apply to the user "joe":                                                  |                                             |  |  |
|                                                 |                                                                                                    |                                                                                                    | sp drop resource limit joe                                                                                       |                                             |  |  |
|                                                 |                                                                                                    | Exa                                                                                                    | <b>Example 4</b> Drops all resource limits that apply to the <i>payroll</i> application:                         |                                             |  |  |
|                                                 |                                                                                                    |                                                                                                    |                                                                                                    | ce limit NULL, payroll                      |  |  |
|                                                 | <b>Example 5</b> Drops all resource limits on the <i>payroll</i> application whose ac is to kill the session:             |                                                                                                    |                                                                                                    |                                             |  |  |
|                                                 | sp_drop                                                                                                    | _resource_lim                                                                                                    | it NULL, payro                                                                                                   | ll, NULL, NULL, NULL, 4, NULL               |  |  |
| Usage • Use the sp_help_resource_limit system p |                                                                                                    | source_limit system procedure to determine which ly to a given user, application, or time of day.                                                                            |                                                                                                    |                                             |  |  |
|                                                 | • When you use sp_droplogin to drop an Adaptive Server login, all res limits associated with that login are also dropped. |                                                                                                    |                                                                                                    |                                             |  |  |
|                                                 |                                                                                                    | • The deletion of a resource limit causes the limits for each session for to login and/or application to be rebound at the beginning of the next que batch for that session. |                                                                                                    |                                             |  |  |
| Perr                                            | Permissions Only a System Administrator can execute sp_drop_resource_limit.                                               |                                                                                                    |                                                                                                    | strator can execute sp_drop_resource_limit. |  |  |
| Audi                                            | Auditing         Values in event and extrainfo columns from the sysaudits table are:                                      |                                                                                                    | ainfo columns from the sysaudits table are:                                                                      |                                             |  |  |
|                                                 |                                                                                                    |                                                                                                    | Command or ac                                                                                                    | Cess                                        |  |  |
|                                                 | Event                                                                                                    | Audit option                                                                                                    | audited                                                                                                    | Information in extrainfo                    |  |  |
|                                                 | 38                                                                                                    | exec_procedure                                                                                                    | Execution of a                                                                                                   | • <i>Roles</i> – Current active roles       |  |  |
|                                                 |                                                                                                    |                                                                                                    | procedure                                                                                                    | • <i>Keywords or options</i> – NULL         |  |  |
|                                                 |                                                                                                    |                                                                                                    |                                                                                                    | Previous value – NULL                       |  |  |
|                                                 |                                                                                                    |                                                                                                    |                                                                                                    | • <i>Current value</i> – NULL               |  |  |
|                                                 |                                                                                                    |                                                                                                    |                                                                                                    | • Other information – All input parameters  |  |  |
|                                                 |                                                                                                    |                                                                                                    |                                                                                                    |                                             |  |  |

Proxy information – Original login name, if set proxy in effect

See also

**Documents** See the *System Administration Guide* for more information on resource limits.

**System procedures** sp\_add\_resource\_limit, sp\_droplogin, sp\_help\_resource\_limit, sp\_modify\_resource\_limit

### sp\_drop\_time\_range

| Description | Removes a user-defined time range from Adaptive Server.                                            |  |  |
|-------------|----------------------------------------------------------------------------------------------------|--|--|
| Syntax      | sp_drop_time_range <i>name</i>                                                                     |  |  |
| Parameters  | <i>name</i> is the name of the time range to be dropped.                                           |  |  |
| Examples    | Removes the "evenings" time range:                                                                 |  |  |
|             | <pre>sp_drop_time_range evenings</pre>                                                             |  |  |
| Usage       | • You cannot remove the "at all times" time range.                                                 |  |  |
|             | • You cannot drop a time range if a resource limit exists for that time range.                     |  |  |
|             | • Dropping a time range does not affect the active time ranges for sessions currently in progress. |  |  |
| Permissions | Only a System Administrator can execute sp_drop_time_range.                                        |  |  |
| Auditing    | Values in event and extrainfo columns from the sysaudits table are:                                |  |  |

| Even     | t Audit option | Command or access audited                                                                          | Information in extrainfo                                                 |  |
|----------|----------------|----------------------------------------------------------------------------------------------------|--------------------------------------------------------------------------|--|
| 38       | exec_procedure | Execution of a procedure                                                                           | • <i>Roles</i> – Current active roles                                    |  |
|          |                |                                                                                                    | • Keywords or options – NULL                                             |  |
|          |                |                                                                                                    | • Previous value – NULL                                                  |  |
|          |                |                                                                                                    | • <i>Current value</i> – NULL                                            |  |
|          |                |                                                                                                    | • Other information – All input parameters                               |  |
|          |                |                                                                                                    | • <i>Proxy information</i> – Original login name, if set proxy in effect |  |
| See also |                | <b>Documents</b> For more information on time ranges, see the <i>System Administration Guide</i> . |                                                                          |  |

**System procedures** sp\_add\_resource\_limit, sp\_add\_time\_range, sp\_modify\_time\_range

# sp\_dropdevice

| Description | Drops an Adaptive Server database device or dump device.                                                                                                    |  |  |
|-------------|----------------------------------------------------------------------------------------------------|--|--|
| Syntax      | sp_dropdevice logicalname                                                                                                    |  |  |
| Parameters  | logicalname is the name of the device as listed in master.dbo.sysdevices.name.                                                                                                    |  |  |
| Examples    | <b>Example 1</b> Drops the device named tape5 from Adaptive Server:                                                                                                    |  |  |
|             | sp_dropdevice tape5                                                                                                    |  |  |
|             | <b>Example 2</b> Drops the database device named fredsdata from Adaptive Server. The device must not be in use by any database:                                                                                 |  |  |
|             | sp_dropdevice fredsdata                                                                                                    |  |  |
| Usage       | • The sp_dropdevice procedure drops a device from Adaptive Server, deleting the device entry from master.dbo.sysdevices.                                                                                        |  |  |
|             | • sp_dropdevice does not remove a file that is being dropped as a database device; it makes the file inaccessible to Adaptive Server. Use operating system commands to delete a file after using sp_dropdevice. |  |  |
| Permissions | Only a System Administrator can execute sp_dropdevice.                                                                                                    |  |  |
| Auditing    | Values in event and extrainfo columns from the sysaudits table are:                                                                                                    |  |  |

| Even     | t Audit option                             | Command or access audited | Information in extrainfo                                                 |
|----------|--------------------------------------------|---------------------------|--------------------------------------------------------------------------|
| 38       | 38 exec_procedure Execution of a procedure |                           | <i>Roles</i> – Current active roles                                      |
|          |                                            |                           | • Keywords or options – NULL                                             |
|          |                                            |                           | • Previous value – NULL                                                  |
|          |                                            |                           | • <i>Current value</i> – NULL                                            |
|          |                                            |                           | • Other information – All input parameters                               |
|          |                                            |                           | • <i>Proxy information</i> – Original login name, if set proxy in effect |
| See also | Com                                        | mands drop database       |                                                                          |
|          | Syst                                       | em procedures sp_ac       | dumpdevice, sp_helpdb, sp_helpdevice                                     |

# sp\_dropengine

| Description | Drops an engine from a specified engine group or, if the engine is the last one in the group, drops the engine group.                                                               |  |  |
|-------------|----------------------------------------------------------------------------------------------------|--|--|
| Syntax      | sp_dropengine engine_number, engine_group                                                                                                    |  |  |
| Parameters  | engine_number<br>is the number of the engine you are dropping from the group. Values are<br>between 0 and a maximum equal to the number of configured online<br>engines, minus one. |  |  |
|             | engine_group<br>is the name of the engine group from which to drop the engine.                                                                                                    |  |  |
| Examples    | This statement drops engine number 2 from the group called DS_GROUP. If it is the last engine in the group, the group is also dropped:                                              |  |  |
|             | sp_dropengine 2, DS_GROUP                                                                                                    |  |  |
| Usage       | • sp_dropengine can be invoked only from the master database.                                                                                                    |  |  |
|             | • If <i>engine_number</i> is the last engine in <i>engine_group</i> , Adaptive Server also drops <i>engine_group</i> .                                                              |  |  |
|             | • The <i>engine_number</i> you specify must exist in <i>engine_group</i> .                                                                                                    |  |  |
| Permissions | Only a System Administrator can execute sp_dropengine.                                                                                                    |  |  |
| Auditing    | Values in event and extrainfo columns from the sysaudits table are:                                                                                                    |  |  |

| Event | Audit option   | Command or access audited          | Information in extrainfo                                                                |
|-------|----------------|------------------------------------|-----------------------------------------------------------------------------------------|
| 38    | exec_procedure | procedure Execution of a procedure | • <i>Roles</i> – Current active roles                                                   |
|       |                |                                    | • <i>Keywords or options</i> – NULL                                                     |
|       |                |                                    | • Previous value – NULL                                                                 |
|       |                |                                    | • <i>Current value</i> – NULL                                                           |
|       |                |                                    | • Other information – All input parameters                                              |
|       |                |                                    | <ul> <li>Proxy information – Original login name, if set<br/>proxy in effect</li> </ul> |

See also

System procedures sp\_addengine

# sp\_dropexeclass

| Description | Drops a user-defined execution class.                                                                                                    |  |  |
|-------------|----------------------------------------------------------------------------------------------------|--|--|
| Syntax      | sp_dropexeclass <i>classname</i>                                                                                                    |  |  |
| Parameters  | classname is the name of the user-defined execution class to be dropped.                                                                                                    |  |  |
| Examples    | This statement drops the user-defined execution class DECISION:                                                                                                    |  |  |
|             | sp_dropexeclass 'DECISION'                                                                                                    |  |  |
| Usage       | • An execution class helps define the execution precedence used by Adaptive Server to process tasks. See the <i>Performance and Tuning Guide</i> for more information on execution classes and execution attributes. |  |  |
|             | • <i>classname</i> must not be bound to any client application, login, or stored procedure. Unbind the execution class first, using sp_unbindexeclass, then drop the execution class, using sp_dropexeclass.         |  |  |
|             | • You cannot drop system-defined execution classes.                                                                                                    |  |  |
| Permissions | Only a System Administrator can execute sp_dropexeclass.                                                                                                    |  |  |
| Auditing    | Values in event and extrainfo columns from the sysaudits table are:                                                                                                    |  |  |

| Event    | Audit option   | Command or ac audited | cess<br>Information in extrainfo                                                        |
|----------|----------------|-----------------------|-----------------------------------------------------------------------------------------|
| 38       | exec_procedure | Execution of a        | • <i>Roles</i> – Current active roles                                                   |
|          |                | procedure             | • <i>Keywords or options</i> – NULL                                                     |
|          |                |                       | • Previous value – NULL                                                                 |
|          |                |                       | • Current value – NULL                                                                  |
|          |                |                       | • Other information – All input parameters                                              |
|          |                |                       | <ul> <li>Proxy information – Original login name, if set<br/>proxy in effect</li> </ul> |
| See also |                | tem procedures        | sp_addexeclass, sp_bindexeclass, sp_showexeclass,                                       |

#### sp\_dropextendedproc

| Description | Removes an extended stored procedure (ESP).                                                               |  |  |
|-------------|----------------------------------------------------------------------------------------------------|--|--|
| Syntax      | sp_dropextendedproc esp_name                                                                              |  |  |
| Parameters  | esp_name<br>is the name of the extended stored procedure to be dropped.                                   |  |  |
| Examples    | Removes xp_echo:                                                                                          |  |  |
|             | sp_dropextendedproc xp_echo                                                                               |  |  |
| Usage       | • sp_dropextendedproc must be executed from the master database.                                          |  |  |
|             | • The <i>esp_name</i> is case-sensitive. It must precisely match the name with which the ESP was created. |  |  |
| Permissions | Only a System Administrator can execute sp_dropextendedproc.                                              |  |  |
| Auditing    | Values in event and extrainfo columns from the sysaudits table are:                                       |  |  |

| Event    | Audit option   | Command or access audited | Information in extrainfo                                                 |
|----------|----------------|---------------------------|--------------------------------------------------------------------------|
| 38       | exec_procedure | Execution of a            | • <i>Roles</i> – Current active roles                                    |
|          | proced         | procedure                 | • <i>Keywords or options</i> – NULL                                      |
|          |                |                           | Previous value – NULL                                                    |
|          |                |                           | • <i>Current value</i> – NULL                                            |
|          |                |                           | • Other information – All input parameters                               |
|          |                |                           | • <i>Proxy information</i> – Original login name, if set proxy in effect |
| See also | Com            | mands drop procedure      |                                                                          |

System procedures sp\_addextendedproc, sp\_freedll, sp\_helpextendedproc

# sp\_dropexternlogin

| Description | <b>Component Integration Services only</b> Drops the definition of a remote login previously defined by sp_addexternlogin.                                                                              |  |  |  |
|-------------|----------------------------------------------------------------------------------------------------|--|--|--|
| Syntax      | sp_dropexternlogin server [, loginame [, rolename]]                                                                                                    |  |  |  |
| Parameters  | server<br>is the name of the remote server from which the local server is dropping<br>account access. The remote server is known to the local server by an entry<br>in the master.dbo.sysservers table. |  |  |  |
|             | <i>loginame</i><br>is a login account known to the local server. If <i>loginame</i> is not specified, the<br>current account is used. <i>loginame</i> must exist in the master.dbo.syslogins<br>table.  |  |  |  |
|             | rolename is the Adaptive Server user's assigned role.                                                                                                    |  |  |  |
| Examples    | <b>Example 1</b> Drops the definition of an external login to the remote server CIS1012 from "bobj". Only the "bobj" account and the "sa" account can add or modify a remote login for "bobj":          |  |  |  |
|             | sp_dropexternlogin CIS1012, bobj                                                                                                    |  |  |  |
|             | <b>Example 2</b> Drops the definition of an external login to the remote server SSB from users with the sa_role:                                                                                        |  |  |  |
|             | <pre>sp_dropexternlogin SSB, NULL, sa_role</pre>                                                                                                    |  |  |  |
| Usage       | <ul> <li>sp_dropexternlogin drops the definition of a remote login previously<br/>defined to the local server by sp_addexternlogin.</li> </ul>                                                          |  |  |  |
|             | • You cannot execute sp_dropexternlogin from within a transaction.                                                                                                    |  |  |  |
|             | • The remote server must be defined to the local server by sp_addserver.                                                                                                    |  |  |  |
|             | • To add and drop local server users, use the system procedures sp_addalias and sp_droplogin.                                                                                                    |  |  |  |
| Permissions | Only loginame or a System Administrator can execute sp_dropexternlogin.                                                                                                    |  |  |  |
| Auditing    | Values in event and extrainfo columns from the sysaudits table are:                                                                                                    |  |  |  |

| Event    | Audit option   | Command or ac audited    | cess<br>Information in extrainfo                                                        |
|----------|----------------|--------------------------|-----------------------------------------------------------------------------------------|
| 38       | exec_procedure | Execution of a procedure | • <i>Roles</i> – Current active roles                                                   |
|          |                |                          | • Keywords or options – NULL                                                            |
|          |                |                          | • Previous value – NULL                                                                 |
|          |                |                          | • <i>Current value</i> – NULL                                                           |
|          |                |                          | • Other information – All input parameters                                              |
|          |                |                          | <ul> <li>Proxy information – Original login name, if set<br/>proxy in effect</li> </ul> |
| See also | -              | stem procedures          | sp_addexternlogin, sp_helpexternlogin, sp_addlogin,                                     |

# sp\_dropglockpromote

| Description | Removes lock promotion values from a table or database.                                                                                                    |  |  |
|-------------|----------------------------------------------------------------------------------------------------|--|--|
| Syntax      | sp_dropglockpromote {"database"   "table"},                                                                                                    |  |  |
| Parameters  | database   table<br>specifies whether to remove the lock promotion thresholds from a database<br>or table. The quotes are required because these are Transact-SQL keywords. |  |  |
|             | <i>objname</i><br>is the name of the table or database from which to remove the lock<br>promotion thresholds.                                                               |  |  |
| Examples    | Removes the lock promotion values from titles. Lock promotion for titles now uses the database or server-wide values:                                                       |  |  |
|             | <pre>sp_dropglockpromote "table", titles</pre>                                                                                                    |  |  |
| Usage       | • Use sp_dropglockpromote to drop lock promotion values set with sp_setpglockpromote.                                                                                       |  |  |
|             | • When you drop a database's lock promotion thresholds, tables that do not have lock promotion thresholds configured will use the server-wide values.                       |  |  |
|             | • When a table's values are dropped, Adaptive Server uses the database's lock promotion thresholds if they are configured or the server-wide values if they are not.        |  |  |
|             | • Server-wide values can be changed with sp_setpglockpromote, but cannot be dropped.                                                                                        |  |  |
| Permissions | Only a System Administrator can execute sp_dropglockpromote.                                                                                                    |  |  |
| Auditing    | Values in event and extrainfo columns from the sysaudits table are:                                                                                                    |  |  |

| Event | Audit option   | Command or access audited | Information in extrainfo                                                               |
|-------|----------------|---------------------------|----------------------------------------------------------------------------------------|
| 38 ex | exec_procedure | Execution of a procedure  | • <i>Roles</i> – Current active roles                                                  |
|       |                |                           | • Keywords or options – NULL                                                           |
|       |                |                           | • Previous value – NULL                                                                |
|       |                |                           | • <i>Current value</i> – NULL                                                          |
|       |                |                           | • Other information – All input parameters                                             |
|       |                |                           | <ul> <li>Proxy information – Original login name, if se<br/>proxy in effect</li> </ul> |

See also

System procedures sp\_setpglockpromote

#### sp\_dropgroup

| •           |                |                                                                |                                                                                                    |  |
|-------------|----------------|----------------------------------------------------------------|----------------------------------------------------------------------------------------------------|--|
| Description | Ľ              | Drops a group from a datab                                     | ase.                                                                                                    |  |
| Syntax      | S              | sp_dropgroup grpname                                           |                                                                                                    |  |
| Parameters  | g              | <i>grpname</i> is the name of a group in the current database. |                                                                                                    |  |
| Examples    | c<br>to        | ommands move "martha"                                          | s merged with the "accounting" group. These<br>and "george", members of the "purchasing" group,<br>bing the group. The group name "public" is quoted<br>ed word: |  |
|             |                | sp_changegroup ac<br>sp_changegroup "p<br>sp_dropgroup purc    | ublic", george                                                                                                    |  |
| Usage       | •              | Executing sp_dropgrou table.                                   | p drops a group name from a database's sysusers                                                                                                    |  |
|             | •              |                                                                | p if it has members. You must execute<br>ch member before you can drop the group.                                                                                |  |
| Permissions |                | Only the Database Owner, a Officer can execute sp_drop         | a System Administrator, or a System Security ogroup.                                                                                                    |  |
| Auditing    | V              | Values in event and extrainfo                                  | o columns from the sysaudits table are:                                                                                                    |  |
|             |                | Command or access                                              |                                                                                                    |  |
| Event       | Audit option   | audited                                                        | Information in extrainfo                                                                                                    |  |
| 38          | exec_procedure | e Execution of a                                               | • <i>Roles</i> – Current active roles                                                                                                    |  |
|             |                | procedure                                                      | • Keywords or options – NULL                                                                                                    |  |
|             |                |                                                                | • Previous value – NULL                                                                                                    |  |
|             |                |                                                                | • Current value – NULL                                                                                                    |  |
|             |                |                                                                | • Other information – All input parameters                                                                                                    |  |
|             |                |                                                                | <ul> <li>Proxy information – Original login name, if set<br/>proxy in effect</li> </ul>                                                                          |  |

See also

System procedures sp\_addgroup, sp\_changegroup, sp\_helpgroup

#### sp\_dropkey

| Description | Removes from the syskeys table a key that had been defined using sp_primarykey, sp_foreignkey, or sp_commonkey.                                                                                                    |
|-------------|----------------------------------------------------------------------------------------------------|
| Syntax      | sp_dropkey keytype, tabname [, deptabname]                                                                                                    |
| Parameters  | <i>keytype</i><br>is the type of key to be dropped. The <i>keytype</i> must be primary, foreign, or<br>common.                                                                                                    |
|             | tabname is the name of the key table or view that contains the key to be dropped.                                                                                                    |
|             | <i>deptabname</i><br>specifies the name of the second table in the relationship, if the <i>keytype</i> is<br>foreign or common. If the <i>keytype</i> is primary, this parameter is not needed,<br>since primary keys have no dependent tables. If the <i>keytype</i> is foreign, this is<br>the name of the primary key table. If the <i>keytype</i> is common, give the two<br>table names in the order in which they appear with sp_helpkey. |
| Examples    | <b>Example 1</b> Drops the primary key for the employees table. Any foreign keys that were dependent on the primary key for employees are also dropped:                                                                                                    |
|             | sp_dropkey primary, employees                                                                                                    |
|             | <b>Example 2</b> Drops the common keys between the employees and projects tables:                                                                                                    |
|             | sp_dropkey common, employees, projects                                                                                                    |
|             | <b>Example 3</b> Drops the foreign key between the titleauthor and titles tables:                                                                                                    |
|             | sp_dropkey foreign, titleauthor, titles                                                                                                    |
| Usage       | • Executing sp_dropkey deletes the specified key from syskeys. Only the owner of a table can drop a key from that table.                                                                                                    |
|             | • Keys are created to make explicit a logical relationship that is implicit in your database design. This information can be used by an application.                                                                                                    |
|             | • Dropping a primary key automatically drops any foreign keys associated with it. Dropping a foreign key has no effect on a primary key specified on that table.                                                                                                    |
|             | • Executing sp_commonkey, sp_primarykey, or sp_foreignkey adds the key to the syskeys system table. To display a report on the keys that have been defined, execute sp_helpkey.                                                                                                    |
| Permissions | Only the owner of <i>tabname</i> can execute sp_dropkey.                                                                                                    |

| Event    | Audit option | Command or acce<br>audited               | ess<br>Information in extrainfo                                                         |
|----------|--------------|------------------------------------------|-----------------------------------------------------------------------------------------|
| 38       |              | Execution of a                           | • <i>Roles</i> – Current active roles                                                   |
|          |              | procedure                                | • Keywords or options – NULL                                                            |
|          |              |                                          | Previous value – NULL                                                                   |
|          |              |                                          | • <i>Current value</i> – NULL                                                           |
|          |              |                                          | • Other information – All input parameters                                              |
|          |              |                                          | <ul> <li>Proxy information – Original login name, if set<br/>proxy in effect</li> </ul> |
| See also |              | <b>stem procedures</b> sp<br>_primarykey | o_commonkey, sp_foreignkey, sp_helpkey,                                                 |

# sp\_droplanguage

| Description | Drops an alternate language from the server and removes its row from master.dbo.syslanguages.                                                                                       |  |  |
|-------------|----------------------------------------------------------------------------------------------------|--|--|
| Syntax      | sp_droplanguage <i>language</i> [, dropmessages]                                                                                                    |  |  |
| Parameters  | <i>language</i> is the official name of the language to be dropped.                                                                                                    |  |  |
|             | dropmessages<br>drops all Adaptive Server system messages in <i>language</i> . You cannot drop a<br>language with associated system messages without also dropping its<br>messages. |  |  |
| Examples    | <b>Example 1</b> This example drops French from the available alternate languages, if there are no associated messages:                                                             |  |  |
|             | sp_droplanguage french                                                                                                    |  |  |
|             | <b>Example 2</b> This example drops French from the available alternate languages, if there are associated messages:                                                                |  |  |
|             | sp_droplanguage french, dropmessages                                                                                                    |  |  |
| Usage       | <ul> <li>Executing sp_droplanguage drops a language from a list of alternate<br/>languages by deleting its entry from the master.dbo.syslanguages table.</li> </ul>                 |  |  |
|             | • If you try to drop a language that has system messages, the request fails unless you supply the dropmessages parameter.                                                           |  |  |
| Permissions | Only a System Administrator can execute sp_droplanguage.                                                                                                    |  |  |
| Auditing    | Values in event and extrainfo columns from the sysaudits table are:                                                                                                    |  |  |
| Event       | Command or access           Audit option         audited           Information in extrainfo                                                                                         |  |  |

| Εv       | ent Audit option | n audited         | Information in extrainfo                                                                |
|----------|------------------|-------------------|-----------------------------------------------------------------------------------------|
| 38       | exec_procedu     | re Execution of a | • <i>Roles</i> – Current active roles                                                   |
|          |                  | procedure         | • <i>Keywords or options</i> – NULL                                                     |
|          |                  |                   | • Previous value – NULL                                                                 |
|          |                  |                   | • Current value – NULL                                                                  |
|          |                  |                   | • Other information – All input parameters                                              |
|          |                  |                   | <ul> <li>Proxy information – Original login name, if set<br/>proxy in effect</li> </ul> |
| See also | )                | System procedures | sp_addlanguage, sp_helplanguage                                                         |

# sp\_droplogin

| Description | Drops an Adaptive Server user login by deleting the user's entry from master.dbo.syslogins.                                                                                                    |  |  |
|-------------|----------------------------------------------------------------------------------------------------|--|--|
| Syntax      | sp_droplogin <i>loginame</i>                                                                                                    |  |  |
| Parameters  | loginame is the name of the user, as listed in master.dbo.syslogins.                                                                                                    |  |  |
| Examples    | Drops the "victoria" login from Adaptive Server:                                                                                                    |  |  |
|             | sp_droplogin victoria                                                                                                    |  |  |
| Usage       | • Executing sp_droplogin drops a user login from Adaptive Server, deleting the user's entry from master.dbo.syslogins.                                                                                                    |  |  |
|             | • Adaptive Server reuses a dropped login's server user ID, which compromises accountability. You can avoid dropping accounts entirely and, instead, use sp_locklogin to lock any accounts that will no longer be used.                                                                           |  |  |
|             | If you need to drop logins, be sure to audit these events (using sp_audit) so that you have a record of them.                                                                                                    |  |  |
|             | • sp_droplogin deletes all resource limits associated with the dropped login.                                                                                                    |  |  |
|             | • sp_droplogin fails if the login to be dropped is a user in any database on the server. Use sp_dropuser to drop the user from a database. You cannot drop a user from a database if that user owns any objects in the database.                                                                 |  |  |
|             | Regardless, the login is dropped if the database is offline.                                                                                                    |  |  |
|             | • If the login to be dropped is a System Security Officer, sp_droplogin verifies that at least one other unlocked System Security Officer's account exists. If not, sp_droplogin fails. Similarly, sp_droplogin ensures that there is always at least one unlocked System Administrator account. |  |  |
| Permissions | Only a System Security Officer can execute sp_droplogin.                                                                                                    |  |  |
| Auditing    | Values in event and extrainfo columns from the sysaudits table are:                                                                                                    |  |  |

| Event    | Audit option   | Command or ac audited | ccess<br>Information in extrainfo                                        |
|----------|----------------|-----------------------|--------------------------------------------------------------------------|
| 38       | exec_procedure | Execution of a        | • <i>Roles</i> – Current active roles                                    |
|          |                | procedure             | • Keywords or options – NULL                                             |
|          |                |                       | Previous value – NULL                                                    |
|          |                |                       | • Current value – NULL                                                   |
|          |                |                       | • Other information – All input parameters                               |
|          |                |                       | • <i>Proxy information</i> – Original login name, if set proxy in effect |
| See also | Syst           | em procedures         | sp_addlogin, sp_audit, sp_dropuser, sp_locklogin                         |

#### sp\_dropmessage

| Description | Drops user-defined messages from sysusermessages.                                                                                                    |  |  |
|-------------|----------------------------------------------------------------------------------------------------|--|--|
| Syntax      | sp_dropmessage message_num [, language]                                                                                                    |  |  |
| Parameters  | <i>message_num</i><br>is the message number of the message to be dropped. Message numbers<br>must have a value of 20000 or higher.                                                                                                    |  |  |
|             | language is the language of the message to be dropped.                                                                                                    |  |  |
| Examples    | Removes the French version of the message with the number 20002 from sysusermessages:                                                                                                    |  |  |
|             | sp_dropmessage 20002, french                                                                                                    |  |  |
| Usage       | • The <i>language</i> parameter is optional. If included, only the message with the indicated <i>message_num</i> in the indicated language is dropped. If you do not specify a <i>language</i> , all messages with the indicated <i>message_num</i> are dropped. |  |  |
| Permissions | Only the Database Owner, a System Administrator, or the user who created the message being dropped can execute sp_dropmessage.                                                                                                    |  |  |
| Auditing    | Values in event and extrainfo columns from the sysaudits table are:                                                                                                    |  |  |

| Event    | Audit option   | Command or access audited | Information in extrainfo                                                 |
|----------|----------------|---------------------------|--------------------------------------------------------------------------|
| 32       | drop           | sp_dropmessage            | • <i>Roles</i> – Current active roles                                    |
|          |                |                           | • Keywords or options – NULL                                             |
|          |                |                           | • Previous value – NULL                                                  |
|          |                |                           | • <i>Current value</i> – NULL                                            |
|          |                |                           | • Other information – Message number                                     |
|          |                |                           | • <i>Proxy information</i> – Original login name, if set proxy in effect |
| 38       | exec_procedure | Execution of a procedure  | • <i>Roles</i> – Current active roles                                    |
|          |                |                           | • Keywords or options – NULL                                             |
|          |                |                           | • Previous value – NULL                                                  |
|          |                |                           | • <i>Current value</i> – NULL                                            |
|          |                |                           | • Other information – All input parameters                               |
|          |                |                           | • <i>Proxy information</i> – Original login name, if set proxy in effect |
| See also | Sys            | tem procedures sp_a       | ddmessage, sp_getmessage                                                 |

# sp\_dropobjectdef

| Description | <b>Component Integration Services only</b> Deletes the external storage mapping provided for a local object.                                                                                                    |
|-------------|----------------------------------------------------------------------------------------------------|
| Syntax      | sp_dropobjectdef tablename                                                                                                    |
| Parameters  | tablename has the form dbname.owner.object, where:                                                                                                    |
|             | • <i>dbname</i> is the name of the database containing the object whose storage location you are dropping. <i>dbname</i> is optional; if present, it must be the current database, and the <i>owner</i> or a placeholder is required. |
|             | • <i>owner</i> is the name of the owner of the object whose storage location you are dropping. <i>owner</i> is optional; it is required if <i>dbname</i> is specified.                                                                |
|             | • <i>object</i> is the name of the local table for which external storage mapping is to be dropped.                                                                                                    |
| Examples    | <b>Example 1</b> Deletes the entry from sysattributes that provided the external storage mapping for a table known to the server as the colleges table in database personnel:                                                         |
|             | <pre>sp_dropobjectdef "personnel.dbo.colleges"</pre>                                                                                                    |
|             | <b>Example 2</b> Deletes the entry from sysattributes that provided the external storage mapping for the andrea.fishbone object, where andrea is the owner and the local table name is fishbone:                                      |
|             | sp_dropobjectdef "andrea.fishbone"                                                                                                    |
| Usage       | • sp_dropobjectdef deletes the external storage mapping provided for a local object. It replaces sp_droptabledef.                                                                                                    |
|             | • Use sp_dropobjectdef after dropping a remote table with drop table.                                                                                                    |
|             | • Dropping a table does not remove the mapping information from the sysattributes table if it was added using sp_addobjectdef. It must be explicitly removed using sp_dropobjectdef.                                                  |
|             | • The <i>tablename</i> can be in any of these forms:                                                                                                    |
|             | • object                                                                                                    |
|             | owner.object                                                                                                    |
|             | dbnameobject                                                                                                    |
|             | dbname.owner.object                                                                                                    |

# PermissionsOnly the Database Owner or a System Administrator can execute<br/>sp\_dropobjectdef. Only a System Administrator can execute sp\_dropobjectdef<br/>to remove mapping information for another user's object.

Auditing Values in event and extrainfo columns from the sysaudits table are:

| Event  | Audit option | Command or access audited | Information in extrainfo                                                               |
|--------|--------------|---------------------------|----------------------------------------------------------------------------------------|
| 38     |              | Execution of a procedure  | • <i>Roles</i> – Current active roles                                                  |
|        |              |                           | • <i>Keywords or options</i> – NULL                                                    |
|        |              |                           | • Previous value – NULL                                                                |
|        |              |                           | • Current value – NULL                                                                 |
|        |              |                           | • Other information – All input parameters                                             |
|        |              |                           | <ul> <li>Proxy information – Original login name, if se<br/>proxy in effect</li> </ul> |
| e also | Com          | mands create existing     | table, create table, drop table                                                        |
|        | Syst         | tem procedures sp_ad      | dobjectdef                                                                             |

# sp\_dropremotelogin

| • – •       |                                                                                                    |
|-------------|----------------------------------------------------------------------------------------------------|
| Description | Drops a remote user login.                                                                                                    |
| Syntax      | sp_dropremotelogin remoteserver [, loginame [, remotename] ]                                                                                |
| Parameters  | <i>remoteserver</i> is the name of the server that has the remote login to be dropped.                                                      |
|             | loginame<br>is the local server's user name that is associated with the remote server in the<br>sysremotelogins table.                      |
|             | <i>remotename</i><br>is the remote user name that gets mapped to <i>loginame</i> when logging in from<br>the remote server.                 |
| Examples    | <b>Example 1</b> Drops the entry for the remote server named GATEWAY:                                                                       |
|             | sp_dropremotelogin GATEWAY                                                                                                    |
|             | <b>Example 2</b> Drops the entry for mapping remote logins from the remote server GATEWAY to the local user named "churchy":                |
|             | sp_dropremotelogin GATEWAY, churchy                                                                                                    |
|             | <b>Example 3</b> Drops the login for the remote user "pogo" on the remote server GATEWAY that was mapped to the local user named "churchy": |
|             | sp_dropremotelogin GATEWAY, churchy, pogo                                                                                                   |
| Usage       | • Executing sp_dropremotelogin drops a user login from a remote server, deleting the user's entry from master.dbo.sysremotelogins.          |
|             | • For a more complete discussion on remote logins, see sp_addremotelogin.                                                                   |
|             | • To add and drop local server users, use the system procedures sp_addlogin and sp_droplogin.                                               |
| Permissions | Only a System Administrator can execute sp_dropremotelogin.                                                                                 |
| Auditing    | Values in event and extrainfo columns from the sysaudits table are:                                                                         |

| Event    | Audit option   | Command or access audited                          | Information in extrainfo                                                 |
|----------|----------------|----------------------------------------------------|--------------------------------------------------------------------------|
| 38       | exec_procedure | Execution of a procedure                           | • <i>Roles</i> – Current active roles                                    |
|          |                |                                                    | • Keywords or options – NULL                                             |
|          |                |                                                    | • Previous value – NULL                                                  |
|          |                |                                                    | • <i>Current value</i> – NULL                                            |
|          |                |                                                    | • Other information – All input parameters                               |
|          |                |                                                    | • <i>Proxy information</i> – Original login name, if set proxy in effect |
| See also | •              | tem procedures sp_ad<br>droplogin, sp_helpremotele | dlogin, sp_addremotelogin, sp_addserver,<br>ogin, sp_helpserver          |

# sp\_droprowlockpromote

|             | -                                                                                                    |  |  |
|-------------|----------------------------------------------------------------------------------------------------|--|--|
| Description | Removes row lock promotion threshold values from a database or table.                                                                                                    |  |  |
| Syntax      | sp_droprowlockpromote {"database"   "table"}, objname                                                                                                    |  |  |
| Parameters  | database   table<br>specifies whether to remove the row lock promotion thresholds from a<br>database or table.                                                                                                    |  |  |
|             | <i>objname</i><br>is the name of the database or table from which to remove the row lock<br>promotion thresholds.                                                                                                    |  |  |
| Examples    | Removes the row lock promotion values from the sales table. Lock promotion for sales now uses the database or server-wide values:                                                                                                    |  |  |
|             | <pre>sp_droprowlockpromote "table", "sales"</pre>                                                                                                    |  |  |
| Usage       | • Use sp_droprowlockpromote to drop row lock promotion values set with sp_setrowlockpromote.                                                                                                    |  |  |
|             | • When you drop a database's row lock promotion thresholds,<br>datarows-locked tables that do not have row lock promotion thresholds<br>configured use the server-wide values. Use sp_configure to check the value<br>of the row lock promotion configuration parameters. |  |  |
|             | • When a table's row lock promotion values are dropped, Adaptive Server uses the database's row lock promotion thresholds, if they are configured, or the server-wide values, if no thresholds are set for the database.                                                  |  |  |
|             | • To change the lock promotion thresholds for a database, you must be using the master database. To change the lock promotion thresholds for a table in a database, you must be using the database where the table resides.                                               |  |  |
|             | • Server-wide values can be changed with sp_setrowlockpromote. This changes the values in the row lock promotion configuration parameters, so there is no corresponding server option for sp_droprowlockpromote.                                                          |  |  |
| Permissions | Only a System Administrator can execute sp_droprowlockpromote.                                                                                                    |  |  |
| Auditing    | Values in event and extrainfo columns from the sysaudits table are:                                                                                                    |  |  |
|             |                                                                                                    |  |  |

| Event  | Audit option | Command or access audited | Information in extrainfo                                                               |
|--------|--------------|---------------------------|----------------------------------------------------------------------------------------|
| 38     |              | Execution of a procedure  | • <i>Roles</i> – Current active roles                                                  |
|        |              |                           | • Keywords or options – NULL                                                           |
|        |              |                           | • Previous value – NULL                                                                |
|        |              |                           | • Current value – NULL                                                                 |
|        |              |                           | • Other information – All input parameters                                             |
|        |              |                           | <ul> <li>Proxy information – Original login name, if se<br/>proxy in effect</li> </ul> |
| e also | Sys          | tem procedures sp_se      | etrowlockpromote                                                                       |

# sp\_dropsegment

| Description | ops a segment from a database or unmaps a segment from a particular abase device.                                                                                                    |  |  |  |
|-------------|----------------------------------------------------------------------------------------------------|--|--|--|
| Syntax      | _dropsegment segname, dbname [, device]                                                                                                    |  |  |  |
| Parameters  | segname is the name of the segment to be dropped.                                                                                                    |  |  |  |
|             | <i>dbname</i> is the name of the database from which the segment is to be dropped.                                                                                                    |  |  |  |
|             | <i>device</i><br>is the name of the database device from which the segment <i>segname</i> is to be<br>dropped. This parameter is optional, except when the system segment<br>system, default, or logsegment is being dropped from a database device.  |  |  |  |
| Examples    | <b>Example 1</b> This command drops the segment indexes from the pubs2 database.                                                                                                    |  |  |  |
|             | sp_dropsegment indexes, pubs2                                                                                                    |  |  |  |
|             | <b>Example 2</b> This command unmaps the segment indexes from the database device dev1:                                                                                                    |  |  |  |
|             | sp_dropsegment indexes, pubs2, dev1                                                                                                    |  |  |  |
| Usage       | • You can drop a segment if it is not referenced by any table, index, or partition in the specified database.                                                                                                    |  |  |  |
|             | • If you do not supply the optional argument <i>device</i> , the segment is dropped from the specified database. If you do supply a <i>device</i> name, the segment is no longer mapped to the named database device, but the segment is not dropped. |  |  |  |
|             | • Dropping a segment drops all thresholds associated with that segment.                                                                                                    |  |  |  |
|             | • You can only execute sp_dropsegment for the logsegment system segme<br>in single-user mode.                                                                                                    |  |  |  |
|             | <b>Note</b> This command may take a long time to complete in in very large databases.                                                                                                    |  |  |  |
|             | • When you unmap a segment from one or more devices, Adaptive Server drops any thresholds that exceed the total space on the segment. When you unmap the logsegment from one or more devices, Adaptive Server recalculates the last-chance threshold. |  |  |  |

| Command or access |                                                                                                    |  |  |
|-------------------|----------------------------------------------------------------------------------------------------|--|--|
| Auditing          | Values in event and extrainfo columns from the sysaudits table are:                                                                                                    |  |  |
| Permissions       | Only the Database Owner or a System Administrator can execute sp_dropsegment.                                                                                                    |  |  |
|                   | • For the system segments system, default, and logsegment, you must specify the device name from which you want the segments dropped.                                                                                                    |  |  |
|                   | <ul> <li>sp_placeobject changes future space allocations for a table or index from<br/>one segment to another, and removes the references from the original<br/>segment. After using sp_placeobject, you can drop the original segment<br/>name with sp_dropsegment.</li> </ul> |  |  |

| Event    | Audit option   | audited        | Information in extrainfo                                                                |
|----------|----------------|----------------|-----------------------------------------------------------------------------------------|
| 38       | exec_procedure | Execution of a | • <i>Roles</i> – Current active roles                                                   |
|          |                | procedure      | • Keywords or options – NULL                                                            |
|          |                |                | • Previous value – NULL                                                                 |
|          |                |                | • <i>Current value</i> – NULL                                                           |
|          |                |                | • Other information – All input parameters                                              |
|          |                |                | <ul> <li>Proxy information – Original login name, if set<br/>proxy in effect</li> </ul> |
| See also | Sys            | tem procedures | sp_addsegment, sp_addthreshold, sp_helpsegment,                                         |

sp\_helpthreshold, sp\_placeobject

#### sp\_dropserver

| Description | Drops a server from the list of known servers or drops remote logins and external logins in the same operation.                                                                                                    |  |  |
|-------------|----------------------------------------------------------------------------------------------------|--|--|
| Syntax      | sp_dropserver server [, droplogins]                                                                                                    |  |  |
| Parameters  | server is the name of the server to be dropped.                                                                                                    |  |  |
|             | droplogins indicates that any remote logins for <i>server</i> should also be dropped.                                                                                                    |  |  |
| Examples    | <b>Example 1</b> This command drops the remote server GATEWAY:                                                                                                    |  |  |
|             | sp_dropserver GATEWAY                                                                                                    |  |  |
|             | <b>Example 2</b> Drops the entry for the remote server RDBAM_ALPHA and drops all remote logins and external logins for that server:                                                                                                    |  |  |
|             | sp_dropserver RDBAM_ALPHA, droplogins                                                                                                    |  |  |
| Usage       | • Executing sp_dropserver drops a server from the list of known servers by deleting the entry from the master.dbo.sysservers table.                                                                                                    |  |  |
|             | • Running sp_dropserver on a server that has associated entries in the master.dbo.sysremotelogins table results in an error message stating that you must drop the remote users before you can drop the server. To drop all remote logins for a server when dropping the server, use droplogins. |  |  |
|             | • Running sp_dropserver without droplogins against a server that has associated entries in the sysattributes table results in an error. You must drop the remote logins and external logins before you can drop the server.                                                                      |  |  |
|             | • The checks against sysattributes for external logins and for default mapping to a server apply when Component Integration Services is configured.                                                                                                    |  |  |
| Permissions | Only a System Security Officer can execute sp_dropserver.                                                                                                    |  |  |
| Auditing    | Values in event and extrainfo columns from the sysaudits table are:                                                                                                    |  |  |

| Event    | Audit option   | Command or ac audited                 | cess<br>Information in extrainfo                                                        |
|----------|----------------|---------------------------------------|-----------------------------------------------------------------------------------------|
| 38       | exec_procedure | Execution of a procedure              | • <i>Roles</i> – Current active roles                                                   |
|          |                |                                       | • Keywords or options – NULL                                                            |
|          |                |                                       | • Previous value – NULL                                                                 |
|          |                |                                       | • Current value – NULL                                                                  |
|          |                |                                       | • Other information – All input parameters                                              |
|          |                |                                       | <ul> <li>Proxy information – Original login name, if set<br/>proxy in effect</li> </ul> |
| See also |                | s <b>tem procedures</b><br>helpserver | sp_addserver, sp_dropremotelogin, sp_helpremotelogin,                                   |

# sp\_dropthreshold

| Description | Removes a free-space threshold from a segment.                                                                                                    |  |  |
|-------------|----------------------------------------------------------------------------------------------------|--|--|
| Syntax      | sp_dropthreshold dbname, segname, free_space                                                                                                    |  |  |
| Parameters  | <i>dbname</i><br>is the database from which you are dropping the threshold. This must be the<br>name of the current database.                                                                                                |  |  |
|             | segname<br>is the segment whose free space is monitored by the threshold. Use quotes<br>when specifying the "default" segment.                                                                                               |  |  |
|             | free_space is the number of free pages at which the threshold is crossed.                                                                                                    |  |  |
| Examples    | Removes a threshold from segment1 of mydb. You must specify the database, segment, and amount of free space to identify the threshold:                                                                                       |  |  |
|             | sp_dropthreshold mydb, segment1, 200                                                                                                    |  |  |
| Usage       | • You cannot drop the last-chance threshold from the log segment.                                                                                                    |  |  |
|             | • You can use the no free space acctg option of sp_dboption as an alternative to sp_dropthreshold. This option disables free-space accounting on non-log segments. You cannot disable free-space accounting on log segments. |  |  |
| Permissions | Only the Database Owner or a System Administrator can execute sp_dropthreshold.                                                                                                    |  |  |
| Auditing    | Values in event and extrainfo columns from the sysaudits table are:                                                                                                    |  |  |
|             | Command as access                                                                                                    |  |  |

| Event    | Audit option   | Command or acc<br>audited | cess<br>Information in extrainfo                                                        |
|----------|----------------|---------------------------|-----------------------------------------------------------------------------------------|
| 38       | exec_procedure | Execution of a            | • <i>Roles</i> – Current active roles                                                   |
|          |                | procedure                 | • Keywords or options – NULL                                                            |
|          |                |                           | • Previous value – NULL                                                                 |
|          |                |                           | • <i>Current value</i> – NULL                                                           |
|          |                |                           | • Other information – All input parameters                                              |
|          |                |                           | <ul> <li>Proxy information – Original login name, if set<br/>proxy in effect</li> </ul> |
| See also |                | ystem procedures          | sp_addthreshold, sp_dboption, sp_helpthreshold,                                         |

#### sp\_droptype

| Description | Drops a user-defined datatype.                                                                        |  |  |
|-------------|----------------------------------------------------------------------------------------------------|--|--|
| Syntax      | sp_droptype typename                                                                                  |  |  |
| Parameters  | <i>typename</i><br>is the name of a user-defined datatype that you own.                               |  |  |
| Examples    | Drops the user-defined datatype named birthday:                                                       |  |  |
|             | sp_droptype birthday                                                                                  |  |  |
| Usage       | • Executing sp_droptype deletes a user-defined datatype from systypes.                                |  |  |
|             | • A user-defined datatype cannot be dropped if it is referenced by tables or another database object. |  |  |
| Permissions | Only the Database Owner or datatype owner can execute sp_droptype.                                    |  |  |
| Auditing    | Values in event and extrainfo columns from the sysaudits table are:                                   |  |  |

| Event  | Audit option | Command or access audited | Information in extrainfo                                                               |
|--------|--------------|---------------------------|----------------------------------------------------------------------------------------|
| 38     |              | Execution of a            | • <i>Roles</i> – Current active roles                                                  |
|        |              | procedure                 | • Keywords or options – NULL                                                           |
|        |              |                           | • Previous value – NULL                                                                |
|        |              |                           | • <i>Current value</i> – NULL                                                          |
|        |              |                           | • Other information – All input parameters                                             |
|        |              |                           | <ul> <li>Proxy information – Original login name, if se<br/>proxy in effect</li> </ul> |
| e also | Data         | atypes User-defined da    | atatypes                                                                               |
|        | _            |                           |                                                                                        |

System procedures sp\_addtype, sp\_rename

#### sp\_dropuser

| Description | Drops a user from the current database.                                                                                                    |  |  |
|-------------|----------------------------------------------------------------------------------------------------|--|--|
| Syntax      | sp_dropuser name_in_db                                                                                                    |  |  |
| Parameters  | name_in_db<br>is the user's name in the current database's sysusers table.                                                                              |  |  |
| Examples    | Drops the user "albert" from the current database. The user "albert" can no longer use the database:                                                    |  |  |
|             | sp_dropuser albert                                                                                                    |  |  |
| Usage       | • sp_dropuser drops a user from the current database by deleting the user's row from sysusers.                                                          |  |  |
|             | • You cannot drop a user who owns objects in the database.                                                                                              |  |  |
|             | • You cannot drop a user who has granted permissions to other users.                                                                                    |  |  |
|             | • You cannot drop the Database Owner from a database.                                                                                                   |  |  |
|             | • If other users are aliased to the user being dropped, their aliases are also dropped. They no longer have access to the database.                     |  |  |
|             | • You cannot drop a user from a database if the user owns a stored procedure that is bound to an execution class in that database. See sp_bindexeclass. |  |  |
| Permissions | Only the Database Owner, a System Administrator, or a System Security Officer can execute sp_dropuser.                                                  |  |  |
| Auditing    | Values in event and extrainfo columns from the sysaudits table are:                                                                                     |  |  |

| Ever     | nt Audit option | Command or access audited                                                       | Information in extrainfo                                                                |  |  |  |
|----------|-----------------|---------------------------------------------------------------------------------|-----------------------------------------------------------------------------------------|--|--|--|
| 38       | exec_procedure  | Execution of a                                                                  | • <i>Roles</i> – Current active roles                                                   |  |  |  |
|          |                 | procedure                                                                       | • <i>Keywords or options</i> – NULL                                                     |  |  |  |
|          |                 |                                                                                 | Previous value – NULL                                                                   |  |  |  |
|          |                 |                                                                                 | <i>Current value</i> – NULL                                                             |  |  |  |
|          |                 |                                                                                 | • Other information – All input parameters                                              |  |  |  |
|          |                 |                                                                                 | <ul> <li>Proxy information – Original login name, if set<br/>proxy in effect</li> </ul> |  |  |  |
| See also | Com             | Commands grant, revoke, use                                                     |                                                                                         |  |  |  |
|          | •               | <b>System procedures</b> sp_addalias, sp_adduser, sp_bindexeclass, sp_droplogin |                                                                                         |  |  |  |

# sp\_dumpoptimize

| Description | Specifies the amount of data dumped by Backup Server during the dump database operation.                                                                                                    |
|-------------|----------------------------------------------------------------------------------------------------|
| Syntax      | sp_dumpoptimize [ 'archive_space =<br>{maximum   minimum   default }' ]                                                                                                    |
|             | <pre>sp_dumpoptimize [ 'reserved_threshold =     {nnn   default }' ]</pre>                                                                                                    |
|             | <pre>sp_dumpoptimize [ 'allocation_threshold =     {nnn   default }' ]</pre>                                                                                                    |
| Parameters  | archive_space specifies the amount of the database you want dumped.                                                                                                    |
|             | maximum<br>dumps the whole database without determining which pages are allocated or<br>not. The total space used by the archive image or images is equal to the size<br>of the database. Using this option has the same effect as using the options<br>reserved_threshold=0 and allocation_threshold=0.                                                                                                    |
|             | minimum<br>dumps only the allocated pages, which results in the smallest possible<br>archive image. This option is useful when dumping to archive devices for<br>which the throughput is much smaller than that of the database devices such<br>as QIC tape drives. Using this option has the same effect as using the options<br>reserved_threshold=100 and allocation_threshold=100.                                                                                               |
|             | default specifies that default values should be used.                                                                                                    |
|             | When used with archive_space, this option dumps the database with the reserved_threshold and allocation_threshold options set to their default values. Use this to reset Backup Server to the default configuration.                                                                                                    |
|             | When used with reserved_threshold, default specifies 85 percent.                                                                                                    |
|             | When used with allocation_threshold, default specifies 40 percent.                                                                                                    |
|             | reserved_threshold<br>dumps all the pages belonging to the database in a database disk if the<br>percentage of reserved pages in the disk is equal to or greater than <i>nnn</i> . For<br>example, if you specify <i>nnn</i> as 60 and if a database disk has a percentage of<br>reserved pages equal to or greater than 60 percent, then the entire disk is<br>dumped without determining which pages within that disk are allocated. The<br>default for this option is 85 percent. |
|             |                                                                                                    |

nnn an integer value between 0 and 100 that represents the value of the threshold. It is used to determine how much data to dump.

When used with reserved\_threshold, if the percentage of reserved pages in the disk is greater than the value specified, all the pages of the database in a database disk are dumped.

When used with allocation\_threshold, if the percentage of allocated pages in an allocation unit is greater than the percentage specified for allocation\_threshold, all the pages within an allocation unit are dumped.

#### allocation\_threshold

dumps all the pages in the allocation unit if the percentage of allocated pages in the unit is equal to or greater than *nnn*. For example, if *nnn* is specified as 70 and if the percentage of allocated pages in an allocation unit is equal to or greater than 70 percent, then the entire allocation unit is dumped without determining whether pages within that allocation unit are allocated or not. If the reserved\_threshold setting causes the whole disk to be dumped, the allocation\_threshold setting is ignored for the disk. The default for this option is 40 percent.

Examples

**Example 1** This causes the whole database to be dumped:

sp\_dumpoptimize 'archive\_space=maximum'

Backup Server: 4.172.1.1: The value of 'reserved pages threshold' has been set to 0%. Backup Server: 4.172.1.2: The value of 'allocated pages threshold' has been set to 0%.

**Example 2** This causes only the allocated pages to be dumped, thereby resulting in the smallest archive image:

sp\_dumpoptimize 'archive\_space=minimum'

Backup Server: 4.172.1.1: The value of 'reserved pages threshold' has been set to 100%. Backup Server: 4.172.1.2: The value of 'allocated pages threshold' has been set to 100%.

**Example 3** This causes the reserved threshold to be set to 85 percent and the allocation threshold to be set to 40 percent:

sp dumpoptimize 'archive space=default'

Backup Server: 4.172.1.1: The value of 'reserved pages threshold' has been set to 85%. Backup Server: 4.172.1.2: The value of 'allocated pages threshold' has been set to 40%. **Example 4** Those disks in the database whose percentage of reserved pages is greater than or equal to 60 percent are dumped without reading allocation pages on this disk. For the remaining disks, the allocation pages are read, and the last set value for the allocation\_threshold is used. If the allocation\_threshold was not set after Backup Server was started, default allocation\_threshold of 40 percent is used:

```
sp dumpoptimize 'reserved threshold=60'
```

Backup Server: 4.172.1.3: The value of 'reserved pages threshold' has been set to 60%.

**Example 5** This causes the reserved threshold to be set to 85 percent. It does not affect the allocation page threshold:

sp dumpoptimize 'reserved threshold=default'

Backup Server: 4.172.1.3: The value of 'reserved pages threshold' has been set to 85%.

**Example 6** Allocation pages are read for those disks whose reserved page percentage is less than the last set value for the reserved\_threshold and if an allocation unit has 80 percent or more pages allocated, then the whole allocation unit is dumped:

sp dumpoptimize 'allocation threshold=80'

Backup Server: 4.172.1.4: The value of 'allocated pages threshold' has been set to 80%.

**Example 7** This causes the allocation page threshold to be set to the default of 40 percent. It does not affect the reserved pages threshold:

sp\_dumpoptimize 'allocation\_threshold=default'

Backup Server: 4.172.1.4: The value of 'allocated pages threshold' has been set to 40%.

**Example 8** Those disks in the database whose percentage of reserved pages is greater than or equal to 60 percent are dumped without reading allocation pages on this disk. For the remaining disks, the allocation pages are read and if an allocation unit has 30 percent or more pages allocated, then the whole allocation unit is dumped:

sp\_dumpoptimize 'reserved\_threshold=60', 'allocation\_threshold=30'

Backup Server: 4.172.1.3: The value of 'reserved pages threshold' has been set to 60%. Backup Server: 4.172.1.4: The value of 'allocated pages threshold' has been set to 30%.

```
Example 9 This displays the current value of the thresholds:
```

```
sp dumpoptimize
```

```
Backup Server: 4.171.1.1: The current value of 'reserved pages threshold'
is 60%
Backup Server: 4.171.1.2: The current value of 'allocated pages threshold'
is 30%.
```

Usage

- When you set values with sp\_dumpoptimize, those values are immediately in affect without the need to restart Backup Server. However, the changes are effective only until the Backup Server is restarted. When Backup Server is restarted, the default values are used.
  - If you issue sp\_dumpoptimize multiple times, the thresholds specified by the last instance are used by later dumps. For example, if you first set the reserved\_threshold value, and later issue archive\_space=maximum, then that value overwrites the previous value you set for reserved\_threshold.
  - Dumps of different databases can use different thresholds by changing the sp\_dumpoptimize values before each database dump.
  - The optimal threshold values can vary from one database to another. Therefore, the performance of a dump depends on both the I/O configuration and the amount of used space in the database. The DBA can determine the appropriate configuration for a database by experimenting with dumps using different values and choosing the one that results in the shortest dump time.
  - You can use sp\_dumpoptimize for both local and remote dumps.
  - sp\_dumpoptimize has no effect on the performance of a transaction log dump or a load. Therefore, it need not be issued before dump transaction, load database or load transaction operations.
  - If sp\_dumpoptimize is issued without any parameters, the current value of the thresholds is displayed on the client.
  - On configurations in which the archive device throughput is equal to or higher than the cumulative throughput of all the database disks, using archive\_space=maximum may result in a faster dump. However, on configurations in which the archive device throughput is less than the cumulative throughput of all the database disks, using this option may result in a slower dump.
  - The option names and the values for this procedure can be abbreviated to the unique substring that identifies them. For example, ar = ma is sufficient to uniquely identify the option archive\_space=maximum.

|             | • There can be zero or more blank space characters around the equal sign (=) in the option string.              |
|-------------|----------------------------------------------------------------------------------------------------|
|             | • The option names and their values are case insensitive.                                                       |
| Permissions | Only the System Administrator, the Database Owner, or users with the Operator role can execute sp_dumpoptimize. |
| Auditing    | Values in event and extrainfo columns from the sysaudits table are:                                             |

| Event    | Audit option | Command or access audited           | Information in extrainfo                                                               |
|----------|--------------|-------------------------------------|----------------------------------------------------------------------------------------|
| 38       |              | Execution of a                      | • <i>Roles</i> – Current active roles                                                  |
|          |              | procedure                           | • <i>Keywords or options</i> – NULL                                                    |
|          |              |                                     | • Previous value – NULL                                                                |
|          |              |                                     | • Current value – NULL                                                                 |
|          |              |                                     | • Other information – All input parameters                                             |
|          |              |                                     | <ul> <li>Proxy information – Original login name, if se<br/>proxy in effect</li> </ul> |
| See also |              | uments See the System cation pages. | Administration Guide for information on                                                |
|          |              | mands dump database                 | e, dump transaction, load database, load                                               |

transaction

#### sp\_engine

Description Enables you to bring an engine online or offline. Syntax sp\_engine {"online" | [offline | can\_offline] [, engine\_id] | ["shutdown", engine\_id]} Parameters "online" bring an engine online. The value of sp\_configure "max online engines" must be greater than the current number of engines online. , Because "online" is a reserved keyword, you must use quotes. offline bring an engine offline. You can also use the *engine\_id* parameter to specify a specific engine to bring offline. can offline returns information on whether an engine can be brought offline. can\_offline returns the Adaptive Server tasks with an affinity to this engine (for example, during Omni or java.net tasks) if its state is online. If you do not specify an *engine\_id*, the command describes the status of the engine in sysengines with the highest engine\_id. engine\_id the ID of the engine. The *engine\_id* parameter is optional. If you do not specify an *engine\_id*, sp\_engine uses the incremented or decremented value for engine\_id for the value of engine found within sysengines. That is, if your system uses engines 0, 1, 2, and 3, and you do not specify an engine id, sp\_engine takes engine ID 3 offline, then engine ID 2, and so on. "shutdown" Forces an engine offline. If there are any tasks with an affinity to this engine, they are killed after a five-minute wait. You must use quotes, as shutdown is a reserved keyword. Examples **Example 1** Brings engine 1 online. Messages are platform specific (in this example, Sun Solaris was used): sp engine "online", 1 02:00000:00000:2001/10/26 08:53:40.61 kernel Network and device connection limit is 3042. 02:00000:00000:2001/10/26 08:53:40.61 kernel SSL Plus security modules loaded successfully. 02:00000:00000:2001/10/26 08:53:40.67 kernel engine 2, os pid 8624 online 02:00000:00000:2001/10/26 08:53:40.67 kernel Enabling Sun Kernel

```
asynchronous disk I/O strategy
00:00000:00000:2001/10/26 08:53:40.70 kernel ncheck: Network fc0330c8
```

```
online
```

**Example 2** Describes the steps in taking an engine offline that is currently running tasks with an affinity for this engine:

select engine, status from sysengines
engine status
----0 online
1 online
2 online
3 online

If you bring engine 1 offline:

```
sp_engine offline, 1
The following task(s) will affect the offline process:
spid: 19 has outstanding ct-lib connections.
```

And then run the same query as above, it now shows that engine 1 is in an offline state:

```
select engine, status from sysengines
engine status
-----
0 online
1 in offline
2 online
3 online
```

As soon as the task that has an affinity to engine 1 finishes, Adaptive Server issues a message similar to the following to the error log:

```
02:00000:00000:2001/10/26 09:02:09.05 kernel engine 1, os pid 8623 offline
```

**Example 3** Determines whether engine 1 can be brought offline:

sp\_engine can\_offline, 1

**Example 4** Takes engine 1 offline:

sp\_engine offline, 1

Adaptive Server eventually returns a message similar to the following:

```
01:00000:00000:2001/11/09 16:11:11.85 kernel Engine 1 waiting for
affinitated process(es) before going offline
01:00000:00000:2001/11/09 16:11:11.85 kernel Process 917518 is preventing
engine 1 going offline
00:00000:00000:2001/11/09 16:16:01.90 kernel engine 1, os pid
21127 offline
```

Usage

| Example 5 | Shuts down | engine 1 : |
|-----------|------------|------------|
|-----------|------------|------------|

sp\_engine shutdown, 1

- You cannot offline or shut down engine 0.
- You can determine the status of an engine, and which engines are currently online with the following query:

```
select engine, status from sysengines
where status = "online"
```

- online and shutdown are keywords and must be enclosed in quotes.
- Engines can be brought online only if max online engines is greater then the current number of engines with an online status, and if enough CPU is available to support the additional engine.
- An engine offline may fail or may not immediately take effect if there are server processes with an affinity to that engine.

Using sp\_engine "offline" versus sp\_engine "shutdown"

Sometimes when you use sp\_engine "offline", the engine does not immediately go offline, and instead appears to be in "dormant" state in the engine table. This is caused by processes that are attached to your engine that cannot be migrated to other engines. When this happens, the engine does not take new work, and consumes minimal CPU cycles. When the process preventing the completion of engine offline either end or become available for migration, the engine moves from dormant to fully offline, and disappears from the engine table.

sp\_engine "shutdown" is a more aggressive version of the offline command. The sp\_engine "shutdown" procedure actively kills any processes that are preventing the engine from going offline, forcing it to shut down.

However, if you use sp\_engine "shutdown" on an engine that has ct-lib or java connections, you get the following error message:

```
Engine has outstanding ct-lib/java connections and cannot be offlined.
```

When this happens, repeat the command again every few minutes until the connections are no longer there, and the engine can shut down.

Permissions You must be a System Administrator to bring engines online or offline.

Auditing Values in event and extrainfo columns from the sysaudits table are:

Adaptive Server Enterprise

| Event | Audit option     | Command or access audited                  | Information in extrainfo                                                 |
|-------|------------------|--------------------------------------------|--------------------------------------------------------------------------|
| 38    | 8 exec_procedure | lure Execution of a procedure              | • <i>Roles</i> – Current active roles                                    |
|       |                  |                                            | • Keywords or options – NULL                                             |
|       |                  |                                            | • Previous value – NULL                                                  |
|       |                  |                                            | • <i>Current value</i> – NULL                                            |
|       |                  | • Other information – All input parameters |                                                                          |
|       |                  |                                            | • <i>Proxy information</i> – Original login name, if set proxy in effect |

#### sp\_estspace

| Description | Estimates the amount of space required for a table and its indexes, and the time needed to create the index.                                                                                                    |
|-------------|----------------------------------------------------------------------------------------------------|
| Syntax      | <pre>sp_estspace table_name, no_of_rows, fill_factor,</pre>                                                                                                    |
| Parameters  | table_name<br>is the name of the table. It must already exist in the current database.                                                                                                    |
|             | <i>no_of_rows</i> is the estimated number of rows that the table will contain.                                                                                                    |
|             | <i>fill_factor</i><br>is the index fillfactor. The default is null, which means that Adaptive Server<br>uses its default fillfactor.                                                                                                    |
|             | <pre>cols_to_max is a comma-separated list of the variable-length columns for which you want to use the maximum length instead of the average. The default is the average declared length of the variable-length columns.</pre>                                                                                                    |
|             | <pre>textbin_len is the length, per row, of all text and image columns. The default value is 0. You need to provide a value only if the table stores text or image data. text and image columns are stored in a separate set of data pages from the rest of the table's data. The actual table row stores a pointer to the text or image value. sp_estspace provides a separate line of information about the size of the text or image pages for a row.</pre>                                                                                               |
|             | <i>iosec</i><br>is the number of disk I/Os per second on this machine. The default is 30 I/Os<br>per second.                                                                                                    |
|             | pagesize<br>allows you to estimate the space required for a given table—and all of its<br>indexes—if you migrate the table to a server of the specified page size. You<br>can either specify a page size (2048, 4096, 8192, 16384, or 2K, 4K, 8K,<br>16K) or NULL to use your current page size. If you do not use "K" as a unit<br>specifier, the default for <i>pagesize</i> is bytes. Because page allocation allocates<br>the same size page for various objects, the <i>page_size</i> value applies to all<br>page types (index, data, text and so on). |
| Examples    | <b>Example 1</b> Calculates the space requirements for the titles table and its indexes, and the time required to create the indexes. The number of rows is 10,000, the fillfactor is 50 percent, two variable-length columns are computed using the maximum size for the column, and the disk I/O speed is 25 I/Os per second:                                                                                                    |

| name         | type         | idx_level Page | es Kbyt   | tes  |
|--------------|--------------|----------------|-----------|------|
| titles       | data         | 0              | 3364      | 6728 |
| titles       | text/image   | 0              | 0         | 0    |
| titleidind   | clustered    | 0              | 21        | 43   |
| titleidind   | clustered    | 1              | 1         | 2    |
| titleind     | nonclustered | 0              | 1001      | 2002 |
| titleind     | nonclustered | 1              | 54        | 107  |
| titleind     | nonclustered | 2              | 4         | 8    |
| titleind     | nonclustered | 3              | 1         | 2    |
| Total_Mbytes |              |                |           |      |
|              |              |                |           |      |
| 8.           | .68          |                |           |      |
| name         | type         | total_pages    | time_mins | _    |
| titleidind   | clustered    | 3386           | 5 13      | 3    |
| titleind     | noncluster   | ed 1060        | ) !       | 5    |

sp\_estspace titles, 10000, 50, "title, notes", 0, 25

**Example 2** Uses the average length of existing image data in the au\_pix table to calculate the size of the table with 1000 rows. You can also provide this size as a constant:

2

0

```
declare @i int
select @i = avg(datalength(pic)) from au_pix
exec sp_estspace au_pix, 1000, null, null, 16, @i
au pix has no indexes
```

data

| name   | type       | idx_level | Pages | Kbytes |
|--------|------------|-----------|-------|--------|
|        |            |           |       |        |
| au_pix | data       | 0         | 31    | 63     |
| au_pix | text/image | 0         | 21000 | 42000  |

Total\_Mbytes

titles

41.08

**Example 3** Calculates the size of the titles table with 50,000 rows, using defaults for all other values:

```
sp_estspace titles, 50000
name type idx_level Pages Kbytes
```

| titles     | data         | 0 | 4912 | 9824 |
|------------|--------------|---|------|------|
| titleidind | clustered    | 0 | 31   | 61   |
| titleidind | clustered    | 1 | 1    | 2    |
| titleind   | nonclustered | 0 | 1390 | 2780 |
| titleind   | nonclustered | 1 | 42   | 84   |
| titleind   | nonclustered | 2 | 2    | 4    |
| titleind   | nonclustered | 3 | 1    | 2    |

Total Mbytes

-----

12.46

| name       | type         | total_pages | time_mins |
|------------|--------------|-------------|-----------|
|            |              |             |           |
| titleidind | clustered    | 4943        | 19        |
| titleind   | nonclustered | 1435        | 8         |

**Example 4** This example is run after adding a clustered index to the blurbs table:

declare @i int select @i = avg(datalength(copy)) from blurbs exec sp\_estspace blurbs, 6, null, null, 16, @i, "16k" type idx\_level Pages Kbytes name \_\_\_\_\_ ----data08text/image06clustered01clustered11 128 blurbs blurbs 96 blurbs\_ind blurbs\_ind 16 16 Total Mbytes -----0.25 type total\_pages time\_mins name blurbs\_indclustered100blurbsdata60

This example is run on a 2K server, and indicates that the blurbs table would require .25MB after it is migrated to a 16K server. Below is the same query run on a 16K server, which verifies the .25MB space requirement:

declare @i int

| <pre>select @i = avg(dataleng exec sp_estspace blurbs,</pre> |                                              |                  | '16k"            |                       |
|--------------------------------------------------------------|----------------------------------------------|------------------|------------------|-----------------------|
| name                                                         | type                                         | idx_level H      | ages             | Kbytes                |
| blurbs<br>blurbs<br>blurbs_ind<br>blurbs_ind                 | data<br>text/image<br>clustered<br>clustered | 0<br>0<br>0<br>1 | 8<br>6<br>1<br>1 | 128<br>96<br>16<br>16 |
| Total_Mbytes<br><br>0.25                                     |                                              |                  |                  |                       |
| name                                                         | type                                         | total_pages      | time_min         | IS                    |
| blurbs_ind<br>blurbs                                         | clustered<br>data                            | 10<br>6          |                  | 0                     |

**Example 5** This example estimates that, if the blurbs table had a thousand rows in it on a 2K server, it would require 1.99MB of space:

```
declare @i int
   select @i = avg(datalength(copy)) from blurbs
   exec sp_estspace blurbs, 1000, null, null, 16, @i, "2k"
                         type idx_level Pages Kbytes
   name
   _____

      data
      0
      16
      32

      text/image
      0
      1000
      2000

      clustered
      0
      1
      2

      clustered
      1
      1
      2

   blurbs
   blurbs
   blurbs ind
   blurbs ind
   Total_Mbytes
   -----
   1.99
                   type total_pages time_mins
   name
   ----- ------
   blurbs_indclustered18blurbsdata1000
                                                          0
                                                          0
Usage
                   • To estimate the amount of space required by a table and its indexes:
```

- a Create the table.
- b Create all indexes on the table.

|             | c Run sp_estspace, giving the table name, the estimated number of rows for the table, and the optional arguments, as needed.                                                                                                    |
|-------------|----------------------------------------------------------------------------------------------------|
|             | You do not need to insert data into the tables. sp_estspace uses information in the system tables—not the size of the data in the tables—to calculate the size of tables and indexes.                                                                                                    |
|             | • If the auto identity option is set in a database, Adaptive Server<br>automatically defines a 10-digit IDENTITY column in each new table that<br>is created without specifying a primary key, a unique constraint, or an<br>IDENTITY column. To estimate how much extra space is required by this<br>column: |
|             | a In the master database, use sp_dboption to turn on the auto identity option for the database.                                                                                                    |
|             | b Create the table.                                                                                                    |
|             | c Run sp_estspace on the table and record the results.                                                                                                    |
|             | d Drop the table.                                                                                                    |
|             | e Turn the auto identity option off for the database.                                                                                                    |
|             | f Re-create the table.                                                                                                    |
|             | g Rerun sp_estspace on the table, and record the results.                                                                                                    |
|             | • For information about tables or columns, use sp_help tablename.                                                                                                    |
| Permissions | Any user can execute sp_estspace.                                                                                                    |
| Auditing    | Values in event and extrainfo columns from the sysaudits table are:                                                                                                    |

| Ever     | nt Audit option | Command or access audited  | Information in extrainfo                                                                |
|----------|-----------------|----------------------------|-----------------------------------------------------------------------------------------|
| 38       | exec_procedure  | Execution of a             | • <i>Roles</i> – Current active roles                                                   |
|          |                 | procedure • Keywords or op | • Keywords or options – NULL                                                            |
|          |                 |                            | • Previous value – NULL                                                                 |
|          |                 |                            | <i>Current value</i> – NULL                                                             |
|          |                 |                            | • Other information – All input parameters                                              |
|          |                 |                            | <ul> <li>Proxy information – Original login name, if set<br/>proxy in effect</li> </ul> |
| See also | Com             | mands create index, c      | reate table                                                                             |
|          | Syst            | tem procedures sp_db       | option, sp_help                                                                         |

| Description      | Exports all plans for a specified user and abstract plan group to a user table.                                                                                                    |
|------------------|----------------------------------------------------------------------------------------------------|
| Syntax           | sp_export_qpgroup usr, group, tab                                                                                                    |
| Parameters       | <i>usr</i> is the name of the user who owns the abstract plans to be exported.                                                                                                    |
|                  | <i>group</i> is the name of the abstract plan group that contains the plans to be exported.                                                                                                    |
|                  | tab                                                                                                    |
|                  | is the name of a table into which to copy the plans. It must be a table in the current database. You can specify a database name, but not an owner name, in the form <i>dbnametablename</i> . With large identifiers, the total length must be no more than 255 characters. |
| Examples         | Creates a table called moveplans containing all the plans for the user "freidak" that are in the ap_stdout group:                                                                                                    |
| sp_export_qpgrou | up freidak, ap_stdout, "tempdbmoveplans"                                                                                                    |
| Usage            | • sp_export_qpgroup copies plans from an abstract plan group to a user table.<br>With sp_import_qpgroup, it can be used to copy abstract plans groups<br>between servers and databases or to assign user IDs to copied plans.                                               |
|                  | • The user table name that you specify cannot exist before you run sp_export_qpgroup. The table is created with a structure identical to that of sysqueryplans.                                                                                                    |
|                  | • sp_export_qpgroup uses selectinto to create the table to store the copied plans. You must use sp_dboption to enable select into/bulkcopy/pllsort in order to use sp_export_qpgroup, or create the table in tempdb.                                                        |
| Permissions      | Only a System Administrator or the Database Owner can execute sp_export_qpgroup.                                                                                                    |
| Auditing         | Values in event and extrainfo columns from the sysaudits table are:                                                                                                    |

#### sp\_export\_qpgroup

| Event    | Audit option   | Command or acc<br>audited           | cess<br>Information in extrainfo                                                        |
|----------|----------------|-------------------------------------|-----------------------------------------------------------------------------------------|
| 38       | exec_procedure | Execution of a                      | • <i>Roles</i> – Current active roles                                                   |
|          |                | procedure                           | • Keywords or options – NULL                                                            |
|          |                |                                     | • Previous value – NULL                                                                 |
|          |                |                                     | • <i>Current value</i> – NULL                                                           |
|          |                |                                     | • Other information – All input parameters                                              |
|          |                |                                     | <ul> <li>Proxy information – Original login name, if set<br/>proxy in effect</li> </ul> |
| See also | ,              | stem procedures s<br>import_qpgroup | sp_copy_all_qplans, sp_copy_qplan, sp_dboption,                                         |

## sp\_extendsegment

| -           | -                                                                                                    |  |  |
|-------------|----------------------------------------------------------------------------------------------------|--|--|
| Description | Extends the range of a segment to another database device.                                                                                                    |  |  |
| Syntax      | sp_extendsegment segname, dbname, devname                                                                                                    |  |  |
| Parameters  | segname<br>is the name of the existing segment previously defined with sp_addsegment.                                                                                                    |  |  |
|             | <i>dbname</i><br>is the name of the database on which to extend the segment. <i>dbname</i> must<br>be the name of the current database.                                                                                                    |  |  |
|             | <i>devname</i><br>is the name of the database device to be added to the current database device<br>range already included in <i>segname</i> .                                                                                                    |  |  |
| Examples    | Extends the range of the segment indexes for the database pubs2 on the database device dev2:                                                                                                    |  |  |
|             | sp_extendsegment indexes, pubs2, dev2                                                                                                    |  |  |
| Usage       | • A segment can be extended over several database devices.                                                                                                    |  |  |
|             | • You can only execute sp_extendsegment for the logsegment system segment in single-user mode.                                                                                                    |  |  |
|             | • If the logsegment segment is extended, any other segments on the device are dropped and the device is used for the log segment exclusively.                                                                                                    |  |  |
|             | • When you extend the logsegment segment, Adaptive Server recalculates its last-chance threshold.                                                                                                    |  |  |
|             | • To associate a segment with a database device, create or alter the database with a reference to that device. A database device can have more than one segment associated with it.                                                                             |  |  |
|             | • After defining a segment, you can use it in the create table and create index commands to place the table or index on the segment. If you create a table or index on a particular segment, subsequent data for the table or index is located on that segment. |  |  |
| Permissions | Only the Database Owner or a System Administrator can execute sp_extendsegment.                                                                                                    |  |  |
| Auditing    | Values in event and extrainfo columns from the sysaudits table are:                                                                                                    |  |  |

| Event    | Audit option                  | Command or access audited                        | Information in extrainfo                                                                |
|----------|-------------------------------|--------------------------------------------------|-----------------------------------------------------------------------------------------|
| 38       | exec_procedure Execution of a | Execution of a                                   | • <i>Roles</i> – Current active roles                                                   |
|          |                               | procedure                                        | • Keywords or options – NULL                                                            |
|          |                               |                                                  | • Previous value – NULL                                                                 |
|          |                               |                                                  | • <i>Current value</i> – NULL                                                           |
|          |                               |                                                  | • Other information – All input parameters                                              |
|          |                               |                                                  | <ul> <li>Proxy information – Original login name, if set<br/>proxy in effect</li> </ul> |
| See also | Con                           | nmands alter database,                           | create index, create table                                                              |
|          | -                             | tem procedures sp_ad<br>nelpdevice, sp_helpsegme | dsegment, sp_dropsegment, sp_helpdb,<br>ent, sp_placeobject                             |

# sp\_extengine

| Description | Starts and stops EJB Server. Displays status information about EJB Server.           |
|-------------|--------------------------------------------------------------------------------------|
| Syntax      | sp_extengine ' <i>ejb_server</i> ', '{ start   stop   status }'                      |
| Parameters  | ejb_server<br>the logical name of the EJB Server.                                    |
|             | start starts the EJB Server.                                                         |
|             | stop<br>shuts down the EJB Server.                                                   |
|             | status<br>displays status information about the EJB Server.                          |
| Examples    | <b>Example 1</b> Informs user that the EJB Server SYB_EJB is running:                |
|             | <pre>sp_extengine 'SYB_EJB', 'status'</pre>                                          |
|             | Enterprise java bean server is up and running.                                       |
|             | <b>Example 2</b> Shuts down the EJB Server SYB_EJB:                                  |
|             | <pre>sp_extengine 'SYB_EJB', 'stop'</pre>                                            |
| Usage       | • You must have a valid Adaptive Server EJB Server site license to use sp_extengine. |
| Permissions | Only a System Administrator can execute sp_extengine.                                |
| Auditing    | Values in event and extrainfo columns from the sysaudits table are:                  |
|             | Command or access                                                                    |

| Event            | Audit option   | Command or access audited | Information in extrainfo                                                                |
|------------------|----------------|---------------------------|-----------------------------------------------------------------------------------------|
| 38 exec_procedur | exec_procedure | Execution of a procedure  | • <i>Roles</i> – Current active roles                                                   |
|                  |                |                           | • <i>Keywords or options</i> – NULL                                                     |
|                  |                |                           | • Previous value – NULL                                                                 |
|                  |                |                           | • <i>Current value</i> – NULL                                                           |
|                  |                |                           | • Other information – All input parameters                                              |
|                  |                |                           | <ul> <li>Proxy information – Original login name, if set<br/>proxy in effect</li> </ul> |

**Documents** See the *User's Guide to EJB Server* for more information.

## sp\_familylock

| Description     |           | Reports information about all the locks held by a family (coordinating process<br>and its worker processes) executing a statement in parallel.                                                                                                    |  |  |  |
|-----------------|-----------|----------------------------------------------------------------------------------------------------|--|--|--|
| Syntax          | sp_       | familylock [fpid1 [, fpid2]]                                                                                                    |  |  |  |
| Parameters      |           | <i>d1</i> is the family identifier for a family of worker processes from the master.dbo.sysprocesses table. Run sp_who or sp_lock to get the <i>spid</i> of the parent process.                                                                                                    |  |  |  |
|                 | fpic<br>i | id2 is the Adaptive Server process ID number for another lock.                                                                                                    |  |  |  |
| Examples        |           | Displays information about the locks held by all members of the family with an fid of 5:                                                                                                    |  |  |  |
| sp_family       | vlock 5   |                                                                                                    |  |  |  |
| fid spid        |           | table_id page dbname class context                                                                                                    |  |  |  |
| 5 5<br>request  |           | 176003658 0 userdb Non cursor lock Sync-pt duration                                                                                                    |  |  |  |
| 5 5<br>duration | _         | blk 208003772 0 userdb Non cursor lock Sync-pt                                                                                                    |  |  |  |
|                 | Sh_page   | 208003772 3972 userdb Non cursor lock Sync-pt duration                                                                                                    |  |  |  |
| -               | Sh_page   | 208003772 3973 userdb Non cursor lock Sync-pt duration                                                                                                    |  |  |  |
| 5 8<br>request  | Sh_page   | 208003772 3973 userdb Non cursor lock Sync-pt duration                                                                                                    |  |  |  |
| Usage           | •         | sp_familylock with no parameter reports information on all processes<br>belonging to families that currently hold locks. The report is identical to<br>the output from sp_lock; however, sp_familylock allows you to generate<br>reports based on the family ID, rather than the process ID. It is useful for<br>detecting family deadlocks. |  |  |  |
|                 | •         | Use the object_name system function to derive a table's name from its ID number.                                                                                                    |  |  |  |
|                 | •         | The "locktype" column indicates whether the lock is a shared lock ("Sh" prefix), an exclusive lock ("Ex" prefix) or an update lock, and whether the lock is held on a table ("table" or "intent") or on a page ("page").                                                                                                    |  |  |  |

The "blk" suffix in the "locktype" column indicates that this process is blocking another process that needs to acquire a lock. As soon as this process completes, the other process(es) moves forward. The "demand" suffix indicates that the process is attempting to acquire an exclusive lock.

- The "class" column indicates whether a lock is associated with a cursor. It displays one of the following:
  - "Non cursor lock" indicates that the lock is not associated with a cursor.
  - "Cursor Id *number*" indicates that the lock is associated with the cursor ID number for that Adaptive Server process ID.
  - A cursor name indicates that the lock is associated with the cursor *cursor\_name* that is owned by the current user executing sp\_lock.
- The "fid" column identifies the family (including the coordinating process and its worker processes) to which a lock belongs. Values for "fid" are:
  - A zero value indicates that the task represented by the spid is executed in serial. It is not participating in parallel execution.
  - A nonzero value indicates that the task (spid) holding the lock is a member of a family of processes (identified by "fid") executing a statement in parallel. If the value is equal to the spid, it indicates that the task is the coordinating process in a family executing a query in parallel.
- The "context" column identifies the context of the lock. Worker processes in the same family have the same context value. Values for "context" are:
  - "NULL" means that the task holding this lock is either executing a query in serial or is a query being executed in parallel in transaction isolation level 1.
  - "FAM\_DUR" means that the task holding the lock will hold the lock until the query is complete.

A lock's context may be "FAM\_DUR" if the lock is a table lock held as part of a parallel query, if the lock is held by a worker process at transaction isolation level 3, or if the lock is held by a worker process in a parallel query and must be held for the duration of the transaction.

- Permissions Any user can execute sp\_familylock.
- Auditing Values in event and extrainfo columns from the sysaudits table are:

| Even     | t Audit option | Command or access audited | Information in extrainfo                                                 |
|----------|----------------|---------------------------|--------------------------------------------------------------------------|
| 38       | exec_procedure | Execution of a            | • <i>Roles</i> – Current active roles                                    |
|          |                | procedure                 | • <i>Keywords or options</i> – NULL                                      |
|          |                |                           | • Previous value – NULL                                                  |
|          |                |                           | • Current value – NULL                                                   |
|          |                |                           | • Other information – All input parameters                               |
|          |                |                           | • <i>Proxy information</i> – Original login name, if set proxy in effect |
| See also | Com            | mands kill, select        |                                                                          |
|          | Syst           | tem procedures sp_loc     | sk, sp_who                                                               |

#### sp\_find\_qplan

| Description                                                         | Finds an abstract plan, given a pattern from the query text or plan text.                                               |  |  |  |
|---------------------------------------------------------------------|----------------------------------------------------------------------------------------------------|--|--|--|
| Syntax                                                              | sp_find_qplan <i>pattern</i> [, group ]                                                                                 |  |  |  |
| Parameters                                                          | <i>pattern</i> is a string to find in the text of the query or abstract plan.                                           |  |  |  |
|                                                                     | group is the name of the abstract plan group.                                                                           |  |  |  |
| Examples                                                            | <b>Example 1</b> Reports on all abstract plans that have the string "from titles" in the query:                         |  |  |  |
| sp_find_qplan "                                                     | <pre>%from titles%"</pre>                                                                                               |  |  |  |
| gid id                                                              | text                                                                                                    |  |  |  |
| 2 921054317<br>( plan                                               | elect count(*) from titles<br>n t_pub_id_ix titles )                                                                    |  |  |  |
| )<br>( prop titles<br>( paral:<br>( prefet<br>( lru )<br>)          | lel 1 )<br>tch 16 )                                                                                                    |  |  |  |
| 5 937054374 se<br>5 937054374<br>( plan<br>( store<br>)<br>( t_scar | elect type, avg(price) from titles group by type<br>Worktab1<br>( i_scan type_price titles )<br>n ( work_t Worktab1 ) ) |  |  |  |
| )<br>( prop titles<br>( paral:<br>( prefet<br>( lru )               | lel 1 )<br>tch 16 )                                                                                                    |  |  |  |

**Example 2** Finds all plans that include a table scan operator:

sp\_find\_qplan "%t\_scan%"

**Example 3** Uses the range pattern matching to look for strings such as "table1", "table2", and so forth, in plans in the dev\_plans group:

|             | <pre>sp_find_qplan "%table[0-9]%", dev_plans</pre>                                                                                                    |
|-------------|----------------------------------------------------------------------------------------------------|
| Usage       | • Use sp_find_qplan to find an abstract plan that contains a particular string.<br>You can match strings from either the query text or from the abstract plan text.                                                                           |
|             | • For each matching plan, sp_find_qplan prints the group ID, plan ID, query text and abstract plan text.                                                                                                    |
|             | • If you include a group name, sp_find_qplan searches for the string in the specified group. If you do not provide a group name, sp_find_plan searches all queries and plans for all groups.                                                  |
|             | • You must supply the "%" wildcard characters, as shown in the examples, unless you are searching for a string at the start or end of a query or plan. You can use any Transact-SQL pattern matching syntax, such as that shown in Example 3. |
|             | • The text of queries in sysqueryplans is broken into 255-byte column values. sp_find_qplan may miss matches that span one of these boundaries, but finds all matches that are less than 127 bytes, even if they span two rows.               |
| Permissions | Any user can execute sp_find_qplan. It reports only on abstract plans owned by the user who executes it, except when executed by a System Administrator or the Database Owner.                                                                |
| Auditing    | Values in event and extrainfo columns from the sysaudits table are:                                                                                                    |

| Event | Audit option   | Command or acc audited   | ess<br>Information in extrainfo                                                        |
|-------|----------------|--------------------------|----------------------------------------------------------------------------------------|
| 38    | exec_procedure | Execution of a procedure | • <i>Roles</i> – Current active roles                                                  |
|       |                |                          | • Keywords or options – NULL                                                           |
|       |                |                          | • Previous value – NULL                                                                |
|       |                |                          | • <i>Current value</i> – NULL                                                          |
|       |                |                          | • Other information – All input parameters                                             |
|       |                |                          | <ul> <li>Proxy information – Original login name, if se<br/>proxy in effect</li> </ul> |
| also  | Sys            | tem procedures s         | p_help_qpgroup, sp_help_qplan                                                          |

## sp\_fixindex

| Description | Repairs the index on one of your system tables when it has been corrupted.                                                                                                    |  |  |
|-------------|----------------------------------------------------------------------------------------------------|--|--|
| Syntax      | sp_fixindex dbname, tabname, indid                                                                                                    |  |  |
| Parameters  | <i>dbname</i><br>is the database name                                                                                                    |  |  |
|             | tabname<br>is the table name                                                                                                    |  |  |
|             | <i>indid</i><br>is the ID of the index you want to fix                                                                                                    |  |  |
| Examples    | In this example, sp_fixindex repairs the clustered index on the sysprocedures table of the pubs2 database:                                                                          |  |  |
|             | <pre>sp_fixindex pubs2, sysprocedures, 1</pre>                                                                                                    |  |  |
| Usage       | <b>Warning!</b> Do not run sp_fixindex on the clustered index of the sysobjects or sysindexes tables or on user tables. If you do, sp_fixindex returns the following error message: |  |  |
|             | The index with id 1 on sysobjects cannot be recreated.                                                                                                    |  |  |
|             | Before you run sp_fixindex, make sure your database is in single-user mode, and is reconfigured to allow updates to system tables.                                                  |  |  |
|             | After you run sp_fixindex:                                                                                                    |  |  |
|             | • Use the dbcc checktable command to verify that the corrupted index has been fixed                                                                                                 |  |  |
|             | • Disallow updates to system tables using sp_configure                                                                                                    |  |  |
|             | • Turn off single-user mode                                                                                                    |  |  |
|             | Do not run sp_fixindex on user tables.                                                                                                    |  |  |
|             | Repairing a nonclustered index on sysobjects using sp_fixindex requires additional steps.                                                                                           |  |  |
| Permissions | Only SA can run sp_fixindex.                                                                                                    |  |  |
| Auditing    | Values in event and extrainfo columns from the sysaudits table are:                                                                                                    |  |  |

|       | Event | Audit option   | Command or access audited                                                                   | Information in extrainfo                                                                |  |  |  |
|-------|-------|----------------|---------------------------------------------------------------------------------------------|-----------------------------------------------------------------------------------------|--|--|--|
|       | 38    | exec_procedure | Execution of a                                                                              | • <i>Roles</i> – Current active roles                                                   |  |  |  |
|       |       |                | procedure                                                                                   | • Keywords or options – NULL                                                            |  |  |  |
|       |       |                |                                                                                             | • Previous value – NULL                                                                 |  |  |  |
|       |       |                |                                                                                             | • <i>Current value</i> – NULL                                                           |  |  |  |
|       |       |                |                                                                                             | • Other information – All input parameters                                              |  |  |  |
|       |       |                |                                                                                             | <ul> <li>Proxy information – Original login name, if set<br/>proxy in effect</li> </ul> |  |  |  |
| See a | lso   | Docu           | <b>iments</b> For more infor                                                                | mation on sp_fixindex, see:                                                             |  |  |  |
|       |       |                | • Chapter 2, "Encyclopedia of Tasks" in the <i>Troubleshooting and Er Message Guide</i> .   |                                                                                         |  |  |  |
|       |       |                | Chapter 13, See "Indexing for Performance" in the <i>Performance and ng Guide: Basics</i> . |                                                                                         |  |  |  |

## sp\_flushstats

| Description | Flushes statistics from in-memory storage to the systabstats and sysstatistics system tables.                                                                                    |  |  |
|-------------|----------------------------------------------------------------------------------------------------|--|--|
| Syntax      | sp_flushstats objname                                                                                                    |  |  |
| Parameters  | <i>objname</i> is the name of a table.                                                                                                    |  |  |
| Examples    | Flushes statistics for the titles table:                                                                                                    |  |  |
|             | sp_flushstats titles                                                                                                    |  |  |
| Usage       | • Some statistics in the systabstats table are updated in in-memory storage locations and flushed to systabstats periodically, to reduce overhead and contention on systabstats. |  |  |
|             | • If you query systabstats using SQL, executing sp_flushstats guarantees that in-memory statistics are flushed to systabstats.                                                   |  |  |
|             | • The optdiag command always flushes in-memory statistics before displaying output.                                                                                              |  |  |
|             | • The statistics in sysstatistics are changed only by data definition language commands and do not require the use of sp_flushstats.                                             |  |  |
|             | • The in-memory datachange counters are persistently stored in sysstatistics.<br>These are flushed to disk when sp_flushstats is executed.                                       |  |  |
| Permissions | Only a System Administrator can execute sp_flushstats.                                                                                                    |  |  |
| Auditing    | Values in event and extrainfo columns from the sysaudits table are:                                                                                                    |  |  |

| Event | Audit option   | Command or access audited | Information in extrainfo                                                 |
|-------|----------------|---------------------------|--------------------------------------------------------------------------|
| 38    | exec_procedure | Execution of a            | • <i>Roles</i> – Current active roles                                    |
|       |                | procedure                 | • Keywords or options – NULL                                             |
|       |                |                           | Previous value – NULL                                                    |
|       |                |                           | <i>Current value</i> – NULL                                              |
|       |                |                           | • Other information – All input parameters                               |
|       |                |                           | • <i>Proxy information</i> – Original login name, if set proxy in effect |

## sp\_forceonline\_db

| Description | Provides access to all the pages in a database that were previously marked suspect by recovery.                                                                                               |  |  |
|-------------|----------------------------------------------------------------------------------------------------|--|--|
| Syntax      | sp_forceonline_db <i>dbname</i> ,<br>{"sa_on"   "sa_off"   "all_users"}                                                                                                    |  |  |
| Parameters  | <i>dbname</i> is the name of the database to be brought online.                                                                                                    |  |  |
|             | sa_on<br>allows only users with the sa_role access to the specified page.                                                                                                    |  |  |
|             | <pre>sa_off revokes access privileges created by a previous invocation of sp_forceonline_page with sa_on.</pre>                                                                               |  |  |
|             | all users all users access to the specified page.                                                                                                    |  |  |
| Examples    | <b>Example 1</b> Allows the System Administrator access to all suspect pages in the pubs2 database:                                                                                           |  |  |
|             | <pre>sp_forceonline_db pubs2, "sa_on"</pre>                                                                                                    |  |  |
|             | <b>Example 2</b> Revokes access to all suspect pages in the pubs2 database from the System Administrator. Now, no one can access the suspect pages in pubs2:                                  |  |  |
|             | <pre>sp_forceonline_db pubs2, "sa_off"</pre>                                                                                                    |  |  |
|             | <b>Example 3</b> Allows all users access to all pages in the pubs2 database:                                                                                                    |  |  |
|             | <pre>sp_forceonline_db pubs2, "all_users"</pre>                                                                                                    |  |  |
| Usage       | • A page that is forced online is not necessarily repaired. Corrupt pages can also be forced online. Adaptive Server does not perform any consistency checks on pages that are forced online. |  |  |
|             | • sp_forceonline_page with all users cannot be reversed. When pages have been brought online for all users, you cannot take them offline again.                                               |  |  |
|             | • sp_forceonline_db cannot be used in a transaction.                                                                                                    |  |  |
|             | • To bring only specific offline pages online, use sp_forceonline_page.                                                                                                    |  |  |
| Permissions | Only a System Administrator can execute sp_forceonline_db.                                                                                                    |  |  |
| Auditing    | Values in event and extrainfo columns from the sysaudits table are:                                                                                                    |  |  |

| Event    | Audit option   | Command or access audited                                                                                                    | Information in extrainfo                                                 |
|----------|----------------|----------------------------------------------------------------------------------------------------|--------------------------------------------------------------------------|
| 38       | exec_procedure | Execution of a procedure                                                                                                    | • <i>Roles</i> – Current active roles                                    |
|          |                |                                                                                                    | • <i>Keywords or options</i> – NULL                                      |
|          |                |                                                                                                    | • Previous value – NULL                                                  |
|          |                |                                                                                                    | • <i>Current value</i> – NULL                                            |
|          |                |                                                                                                    | • Other information – All input parameters                               |
|          |                |                                                                                                    | • <i>Proxy information</i> – Original login name, if set proxy in effect |
| See also | -              | <b>System procedures</b> sp_forceonline_page, sp_listsuspect_db, sp_listsuspect_page, sp_setsuspect_granularity, sp_setsuspect_threshold |                                                                          |

## sp\_forceonline\_object

| Provides access to an index previously marked suspect by recovery.                                                                                                    |  |  |
|----------------------------------------------------------------------------------------------------|--|--|
| sp_forceonline_object <i>dbname, objname, indid,</i><br>{sa_on   sa_off   all_users} [, no_print]                                                                                                    |  |  |
| <i>dbname</i> is the name of the database containing the index to be brought online.                                                                                                    |  |  |
| <i>objname</i> is the name of the table.                                                                                                    |  |  |
| <i>indid</i> is the index ID of the suspect index being brought online.                                                                                                    |  |  |
| sa_on<br>allows only users with the sa_role to access the specified index.                                                                                                    |  |  |
| <pre>sa_off revokes access privileges created by a previous invocation of sp_forceonline_object with sa_on.</pre>                                                                                                    |  |  |
| all_users<br>allows all users to access the specified index.                                                                                                    |  |  |
| no_print<br>skips printing a list of other suspect objects after the specified object is<br>brought online.                                                                                                    |  |  |
| <b>Example 1</b> Allows a System Administrator to access the index with indid 3 on the titles table in the pubs2 database:                                                                                                    |  |  |
| <pre>sp_forceonline_object pubs2, titles, 3 , sa_on</pre>                                                                                                    |  |  |
| <b>Example 2</b> Revokes access to the index from the System Administrator. Now, no one has access to this index:                                                                                                    |  |  |
| <pre>sp_forceonline_object pubs2, titles, 3, sa_off</pre>                                                                                                    |  |  |
| <b>Example 3</b> Allows all users to access the index on the titles table in the pubs2 database:                                                                                                    |  |  |
| <pre>sp_forceonline_object pubs2, titles, 3, all_users</pre>                                                                                                    |  |  |
| • If an index on a data-only-locked table has suspect pages, the entire index is taken offline during recovery. Offline indexes are not considered by the query optimizer. Indexes on allpages-locked tables are not taken completely offline during recovery; only individual pages of these indexes are taken offline. These pages can be brought online with sp_forceonline_page. |  |  |
|                                                                                                    |  |  |

- Use sp\_listsuspect\_object to see a list of databases that are offline.
- To repair a suspect index, use sp\_forceonline\_object with sa\_on access. Then, drop and re-create the index.

**Note** If the index is on systabstats or sysstatistics (the only data-only-locked system tables) call Sybase Technical Support for assistance.

- sp\_forceonline\_object with all\_users cannot be reversed. When an index has been brought online for all users, you cannot take it offline again.
- An index that is forced online is not necessarily repaired. Corrupt indexes can be forced online. Adaptive Server does not perform any consistency checks on indexes that are forced online.
- sp\_forceonline\_object cannot be used in a transaction.
- sp\_forceonline\_object works only for databases in which the recovery fault isolation mode is "page." Use sp\_setsuspect\_granularity to display the recovery fault isolation mode for a database.
- To bring all of a database's offline pages and indexes online in a single command, use sp\_forceonline\_db.

Permissions Only a System Administrator can execute sp\_forceonline\_object.

Auditing

Values in event and extrainfo columns from the sysaudits table are:

| Event | Audit option   | Command or access<br>audited | Information in extrainfo                                                               |
|-------|----------------|------------------------------|----------------------------------------------------------------------------------------|
| 38 ex | exec_procedure | Execution of a procedure     | • <i>Roles</i> – Current active roles                                                  |
|       |                |                              | • Keywords or options – NULL                                                           |
|       |                |                              | • Previous value – NULL                                                                |
|       |                |                              | • Current value – NULL                                                                 |
|       |                |                              | • Other information – All input parameters                                             |
|       |                |                              | <ul> <li>Proxy information – Original login name, if se<br/>proxy in effect</li> </ul> |

See also **Documents** For more information on recovery fault isolation, see the *System Administration Guide*.

System procedures sp\_listsuspect\_object, sp\_setsuspect\_granularity

## sp\_forceonline\_page

| Description | Provides access to pages previously marked suspect by recovery.                                                                                                    |  |  |
|-------------|----------------------------------------------------------------------------------------------------|--|--|
| Syntax      | sp_forceonline_page <i>dbname</i> , <i>pgid</i> ,<br>{"sa_on"   "sa_off"   "all_users"}                                                                                                    |  |  |
| Parameters  | <i>dbname</i> is the name of the database containing the pages to be brought online.                                                                                                    |  |  |
|             | <i>pgid</i> is the page identifier of the page being brought online.                                                                                                    |  |  |
|             | <pre>sa_on     allows only users with the sa_role access to the specified page.</pre>                                                                                                    |  |  |
|             | <pre>sa_off revokes access privileges created by a previous invocation of sp_forceonline_page with sa_on.</pre>                                                                                 |  |  |
|             | all_users all users access to the specified page.                                                                                                    |  |  |
| Examples    | <b>Example 1</b> Allows a System Administrator access to page 312 in the pubs2 database:                                                                                                    |  |  |
|             | <pre>sp_forceonline_page pubs2, 312, "sa_on"</pre>                                                                                                    |  |  |
|             | <b>Example 2</b> Revokes access to page 312 in the pubs2 database from the System Administrator. Now, no one has access to this page:                                                           |  |  |
|             | <pre>sp_forceonline_page pubs2, 312, "sa_off"</pre>                                                                                                    |  |  |
|             | <b>Example 3</b> Allows all users access to page 312 in the pubs2 database:                                                                                                    |  |  |
|             | <pre>sp_forceonline_page pubs2, 312, "all_users"</pre>                                                                                                    |  |  |
| Usage       | • sp_forceonline_page with all_users cannot be reversed. When pages have been brought online for all users, you cannot take them offline again.                                                 |  |  |
|             | • A page that is forced online is not necessarily repaired. Corrupt pages can also be forced online. Adaptive Server does not perform any consistency checks on pages that are forced online.   |  |  |
|             | • sp_forceonline_page cannot be used in a transaction.                                                                                                    |  |  |
|             | • sp_forceonline_page works only for databases in which the recovery fault isolation mode is "page." Use sp_setsuspect_granularity to display the recovery fault isolation mode for a database. |  |  |
|             | • To bring all of a database's offline pages online in a single command, use sp_forceonline_db.                                                                                                 |  |  |

Permissions Only a System Administrator can use sp\_forceonline\_page.

Auditing Values in event and extrainfo columns from the sysaudits table are:

| Event    | Audit option   | Command or access audited               | Information in extrainfo                                                       |
|----------|----------------|-----------------------------------------|--------------------------------------------------------------------------------|
| 38       | exec_procedure | Execution of a procedure                | • <i>Roles</i> – Current active roles                                          |
|          |                |                                         | • <i>Keywords or options</i> – NULL                                            |
|          |                |                                         | • Previous value – NULL                                                        |
|          |                |                                         | • Current value – NULL                                                         |
|          |                |                                         | • Other information – All input parameters                                     |
|          |                |                                         | • <i>Proxy information</i> – Original login name, if set proxy in effect       |
| See also | •              | • • • • • • • • • • • • • • • • • • • • | ceonline_db, sp_listsuspect_db,<br>uspect_granularity, sp_setsuspect_threshold |

**Reference Manual: Procedures** 

## sp\_foreignkey

| Description | Defines a foreign key on a table or view in the current database.                                                                                                    |  |  |
|-------------|----------------------------------------------------------------------------------------------------|--|--|
| Syntax      | sp_foreignkey <i>tabname, pktabname, col1</i> [, <i>col2</i> ]<br>[, <i>col8</i> ]                                                                                                    |  |  |
| Parameters  | <i>tabname</i> is the name of the table or view that contains the foreign key to be defined.                                                                                                    |  |  |
|             | <i>pktabname</i><br>is the name of the table or view that has the primary key to which the foreign<br>key applies. The primary key must already be defined.                                                                                                 |  |  |
|             | <i>col1</i> is the name of the first column that makes up the foreign key. The foreign key must have at least one column and can have a maximum of eight columns.                                                                                           |  |  |
| Examples    | <b>Example 1</b> The primary key of the publishers table is the pub_id column. The titles table also contains a pub_id column, which is a foreign key of publishers:                                                                                        |  |  |
|             | <pre>sp_foreignkey titles, publishers, pub_id</pre>                                                                                                    |  |  |
|             | <b>Example 2</b> The primary key of the parts table has been defined with sp_primarykey as the partnumber and subpartnumber columns. The orders table contains the columns part and subpart, which make up a foreign key of parts:                          |  |  |
|             | <pre>sp_foreignkey orders, parts, part, subpart</pre>                                                                                                    |  |  |
| Usage       | • sp_foreignkey adds the key to the syskeys table. Keys make explicit a logical relationship that is implicit in your database design.                                                                                                    |  |  |
|             | • sp_foreignkey does not enforce referential integrity constraints; use the foreign key clause of the create table or alter table command to enforce a foreign key relationship.                                                                            |  |  |
|             | • The number and order of columns that make up the foreign key must be the same as the number and order of columns that make up the primary key. The datatypes (and lengths) of the primary and foreign keys must agree, but the null types need not agree. |  |  |
|             | • The installation process runs sp_foreignkey on the appropriate columns of the system tables.                                                                                                    |  |  |
|             | • To display a report on the keys that have been defined, execute sp_helpkey.                                                                                                    |  |  |
|             | • You cannot use a Java datatype with sp_foreignkey.                                                                                                    |  |  |
| Permissions | Only the owner of the table or view can execute sp_foreignkey.                                                                                                    |  |  |

| Event    | Audit option   | Command or access audited | Information in extrainfo                                                                |
|----------|----------------|---------------------------|-----------------------------------------------------------------------------------------|
| 38       | exec_procedure | Execution of a            | • <i>Roles</i> – Current active roles                                                   |
|          |                | procedure                 | • Keywords or options – NULL                                                            |
|          |                |                           | • Previous value – NULL                                                                 |
|          |                |                           | • <i>Current value</i> – NULL                                                           |
|          |                |                           | • Other information – All input parameters                                              |
|          |                |                           | <ul> <li>Proxy information – Original login name, if set<br/>proxy in effect</li> </ul> |
| See also | Con            | nmands alter table, crea  | ate table, create trigger                                                               |
|          | Syst           | tem procedures sp_co      | mmonkey, sp_dropkey, sp_helpjoins, sp_helpkey,                                          |

sp\_primarykey

Auditing Values in event and extrainfo columns from the sysaudits table are:

Reference Manual: Procedures

## sp\_freedll

| Description | Unloads a dynamic link library (DLL) that was previously loaded into XP Server memory to support the execution of an extended stored procedure (ESP).                                                                                                    |  |
|-------------|----------------------------------------------------------------------------------------------------|--|
| Syntax      | sp_freedll <i>dll_name</i>                                                                                                    |  |
| Parameters  | <i>dll_name</i><br>is the file name of the DLL being unloaded from XP Server memory.                                                                                                    |  |
| Examples    | Unloads the sqlsrvdll.dll DLL:                                                                                                    |  |
|             | <pre>sp_freedll "sqlsrvdll.dll"</pre>                                                                                                    |  |
| Usage       | • sp_freedll cannot be executed from within a transaction.                                                                                                    |  |
|             | • sp_freedll cannot free the DLL of a system ESP.                                                                                                    |  |
|             | • An alternative to unloading a DLL explicitly, using sp_freedll, is to specify that DLLs always be unloaded after the ESP request that invoked them terminates. To do this, set the esp unload dll configuration parameter to 1 or start xpserver with the -u option. |  |
|             | • sp_freedll can be used to update an ESP function in a DLL without shutting down XP Server or Adaptive Server.                                                                                                    |  |
|             | • If you use sp_freedll to unload a DLL that is in use, sp_freedll will succeed, causing the ESP currently using the DLL to fail.                                                                                                    |  |
| Permissions | Only a System Administrator can execute sp_freedll.                                                                                                    |  |
| Auditing    | Values in event and extrainfo columns from the sysaudits table are:                                                                                                    |  |

| Event    | Audit option   | Command or ac<br>audited             | cess<br>Information in extrainfo                                                    |
|----------|----------------|--------------------------------------|-------------------------------------------------------------------------------------|
| 38       | exec_procedure | Execution of a                       | • <i>Roles</i> – Current active roles                                               |
|          |                | procedure                            | • Keywords or options – NULL                                                        |
|          |                |                                      | • Previous value – NULL                                                             |
|          |                |                                      | • Current value – NULL                                                              |
|          |                |                                      | • Other information – All input parameters                                          |
|          |                |                                      | <ul> <li>Proxy information – Original login name, if set proxy in effect</li> </ul> |
| See also |                | stem procedures<br>_helpextendedproc | sp_addextendedproc, sp_dropextendedproc,                                            |

#### sp\_getmessage

| Description | Retrieves stored message strings from sysmessages and sysusermessages for print and raiserror statements.                                                                                                    |
|-------------|----------------------------------------------------------------------------------------------------|
| Syntax      | sp_getmessage message_num, result output [, language]                                                                                                    |
| Parameters  | <i>message_num</i> is the number of the message to be retrieved.                                                                                                    |
|             | <i>result</i> output<br>is the variable that receives the returned message text, followed by a space<br>and the keyword output. The variable must have a datatype of char, unichar,<br>nchar, varchar, univarchar, or nvarchar.                                                                                                    |
|             | <i>language</i><br>is the language of the message to be retrieved. <i>language</i> must be a valid<br>language name in syslanguages table. If you include <i>language</i> , the message<br>with the indicated <i>message_num</i> and <i>language</i> is retrieved. If you do not<br>include <i>language</i> , then the message for the default session language, as<br>indicated by the variable @@ <i>langid</i> , is retrieved. |
| Examples    | <b>Example 1</b> Retrieves message number 20001 from sysusermessages:                                                                                                    |
|             | declare @myvar varchar(200)<br>exec sp_getmessage 20001, @myvar output                                                                                                    |
|             | <b>Example 2</b> Retrieves the French language version of message number 20010 from sysusermessages:                                                                                                    |
|             | declare @myvar varchar(200)<br>exec sp_getmessage 20010, @myvar output, french                                                                                                    |
| Usage       | • Any application can use sp_getmessage, and any user can read the messages stored in sysmessages and sysusermessages.                                                                                                    |
| Permissions | Any user can execute sp_getmessage.                                                                                                    |
| Auditing    | Values in event and extrainfo columns from the sysaudits table are:                                                                                                    |

| Ev       | /ent | Audit option   | Command or access audited | Information in extrainfo                                                                |
|----------|------|----------------|---------------------------|-----------------------------------------------------------------------------------------|
| 38       |      | exec_procedure | Execution of a            | • <i>Roles</i> – Current active roles                                                   |
|          |      |                | procedure                 | <ul> <li>Keywords or options – NULL</li> </ul>                                          |
|          |      |                |                           | • Previous value – NULL                                                                 |
|          |      |                |                           | • <i>Current value</i> – NULL                                                           |
|          |      |                |                           | • Other information – All input parameters                                              |
|          |      |                |                           | <ul> <li>Proxy information – Original login name, if set<br/>proxy in effect</li> </ul> |
| See also | D    | Com            | mands print, raiserror    |                                                                                         |
|          |      | Syste          | em procedures sp_ade      | dmessage, sp_dropmessage                                                                |

# sp\_grantlogin

| Description | <b>Windows NT only</b> Assigns Adaptive Server roles or default permissions to Windows NT users and groups when Integrated Security mode or Mixed mode (with Named Pipes) is active.                                                                                                  |  |  |
|-------------|----------------------------------------------------------------------------------------------------|--|--|
| Syntax      | sp_grantlogin { <i>login_name</i>   <i>group_name</i> }<br>[" <i>role_list</i> "   default]                                                                                                    |  |  |
| Parameters  | login_name<br>is the network login name of the Windows NT user.                                                                                                    |  |  |
|             | group_name<br>is the Windows NT group name.                                                                                                    |  |  |
|             | <i>role_list</i><br>is a list of the Adaptive Server roles granted. The role list can include one or<br>more of the following role names: sa_role, sso_role, oper_role. If you specify<br>more than one role, separate the role names with spaces, not commas.                        |  |  |
|             | default<br>specifies that the <i>login_name</i> or <i>group_name</i> receive default permissions<br>assigned with the grant statement or sp_role procedure.                                                                                                    |  |  |
| Examples    | <b>Example 1</b> Assigns the Adaptive Server oper_role to the Windows NT user "jeanluc":                                                                                                    |  |  |
|             | sp_grantlogin jeanluc, oper_role                                                                                                    |  |  |
|             | <b>Example 2</b> Assigns the default value to the Windows NT user "valle". User "valle" receives any permissions that were assigned to her via the grant command or sp_role procedure:                                                                                                |  |  |
|             | sp_grantlogin valle                                                                                                    |  |  |
|             | <b>Example 3</b> Assigns the Adaptive Server sa_role and sso_role to all members of the Windows NT administrators group:                                                                                                    |  |  |
|             | <pre>sp_grantlogin Administrators, "sa_role sso_role"</pre>                                                                                                    |  |  |
| Usage       | • You must create the Windows NT login name or group before assigning roles with sp_grantlogin. See your Windows NT documentation for details.                                                                                                    |  |  |
|             | • sp_grantlogin is active only when Adaptive Server is running in Integrated Security mode or Mixed mode when the connection is Named Pipes. If Adaptive Server is running under Standard mode or Mixed mode with a connection other than Named Pipes, use grant and sp_role instead. |  |  |
|             | • If you do not specify a <i>role_list</i> or default, the procedure automatically assigns the default value.                                                                                                    |  |  |

|             | • The default value does not indicate an Adaptive Server role. It specifies that the user or group should receive any permissions that were assigned to it via the grant command or sp_role procedure. |
|-------------|----------------------------------------------------------------------------------------------------|
|             | • Using sp_grantlogin with an existing <i>login_name</i> or <i>group_name</i> overwrites the user's or group's existing roles.                                                                         |
| Permissions | Only a System Administrator can execute sp_grantlogin.                                                                                                    |
| Auditing    | Values in event and extrainfo columns from the sysaudits table are:                                                                                                    |

| -   | Event | Audit option                                                                                                    | Command or access audited | Information in extrainfo                                                                |  |  |  |  |
|-----|-------|----------------------------------------------------------------------------------------------------|---------------------------|-----------------------------------------------------------------------------------------|--|--|--|--|
| -   | 38    | exec_procedure                                                                                                    | Execution of a            | • <i>Roles</i> – Current active roles                                                   |  |  |  |  |
|     |       |                                                                                                    | procedure                 | • <i>Keywords or options</i> – NULL                                                     |  |  |  |  |
|     |       |                                                                                                    |                           | Previous value – NULL                                                                   |  |  |  |  |
|     |       |                                                                                                    |                           | <i>Current value</i> – NULL                                                             |  |  |  |  |
|     |       |                                                                                                    |                           | • Other information – All input parameters                                              |  |  |  |  |
|     |       |                                                                                                    |                           | <ul> <li>Proxy information – Original login name, if set<br/>proxy in effect</li> </ul> |  |  |  |  |
| See | also  | Com                                                                                                    | mands grant, setuser      |                                                                                         |  |  |  |  |
|     |       | <b>System procedures</b> sp_addlogin, sp_displaylogin, sp_droplogin, sp_locklogin, sp_logininfo, sp_modifylogin, sp_revokelogin, sp_role |                           |                                                                                         |  |  |  |  |

## sp\_ha\_admin

| Description | Performs administrative tasks on Adaptive Servers configured with Sybase Failover in a high availability system. sp_ha_admin is installed with the <i>installhavss</i> script on UNIX platforms or the <i>insthasv</i> script on Windows NT.                                                                                                    |
|-------------|----------------------------------------------------------------------------------------------------|
| Syntax      | sp_ha_admnin [cleansessions   help]                                                                                                    |
| Parameters  | cleansessions<br>removes old entries from syssessions. Old syssessions entries are typically<br>left behind because either Adaptive Server failed to clean up syssessions<br>during a reboot, or because a client failed to connect to Adaptive Server.                                                                                         |
|             | help<br>displays the syntax for sp_ha_admin.                                                                                                    |
| Examples    | <b>Example 1</b> Removes old entries from syssessions left by a client connection that did not exit correctly:                                                                                                    |
|             | sp_ha_admin cleansessions<br>(return status = 0)                                                                                                    |
|             | <b>Example 2</b> Displays the syntax for sp_ha_admin:                                                                                                    |
|             | sp_ha_admin "help"                                                                                                    |
|             | <pre>sp_ha_admin Usage: sp_ha_admin command [, option1 [,     option2]]     sp_ha_admin commands:     sp_ha_admin 'cleansessions'     sp_ha_admin 'help'     (return status = 0)</pre>                                                                                                    |
| Usage       | • sp_ha_admin performs administrative tasks on Adaptive Server that are configured for Sybase's Failover in a high availability system.<br>sp_ha_admin is not installed using the <i>installmaster</i> script; instead, use the <i>installhavss</i> script that installs and configures for Sybase's Failover ( <i>insthasv</i> on Windows NT). |
|             | • sp_ha_admin returns a 0 if it successfully cleaned up syssessions, and returns a 1 if it encounters an error.                                                                                                    |
|             | • sp_ha_admin enters a message in the errorlog if it could not remove any entries from syssessions (for example, if it could not get a lock on syssessions).                                                                                                    |
|             | • To view all the current entries in syssessions, enter:                                                                                                    |
|             | select * from syssessions                                                                                                    |
| Permissions | Only the a System Administrator with the ha_role can execute sp_ha_admin.                                                                                                    |

| Auditing |
|----------|
|----------|

Values in event and extrainfo columns from the sysaudits table are:

|       |                | Command or access        |                                                                                         |  |
|-------|----------------|--------------------------|-----------------------------------------------------------------------------------------|--|
| Event | Audit option   | audited                  | Information in extrainfo                                                                |  |
| 38    | exec_procedure | Execution of a procedure | • <i>Roles</i> – Current active roles                                                   |  |
|       |                |                          | • <i>Keywords or options</i> – NULL                                                     |  |
|       |                |                          | Previous value – NULL                                                                   |  |
|       |                |                          | • <i>Current value</i> – NULL                                                           |  |
|       |                |                          | • Other information – All input parameters                                              |  |
|       |                |                          | <ul> <li>Proxy information – Original login name, if set<br/>proxy in effect</li> </ul> |  |

| sp_help     |                                                                                                    |
|-------------|----------------------------------------------------------------------------------------------------|
| Description | Reports information about a database object (any object listed in sysobjects) and about system or user-defined datatypes, as well as computed columns and function-based indexes. Column displays optimistic_index_lock.                                                                                                    |
| Syntax      | sp_help [ <i>objname</i> ]                                                                                                    |
| Parameters  | <i>objname</i><br>is the name of any object in sysobjects or any user-defined datatype or<br>system datatype in systypes. You cannot specify database names. <i>objname</i><br>can include tables, views, stored procedures, logs, rules, defaults, triggers,<br>referential constraints, and check constraints, but refers to tables when you<br>enable optimistic_index_lock. Use owner names if the object owner is not the<br>user running the command and is not the Database Owner. |
| Examples    | <b>Example 1</b> Displays a list of objects in sysobjects and displays each object's name, owner, and object type. Also displays a list of each user-defined datatype in systypes, indicating the datatype name, storage type, length, null type, default name, and rule name. Null type is 0 (null values not allowed) or 1 (null values allowed):                                                                                                    |
|             | sp help                                                                                                    |

sp\_help

**Example 2** Displays information about a partitioned publishers table. sp\_help also lists any attributes assigned to the specified table and its indexes, giving the attribute's class, name, integer value, character value, and comments.

| sp_help pu               | blishers        |       |      |                      |             |           |                    |
|--------------------------|-----------------|-------|------|----------------------|-------------|-----------|--------------------|
| Name                     |                 | Owner |      | (                    | Object_Type |           | Create_date        |
| publishers               |                 | dbo   |      | 1                    | user t      | able      | Oct 7 2005 11:14AM |
| Column_nam<br>Access_Rul |                 | -     |      | Scale Nu<br>n_object |             |           | ame Rule_name      |
| pub_id                   | char<br>NULL    | 4     | NULL | NULL<br>NULL         | 0           | NULL<br>0 | pub_idrule         |
| pub_name                 | varchar<br>NULL | 40    | NULL | NULL<br>NULL         | 1           | 0         | NULL               |
| city                     | varchar<br>NULL | 20    | NULL | NULL<br>NULL         | 1           | 0         | NULL               |
| state                    | char<br>NULL    | 2     | NULL | NULL<br>NULL         | 1           | 0         | NULL               |

Object does not have any indexes.

keytype object related\_objs object\_keys related\_keys ----------\_\_\_\_\_ name type partition\_type partitions partition\_keys --------------publishers base table roundrobin 3 NULL partition\_name partition\_id pages segment create\_date ----- ----publishers\_6080021666080021661defaultOct 13200511:18AMpublishers\_111652798011165279801defaultOct 13200511:18AM publishers\_1132528037 1132528037 1 default Oct 13 2005 11:19AM Partition\_Conditions ------NULL Avg\_pages Max\_pages Min\_pages Ratio(Max/Avg) Ratio(Min/Avg) \_\_\_\_\_ \_\_\_\_ 1 1.0000000 1.0000000 1 Lock scheme Allpages The attribute 'exp row size" is not applicable to tables with allpages lock scheme. exp\_row reservepagegap fillfactor max\_rows per\_page identity\_gap -----0 0 0 0 Ω concurrency opt threshold optimistic index lock dealloc first txtpg ------------\_\_\_\_\_ 0 0 0

#### **Example 3** Displays information about a partitioned titles table:

sp\_help titles
Name Owner Object\_Type Create\_date
titles db user table Oct 7 2005 11:14AM
(1 row affected)
Column\_name Type Length Prec Scale Nulls Default\_name
Rule\_name Access\_Rule\_name Identity

| title_id                                                    | tid                                                                                   | 6                                                         | NULL                                                                                            | NULL                                            | 0                     | NULL                       |                                                |
|-------------------------------------------------------------|---------------------------------------------------------------------------------------|-----------------------------------------------------------|-------------------------------------------------------------------------------------------------|-------------------------------------------------|-----------------------|----------------------------|------------------------------------------------|
| title_idrul                                                 |                                                                                       |                                                           |                                                                                                 |                                                 | NULL                  | 0                          |                                                |
| title var                                                   | char                                                                                  | 80                                                        | NULL                                                                                            | NULL                                            | 0                     | NULL                       |                                                |
| NULL                                                        |                                                                                       |                                                           |                                                                                                 |                                                 | NULL                  | 0                          |                                                |
| type                                                        | char                                                                                  | 12                                                        | NULL                                                                                            | NULL                                            | 0                     | typedflt                   |                                                |
| NULL                                                        |                                                                                       |                                                           |                                                                                                 |                                                 | NULL                  | 0                          |                                                |
| pub_id                                                      | char                                                                                  | 4                                                         | NULL                                                                                            | NULL                                            | 1                     | NULL                       |                                                |
| NULL                                                        |                                                                                       |                                                           |                                                                                                 |                                                 | NULL                  | 0                          |                                                |
| price m                                                     | oney                                                                                  | 8                                                         | NULL                                                                                            | NULL                                            | 1                     | NULL                       |                                                |
| NULL                                                        |                                                                                       |                                                           |                                                                                                 |                                                 | NULL                  | 0                          |                                                |
| advance m                                                   | oney                                                                                  | 8                                                         | NULL                                                                                            | NULL                                            | 1                     | NULL                       |                                                |
| NULL                                                        |                                                                                       |                                                           |                                                                                                 |                                                 | NULL                  | 0                          |                                                |
| total sales                                                 | int                                                                                   | 4                                                         | NULL                                                                                            | NULL                                            | 1                     | NULL                       |                                                |
| NULL                                                        |                                                                                       |                                                           |                                                                                                 |                                                 | NULL                  | 0                          |                                                |
| notes var                                                   | char 2                                                                                | 200                                                       | NULL                                                                                            | NULL                                            | 1                     | NULL                       |                                                |
| NULL                                                        |                                                                                       |                                                           |                                                                                                 |                                                 | NULL                  | 0                          |                                                |
| pubdate dat                                                 | etime                                                                                 | 8                                                         | NULL                                                                                            | NULL                                            | 0                     | datedflt                   |                                                |
| NULL                                                        |                                                                                       |                                                           |                                                                                                 |                                                 | NULL                  |                            |                                                |
| contract                                                    | bit                                                                                   | 1                                                         | NULL                                                                                            | NULL                                            | 0                     | NULL                       |                                                |
| NULL                                                        |                                                                                       |                                                           |                                                                                                 |                                                 | NULL                  | 0                          |                                                |
| index name                                                  | index                                                                                 | des                                                       | criptic                                                                                         | n                                               |                       | index                      | keys                                           |
| —                                                           | -                                                                                     | -                                                         | -                                                                                               |                                                 |                       |                            |                                                |
| Object has                                                  | the fellow                                                                            |                                                           | indered                                                                                         |                                                 |                       |                            |                                                |
| object mas                                                  | LUE LOTIOWI                                                                           | .nq                                                       | THUEXES                                                                                         | 3                                               |                       |                            |                                                |
| object has                                                  | LINE LOLLOWI                                                                          | .ng                                                       | Indexes                                                                                         | 5                                               |                       |                            |                                                |
| -                                                           |                                                                                       | -                                                         |                                                                                                 |                                                 | ription :             | index max rows             | per page                                       |
| index_name                                                  | index_keys                                                                            | 5                                                         | inde                                                                                            | ex_descr                                        |                       | index_max_rows             |                                                |
| index_name<br>index_fillf                                   | index_keys<br>actor in                                                                | s<br>idex                                                 | inde<br>_reserv                                                                                 | ex_descr<br>vepagega                            | ap index              | index_max_rows<br>_created | index_local                                    |
| index_name<br>index_fillf                                   | index_keys<br>actor in                                                                | ldex                                                      | inde<br>_reserv                                                                                 | ex_descr<br>vepagega                            | ap index              | _created                   | index_local                                    |
| index_name<br>index_fillf                                   | index_keys<br>actor in                                                                | idex                                                      | inde<br>reserv                                                                                  | ex_descr<br>vepagega                            | ap index              | _created                   | index_local                                    |
| index_name<br>index_fillf                                   | index_keys<br>actor in                                                                | idex                                                      | inde<br>reserv                                                                                  | ex_descr<br>vepagega                            | ap index              | _created                   | index_local                                    |
| index_name<br>index_fillf                                   | index_keys<br>actor in<br><br>total_sale                                              | idex                                                      | inde<br>reserv                                                                                  | ex_descr<br>vepagega                            | ap index              | _created                   | index_local                                    |
| index_name<br>index_fillf                                   | index_keys<br>actor in<br><br>total_sale<br>0                                         | idex<br>                                                  | inde<br>_reserv<br><br>clu                                                                      | ex_descr<br>vepagega                            | ap index              | _created                   | index_local                                    |
| index_name<br>index_fillf                                   | index_keys<br>actor in<br><br>total_sale<br>0<br>ame                                  | idex<br><br>es<br>ind                                     | inde<br>_reserv<br><br>clu                                                                      | ex_descr<br>repagega<br><br>astered<br>_seg     | ap index              | _created                   | index_local                                    |
| <pre>index_name index_fillf title_idx index_ptn_n.</pre>    | index_keys<br>actor in<br><br>total_sale<br>0<br>ame                                  | idex<br>s<br>index                                        | inde<br>_reserv<br><br>clu<br>ex_ptn_                                                           | ex_descr<br>repagega<br><br>astered<br>_seg     | ap index              | _created                   | index_local                                    |
| <pre>index_name index_fillf title_idx index_ptn_n. p1</pre> | index_keys<br>actor in<br><br>total_sale<br>0<br>ame                                  | idex<br>idex<br>ind<br>ind                                | inde<br>_reserv<br><br>clu<br>ex_ptn_<br>fault                                                  | ex_descr<br>repagega<br><br>astered<br>_seg     | ap index              | _created                   | index_local                                    |
| <pre>index_name<br/>index_fillf.<br/></pre>                 | index_keys<br>actor in<br><br>total_sale<br>0<br>ame                                  | index<br>index<br>ind<br>de                               | inde<br>_reserv<br><br>clu<br>ex_ptn_<br>fault                                                  | ex_descr<br>repagega<br><br>astered<br>_seg     | ap index              | _created                   | index_local                                    |
| <pre>index_name<br/>index_fillf.<br/></pre>                 | index_keys<br>actor in<br>total_sale<br>0<br>ame                                      | index<br>index<br>ind<br>de<br>de                         | inde<br>_reserv<br><br>clu<br>ex_ptn_<br>fault<br>fault<br>fault                                | ex_descr<br>repagega<br><br>astered<br>_seg     | ap index              | _created                   | index_local                                    |
| <pre>index_name<br/>index_fillf.<br/></pre>                 | index_keys<br>actor in<br>total_sale<br>0<br>ame                                      | index<br>index<br>ind<br>de<br>de                         | inde<br>_reserv<br><br>clu<br>ex_ptn_<br>fault                                                  | ex_descr<br>repagega<br><br>astered<br>_seg     | ap index              | _created                   | index_local                                    |
| <pre>index_name<br/>index_fillf.<br/></pre>                 | index_keys<br>actor in<br>total_sale<br>0<br>ame<br>8505151                           | index<br>ind<br><br>de<br>de<br>de<br>de                  | inde<br>_reserv<br><br>clu<br>ex_ptn_<br>fault<br>fault<br>fault<br>fault                       | ex_descr<br>repagega<br>ustered<br>seg          | 0 Oct :               | _created                   | index_local                                    |
| <pre>index_name<br/>index_fillf<br/></pre>                  | index_keys<br>actor in<br>                                                            | index<br>ind<br><br>de<br>de<br>de<br>de                  | inde<br>_reserv<br><br>clu<br>ex_ptn_<br>fault<br>fault<br>fault<br>fault                       | ex_descr<br>repagega<br>ustered<br>seg          | 0 Oct :               | _created                   | index_local                                    |
| <pre>index_name<br/>index_fillf.<br/></pre>                 | index_keys<br>actor in<br>                                                            | index<br>ind<br>de<br>de<br>de<br>de<br>re                | inde<br>_reserv<br>clu<br>ex_ptn_<br>fault<br>fault<br>fault<br>fault<br>lated_c                | ex_descr<br>repagega<br>ustered<br>seg<br>bject | object_ke             | _created                   | index_local<br><br>0<br>Local Index            |
| <pre>index_name<br/>index_fillf.<br/></pre>                 | index_keys<br>actor in<br>total_sale<br>0<br>ame<br>8505151<br>bject<br>s             | index<br>ind<br>de<br>de<br>de<br>de<br>re                | inde<br>_reserv<br>clu<br>ex_ptn_<br>fault<br>fault<br>fault<br>fault<br>lated_c                | ex_descr<br>repagega<br>ustered<br>seg<br>bject | object_ke             | _created                   | index_local<br><br>0<br>Local Index            |
| <pre>index_name<br/>index_fillf<br/></pre>                  | index_keys<br>actor in<br>total_sale<br>0<br>ame<br>8505151<br>bject                  | index<br>dex<br>de<br>de<br>de<br>re                      | inde<br>_reserv<br><br>clu<br>ex_ptn_<br>fault<br>fault<br>fault<br>fault<br>lated_c            | ex_descr<br>repagega<br>ustered<br>seg<br>bject | object_ke             | _created                   | index_local<br><br>0<br>Local Index            |
| <pre>index_name<br/>index_fillf<br/></pre>                  | index_keys<br>actor in<br><br>total_sale<br>0<br>ame<br><br>8505151<br>bject<br>s<br> | index<br>index<br>ind<br>es<br>de<br>de<br>de<br>re<br>ti | inde<br>_reserv<br><br>clu<br>ex_ptn_<br>fault<br>fault<br>fault<br>lated_c<br>                 | ex_descr<br>repagega<br>ustered<br>seg<br>bject | object_ke             | _created                   | index_local<br><br>0<br>Local Index            |
| <pre>index_name<br/>index_fillf<br/></pre>                  | index_keys<br>actor in<br><br>total_sale<br>0<br>ame<br><br>8505151<br>bject<br>s<br> | index<br>index<br>ind<br>es<br>de<br>de<br>de<br>re<br>ti | inde<br>_reserv<br><br>clu<br>ex_ptn_<br>fault<br>fault<br>fault<br>lated_c<br><br>tles<br>*, * | ex_descr<br>repagega<br>ustered<br>seg<br>bject | object_ka<br>title_id | _created                   | index_local<br><br>0<br>Local Index<br>*, *, * |

title id, \*, \*, \*, \*, \*, \* foreign titleauthor titles title\_id, \*, \*, \*, \*, \*, \*
title\_id \* \* \* \* \* title id, \*, \*, \*, \*, \*, \* foreign titles publishers pub\_id, \*, \*, \*, \*, \*, \*, \* pub id, \*, \*, \*, \*, \*, \*, \* primary titles -- none -- title\_id, \*, \*, \*, \*, \*, \*, \* \*, \*, \*, \*, \*, \*, \*, \* name type partition\_type partitions partition\_keys \_ \_ \_ \_ \_ \_ \_ \_ \_ \_ \_ \_ \_ \_ \_ \_ \_ ----- -----4 pubdate titles base table range partition name partition id pages segment create date \_\_\_\_\_ \_\_\_\_ 9370513431defaultOct1320055:20PM9530514001defaultOct1320055:20PM9690514571defaultOct1320055:20PM **q**1 953051400 q2 969051457 q3 985051514 1 default Oct 13 2005 5:20PM q4 Partition Conditions ------VALUES <= ("3/31/2006") VALUES <= ("6/30/2006") VALUES <= ("9/30/2006") VALUES <= ("12/31/2006") VALUES <= ("3'31'2006") Avg pages Max pages Min pages Ratio(Max/Avg) Ratio(Min/Avg) ----- ----------1 1 1.000000 1.000000 1 Lock scheme Allpages The attribute 'exp row size" is not applicable to tables with allpages lock scheme. exp row reservepagegap fillfactor max rows per page identity gap \_\_\_\_\_ \_\_\_\_\_ 0 0 0 0 0 concurrency opt threshold optimistic index lock dealloc first txtpg \_\_\_\_\_ 0 0 Ο

**Example 4** Displays information about the trigger marytrig owned by user "mary". The quotes are needed, because the period is a special character:

sp\_help "mary.marytrig"
Name Owner Object\_type
marytrig mary trigger
Data\_located\_on\_segment When\_created
not applicable Mar 20 2002 2:03PM

**Example 5** Displays information about the system datatype money:

sp\_help money

 Type\_name
 Storage\_type
 Length
 Prec
 Scale
 Nulls
 Defaul\_name

 Rule\_name
 Access\_Rule\_name
 Identity
 ----- ----- 

 money
 money
 8
 NULL
 NULL
 1
 NULL

 NULL
 0
 0
 1
 1
 1
 1

**Example 6** Displays information about the user-defined datatype identype. The report indicates the base type from which the datatype was created, whether it allows nulls, the names of any rules and defaults bound to the datatype, and whether it has the IDENTITY property:

sp help identype

| Type_name | Storage_type  | Length  | Prec  | Scale | Nulls | Defaul_name |
|-----------|---------------|---------|-------|-------|-------|-------------|
|           |               |         |       |       |       |             |
| Rule_name | Access_Rule_n | ame Ide | ntity |       |       |             |
|           |               |         |       |       |       |             |
| identype  | numeric       | 4       | NULL  | NULI  |       | 1 NULL      |
| NULL      | N             | ULL     | 1     |       |       |             |

Shows a new column, indicating whether optimistic index locking is enabled. 1 indicates that the option is enabled; 0 indicates that it is not.

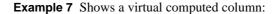

```
alter table authors add fullname as au fname + ' ' + au lname
   sp help authors
   Object has the following computed columns
   Column Name Property
   -----
   fullname virtual
   Text
   AS au fname + ' ' + au lname
                     Example 8 Shows a virtual computed column to a materialized computed
                     column:
                         alter table authors modify fullname materialzied
                         sp help authors
                         Object has the following computed columns
                         Column Name Property
                         -----
                         fullname materialized
                         Text
                         -----
                         AS au_fname + ' ' + au lname
                         MATERIALIZED
Usage
                         sp_help looks for an object in the current database only.
                         sp_help follows the Adaptive Server rules for finding objects:
                     ٠
                             If you do not specify an owner name, and you own an object with the
                         ٠
                             specified name, sp_help reports on that object.
                         •
                             If you do not specify an owner name, and do not own an object of that
                             name, but the Database Owner does, sp_help reports on the Database
                             Owner's object.
                         ٠
                             If neither you nor the Database Owner owns an object with the
                             specified name, sp_help reports an error condition, even if an object
                             with that name exists in the database for a different owner. Qualify
                             objects that are owned by database users other than yourself and the
                             Database Owner with the owner's name, as shown in Example 4.
```

- If both you and the Database Owner own objects with the specified name, and you want to access the Database Owner's object, specify the name in the format *dbo.objectname*.
- sp\_help works on temporary tables if you issue it from tempdb.
- Columns with the IDENTITY property have an "Identity" value of 1; others have an "Identity" value of 0. In example 2, there are no IDENTITY columns.
- sp\_help lists any indexes on a table, including indexes created by defining unique or primary key constraints in the create table or alter table statements. It also lists any attributes associated with those indexes. However, sp\_help does not describe any information about the integrity constraints defined for a table. Use sp\_helpconstraint for information about any integrity constraints.
- sp\_help displays the following new settings:
  - The locking scheme, which can be set with create table and changed with alter table
  - The expected row size, which can be set with create table and changed with sp\_chgattribute
  - The reserve page gap, which can be set with create table and changed with sp\_chgattribute
  - The row lock promotion settings, which can be set or changed with sp\_setpglockpromote and dropped with sp\_droprowlockpromote
- sp\_help includes the report from:
  - sp\_helpindex showing the order of the keys used to create the index and the space management properties
  - sp\_helpartition showing the partition information of the table
  - sp\_helpcomputedcolumn showing the computed column information of the table
- When Component Integration Services is enabled, sp\_help displays information on the storage location of remote objects.
- Permissions Any user can execute sp\_help.
- Auditing Values in event and extrainfo columns from the sysaudits table are:

| Event    | Audit option                       | Command or access audited               | Information in extrainfo                                                                       |  |
|----------|------------------------------------|-----------------------------------------|------------------------------------------------------------------------------------------------|--|
| 38       | exec_procedure                     | Execution of a procedure                | • <i>Roles</i> – Current active roles                                                          |  |
|          |                                    |                                         | • Keywords or options – NULL                                                                   |  |
|          |                                    |                                         | • Previous value – NULL                                                                        |  |
|          |                                    |                                         | • Current value – NULL                                                                         |  |
|          |                                    |                                         | • Other information – All input parameters                                                     |  |
|          |                                    |                                         | • <i>Proxy information</i> – Original login name, if set proxy in effect                       |  |
| See also | SQL                                | · · · ·                                 | s information about SQLJ stored procedures and Adaptive Server Enterprise for more information |  |
|          | Commands alter table, create table |                                         |                                                                                                |  |
|          | sp_h                               | • • • • • • • • • • • • • • • • • • • • | gattribute, sp_droprowlockpromote,<br>utedcolumn, sp_helpconstraint, sp_helpindex,             |  |

# sp\_help\_resource\_limit

|             | —                                                                                                    |  |  |
|-------------|----------------------------------------------------------------------------------------------------|--|--|
| Description | Reports on resource limits.                                                                                                    |  |  |
| Syntax      | sp_help_resource_limit [ <i>name</i> [, <i>appname</i> [, <i>limittime</i> [, <i>limitday</i> [, <i>scope</i> [, <i>action</i> [, verbose]]]]]]]                                                                                                    |  |  |
| Parameters  | <i>name</i><br>is the Adaptive Server login to which the limits apply. For information about<br>limits that govern a particular login, specify the login <i>name</i> . For information<br>about limits without regard to login, specify null.                                                                                                    |  |  |
|             | <b>Note</b> If you are not a System Administrator, specify your own login, or a login of NULL, to display information about the resource limits that apply to you.                                                                                                    |  |  |
|             | appname<br>is the name of the application to which the limit applies. For information<br>about limits that govern a particular application, specify the application<br>name that the client program passes to the Adaptive Server in the login<br>packet. For information about limits without regard to application, specify<br>null.                                                    |  |  |
|             | <i>limittime</i><br>is the time during which the limit is enforced. For information about limits<br>in effect at a given time, specify the time, with a value between "00:00" and<br>"23:59", using the following form:                                                                                                    |  |  |
|             | " <i>HH</i> : <i>MM</i> "                                                                                                    |  |  |
|             | For information about limits without regard to time, specify null.                                                                                                    |  |  |
|             | <i>limitday</i><br>is any day on which the limit is enforced. For information about resource<br>limits in effect on a given day of the week, specify the full weekday name<br>for the default server language, as stored in the syslanguages system table of<br>the master database. For information about limits without regard to the days<br>on which they are enforced, specify null. |  |  |
|             | scope                                                                                                    |  |  |
|             | is the scope of the limit. Specify one of the following:                                                                                                    |  |  |
|             | Scope code For help on all limits that govern                                                                                                    |  |  |
|             | 1 Queries                                                                                                    |  |  |
|             | 2 Query batches (one or more SQL statements sent by the client to the server)                                                                                                    |  |  |
|             | 4 Transactions                                                                                                    |  |  |

| 00000000000 | i or help on an innite that govern                                                                                                    |
|-------------|----------------------------------------------------------------------------------------------------|
| 6           | Both query batches and transactions                                                                                                    |
| NULL        | The specified <i>name</i> , <i>appname</i> , <i>limittime</i> , <i>limitday</i> , and <i>action</i> , without regard to their <i>scope</i> |

#### Scope code For help on all limits that govern

#### action

is the action to take when the limit is exceeded. Specify one of the following:

| Action code | For help on all limits that                                                                                                    |
|-------------|----------------------------------------------------------------------------------------------------|
| 1           | Issue a warning                                                                                                    |
| 2           | Abort the query batch                                                                                                    |
| 3           | Abort the transaction                                                                                                    |
| 4           | Kill the session                                                                                                    |
| NULL        | Govern the specified <i>name</i> , <i>appname</i> , <i>limittime</i> , <i>limitday</i> , and <i>scope</i> , without regard to the <i>action</i> they take |
|             |                                                                                                    |

#### Action code For help on all limits that

when used, the output is displayed in the verbose mode, with value 1 or 0 (zero).

Examples Example 1 Lists all resource limits stored in the sysresourcelimits system table: sp\_help\_resource\_limit

**Example 2** Lists all limits for the user "joe user":

sp\_help\_resource\_limit joe\_user

**Example 3** Lists all limits for the application *my\_app*:

sp help resource limit NULL, my app

**Example 4** Lists all limits enforced at 9:00 a.m.:

sp\_help\_resource\_limit NULL, NULL, "09:00"

**Example 5** An alternative way of listing the limits enforced at 9:00 a.m.:

sp\_help\_resource\_limit @limittype = "09:00"

**Example 6** Lists all limits enforced on Mondays:

sp\_help\_resource\_limit NULL, NULL, NULL, Monday

#### **Example 7** Lists any limit in effect for "joe\_user" on Mondays at 9:00 a.m.

sp\_help\_resource\_limit joe\_user, NULL, "09:00", Monday

**Example 8** To list all limits in verbose mode:

sp help resource limit null,null,null,null,null,1

|             | <b>Example 9</b> To list all resource limits in verbose mode:                                                                                                    |
|-------------|----------------------------------------------------------------------------------------------------|
|             | <pre>sp_help_resource_limit @verbose=1</pre>                                                                                                    |
| Usage       | • sp_help_resource_limit reports on all resource limits, limits for a given login or application, limits in effect at a given time or day of the week, or limits with a given scope or action. |
| Permissions | Any user can execute sp_help_resource_limit to list his or her own resource limits. Only a System Administrator can execute sp_help_resource_limit to list limits that apply to other users.   |
| Auditing    | Values in event and extrainfo columns from the sysaudits table are:                                                                                                    |

| Event | Audit option   | Command or access audited | Information in extrainfo                                                               |  |
|-------|----------------|---------------------------|----------------------------------------------------------------------------------------|--|
| 38    | exec_procedure | Execution of a            | • <i>Roles</i> – Current active roles                                                  |  |
|       |                | procedure                 | • Keywords or options – NULL                                                           |  |
|       |                |                           | • Previous value – NULL                                                                |  |
|       |                |                           | • Current value – NULL                                                                 |  |
|       |                |                           | • Other information – All input parameters                                             |  |
|       |                |                           | <ul> <li>Proxy information – Original login name, if se<br/>proxy in effect</li> </ul> |  |

See also **Documents** See the *System Administration Guide* for more information on resource limits.

**System procedures** sp\_add\_resource\_limit, sp\_drop\_resource\_limit, sp\_modify\_resource\_limit

## sp\_help\_qpgroup

| Description          | Reports information on an abstract plan group.                    |
|----------------------|-------------------------------------------------------------------|
| Syntax               | sp_help_qpgroup [ group [, mode ]]                                |
| Parameters           | <i>group</i> is the name of an abstract plan group.               |
|                      | <i>mode</i> is the type of report to print, one of the following: |
| Mode Information ret | urned                                                             |

| full    | The number of rows and number of plans in the group, the number of plans that use two or more rows, the number of rows and plan IDs for the longest plans, and number of hash keys and hash key collision information. This is the default report mode. |
|---------|----------------------------------------------------------------------------------------------------|
| stats   | All of the information from the "full" report, except hash key information.                                                                                                    |
| hash    | The number of rows and number of abstract plans in the group, the number of hash keys, and hash-key collision information.                                                                                                    |
| list    | The number of rows and number of abstract plans in the group, and the following information for each query/plan pair: hash key, plan ID, first few characters of the query, and the first few characters of the plan.                                   |
| queries | The number of rows and number of abstract plans in the group, and the following information for each query: hash key, plan ID, first few characters of the query.                                                                                       |
| plans   | The number of rows and number of abstract plans in the group, and the following information for each plan: hash key, plan ID, first few characters of the plan.                                                                                         |
| counts  | The number of rows and number of abstract plans in the group, and the following information for each plan: number of rows, number of characters, hash key, plan ID, first few characters of the query.                                                  |

Examples

**Example 1** Reports summary information about all abstract plan groups in the database:

| sp_help_qpgroup |     |     |     |
|-----------------|-----|-----|-----|
| Group           | GID | Pla | ns  |
|                 |     |     |     |
| ap_stdin        |     | 1   | 0   |
| ap_stdout       |     | 2   | 0   |
| dev_test        |     | 3   | 209 |

#### **Example 2** Reports on the test\_plans group:

sp\_help\_qpgroup test\_plans
Query plans group 'test\_plans', GID 8
Total Rows Total QueryPlans

|             | 6 3                                                                                                    |
|-------------|----------------------------------------------------------------------------------------------------|
|             | sysqueryplans rows consumption, number of query plans per row count                                                                                                    |
|             | Rows Plans                                                                                                    |
|             |                                                                                                    |
|             | 2 3                                                                                                    |
|             | Hashkeys                                                                                                    |
|             |                                                                                                    |
|             | 3<br>There is no hash key collision in this group.                                                                                                    |
|             |                                                                                                    |
| Usage       | • When used with an abstract plan group name, and no mode parameter, the default mode for sp_help_qpgroup is full.                                                                                                    |
|             | • Hash-key collisions indicate that more than one plan for a particular user<br>has the same hash-key value. When there are hash key collisions, the query<br>text of each query with the matching hash key must be compared to the<br>user's query text in order to identify the matching query, so performance<br>is slightly degraded. |
| Permissions | Any user can execute sp_help_qpgroup.                                                                                                    |
| Auditing    | Values in event and extrainfo columns from the sysaudits table are:                                                                                                    |

| Event  | Audit option                               | Command or access audited | Information in extrainfo                                                               |
|--------|--------------------------------------------|---------------------------|----------------------------------------------------------------------------------------|
| 38     | 38 exec_procedure Execution of a procedure | Execution of a            | • <i>Roles</i> – Current active roles                                                  |
|        |                                            | procedure                 | • Keywords or options – NULL                                                           |
|        |                                            |                           | • Previous value – NULL                                                                |
|        |                                            |                           | • <i>Current value</i> – NULL                                                          |
|        |                                            |                           | • Other information – All input parameters                                             |
|        |                                            |                           | <ul> <li>Proxy information – Original login name, if se<br/>proxy in effect</li> </ul> |
| e also | Sys                                        | tem procedures sp_he      | elp_qplan                                                                              |

### sp\_help\_qplan

Description Reports information about an abstract plan.

Syntax

Parameters

sp\_help\_qplan id [, mode ]

id

is the ID of the abstract plan.

#### mode

is the type of report to print, one of the following:

| mode  | Information returned                                                                                                    |
|-------|----------------------------------------------------------------------------------------------------|
| full  | The plan ID, group ID, and hash key, and the full query and plan text.                                                                      |
| brief | The same as full, but only prints about 80 characters of the query and plan, rather than the full query and plan. This is the default mode. |
| list  | The hash key, ID, and first 20 characters of the query and plan.                                                                            |

#### Examples

**Example 1** Prints the brief abstract plan report:

```
sp_help_qplan 800005881
             hashkey id
   qid
             5 2054169974 937054374
    query
                          select type, avg(price) from titles group by type
    plan
                _____
    ( plan
       ( store Worktab1
           ( i scan type price titles )
       )
       ( t_scan ( ...
                    Example 2 Prints the full abstract plan report:
                       sp help qplan 784005824, full
Usage
                       If you do not supply a value for the mode parameter, the default is brief.
Permissions
                    Any user can execute sp_help_qplan to see the abstract plan of a query that he
                    or she owns. Only the System Administrator and the Database Owner can
                    display an abstract plan owned by another user.
Auditing
                    Values in event and extrainfo columns from the sysaudits table are:
```

| Event    | Audit option   | Command or ac audited   | ccess<br>Information in extrainfo                                        |
|----------|----------------|-------------------------|--------------------------------------------------------------------------|
| 38       | exec_procedure | Execution of a          | • <i>Roles</i> – Current active roles                                    |
|          | procedure      | procedure               | • <i>Keywords or options</i> – NULL                                      |
|          |                | • Previous value – NULL |                                                                          |
|          |                |                         | • Current value – NULL                                                   |
|          |                |                         | • Other information – All input parameters                               |
|          |                |                         | • <i>Proxy information</i> – Original login name, if set proxy in effect |
| See also | Syst           | em procedures           | sp_find_qplan, sp_help_qpgroup                                           |

# sp\_helpartition

| Description     | Lists partition-re                              | Lists partition-related information of a table or index.                                             |                  |                                            |  |  |  |
|-----------------|-------------------------------------------------|----------------------------------------------------------------------------------------------------|------------------|--------------------------------------------|--|--|--|
| Syntax          | sp_helpartition [                               | sp_helpartition [ <i>tabname</i> [, { null   <i>indexname</i>   'all' }[, <i>partitionname</i> ] ] ] |                  |                                            |  |  |  |
| Parameters      | tabname                                         |                                                                                                    |                  |                                            |  |  |  |
| T diamotoro     |                                                 | is the name of a table in the current database.                                                      |                  |                                            |  |  |  |
|                 | null                                            |                                                                                                    |                  |                                            |  |  |  |
|                 | specifies that                                  | information al                                                                                       | oout base table  | e partitions is to be listed.              |  |  |  |
|                 | <i>indexname</i><br>is the name of<br>displays. | f an index in th                                                                                     | ne current table | e. Information about this index            |  |  |  |
|                 | 'all'<br>specifies that                         | all index parti                                                                                      | tion information | on is to be listed.                        |  |  |  |
|                 | -                                               | an maex part                                                                                         |                  | Shi is to be listed.                       |  |  |  |
|                 | <i>partitionname</i><br>is the name of          | f the partition                                                                                      | in the base tab  | le or index.                               |  |  |  |
| Examples        | <b>Example 1</b> Return<br>in the titles table  | •                                                                                                    | nd detailed inf  | ormation about the data partitions         |  |  |  |
| sp_helpartition | n titles                                        |                                                                                                    |                  |                                            |  |  |  |
|                 |                                                 |                                                                                                    |                  | partition_keys                             |  |  |  |
|                 | table range                                     |                                                                                                    |                  | pubdate                                    |  |  |  |
| partition_name  | partition_id                                    | pages                                                                                                | segment          | create_date                                |  |  |  |
| ql              | 1136004047                                      |                                                                                                    |                  | Oct 13 2005 10:33AM                        |  |  |  |
| q2              | 1152004104                                      |                                                                                                    |                  | Oct 13 2005 10:33AM                        |  |  |  |
| q3              | 1168004161                                      |                                                                                                    |                  |                                            |  |  |  |
| q4              | 1184004218                                      | 1                                                                                                    | default          | Oct 13 2005 10:33AM<br>Oct 13 2005 10:33AM |  |  |  |
| Partition_Cond: |                                                 |                                                                                                    |                  |                                            |  |  |  |
| VALUES <= ("3,  |                                                 |                                                                                                    |                  |                                            |  |  |  |
| VALUES <= ("6,  |                                                 |                                                                                                    |                  |                                            |  |  |  |
| VALUES <= ("9,  |                                                 |                                                                                                    |                  |                                            |  |  |  |
| VALUES <= ("12  |                                                 |                                                                                                    |                  |                                            |  |  |  |
|                 |                                                 |                                                                                                    |                  | Ratio(Min/Avg)                             |  |  |  |
| 1               | 1                                               |                                                                                                    | 1.000000         | 1.000000                                   |  |  |  |

**Example 2** Displays summary partition information about titles table and detailed information about the q1 data partition.

```
sp helpartition titles, null, q1
```

nametypepartition\_typepartitionspartition\_keystitlesbase tablerange4pubdatepartition\_namepartition\_idpagessegmentcreate\_dateq111360040471defaultOct 13 2005 10:33AM

Partition\_Conditions

-----

VALUES <= ("3/31/2006")

**Example 3** Displays summary and detailed information about the index title\_idx on the titles table.

sp\_helpartition titles, title\_idx

| name       | type       | partition    | _type | partitions | partition_keys      |
|------------|------------|--------------|-------|------------|---------------------|
|            |            |              |       |            |                     |
| title_idx  | local inde | ex range     |       | 4          | pubdate             |
|            |            |              |       |            |                     |
| partition_ | name       | partition_id | pages | segment    | create_date         |
|            |            |              |       |            |                     |
| title_idx_ | 1029575675 | 1029575675   | 1     | default    | Oct 13 2005 10:33AM |
| title_idx_ | 1045575732 | 1045575732   | 1     | default    | Oct 13 2005 10:33AM |
| title_idx_ | 1061575789 | 1061575789   | 1     | default    | Oct 13 2005 10:33AM |
| title_idx_ | 1077575846 | 1077575846   | 1     | default    | Oct 13 2005 10:33AM |
|            |            |              |       |            |                     |
|            | 1077575846 |              | 1     |            |                     |

Partition\_Conditions

VALUES <= ("3/31/2006") VALUES <= ("6/30/2006") VALUES <= ("9/30/2006") VALUES <= ("12/31/2006")

| Avg_pages | Max_pages | Min_pages | Ratio(Max/Avg) | Ratio(Min/Avg) |
|-----------|-----------|-----------|----------------|----------------|
|           |           |           |                |                |
| 1         | 1         | 1         | 1.000000       | 1.000000       |

Usage

• sp\_helpartition lists partition related information at the table, index, and partition level. The table- or index-level partition information includes index type (whether it is a local or global index), partition type, number of partitions, and partition keys, if applicable. For each partition, the information include partition name, id, number of pages, segment name, create date, and the partition condition if applicable.

The summary information displays the number of pages per partition, the minimum and maximum number of pages, and the ratio between the average number of pages and the maximum or minimum number.

- If a table name is not supplied, sp\_helpartition lists the owner, table name, number of partitions, and the partition type of all user tables in the current database.
- If 'all' is specified instead of an index name or null, sp\_helpartition lists the table- and index-level partition information for each index of the specified table and of the base table.
- If a particular index is specified, sp\_helpartition lists the index-level information for that index.
  - If the partition name is not specified, sp\_helpartition displays the partition-level information for all partitions in the index, and summary information for the partitions.
  - If the partition name is specified, sp\_helpartition displays only the partition-level information for that partition.
- If only the table name is specified, sp\_helpartition displays table-level index partition information for the base table and partition-level information for all partitions in the base table.
- If null is specified instead of an index name, and a partition name is specified, sp\_helpartition displays table-level partition information for the base table and partition-level information for the named partition—with no summary information.
- Partitions are created using create table, alter table, and select into. See these commands for more information about partitioning.
- Use sp\_helpsegment to display the number of used and free pages on the segment on which the partition is stored.

Accuracy of results

|      |          | ACCL           | aracy of results                            |                                                                                                    |
|------|----------|----------------|---------------------------------------------|----------------------------------------------------------------------------------------------------|
|      |          |                | values. To determine whe                    | e "pages" column may differ from the actual<br>ther the count is inaccurate, run sp_statistics and<br>e the data page count. The count provided by<br>curate. |
|      |          |                | partition pages reported b                  | I by sp_statistics differs from the sum of the<br>y sp_helpartition by more then 5 percent, run one<br>date the partition statistics:                         |
|      |          |                | dbcc checkdb                                |                                                                                                    |
|      |          |                | dbcc checktable                             |                                                                                                    |
|      |          |                | update all statistics                       |                                                                                                    |
|      |          |                | <ul> <li>update table statistics</li> </ul> |                                                                                                    |
|      |          |                | Then, rerun sp_helpartitio                  | n for an accurate report.                                                                                                    |
| Perm | nissions | Any            | user can execute sp_help                    | artition.                                                                                                    |
| Audi | ting     | Valu           | es in event and extrainfo o                 | columns from the sysaudits table are:                                                                                                    |
|      | Event    | Audit option   | Command or access audited                   | Information in extrainfo                                                                                                    |
|      | 38       | exec_procedure | Execution of a                              | • <i>Roles</i> – Current active roles                                                                                                    |
|      |          |                | procedure                                   | • Keywords or options – NULL                                                                                                    |
|      |          |                |                                             | • Previous value – NULL                                                                                                    |
|      |          |                |                                             | • <i>Current value</i> – NULL                                                                                                    |
|      |          |                |                                             | • Other information – All input parameters                                                                                                    |
|      |          |                |                                             | • <i>Proxy information</i> – Original login name, if set proxy in effect                                                                                      |
| See  | also     | Cata           | log system procedures                       | sp_statistics                                                                                                    |
|      |          | Com            | mands alter table, crea                     | te table, select into                                                                                                    |

System procedures sp\_helpsegment

# sp\_helpcache

| Description | Displays information about the objects that are bound to a data cache or the amount of overhead required for a specified cache size.                                                                                                    |
|-------------|----------------------------------------------------------------------------------------------------|
| Syntax      | sp_helpcache { <i>cache_name</i>   " <i>cache_size</i> [P K M G]"}                                                                                                    |
| Parameters  | cache_name<br>is the name of an existing data cache.                                                                                                    |
|             | cache_size<br>specifies the size of the cache, specified by P for pages, K for kilobytes, M<br>for megabytes, or G for gigabytes. The default is K.                                                                                                    |
| Examples    | <b>Example 1</b> Displays information about items bound to pub_cache:                                                                                                    |
|             | sp_helpcache pub_cache                                                                                                    |
|             | <b>Example 2</b> Shows the amount of overhead required to create an 80MB data cache:                                                                                                    |
|             | sp_helpcache "80M"                                                                                                    |
|             | <b>Example 3</b> Displays information about all caches and all items bound to them:                                                                                                    |
|             | sp_helpcache                                                                                                    |
| Usage       | • To see the size, status, and I/O size of all data caches on the server, use sp_cacheconfig.                                                                                                    |
|             | • When you configure data caches with sp_cacheconfig, all the memory that you specify is made available to the data cache. Overhead for managing the cache is taken from the default data cache. The sp_helpcache displays the amount of memory required for a cache of the specified size.                                                                                                    |
|             | • To bind objects to a cache, use sp_bindcache. To unbind a specific object from a cache, use sp_unbindcache. To unbind all objects that are bound to a specific cache, use sp_unbindcache_all.                                                                                                    |
|             | • The procedure sp_cacheconfig configures data caches. The procedure sp_poolconfig configures memory pools within data caches.                                                                                                    |
|             | • sp_helpcache computes overhead accurately up to 74GB.                                                                                                    |
|             | • Although you can still use sp_bindcache on a system tempdb, the binding of the system tempdb is now non-dynamic. Until you restart the server, the changes do not take effect, and sp_helpcache reports a status of "P" for pending, unless you have explicitly bound the system tempdb to the default data cache, in which case the status as "V" for valid, because by default the system tempdb is already bound to the default datacache. |

| Permissions | Any user can execute sp_helpcache. |
|-------------|------------------------------------|
|-------------|------------------------------------|

Auditing Values in event and extrainfo columns from the sysaudits table are:

| Event    | Audit option                            | Command or access audited | Information in extrainfo                                                 |
|----------|-----------------------------------------|---------------------------|--------------------------------------------------------------------------|
| 38       | exec_procedure Execution of a procedure | Execution of a            | • <i>Roles</i> – Current active roles                                    |
|          |                                         | procedure                 | • <i>Keywords or options</i> – NULL                                      |
|          |                                         |                           | • Previous value – NULL                                                  |
|          |                                         |                           | • <i>Current value</i> – NULL                                            |
|          |                                         |                           | • Other information – All input parameters                               |
|          |                                         |                           | • <i>Proxy information</i> – Original login name, if set proxy in effect |
| See also | -                                       | tem procedures sp_bir     | ndcache, sp_cacheconfig, sp_poolconfig,                                  |

sp\_unbindcache, sp\_unbindcache\_all

# sp\_helpcomputedcolumn

| Description | Reports information on the computed columns in a specified table.   |
|-------------|---------------------------------------------------------------------|
| Syntax      | sp_helpcomputedcolumn {tabname}                                     |
| Parameters  | tabname names the table that contains computed columns.             |
| Examples    | This example reports the computed columns in the mytitles table:    |
|             | sp_helpcomputedcolumn mytitles                                      |
|             | Column_Name Property                                                |
|             | sum_sales materialized                                              |
|             | Text                                                                |
|             | AS price * total_sales materialized                                 |
|             | (return status = 0)                                                 |
| Usage       |                                                                     |
| Permissions | Any user can use sp_helpcomputedcolumn.                             |
| Auditing    | Values in event and extrainfo columns from the sysaudits table are: |

|       |                | Command or access                   |                                                                                        |
|-------|----------------|-------------------------------------|----------------------------------------------------------------------------------------|
| Event | Audit option   | audited                             | Information in extrainfo                                                               |
| 38    | exec_procedure | Execution of a                      | <i>Roles</i> – Current active roles                                                    |
| F     | procedure      | • <i>Keywords or options</i> – NULL |                                                                                        |
|       |                |                                     | • Previous value – NULL                                                                |
|       |                |                                     | • <i>Current value</i> – NULL                                                          |
|       |                |                                     | • Other information – All input parameters                                             |
|       |                |                                     | <ul> <li>Proxy information – Original login name, if se<br/>proxy in effect</li> </ul> |

| sh-ueihcou  | iig                                                                                                    |
|-------------|----------------------------------------------------------------------------------------------------|
| Description | Reports help information on configuration parameters.                                                                                                    |
| Syntax      | sp_helpconfig " <i>configname</i> ", [" <i>size</i> "]                                                                                                    |
| Parameters  | <i>configname</i><br>is the configuration parameter being queried, or a non-unique parameter<br>fragment.                                                                                                    |
|             | <i>size</i><br>is the size of memory, specified by B (bytes), K (kilobytes), M (megabytes),<br>G (gigabytes), or P (pages). Used without the type of size specified, <i>size</i><br>specifies the number of the entity being configured using this parameter, for<br>examples, locks, open indexes, and so on. <i>size</i> is ignored if <i>configname</i> is<br>not a unique parameter name. |
| Examples    | <b>Example 1</b> Returns a report on all configuration options that start with "allow":                                                                                                    |
|             |                                                                                                    |

### sp\_helpconfig

sp\_helpconfig "allow"

| Configuration option is not unio | que.                   |   |
|----------------------------------|------------------------|---|
| option_name                      | config_value run_value |   |
|                                  |                        |   |
| allow backward scans             | 1                      | 1 |
| allow nested triggers            | 1                      | 1 |
| allow procedure grouping         | 1                      | 1 |
| allow remote access              | 1                      | 1 |
| allow resource limits            | 0                      | 0 |
| allow sendmsg                    | 0                      | 0 |
| allow sql server async i/o       | 1                      | 1 |
| allow updates to system tables   | 0                      | 0 |

**Example 2** Returns a report on how much memory is needed to create a metadata cache for 421 object descriptors:

```
sp helpconfig "open objects", "421"
```

number of open objects sets the maximum number of database objects that are open at one time on SQL Server. The default run value is 500.

| Minimum Value | Maximum Value | Default Value | Current Value | Memory Used |
|---------------|---------------|---------------|---------------|-------------|
|               |               |               |               |             |
| 100           | 2147483647    | 500           | 500           | 243         |

Configuration parameter, 'number of open objects', will consume 207K of memory if configured at 421.

**Example 3** Returns a report on how many database descriptors would fill a 1MB database cache:

sp helpconfig "open databases", "1M"

number of open databases sets the maximum number of databases that can be open at one time on SQL Server. The default run value is 12.

| Minimum Value | Maximum Value | Default Value | Current Value | Memory Used |
|---------------|---------------|---------------|---------------|-------------|
|               |               |               |               |             |
| 5             | 2147483647    | 12            | 12            | 433         |

Configuration parameter, 'number of open databases', can be configured to 28 to fit in 1M of memory.

**Example 4** Returns a report on how many locks will use 512K of memory:

sp helpconfig "number of locks", "512K"

number of locks sets the number of available locks. The default run value is 5000.

| Minimum Value | Maximum Value | Default Value | Current Value | Memory Used |
|---------------|---------------|---------------|---------------|-------------|
|               |               |               |               |             |
| 1000          | 2147483647    | 5000          | 5000          | 528         |

Configuration parameter 'number of locks', can be configured to 4848 to fit in 512K of memory.

**Example 5** Returns a report on the status of the allow updates to system tables configuration parameter:

sp helpconfig "allow updates to system tables"

allow updates to system tables allows system tables to be updated directly. The default is 0 (off).

| Minimum Value | Maximum Value | Default Value | Current Value | Memory Used |
|---------------|---------------|---------------|---------------|-------------|
|               |               |               |               |             |
| 0             | 1             | 0             | 0             | 0           |

sp\_helpconfig reports help information on configuration parameters, such as how much memory would be needed if the parameter were set to a certain value. sp\_helpconfig also displays the current setting, the amount of memory used for that setting, the default value, and the minimum and maximum settings.

**Note** The "maximum value" setting refers to the largest number that the parameter's datatype can accept, rather than to an actual configurable value.

In many cases, the maximum allowable values for configuration parameters are extremely high. The maximum value for your server is usually limited by available memory and other resources, rather than by configuration parameter limitations.

• If you use a nonunique parameter fragment for *configname*, sp\_helpconfig returns a list of matching parameters with their configured values and current values. See Example 1.

Planning metadata cache configuration

• Use sp\_helpconfig when you are planning a metadata cache configuration for a server.

For example, suppose you were planning to move a database that contained 2000 user indexes to a different server. To find how much memory you would need to configure for that server so that it would accommodate the database's user indexes, enter the following command:

sp helpconfig "open indexes", "2000"

number of open indexes sets the maximum number of indexes that can be open at one time on SQL Server. The default run value is 500.

| Minimum Value | Maximum Value | Default Value | Current Value | Memory Used |
|---------------|---------------|---------------|---------------|-------------|
|               |               |               |               |             |
| 100           | 2147483647    | 500           | 500           | 208         |

Configuration parameter, 'number of open indexes', will consume 829k of memory if configured at 2000.

Alternatively, suppose you had 1MB of memory available for the index cache, and you needed to know how many index descriptors it would support. Run the following command:

sp\_helpconfig "open indexes", "1M"

number of open indexes sets the maximum number of indexes that can be

| open at  | : one ti                                                                                                    | me on SQL Server.                                                                                                    | The default r                               | un value is 500                                                | Ο.              |  |
|----------|----------------------------------------------------------------------------------------------------|----------------------------------------------------------------------------------------------------|---------------------------------------------|----------------------------------------------------------------|-----------------|--|
|          |                                                                                                    | Maximum Value D                                                                                                    |                                             |                                                                | -               |  |
|          | 100                                                                                                    | 2147483647                                                                                                    | 500                                         | 500                                                            | 208             |  |
|          |                                                                                                    | parameter 'number<br>1M of memory.                                                                                                    | of open index                               | es', can be con                                                | nfigured to     |  |
|          |                                                                                                    | descriptor cache th                                                                                                    | at can contain a ma<br>e, set the number of | of memory, you can<br>ximum of 2461 ind<br>open indexes config | ex descriptors. |  |
|          |                                                                                                    | sp_configur                                                                                                    | e "number of o                              | pen indexes", 2                                                | 2461            |  |
|          | ι                                                                                                    | Jsing <i>sp_helpconfig</i> wit                                                                                                    | h <i>sybdiagdb</i> (Sybas                   | se Technical Suppor                                            | rt only)        |  |
|          | <b>Note</b> Sybase Technical Support may create the sybdiagdb database on your system for debugging purposes. This database holds diagnostic configuration data, and is for use by Sybase Technical Support only. |                                                                                                    |                                             |                                                                |                 |  |
|          |                                                                                                    | The following <i>configname</i> options have been added to sp_helpconfig for Sybase Technical Support to use with the sybdiagdb database:             |                                             |                                                                |                 |  |
|          | •                                                                                                    | <ul> <li><i>number of ccbs</i> – the number of configurable action point control blocks<br/>available to aid debugging.</li> </ul>                    |                                             |                                                                |                 |  |
|          | •                                                                                                    | • <i>caps per ccb</i> – the maximum number of configurable action points that can be configured at any one time within one configurable action point. |                                             |                                                                |                 |  |
|          | •                                                                                                    | are age oup size                                                                                                    |                                             | per of bytes of mem<br>a typical configurab                    | • •             |  |
|          | F                                                                                                    | For example:                                                                                                    |                                             |                                                                |                 |  |
| lpconfig | "number                                                                                                    | of ccbs"                                                                                                    |                                             |                                                                |                 |  |
|          |                                                                                                    | N Value Default Va                                                                                                    |                                             | -                                                              |                 |  |
|          | 100                                                                                                    | 0                                                                                                    | 0                                           | 0                                                              | -               |  |
| lpconfig | "caps p                                                                                                    | er ccb"                                                                                                    |                                             |                                                                |                 |  |
|          |                                                                                                    | n Value Default Va                                                                                                    |                                             | -                                                              |                 |  |
|          | 500                                                                                                    | 50                                                                                                    | 50                                          | 0                                                              | -               |  |

| sp_helpconfig "average cap size" |                             |                    |                                                                                                    |  |
|----------------------------------|-----------------------------|--------------------|----------------------------------------------------------------------------------------------------|--|
| Minimum Value Maxin              | num Value Default Valu      | e Current Valu     | e Memory Used                                                                                      |  |
| 100 10000                        | 200                         | 200                | 0                                                                                                  |  |
| Permissions                      |                             | on page 326 can be | g with sybdiagdb (Sybase<br>used only by Sybase Technical<br>with other <i>configname</i> options. |  |
| Auditing                         | Values in event and extrain | fo columns from th | e sysaudits table are:                                                                             |  |

| Event  | Audit option   | Command or accoracide audited | ess<br>Information in extrainfo                                                        |
|--------|----------------|-------------------------------|----------------------------------------------------------------------------------------|
| 38     | exec_procedure | Execution of a                | • <i>Roles</i> – Current active roles                                                  |
|        | procedure      | procedure                     | • <i>Keywords or options</i> – NULL                                                    |
|        |                |                               | • Previous value – NULL                                                                |
|        |                |                               | • Current value – NULL                                                                 |
|        |                |                               | • Other information – All input parameters                                             |
|        |                |                               | <ul> <li>Proxy information – Original login name, if se<br/>proxy in effect</li> </ul> |
| e also | Syst           | t <b>em procedures</b> s      | p_configure, sp_countmetadata, sp_monitorconfig                                        |

# sp\_helpconstraint

| Description                                                                                                    | Reports information about integrity constraints used in the specified tables.                                                                                                    |                                                                                                    |  |  |  |
|----------------------------------------------------------------------------------------------------|----------------------------------------------------------------------------------------------------|----------------------------------------------------------------------------------------------------|--|--|--|
| Syntax                                                                                                    | sp_helpconstraint [ <i>objname</i> ] [, detail]                                                                                                    |                                                                                                    |  |  |  |
| Parameters                                                                                                    | <i>objname</i><br>is the name of a table that has one or more integrity constraints defined by a<br>create table or alter table statement.                                                                     |                                                                                                    |  |  |  |
|                                                                                                    | detail returns infor                                                                                                    | mation about the constraint's user or error messages.                                                                                                    |  |  |  |
| Examples                                                                                                    | in the pubs3 dat                                                                                                    | plays the constraint information for the store_employees table<br>tabase. The store_employees table has a foreign key to the stores<br>and a self-reference (mgr_id references emp_id): |  |  |  |
| sp_helpconstrai                                                                                                    | nt store_empl                                                                                                    | oyees                                                                                                    |  |  |  |
| name                                                                                                    |                                                                                                    | defn                                                                                                    |  |  |  |
| store_empl_stor                                                                                                    | _i_272004000                                                                                                    | store_employees FOREIGN KEY<br>(stor_id) REFERENCES stores(stor_id)                                                                                                    |  |  |  |
| store_empl_mgr_id_288004057                                                                                                    |                                                                                                    | store_employees FOREIGN KEY<br>(mgr_id) SELF REFERENCES<br>store_employees(emp_id)                                                                                                    |  |  |  |
| store_empl_2560039432                                                                                                    |                                                                                                    | UNIQUE INDEX( emp_id) :<br>NONCLUSTERED, FOREIGN REFERENCE                                                                                                    |  |  |  |
| (3 rows affected)                                                                                                    |                                                                                                    |                                                                                                    |  |  |  |
| Total Number of Referential Constraints: 2                                                                                                    |                                                                                                    |                                                                                                    |  |  |  |
| Details:<br>Number of references made by this table: 2<br>Number of references to this table: 1<br>Number of self references to this table: 1                |                                                                                                    |                                                                                                    |  |  |  |
| Total Number of<br>= Number of ref<br>+ Number of ref                                                                                                    | Formula for Calculation:<br>Total Number of Referential Constraints<br>= Number of references made by this table<br>+ Number of references made to this table<br>- Number of self references within this table |                                                                                                    |  |  |  |
| <b>Example 2</b> Displays more detailed information about the pubs3salesdetail constraints, including the constraint type and any constraint error messages: |                                                                                                    |                                                                                                    |  |  |  |

sp\_helpconstraint titles, detail

name

type

defn msa \_\_\_\_\_ \_\_\_\_\_ \_\_\_\_\_ datedflt default value create default datedflt as getdate() typedflt default value create default typedflt as "UNDECIDED" titles pub id 96003373 referential constraint titles FOREIGN KEY (pub id) REFERENCES publishers (pub id) standard system error message number : 547 roysched title 144003544 referential constraint roysched FOREIGN KEY (title\_id) REFERENCES titles(title id) standard system error message number : 547 salesdetai title 368004342 referential constraint salesdetail FOREIGN KEY (title\_id) REFERENCES titles(title\_id) standard system error message number : 547 titleautho title 432004570 referential constraint titleauthor FOREIGN KEY (title id) REFERENCES titles(title id) standard system error message number : 547 titles 800033162 unique constraint UNIQUE INDEX ( title id) : NONCLUSTERED, FOREIGN REFERENCE standard system error message number : 2601 (7 rows affected) Total Number of Referential Constraints: 4 Details: -- Number of references made by this table: 1 -- Number of references to this table: 3 -- Number of self references to this table: 0 Formula for Calculation: Total Number of Referential Constraints = Number of references made by this table + Number of references made to this table - Number of self references within this table.

**Example 3** Displays a listing of all tables in the pubs3 database:

sp\_helpconstraint

| name            | Num_referential_constraints                                                                                                    |
|-----------------|----------------------------------------------------------------------------------------------------|
|                 |                                                                                                    |
| titles          | 4                                                                                                    |
| authors         | 3                                                                                                    |
| stores          | 3                                                                                                    |
| salesdetail     | 3                                                                                                    |
| sales           | 2                                                                                                    |
| titleauthor     | 2                                                                                                    |
| store_employees | 2                                                                                                    |
| publishers      | 1                                                                                                    |
| roysched        | 1                                                                                                    |
| discounts       | 1                                                                                                    |
| au pix          | 1                                                                                                    |
| blurbs          | 1                                                                                                    |
|                 | titles<br>authors<br>stores<br>salesdetail<br>sales<br>titleauthor<br>store_employees<br>publishers<br>roysched<br>discounts<br>au_pix |

(11 rows affected)

Usage

- sp\_helpconstraint prints the name and definition of the integrity constraint, and the number of references used by the table. The detail option returns information about the constraint's user or error messages.
- Running sp\_helpconstraint with no parameters lists all the tables containing references in the current database, and displays the total number of references in each table. sp\_helpconstraint lists the tables in descending order, based on the number of references in each table.
- sp\_helpconstraint reports only the integrity constraint information about a table (defined by a create table or alter table statement). It does not report information about rules, triggers, or indexes created using the create index statement. Use sp\_help to see information about rules, triggers, and indexes for a table.
- For constraints that do not have user-defined messages, Adaptive Server reports the system error message associated with the constraint. Query sysmessages to obtain the actual text of that error message.
- You can use sp\_helpconstraint only for tables in the current database.
- If a query exceeds the configured number of auxiliary scan descriptors, Adaptive Server returns an error message. You can use sp\_helpconstraint to determine the necessary number of scan descriptors. See the *System Administration Guide* or more information on the number of aux scan descriptors configuration parameter.

| Demission                                                             | <ul> <li>A System Security Officer can prevent the source text of constraint definitions from being displayed to most users who execute sp_helpconstraint. To restrict select permission on the text column of the syscomments table to the object owner or a System Administrator, use sp_configure to set the select on syscomments.text column parameter to 0. This restriction is required to run Adaptive Server in the evaluated configuration. See the System Administration Guide for more information about the evaluated configuration.</li> </ul> |                          |                                                                                     |  |  |  |
|-----------------------------------------------------------------------|----------------------------------------------------------------------------------------------------|--------------------------|-------------------------------------------------------------------------------------|--|--|--|
| Permissions                                                           | Any                                                                                                    | user can execute sp_help | oconstraint.                                                                        |  |  |  |
| Auditing Values in event and extrainfo columns from the sysaudits tak |                                                                                                    |                          | columns from the sysaudits table are:                                               |  |  |  |
|                                                                       |                                                                                                    | Command or access        |                                                                                     |  |  |  |
| Event                                                                 | Audit option                                                                                                    | audited                  | Information in extrainfo                                                            |  |  |  |
| 38                                                                    | exec_procedure                                                                                                    | Execution of a           | • <i>Roles</i> – Current active roles                                               |  |  |  |
|                                                                       |                                                                                                    | procedure                | • <i>Keywords or options</i> – NULL                                                 |  |  |  |
|                                                                       |                                                                                                    |                          | • Previous value – NULL                                                             |  |  |  |
|                                                                       |                                                                                                    |                          | • <i>Current value</i> – NULL                                                       |  |  |  |
|                                                                       |                                                                                                    |                          | • Other information – All input parameters                                          |  |  |  |
|                                                                       |                                                                                                    |                          | <ul> <li>Proxy information – Original login name, if set proxy in effect</li> </ul> |  |  |  |

See also **Commands** alter table, create table

**System procedures** sp\_configure, sp\_help, sp\_helpdb, sp\_monitorconfig

## sp\_helpdb

| · – ·                                           |                  |                                                                                                    |                                    |                                          |                                      |                                                                                                    |  |
|-------------------------------------------------|------------------|----------------------------------------------------------------------------------------------------|------------------------------------|------------------------------------------|--------------------------------------|----------------------------------------------------------------------------------------------------|--|
| Description                                     | Reports i        | nforma                                                                                                    | ation abo                          | out a particu                            | lar data                             | base or about all databases.                                                                                                    |  |
| Syntax                                          | sp_helpd         | sp_helpdb [ <i>dbname</i> [, <i>order</i> ] ]                                                                                                    |                                    |                                          |                                      |                                                                                                    |  |
| Parameters                                      | option           | <i>dbname</i><br>is the name of the database on which to report information. Without this<br>optional parameter, sp_helpdb reports on all databases. <i>dbname</i> can include<br>wildcard characters to return all databases that match the specified pattern. |                                    |                                          |                                      |                                                                                                    |  |
|                                                 | databa           | ses we                                                                                                    | re create                          | ed or altered                            | . Üse de                             | rt, which is the order in which the<br>evice_name along with <i>dbname</i> to<br>by device_name.                                                         |  |
| Examples                                        | Example          | 1 Disp                                                                                                    | plays inf                          | formation ab                             | out all t                            | the databases in Adaptive Server.                                                                                                    |  |
| sp_helpdb                                       |                  |                                                                                                    |                                    |                                          |                                      |                                                                                                    |  |
| name                                            | db_size c        | wner                                                                                                    |                                    | created                                  |                                      |                                                                                                    |  |
| model<br>pubs2<br>sybsystemdb<br>sybsystemprocs | 8.0 MB<br>8.0 MB | sa<br>sa<br>sa<br>sa                                                                                                    | 1<br>3<br>4<br>31513<br>31514<br>2 | Jan 07,<br>Jan 07,<br>Jan 21,<br>Jan 07, | 2004<br>2004<br>2004<br>2004<br>2004 | mixed log and data<br>mixed log and data<br>trunc log on chkpt,<br>mixed log and data<br>mixed log and data<br>trunc log on chkpt, mixed<br>log and data |  |
| (1 row affecte<br>(return status                |                  |                                                                                                    |                                    |                                          |                                      |                                                                                                    |  |

**Example 2** Issued from within pubs2, displays information about the pubs2 database, and includes segment information:

device\_fragmentssizeusagecreatedfree kbytesmaster10.0 MBdata and logApr 13 2005 10:29AM2304pubs\_2\_dev10.0 MBdata and logApr 13 2005 10:33AM9888devicesegmentmasterdefaultmasterlogsegmentmastersystempubs\_2\_devlogsegmentpubs\_2\_devtitleseg1pubs\_2\_devtitleseg2pubs\_2\_devtitleseg3pubs\_2\_devtitleseg4pubs\_2\_devtitleseg5return status = 0)0

**Example 3** Not issued from within pubs2, displays information about the pubs2 database:

sp helpdb pubs2

**Example 4** Specifies device\_name for the *order* parameter to display the device fragments for mydb in alphabetical order, overriding the default sort order of sp\_helpdb.

sp helpdb mydb, device name

| name | db_size | owner | dbid | created    | status            |
|------|---------|-------|------|------------|-------------------|
|      |         |       |      |            |                   |
| mydb | 4.5 MB  | sa    | 5    | Feb 27, 20 | 03 no options set |

| (1 row affected) |        |           |             |                       |
|------------------|--------|-----------|-------------|-----------------------|
| device_fragments | size   | usage     | created     | free kbytes           |
|                  |        |           |             |                       |
| A                | 1.5 MB | data only | Feb 27 2003 | 7:50AM 1530           |
| В                | 1.0 MB | log only  | Feb 27 2003 | 7:50AM not applicable |
| С                | 2.0 MB | data only | Feb 27 2003 | 7:50AM 846            |

**Example 5** Displays the row lock promotion attributes set for the pubtune database:

sp\_helpdb pubtune

name attribute\_class attribute int\_value char\_value comments
pubtune lock strategy row lock promotion NULL PCT = 95, LWM = 300,
HWM = 300

**Example 6** Displays whether or not a database is a user-created temporary database under the status column:

sp helpdb "mytempdb3"

name db\_size owner dbid created status
-----mytempdb 32.0 MB sa 7 Dec 2, 2001 select into/bulkcopy/pllsort, trunc
log on chkpt, user created temp db

Usage

- sp\_helpdb reports on the specified database when *dbname* is given. If no value is supplied for *dbname*, sp\_helpdb reports on all the databases listed in master.dbo.sysdatabases.
- If you enable asynchronous log service on a database, the attribute column in the sp\_helpdb output displays "async log srv".

For more information about asynchronous log service, see sp\_dboption, and Chapter 3, "Advanced Optmizing Tools" in *Performance and Tuning: Optimizer*.

- For log segment disk pieces in a dedicated log database, sp\_helpdb issues "not applicable" for the free space field in its per-disk-piece report. sp\_helpdb also includes a column titled *free pages*, which is the value for the number of free pages the log segment has.
- *dbname* can include wildcard characters to return all databases that match the specified pattern. See Chapter 4, "Expressions, Identifiers, and Wildcard Characters" in *Reference Manual: Building Blocks* for details about using wildcard characters.

| Event       | Command or access                                                                                                    |
|-------------|----------------------------------------------------------------------------------------------------|
| Auditing    | Values in event and extrainfo columns from the sysaudits table are:                                                                                                    |
| Permissions | Any user can execute sp_helpdb.                                                                                                    |
|             | • When Component Integration Services is enabled, sp_helpdb lists the default storage location for the specified database or all databases. If there is no default storage location, the display indicates "NULL".                                |
|             | • A database created with the for load option has a status of "don't recover" in the output from sp_helpdb.                                                                                                    |
|             | • sp_helpdb reports row lock promotion thresholds, if any are defined for the database.                                                                                                    |
|             | • sp_helpdb reports if a database is offline.                                                                                                    |
|             | • sp_helpdb displays information about a database's attributes, giving the attribute's class, name, integer value, character value, and comments, if any attributes are defined. Example 3 shows cache binding attributes for the pubs2 database. |
|             | • Executing sp_helpdb <i>dbname</i> from <i>dbname</i> includes free space and segment information in the report.                                                                                                    |

| Eve      | nt Audit option | audited        | Information in extrainfo                                                                         |
|----------|-----------------|----------------|--------------------------------------------------------------------------------------------------|
| 38       | exec_procedure  | Execution of a | • <i>Roles</i> – Current active roles                                                            |
|          |                 | procedure      | • Keywords or options – NULL                                                                     |
|          |                 |                | • Previous value – NULL                                                                          |
|          |                 |                | • <i>Current value</i> – NULL                                                                    |
|          |                 |                | • Other information – All input parameters                                                       |
|          |                 |                | • <i>Proxy information</i> – Original login name, if set proxy in effect                         |
| See also |                 | •              | dvanced Optmizing Tools" in <i>Performance and</i><br>4, "Expressions, Identifiers, and Wildcard |

Characters" in *Reference Manual: Building Blocks*,

**Commands** alter database, create database

**System procedures** sp\_configure, sp\_dboption, sp\_rename

### sp\_helpdevice

| Des  | cription               | -        | Reports information about a particular device or about all Adaptive Server database devices and dump devices. |                                      |             |                                 |          | ver      |
|------|------------------------|----------|----------------------------------------------------------------------------------------------------|--------------------------------------|-------------|---------------------------------|----------|----------|
| Syn  | tax                    | sp_help  | odevice [ <i>dev</i>                                                                                          | name]                                |             |                                 |          |          |
| Para | ameters                |          | e name of the                                                                                                 | e device about w<br>Ipdevice reports |             | eport information. I<br>evices. | f you on | nit this |
| Exa  | mples                  | Examp    | le 1 Display                                                                                                  | s information at                     | oout all th | ne devices on Adap              | tive Ser | ver:     |
|      | sp_helpdevice          | 2        |                                                                                                    |                                      |             |                                 |          |          |
|      | device_name            |          |                                                                                                    |                                      |             | iption                          |          |          |
|      | tapedump1              |          |                                                                                                    |                                      |             | dump device                     |          | 16       |
|      | tapedump2              | /dev/rst | 0                                                                                                    |                                      | tape,       | 625MB, dump de                  | evice    | 3        |
|      | master<br>directic     |          |                                                                                                    | t8K.dat<br>isk, physica              | _           | -                               |          |          |
|      | pubs_2_dev<br>directic |          | · 1                                                                                                    | s_2_dev.dat<br>k, 10.00MB            | specia      | al, dsync on,                   |          |          |
|      | status cnt             | rltype   |                                                                                                    | vpn_low                              | vpn_h:      | igh                             |          |          |
|      |                        | 2        |                                                                                                    | 0                                    | 200         |                                 |          |          |
|      | 16                     | 3        | 0                                                                                                    | 0                                    | 200         | 000                             |          |          |
|      | 3                      | 0        | 0                                                                                                    | 0                                    | 1279        | 999                             |          |          |
|      | 16386<br>(4 rows affec |          | 1                                                                                                    | 0                                    | 53          | 119                             |          |          |

**Example 2** Reports information about the dump device named diskdump:

sp\_helpdevice diskdump

Usage

- sp\_helpdevice displays information on the specified device, when *devname* is given, or on all devices in master.dbo.sysdevices, when no argument is given.
- The sysdevices table contains dump devices and database devices.

| Database devices can be designated as default devices, which means that  |
|--------------------------------------------------------------------------|
| they can be used for database storage. This can occur when a user issues |
| create database or alter database and does not specify a database device |
| name or gives the keyword default. To make a database device a default   |
| database device, execute the system procedure sp_diskdefault.            |

- Add database devices to the system with disk init. Add dump devices with sp\_addumpdevice.
- If you issue sp\_helpdevice against a single device, it displays a list of allocated fragments on that device.
- The number in the "status" column corresponds to the status description in the "description" column.

The "cntrltype" column specifies the controller number of the device. The "cntrltype" is 2 for disk or file dump devices and 3–8 for tape dump devices. For database devices, the "cntrltype" is usually 0 (unless your installation has a special type of disk controller).

The "vdevno" column is 0 for dump devices, 0 for the master database device, and 1 or higher for other database devices.

The "vpn\_low" and "vpn\_high" columns represent virtual page numbers, each of which is unique among all the devices in Adaptive Server.

Permissions Any user can execute sp\_helpdevice.

Auditing Values in event and extrainfo columns from the sysaudits table are:

| Event    | Audit option   | Command or access audited                | Information in extrainfo                                                                |
|----------|----------------|------------------------------------------|-----------------------------------------------------------------------------------------|
| 38       | exec_procedure | Execution of a procedure                 | • <i>Roles</i> – Current active roles                                                   |
|          |                |                                          | • Keywords or options – NULL                                                            |
|          |                |                                          | • Previous value – NULL                                                                 |
|          |                |                                          | • <i>Current value</i> – NULL                                                           |
|          |                |                                          | • Other information – All input parameters                                              |
|          |                |                                          | <ul> <li>Proxy information – Original login name, if set<br/>proxy in effect</li> </ul> |
| See also |                | <b>nmands</b> disk init, dump<br>saction | database, dump transaction, load database, load                                         |

**System procedures** sp\_addumpdevice, sp\_deviceattr, sp\_diskdefault, sp\_dropdevice, sp\_logdevice

# sp\_helpextendedproc

| Description | Displays extended stored procedures (ESPs) in the current database, along with their associated DLL files.                                                                                           |  |  |  |  |  |
|-------------|----------------------------------------------------------------------------------------------------|--|--|--|--|--|
| Syntax      | sp_helpextendedproc [ <i>esp_name</i> ]                                                                                                    |  |  |  |  |  |
| Parameters  | esp_name<br>is the name of the extended stored procedure. It must be a procedure in the<br>current database.                                                                                         |  |  |  |  |  |
| Examples    | <b>Example 1</b> Lists the xp_cmdshell ESP and the name of the DLL file in which its function is stored:                                                                                             |  |  |  |  |  |
|             | use sybsystemprocs                                                                                                    |  |  |  |  |  |
|             | go<br>sp_helpextendedproc xp_cmdshell                                                                                                    |  |  |  |  |  |
|             | ESP Name DLL Name                                                                                                    |  |  |  |  |  |
|             | xp_cmdshell sybsyesp                                                                                                    |  |  |  |  |  |
|             | <b>Example 2</b> Lists all the ESPs in the current database, along with the names of the DLL files in which their functions are stored:                                                              |  |  |  |  |  |
|             | sp_helpextendedproc                                                                                                    |  |  |  |  |  |
|             | ESP Name DLL Name                                                                                                    |  |  |  |  |  |
|             | xp_freedl sybsyesp<br>xp_cmdshell sybsyesp                                                                                                    |  |  |  |  |  |
| Usage       | • If the <i>esp_name</i> is omitted, sp_helpextendedproc lists all the extended stored procedures in the database.                                                                                   |  |  |  |  |  |
|             | • The <i>esp_name</i> is case sensitive. It must match the <i>esp_name</i> used to create the ESP.                                                                                                   |  |  |  |  |  |
| Permissions | Only a System Administrator can execute sp_helpextendedproc to see all the ESPs in the database. All users can execute sp_helpextendedproc to see ESPs owned by themselves or by the Database Owner. |  |  |  |  |  |
| Auditing    | Values in event and extrainfo columns from the sysaudits table are:                                                                                                    |  |  |  |  |  |

| E       | vent | Audit option   | Command or access audited | Information in extrainfo                                                                |
|---------|------|----------------|---------------------------|-----------------------------------------------------------------------------------------|
| 38      | 8    | exec_procedure | Execution of a            | • <i>Roles</i> – Current active roles                                                   |
|         |      |                | procedure                 | • Keywords or options – NULL                                                            |
|         |      |                |                           | • Previous value – NULL                                                                 |
|         |      |                |                           | • <i>Current value</i> – NULL                                                           |
|         |      |                |                           | • Other information – All input parameters                                              |
|         |      |                |                           | <ul> <li>Proxy information – Original login name, if set<br/>proxy in effect</li> </ul> |
| See als | 0    | Com            | mands create procedu      | re, drop procedure                                                                      |
|         |      | Exte           | nded system procedure     | e xp_cmdshell                                                                           |
|         |      | Syst           | em procedures sp_ad       | dextendedproc, sp_dropextendedproc                                                      |

# sp\_helpexternlogin

| Description | <b>Component Integration Services only</b> Reports information about external login names.                                    |
|-------------|----------------------------------------------------------------------------------------------------|
| Syntax      | sp_helpexternlogin [ server [, loginame [, rolename ] ] ]                                                                     |
| Parameters  | server<br>is the name of the remote server that has been added to the local server with<br>sp_addserver.                      |
|             | loginame<br>is a login account on the local server.                                                                           |
|             | rolename is the Adaptive Server user's assigned role.                                                                         |
| Examples    | <b>Example 1</b> Displays all remote servers, local login names, role names, and external logins:                             |
|             | sp_helpexternlogin                                                                                                    |
|             | <b>Example 2</b> Displays local login names, role names, and external logins for the server named SSB:                        |
|             | sp_helpexternlogin SSB                                                                                                    |
|             | <b>Example 3</b> Displays remote servers, local login names and external logins for the user named "milo":                    |
|             | sp_helpexternlogin NULL, milo                                                                                                 |
|             | <b>Example 4</b> Displays external logins for remote server SSB where the local user name is "trixi":                         |
|             | sp_helpexternlogin SSB, trixi                                                                                                 |
|             | <b>Example 5</b> Displays external logins for remote server SSB for local users with sa_role:                                 |
|             | <pre>sp_helpexternlogin SSB, NULL, sa_role</pre>                                                                              |
| Usage       | • sp_helpexternlogin displays all remote servers, the user's local login name, role name, and the user's external login name. |
|             | • Add remote servers with sp_addserver. Add local logins with sp_addlogin.                                                    |
| Permissions | Any user can execute sp_helpexternlogin.                                                                                      |
| Auditing    | Values in event and extrainfo columns from the sysaudits table are:                                                           |

| Event    | Audit option                            | Command or access audited | Information in extrainfo                                                 |
|----------|-----------------------------------------|---------------------------|--------------------------------------------------------------------------|
| 38       | exec_procedure Execution of a procedure | Execution of a            | • <i>Roles</i> – Current active roles                                    |
|          |                                         | procedure                 | • Keywords or options – NULL                                             |
|          |                                         |                           | • Previous value – NULL                                                  |
|          |                                         |                           | • <i>Current value</i> – NULL                                            |
|          |                                         |                           | • Other information – All input parameters                               |
|          |                                         |                           | • <i>Proxy information</i> – Original login name, if set proxy in effect |
| See also | -                                       | tem procedures sp_ad      | dexternlogin, sp_addlogin, sp_addserver,                                 |

sp\_dropexternlogin, sp\_helpserver

#### sp\_helpgroup

| Description | Reports information about a particular group or about all groups in the current database. |          |  |
|-------------|-------------------------------------------------------------------------------------------|----------|--|
| Syntax      | sp_helpgroup [ <i>grpname</i> ]                                                           |          |  |
| Parameters  | <i>grpname</i> is the name of a group in the database created with sp_addgroup.           |          |  |
| Examples    | <b>Example 1</b> Displays information about all groups in the current database:           |          |  |
|             | sp_helpgroup                                                                              |          |  |
|             | Group_name                                                                                | Group_id |  |
|             |                                                                                           |          |  |
|             | hackers                                                                                   | 16384    |  |

**Example 2** Displays information about the group "hackers":

0

sp\_helpgroup hackers

| Group_name | Group_id | Users_in_group | Userid |
|------------|----------|----------------|--------|
|            |          |                |        |
| hackers    | 16384    | ann            | 4      |
| hackers    | 16384    | judy           | 3      |

public

Usage

- To get a report on the default group, "public," enclose the name "public" in single or double quotes ("public" is a reserved word).
- If there are no members in the specified group, sp\_helpgroup displays the header, but lists no users, as follows:

| Group_name                                                                   | Group_id                         | Users_in_group | Userid |
|------------------------------------------------------------------------------|----------------------------------|----------------|--------|
|                                                                              |                                  |                |        |
| Permissions                                                                  | Any user can execute sp_helpgrou | ıp.            |        |
| Auditing Values in event and extrainfo columns from the sysaudits table are: |                                  | e are:         |        |

| E       | vent | Audit option   | Command or access audited | Information in extrainfo                                                 |
|---------|------|----------------|---------------------------|--------------------------------------------------------------------------|
| 38      | 38   | exec_procedure | Execution of a            | • <i>Roles</i> – Current active roles                                    |
|         |      |                | procedure                 | • Keywords or options – NULL                                             |
|         |      |                |                           | Previous value – NULL                                                    |
|         |      |                |                           | • <i>Current value</i> – NULL                                            |
|         |      |                |                           | • Other information – All input parameters                               |
|         |      |                |                           | • <i>Proxy information</i> – Original login name, if set proxy in effect |
| See als | 60   | Com            | mands grant, revoke       |                                                                          |
|         |      | Syst           | em procedures sp_ac       | ddgroup, sp_changegroup, sp_dropgroup,                                   |

sp\_helprotect, sp\_helpuser

# sp\_helpindex

| Description                       | Reports information about the indexes created on a table. Reports information on computed column indexes and function-based indexes.                                                                                            |  |  |
|-----------------------------------|----------------------------------------------------------------------------------------------------|--|--|
| Syntax                            | sp_helpindex <i>objname</i>                                                                                                    |  |  |
| Parameters                        | <i>objname</i> is the name of a table in the current database.                                                                                                    |  |  |
| Examples                          | <b>Example 1</b> Displays the types of indexes on the sysobjects table:                                                                                                    |  |  |
| sp_helpindex sys                  | objects                                                                                                    |  |  |
|                                   | <pre>x_keys index_description index_max_rows_per_page lfactor index_reservepagegap index_created al</pre>                                                                                                    |  |  |
| sysobjects id                     |                                                                                                    |  |  |
| Global I                          | 0 0 Apr 12 2005 2:38PM                                                                                                    |  |  |
|                                   | ume, uid nonclustered, unique                                                                                                    |  |  |
| Global I                          | 0 0 Apr 12 2005 2:38PM                                                                                                    |  |  |
| GIODAL I                          | index                                                                                                    |  |  |
| (2 rows affected<br>index_pt_name | l)<br>index_ptn_seg                                                                                                    |  |  |
| sysobjects_1<br>ncsysobjects_1    | system                                                                                                    |  |  |
|                                   | <b>Example 2</b> Displays information about the index on the titles table in the pubs2 database. The titles table is partitioned, but the index titleind is not. titleind is a nonclustered (single-partitioned), global index. |  |  |
| sp_helpindex tit                  | les                                                                                                    |  |  |
|                                   | _keys index_description index_max_rows_per_page<br>lfactor index_reservepagegap index_created<br>al                                                                                                    |  |  |
|                                   | e nonclustered 0<br>. Index                                                                                                    |  |  |
|                                   | index_ptn_seg                                                                                                    |  |  |
| titleind_1232004                  |                                                                                                    |  |  |

**Example 3** Displays index information about the mysalesdetail table. mysalesdetail is partitioned by hash on the ord\_num column. A clustered, local index, with three partitions, has also been created on ord\_num.

```
sp helpindex mysalesdetail
```

| clust_idx     | ord_num  | clustered     |   |             | 0      |
|---------------|----------|---------------|---|-------------|--------|
|               |          | 0             | 0 | Apr 12 2005 | 2:38PM |
| Loca          | l Index  |               |   |             |        |
| (1 row affec  | ted)     |               |   |             |        |
| index_pt_name |          | index_ptn_seg |   |             |        |
|               |          |               |   |             |        |
| clust_idx_13  | 44004788 | default       |   |             |        |
| clust_idx_13  | 60004845 | default       |   |             |        |
| clust_idx_13  | 76004902 | default       |   |             |        |

**Example 4** Displays a function-based index:

create index sum\_sales on mytitles (price \* total\_sales)
sp helpindex mytitles

Object has the following indexes

index\_name index\_keys index\_description index\_max\_rows\_per\_page index\_fillfactor index\_reservepagegap index\_created index\_local ..... sum\_sales sybfi2\_1 nonclustered 0 0 0 0 0 0 0 0 0 0 0 12 2005 3:34PM Global Index (1 row affected) index\_ptn\_name index\_ptn\_seg ..... sum sales 1724867646 default

```
(1 row affected)
Object has the following functional index keys
Internal_Index_Key_Name
.....sybfi2_1
(1 row affected)
Expression
.....price * total_sales
(return status = 0)
Usage • sp_helpindex lists any indexes on a
```

- sp\_helpindex lists any indexes on a table, including indexes created by defining unique or primary key constraints defined by a create table or alter table statement.
- sp\_helpindex displays any attributes (for example, cache bindings) assigned to the indexes on a table.
- sp\_helpindex displays:
  - Partition information for each index.
  - Whether the index is local or global, clustered or nonclustered.
  - The max\_rows\_per\_page setting of the indexes.
  - Information about clustered indexes on data-only locked tables.

The index ID (indid) of a clustered index in data-only locked tables is not equal to 1.

- The column order of the keys, to indicate whether they are in ascending or descending order.
- Space manage property values.
- The key column name followed by the order. Only descending order is displayed. For example, if there is an index on column a ASC, b DESC, c ASC, "index\_keys" shows "a, b DESC, c".

Permissions Any user can execute sp\_helpindex.

Auditing

Values in event and extrainfo columns from the sysaudits table are:

| Ev       | /ent | Audit option   | Command or access audited | Information in extrainfo                                                                |
|----------|------|----------------|---------------------------|-----------------------------------------------------------------------------------------|
| 38       |      | exec_procedure | Execution of a procedure  | • <i>Roles</i> – Current active roles                                                   |
|          |      |                |                           | • Keywords or options – NULL                                                            |
|          |      |                |                           | • Previous value – NULL                                                                 |
|          |      |                |                           | • <i>Current value</i> – NULL                                                           |
|          |      |                |                           | • Other information – All input parameters                                              |
|          |      |                |                           | <ul> <li>Proxy information – Original login name, if set<br/>proxy in effect</li> </ul> |
| See also | D    | Com            | mands create index, d     | rop index, update statistics                                                            |
|          |      | Syst           | em procedures sp_he       | lp, sp_helpkey, sp_helpartition                                                         |

# sp\_helpjava

| Description                | Displays information about Java classes and associated JARs that are installed in the database.                                                                                                    |
|----------------------------|----------------------------------------------------------------------------------------------------|
| Syntax                     | sp_helpjava ["class" [, <i>java_class_name</i> [, "detail"   "depends" ] ]  <br>"jar" [, <i>jar_name</i> [, "depends" ] ] ]                                                                                    |
| Parameters                 | "class"   "jar"<br>specifies whether to display information about a class or a JAR. Both "class"<br>and "jar" are keywords, so the quotes are required.                                                        |
|                            | <i>java_class_name</i><br>the name of the class about which you want information. The class must be<br>a system class or a user-defined class that is installed in the database.                               |
|                            | detail specifies that you want to see detailed information about the class.                                                                                                    |
|                            | depends<br>lists all the database objects that depend on the specified class or classes in<br>the JAR, including SQLJ functions, SQLJ stored procedures, views,<br>Transact-SQL stored procedures, and tables. |
|                            | jar_name<br>the name of the JAR for which you want to see information. The JAR must<br>be installed in the database using installjava.                                                                         |
| Examples                   | <b>Example 1</b> Displays the names of all classes and associated JAR files installed in the database:                                                                                                    |
|                            | sp_helpjava                                                                                                    |
|                            | <b>Example 2</b> Displays the name of all classes:                                                                                                    |
|                            | sp_helpjava "class"                                                                                                    |
|                            | <b>Example 3</b> Displays detailed information about the Address class:                                                                                                    |
| Class                      | "class", Address, detail                                                                                                    |
| Address                    |                                                                                                    |
| (1 row affe<br>Class Modif | iers                                                                                                    |
| public syn                 | chronized                                                                                                    |
|                            | d Interfaces                                                                                                    |

```
java.io.Serializable
    Extended Superclass
                        java.lang.Object
    Constructors
    _____
    public Address()
    public Address(java.lang.String,java.lang.String)
    Methods
    public final native java.lang.Class java.lang.Object.getClass()
    public native int java.lang.Object.hashCode()
    public boolean java.lang.Object.equals(java.lang.Object)
    public java.lang.String java.lang.Object.toString()
    public final native void java.lang.Object.notify()
    public final native void java.lang.Object.notifyAll()
    public final native void java.lang.Object.wait(long) throws
   java.lang.InterruptedException
   public final void java.lang.Object.wait(long, int) throws
   java.lang.InterruptedException
    public final void java.lang.Object.wait() throws
   java.lang.InterruptedException
    public java.lang.String Address.display()
    public void Address.removeLeadingBlanks()
    Fields
    _____
    public java.lang.String Address.street
    public java.lang.String Address.zip
Usage
                      The depends parameter lists dependencies of a class or classes if the class
                      is listed in the external name clause of a create statement for a SQLJ
                      routine or is used as a datatype of a column in the database.
Permissions
                   Any user can execute sp_helpjava.
                   Values in event and extrainfo columns from the sysaudits table are:
Auditing
```

| Eve      | nt Audit option | Command or access audited                          | Information in extrainfo                                                 |
|----------|-----------------|----------------------------------------------------|--------------------------------------------------------------------------|
| 38       | exec_procedure  | Execution of a                                     | • <i>Roles</i> – Current active roles                                    |
|          |                 | procedure                                          | • Keywords or options – NULL                                             |
|          |                 |                                                    | • Previous value – NULL                                                  |
|          |                 |                                                    | • <i>Current value</i> – NULL                                            |
|          |                 |                                                    | • Other information – All input parameters                               |
|          |                 |                                                    | • <i>Proxy information</i> – Original login name, if set proxy in effect |
| See also |                 | cuments See Java in Aa<br>ut Java in the database. | laptive Server Enterprise for more information                           |
|          | Cor             | nmands remove java                                 |                                                                          |
|          | Util            | ities extractjava, installja                       | iva                                                                      |

| cn         | ho  | nu           | aine |
|------------|-----|--------------|------|
| <b>3</b> D | 110 | $\mathbf{D}$ | oins |
| - T        |     | - T- J -     |      |

| Description | Lists the columns in two tables or views that are likely join candidates.                                                                                                    |  |  |  |  |
|-------------|----------------------------------------------------------------------------------------------------|--|--|--|--|
| Syntax      | sp_helpjoins lefttab, righttab                                                                                                    |  |  |  |  |
| Parameters  | <i>lefttab</i> is the first table or view.                                                                                                    |  |  |  |  |
|             | <i>righttab</i> is the second table or view. The order of the parameters does not matter.                                                                                                    |  |  |  |  |
| Examples    | <b>Example 1</b> Displays a list of columns that are likely join candidates in the sales and salesdetail tables:                                                                                                    |  |  |  |  |
|             | sp_helpjoins sales, salesdetail                                                                                                    |  |  |  |  |
|             | al a2 b1 b2 c1 c2                                                                                                    |  |  |  |  |
|             | d1 d2 e1 e2 f1 f2<br>q1 q2 h1 h2                                                                                                    |  |  |  |  |
|             |                                                                                                    |  |  |  |  |
|             |                                                                                                    |  |  |  |  |
|             | stor_id stor_id ord_num ord_num NULL NULL<br>NULL NULL NULL NULL NULL NULL                                                                                                    |  |  |  |  |
|             | <b>Example 2</b> Displays a list of columns that are likely join candidates in the sysobjects and syscolumns system tables:                                                                                                    |  |  |  |  |
|             | sp_helpjoins sysobjects, syscolumns                                                                                                    |  |  |  |  |
|             | al a2 b1 b2 c1 c2 d1 d2 e1 e2<br>f1 f2 g1 g2 h1 h2                                                                                                    |  |  |  |  |
|             |                                                                                                    |  |  |  |  |
|             | id id NULL NULL NULL NULL NULL NULL NULL NUL                                                                                                    |  |  |  |  |
| Usage       | • The column pairs that sp_helpjoins displays come from either of two<br>sources. sp_helpjoins checks the syskeys table in the current database to<br>see if any foreign keys have been defined with sp_foreignkey on the two<br>tables, then checks to see if any common keys have been defined with<br>sp_commonkey on the two tables. If sp_helpjoins does not find any foreign<br>keys or common keys there, it checks for keys with the same user-defined |  |  |  |  |

• sp\_helpjoins does not create any joins.

datatype.

datatypes. If that fails, it checks for columns with the same name and

| Permissions | Any user can execute sp   | helpioins. |
|-------------|---------------------------|------------|
|             | This abor can enceate op. |            |

Auditing Values in event and extrainfo columns from the sysaudits table are:

| Event    | Audit option   | Command or acc<br>audited               | ess<br>Information in extrainfo                                                         |
|----------|----------------|-----------------------------------------|-----------------------------------------------------------------------------------------|
| 38       | exec_procedure | ure Execution of a procedure            | • <i>Roles</i> – Current active roles                                                   |
|          |                |                                         | • <i>Keywords or options</i> – NULL                                                     |
|          |                |                                         | • Previous value – NULL                                                                 |
|          |                |                                         | • Current value – NULL                                                                  |
|          |                |                                         | • Other information – All input parameters                                              |
|          |                |                                         | <ul> <li>Proxy information – Original login name, if set<br/>proxy in effect</li> </ul> |
| See also | •              | s <b>tem procedures</b> s<br>primarykey | p_commonkey, sp_foreignkey, sp_helpkey,                                                 |

### sp\_helpkey

| Description     | Reports information about a primary, foreign, or common key of a particular table or view, or about all keys in the current database.                                                                                                    |  |  |
|-----------------|----------------------------------------------------------------------------------------------------|--|--|
| Syntax          | sp_helpkey [ <i>tabname</i> ]                                                                                                    |  |  |
| Parameters      | <i>tabname</i><br>is the name of a table or view in the current database. If you do not specify<br>a name, the procedure reports on all keys defined in the current database.                                                                                                    |  |  |
| Examples        | Displays information about the keys defined in the current database. The "object_keys" and "related_keys" columns refer to the names of the columns that make up the key:                                                                                                    |  |  |
| sp_helpkey      |                                                                                                    |  |  |
| keytype object  | related_object_object_keys related_keys                                                                                                    |  |  |
| primary authors | none au_id,*,*,*,*,*,*,* *,*,*,*,*,*,*,*,*<br>thor authors au_id,*,*,*,*,*,*,* au_id,*,*,*,*,*,<br>*,*                                                                                                    |  |  |
| Usage           | • sp_helpkey lists information about all primary, foreign, and common key definitions that reference the table <i>tabname</i> or, if <i>tabname</i> is omitted, about all the keys in the database. Define these keys with the sp_primarykey, sp_foreignkey, and sp_commonkey system procedures. |  |  |
|                 | • sp_helpkey does not provide information about the unique or primary key integrity constraints defined by a create table statement. Use sp_helpconstraint to determine what constraints are defined for a table.                                                                                |  |  |
|                 | • Create keys to make explicit a logical relationship that is implicit in your database design so that applications can use the information.                                                                                                    |  |  |
|                 | • If you specify an object name, sp_helpkey follows the Adaptive Server rules for finding objects:                                                                                                    |  |  |
|                 | • If you do not specify an owner name, and you own an object with the specified name, sp_helpkey reports on that object.                                                                                                    |  |  |
|                 | • If you do not specify an owner name, and you do not own an object of that name, but the Database Owner does, sp_helpkey reports on the Database Owner's object.                                                                                                    |  |  |
|                 | • If neither you nor the Database Owner owns an object with the specified name, sp_helpkey reports an error condition, even if an object with that name exists in the database for a different owner.                                                                                            |  |  |

|             | • If both you and the Database Owner own objects with the specified name, and you want to access the Database Owner's object, specify the name in the form <i>dbo.objectname</i> . |  |
|-------------|----------------------------------------------------------------------------------------------------|--|
|             | • Qualify objects that are owned by database users other than yourself and the Database Owner with the owner's name, as in "mary.myproc".                                          |  |
| Permissions | Any user can execute sp_helpkey.                                                                                                    |  |
| Auditing    | Values in event and extrainfo columns from the sysaudits table are:                                                                                                    |  |

| Even     | t Audit option | Command or access audited | Information in extrainfo                                                 |
|----------|----------------|---------------------------|--------------------------------------------------------------------------|
| 38       | exec_procedure | Execution of a            | • <i>Roles</i> – Current active roles                                    |
|          |                | procedure                 | • <i>Keywords or options</i> – NULL                                      |
|          |                |                           | • Previous value – NULL                                                  |
|          |                |                           | • Current value – NULL                                                   |
|          |                |                           | • Other information – All input parameters                               |
|          |                |                           | • <i>Proxy information</i> – Original login name, if set proxy in effect |
| See also | Con            | mands create trigger      |                                                                          |
|          | Sys            | tem procedures sp_co      | mmonkey, sp_foreignkey, sp_primarykey                                    |

# sp\_helplanguage

| Description                      | Reports information about a particular alternate language or about all languages.                                                                                                    |  |
|----------------------------------|----------------------------------------------------------------------------------------------------|--|
| Syntax                           | sp_helplanguage [ <i>language</i> ]                                                                                                    |  |
| Parameters                       | <i>language</i> is the name of the alternate language you want information about.                                                                                                    |  |
| Examples                         | <b>Example 1</b> Displays information about the alternate language, "french":                                                                                                    |  |
| sp_helplang                      | uage french                                                                                                    |  |
| alia<br>mont<br>shor<br>days<br> | hs<br>tmonths                                                                                                    |  |
| o<br>jan,f                       | 1 0 french<br>tch<br>tier,février,mars,avril,mai,juin,juillet,août,septembre,<br>octobre,novembre,décembre<br>fév,mar,avr,mai,jui,juil,aoû,sep,oct,nov,déc<br>li,mardi,mercredi,jeudi,vendredi,samedi,dimanche |  |
|                                  | <b>Example 2</b> Displays information about all installed alternate languages:                                                                                                    |  |
|                                  | sp_helplanguage                                                                                                    |  |
| Usage                            | • sp_helplanguage reports on a specified language, when the language is given, or on all languages in master.dbo.syslanguages, when no language is supplied.                                                   |  |
| Permissions                      | Any user can execute sp_helplanguage.                                                                                                    |  |
| Auditing                         | Values in event and extrainfo columns from the sysaudits table are:                                                                                                    |  |

| Event    | Audit option   | Command or acc<br>audited | cess<br>Information in extrainfo                                         |
|----------|----------------|---------------------------|--------------------------------------------------------------------------|
| 38       | exec_procedure | Execution of a            | • <i>Roles</i> – Current active roles                                    |
|          | procedure      | procedure                 | • <i>Keywords or options</i> – NULL                                      |
|          |                |                           | Previous value – NULL                                                    |
|          |                |                           | • <i>Current value</i> – NULL                                            |
|          |                |                           | • Other information – All input parameters                               |
|          |                |                           | • <i>Proxy information</i> – Original login name, if set proxy in effect |
| See also | Syst           | em procedures             | sp_addlanguage, sp_droplanguage, sp_setlangalias                         |

### sp\_helplog

| Description | Reports the name of the device that contains the first page of the transaction log.                                       |  |
|-------------|----------------------------------------------------------------------------------------------------|--|
| Syntax      | sp_helplog                                                                                                    |  |
| Parameters  | None.                                                                                                    |  |
|             |                                                                                                    |  |
| Examples    | Reports "master" as the name of the device:                                                                               |  |
|             | sp_helplog                                                                                                    |  |
|             | In database 'master', the log starts on device 'master'.                                                                  |  |
| Usage       | • sp_helplog displays the name of the device that contains the first page of the transaction log in the current database. |  |
| Permissions | Any user can execute sp_helplog.                                                                                          |  |
| Auditing    | Values in event and extrainfo columns from the sysaudits table are:                                                       |  |

| Event   | Audit option   | Command or access audited | Information in extrainfo                                                               |
|---------|----------------|---------------------------|----------------------------------------------------------------------------------------|
| 38      | exec_procedure | Execution of a            | • <i>Roles</i> – Current active roles                                                  |
|         |                | procedure                 | • <i>Keywords or options</i> – NULL                                                    |
|         |                |                           | • Previous value – NULL                                                                |
|         |                |                           | • <i>Current value</i> – NULL                                                          |
|         |                |                           | • Other information – All input parameters                                             |
|         |                |                           | <ul> <li>Proxy information – Original login name, if se<br/>proxy in effect</li> </ul> |
| ee also | Con            | nmands alter database,    | create database                                                                        |
|         | -              |                           |                                                                                        |

System procedures sp\_helpdevice, sp\_logdevice

# sp\_helpobjectdef

| Description | <b>Component Integration Services only</b> Reports owners, objects, and type information for remote object definitions.                                                                                                    |  |  |
|-------------|----------------------------------------------------------------------------------------------------|--|--|
| Syntax      | sp_helpobjectdef [ <i>objname</i> ]                                                                                                    |  |  |
| Parameters  | <i>objname</i><br>is the name of the object as it is defined in the sysattributes table. The<br><i>objname</i> can be in any of the following forms:                                                                                                    |  |  |
|             | dbname.owner.object                                                                                                    |  |  |
|             | dbnameobject                                                                                                    |  |  |
|             | • owner.object                                                                                                    |  |  |
|             | • object                                                                                                    |  |  |
|             | <i>dbname</i> and <i>owner</i> are optional. <i>object</i> is required. If <i>owner</i> is not supplied, the <i>owner</i> defaults to the current user name. If <i>dbname</i> is supplied, it must be the current database, and <i>owner</i> must be supplied or marked with the placeholder <i>dbnameobject</i> . Enclose a multipart <i>objname</i> in quotes. |  |  |
| Examples    | <b>Example 1</b> Displays all remote object definitions in the current database:                                                                                                    |  |  |
|             | sp_helpobjectdef                                                                                                    |  |  |
|             | <b>Example 2</b> Displays remote object definitions for the tb1 table owned by the Database Owner:                                                                                                    |  |  |
|             | sp_helpobjectdef "dbo.tb1"                                                                                                    |  |  |
| Usage       | • If no <i>objname</i> is supplied, sp_helpobjectdef displays all remote object definitions.                                                                                                    |  |  |
|             | • A server name is not permitted in the <i>objname</i> parameter.                                                                                                    |  |  |
| Permissions | Any user can execute sp_helpobjectdef.                                                                                                    |  |  |
| Auditing    | Values in event and extrainfo columns from the sysaudits table are:                                                                                                    |  |  |

| Eve      | ent Audit option | Command or access audited | Information in extrainfo                                                                |
|----------|------------------|---------------------------|-----------------------------------------------------------------------------------------|
| 38       | exec_procedure   | Execution of a procedure  | • <i>Roles</i> – Current active roles                                                   |
|          |                  |                           | • <i>Keywords or options</i> – NULL                                                     |
|          |                  |                           | • Previous value – NULL                                                                 |
|          |                  |                           | • <i>Current value</i> – NULL                                                           |
|          |                  |                           | • Other information – All input parameters                                              |
|          |                  |                           | <ul> <li>Proxy information – Original login name, if set<br/>proxy in effect</li> </ul> |
| See also | Com              | mands create table, cr    | eate existing table, drop table                                                         |
|          | Syst             | em procedures sp_ad       | dobjectdef, sp_dropobjectdef, sp_helpserver                                             |

### sp\_helpremotelogin

| Event       | Command or access                                                                                                    |
|-------------|----------------------------------------------------------------------------------------------------|
| Auditing    | Values in event and extrainfo columns from the sysaudits table are:                                                                                              |
| Permissions | Any user can execute sp_helpremotelogin.                                                                                                    |
| Usage       | • sp_helpremotelogin reports on the remote logins for the specified server, when <i>remoteserver</i> is given, or on all servers, when no parameter is supplied. |
|             | sp_helpremotelogin                                                                                                    |
|             | <b>Example 2</b> Displays information about all the remote users of all the remote servers known to the local server:                                            |
|             | sp_helpremotelogin GATEWAY                                                                                                    |
| Examples    | <b>Example 1</b> Displays information about all the remote users of the remote server GATEWAY:                                                                   |
|             | <i>remotename</i> is the name of a particular remote user on the remote server.                                                                                  |
| Parameters  | <i>remoteserver</i> is the name of the server about which to report remote login information.                                                                    |
| Syntax      | sp_helpremotelogin [remoteserver [, remotename]]                                                                                                    |
| Description | Reports information about a particular remote server's logins or about all remote server logins.                                                                 |
|             |                                                                                                    |

|     | Event | Audit option   | audited        | Information in extrainfo                                                                |
|-----|-------|----------------|----------------|-----------------------------------------------------------------------------------------|
|     | 38    | exec_procedure | Execution of a | • <i>Roles</i> – Current active roles                                                   |
|     |       |                | procedure      | • Keywords or options – NULL                                                            |
|     |       |                |                | • Previous value – NULL                                                                 |
|     |       |                |                | • <i>Current value</i> – NULL                                                           |
|     |       |                |                | • Other information – All input parameters                                              |
|     |       |                |                | <ul> <li>Proxy information – Original login name, if set<br/>proxy in effect</li> </ul> |
| See | also  | Syst           | tem procedures | sp_addremotelogin, sp_dropremotelogin, sp_helpserver                                    |

# sp\_helprotect

| Description                                                                                   | Reports                                                                                                    | on permissi                                                                                                    | ons for databas                      | se objects, users, g                         | groups, or roles.          |  |
|-----------------------------------------------------------------------------------------------|----------------------------------------------------------------------------------------------------|----------------------------------------------------------------------------------------------------|--------------------------------------|----------------------------------------------|----------------------------|--|
| Syntax                                                                                        | sp_helprotect [ <i>name</i> [, <i>username</i> [, "grant"<br>[,"none" "granted" "enabled"  <i>role_name</i> ]]]] |                                                                                                    |                                      |                                              |                            |  |
| Parameters                                                                                    | proce<br>in the                                                                                                  | name<br>is either the name of the table, view, stored procedure, SQLJ stored<br>procedure, SQLJ function, or the name of a user, user-defined role, or group<br>in the current database. If you do not provide a name, sp_helprotect reports<br>on all permissions in the database. |                                      |                                              |                            |  |
|                                                                                               |                                                                                                    | username in the current database.                                                                                                    |                                      |                                              |                            |  |
|                                                                                               | grant<br>displa                                                                                                  | grant displays the privileges granted to <i>name</i> with grant option.                                                                                                    |                                      |                                              |                            |  |
|                                                                                               | none<br>ignore                                                                                                   | es roles grar                                                                                                    | nted to the user                     | when determinin                              | g permissions granted.     |  |
|                                                                                               |                                                                                                    | les informat<br>ssions grant                                                                                                    |                                      | s granted to the us                          | er when determining        |  |
|                                                                                               |                                                                                                    | les informat<br>ssions grant                                                                                                    |                                      | s activated by the                           | user when determining      |  |
|                                                                                               | -                                                                                                    | ys permissi                                                                                                    | on information                       | -                                            | role only, regardless of   |  |
| Examples                                                                                      | -                                                                                                    | <b>e 1</b> This seriults in this d                                                                                                    | -                                    | revoke statements                            | s, executing sp_helprotect |  |
| grant select on<br>grant update on<br>revoke update or<br>grant select on<br>with grant optic | titles<br>n titles<br>publish                                                                                    | to judy<br>(price) f                                                                                                    |                                      |                                              |                            |  |
| grantor grantee                                                                               |                                                                                                    |                                                                                                    |                                      | column                                       | grantable                  |  |
| dbo judy<br>dbo judy                                                                          | Grant<br>Grant                                                                                                   | Update                                                                                                    | titles<br>titles<br>titles<br>titles | All<br>advance<br>notes<br>pub_id<br>pubdate | FALSE<br>FALSE             |  |

| dbo | judy | Grant | Update | titles     | title       | FALSE |
|-----|------|-------|--------|------------|-------------|-------|
| dbo | judy | Grant | Update | titles     | title_id    | FALSE |
| dbo | judy | Grant | Update | titles     | total_sales | FALSE |
| dbo | judy | Grant | Update | titles     | type        | FALSE |
| dbo | judy | Grant | Select | publishers | all         | TRUE  |

**Example 2** Issuing the following grant statement results in sp\_helprotect displaying the following:

```
grant select, update on titles(price, advance)
  to mary
  with grant option
go
sp helprotect titles
grantor
                type action object column grantable
       grantee
        ----
                ----- -----
-----
                Grant Select titles advance TRUE
dbo
       mary
                Grant Select titles price
dbo
                                            TRUE
       mary
dbo
                Grant Update titles advance TRUE
       mary
dbo
                Grant Update titles price
                                            TRUE
        mary
```

**Example 3** Displays all the permissions that "judy" has in the database:

sp helprotect judy

**Example 4** Displays any permissions that "csmith" has on the sysusers table, as well as whether "csmith" has with grant option which allows "csmith" to grant permissions to other users:

sp\_helprotect sysusers, csmith, "grant"

| grantor | grantee | type  | action     | object        | column | grantable |
|---------|---------|-------|------------|---------------|--------|-----------|
|         |         |       |            |               |        |           |
| dbo     | doctor  | Grant | Delete     | sysusers      | All    | FALSE     |
| dbo     | doctor  | Grant | Insert     | sysusers      | All    | FALSE     |
| dbo     | doctor  | Grant | References | sysusers      | All    | FALSE     |
| dbo     | doctor  | Grant | Select     | sysattributes | All    | FALSE     |
|         |         |       |            |               |        |           |

(1 row affected)
(return status = 0)

**Example 5** Displays information about the permissions that the doctor role has in the database:

sp helprotect doctor

| grantor   | grantee    | type  | action     | object        | column | grantable |
|-----------|------------|-------|------------|---------------|--------|-----------|
|           |            |       |            |               |        |           |
| dbo       | doctor     | Grant | Delete     | sysusers      | All    | FALSE     |
| dbo       | doctor     | Grant | Insert     | sysusers      | All    | FALSE     |
| dbo       | doctor     | Grant | References | sysusers      | All    | FALSE     |
| dbo       | doctor     | Grant | Select     | sysattributes | All    | FALSE     |
|           |            |       |            |               |        |           |
| (1 row af | fected)    |       |            |               |        |           |
| (return s | tatus = 0) |       |            |               |        |           |
|           |            |       |            |               |        |           |

**Example 6** Displays information on all roles granted to "csmith":

sp helprotect csmith, null, null, "granted"

grantor grantee type action object column grantable dbo csmith Grant Update sysusers All FALSE dbo doctor Grant Delete sysusers All FALSE dbo doctor Grant Insert sysusers All FALSE dbo doctor Grant References sysusers All FALSE (1 row affected) (return status = 0)

Example 7 Displays information on all active roles granted to "rpillai":

```
sp_helprotect rpillai, null, null, "enabled"
grantor grantee type action object column grantable
dbo public Grant Select sysattributes All FALSE
(1 row affected)
(return status = 0)
```

**Example 8** Advises that SQLJ function access is public:

sp helprotect function sqlj

Implicit grant to public for SQLJ functions.

- sp\_helprotect reports permissions on a database object. If you supply the *username* parameter, only that user's permissions on the database object are reported. If *name* is not an object, sp\_helprotect checks to see if it is a user, a group, or a role. If it is, sp\_helprotect lists the permissions for the user, group, or role.
  - sp\_helprotect looks for objects and users in the current database only.

|             | • If you do not specify an optional value such as granted, enabled, none, or <i>role_name</i> , Adaptive Server returns information on all roles activated by the current specified user.                                |
|-------------|----------------------------------------------------------------------------------------------------|
|             | • If the specified user is not the current user, Adaptive Server returns information on all roles granted to the specified user.                                                                                         |
|             | • Displayed information always includes permissions granted to the group in which the specified user is a member.                                                                                                    |
|             | • In granting permissions, a System Administrator is treated as the object owner. If a System Administrator grants permission on another user's object, the owner's name appears as the grantor in sp_helprotect output. |
| Permissions | Any user can execute sp_helprotect to view his or her own permissions. Only a System Security Officer can execute sp_helprotect to view permissions granted to other users.                                              |
| Auditing    | Values in event and extrainfo columns from the sysaudits table are:                                                                                                    |

| E       | vent | Audit option   | Command or access audited | Information in extrainfo                                                                |
|---------|------|----------------|---------------------------|-----------------------------------------------------------------------------------------|
| 3       | 8    | exec_procedure | Execution of a            | • <i>Roles</i> – Current active roles                                                   |
|         |      |                | procedure                 | • Keywords or options – NULL                                                            |
|         |      |                |                           | • Previous value – NULL                                                                 |
|         |      |                |                           | <i>Current value</i> – NULL                                                             |
|         |      |                |                           | • Other information – All input parameters                                              |
|         |      |                |                           | <ul> <li>Proxy information – Original login name, if set<br/>proxy in effect</li> </ul> |
| See als | 60   | Corr           | imands grant, revoke      |                                                                                         |
|         |      | Syst           | em procedures sp_ac       | tiveroles, sp_displayroles                                                              |

#### sp\_helpsegment

| Description | Reports inform current database | nation about a particular segment se.                               | t or about all segments in the |
|-------------|---------------------------------|---------------------------------------------------------------------|--------------------------------|
| Syntax      | sp_helpsegme                    | ent [segname]                                                       |                                |
| Parameters  |                                 | of the segment about which you<br>ter, information about all segmer | -                              |
| Examples    | Example 1 Re                    | ports information about all segm                                    | ents in the current database:  |
|             | sp_helps                        | segment                                                             |                                |
|             | segment                         | name                                                                | status                         |
|             |                                 |                                                                     |                                |
|             | 0                               | system                                                              | 0                              |
|             | 1                               | default                                                             | 1                              |
|             | 2                               | logsegment                                                          | 0                              |
|             | 3                               | segl                                                                | 0                              |
|             | 4                               | seg2                                                                | 0                              |
|             | 5                               | seg3                                                                | 0                              |
|             | 6                               | seg4                                                                | 0                              |

**Example 2** Reports information about the segment named order\_seg. This includes database tables and indexes that bond to this segment—the tables/indexes currently having this segment specified at the table/index level—as well as the objects currently on this segment (partitions that are actually located on this segment). In addition, this example reports the total number of pages, free pages, used pages, and reserved pages on this segment:

sp helpsegment seg1 segment name status \_\_\_\_\_ \_\_\_\_ 3 seq1 Ω size device free\_pages ----- ----pubs dev1 2.0MB 240 Objects on segment 'seg1': table\_name index\_name indid partition\_name ----- -----0 q1 fictionsales fictionsales pb\_fictionsales pb\_fictionsales 0 lov Objects currently bound to segment 'seg1': table name index name indid ----- ----- ----new\_titles new\_titles 0 total\_size total\_pages free-pages used\_pages reserved pages 2.0MB 256 240 16 0

**Example 3** Reports information about the default segment. The keyword default must be enclosed in quotes. The output has been abridged due to length.

sp\_helpsegment "default"

| segment   | name      | status        |
|-----------|-----------|---------------|
|           |           |               |
| 1         | default   | 1             |
|           |           |               |
| device    | size      | free_pages    |
|           |           |               |
| master    | 14.0MB    | 303           |
| pubs_dev1 | 2.0MB     | 240           |
| pubs_dev2 | 2.0MB     | 232           |
| pubs_dev3 | 2.0MB     | 232           |
| pubs_dev4 | 2.0MB     | 240           |
|           |           |               |
| Objects c | on segmer | nt `default': |

| table_name | index_name | indid | partition_name      |
|------------|------------|-------|---------------------|
|            |            |       |                     |
| au_pix     | au_pix     | 0     | au_pix_864003078    |
| au_pix     | tau_pix    | 0     | tau_pix_864003078   |
|            |            |       |                     |
| titles     | title_idx  | 0     | pl                  |
| titles     | title_idx  | 0     | p2                  |
| titles     | title_idx  | 0     | р3                  |
| titles     | title_idx  | 0     | title_idx_985051514 |

Objects currently bound to segment 'default':

| table_name  | index_name  | indid      |            |                |
|-------------|-------------|------------|------------|----------------|
|             |             |            |            |                |
| au_pix      | au_pix      | 0          |            |                |
| • • •       |             |            |            |                |
| titleauthor | titleidind  | 3          |            |                |
| titles      | title_idx   | 1          |            |                |
|             |             |            |            |                |
| total_size  | total_pages | free_pages | used_pages | reserved_pages |
|             |             |            |            |                |
| 22.0MB      | 2816        | 1247       | 1569       | 0              |

**Example 4** Reports information about the segment on which the transaction log is stored:

```
1> sp_helpsegment "logsegment"
2> go
segment name status
 ----- ------ ------
      2 logsegment 0
device device size
 ----
           _ _ _ _ _ _
          14.0MB
master
pubs_dev1 2.0MB
pubs_dev2 2.0MB
pubs dev3 2.0MB
pubs_dev4 2.0MB
 free pages
 -----
       1239
Objects on segment 'logsegment':
```

(return status = 0)

Usage

- sp\_helpsegment displays information about the specified segment, when *segname* is given, or about all segments in the current database, when no argument is given.
- When you first create a database, Adaptive Server automatically creates the system, default, and logsegment segments. Use sp\_addsegment to add segments to the current database.
- If you specify a log segment from a dedicated log database for the *segname* parameter, sp\_helpsegment reports the number of free pages in the log segment.
- The system, default, and logsegment segments are numbered 0, 1, and 2, respectively.
- The "status" column indicates which segment is the default pool of space. Use sp\_placeobject or the on *segment\_name* clause of the create table or create index command to place objects on specific segments.
- The "indid" column is 0 if the table does not have a clustered index and is 1 if the table has a clustered index.

Permissions Any user can execute sp\_helpsegment.

Auditing

Values in event and extrainfo columns from the sysaudits table are:

| Event  | Audit option   | Command or access audited | Information in extrainfo                                               |
|--------|----------------|---------------------------|------------------------------------------------------------------------|
| 38     | exec_procedure | Execution of a            | • <i>Roles</i> – Current active roles                                  |
|        |                | procedure                 | • <i>Keywords or options</i> – NULL                                    |
|        |                |                           | • Previous value – NULL                                                |
|        |                |                           | • <i>Current value</i> – NULL                                          |
|        |                |                           | • Other information – All input parameters                             |
|        |                |                           | • <i>Proxy information</i> – Original login name, if s proxy in effect |
| e also | Com            | mands create index, c     | reate table                                                            |
|        | Syst           | tem procedures sp_ad      | dsegment, sp_dropsegment, sp_extendsegme                               |

sp\_helpdb, sp\_helpdevice, sp\_placeobject

### sp\_helpserver

| Description                                                                                   | Reports information about a particular remote server or about all remote servers.                                                                    |                   |  |  |
|-----------------------------------------------------------------------------------------------|----------------------------------------------------------------------------------------------------|-------------------|--|--|
| Syntax                                                                                        | sp_helpserver [ <i>server</i> ]                                                                                                    |                   |  |  |
| Parameters                                                                                    | eters server<br>is the name of the remote server about which you want information.                                                                   |                   |  |  |
| Examples Example 1 Displays information about the remote server GATE                          |                                                                                                    |                   |  |  |
|                                                                                               | sp_helpserver GATEWAY                                                                                                    |                   |  |  |
| <b>Example 2</b> Displays information about the local Backup Server:                          |                                                                                                    |                   |  |  |
| sp_helpserver SYB_BACKUP                                                                      |                                                                                                    |                   |  |  |
| name network_name status                                                                      |                                                                                                    | id                |  |  |
|                                                                                               | BACKUP timeouts, no net password encryption                                                                                                    | 1                 |  |  |
| <b>Example 3</b> Displays information about all the remote servers known to the local server: |                                                                                                    |                   |  |  |
|                                                                                               | sp_helpserver                                                                                                    |                   |  |  |
| Usage                                                                                         | • sp_helpserver reports information about all servers in master.dbo.sysservers or about a particular remote server, when <i>server</i> is specified. |                   |  |  |
|                                                                                               | • When Component Integration Services is installed, sp_he server class for each server.                                                              | pserver lists the |  |  |
| Permissions                                                                                   | Any user can execute sp_helpserver.                                                                                                    |                   |  |  |
| Auditing                                                                                      | Values in event and extrainfo columns from the sysaudits table are:                                                                                  |                   |  |  |

| Event | Audit option | Command or access audited | Information in extrainfo                                                |
|-------|--------------|---------------------------|-------------------------------------------------------------------------|
| 38    |              | Execution of a procedure  | <i>Roles</i> – Current active roles                                     |
|       |              |                           | • <i>Keywords or options</i> – NULL                                     |
|       |              |                           | • Previous value – NULL                                                 |
|       |              |                           | • <i>Current value</i> – NULL                                           |
|       |              |                           | • Other information – All input parameters                              |
|       |              |                           | • <i>Proxy information</i> – Original login name, if se proxy in effect |

See also System procedures sp\_addserver, sp\_dropserver, sp\_helpremotelogin, sp\_serveroption

# sp\_helpsort

| Description                                                                                                    | Displays Adaptive Server's default sort order and character set.                                                                                                    |  |  |  |
|----------------------------------------------------------------------------------------------------|----------------------------------------------------------------------------------------------------|--|--|--|
| Syntax                                                                                                    | sp_helpsort                                                                                                    |  |  |  |
| Parameters                                                                                                    | None.                                                                                                    |  |  |  |
| Examples                                                                                                    | For Class 1 (single-byte) character sets, sp_helpsort displays the name of the server's default sort order, its character set, and a table of its primary sort values. On a 7-bit terminal, it appears as follows:                                                                                                    |  |  |  |
| sp_helpsort                                                                                                    |                                                                                                    |  |  |  |
| Sort Order Desc                                                                                                    | -                                                                                                    |  |  |  |
| Character Set = 1, iso_1<br>ISO 8859-1 (Latin-1) - Western European 8-bit character set.<br>Sort Order = 50, bin_iso_1<br>Binary sort order for the ISO 8859/1 character set (iso_1).<br>Characters, in Order     |                                                                                                    |  |  |  |
| @ A B C D E I<br>` a b c d e f<br>! `` # \$ % & `<br>@ A B C D E I                                                                                                    | <pre>( ) * + , / 0 1 2 3 4 5 6 7 8 9 : ; &lt; = &gt; ?<br/>F G H I J K L M N O P Q R S T U V W X Y Z [ \ ] ^ _<br/>E g h i j k l m n o p q r s t u v w x y z {   } ~<br/>( ) * + , / 0 1 2 3 4 5 6 7 8 9 : ; &lt; = &gt; ?<br/>F G H I J K L M N O P Q R S T U V W X Y Z [ \ ] ^ _<br/>E g h i j k l m n o p q r s t u v w x y z {   } ~</pre> |  |  |  |
| On an 8-bit terminal, it appears as follows:                                                                                                    |                                                                                                    |  |  |  |
| Sort Order Desci                                                                                                    | -                                                                                                    |  |  |  |
| Character Set = 1, iso_1<br>ISO 8859-1 (Latin-1) - Western European 8-bit character set.<br>Sort Order = 50, bin_iso_1<br>Binary sort order for the ISO 8859/1 character set (iso_1).<br>Characters, in Order<br> |                                                                                                    |  |  |  |
| ÁÂÃÄÅÆÇ                                                                                                    | È É Ê Ë Ì Í Î Ï D Ñ Ò Ó Ô Õ Ö × Ø Ù Ú Û Ü Y P ß à<br>è é ê ë ì í î ï ñ ò ó ô õ ö ÷ ø ù ú û ü y p ÿ                                                                                                    |  |  |  |

For a Class 2 (multibyte) character set, the characters are not listed, but a description of the character set is included. For example:

Sort Order Description -----------Character Set = 140, euc jis Japanese. Extended Unix Code mapping for JIS-X0201 (hankaku katakana) and JIS-X0208 (double byte) roman, kana, and kanji. Class 2 character set Sort Order = 50, bin eucjis Binary sort order for Japanese using the EUC JIS character set as a basis. Usage ٠ Binary sort order is the default. Permissions Any user can execute sp\_helpsort. Auditing Values in event and extrainfo columns from the sysaudits table are:

| Event | Audit option      | Command or access<br>audited | Information in extrainfo                                                           |
|-------|-------------------|------------------------------|------------------------------------------------------------------------------------|
| 38    | exec_procedure Ex | Execution of a procedure     | <i>Roles</i> – Current active roles                                                |
|       |                   |                              | • <i>Keywords or options</i> – NULL                                                |
|       |                   |                              | • Previous value – NULL                                                            |
|       |                   |                              | • <i>Current value</i> – NULL                                                      |
|       |                   |                              | • Other information – All input parameters                                         |
|       |                   |                              | <ul> <li>Proxy information – Original login name, if so proxy in effect</li> </ul> |

#### sp\_helptext

| Description | Displays the <b>source text</b> of a <b>compiled object</b> . Displays the source text of computed columns or function-based index definitions.                                                                                     |  |  |
|-------------|----------------------------------------------------------------------------------------------------|--|--|
| Syntax      | sp_helptext <i>objname</i> [, <i>number</i> ]                                                                                                    |  |  |
| Parameters  | <i>objname</i><br>is the name of the compiled object for which the source text is to be<br>displayed. The compiled object must be in the current database.                                                                          |  |  |
|             | <i>number</i><br>is an integer identifying an individual procedure, when <i>objname</i> represents<br>a group of procedures. This parameter tells sp_helptext to display the source<br>text for a specified procedure in the group. |  |  |
|             | <b>Note</b> Views, defaults, and other non-procedural objects are never grouped; use <i>number</i> only for groups of procedures.                                                                                                   |  |  |
| Examples    | <b>Example 1</b> Displays the source text of pub_idrule. Since this rule is in the pubs2 database, execute this command from pubs2:                                                                                                 |  |  |
|             | sp_helptext pub_idrule                                                                                                    |  |  |
|             | # Lines of Text                                                                                                    |  |  |
|             | 1                                                                                                    |  |  |
|             | text                                                                                                    |  |  |
|             | create rule pub_idrule<br>as @pub_id in ("1389", "0736", "0877",<br>"1622", "1756")<br>or @pub_id like "99[0-9][0-9]"                                                                                                    |  |  |

**Example 2** Displays the source text of sp\_helptext. Since system procedures are stored in sybsystemprocs, execute this command from sybsystemprocs:

sp\_helptext sp\_helptext

**Example 3** Displays the source text of the myproc group behavior where you specify no *number* argument. The number of the procedure displays beside the text:

```
sp_helptext myproc
# Lines of Text
```

```
2
number
text
1
create procedure myproc; as select 1
2
create procedure myproc;2 as select 2
(2 rows affected)
```

**Example 4** Displays the source text of myproc, specifying a procedure in the *myproc* group but displaying no grouping number.

```
sp_helptext myproc, 2
# Lines of Text
.....
1
text
.....
create procedure myproc;2 as select 2
```

Usage

- sp\_helptext truncates trailing spaces when displaying the source text from syscomments
- sp\_helptext prints out the number of rows in syscomments (255 characters long each) that are occupied by the compiled object, followed by the source text of the compiled object.
- The source-text is displayed using char(255), so trailing spaces are present in the displayed text. The text stored in syscomments may not include these trailing spaces. syscomments stores the text "as supplied," so another application or tool may not have included these trailing spaces. Because of this, you should not use sp\_helptext to get a copy of the text stored. Instead, use other tools like defncopy.
- sp\_helptext looks for the source text in the syscomments table in the current database.
- You can encrypt the source text with sp\_hidetext.
- When sp\_helptext operates on a group of procedures, it prints the number column from syscomments in addition to the source text.

|      |                                                                          |                   | A System Security Officer can prevent the source text of compiled objects from being displayed to most users who execute sp_helptext. To restrict select permission on the text column of the syscomments table to the object owner or a System Administrator, use sp_configure to set the select on syscomments.text column parameter to 0. This restriction is required to run Adaptive Server in the evaluated configuration. See the <i>System Administration Guide</i> for more information about the evaluated configuration. |                                       |  |
|------|--------------------------------------------------------------------------|-------------------|----------------------------------------------------------------------------------------------------|---------------------------------------|--|
| Pern | nissions                                                                 | Any               | Any user can execute sp_helptext.                                                                                                    |                                       |  |
| Audi | ting Values in event and extrainfo columns from the sysaudits table are: |                   | columns from the sysaudits table are:                                                                                                    |                                       |  |
|      |                                                                          | Command or access |                                                                                                    |                                       |  |
|      | Event                                                                    | Audit option      | audited                                                                                                    | Information in extrainfo              |  |
|      | 38                                                                       | exec_procedure    | Execution of a                                                                                                    | • <i>Roles</i> – Current active roles |  |
|      |                                                                          | p                 | procedure                                                                                                    | • <i>Keywords or options</i> – NULL   |  |
|      |                                                                          |                   |                                                                                                    | • Previous value – NULL               |  |

• Current value – NULL

proxy in effect

System procedures sp\_checksource, sp\_configure, sp\_hidetext

Other information – All input parameters
Proxy information – Original login name, if set

See also

#### sp\_helpthreshold

| Description | with           | Reports the segment, free-space value, status, and stored procedure associated with all thresholds in the current database or all thresholds for a particular segment.                   |                                                                                                    |  |
|-------------|----------------|----------------------------------------------------------------------------------------------------|----------------------------------------------------------------------------------------------------|--|
| Syntax      | sp_            | helpthreshold [segname]                                                                                                    |                                                                                                    |  |
| Parameters  | 0              | name<br>s the name of a segment i                                                                                                    | n the current database.                                                                                                    |  |
| Examples    | Exa            | mple 1 Shows all thresho                                                                                                    | olds on the log segment:                                                                                                    |  |
|             |                | sp_helpthreshold l                                                                                                    | ogsegment                                                                                                    |  |
|             | Exa            | mple 2 Shows all thresh                                                                                                    | olds on all segments in the current database:                                                                               |  |
|             |                | sp_helpthreshold                                                                                                    |                                                                                                    |  |
|             |                | mple 3 Shows all threshound the reserved word "de                                                                                                    | olds on the default segment. Note the use of quotes efault":                                                                |  |
|             |                | sp_helpthreshold "                                                                                                    | default"                                                                                                    |  |
| Usage       | •              | • sp_helpthreshold displays threshold information for all segments in the current database. If you provide the name of a segment, sp_helpthreshold lists all thresholds in that segment. |                                                                                                    |  |
|             | ٠              |                                                                                                    | or the last-chance threshold and 0 for all other<br>at do not store their transaction logs on a separate<br>ance threshold. |  |
| Permissions | Any            | v user can execute sp_hel                                                                                                    | othreshold.                                                                                                    |  |
| Auditing    | Valu           | ues in event and extrainfo                                                                                                    | columns from the sysaudits table are:                                                                                       |  |
|             |                | Command or access                                                                                                    |                                                                                                    |  |
| Event       | Audit option   | audited                                                                                                    | Information in extrainfo                                                                                                    |  |
| 38          | exec_procedure | Execution of a                                                                                                    | • <i>Roles</i> – Current active roles                                                                                       |  |
|             |                | procedure                                                                                                    | • Keywords or options – NULL                                                                                                |  |
|             |                |                                                                                                    | • Previous value – NULL                                                                                                    |  |
|             |                |                                                                                                    | • <i>Current value</i> – NULL                                                                                               |  |
|             |                |                                                                                                    | • Other information – All input parameters                                                                                  |  |
|             |                |                                                                                                    | • <i>Proxy information</i> – Original login name, if set proxy in effect                                                    |  |

See also

**System procedures** sp\_addthreshold, sp\_dropthreshold, sp\_helpsegment, sp\_modifythreshold, sp\_thresholdaction

#### sp\_helpuser

| sp_neipusei |                                                                                                    |                   |                             |                                                             |
|-------------|----------------------------------------------------------------------------------------------------|-------------------|-----------------------------|-------------------------------------------------------------|
| Description | Reports information about a particular user, group, or alias, or about all users, in the current database. |                   |                             |                                                             |
| Syntax      | sp_helpuser [ <i>name_in_db</i> ]                                                                          |                   |                             |                                                             |
| Parameters  | name_in_db<br>is the user's nam                                                                            | ne in the curren  | t database.                 |                                                             |
| Examples    | Example 1 Display                                                                                          | ys information    | about all users in          | the current database:                                       |
|             | sp_helpuse:                                                                                                | r                 |                             |                                                             |
|             | _                                                                                                    | ID_in_db          | Group_name                  | Login_name                                                  |
|             | ann                                                                                                    | 4                 | hackers                     | ann                                                         |
|             | dbo                                                                                                    | 1                 | public                      | sa                                                          |
|             | guest                                                                                                    | 2                 | public                      | NULL                                                        |
|             | judy                                                                                                    | 3                 | public<br>public<br>hackers | judy                                                        |
|             | "dbo"):<br>sp_helpuser                                                                                     | r dbo             |                             | ase Owner (user name                                        |
|             | Users_name                                                                                                 | ID_IN_C           | us Group_n                  | ame Login_name                                              |
|             | dbo<br>Users alia:<br>Login_name                                                                           | 1<br>sed to user. | public                      |                                                             |
|             | christa<br>howard<br>linda                                                                                 |                   |                             |                                                             |
| Usage       |                                                                                                    | name_in_db, sp    |                             | s of the current database. If as information on the         |
|             | -                                                                                                    |                   |                             | database's sysusers table,<br>to another user or is a group |

#### Permissions Any user can execute sp\_helpuser.

#### Auditing Values in event and extrainfo columns from the sysaudits table are:

| Event   | Audit option                            | Command or acc<br>audited | cess<br>Information in extrainfo                                                        |
|---------|-----------------------------------------|---------------------------|-----------------------------------------------------------------------------------------|
| 38      | exec_procedure Execution of a procedure | Execution of a            | • <i>Roles</i> – Current active roles                                                   |
|         |                                         | procedure                 | • <i>Keywords or options</i> – NULL                                                     |
|         |                                         |                           | • Previous value – NULL                                                                 |
|         |                                         |                           | • <i>Current value</i> – NULL                                                           |
|         |                                         |                           | • Other information – All input parameters                                              |
|         |                                         |                           | <ul> <li>Proxy information – Original login name, if set<br/>proxy in effect</li> </ul> |
| ee also | Sys                                     | tem procedures s          | sp_adduser, sp_dropuser, sp_helpgroup                                                   |

#### sp\_hidetext

| Description | Hides the source text for the specified compiled object. Hides the text of computed columns and function-based index keys.                             |
|-------------|----------------------------------------------------------------------------------------------------|
| Syntax      | sp_hidetext [ <i>objname</i> [, <i>tabname</i> [, <i>username</i> ]]]                                                                                  |
| Parameters  | <i>objname</i> specifies the compiled object for which to hide the source text.                                                                        |
|             | tabname specifies the name of the table or view for which to hide the source text.                                                                     |
|             | <i>username</i><br>specifies the name of the user who owns the compiled object for which to<br>hide the source text.                                   |
| Examples    | <b>Example 1</b> Hides the source text of all compiled objects in the current database:                                                                |
|             | sp_hidetext                                                                                                    |
|             | <b>Example 2</b> Hides the source text of the user-defined stored procedure, sp_sort_table, that is owned by Mary:                                     |
|             | <pre>sp_hidetext @objname = "sp_sort_table",<br/>@username = "Mary"</pre>                                                                              |
|             | <b>Example 3</b> Hides the source text of the stored procedure pr_phone_list:                                                                          |
|             | sp_hidetext "pr_phone_list"                                                                                                    |
|             | <b>Example 4</b> Hides the source text of all check constraints, defaults, and triggers defined on the table my_tab:                                   |
|             | sp_hidetext @tabname = "my_tab"                                                                                                    |
|             | <b>Example 5</b> Hides the source text of the view my_vu and all check constraints, defaults, and triggers defined on the table my_tab:                |
|             | <pre>sp_hidetext "my_vu", "my_tab"</pre>                                                                                                    |
|             | <b>Example 6</b> Hides the source text of all compiled objects that are owned by Tom:                                                                  |
|             | sp_hidetext @username = "Tom"                                                                                                    |
| Usage       | • sp_hidetext hides the source text for the specified compiled object.                                                                                 |
|             | <b>Warning!</b> Before executing sp_hidetext, make sure you have a backup of the source text. The results of executing sp_hidetext are not reversible. |

|             | • If you do not provide any parameters, sp_hidetext hides the source text for all compiled objects in the current database.                                                                                                    |  |
|-------------|----------------------------------------------------------------------------------------------------|--|
|             | • If you use sp_hidetext followed by a cross-platform dump and load, you must manually drop and re-create all hidden objects.                                                                                                    |  |
| Permissions | Any user can use sp_hidetext to hide the source text of his or her own compiled objects. Only a Database Owner or a System Administrator can hide the source text of compiled objects that are owned by another user or use sp_hidetext with no parameters. |  |
| Auditing    | Values in event and extrainfo columns from the sysaudits table are:                                                                                                    |  |

| -        | Event | Audit option   | Command or access audited                     | Information in extrainfo                                                                |
|----------|-------|----------------|-----------------------------------------------|-----------------------------------------------------------------------------------------|
| 38       | 38    | exec_procedure | Execution of a                                | • <i>Roles</i> – Current active roles                                                   |
|          |       |                | procedure                                     | • Keywords or options – NULL                                                            |
|          |       |                |                                               | Previous value – NULL                                                                   |
|          |       |                |                                               | • <i>Current value</i> – NULL                                                           |
|          |       |                |                                               | • Other information – All input parameters                                              |
|          |       |                |                                               | <ul> <li>Proxy information – Original login name, if set<br/>proxy in effect</li> </ul> |
| See also | also  |                | mands dump database<br>action                 | e, dump transaction, load database, load                                                |
|          |       |                | uments See the <i>Transa</i> and source text. | ct-SQL User's Guide for more information about                                          |
|          |       | Syst           | em procedures sp_ch                           | ecksource                                                                               |

#### sp\_import\_qpgroup

| Description | ports abstract plans from a user table into an abstract plan group.                                                                                                    |  |  |
|-------------|----------------------------------------------------------------------------------------------------|--|--|
| Syntax      | _import_qpgroup <i>tab</i> , <i>usr</i> , <i>group</i>                                                                                                    |  |  |
| Parameters  | <i>tab</i> is the name of a table from which to copy the plans. You can specify a database name, but not an owner name, in the form <i>dbnametablename</i> . The total length can be up to 255 characters long.                                                                                                    |  |  |
|             | <i>usr</i><br>is the name of the user whose ID should be assigned to the abstract plans<br>when they are imported.                                                                                                    |  |  |
|             | <i>group</i> is the name of the abstract plan group that contains the plans to be imported.                                                                                                    |  |  |
| Examples    | Copies plans from the table moveplans to the new_plans group, giving them the user ID for the Database Owner:                                                                                                    |  |  |
|             | <pre>sp_import_qpgroup moveplans, dbo, new_plans</pre>                                                                                                    |  |  |
| Usage       | • sp_import_qpgroup copies plans from a user table to an abstract plan group<br>in sysqueryplans. With sp_export_qpgroup, it can be used to copy abstract<br>plan groups between servers and databases, or to copy plans belonging to<br>one user and assign them the ID of another user.                                            |  |  |
|             | • sp_import_qpgroup creates the abstract plan group if it does not exist when the procedure is executed.                                                                                                    |  |  |
|             | • If an abstract plan group exists when sp_import_qpgroup is executed, it cannot contain any plans for the specified user. sp_import_qpgroup does not check the query text to determine whether queries already exist in the group. If you need to import plans for a user into a group where some plans for the user already exist: |  |  |
|             | • Use sp_import_qpgroup to import the plans into a new plan group.                                                                                                    |  |  |
|             | • Use sp_copy_all_qplans to copy the plans from the newly-created group to the destination group. sp_copy_all_qplans does check queries to be sure that no duplicate plans are created.                                                                                                    |  |  |
|             | • If you no longer need the group you created for the import, drop the plans in the group with sp_copy_all_qplans, then drop the group with sp_drop_qpgroup.                                                                                                    |  |  |
|             | • To create an empty table in order to bulk copy abstract plans, use:                                                                                                    |  |  |
|             | select * into load_table                                                                                                    |  |  |

from sysqueryplans where 1 = 2

| Permissions | Only a System Administrator or the Database Owner can execute |
|-------------|---------------------------------------------------------------|
|             | sp_import_qpgroup.                                            |

Auditing Values in event and extrainfo columns from the sysaudits table are:

| Event    | Audit option          | Command or access audited | Information in extrainfo                                                                |
|----------|-----------------------|---------------------------|-----------------------------------------------------------------------------------------|
| 38       | enco_procedure Encour | Execution of a            | • <i>Roles</i> – Current active roles                                                   |
|          |                       | procedure                 | • <i>Keywords or options</i> – NULL                                                     |
|          |                       |                           | • Previous value – NULL                                                                 |
|          |                       |                           | • <i>Current value</i> – NULL                                                           |
|          |                       |                           | • Other information – All input parameters                                              |
|          |                       |                           | <ul> <li>Proxy information – Original login name, if set<br/>proxy in effect</li> </ul> |
| See also | Com                   | mands create plan         |                                                                                         |
|          | Syst                  | tem procedures sp_co      | py_all_qplans, sp_copy_qplan,                                                           |

sp\_drop\_all\_qplans, sp\_drop\_qpgroup, sp\_export\_qpgroup, sp\_help\_qpgroup

## sp\_indsuspect

| Description | Checks user tables for indexes marked as suspect during recovery following a sort order change.                                                                                                    |  |
|-------------|----------------------------------------------------------------------------------------------------|--|
| Syntax      | sp_indsuspect [ <i>tab_name</i> ]                                                                                                    |  |
| Parameters  | tab_name<br>is the name of the user table to be checked.                                                                                                    |  |
| Examples    | Checks the table newaccts for indexes marked as suspect:                                                                                                    |  |
|             | sp_indsuspect newaccts                                                                                                    |  |
| Usage       | • sp_indsuspect with no parameter creates a list of all tables in the current database that have indexes that need to be rebuilt as a result of a sort order change. With a <i>tab_name</i> parameter, sp_indsuspect checks the specified table for indexes marked as suspect during recovery following a sort order change. |  |
|             | • Use sp_indsuspect to list all suspect indexes. The table owner or a System Administrator can use dbcc reindex to check the integrity of the listed indexes and to rebuild them if necessary.                                                                                                    |  |
| Permissions | Any user can execute sp_indsuspect.                                                                                                    |  |
| Auditing    | Values in event and extrainfo columns from the sysaudits table are:                                                                                                    |  |

| Event  | Audit option        | Command or access audited | Information in extrainfo                                                               |
|--------|---------------------|---------------------------|----------------------------------------------------------------------------------------|
| 38     | ence_procedure Ence | Execution of a procedure  | • <i>Roles</i> – Current active roles                                                  |
|        |                     |                           | • Keywords or options – NULL                                                           |
|        |                     |                           | • Previous value – NULL                                                                |
|        |                     |                           | • <i>Current value</i> – NULL                                                          |
|        |                     |                           | • Other information – All input parameters                                             |
|        |                     |                           | <ul> <li>Proxy information – Original login name, if se<br/>proxy in effect</li> </ul> |
| e also | Con                 | nmands dbcc               | proxy in effect                                                                        |

## sp\_Idapadmin

| Description | Creates an LDAP URL search string, lists an LDAP URL search string, or verifies an LDAP URL search string or login.                                                                                                    |
|-------------|----------------------------------------------------------------------------------------------------|
| Syntax      | sp_ldapadmin { set_primary_url, ' <i>ldapurl</i> '  <br>set_secondary_url, { ' <i>ldapurl</i> '   null }  <br>set_access_acct, account_distinguished_name, account_password  <br>set_dn_lookup_url, distinguished_name_url  <br>list_urls   check_url, ' <i>ldapurl</i> '  <br>check_login, ' <i>login_name</i> ' }                                                                                                    |
| Parameters  | <pre>set_primary_url, 'ldapurl' creates the specified search string ldapurl. Exactly one primary search string can be created.</pre>                                                                                                    |
|             | The syntax for <i>Idapurl</i> is:                                                                                                    |
|             | ldapurl::=ldap://host:port/node?attributes?base   one   sub?filter                                                                                                    |
|             | where:                                                                                                    |
|             | • <i>host</i> – is the host name of the LDAP server.                                                                                                    |
|             | • <i>port</i> – is the port number of the LDAP server.                                                                                                    |
|             | • <i>node</i> – specifies the node in the object hierarchy at which to start the search.                                                                                                    |
|             | • <i>attributes</i> – is a list of attributes to return in the result set. Each LDAP server may support a different list of attributes.                                                                                                    |
|             | <ul> <li><i>filter</i> – specifies the attribute or attributes to be authenticated. The filter can be simple, such as "uid=*," or compound, such as "(uid=*)(ou=group)." The syntax is LDAP server dependent and uses a wildcard (*) to describe the login name.</li> </ul>                                                                                                    |
|             | <pre>set_secondary_url, { 'ldapurl   null } creates the specified secondary search string ldapurl or no secondary search string. Exactly one secondary search string can be created.</pre>                                                                                                    |
|             | <pre>set_access_acct, account_distinguished_name, account_password<br/>specifies the identity and password that Adaptive Server uses to conduct<br/>searches and other read-only adminstrative actions. The identity is in the<br/>form of a distinguished name. Use account_distinguished_name to<br/>authenticate this user with the LDAP server. Both<br/>account_distinguished_name and account_password are limited to 255<br/>characters each.</pre> |

|          | set_dn_lookup_url, <i>distinguished_name_url</i><br>uses the searched distinguished name algorithm to authenticate the login<br>with an LDAP directory server when you set set_dn_lookup_url to a<br>non-NULL value.                                                                                                    |
|----------|----------------------------------------------------------------------------------------------------|
|          | <i>distinguished_name_url</i> has a maximum length of 255 characters and is used to search for a distinguished name associated with the login name.                                                                                                    |
|          | list_urls<br>displays LDAP URL search strings.                                                                                                    |
|          | check_url, ' <i>ldapurl</i><br>verifies an LDAP URL search string. Can also verify the existence of a user<br>account, but it does not authenticate the user.                                                                                                    |
|          | check_login, <i>login_name</i><br>verifies a user account for the existing LDAP URL search strings. It does not<br>authenticate the user.                                                                                                    |
|          | base   one   sub<br>qualifies the search criteria. base specifies a search of the base node; one<br>specifies a search of node and one sublevel below node; and sub specifies a<br>search of node and all node sublevels.                                                                                                    |
| Examples | <b>Example 1</b> Creates an LDAP URL search string for the LDAP SunONE Directory Server.                                                                                                    |
|          | <pre>sp_ldapadmin set_primary_url,'ldap://voyager:389/     ou=People,dc=MyCompany,dc=com??sub?uid=*'</pre>                                                                                                    |
|          | The search string identifies a directory server listening on host name<br>"voyager," port number 389 (the default LDAP protocol port), the base node to<br>begin the search is within organizational unit (ou) "People," and the domain is<br>"MyCompany.com." It returns all attributes that match the filter uid=*.<br>Adaptive Server replaces the wildcard with the Adaptive Server login name<br>that is to be authenticated. |
|          | <b>Example 2</b> Creates an LDAP URL search string defined in OpenLDAP 2.0.25 using the criteria described in Example 1.                                                                                                    |
|          | <pre>sp_ldapadmin set_primary_url,'ldap://voyager:389/</pre>                                                                                                    |
|          | <b>Example 3</b> Sets the secondary LDAP URL search string to null, indicating no failover and no secondary LDAP server.                                                                                                    |
|          | <pre>sp_ldapadmin set_secondary_url, null</pre>                                                                                                    |
|          | <b>Example 4</b> Creates an LDAP URL search string with a compound filrer.                                                                                                    |

```
sp_ldapadmin set_primary_url, 'ldap://voyager:389/
    ou=people,dc=siroe,dc=com??sub?(&(uid=*)
    (ou=accounting))
```

**Example 5** Uses the default Microsoft Active Directory schema found on Windows 2000 controllers:

```
1> sp ldapadmin set access acct, 'cn=aseadmin, cn=Users, dc=mycompany,
           dc=com', 'aseadmin secret password'
    2> go
    1> sp ldapadmin set dn lookup url,
         'ldap://mydomainhostname:389/cn=Users,dc=mycompany,dc=com?
          distinguishedName?sub?samaccountname=*'
    2> go
    1> sp ldapadmin set primary url, 'ldap://mydomainhostname:389/'
    2> qo
                         The "aseadmin" username is added to the Active Directory server and granted
                         read access to the trees and objects where users are found. The LDAP attribute
                         specified by distinguishedName is obtained and used to authenticate the user.
                         The filter specifies a search on attribute samaccountname=*; the * wildcard is
                         replaced with the name from the Adaptive Server login record.
                         For example, "samaccountname=jqpublic" returns DN attribute
                         "distinguishedName" with value "cn=John Q. Public,
                         cn=Users, dc=mycompany, dc=com" to Adaptive Server. Adaptive Server
                         uses this string to bind to ldap://mydomainhostname:389. If the bind is
                         successful, authentication succeeds.
                             The LDAP vendor determines the syntax of the search string. In all cases,
Usage
                             the search string specifies the attribute name that uniquely identifies the
                             user in the form "attribute=wildcard" as in "cn=*."
                             The first attribute in a compound filter must define the Relative
                         ٠
                             Distinguished Name (RDN). For example, "...sub?(uid=*)(ou=group)."
                             Otherwise, the authentication fails.
                             When a search string is added, Adaptive Server verifies that it uses valid
                             LDAP URL syntax and that it references an existing node. To ensure that
                             the valid string returns expected values, carefully choose and verify the
                             search string when configuring Adaptive Server.
                             The secondary URL search string enables failover to another LDAP
                             server. Adaptive Server uses the primary URL search string unless the
                             LDAP Server is not active or the search string is invalid. In this event,
                             Adaptive Server uses the secondary URL search string for authentication.
```

Permissions Only the System Security Officer can execute sp\_Idapadmin.

Auditing

Values in event and extrainfo columns from the sysaudits table are:

| Friend | Audit antian   | Command or access        | Information in autopinfo                                                               |
|--------|----------------|--------------------------|----------------------------------------------------------------------------------------|
| Event  | Audit option   | audited                  | Information in extrainfo                                                               |
| 38     | exec_procedure | Execution of a procedure | • <i>Roles</i> – Current active roles                                                  |
|        |                |                          | • Keywords or options – NULL                                                           |
|        |                |                          | Previous value – NULL                                                                  |
|        |                |                          | • <i>Current value</i> – NULL                                                          |
|        |                |                          | • Other information – All input parameters                                             |
|        |                |                          | <ul> <li>Proxy information – Original login name, if se<br/>proxy in effect</li> </ul> |

#### sp\_listener

Description Dynamically starts and stops listeners on Adaptive Server on any given port on a per-engine basis. Syntax sp\_listener "command", "server\_name", engine | remaining Or: sp\_listener "command", "[protocol:]machine:port", engine Parameters command can be any of the following: ٠ start – starts a listener on the specified ports on each of the specified engines stop - terminates the specified listeners. ٠ ٠ suspend – prevent the listener from accepting any more connections. resume - instructs suspended listeners to resume listening again. ٠ status - report on the state of the listeners specified by the parameters. ٠ The state is one of: active, stopped, or suspended. server name is the name of the Adaptive Server, as specified in the interfaces file. engine specifies the number of the engine affected by this command. engine can be a single-engine number in quotes ("2"), a list ("3,5,6"), a range ("2-5"), or mix of all ("2,3 - 5,7"). **Note** The *engine* parameter is ignored by Windows NT. remaining specifies that the command is to take effect on all engines on which it can be meaningfully applied (that is, where the listener is in a state in which the command is can take effect). protocol the type of protocol. This can be one of: tcp, tli, ssltcp, ssltli, winsock, sslnlwnsck, sslwinsock. machine:port the machine name and port number (as specified in the interfaces file) to which the listener connects.

#### Examples

**Example 1** Create tcp listeners on engines 0-6 for port number 4226:

sp\_listener "start", "goldie:4226", "0-6"

**Example 2** Create listeners for all master entries in the interfaces file for server orion:

sp listener "start", "orion", "remaining"

**Example 3** Start listeners on engines 1, 3 and 5 for each master entry in the interfaces file corresponding to server orion:

```
sp listener "start", "orion", "1,3,5"
```

**Example 4** Start TCP listeners on port 4226 on machine goldie for all engines not already listening to this port:

sp\_listener "start", "goldie:4226", "remaining"

**Example 5** Stop the listener on port number 4226 on engine number 2:

sp listener "stop", "tcp:goldie:4226", "2"

**Example 6** Stop all listeners on port number 4226 for all engines. Because this command includes the remaining parameter, it will not fail if some engines are not listening to the port:

sp\_listener "stop", "tcp:goldie:4226", "remaining"

**Example 7** Suspend NT Winsock listener on port 4226:

sp\_listener "suspend", "winsock:clouds:4226"

**Example 8** Resume NT Winsock listener on port 4227:

sp\_listener "suspend", "winsock:clouds:4226"

**Example 9** Resume all active listeners on port number 4226:

sp\_listener "resume", "tcp:goldie:4226", "remaining"

- sp\_listener uses either of two syntaxes, described in the syntax section, above. The first syntax affects all Adaptive Server master ports listed in the interfaces file. The second allows you to manage listeners not listed in the interfaces file.
- The semantics for sp\_listener is atomic: if a command cannot be completed successfully, it is aborted.
- You can issue the status parameter by itself. The status parameter displays the state of all the listeners in the interfaces file.

Usage

- A listener can be in one of the following states: stopped, suspended, or active. sp\_listener allows you to move listeners between these states. A request to move to a non-permissible state results in failure (For example, requesting to stop a non existent listener). Use sp\_listener "status" to determine the state of a listener.
- You can specify engines in the engine list as: an engine number (a single interger in quotes), a range of engine numbers ("3-6"), a comma separated list of engines ("2,5,9"), or combinations of the previous two ("2,5,3-6,9").
- The remaining parameter specifies that, for the command you are running (start, stop, resume, and so on), the command runs successfully for all listeners that are in a state that allow the change (for example, moving states from start to stop). For example, if you attempt to start listeners on engines one through six, but engines one, four, and five are unavailable, sp\_listener... "remaining" starts listeners on engines two, three, and six, disregarding the offline engines. You cannot specify an engine number if you include the remaining parameter.
- The maximum number of listeners is 32. If you create an Adaptive Server with two master ports in the interfaces file, you can start at most 30 more listeners on other ports. Apart from the first listener, each supplementary listener consumes resources similar to a user connection, so in a setup where 25 user connections are configured, starting three listeners at startup (corresponding to three master entries) leaves room for 30 user connections.

#### Permissions

Auditing

Values in event and extrainfo columns from the sysaudits table are:

| Event | Audit option   | Command or access audited | Information in extrainfo                                                 |
|-------|----------------|---------------------------|--------------------------------------------------------------------------|
| 38    | exec_procedure | Execution of a procedure  | • <i>Roles</i> – Current active roles                                    |
|       |                |                           | • Keywords or options – NULL                                             |
|       |                |                           | Previous value – NULL                                                    |
|       |                |                           | • Current value – NULL                                                   |
|       |                |                           | • Other information – All input parameters                               |
|       |                |                           | • <i>Proxy information</i> – Original login name, if set proxy in effect |

## sp\_listsuspect\_db

| Description | Lists all databases that currently have offline pages because of corruption detected on recovery.                     |
|-------------|----------------------------------------------------------------------------------------------------|
| Syntax      | sp_listsuspect_db                                                                                                    |
| Parameters  | None.                                                                                                    |
| Examples    | Lists the databases that have suspect pages:                                                                          |
|             | sp_listsuspect_db                                                                                                    |
| Usage       | • sp_listsuspect_db lists the database name, number of suspect pages, and number of objects containing suspect pages. |
|             | • Use sp_listsuspect_page to identify the suspect pages.                                                              |
| Permissions | Any user can execute sp_listsuspect_db.                                                                               |
| Auditing    | Values in event and extrainfo columns from the sysaudits table are:                                                   |

| Event    | Audit option   | Command or access audited                   | Information in extrainfo                                                 |
|----------|----------------|---------------------------------------------|--------------------------------------------------------------------------|
| 38       | exec_procedure | Execution of a procedure                    | • <i>Roles</i> – Current active roles                                    |
|          |                |                                             | • Keywords or options – NULL                                             |
|          |                |                                             | • Previous value – NULL                                                  |
|          |                |                                             | • <i>Current value</i> – NULL                                            |
|          |                |                                             | • Other information – All input parameters                               |
|          |                |                                             | • <i>Proxy information</i> – Original login name, if set proxy in effect |
| See also | •              | tem procedures sp_list setsuspect_threshold | suspect_page, sp_setsuspect_granularity,                                 |

# sp\_listsuspect\_object

| Description | Lists all indexes in a database that are currently offline because of corruption detected on recovery.                                                                                                    |  |  |
|-------------|----------------------------------------------------------------------------------------------------|--|--|
| Syntax      | sp_listsuspect_object [ <i>dbname</i> ]                                                                                                    |  |  |
| Parameters  | <i>dbname</i> is the name of the database.                                                                                                    |  |  |
| Examples    | <b>Example 1</b> Lists the suspect indexes in the current database:                                                                                                    |  |  |
|             | sp_listsuspect_object                                                                                                    |  |  |
|             | <b>Example 2</b> Lists the suspect indexes in the pubs2 database:                                                                                                    |  |  |
|             | sp_listsuspect_object pubs2                                                                                                    |  |  |
| Usage       | • If an index on a data-only-locked table has suspect pages, the entire index is taken offline during recovery. Offline indexes are not considered by the query optimizer.                                            |  |  |
|             | • Use the system procedure sp_forceonline_object to bring an offline index online for repair.                                                                                                    |  |  |
|             | • Indexes on allpages-locked tables are not taken completely offline during recovery; only individual pages of these indexes are taken offline. These pages can be brought online with sp_forceonline_object.         |  |  |
|             | • sp_listsuspect_object lists the database name, object ID, object name, index ID, and access status for every suspect index in the specified database or, if <i>dbname</i> is omitted, in the current user database. |  |  |
|             | • A value of SA_ONLY in the access column means that the index has been forced online for System Administrator use only. A value of BLOCK_ALL means that the index is offline for everyone.                           |  |  |
| Permissions | Any user can execute sp_listsuspect_object.                                                                                                    |  |  |
| Auditing    | Values in event and extrainfo columns from the sysaudits table are:                                                                                                    |  |  |

| Event    | Audit option   | Command or access audited                   | Information in extrainfo                                                                |
|----------|----------------|---------------------------------------------|-----------------------------------------------------------------------------------------|
| 38       | exec_procedure | Execution of a procedure                    | • <i>Roles</i> – Current active roles                                                   |
|          |                |                                             | • Keywords or options – NULL                                                            |
|          |                |                                             | • Previous value – NULL                                                                 |
|          |                |                                             | • <i>Current value</i> – NULL                                                           |
|          |                |                                             | • Other information – All input parameters                                              |
|          |                |                                             | <ul> <li>Proxy information – Original login name, if set<br/>proxy in effect</li> </ul> |
| See also |                | uments See the System very fault isolation. | Administration Guide for more information on                                            |
|          | Syst           | tem procedures sp_for                       | ceonline_object                                                                         |

# sp\_listsuspect\_page

| Description | Lists all pages in a database that are currently offline because of corruption detected on recovery.                                                                                                    |
|-------------|----------------------------------------------------------------------------------------------------|
| Syntax      | sp_listsuspect_page [ <i>dbname</i> ]                                                                                                    |
| Parameters  | dbname<br>is the name of the database.                                                                                                    |
| Examples    | <b>Example 1</b> Lists the suspect pages in the current database:                                                                                                    |
|             | sp_listsuspect_page                                                                                                    |
|             | <b>Example 2</b> Lists the suspect pages in the pubs2 database:                                                                                                    |
|             | <pre>sp_listsuspect_page pubs2</pre>                                                                                                    |
| Usage       | • sp_listsuspect_page lists the database name, page ID, object, index ID, and access status for every suspect page in the specified database or, if <i>dbname</i> is omitted, in the current user database. |
|             | • A value of SA_ONLY in the "access" column indicates that the page has been forced online for System Administrator use only. A value of BLOCK_ALL indicates that the page is offline for everyone.         |
| Permissions | Any user can execute sp_listsuspect_page.                                                                                                    |
| Auditing    | Values in event and extrainfo columns from the sysaudits table are:                                                                                                    |
| Event       | Command or access           Audit option         audited           Information in extrainfo                                                                                                    |

|       | Event | Audit option   | audited                               | Information in extrainfo                                                 |
|-------|-------|----------------|---------------------------------------|--------------------------------------------------------------------------|
| _     | 38    | exec_procedure | Execution of a procedure              | • <i>Roles</i> – Current active roles                                    |
|       |       |                |                                       | • <i>Keywords or options</i> – NULL                                      |
|       |       |                |                                       | Previous value – NULL                                                    |
|       |       |                |                                       | • <i>Current value</i> – NULL                                            |
|       |       |                |                                       | • Other information – All input parameters                               |
|       |       |                |                                       | • <i>Proxy information</i> – Original login name, if set proxy in effect |
| See a | also  | -              | stem procedures sp_listers sp_listers | tsuspect_db, sp_setsuspect_granularity,                                  |

## sp\_Imconfig

| Configures license management-related information on Adaptive Server. The configuration options set by sp_lmconfig are stored in the <i>sylapi</i> properties file.                                                                                                    |
|----------------------------------------------------------------------------------------------------|
| sp_Imconfig "edition", <i>edition_type</i> ,<br>"license type", <i>license_type_name</i> ,<br>"smtp host", <i>smtp_host_name</i> ,<br>"smtp port", <i>smtp_port_number</i> ,<br>"email sender", <i>sender_email_address</i> ,<br>"email recipients", <i>email_recipients</i> ,<br>"email severity", <i>email_severity</i> |
| <pre>sp_Imconfig without parameters displays the following license status information:</pre>                                                                                                    |
| License Name                                                                                                    |
| • Version                                                                                                    |
| Quantity Status                                                                                                    |
| Expiration Date                                                                                                    |
| "edition" is a static configuration parameter to specify the license edition.                                                                                                    |
| edition_type<br>specifies the edition type, and has the following possible values:                                                                                                    |
| • null – is the default value. When a null value is specified, no product edition is configured, and Adaptive Server starts with a license for any edition.                                                                                                    |
| • EE – indicates the Enterprise edition.                                                                                                    |
| • SE – indicates the Small Business edition.                                                                                                    |
| • DE – indicates the Developer's edition.                                                                                                    |
| • XE – indicates the Express edition.                                                                                                    |
| "license type"<br>is a static configuration parameter that specifies the license type for the<br>installation of Adaptive Server, and is valid only when you specify a<br>non-null edition.                                                                                                    |
|                                                                                                    |

#### license\_type\_name

specifies the license type of a particular installation of Adaptive Server. You need not specify license type if you are using the Developer's (DE) or Express (XE) edition. The valid, most typical values are:

- SRST server license with network seats
- SVST standby server license with network seats
- SRCU server license with concurrent user seats
- SVCU standby server license with concurrent user seats
- SRIA server license with Internet access license
- SVIA standby server license with Internet access license
- CP CPU license
- SF standby CPU license
- null default

**Note** In addition to this list, sp\_Imconfig also accepts two-letter abbrevations for specialized and legacy license types. If the license type is not accepted, set the type to null and use the network license server options file to control the license used by this Adaptive Server.

smtp host, smtp host name

designates the SMTP host used to send E-mails for license event notifications.

smtp port, smtp port number

designates the SMTP port used to send Emails for license event notifications.

email sender, sender email address

specifies the E-mail address used as the senders address on license event Email notifications.

email recipients, email recipients

is a comma separated list of E-mail recipients who receive license event Email notifications.

email severity, email severity

is the minimum severity of an error that causes an E-mail notification to be sent. The default is error, and the other possibilities are warning and informational. Examples Displays basic license configuration information for a system: 1> sp lmconfig 2> go Parameter Name Config Value ----edition null null license type smtp host smtp email recipients cshi email severity ERROR smtp port 25 email sender cshi License Name Version Quantity Status Expiry Date \_\_\_\_\_ ASE\_HAnull0ASE\_DTMnull0ASE\_JAVAnull0ASE\_ASMnull0ASE\_EJBnull0ASE\_EFTSnull0ASE\_DIRSnull0ASE\_XRAYnull0ASE\_ENCRYPTIONnull0ASE\_CORE1 not used null not used null not used null not used null not used null not used null not used null not used null not used null not used null not used null graced Sep 1 graced Sep 11 2005 2:40AM graced Sep 11 2005 2:40AM ASE CORE 1 graced ASE PARTITIONS 1 Property Name Property Value ------PE null null LTnull ME null MC MS null MM null CP null AS null If you do not specify an edition or use "null," Adaptive Server looks for and Usage uses whatever license edition it finds when it starts.

Permissions You must be a System Administrator to execute sp\_Imconfig.

Auditing Values in event and extrainfo columns from the sysaudits table are:

| Event | Audit option | Command or access audited | Information in extrainfo                                                 |
|-------|--------------|---------------------------|--------------------------------------------------------------------------|
| 38    |              | Execution of a            | • <i>Roles</i> – Current active roles                                    |
|       |              | procedure                 | • <i>Keywords or options</i> – NULL                                      |
|       |              |                           | • Previous value – NULL                                                  |
|       |              |                           | • <i>Current value</i> – NULL                                            |
|       |              |                           | • Other information – All input parameters                               |
|       |              |                           | • <i>Proxy information</i> – Original login name, if set proxy in effect |

#### sp\_lock

| Description | Reports information about processes that currently hold locks.                                                                                                    |
|-------------|----------------------------------------------------------------------------------------------------|
| Syntax      | sp_lock [ <i>spid1</i> [, <i>spid2</i> ]]                                                                                                    |
| Parameters  | <i>spid1</i><br>is the Adaptive Server process ID number from the master.dbo.sysprocesses<br>table. Run sp_who to get the <i>spid</i> of the locking process.                                                                                                    |
|             | <i>spid2</i> is another Adaptive Server process ID number to check for locks.                                                                                                    |
| Examples    | <b>Example 1</b> This example shows the lock status of serial processes with spids 7, 18, and 23 and two families of processes. The family with fid 1 has the coordinating processes with spid 1 and worker processes with spids 8, 9, and 10. The family with fid 11 has the coordinating processes with spid 12, 13, and 14: |

sp\_lock

The class column will display the cursor name for locks associated with a cursor for the current user and the cursor id for other users.

| fi | d sp  | id locktype    | table_:    | id pag | ge dbname class context      |
|----|-------|----------------|------------|--------|------------------------------|
| 0  | <br>7 | Sh_intent      | 480004741  | 0      | master Non Cursor Lock NULL  |
| 0  | 18    | Ex_intent      | 16003088   | 0      | pubtune Non Cursor Lock NULL |
| 0  | 18    | Ex_page        | 16003088   | 587    | pubtune Non Cursor Lock NULL |
| 0  | 18    | Ex_page        | 16003088   | 590    | pubtune Non Cursor Lock NULL |
| 0  | 18    | Ex_page        | 16003088   | 1114   | pubtune Non Cursor Lock NULL |
| 0  | 18    | Ex_page        | 16003088   | 1140   | pubtune Non Cursor Lock NULL |
| 0  | 18    | Ex_page        | 16003088   | 1283   | pubtune Non Cursor Lock NULL |
| 0  | 18    | Ex_page        | 16003088   | 1362   | pubtune Non Cursor Lock NULL |
| 0  | 18    | Ex_page        | 16003088   | 1398   | pubtune Non Cursor Lock NULL |
| 0  | 18    | Ex_page-blk    | 16003088   | 634    | pubtune Non Cursor Lock NULL |
| 0  | 18    | Update_page    | 16003088   | 1114   | pubtune Non Cursor Lock NULL |
| 0  | 18    | Update_page-bl | k 16003088 | 634    | pubtune Non Cursor Lock NULL |
| 0  | 23    | Sh_intent      | 16003088   | 0      | pubtune Non Cursor Lock NULL |
| 0  | 23    | Sh_intent      | 176003658  | 0      | pubtune Non Cursor Lock NULL |
| 0  | 23    | Ex_intent      | 208003772  | 0      | pubtune Non Cursor Lock NULL |
| 1  | 1     | Sh_intent      | 176003658  | 0      | tpcd Non Cursor Lock Sync-pt |
| du | rati  | on request     |            |        |                              |
| 1  | 1     | Sh_intent-blk  | 208003772  | 0      | tpcd Non Cursor Lock Sync-pt |
| du | rati  | on request     |            |        |                              |
| 1  | 8     | Sh_page        | 176003658  | 41571  | tpcd Non Cursor Lock NULL    |
| 1  | 9     | Sh_page        | 176003658  | 41571  | tpcd Non Cursor Lock NULL    |
| 1  | 10    | Sh_page        | 176003658  | 41571  | tpcd Non Cursor Lock NULL    |

| 11   | 11    | Sh_intent | 176003658 | 0     | tpcd | Non Cursor Lock Sync-pt |
|------|-------|-----------|-----------|-------|------|-------------------------|
| dura | atior | n request |           |       |      |                         |
| 11   | 12    | Sh_page   | 176003658 | 41571 | tpcd | Non Cursor Lock NULL    |
| 11   | 13    | Sh_page   | 176003658 | 41571 | tpcd | Non Cursor Lock NULL    |
| 11   | 14    | Sh_page   | 176003658 | 41571 | tpcd | Non Cursor Lock NULL    |

**Example 2** Displays information about the locks currently held by spid 7.

sp\_lock 7

The class column will display the cursor name for locks associated with a cursor for the current user and the cursor id for other users. fid spid locktype table\_id page dbname class context 0 7 Sh\_intent 480004741 0 master Non Cursor Lock NULL

Usage

- sp\_lock with no parameters reports information on all processes that currently hold locks.
- The only user control over locking is through the use of the holdlock keyword in the select statement.
- Use the object\_name system function to derive a table's name from its ID number.
- sp\_lock output is ordered by fid and then spid.
- The loid column identifies unique lock owner ID of the blocking transaction. Even loid values indicate that a local transaction owns the lock. Odd values indicate that an external transaction owns the lock.
- The locktype column indicates whether the lock is a shared lock ("Sh" prefix), an exclusive lock ("Ex" prefix) or an update lock, and whether the lock is held on a table ("table" or "intent") or on a page ("page").

A "blk" suffix in the "locktype" column indicates that this process is blocking another process that needs to acquire a lock. As soon as this process completes, the other process(es) moves forward. A "demand" suffix in the "locktype" column indicates that the process is attempting to acquire an exclusive lock. See the *Performance and Tuning Guide* for more information about lock types.

- The class column indicates whether a lock is associated with a cursor. It displays one of the following:
  - "Non Cursor Lock" indicates that the lock is not associated with a cursor.

- "Cursor Id *number*" indicates that the lock is associated with the cursor ID number for that Adaptive Server process ID.
- A cursor name indicates that the lock is associated with the cursor *cursor\_name* that is owned by the current user executing sp\_lock.
- The fid column identifies the family (including the coordinating process and its worker processes) to which a lock belongs. Values for fid are:
  - A zero value indicates that the task represented by the spid is executed serially. It is not participating in parallel execution.
  - A nonzero value indicates that the task (spid) holding the lock is a member of a family of processes (identified by fid) executing a statement in parallel. If the value is equal to the spid, it indicates that the task is the coordinating process in a family executing a query in parallel.
- The context column identifies the context of the lock. Worker processes in the same family have the same context value. Legal values for "context" are as follows:
  - "NULL" means that the task holding this lock is either a query executing serially, or is a query executing in parallel in transaction isolation level 1.
  - "Sync-pt duration request" means that the task holding the lock will hold the lock until the query is complete.

A lock's context may be "Sync-pt duration request" if the lock is a table lock held as part of a parallel query, if the lock is held by a worker process at transaction isolation level 3, or if the lock is held by a worker process in a parallel query and must be held for the duration of the transaction.

- "Ind pg" indicates locks on index pages (allpages-locked tables only)
- "Inf key" indicates an infinity key lock (for certain range queries at transaction isolation level 3 on data-only-locked tables)
- "Range" indicates a range lock (for range queries at transaction isolation level 3 on data-only-locked tables)

These new values may appear in combination with "Fam dur" (which replaces "Sync pt duration") and with each other, as applicable.

- The row column displays the row number for row-level locks.
- sp\_lock output also displays the following lock types:

|             | <ul> <li>"Sh_row" indicates shared row locks</li> </ul>             |  |
|-------------|---------------------------------------------------------------------|--|
|             | • "Update_row" indicates update row locks                           |  |
|             | • "Ex_row" indicates exclusive row locks                            |  |
| Permissions | Any user can execute sp_lock.                                       |  |
| Auditing    | Values in event and extrainfo columns from the sysaudits table are: |  |

| Event    | Audit option   | Command or access audited | Information in extrainfo                                                                |
|----------|----------------|---------------------------|-----------------------------------------------------------------------------------------|
| 38       | exec_procedure | Execution of a            | • <i>Roles</i> – Current active roles                                                   |
|          |                | procedure                 | • Keywords or options – NULL                                                            |
|          |                |                           | • Previous value – NULL                                                                 |
|          |                |                           | • <i>Current value</i> – NULL                                                           |
|          |                |                           | • Other information – All input parameters                                              |
|          |                |                           | <ul> <li>Proxy information – Original login name, if set<br/>proxy in effect</li> </ul> |
| See also | Con            | nmands kill, select       |                                                                                         |
|          | -              |                           |                                                                                         |

System procedures sp\_familylock, sp\_who

## sp\_locklogin

| Description | Locks an Adaptive Server account so that the user cannot log in, or displays a list of all locked accounts.                                    |
|-------------|----------------------------------------------------------------------------------------------------|
| Syntax      | sp_locklogin <i>login</i>   all   NULL   <i>wildcard_string</i> , "lock"  "unlock",<br>[ <i>except_login_name</i>   <i>except_role_name</i> ]  |
|             | Or:                                                                                                    |
|             | sp_locklogin                                                                                                    |
| Parameters  | sp_locklogin<br>without any parameters, displays all locked logins.                                                                            |
|             | loginame is the name of the account to be locked or unlocked.                                                                                  |
|             | all<br>Locks all logins except the sa_role.                                                                                                    |
|             | wildcard_string is any string with wildcards that identifies a set of logins.                                                                  |
|             | lock   unlock specifies whether to lock or unlock the account.                                                                                 |
|             | except_login_name<br>is the name of login that is exempted from being locked.                                                                  |
|             | <pre>except_role_name is the name of role that is exempted from being locked. For example, all logins in a role that are to be exempted.</pre> |
| Examples    | <b>Example 1</b> Locks the login account for the user "charles":                                                                               |
|             | sp_locklogin charles, "lock"                                                                                                    |
|             | <b>Example 2</b> Locks all logins except those with the sa_role:                                                                               |
|             | sp_locklogin "all", "lock", sa_role                                                                                                    |
|             | <b>Example 3</b> Displays a list of all locked accounts:                                                                                       |
|             | sp_locklogin                                                                                                    |
| Usage       | Without any parameters, sp_locklogin displays all locked logins.                                                                               |
|             | Conditions for using sp_locklogin are:                                                                                                    |
|             | • No wild cards are allowed for exceptions.                                                                                                    |
|             | • Existing functionality is undisturbed.                                                                                                    |

|             | • The exception specified is first matched against logins. If such a login does not exist, then the exception is checked against roles.                                                                                                    |
|-------------|----------------------------------------------------------------------------------------------------|
|             | • A value of NULL for a login means "all" logins.                                                                                                    |
|             | • You see an error if the login name or exception you specify does not exist.                                                                                                    |
|             | • Nothing happens if the specified "effective set" of logins to be locked is empty.                                                                                                    |
|             | • If the exception is NULL, the set of logins specified (through the login parameter) is locked.                                                                                                    |
|             | • Sybase high-availability Failover only – In versions of Adaptive Server earlier than 15.0, sp_locklogin checked to see if the login to be locked or unlocked existed on a remote high-availability server by verifying that the the suid (server user ID) of that login existed on the server. |
|             | In Adaptive Server version 15.0, sp_locklogin checks both the suid as well as the login name.                                                                                                    |
|             | • You see an error if you specify any word other than lock or unlock.                                                                                                    |
| Permissions | Only a System Security Officer can execute sp_locklogin.                                                                                                    |
| Auditing    | Values in event and extrainfo columns from the sysaudits table are:                                                                                                    |
|             |                                                                                                    |

| Event    | Audit option   | Command or ac audited              | ccess<br>Information in extrainfo                                                       |
|----------|----------------|------------------------------------|-----------------------------------------------------------------------------------------|
| 38       | exec_procedure | Execution of a                     | • <i>Roles</i> – Current active roles                                                   |
|          |                | procedure                          | • <i>Keywords or options</i> – NULL                                                     |
|          |                |                                    | • Previous value – NULL                                                                 |
|          |                |                                    | • <i>Current value</i> – NULL                                                           |
|          |                |                                    | • Other information – All input parameters                                              |
|          |                |                                    | <ul> <li>Proxy information – Original login name, if set<br/>proxy in effect</li> </ul> |
| See also | -              | t <b>em procedures</b><br>password | sp_addlogin, sp_droplogin, sp_modifylogin,                                              |

## sp\_logdevice

| Description                                     | Moves the transaction log of a database with log and data on the same device                                                                                                    |
|-------------------------------------------------|----------------------------------------------------------------------------------------------------|
| Question                                        | to a separate database device.                                                                                                    |
| Syntax                                          | sp_logdevice <i>dbname</i> , <i>devname</i>                                                                                                    |
| Parameters                                      | <i>dbname</i><br>is the name of the database whose syslogs table, which contains the<br>transaction log, to put on a specific logical device.                                                                                                    |
|                                                 | devname<br>is the logical name of the device on which to put the syslogs table. This<br>device must be a database device associated with the database (named in<br>create database or alter database). Run sp_helpdb for a report on the<br>database's devices.                                                                                                    |
| Examples                                        | <b>Example 1</b> Creates the database products and puts the table products.syslogs on the database device logs:                                                                                                    |
| create database<br>go<br>sp_logdevice pro<br>go | products on default = "10M", logs = "2M"<br>oducts, logs                                                                                                    |
|                                                 | <b>Example 2</b> For the database test with log and data on the same device, places the log for test on the log device logdev:                                                                                                    |
|                                                 | alter database test log on logdev                                                                                                    |
|                                                 | go<br>sp_logdevice test, logdev<br>go                                                                                                    |
| Usage                                           | • You can only execute sp_logdevice in single-user mode.                                                                                                    |
|                                                 | • The sp_logdevice procedure affects only future allocations of space for<br>syslogs. This creates a window of vulnerability during which the first<br>pages of your log remain on the same device as your data. Therefore, the<br>preferred method of placing a transaction log on a separate device is the<br>use of the log on option to create database, which immediately places the<br>entire transaction log on a separate device. |
|                                                 | • Place transaction logs on separate database devices, for both recovery and performance reasons.                                                                                                    |
|                                                 | A very small, noncritical database could keep its log together with the rest<br>of the database. Such databases use dump database to back up the database<br>and log and dump transaction with truncate_only to truncate the log.                                                                                                    |

| • | dbcc checkalloc and sp_helplog show some pages for syslogs still allocated    |
|---|-------------------------------------------------------------------------------|
|   | on the database device until after the next dump transaction. After that, the |
|   | transaction log is completely transferred to the device named when you        |
|   | executed sp_logdevice.                                                        |

- The size of the device required for the transaction log varies, depending on the amount of update activity and the frequency of transaction log dumps. As a rule, allocate to the log device 10 percent to 25 percent of the space you allocate to the database itself.
- Use sp\_logdevice only for a database with log and data on the same device. Do not use sp\_logdevice for a database with log and data on separate devices.
- To increase the amount of storage allocated to the transaction log use alter database. If you used the log on option to create database to place a transaction log on a separate device, use the following to increase the size of the log segment. If you did not use log on, execute sp\_logdevice:

sp extendsegment segname, devname

The device or segment on which you put syslogs is used *only* for the syslogs table. To increase the amount of storage space allocated for the rest of the database, specify any device other than the log device when you issue the alter database command.

• Use the disk init command to format a new database device for databases or transaction logs.

Permissions Only the Database Owner or a System Administrator can execute sp\_logdevice.

Auditing Values in event and extrainfo columns from the sysaudits table are:

| Even     | t Audit option | Command or access audited | Information in extrainfo                                                 |
|----------|----------------|---------------------------|--------------------------------------------------------------------------|
| 38       | exec_procedure | Execution of a            | • <i>Roles</i> – Current active roles                                    |
|          |                | procedure                 | • Keywords or options – NULL                                             |
|          |                |                           | • Previous value – NULL                                                  |
|          |                |                           | • Current value – NULL                                                   |
|          |                |                           | • Other information – All input parameters                               |
|          |                |                           | • <i>Proxy information</i> – Original login name, if set proxy in effect |
| See also | Doc            | uments See the System     | Administration Guide for more information.                               |

**Commands** alter database, create database, dbcc, disk init, dump database, dump transaction, select

System procedures sp\_extendsegment, sp\_helpdevice, sp\_helplog

## sp\_loginconfig

| Description | Windows NT only Displa parameters.                                                               | ays the value of one or all integrated security    |  |  |  |
|-------------|--------------------------------------------------------------------------------------------------|----------------------------------------------------|--|--|--|
| Syntax      | sp_loginconfig ["parameter                                                                       | _name"]                                            |  |  |  |
| Parameters  | parameter_name<br>is the name of the integra<br>are:                                             | ted security parameter you want to examine. Values |  |  |  |
|             | login mode                                                                                       |                                                    |  |  |  |
|             | default account                                                                                  |                                                    |  |  |  |
|             | default domain                                                                                   |                                                    |  |  |  |
|             | set host                                                                                         |                                                    |  |  |  |
|             | • key _                                                                                          |                                                    |  |  |  |
|             | • key \$                                                                                         |                                                    |  |  |  |
|             | • key @                                                                                          |                                                    |  |  |  |
|             | • key #                                                                                          |                                                    |  |  |  |
| Examples    | Example 1 Displays the va                                                                        | lues of all integrated security parameters:        |  |  |  |
|             | sp_loginconfig                                                                                   |                                                    |  |  |  |
|             |                                                                                                  | config_item                                        |  |  |  |
|             | login mode<br>default account<br>default domain<br>set host<br>key _<br>key \$<br>key @<br>key # | NULL<br>false<br>domain separator<br>space<br>-    |  |  |  |
|             | <b>Example 2</b> Displays the value of the login mode security parameter:                        |                                                    |  |  |  |
|             | sp_loginconfig "l                                                                                |                                                    |  |  |  |
|             |                                                                                                  | config_item                                        |  |  |  |
|             | login mode                                                                                       | standard                                           |  |  |  |

| Usage       | • The values of integrated security parameters are stored in the Windows NT Registry. See the chapter on login security in <i>Configuration Guide for Windows NT</i> for instructions on changing the parameters.                             |
|-------------|----------------------------------------------------------------------------------------------------|
|             | • sp_loginconfig displays the <i>config_item</i> values that were in effect when you started Adaptive Server. If you changed the Registry values after starting Adaptive Server, those values are not reflected in the sp_loginconfig output. |
| Permissions | Only a System Administrator can execute sp_loginconfig.                                                                                                    |
| Auditing    | Values in event and extrainfo columns from the sysaudits table are:                                                                                                    |
|             | Command or access                                                                                                    |

| Event    | Audit option   | audited                  | Information in extrainfo                                                                |
|----------|----------------|--------------------------|-----------------------------------------------------------------------------------------|
| 38       | exec_procedure | Execution of a procedure | • <i>Roles</i> – Current active roles                                                   |
|          |                |                          | • <i>Keywords or options</i> – NULL                                                     |
|          |                |                          | • Previous value – NULL                                                                 |
|          |                |                          | • Current value – NULL                                                                  |
|          |                |                          | • Other information – All input parameters                                              |
|          |                |                          | <ul> <li>Proxy information – Original login name, if set<br/>proxy in effect</li> </ul> |
| See also | Sys            | tem procedures           | sp_revokelogin                                                                          |

#### sp\_logininfo

| Description                                                                              | <b>Windows NT only</b> Displays all roles granted to Windows NT users and groups with sp_grantlogin. |        |             |  |  |
|------------------------------------------------------------------------------------------|----------------------------------------------------------------------------------------------------|--------|-------------|--|--|
| Syntax                                                                                   | sp_logininfo [" <i>login_name</i> "   " <i>group_name</i> "]                                         |        |             |  |  |
| Parameters                                                                               | login_name<br>is the network login name of the Windows NT user.                                      |        |             |  |  |
|                                                                                          | group_name<br>is the Windows NT group name.                                                          |        |             |  |  |
| Examples Example 1 Displays the permissions granted to the Windows NT user "regularjoe": |                                                                                                    |        |             |  |  |
| sp_logininfo regularjoe                                                                  |                                                                                                    |        |             |  |  |
| account name                                                                             | mapped login name                                                                                    | e type | privilege   |  |  |
| HAZE\regularjoe                                                                          | HAZE_regularjoe                                                                                      | user   | 'oper_role' |  |  |

**Example 2** Displays all permissions that were granted to Windows NT users and groups with sp\_grantlogin:

| sp_logininfo                                                                                                 |                                                       |                                                                                              |            |                     |  |  |
|----------------------------------------------------------------------------------------------------|-------------------------------------------------------|----------------------------------------------------------------------------------------------|------------|---------------------|--|--|
| account name                                                                                                 |                                                       | mapped login name                                                                            | type       | privilege           |  |  |
|                                                                                                    |                                                       |                                                                                              |            |                     |  |  |
| BUILTIN\Administrators                                                                                       |                                                       | BUILTIN\Administrators                                                                       | group      |                     |  |  |
| 'sa role sso role oper role sybase ts role navigator role                                                    |                                                       |                                                                                              |            |                     |  |  |
| replication role'                                                                                            |                                                       |                                                                                              |            |                     |  |  |
| HAZE\regularjoe                                                                                              |                                                       | HAZE_regularjoe                                                                              | user       | 'oper_role'         |  |  |
| PCSRE\randy                                                                                                  |                                                       | PCSRE_alexander                                                                              | user       | 'default'           |  |  |
| Usage                                                                                                    | •                                                     | • sp_logininfo displays all roles granted to Windows NT users and groups with sp_grantlogin. |            |                     |  |  |
| • You can omit the domain name and domain separator (\) when specify the Windows NT user name or group name. |                                                       |                                                                                              |            | r() when specifying |  |  |
| Permissions                                                                                                  | Only a System Administrator can execute sp_logininfo. |                                                                                              |            |                     |  |  |
| Auditing Values in event and extrainfo columns from the sysaudits table are:                                 |                                                       |                                                                                              | table are: |                     |  |  |

| Event    | Audit option                                                                             | Command or access audited | Information in extrainfo                                                                |  |  |  |
|----------|------------------------------------------------------------------------------------------|---------------------------|-----------------------------------------------------------------------------------------|--|--|--|
| 38       | exec_procedure                                                                           | Execution of a procedure  | • <i>Roles</i> – Current active roles                                                   |  |  |  |
|          |                                                                                          |                           | • <i>Keywords or options</i> – NULL                                                     |  |  |  |
|          |                                                                                          |                           | Previous value – NULL                                                                   |  |  |  |
|          |                                                                                          |                           | • <i>Current value</i> – NULL                                                           |  |  |  |
|          |                                                                                          |                           | • Other information – All input parameters                                              |  |  |  |
|          |                                                                                          |                           | <ul> <li>Proxy information – Original login name, if set<br/>proxy in effect</li> </ul> |  |  |  |
| See also | Con                                                                                      | Commands grant, setuser   |                                                                                         |  |  |  |
|          | <b>System procedures</b> sp_displaylogin, sp_grantlogin, sp_revokelogin, sp_role, sp_who |                           |                                                                                         |  |  |  |

# sp\_logiosize

| Description     | Changes the log I/O size used by Adaptive Se when doing I/O for the transaction log of the d                                                                                                    |                                                                       |
|-----------------|----------------------------------------------------------------------------------------------------|-----------------------------------------------------------------------|
| Syntax          | sp_logiosize ["default"   "size"   "all"]                                                                                                    |                                                                       |
| Parameters      | default<br>sets the log I/O size for the current database                                                                                                    | e to Adaptive Server's default                                        |
|                 | value (two logical pages), if a memory poo<br>available in the cache. Otherwise, Adaptive<br>one logical page. Since default is a keyword<br>specifying this parameter.                                | l that is two logical pages is<br>e Server sets the log I/O size to   |
|                 | size<br>is the size to set the log I/O for the current d<br>the logical page size, up to four times the a<br>value in quotes.                                                                          | -                                                                     |
|                 | all                                                                                                    |                                                                       |
|                 | displays the log I/O size configured for all name.                                                                                                    | databases grouped by the cache                                        |
| Examples        | <b>Example 1</b> Displays the log I/O size configure                                                                                                    | ed for the current database:                                          |
| sp_logiosize    |                                                                                                    |                                                                       |
| The transaction | log for database 'master' will use                                                                                                    | I/O size of 2 Kbytes.                                                 |
|                 | <b>Example 2</b> Changes the log I/O size of the cumemory pool. If the database's transaction log have an 8K memory pool, Adaptive Server return that such a pool does not exist, and the current      | is bound to a cache that does not<br>urns an error message indicating |
|                 | sp_logiosize "8"                                                                                                    |                                                                       |
|                 | <b>Example 3</b> Changes the log I/O size of the cu<br>Server's default value (one logical page size).<br>logical page size does not exist in the cache us<br>Adaptive Server uses the 2K memory pool: | If a memory pool the size of the                                      |
|                 | sp_logiosize "default"                                                                                                    |                                                                       |
|                 | <b>Example 4</b> Displays the log I/O size configure                                                                                                    | red for all databases:                                                |
|                 | sp_logiosize "all"                                                                                                    |                                                                       |
|                 | Cache name: default data cache<br>Data base                                                                                                    | Log I/O Size                                                          |
|                 | master                                                                                                    | 2 Kb                                                                  |

| tempdb         | 2 | Kb |
|----------------|---|----|
| model          | 2 | Kb |
| sybsystemprocs | 2 | Kb |
| pubs3          | 2 | Kb |
| pubtune        | 2 | Kb |
| dbccdb         | 2 | Kb |
| sybsyntax      | 2 | Kb |

Usage

- sp\_logiosize displays or changes the log I/O size for the current database. Any user can execute sp\_logiosize to display the configured log I/O size. Only a System Administrator can change the log I/O size.
  - If you specify sp\_logiosize with no parameters, Adaptive Server displays the log I/O size of the current database.
  - When you change the log I/O size, it takes effect immediately. Adaptive Server records the new I/O size for the database in the sysattributes table.
  - Any value you specify for sp\_logiosize must correspond to an existing memory pool configured for the cache used by the database's transaction log. Specify these pools using the sp\_poolconfig system procedure.

Adaptive Server defines the default log I/O size of a database as two logical pages, if a memory pool the size of two logical pages is available in the cache. Otherwise, Adaptive Server sets the log I/O size to one logical page (a memory pool of one logical page is always present in any cache). For most work loads, a log I/O size of two logical pages performs much better than one of one logical page, so each cache used by a transaction log should have a memory pool the size of a logical page. See the *System Administration Guide* and the *Performance and Tuning Guide* for more information about configuring caches and memory pools.

• If the transaction logs for one or more databases are bound to a cache of type logonly, any memory pools in that cache that have I/O sizes larger than the log I/O size defined for those databases will *not* be used.

For example, on a 2K server, assume that only two databases have their transaction logs bound to a "log only" cache containing 2K, 4K, and 8K memory pools. By default, sp\_logiosize sets the log I/O size for these parameters at 4K, and the 8K pool is not used. Therefore, to avoid wasting cache space, be cautious when configuring the log I/O size.

|             | • During recovery, only the logical page size memory pool of the default cache is active, regardless of the log I/O size configured for a database. Transactions logs are read into this pool of the default cache, and all transactions that must be rolled back, or rolled forward, read data pages |
|-------------|----------------------------------------------------------------------------------------------------|
|             | into the default data cache.                                                                                                    |
| Permissions | Only a System Administrator can execute sp_logiosize to change the log I/O size for the current database. Any user can execute sp_logiosize to display the log I/O size values.                                                                                                    |

## Auditing Values in event and extrainfo columns from the sysaudits table are:

| Ever     | nt Audit option | Command or ac<br>audited | cess<br>Information in extrainfo                                                    |
|----------|-----------------|--------------------------|-------------------------------------------------------------------------------------|
| 38       | exec_procedure  | Execution of a           | • <i>Roles</i> – Current active roles                                               |
|          |                 | procedure                | • Keywords or options – NULL                                                        |
|          |                 |                          | • Previous value – NULL                                                             |
|          |                 |                          | • <i>Current value</i> – NULL                                                       |
|          |                 |                          | • Other information – All input parameters                                          |
|          |                 |                          | <ul> <li>Proxy information – Original login name, if set proxy in effect</li> </ul> |
| See also | Syst            | tem procedures           | sp_cacheconfig, sp_poolconfig                                                       |

### sp\_maplogin

| Description | Maps external users to Adaptive Server logins.                                                                                                    |
|-------------|----------------------------------------------------------------------------------------------------|
| Syntax      | sp_maplogin ( <i>authentication_mech</i>   null), ( <i>client_username</i>   null),<br>( <i>action</i>   <i>login_name</i>   null)                                                                                                    |
| Parameters  | authentication_mech<br>is one of the valid values specified for authenticate with option in<br>sp_modifylogin.                                                                                                    |
|             | <i>client_username</i><br>is an external user name. This user name can be an operating system name,<br>a user name for an LDAP server, or anything else that the PAM library can<br>understand. A null value indicates that any login name is valid. |
|             | action<br>indicates create login or drop. When create login is used, the login is created<br>as soon as the login is authenticated. drop is used to remove logins.                                                                                   |
|             | login_name<br>is an Adaptive Server login that already exists in syslogins                                                                                                    |
| Examples    | <b>Example 1</b> Maps external user "jsmith" to Adaptive Server user "guest". Once authenticated, "jsmith" gets the privileges of "guest". The audit login record shows both the <i>client_username</i> and the Adaptive Server user name:           |
|             | <pre>sp_maplogin NULL, "jsmith", "guest"</pre>                                                                                                    |
|             | <b>Example 2</b> Tells Adaptive Server to create a new login for all external users authenticated with PAM, in case a login does not already exist:                                                                                                  |
|             | sp_maplogin PAM, NULL, "create login"                                                                                                    |
| Usage       |                                                                                                    |
| Permissions | Only a System Administrator can execute sp_maplogin.                                                                                                    |
| Auditing    | Values in event and extrainfo columns from the sysaudits table are:                                                                                                    |

| Event | Audit option   | Command or access audited | Information in extrainfo                                                               |
|-------|----------------|---------------------------|----------------------------------------------------------------------------------------|
| 38    | exec_procedure | Execution of a            | <i>Roles</i> – Current active roles                                                    |
|       |                | procedure                 | • Keywords or options – NULL                                                           |
|       |                |                           | • Previous value – NULL                                                                |
|       |                |                           | • Current value – NULL                                                                 |
|       |                |                           | • Other information – All input parameters                                             |
|       |                |                           | <ul> <li>Proxy information – Original login name, if se<br/>proxy in effect</li> </ul> |

### sp\_metrics

| Description | Backs up, drops, and flushes QP metrics—always captured in the default running group, which is group 1 in each respective database—and their statistics on queries.                                                                    |
|-------------|----------------------------------------------------------------------------------------------------|
| Syntax      | sp_metrics ['backup' <i>backup_group_ID</i>   'drop', ' <i>gid</i> ' [, ' <i>id</i> ']  <br>'flush'   'help', ' <i>command</i> ']                                                                                                    |
| Parameters  | backup<br>moves saved QP metrics from the default running group to a backup group,<br>backs up the QP metrics from the old server into a backup group, and moves<br>saved QP metrics from the default running group to a backup group. |
|             | <pre>backup_group_ID is the ID of the group the QP metrics from the old server into a backup group. To move saved QP metrics from the default running group to a backup group.</pre>                                                   |
|             | <pre>drop     removes QP metrics from the system catalog. If you do not provide 'id',     sp_metrics drops the whole group you specified with 'gid'.</pre>                                                                             |
|             | gid is the group ID of the QP metrics from the system catalog.                                                                                                    |
|             | <i>id</i> is the ID of the QP metrics from the system catalog.                                                                                                    |
|             | flush<br>flushes all aggregated metrics in memory to the system catalog. The<br>aggregated metrics for all statements in memory are zeroed out.                                                                                        |
|             | 'help', 'command'<br>provides usage information on sp_metrics commands.                                                                                                    |
| Examples    | <b>Example 1</b> Move the QP metrics from a default group to a backup group.                                                                                                    |
|             | sp_metrics 'backup', '3'                                                                                                    |
|             | <b>Example 2</b> Provides information about sp_metrics flush:                                                                                                    |
|             | sp_metrics 'help', 'flush'                                                                                                    |
| Usage       | Access metric information using a select statement with order by against the sysquerymetrics view.                                                                                                    |

Use to back up the QP metrics from the old server into a backup group. To move saved QP metrics from the default running group to a backup group, to remove QP metrics from the system catalog. Flush all aggregated metrics in memory to the system catalog.

| Administrator |
|---------------|
| Adminis       |

Auditing

Values in event and extrainfo columns from the sysaudits table are:

| _     | Event | Audit option   | Command or access audited | Information in extrainfo                                                 |
|-------|-------|----------------|---------------------------|--------------------------------------------------------------------------|
|       | 38    | exec_procedure | Execution of a            | • <i>Roles</i> – Current active roles                                    |
|       |       | procee         | procedure                 | • <i>Keywords or options</i> – NULL                                      |
|       |       |                |                           | • Previous value – NULL                                                  |
|       |       |                |                           | <i>Current value</i> – NULL                                              |
|       |       |                |                           | • Other information – All input parameters                               |
|       |       |                |                           | • <i>Proxy information</i> – Original login name, if set proxy in effect |
| See a | lso   | Com            | mands select, set         |                                                                          |
|       |       | Proce          | edures sp_configure       |                                                                          |

### sp\_modify\_resource\_limit

| Description | Changes a resource limit by specifying a new limit value, or the action to take when the limit is exceeded, or both.                                                                                                    |
|-------------|----------------------------------------------------------------------------------------------------|
| Syntax      | sp_modify_resource_limit { <i>name, appname</i> }<br>rangename , limittype , limitvalue , enforced , action , scope                                                                                                    |
| Parameters  | <i>name</i><br>is the Adaptive Server login to which the limit applies. You must specify<br>either a <i>name</i> or an <i>appname</i> or both. To modify a limit that applies to all<br>users of a particular application, specify a <i>name</i> of null.                                                                                                    |
|             | <i>appname</i><br>is the name of the application to which the limit applies. You must specify<br>either a <i>name</i> or an <i>appname</i> or both. If the limit applies to all applications<br>used by <i>name</i> , specify an <i>appname</i> of null. If the limit governs a particular<br>application, specify the application name that the client program passes to<br>the Adaptive Server in the login packet. |
|             | <i>rangename</i><br>is the time range during which the limit is enforced. You cannot modify this<br>value, but you must specify a non-null value to uniquely identify the<br>resource limit.                                                                                                    |
|             | <i>limittype</i> is the type of resource to which the limit applies. You cannot modify this                                                                                                    |

| Limit type   | Description                                                                               |
|--------------|-------------------------------------------------------------------------------------------|
| row_count    | Limits the number of rows a query can return                                              |
| elapsed_time | Limits the number of seconds in wall-clock time that a query batch or transaction can run |
| io_cost      | Limits either the actual cost, or the optimizer's cost estimate, for processing a query   |
| tempdb_space | Limits the number of pages from a tempdb database that a single session can have          |

resource limit. The value must be one of the following:

limit\_value

is the maximum amount of the server resource that the login or application can use before Adaptive Server enforces the limit. This must be a positive integer less than or equal to  $2^{31}$  or null to retain the existing value. The following table indicates what value to specify for each limit type:

value, but you must specify a non-null value to uniquely identify the

| Limit type                                                                                                    | Limit value                                                                |
|----------------------------------------------------------------------------------------------------|----------------------------------------------------------------------------|
| row_count                                                                                                    | The maximum number of rows a query can return before the limit is enforced |
| elapsed_time The maximum number of seconds in wall-clock time that a query batch or transaction ca<br>before the limit is enforced |                                                                            |

| Limit type   | Limit value                                                                          |
|--------------|--------------------------------------------------------------------------------------|
| io_cost      | A unitless measure derived from optimizer's costing formula                          |
| tempdb_space | Limits the number of pages from a temporary database that a single session can have. |

#### enforced

determines whether the limit is enforced prior to or during query execution. You cannot modify this value. Use null as a placeholder.

#### action

is the action to take when the limit is exceeded. The following codes apply to all limit types:

| Action code | Description                |
|-------------|----------------------------|
| 1           | Issues a warning           |
| 2           | Aborts the query batch     |
| 3           | Aborts the transaction     |
| 4           | Kills the session          |
| null        | Retains the existing value |

#### scope

is the scope of the limit. You cannot modify this value. You can use null as a placeholder.

Examples Example 1 Modifies a resource limit that applies to all applications used by "robin" during the *weekends* time range. The limit issues a warning when a query is expected to return more than 3000 rows:

```
sp_modify_resource_limit robin, NULL, weekends, row_count, 3000, NULL,
1, NULL
```

**Example 2** Modifies a resource limit that applies to the *acctg* application on all days of the week and at all times of the day. The limit aborts the query batch when estimated query processing time exceeds 45 seconds:

```
sp_modify_resource_limit NULL, acctg, "at all times", elapsed_time,
45, 2, 2, 6
```

```
Usage
```

You cannot change the login or application to which a limit applies or specify a new time range, limit type, enforcement time, or scope.

• The modification of a resource limit causes the limits for each session for that login and/or application to be rebound at the beginning of the next query batch for that session.

#### Permissions Only a System Administrator can execute sp\_modify\_resource\_limit.

Auditing Values in event and extrainfo columns from the sysaudits table are:

| Ev       | ent Audit opt |                                                                                                | nand or access<br>ed     | Information in extrainfo                                                                |  |
|----------|---------------|------------------------------------------------------------------------------------------------|--------------------------|-----------------------------------------------------------------------------------------|--|
| 38       | exec_proce    | edure Execut                                                                                   | Execution of a procedure | • <i>Roles</i> – Current active roles                                                   |  |
|          |               | proced                                                                                         |                          | • Keywords or options – NULL                                                            |  |
|          |               |                                                                                                |                          | • Previous value – NULL                                                                 |  |
|          |               |                                                                                                |                          | • <i>Current value</i> – NULL                                                           |  |
|          |               |                                                                                                |                          | • Other information – All input parameters                                              |  |
|          |               |                                                                                                |                          | <ul> <li>Proxy information – Original login name, if set<br/>proxy in effect</li> </ul> |  |
| See also |               | <b>Documents</b> For more information, see the <i>System Administration Guide</i> .            |                          |                                                                                         |  |
|          |               | <b>System procedures</b> sp_add_resource_limit, sp_drop_resource_limit, sp_help_resource_limit |                          |                                                                                         |  |

### sp\_modify\_time\_range

Description Changes the start day, start time, end day, and/or end time associated with a named time range. Syntax sp\_modify\_time\_range name, startday, endday, starttime, endtime Parameters name is the name of the time range. This must be the name of a time range stored in the systimeranges system table of the master database. startday is the day of the week on which the time range begins. This must be the full weekday name for the default server language, as stored in the syslanguages system table of the master database, or null to keep the existing *startday*. endday is the day of the week on which the time range ends. This must be the full weekday name for the default server language, as stored in the syslanguages system table of the master database, or null to keep the existing end day. The *endday* can fall either earlier or later in the week than the *startday*, or it can be the same day as the startday. starttime is time of day at which the time range begins. Specify the *starttime* in terms of a twenty-four hour clock, with a value between 00:00 and 23:59. Use the following form, or null to keep the existing starttime: " HH : MM" endtime is the time of day at which the time range ends. Specify the *endtime* in terms of a twenty-four hour clock, with a value between 00:00 (midnight) and 23:59. Use the following form, or null to keep the existing *endtime*: " HH • MM" The *endtime* must occur later in the day than the *starttime*, unless *endtime* is 00:00. **Note** For time ranges that span the entire day, specify a start time of "00:00" and an end time of "23:59". Examples **Example 1** Changes the end day of the *business hours* time range from Friday to Saturday. Retains the existing start day, start time, and end time: sp modify time range business hours, NULL, Saturday, NULL, NULL

**Example 2** Specifies a new end day and end time for the *before\_hours* time range:

sp modify time range before hours, Monday, Saturday, NULL, "08:00"

- You cannot modify the "at all times" time range.
- It is possible to modify a time range so that it overlaps with one or more other time ranges.
- The modification of time ranges through the system stored procedures does not affect the active time ranges for sessions currently in progress.
- Changes to a resource limit that has a transaction as its scope does not affect any transactions currently in progress.
- Permissions Only a System Administrator can execute sp\_modify\_time\_range.
- Auditing Values in event and extrainfo columns from the sysaudits table are:

| Event    | Audit option                                                                        | Command or access audited                       | Information in extrainfo                                                                |  |
|----------|-------------------------------------------------------------------------------------|-------------------------------------------------|-----------------------------------------------------------------------------------------|--|
| 38       | exec_procedure                                                                      | Execution of a procedure                        | • <i>Roles</i> – Current active roles                                                   |  |
|          |                                                                                     |                                                 | • <i>Keywords or options</i> – NULL                                                     |  |
|          |                                                                                     |                                                 | • Previous value – NULL                                                                 |  |
|          |                                                                                     |                                                 | • <i>Current value</i> – NULL                                                           |  |
|          |                                                                                     |                                                 | • Other information – All input parameters                                              |  |
|          |                                                                                     |                                                 | <ul> <li>Proxy information – Original login name, if set<br/>proxy in effect</li> </ul> |  |
| See also | <b>Documents</b> For more information, see the <i>System Administration Guide</i> . |                                                 |                                                                                         |  |
|          | •                                                                                   | t <b>em procedures</b> sp_ad<br>Irop_time_range | d_resource_limit, sp_add_time_range,                                                    |  |

# sp\_modifylogin

| Description | Modifies the default database, default language, default role activation, login<br>script, full name, the password expiration interval, the minimum password<br>length, and the maximum number of failed logins allowed for a specified<br>Adaptive Server login account. |  |  |
|-------------|----------------------------------------------------------------------------------------------------|--|--|
| Syntax      | sp_modifylogin { loginame   "all overrides"}, option, value                                                                                                    |  |  |
| Parameters  | <i>loginame</i><br>is the login account to be modified.                                                                                                    |  |  |
|             | "all overrides"<br>removes the system overrides that were set using the "passwd expiration",<br>"min passwd length", or "max failed_logins" parameters. To remove all the<br>login-specific values, specify:                                                              |  |  |
|             | <pre>sp_modifylogin "all overrides", "option", "-1"</pre>                                                                                                    |  |  |
|             | <i>option</i><br>specifies the name of the option to be changed. Table 1-16 lists valid options<br>and their descriptions.                                                                                                    |  |  |

| • •                 |                                                                                                    |  |  |
|---------------------|----------------------------------------------------------------------------------------------------|--|--|
| Option              | Definition                                                                                                    |  |  |
| authenticate with   | Authenticates the login. Specify these values:                                                                                                    |  |  |
|                     | • ASE - use Adaptive Server internal authentication using syslogin passwords.                                                                                                    |  |  |
|                     | • LDAP – use external authentication with an LDAP Server.                                                                                                    |  |  |
|                     | • PAM – use external authentication with PAM.                                                                                                    |  |  |
|                     | • ANY – by default, users are authenticated using this authentication method. A user with ANY authentication means that Adaptive Server checks if there is any external authentication mechanism defined, and if there is, it is used. Otherwise, it uses ASE authentication. |  |  |
| defdb               | The "home" database to which the user is connected when he or she logs in.                                                                                                    |  |  |
| deflanguage         | The official name of the user's default language.                                                                                                    |  |  |
| fullname            | The user's full name.                                                                                                    |  |  |
| "add default role"  | The role or roles to be activated by default at login.                                                                                                    |  |  |
| "drop default role" | The role or roles to be dropped from the list of roles activated by default at login. This option affects only user-defined roles, not system roles.                                                                                                    |  |  |
| "passwd expiration" | The password expiration interval in days. It can be anyvalue between 0 and 32767, inclusive.                                                                                                    |  |  |
| "min passwd length" | The minimum password length required for the specified login. It can be any value between 0 and 30, inclusive. 0 specifies that no password is required. The default is 6.                                                                                                    |  |  |
| "max failed_logins" | The number of allowable failed login attempts for the specified login. It can be any value between 0 and 32767, inclusive.                                                                                                    |  |  |

| Option       | Definition                                                                                                    |
|--------------|----------------------------------------------------------------------------------------------------|
| login script | Name of the stored prodecure to run automatically when user logs in.                                                                                                    |
|              | <i>value</i><br>is the value of the option you specified for the <i>option</i> parameter. The <i>value</i><br>parameter is a character datatype; therefore, quotes are required for positive<br>and negative numeric values. |
| Examples     | <b>Example 1</b> Changes the default database for "sarah" to pubs2:                                                                                                    |
|              | sp_modifylogin sarah, defdb, "pubs2"                                                                                                    |
|              | <b>Example 2</b> Sets the default language for "claire" to French:                                                                                                    |
|              | <pre>sp_modifylogin claire, deflanguage, "french"</pre>                                                                                                    |
|              | <b>Example 3</b> Changes the full name of user "clemens" to "Samuel Clemens":                                                                                                    |
|              | sp_modifylogin clemens, fullname, "Samuel Clemens"                                                                                                    |
|              | <b>Example 4</b> Adds the specialist role to the list of roles activated by default when user csmith logs in:                                                                                                    |
| sp_modify    | login csmith, "add default role", specialist_role                                                                                                    |
|              | <b>Example 5</b> Drops the intern role from the list of roles activated by default when user "hpillai" logs in:                                                                                                    |
| sp_modify    | login hpillai, "drop default role", intern_role                                                                                                    |
|              | <b>Example 6</b> Changes the maximum number of failed login attempts for the login "joe" to 40:                                                                                                    |
|              | <pre>sp_modifylogin "joe", "max failed_logins", "40"</pre>                                                                                                    |
|              | <b>Example 7</b> Changes the overrides for maximum failed login attempts of all logins to 3:                                                                                                    |
| sp_modify    | login "all overrides", "max failed_logins", "3"                                                                                                    |
|              | <b>Example 8</b> Removes the overrides for maximum failed logins option for all logins:                                                                                                    |
| sp_modify    | login "all overrides", "max failed_logins", "-1"                                                                                                    |
|              | <b>Example 9</b> The login account named "nightlyjob" can only authenticate using local ASE authentication, and not an external mechanism such as LDAP or PAM:                                                               |
| sp_modify    | login "nightlyjob", "authenticate with", "ASE"                                                                                                    |
|              | <b>Example 10</b> Runs the <i>proc_p1</i> script when Bob1 logs in to Adaptive Server:                                                                                                    |

sp\_modifylogin Bob1, 'login script', proc\_p1

Usage

- Set a default database, language, or full name either with sp\_modifylogin or with sp\_addlogin when first adding the user's login to Adaptive Server.
  - If you do not specify a default database, the user's default is master.
  - If you do not specify a language, the user's default language is set to the server's default language.
  - If you do not specify a full name, that column in syslogins remains blank.
- If there are any login triggers associated with the login in question, they are listed after the Auto Login Script line. For more information, see in "Row-level access control" in Chapter 11, "Managing User Permissions" of the *System Administration Guide*.
- You cannot use double quotes in the script name for the login script option. For example, Adaptive Server issues an error message it you specify a login script named "script"name".
- For more information about password expiration interval, minimum password length, and maximum number of failed logins, see "User-Defined Login Security" in the *System Administration Guide*.

Changing a user's default database

- After sp\_modifylogin is executed to change the user's default database, the user is connected to the new *defdb* the next time he or she logs in. However, the user cannot access the database until the Database Owner gives the user access through sp\_adduser or sp\_addalias, or unless there is a "guest" user in the database's sysusers table. If the user does not have access to the database by any of these means, she or he is connected to master and an error message appears.
- If a user's default database is dropped, or if the user is dropped from the database, the user is connected to master on his or her next login, and an error message appears.
- If a user's default language is dropped from the server, the server-wide default language is used as the initial language setting, and a message appears.

Changing a user's role activation

• Use sp\_modifylogin to set a role to be activated by default at login or to drop a role from those activated by default at login.

Permissions A user can use sp\_modifylogin to change their default database, default language, and full name. Only a System Administrator or System Security Officer can execute sp\_modifylogin to change the default database, default language, or full name of another user. Only a System Security Officer can execute sp\_modifylogin to activate another user's roles by default at login, change the password expiration interval, the minimum password length, the maximum number of failed logins allowed, and the login script associated with a specified login.

#### Auditing

Values in event and extrainfo columns from the sysaudits table are:

| Event | Audit option   | Command or access audited | Information in extrainfo                                                               |
|-------|----------------|---------------------------|----------------------------------------------------------------------------------------|
| 38    | exec_procedure | Execution of a procedure  | • <i>Roles</i> – Current active roles                                                  |
|       |                |                           | • <i>Keywords or options</i> – NULL                                                    |
|       |                |                           | • Previous value – NULL                                                                |
|       |                |                           | • Current value – NULL                                                                 |
|       |                |                           | • Other information – All input parameters                                             |
|       |                |                           | <ul> <li>Proxy information – Original login name, if se<br/>proxy in effect</li> </ul> |

See also **System procedures** sp\_activeroles, sp\_addalias, sp\_addlogin, sp\_adduser, sp\_displaylogin, sp\_displayroles, sp\_helprotect,

**Commands** alter role, create procedure, create role, drop role, grant, revoke, set role

### sp\_modifystats

| Description | Allows the System Administrator to modify the density values of a column-<br>or columns-in sysstatistics                                                                                                    |  |  |
|-------------|----------------------------------------------------------------------------------------------------|--|--|
| Syntax      | sp_modifystats [ <i>database</i> ].[ <i>owner</i> ]. <i>table_name</i> ,<br>{" <i>column_group</i> "   "all"},<br>MODIFY_DENSITY,<br>{range   total},<br>{absolute   factor},<br>" <i>value</i> "                                                                                                    |  |  |
|             | Or:                                                                                                    |  |  |
|             | sp_modifystats [ <i>database</i> ].[ <i>owner</i> ]. <i>table_name</i> ,<br><i>column_name</i> ,<br>REMOVE_SKEW_FROM_DENSITY                                                                                                    |  |  |
| Parameters  | <i>table_name</i><br>is the name of the table to change. Specify the database name if the table is<br>in another database, and specify the owner's name if more than one table of<br>that name exists in the database. The default value for <i>owner</i> is the current<br>user, and the default value for <i>database</i> is the current database. |  |  |
|             | <i>column_group</i><br>an ordered list of column names. To change a statistic for multiple columns<br>(such as a density value), list the columns in the order used to create the<br>statistic. Separate the column names with commas. For example, if your<br>table has a density statistic on columns a1, a2, a3, a4:                              |  |  |
|             | • "a1" modifies column a1.                                                                                                    |  |  |
|             | • "a1, a2, a3" modifies the column group a1,a2,a3,                                                                                                    |  |  |
|             | • You can also use a wildcard character , %, with the column_group parameter to represent a range of characters. For example, "a1, %, a3" modifies the groups a1,a2,a3 and a1, a4, a3, and so on; "a1, %" modifies the groups a1,a2 and a1,a2,a3, and so on, but not a1; "a1%" modifies the groups a1,a2 and a1,a2,a3, and so on, as well as a1.     |  |  |
|             | all modifies all column group for this table. Because "all" is a keyword, it                                                                                                    |  |  |
|             | requires quotes.                                                                                                    |  |  |

#### MODIFY\_DENSITY

allows you to modify either the range or total density of a column or column group to the granularity specified in the *value* parameter. Range cell density represents the average number of duplicates of all values that are represented by range cells in a histogram. See the *Performance and Tuning Guide* for more information.

#### range

modifies the range cell density.

#### total

modifies the total cell density.

#### absolute

ignore the current value and use the number specified by the *value* parameter.

#### factor

multiply the current statistical value by the value parameter.

#### value

is either the specified density value or a multiple for the current density. Must be between zero and one, inclusive, if absolute is specified.

#### column\_name

is the name of a column in that table.

#### REMOVE\_SKEW\_FROM\_DENSITY

allows the System Administrator to change the total density of a column to be equal to the range density, which is useful when data skew is present. Total density represents the average number of duplicates for all values, those in both frequency and range cells. Total density is used to estimate the number of matching rows for joins and for search arguments whose value is not known when the query is optimized. See the *Performance and Tuning Guide* for more information.

REMOVE\_SKEW\_FROM\_DENSITY also updates the total density of any composite column statistics for which this column is the leading attribute. Most commonly, a composite index for which this column is the leading attribute would produce these composite column statistics, but they can also be produced when you issue a composite update statistics command.

# Examples Example 1 Changes the range density for column group c00, c01 in table tab\_1 to 0.50000000:

sp\_modifystats "tab\_1", "c00, c01", MODIFY\_DENSITY, range, absolute, "0.5"

|             |             |                  | <b>le 2</b> The total density that is, divided in half | r for column group c00, c01 in tab_1 is multiplied f:                                                                                                    |
|-------------|-------------|------------------|--------------------------------------------------------|----------------------------------------------------------------------------------------------------|
| sp_mod:     | ifystats    | "tab_1           | ", "c00,c01", MC                                       | DIFY_DENSITY, total, factor, "0.5"                                                                                                    |
|             |             | Exampl<br>by .5. | le 3 The total density                                 | y for all the columns in table tab_1 is multiplied                                                                                                    |
| sp_mod:     | ifystats    | "tab_1           | ", "all", MODIFY                                       | _DENSITY, total, factor, "0.5"                                                                                                    |
|             |             | -                | <b>le 4</b> Total density for<br>the range density.    | all column groups starting with c12 is changed to                                                                                                    |
| sp_mod:     | ifystats '  | 'tab_1",         | , "c12" REMOVE_S                                       | KEW_FROM_DENSITY                                                                                                    |
| Usage       |             | •                | Allows the System column—or column                     | Administrator to modify the density values of a ns—in sysstatistics.                                                                                                    |
|             |             | •                |                                                        | a table's statistics. See the <i>Performance and</i> nore information about table density and using                                                                              |
|             |             | •                | overwritten when y<br>using the most rece              | ou make to the statistics with sp_modifystats is<br>ou run update statistics. To make sure you are<br>nt statistical modifications, you should run<br>you run update statistics. |
|             |             | •                | sysstatistics table, y                                 | stats modifies information stored in the<br>ou should make a backup of statistics before<br>_modifystats in a production system.                                                 |
| Permissions |             |                  | has default use of sp_<br>nissions on sp_modif         | _modifystats. A person with sso_role must specify ystats.                                                                                                    |
| Auditing    |             | Values i         | in event and extrainfo                                 | columns from the sysaudits table are:                                                                                                    |
| Event       | Audit opti  | on a             | Command or access<br>Judited                           | Information in extrainfo                                                                                                    |
| 38          | exec_proced |                  | Execution of a procedure                               | • <i>Roles</i> – Current active roles                                                                                                    |
|             |             | P                | locedure                                               | Keywords or options – NULL                                                                                                    |
|             |             |                  |                                                        | Previous value – NULL                                                                                                    |
|             |             |                  |                                                        | <ul> <li><i>Current value</i> – NULL</li> <li><i>Other information</i> – All input parameters</li> </ul>                                                                         |
|             |             |                  |                                                        | <ul> <li><i>Other information</i> – All input parameters</li> <li><i>Proxy information</i> – Original login name, if set proxy in effect</li> </ul>                              |
| Tables used |             | sysstatis        | stics                                                  |                                                                                                    |
| See also    |             | Comma            | and update statistics                                  |                                                                                                    |

### sp\_modifythreshold

| Description | Modifies a threshold by associating it with a different threshold procedure, free-space level, or segment name. You <i>cannot</i> use sp_modifythreshold to change the amount of free space or the segment name for the last-chance threshold.                            |  |  |  |
|-------------|----------------------------------------------------------------------------------------------------|--|--|--|
| Syntax      | sp_modifythreshold <i>dbname</i> , segname, free_space<br>[, new_proc_name] [, new_free_space] [, new_segname]                                                                                                    |  |  |  |
| Parameters  | <i>dbname</i><br>is the database for which to change the threshold. This must be the name of<br>the current database.                                                                                                    |  |  |  |
|             | segname<br>is the segment for which to monitor free space. Use quotes when specifying<br>the "default" segment.                                                                                                    |  |  |  |
|             | <i>free_space</i><br>is the number of free pages at which the threshold is crossed. When free<br>space in the segment falls below this level, Adaptive Server executes the<br>associated stored procedure.                                                                |  |  |  |
|             | <i>new_proc_name</i><br>is the new stored procedure to execute when the threshold is crossed. The<br>procedure can be located in any database on the current Adaptive Server or<br>on an Open Server. Thresholds cannot execute procedures on remote<br>Adaptive Servers. |  |  |  |
|             | <i>new_free_space</i><br>is the new number of free pages to associate with the threshold. When free<br>space in the segment falls below this level, Adaptive Server executes the<br>associated stored procedure.                                                          |  |  |  |
|             | new_segname<br>is the new segment for which to monitor free space. Use quotes when<br>specifying the "default" segment.                                                                                                    |  |  |  |
| Examples    | <b>Example 1</b> Modifies a threshold on the "default" segment of the mydb database to execute when free space on the segment falls below 175 pages instead of 200 pages. NULL is a placeholder indicating that the procedure name is not being changed:                  |  |  |  |
|             | <pre>sp_modifythreshold mydb, "default", 200, NULL, 175</pre>                                                                                                    |  |  |  |
|             | <b>Example 2</b> Modifies a threshold on the data_seg segment of mydb so that it executes the new_proc procedure:                                                                                                    |  |  |  |
|             | sp modifythreshold mydb data seg 250 pew proc                                                                                                    |  |  |  |

sp\_modifythreshold mydb, data\_seg, 250, new\_proc

Usage

Crossing a threshold

- When a threshold is crossed, Adaptive Server executes the associated stored procedure. Adaptive Server uses the following search path for the threshold procedure:
  - If the procedure name does not specify a database, Adaptive Server looks in the database in which the threshold was crossed.
  - If the procedure is not found in this database and the procedure name begins with "sp\_", Adaptive Server looks in the sybsystemprocs database.

If the procedure is not found in either database, Adaptive Server sends an error message to the error log.

Adaptive Server uses a *hysteresis value*, the global variable
 @@thresh\_hysteresis, to determine how sensitive thresholds are to
 variations in free space. Once a threshold executes its procedure, it is
 deactivated. The threshold remains inactive until the amount of free space
 in the segment rises to @@thresh\_hysteresis pages above the threshold.
 This prevents thresholds from executing their procedures repeatedly in
 response to minor fluctuations in free space.

The last-chance threshold

- By default, Adaptive Server monitors the free space on the segment where the log resides and executes sp\_thresholdaction when the amount of free space is less than that required to permit a successful dump of the transaction log. This amount of free space, the **last-chance threshold**, is calculated by Adaptive Server and cannot be changed by users.
- If the last-chance threshold is crossed before a transaction is logged, Adaptive Server suspends the transaction until log space is freed. Use sp\_dboption to change this behavior for a particular database. Setting the abort tran on log full option to true causes Adaptive Server to roll back all transactions that have not yet been logged when the last-chance threshold is crossed.
- You cannot use sp\_modifythreshold to change the free-space value or segment name associated with the last-chance threshold.
- Only databases that store their logs on a separate segment can have a last-chance threshold. Use sp\_logdevice to move the transaction log to a separate device.

Other thresholds

- Each database can have up to 256 thresholds, including the last-chance threshold.
- Each threshold must be at least 2 times @@thresh\_hysteresis pages from the next closest threshold.
- Use sp\_helpthreshold for information about existing thresholds.
- Use sp\_dropthreshold to drop a threshold from a segment.

Creating threshold procedures

- Any user with create procedure permission can create a threshold procedure in a database. Usually, a System Administrator creates sp\_thresholdaction in the master database, and Database Owners create threshold procedures in user databases.
- sp\_modifythreshold does not verify that the specified procedure exists. It is possible to associate a threshold with a procedure that does not yet exist.
- sp\_modifythreshold checks to ensure that the user modifying the threshold procedure has been directly granted the "sa\_role". All system roles active when the threshold procedure is modified are entered in systhresholds as valid roles for the user writing the procedure. However, only directly granted system roles are activated when the threshold fires. Indirectly granted system roles and user-defined roles are not activated.
- Adaptive Server passes four parameters to a threshold procedure:
  - @ dbname, varchar(30), which identifies the database
  - @ segment\_name, varchar(30), which identifies the segment
  - @ *space\_left*, int, which indicates the number of free pages associated with the threshold
  - @ *status*, int, which has a value of 1 for last-chance thresholds and 0 for other thresholds

These parameters are passed by position rather than by name; your threshold procedure can use other names for them, but the procedure must declare them in the order shown and with the correct datatypes.

- It is not necessary to create a different procedure for each threshold. To minimize maintenance, create a single threshold procedure in the sybsystemprocs database that can be executed by all thresholds.
- Include print and raiserror statements in the threshold procedure to send output to the error log.

Executing threshold procedures

|             | Command or access                                                                                                    |
|-------------|----------------------------------------------------------------------------------------------------|
| Auditing    | Values in event and extrainfo columns from the sysaudits table are:                                                                                                    |
| Permissions | Only the Database Owner or a System Administrator can execute sp_modifythreshold.                                                                                                    |
|             | • You cannot disable free-space accounting on log segments.                                                                                                    |
|             | • Use the no free space acctg option of sp_dboption to disable free-space accounting on non-log segments.                                                                                                    |
|             | <b>Warning!</b> System procedures cannot provide accurate information about space allocation when free-space accounting is disabled.                                                                                                    |
|             | Disabling free-space accounting                                                                                                    |
|             | • Each threshold procedure uses one user connection, for as long as it takes to execute the procedure.                                                                                                    |
|             | • Adaptive Server executes the threshold procedure with the permissions of the user who modified the threshold, at the time he or she executed sp_modifythreshold, minus any permissions that have since been revoked.                         |
|             | • Tasks that are initiated when a threshold is crossed execute as background tasks. These tasks do not have an associated terminal or user session. If you execute sp_who while these tasks are running, the status column shows "background". |

|     | Event | Audit option   | audited                                          | Information in extrainfo                                                 |
|-----|-------|----------------|--------------------------------------------------|--------------------------------------------------------------------------|
|     | 38    | exec_procedure | Execution of a                                   | • <i>Roles</i> – Current active roles                                    |
|     |       |                | procedure                                        | • Keywords or options – NULL                                             |
|     |       |                |                                                  | • Previous value – NULL                                                  |
|     |       |                |                                                  | • <i>Current value</i> – NULL                                            |
|     |       |                |                                                  | • Other information – All input parameters                               |
|     |       |                |                                                  | • <i>Proxy information</i> – Original login name, if set proxy in effect |
| See | also  | Doci           | uments For more infor                            | mation, see the System Administration Guide.                             |
|     |       | Com            | mands create procedu                             | re, dump transaction                                                     |
|     |       | •              | em procedures sp_ad<br>elpthreshold, sp_threshol | dthreshold, sp_dboption, sp_dropthreshold,<br>daction                    |

### sp\_monitor

| Description | Displays statistics about Adaptive Server.                                                                                                    |  |  |  |
|-------------|----------------------------------------------------------------------------------------------------|--|--|--|
| Syntax      | sp_monitor [ connection, [cpu   diskio   elapsed time ] ]<br>[event, [ <i>spid</i> ] ] [ <i>procedure</i> , [ <i>dbname</i> , [ <i>procname</i> ,<br>[, summary   detail ] ] ] ] [ enable ] [ disable ]<br>[ statement, [ cpu   diskio   elapsed time ] ] [ help],<br>[ connection   statement   procedure   event ] ]                                |  |  |  |
| Parameters  | <ul> <li>connection         <ul> <li>displays information on each connection. connection uses the following monitoring tables:</li> <li>monProcessSQLText</li> <li>monProcessActivity</li> </ul> </li> </ul>                                                                                                    |  |  |  |
|             | cpu   diskio   elapsed time<br>these parameters order the output of sp_monitor connection. cpu<br>indicates the amount of CPU time consumed by each different<br>connection. diskio indicates the number of physical reads performed by<br>each connection. elapsed time indicates the sum of the CPU time and the<br>wait times for each connection. |  |  |  |
|             | <ul> <li>event</li> <li>displays information about the events each task spent time waiting for, and the duration of the wait. This is reported in descending order of wait time in milliseconds. event uses the following monitoring tables:</li> <li>monProcessWaits</li> <li>monWaitEventInfo</li> </ul>                                            |  |  |  |
|             | <i>spid</i> . You must specify the numeric value of <i>spid</i> within quotation marks.                                                                                                    |  |  |  |

#### procedure

displays statistics about stored procedures:

- ProcName the stored procedure being monitored.
- DBNAME the database in which the stored procedure is located.
- NumExecs the approximate number of executions of this specific stored procedure.
- AvgCPUTime the average CPU time that it takes for the stored procedure to execute.
- AvgPhysicalReads the average number of disk reads performed by the stored procedure.
- AvgLogicalReads the average number of logical reads performed by the stored procedure.
- AvgMemUsed\_KB the average amount of memory in KB used by the stored procedure.

procedure uses the monSysStatement monitoring table.

#### dbname

displays information on procedures for the specified database.

#### procname

displays information on the specified procedure.

#### summary | detail

displays either summary information, which provides an average of all instances of the procedure, or detailed information, which provides information on every instance of the stored procedure.

#### enable

enables the new options for sp\_monitor. It turns on the configuration parameter required to begin monitoring.

#### disable

disables monitoring.

#### statement

sp\_monitor statement displays information on each statement. statement uses the following monitoring tables:

- monProcessSQLText
- monProcessStatement

|          | cpu   diskio   elapsed time<br>These parameters help order the output of sp_monitor statement. cpu<br>indicates the the cpu time consumed by different statements. diskio<br>indicates the number of physical reads done by different statements.<br>elapsed time indicates the sum of the CPU time and the wait times for<br>different statements. |             |                   |         |                                        |
|----------|----------------------------------------------------------------------------------------------------|-------------|-------------------|---------|----------------------------------------|
|          |                                                                                                    | help        |                   |         |                                        |
|          |                                                                                                    | displa      | iys the syntax ar | nd exar | nples for sp_monitor.                  |
| Examples |                                                                                                    | Example 1 F | Reports informat  | ion abo | out how busy Adaptive Server has been: |
| sp_mo:   | nitor                                                                                                    |             |                   |         |                                        |
| last_    | run                                                                                                    |             | rent_run          |         | seconds                                |
| Jan 2    |                                                                                                    |             | 29 1987 10:       | 17AM    | 314                                    |
| cpu_b    | ısy                                                                                                    | io_busy     | idle              |         |                                        |
|          |                                                                                                    |             | % 109(100         |         |                                        |
|          |                                                                                                    |             | kets_sent         |         |                                        |
| 781(1    |                                                                                                    |             | 10(9596)          |         |                                        |
| total    |                                                                                                    |             | total_error       |         |                                        |
| 394(6    |                                                                                                    |             | 0(0)              |         |                                        |

**Example 2** Shows how to display information about connections:

| 1> sp_monitor "connection" |           |             |           |                            |  |  |
|----------------------------|-----------|-------------|-----------|----------------------------|--|--|
| 2> go                      |           |             |           |                            |  |  |
| spid                       | LoginName | ElapsedTime | LocksHeld | SQLText                    |  |  |
|                            |           |             |           |                            |  |  |
| 12                         | sa        | 90300       | 2         | exec get_employee_salaries |  |  |
| 27                         | sa        | 17700       | 1         | exec get_employee_perks    |  |  |

By default, the output by default is sorted in the descending order of the ElapsedTime.

**Example 3** Identifies the connections performing the most physical reads:

```
1> sp_monitor "connection","diskio"
2> go
spid LoginName Physical_Reads LocksHeld SQLText
```

| 12 | sa | 117 | 2 | exec get_employee_salaries |
|----|----|-----|---|----------------------------|
| 27 | sa | 1   | 0 | exec get employee perks    |

**Example 4** Displays information about each statement:

| 1> sp_monitor "statement" |           |             |                                       |  |  |
|---------------------------|-----------|-------------|---------------------------------------|--|--|
| 2> go                     |           |             |                                       |  |  |
| spid                      | LoginName | ElapsedTime | SQLText                               |  |  |
|                           |           |             |                                       |  |  |
| 12                        | sa        | 100         | <pre>exec get_employee_salaries</pre> |  |  |

**Example 5** Displays the events each task spent time waiting for and the duration of the wait, reported in descending order of wait times:

| <pre>1&gt; sp_monitor "event" 2&gt; go</pre>     |      |
|--------------------------------------------------|------|
| SPID WaitTime Description                        |      |
| 6 108200 hk: pause for some time                 |      |
| 29 108200 waiting for incoming network data      |      |
| 10 107800 waiting while allocating new client sc | cket |
| 15 17100 waiting for network send to complete    |      |
| 14 5900 waiting for CTLIB event to complete      |      |
| 14 400 waiting for disk write to complete        |      |
| 7 200 hk: pause for some time                    |      |
| 7 100 waiting on run queue after yield           |      |
| 12 100 waiting for network send to complete      |      |

**Example 6** Displays event data for spid 14:

```
1> sp_monitor "event","14"
2> go
WaitTime Description
9000 waiting for CTLIB event to complete
600 waiting for disk write to complete
200 waiting for disk write to complete
100 waiting on run queue after yield
100 wait for buffer write to complete
```

**Example 7** Provides a summary of most recently run procedures, sorted in descending order of average elapsed time. This example provides historical monitoring information rather than the current state.

| 1> sp_monitor "procedure"<br>2> go |                  |       |    |                      |    |     |       |       |
|------------------------------------|------------------|-------|----|----------------------|----|-----|-------|-------|
| Average Procedur                   | e Statis         | stics |    |                      |    |     |       |       |
|                                    |                  |       |    |                      |    |     |       |       |
| ProcName D<br>AvgPhysicalReads     | BName<br>AvgLogi | 5 1   |    | e AvgCPU<br>ketsSent |    | 9   | itTim | e<br> |
| neworder_remote                    | tpcc             | 1833  | 16 | 1083                 | 26 | 96  | 0     | 6     |
| neworder_local                     | tpcc             | 1394  | 13 | 1181                 | 31 | 122 | 0     | 38    |
| tc_startup                         | tpcc             | 1220  | 3  | 1157                 | 0  | 3   | 0     | 59    |
| delivery                           | tpcc             | 1000  | 0  | 800                  | 23 | 49  | 0     | 2     |

Usage

**Note** Before using the new parameters associated with sp\_monitor, you must set up monitoring tables and the related stored procedures needed to enable these options, which are part of the *installmontables* script. For more information, see "Installing Monitoring Tables" in *Performance and Tuning: Monitoring and Analyzing.* 

- Adaptive Server keeps track of how much work it has done in a series of global variables. sp\_monitor displays the current values of these global variables and how much they have changed since the last time the procedure executed.
- For each column, the statistic appears in the form *number(number)-number*% or *number(number)*.
  - The first number refers to the number of seconds (for cpu\_busy, io\_busy, and idle) or the total number (for the other columns) since Adaptive Server restarted.
  - The number in parentheses refers to the number of seconds or the total number since the last time sp\_monitor was run. The percent sign indicates the percentage of time since sp\_monitor was last run.

For example, if the report shows cpu\_busy as "4250(215)-68%", it means that the CPU has been busy for 4250 seconds since Adaptive Server was last started, 215 seconds since sp\_monitor last ran, and 68 percent of the total time since sp\_monitor was last run.

For the total\_read column, the value 394(67) means there have been 394 disk reads since Adaptive Server was last started, 67 of them since the last time sp\_monitor was run.

• Table 1-17 describes the columns in the sp\_monitor report, the equivalent global variables, if any, and their meanings. With the exception of last\_run, current\_run and seconds, these column headings are also the names of global variables—except that all global variables are preceded by @@. There is also a difference in the units of the numbers reported by the global variables—the numbers reported by the global variables are not milliseconds of CPU time, but machine ticks.

| Column<br>heading | Equivalent<br>variable | Meaning                                                                                         |
|-------------------|------------------------|-------------------------------------------------------------------------------------------------|
| last_run          |                        | Clock time at which the sp_monitor procedure last ran.                                          |
| current_run       |                        | Current clock time.                                                                             |
| seconds           |                        | Number of seconds since sp_monitor last ran.                                                    |
| cpu_busy          | @@cpu_busy             | Number of seconds in CPU time that Adaptive Server's CPU was doing Adaptive Server work.        |
| io_busy           | @@io_busy              | Number of seconds in CPU time that Adaptive Server has spent doing input and output operations. |
| idle              | @ @ idle               | Number of seconds in CPU time that Adaptive Server has been idle.                               |
| packets_received  | @@pack_received        | Number of input packets read by Adaptive Server.                                                |
| packets_sent      | @@pack_sent            | Number of output packets written by Adaptive Server.                                            |
| packet_errors     | @ @ packet_errors      | Number of errors detected by Adaptive Server while reading and writing packets.                 |
| total_read        | @@total_read           | Number of disk reads by Adaptive Server.                                                        |
| total_write       | @@total_write          | Number of disk writes by Adaptive Server.                                                       |
| total_errors      | @@total_errors         | Number of errors detected by Adaptive Server while reading and writing.                         |
| connections       | @ @ connections        | Number of logins or attempted logins to Adaptive Server.                                        |

#### Table 1-17: Columns in the sp\_monitor report

- The first time sp\_monitor runs after Adaptive Server start-up, the number in parentheses is meaningless.
- Adaptive Server's housekeeper task uses the server's idle cycles to write changed pages from cache to disk. This process affects the values of the cpu\_busy, io\_busy, and idle columns reported by sp\_monitor. To disable the housekeeper task and eliminate these effects, set the housekeeper free write percent configuration parameter to 0:

```
sp_configure "housekeeper free write percent", 0
```

- You must run sp\_monitor when a representative workload is running on the system.
- Typically, you will run procedures in this sequence:

|             | Run sp_monitor enable                                                                                                    |
|-------------|----------------------------------------------------------------------------------------------------|
|             | Invoke sp_monitor options                                                                                                    |
|             | Run sp_monitor disable when you have completed the monitoring                                                                                                    |
|             | • When you are using sp_monitor procedure, the number of rows returned can be very large; you may want to use the summary option instead of the detail option. It may also take a while for this command to complete on an active system. |
| Permissions | You must have mon_role permissions to execute sp_monitor. For more information see "Monitoring Tables" <i>Performance and Tuning: Monitoring and Analyzing</i> .                                                                          |
| Auditing    | Values in event and extrainfo columns from the sysaudits table are:                                                                                                    |
|             |                                                                                                    |

| Event | Audit option   | Command or access audited | Information in extrainfo                                                                |
|-------|----------------|---------------------------|-----------------------------------------------------------------------------------------|
| 38    | exec_procedure | Execution of a            | • <i>Roles</i> – Current active roles                                                   |
|       |                | procedure                 | • Keywords or options – NULL                                                            |
|       |                |                           | • Previous value – NULL                                                                 |
|       |                |                           | • <i>Current value</i> – NULL                                                           |
|       |                |                           | • Other information – All input parameters                                              |
|       |                |                           | <ul> <li>Proxy information – Original login name, if set<br/>proxy in effect</li> </ul> |

See also System procedures sp\_who

### sp\_monitorconfig

| -                                                                                  | -                                                                                                    |                                             |                           |                |  |  |
|------------------------------------------------------------------------------------|----------------------------------------------------------------------------------------------------|---------------------------------------------|---------------------------|----------------|--|--|
| Description                                                                        | Displays cache usage statistics regarding metadata descriptors for indexes,<br>objects, and databases. sp_monitorconfig also reports statistics on auxiliary scan<br>descriptors used for referential integrity queries, and usage statistics for<br>transaction descriptors and DTX participants.                                                          |                                             |                           |                |  |  |
| Syntax                                                                             | sp_monitorconfig "                                                                                                    | configname" [ , "res                        | ult_tbl_name"] [, "full"] |                |  |  |
| Parameters                                                                         | <i>configname</i><br>is either all, or part of the configuration parameter name with the monitoring<br>information that is being queried. Valid configuration parameters are listed<br>in the "Usage" section. Specifying all displays descriptor help information<br>for all indexes, objects, databases, and auxiliary scan descriptors in the<br>server. |                                             |                           |                |  |  |
|                                                                                    | "result_tbl_name"<br>is the name of the table you create, in which to save the stored procedure<br>results. This is an optional parameter.                                                                                                    |                                             |                           |                |  |  |
| "full" returns a set of values for the configname that you specify. The values are |                                                                                                    |                                             |                           |                |  |  |
|                                                                                    | <ul> <li>config_val –</li> </ul>                                                                                                    | - reports the configu                       | red value                 |                |  |  |
|                                                                                    | <ul> <li>system_val<br/>configured</li> </ul>                                                                                                    | <ul> <li>reports the system</li> </ul>      | ns default value when th  | nere's novalue |  |  |
|                                                                                    | <ul> <li>total_val – r</li> </ul>                                                                                                    | • total_val – reports the actual value used |                           |                |  |  |
| Examples                                                                           | Example 1 Shows                                                                                                    | all items that are op                       | ben:                      |                |  |  |
| sp_monitorconfig                                                                   | g "open"                                                                                                    |                                             |                           |                |  |  |
| Configuration op                                                                   | tion is not un-                                                                                                    | ique                                        |                           |                |  |  |
| option name                                                                        |                                                                                                    | config_value r                              | un_value                  |                |  |  |
| curread change w                                                                   |                                                                                                    | 1                                           | 1                         |                |  |  |
| number of open d                                                                   |                                                                                                    | 12                                          | 12                        |                |  |  |
| number of open i                                                                   |                                                                                                    | 500                                         | 500                       |                |  |  |
| number of open o                                                                   |                                                                                                    | 500                                         | 500                       |                |  |  |
| open index hash                                                                    |                                                                                                    | 100                                         | 100                       |                |  |  |
| open index spinl                                                                   |                                                                                                    | 100                                         | 100                       |                |  |  |
| open object spin                                                                   | lock ratio                                                                                                    | 100                                         | 100                       |                |  |  |
|                                                                                    |                                                                                                    |                                             |                           |                |  |  |

**Example 2** Shows the status for all configurations:

```
sp_monitorconfig "all"
.....
```

| Usage information at date a |          |           |          |            | 1 5 1     |
|-----------------------------|----------|-----------|----------|------------|-----------|
| Name                        | num_free | num_activ | ve pct_a | .ct Max_Us | ed Reused |
|                             |          |           |          |            |           |
| additional network memory   |          | 0         | 0.00     | 0          | NA        |
| audit queue size            | 100      | 0         | 0.00     | 0          | NA        |
| heap memory per user        | 4096     | 0         | 0.00     | 0          | No        |
| max cis remote connection   |          | 0         | 0.00     | 0          | NA        |
| max memory                  | 12404    | 21388     | 63.29    | 21388      | NA        |
| max number network listen   |          | 2         | 40.00    | 2          | NA        |
| max online engines          | 4        | 1         | 20.00    | 1          | NA        |
| memory per worker process   |          |           | 0.00     | 0          | NA        |
| number of alarms            | 31       | 9         | 22.50    | 9          | NA        |
| number of aux scan descri   | 200      | 0         | 0.00     | 0          | NA        |
| number of devices           | 9        | 1         | 10.00    | 1          | NA        |
| number of dtx participant   | 500      | 0         | 0.00     | 0          | NA        |
| number of java sockets      | 0        | 0         | 0.00     | 0          | NA        |
| number of large i/o buffe:  | rs 6     | 0         | 0.00     | 0          | NA        |
| number of locks             | 4673     | 327       | 6.54     | 408        | NA        |
| number of mailboxes         | 30       | 0         | 0.00     | 0          | NA        |
| number of messages          | 64       | 0         | 0.00     | 0          | NA        |
| number of open databases    | 6        | 6         | 50.00    | 6          | No        |
| number of open indexes      | 492      | 8         | 1.60     | 8          | No        |
| number of open objects      | 482      | 18        | 3.60     | 18         | No        |
| number of open partitions   | 447      | 53        | 10.60    | 0          | NA        |
| number of remote connection | ons 20   | 0         | 0.00     | 0          | NA        |
| number of remote logins     | 20       | 0         | 0.00     | 0          | NA        |
| number of remote sites      | 10       | 0         | 0.00     | 0          | NA        |
| number of sort buffers      | 500      | 0         | 0.00     | 9          | NA        |
| number of user connection   | 23       | 2         | 8.00     | 2          | NA        |
| number of user processes    | 0        | 0         | 0.00     | 0          | NA        |
| partition groups            | 1024     | 0         | 0.00     | 0          | NA        |
| permission cache entries    | 15       | 0         | 0.00     | 0          | NA        |
| procedure cache size        | 2567     | 704       | 21.52    | 810        | No        |
| size of global fixed heap   | 150      | 0         | 0.00     | 0          | NA        |
| size of process object hea  | ap 1500  | 0         | 0.00     | 0          | NA        |
| size of shared class heap   | - 1536   | 0         | 0.00     | 0          | NA        |
| size of unilib cache        | 0        | 0         | 0.00     | 0          | NA        |
| txn to pss ratio            | 16       | 0         | 0.00     | 0          | NA        |
| (return status = 0)         |          |           |          |            |           |
|                             |          |           |          |            |           |

Usage information at date and time: Oct 25 2002 10:36AM.

**Example 3** Shows 283 active object metadata descriptors, with 217 free. The maximum used at a peak period since Adaptive Server was last started is 300:

sp\_monitorconfig "open objects"

Usage information at date and time: Apr 22 2002 2:49PM.

| Name           | num_free | num_active | pct_act | Max_Used | Reused |
|----------------|----------|------------|---------|----------|--------|
|                |          |            |         |          |        |
| number of open | 217      | 283        | 56.60   | 300      | No     |

You can then reset the size to 330, for example, to accommodate the 300 maximum used metadata descriptors, plus space for 10 percent more:

sp configure "number of open objects", 330

**Example 4** Shows the maximum number of index metadata descriptors, which is 44:

sp\_monitorconfig "open indexes"

| Usage informati | on at date | and time: Ap | r 22 2002 | 2:49PM.  |        |
|-----------------|------------|--------------|-----------|----------|--------|
| Name            | num_free   | num_active   | pct_act   | Max_Used | Reused |
|                 |            |              |           |          |        |
| number of open  | 556        | 44           | 7.33      | 44       | No     |

You can reset the size to 100, the minimum acceptable value:

sp\_configure "number of open indexes", 100

**Example 5** Shows the number of active scan descriptors as 30, though Adaptive Server is configured to use 200. Use the number of aux scan descriptors configuration parameter to reset the value to at least 32. A safe setting is 36, to accommodate the 32 scan descriptors, plus space for 10 percent more:

sp monitorconfig "aux scan descriptors"

| Usage informati | on at date | and time: Ap | r 22 2002 | 2:49PM.  |        |
|-----------------|------------|--------------|-----------|----------|--------|
| Name            | num_free   | num_active   | pct_act   | Max_Used | Reused |
|                 |            |              |           |          |        |
| number of aux s | 170        | 30           | 15.00     | 32       | No     |

**Example 6** Adaptive Server is configured for five open databases, all of which have been used in the current session.

sp monitorconfig "number of open databases"

| Usage informati | on at date | and time: Ap | r 22 2002 | 2:49PM.  |        |
|-----------------|------------|--------------|-----------|----------|--------|
| Name            | num_free   | num_active   | pct_act   | Max_Used | Reused |
|                 |            |              |           |          |        |
| number of open  | 0          | 5            | 100.00    | 5        | Yes    |

However, as indicated by the Reused column, an additional database needs to be opened. If all 5 databases are in use, an error may result, unless the descriptor for a database that is not in use can be reused. To prevent an error, reset number of open databases to a higher value.

**Example 7** Only 10.2 percent of the transaction descriptors are currently being used. However, the maximum number of transaction descriptors used at a peak period since Adaptive Server was last started is 523:

sp\_monitorconfig "txn to pss ratio"Usage information at date and time: Apr 22 2002 2:49PM.Namenum\_freenum\_freenum\_activepct\_actMax\_Usednumber of open7848010.20523NA

**Example 8** Using the optional parameter *result\_tbl\_name* to create a user table, saves the sp\_monitorconfig result to this table:

```
create table sample_table(
   Name varchar(35), Num_free int,
   Num_active int, Pct_act char(6),
   Max_Used int, Reuse_cnt int,
   Date varchar(30))
```

The name of the table created becomes the second parameter of sp\_monitorconfig:

```
sp monitorconfig "number of alarms", sample table
_ _ _ _ _ _ _ _ _ _ _ _ _ _ _ _ _
(return status = 0)
select * from sample_table
-----
Name
              Num free Num active Pct act Max Used Reuse cnt Date
number of alarms
                29 11
                             27.50 11 -1 Dec 4 2002 10:20AM
(1 row affected)
sp monitorconfig "number of devices", sample table
------
(return status = 0)
select * from sample table
_ _ _ _ _ _ _ _ _ _ _ _
          Num_free Num_active Pct_act MaxUsed Reuse_cnt Date
Name
```

| number of alarms 29 | 11 | 27.50 | 11 -1 | Dec 4 2002 | 10:20AM |
|---------------------|----|-------|-------|------------|---------|
| number of devices 9 | 1  | 10.00 | 1 -1  | Dec 4 2002 | 10:20AM |
| (2 rows affected)   |    |       |       |            |         |

The result set saved to the table accumulates until you delete or truncate the table.

**Note** If sample\_table is in another database, you must provide its fully qualified name in quotes.

**Example 9** Displays the configure\_value, system\_value, and run\_value columns of all the configurations:

sp\_monitorconfig "all", null, "full"
go
Usage information at date and time: Mar 23 2004 5:15PM.

| Name<br>Num_active Po   |       | -     |    | -      | lue Run Value | e Num_free |
|-------------------------|-------|-------|----|--------|---------------|------------|
|                         |       | _     |    |        |               |            |
|                         |       |       |    |        | _             |            |
| additional network memo | -     |       |    | 496156 |               | 334844     |
| 161312 3                | 32.51 | 1613  | 12 |        | 0             |            |
| audit queue size        |       | 100   |    | 0      | 100           | 100        |
| 0                       | 0.00  |       | 0  |        | 0             |            |
| disk i/o structures     |       | 256   |    | 0      | 256           | 256        |
| 0                       | 0.00  |       | 55 |        | 0             |            |
| heap memory per user    |       | 4096  |    | 563    | 4096          | 4096       |
| 0                       | 0.00  |       | 0  |        | 0             |            |
| max cis remote connecti | on    | 0     |    | 100    | 100           | 100        |
| 0                       | 0.00  |       | 0  |        | 0             |            |
| max memory              |       | 33792 |    | 0      | 33792         | 3452       |
| 30340 8                 | 89.78 | 3034  | 40 |        | 0             |            |
| max number network list | en    | 5     |    | 0      | 5             | 4          |
| 1 2                     | 20.00 |       | 1  |        | 0             |            |
| max online engines      |       | 1     |    | 0      | 1             | 0          |
| 1 10                    | 00.00 |       | 1  |        | 0             |            |
| memory per worker proce | ss    | 1024  |    | 68     | 1024          | 1024       |
| 0                       | 0.00  |       | 0  |        | 0             |            |
| number of alarms        |       | 40    |    | 0      | 40            | 30         |
| 10 2                    | 25.00 |       | 10 |        | 0             |            |
| number of aux scan desc | ri    | 200   |    | 25     | 200           | 200        |
| 0                       | 0.00  |       | 0  |        | 0             |            |
| number of devices       |       | 10    |    | 0      | 10            | 9          |

| 1 10.00                             | 1       | 0      |        |        |
|-------------------------------------|---------|--------|--------|--------|
| number of dtx participant           | 500     | 0      | 500    | 500    |
| 0.00                                | 0       | 0      |        |        |
| number of java sockets              | 0       | 50     | 50     | 50     |
| 0 0.00                              | 0       | 0      |        |        |
| number of large i/o buffe           | 6       | 0      | 6      | 6      |
| 0 0.00                              | 1       | 0      |        |        |
| number of locks                     | 5000    | 334    | 5000   | 4905   |
| 95 1.90                             | 446     | 0      |        |        |
| number of mailboxes                 | 30      | 1      | 30     | 29     |
| 1 3.33                              | 1       | 0      |        |        |
| number of messages                  | 64      | 1      | 64     | 64     |
| 0 0.00                              | 0       | 0      |        |        |
| number of open databases            | 12      | 0      | 12     | 6      |
| 6 50.00                             | 6       | 0      |        |        |
| number of open indexes              | 500     | 0      | 500    | 481    |
| 19 3.80                             | 45      | 0      |        |        |
| number of open objects              | 500     | 0      | 500    | 135    |
| 365 73.00                           | 367     | 0      |        |        |
| number of open partitions           | 500     | 0      | 500    | 447    |
| 53 10.60                            | 56      | 0      |        |        |
| number of remote connecti           | 20      | 0      | 20     | 20     |
| 0 0.00                              | 0       | 0      |        |        |
| number of remote logins             | 20      | 0      | 20     | 20     |
| 0 0.00                              | 0       | 0      |        |        |
| number of remote sites              | 10      | 0      | 10     | 10     |
| 0 0.00                              | 0       | 0      | 500    | 500    |
| number of sort buffers              | 500     | 0      | 500    | 500    |
|                                     | 9       | 0      | 25     | 2.4    |
| number of user connection<br>1 4.00 | 25<br>3 | 0      | 25     | 24     |
|                                     | 0       | 0      | 0      | 0      |
| number of worker processe<br>0 0.00 | 0       | 0      | 0      | 0      |
| partition groups                    | 1024    | 0      | 1024   | 1024   |
|                                     | 1024    | 0      | 1024   | 1024   |
| permission cache entries            | 15      | 0      | 15     | 15     |
|                                     | 10      | 77     | 10     | 10     |
| procedure cache size                | 3271    | 0      | 4727   | 0      |
| 4727 100.00                         | 8225    | 277    | 1/2/   | 0      |
| size of global fixed heap           | 150     | 0      | 150    | 150    |
| 0 0.00                              | 0       | 0      | 100    | 200    |
| size of process object he           | 1500    | 0      | 1500   | 1500   |
| 0 0.00                              | 0       | 0      | 2000   | 2000   |
| size of shared class heap           | 1536    | 0      | 1536   | 1536   |
|                                     | 0       | 0      |        | 2000   |
| size of unilib cache                | 0       | 119386 | 119386 | 118922 |
|                                     | -       |        |        |        |

#### sp\_monitorconfig

| 464                 | 0.39 | 464 | 0 |    |     |
|---------------------|------|-----|---|----|-----|
| txn to pss ratio    |      | 16  | 0 | 16 | 400 |
| 0                   | 0.00 | 0   | 0 |    |     |
| (return status = 0) |      |     |   |    |     |

Usage

- If the max cis remote connections configuration parameter has a config\_value, the system\_val reports a value of zero (0).
- If you reconfigure a resource using a value that is smaller than the original value it was given, the resource does not shrink, and the Num\_active configuration parameter can report a number that is larger than Total\_val. The resource shrinks and the numbers report correctly when Adaptive Server restarts.
- sp\_monitorconfig displays cache usage statistics regarding metadata descriptors for indexes, objects, and databases, such as the number of metadata descriptors currently in use by the server.
- sp\_monitorconfig also reports the number of auxiliary scan descriptors in use. A scan descriptor manages a single scan of a table when queries are run on the table.
- sp\_monitorconfig monitors the following resources:

additional network memory audit queue size heap memory per user max cis remote connection max memory max number network listeners memory per worker process max online engines number of alarms number of aux scan descriptors number of devices number of dtx participants number of java sockets number of large i/o buffers number of locks number of mailboxes number of messages number of open databases

number of open indexes number of open objects number of open partitions number of remote connections number of remote logins number of remote sites number of sort buffers number of user connections number of worker processes partition groups permission cache entries procedure cache size size of global fixed heap size of process object heap size of shared class heap size of unilib cache txn to pss ratio

• The columns in the sp\_monitorconfig output provide the following information:

- num\_free specifies the number of available metadata or auxiliary scan descriptors not currently used.
- num\_active specifies the number of metadata or auxiliary scan descriptors installed in cache (that is, active).
- pct\_active specifies the percentage of cached or active metadata or auxiliary scan descriptors.
- Max\_Used specifies the maximum number of metadata or auxiliary scan descriptors that have been in use since the server was started.
- Reused specifies whether a metadata descriptor was reused in order to accommodate an increase in indexes, objects, or databases in the server. The returned value is Yes, No or NA (for configuration parameters that do not support the reuse mechanism, such as the number of aux scan descriptors).
- Use the value in the Max\_Used column as a basis for determining an appropriate number of descriptors; be sure to add about 10 percent for the final setting. For example, if the maximum number of index metadata descriptors used is 142, you might set the number of open indexes configuration parameter to 157.
- If the Reused column states Yes, reset the configuration parameter to a higher value. When descriptors need to be reused, there can be performance problems, particularly with open databases. An open database contains a substantial amount of metadata information, which means that to fill up an open database, Adaptive Server needs to access the metadata on the disk many times; the server can also have a spinlock contention problem. To check for spinlock contention, use the system procedure sp\_sysmon. For more information, see the *Performance and Tuning Guide*. To find the current number of indexes, objects, or databases, use sp\_countmetadata.
- To get an accurate reading, run sp\_monitorconfig during a normal Adaptive Server peak time period. You can run sp\_monitorconfig several times during the peak period to ensure that you are actually finding the maximum number of descriptors used.
- *result\_tbl\_name* creates a table using the following syntax. All the result information is saved in this table, which returns no standard output.

create table table\_name(
 Name varchar(35), Num\_free int,
 Num\_active int, Pct\_act char(6),
 Max Used int, Reuse cnt int,

| -           | Command or access                                                                                                    |
|-------------|----------------------------------------------------------------------------------------------------|
| Auditing    | Values in event and extrainfo columns from the sysaudits table are:                                                                                                    |
| Permissions | Only a System Administrator can execute sp_monitorconfig.                                                                                                    |
|             | • You might see the number of active locks as greater than 0 on an idle system. These "active" locks are reserved and used internally.                                                                                                    |
|             | • The updates on the internal monitor counters are done without using synchronization methods because of performance reasons. For this reason, a multi-engine Adaptive Server under heavy load might report numbers in the sp_monitorconfig output that are not a completely accurate. |
|             | • The output of sp_monitorconfig uses the number of user connections and online engines to calculate the values for the columns num_free, num_active, pct_act and max_used.                                                                                                    |
|             | • Some configuration parameter, such as <i>number of sort buffers</i> and <i>txn to pss ratio</i> , are dependent on the number of configured user connections, while other configuration parameters, such as <i>max number of network listeners</i> , are per engine.                 |
|             | Date varchar(30))                                                                                                    |

| Event    | Audit option   | Command or acc<br>audited | ess<br>Information in extrainfo                                                         |
|----------|----------------|---------------------------|-----------------------------------------------------------------------------------------|
| 38       | exec_procedure | Execution of a procedure  | • <i>Roles</i> – Current active roles                                                   |
|          |                |                           | • Keywords or options – NULL                                                            |
|          |                |                           | • Previous value – NULL                                                                 |
|          |                |                           | • Current value – NULL                                                                  |
|          |                |                           | • Other information – All input parameters                                              |
|          |                |                           | <ul> <li>Proxy information – Original login name, if set<br/>proxy in effect</li> </ul> |
| See also | Sys            | tem procedures s          | sp_configure, sp_countmetadata, sp_helpconfig,                                          |

sp\_helpconstraint, sp\_sysmon

### sp\_object\_stats

| Description     | Shows lock contention, indexes.                                  | lock wait-time, and deadlock sta                                         | tistics for tables and  |
|-----------------|------------------------------------------------------------------|--------------------------------------------------------------------------|-------------------------|
| Syntax          | sp_object_stats interva<br>[, dbname, obj                        | l [, top_n<br>iname [, rpt_option ]]]                                    |                         |
| Parameters      | <i>interval</i><br>specifies the time per<br>example "00:20:00". | riod for the sample. It must be in l                                     | HH:MM:SS form, for      |
|                 | <i>top_n</i><br>is the number of obje                            | ects to report, in order of contenti                                     | on. The default is 10.  |
|                 |                                                                  | tabase to report on. If no databas<br>s in all databases is reported.    | e name is given,        |
|                 | objname<br>is the name of a table<br>name must also be sp        | e to report on. If a table name is specified.                            | pecified, the database  |
|                 | rpt_option<br>must be either rpt_loo                             | cks or rpt_objlist.                                                      |                         |
| Examples        | Example 1 Reports loc                                            | k statistics on the top 10 objects                                       | server-wide:            |
|                 | sp_object_stat                                                   | s "00:20:00"                                                             |                         |
|                 | <b>Example 2</b> Reports on tables that experienced              | ly on tables in the pubtune databa<br>the highest contention:            | ase, and lists the five |
|                 | sp_object_stat                                                   | s "00:20:00", 5, pubtune                                                 |                         |
|                 | -                                                                | y the names of the tables that had<br>ion and deadlocking does not tak   |                         |
| sp_object_stats | "00:15:00", @rpt_o                                               | ption = "rpt_objlist"                                                    |                         |
| Usage           |                                                                  | orts on the shared, update, and exc<br>specified sample period. The foll | -                       |
|                 | pubtunetitles (d<br>772,lockscheme=Data                          |                                                                          |                         |
| Page Locks      | SH_PAGE                                                          | UP_PAGE                                                                  | EX_PAGE\$               |
| Grants:         | 94488                                                            | 4052                                                                     | 4828                    |

| Waits:      | 532         | 500         | 776        |
|-------------|-------------|-------------|------------|
| Deadlocks:  | 4           | 0           | 24         |
| Wait-time:  | 20603764 ms | 14265708 ms | 2831556 ms |
| Contention: | 0.56%       | 10.98%      | 13.79%     |

\*\*\* Consider altering pubtune..titles to Datarows locking.

• Table 1-18 shows the meaning of the values.

#### Table 1-18: Output of sp\_object\_stats

| Output row | Value                                                                      |
|------------|----------------------------------------------------------------------------|
| Grants     | The number of times the lock was granted immediately.                      |
| Waits      | The number of times the task needing a lock had to wait.                   |
| Deadlocks  | The number of deadlocks that occurred.                                     |
| Wait-times | The total number of milliseconds that all tasks spent waiting for a lock.  |
| Contention | The percentage of times that a task had to wait or encountered a deadlock. |

- sp\_object\_stats recommends changing the locking scheme when total contention on a table is more than 15 percent, as follows:
  - If the table uses allpages locking, it recommends changing to datapages locking.
  - If the table uses datapages locking, it recommends changing to datarows locking.
- *rpt\_option* specifies the report type:
  - rpt\_locks reports grants, waits, deadlocks and wait times for the tables with the highest contention. rpt\_locks is the default.
  - rpt\_objlist reports only the names of the objects that had the highest level of lock activity.
- sp\_object\_stats creates a table named tempdb..syslkstats. This table is not dropped when the stored procedure completes, so it can be queried by a System Administrator using Transact-SQL.
- Only one user at a time should execute sp\_object\_stats. If more than one user tries to run sp\_object\_stats simultaneously, the second command may be blocked, or the results may be invalid.
- The tempdb..syslkstats table is dropped and re-created each time sp\_object\_stats is executed.

• The structure of tempdb..syslkstats is described in Table 1-19.

| Column name | Datatype | Description                                                      |
|-------------|----------|------------------------------------------------------------------|
| dbid        | smallint | Database ID                                                      |
| objid       | int      | Object ID                                                        |
| lockscheme  | smallint | Integer values 1–3: Allpages = 1, Datapages = 2, Datarows = 3    |
| page_type   | smallint | Data page = $0$ , or index page = $1$                            |
| stat_name   | char(30) | The statistics represented by this row                           |
| stat_value  | float    | The number of grants, waits or deadlocks, or the total wait time |

#### Table 1-19: Columns in the tempdb..syslkstats table

The values in the stat\_name column are composed of three parts:

- The first part is "ex" for exclusive lock, "sh" for shared lock, or "up" for update lock.
- The second part is "pg" for page locks, or "row" for row locks.
- The third part is "grants" for locks granted immediately, "waits" for locks that had to wait for other locks to be released, "deadlocks" for deadlocks, and "waittime" for the time waited to acquire the lock.
- If you specify a table name, sp\_object\_stats displays all tables by that name. If more than one user owns a table with the specified name, output for these tables displays the object ID, but not the owner name.

#### Permissions Only a System Administrator can execute sp\_object\_stats.

#### Auditing Values in event and extrainfo columns from the sysaudits table are:

| Event  | Audit option | Command or access audited | Information in extrainfo                                                                |
|--------|--------------|---------------------------|-----------------------------------------------------------------------------------------|
| 38     |              | Execution of a            | • <i>Roles</i> – Current active roles                                                   |
|        |              | procedure                 | • Keywords or options – NULL                                                            |
|        |              |                           | • Previous value – NULL                                                                 |
|        |              |                           | • Current value – NULL                                                                  |
|        |              |                           | • Other information – All input parameters                                              |
|        |              |                           | <ul> <li>Proxy information – Original login name, if set<br/>proxy in effect</li> </ul> |
| e also | Con          | nmands alter table        |                                                                                         |

### sp\_passthru

| Description | <b>Component Integration Services only</b> Allows the user to pass a SQL command buffer to a remote server.                                                                                                    |
|-------------|----------------------------------------------------------------------------------------------------|
| Syntax      | sp_passthru server, command, errcode, errmsg, rowcount<br>[, arg1, arg2, argn]                                                                                                    |
| Parameters  | server<br>is the name of a remote server to which the SQL command buffer will be<br>passed. The class of this server must be a supported, non-local server class.                                                                                                    |
|             | command is the SQL command buffer. It can hold up to 255 characters.                                                                                                    |
|             | <i>errcode</i><br>is the error code returned by the remote server, if any. If no error occurred at<br>the remote server, the value returned is 0.                                                                                                    |
|             | <i>errmsg</i><br>is the error message returned by the remote server. It can hold up to 1024<br>characters. This parameter is set only if <i>errcode</i> is a nonzero number;<br>otherwise NULL is returned.                                                                                                    |
|             | <i>rowcount</i><br>is the number of rows affected by the last command in the command buffer.<br>If the command was an insert, delete, or update, this value represents the<br>number of rows affected even though none were returned. If the last<br>command was a query, this value represents the number of rows returned<br>from the external server. |
|             | arg1 argn<br>receives the results from the last row returned by the last command in the<br>command buffer. You can specify up to 250 arg parameters. All must be<br>declared as output parameters.                                                                                                    |
| Examples    | Returns the date from the Oracle server in the output parameter @ <i>oradate</i> . If an Oracle error occurs, the error code is placed in @ <i>errcode</i> and the corresponding message is placed in @ <i>errmsg</i> . The @ <i>rowcount</i> parameter will be set to 1:                                                                                |
|             | CLE, "select date from dual", <i>@errcode</i> output,<br>ut, <i>@rowcount</i> output, <i>@oradate</i> output                                                                                                    |

| Usage       | • sp_passthru allows the user to pass a SQL command buffer to a remote<br>server. The syntax of the SQL statement or statements being passed is<br>assumed to be the syntax native to the class of server receiving the buffer.<br>No translation or interpretation is performed. Results from the remote<br>server are optionally placed in output parameters.                                                                                                    |
|-------------|----------------------------------------------------------------------------------------------------|
|             | Use sp_passthru only when Component Integration Services is installed and configured.                                                                                                    |
|             | • You can include multiple commands in the command buffer. For some server classes, the commands must be separated by semicolons. See the <i>Component Integration Services User's Guide</i> for a more complete discussion of query buffer handling in passthru mode.                                                                                                    |
|             | Return Parameters                                                                                                    |
|             | • The output parameters <i>arg1 argn</i> will be set to the values of corresponding columns from the last row returned by the last command in the command buffer. The position of the parameter determines which column's value the parameter will contain. <i>arg1</i> receives values from column 1, <i>arg2</i> receives values from column 2, and so on.                                                                                                    |
|             | • If there are fewer optional parameters than there are returned columns, the excess columns are ignored. If there are more parameters than columns, the remaining parameters are set to NULL.                                                                                                    |
|             | • An attempt is made to convert each column to the datatype of the output parameter. If the datatypes are similar enough to permit <i>implicit</i> conversion, the attempt will succeed. For information on implicit conversion, see "Datatype conversion functions" on page 55 in Chapter 2, "Transact-SQL Functions" of <i>Reference Manual: Building Blocks</i> . See the <i>Component Integration Services User's Guide</i> for information on which datatype represents the datatypes from each server class when in passthru mode. |
| Permissions | Any user can execute sp_passthru.                                                                                                    |
| Auditing    | Values in event and extrainfo columns from the sysaudits table are:                                                                                                    |
|             |                                                                                                    |

| Event    | Audit option   | Command or acc<br>audited | cess<br>Information in extrainfo                                         |
|----------|----------------|---------------------------|--------------------------------------------------------------------------|
| 38       | exec_procedure | Execution of a            | • <i>Roles</i> – Current active roles                                    |
|          |                | procedure                 | <ul> <li>Keywords or options – NULL</li> </ul>                           |
|          |                |                           | Previous value – NULL                                                    |
|          |                |                           | • <i>Current value</i> – NULL                                            |
|          |                |                           | • Other information – All input parameters                               |
|          |                |                           | • <i>Proxy information</i> – Original login name, if set proxy in effect |
| See also | Syst           | tem procedures            | sp_autoconnect, sp_remotesql                                             |

### sp\_password

| Description | Adds or changes a password for an Adaptive Server login account.                                                                                                    |
|-------------|----------------------------------------------------------------------------------------------------|
| Syntax      | sp_password caller_passwd, new_passwd [, loginame, immediate]                                                                                                    |
| Parameters  | <i>caller_passwd</i><br>is your password. When you are changing your own password, this is your<br>old password. When a System Security Officer is using sp_password to<br>change another user's password, <i>caller_passwd</i> is the System Security<br>Officer's password.                                                                  |
|             | <i>new_passwd</i><br>is the new password for the user, or for <i>loginame</i> . Configure the minimum<br>password length with sp_configure minimum password length. The default is<br>6 bytes. Enclose passwords that include characters besides A-Z, a-z, or 0-9<br>in quotation marks. Also enclose passwords that begin with 0-9 in quotes. |
|             | <i>loginame</i><br>the login name of the user whose account password is being changed by the<br>System Security Officer.                                                                                                    |
|             | <i>immediate</i><br>specifies whether a password immediately takes effect on users who are<br>logged in. The values are:                                                                                                    |
|             | • 0 – users who are logged in keep their old passwords until they reconnect                                                                                                    |
|             | • 1 – the password changes immediately in the syslogins table, and users who are logged in get their passwords updated while they are still logged in.                                                                                                    |
| Examples    | <b>Example 1</b> Changes your password from "3blindmice" to "2mediumhot". (Enclose the passwords in quotes because they begin with numerals.):                                                                                                    |
|             | <pre>sp_password "3blindmice", "2mediumhot"</pre>                                                                                                    |
|             | <b>Example 2</b> A System Security Officer whose password is "2tomato" has changed Victoria's password to "sesame1":                                                                                                    |
|             | <pre>sp_password "2tomato", sesame1, victoria</pre>                                                                                                    |
|             | <b>Example 3</b> Changes your password from NULL to "16tons." Notice that NULL is not enclosed in quotes (NULL is not a permissible new password):                                                                                                    |
|             | sp_password null, "16tons"                                                                                                    |
|             | Example 4                                                                                                    |
|             | PRODUCTIONsp_password figaro, lilacs                                                                                                    |

|             | Changes your password on the PRODUCTION server from "figaro" to "lilacs."                                                                                                    |
|-------------|----------------------------------------------------------------------------------------------------|
| Usage       | • Any user can change his or her password with sp_password.                                                                                                    |
|             | • New passwords must be at least 6 characters long. They cannot be NULL.                                                                                                    |
|             | • The encrypted text of <i>caller_passwd</i> must match the existing encrypted password of the caller. If it does not, sp_password returns an error message and fails. master.dbo.syslogins lists passwords in encrypted form.                                                                   |
|             | • If a client program requires users to have the same password on remote servers as on the local server, users must change their passwords on all the remote servers before changing their local passwords. Execute sp_password as a remote procedure call on each remote server. See Example 4. |
|             | • You can set the systemwide password expiration configuration parameter to establish a password expiration interval that forces all Adaptive Server login accounts to change passwords on a regular basis. See the <i>System Administration Guide</i> for more information.                     |
| Permissions | Only a System Security Officer can execute sp_password to change another user's password. Any user can execute sp_password to change his or her own password.                                                                                                    |
| Auditing    | Values in event and extrainfo columns from the sysaudits table are:                                                                                                    |

| Event | Audit option   | Command or access audited | Information in extrainfo                                                               |
|-------|----------------|---------------------------|----------------------------------------------------------------------------------------|
| 38    | exec_procedure | Execution of a            | • <i>Roles</i> – Current active roles                                                  |
|       |                | procedure                 | • <i>Keywords or options</i> – NULL                                                    |
|       |                |                           | • Previous value – NULL                                                                |
|       |                |                           | • <i>Current value</i> – NULL                                                          |
|       |                |                           | • Other information – All input parameters                                             |
|       |                |                           | <ul> <li>Proxy information – Original login name, if se<br/>proxy in effect</li> </ul> |

See also

System procedures sp\_addlogin, sp\_adduser

# sp\_placeobject

| Description | Puts future space allocations for a table or index on a particular segment.                                                                                                    |
|-------------|----------------------------------------------------------------------------------------------------|
| Syntax      | sp_placeobject segname, objname                                                                                                    |
| Parameters  | segname is the name of the segment on which to locate the table or index.                                                                                                    |
|             | <i>objname</i><br>is the name of the table or index for which to place subsequent space<br>allocation on the segment <i>segname</i> . Specify index names in the form<br><i>"tablename.indexname</i> "                                                                                                    |
| Examples    | <b>Example 1</b> This places all subsequent space allocation for the table authors on the segment named "segment3":                                                                                                    |
|             | sp_placeobject segment3, authors                                                                                                    |
|             | <b>Example 2</b> This command places all subsequent space allocation for the employee table's index named employee_nc on the segment named indexes:                                                                                                    |
|             | <pre>sp_placeobject indexes, 'employee.employee_nc'</pre>                                                                                                    |
| Usage       | • You cannot change the location of future space allocations for system tables.                                                                                                    |
|             | • Placing a table or an index on a particular segment does not affect the location of any existing table or index data. It affects only future space allocation. This include all existing partitions in the table/index and any new partitions added later if no segment is specified for a new partition. Changing the segment used by a table or an index can spread the data among multiple segments. |
|             | • If you use sp_placeobject with a clustered index, the table moves with the index.                                                                                                    |
|             | • You can specify a segment when you create a table or an index with create table or create index. You can also specify a segment at the partition level as part of a partition definition. Partitions without segment specification uses the segment specified at the table/index level. If no segment is specified for the table/index level, the data goes on the default segment.                     |
|             | • When sp_placeobject splits a table or an index across more than one disk fragment, the diagnostic command dbcc displays messages about the data that resides on the fragments that were in use for storage before sp_placeobject executed. Ignore those messages.                                                                                                    |
| Permissions | Only the table owner, Database Owner, or System Administrator can execute sp_placeobject.                                                                                                    |

Auditing

| Event  | Audit option | Command or access audited | Information in extrainfo                                                |
|--------|--------------|---------------------------|-------------------------------------------------------------------------|
| 38     |              | Execution of a            | • <i>Roles</i> – Current active roles                                   |
|        |              | procedure                 | • Keywords or options – NULL                                            |
|        |              |                           | • Previous value – NULL                                                 |
|        |              |                           | • <i>Current value</i> – NULL                                           |
|        |              |                           | • Other information – All input parameters                              |
|        |              |                           | • <i>Proxy information</i> – Original login name, if se proxy in effect |
| e also | Con          | nmands alter table, dbc   | c                                                                       |
|        | Sys          | tem procedures sp_ad      | dsegment, sp_dropsegment, sp_extendsegmen                               |

Values in event and extrainfo columns from the sysaudits table are:

sp\_helpindex, sp\_helpsegment

### sp\_plan\_dbccdb

| Description      | Recommends suitable sizes for new dbccdb and dbccalt databases, lists suitable devices for dbccdb and dbccalt, and suggests a cache size and a suitable number of worker processes for the target database.                                                             |  |  |
|------------------|----------------------------------------------------------------------------------------------------|--|--|
| Syntax           | sp_plan_dbccdb [ <i>dbname</i> ]                                                                                                    |  |  |
| Parameters       | <i>dbname</i><br>specifies the name of the target database. If <i>dbname</i> is not specified,<br>sp_plan_dbccdb makes recommendations for all databases in<br>mastersysdatabases.                                                                                      |  |  |
| Examples         | <b>Example 1</b> Returns configuration recommendations for creating a dbccdb database suitable for checking the master database. The dbccdb database already existed at the time this command was run, so the size of the existing database is provided for comparison: |  |  |
| sp_plan_dbccdb m | aster                                                                                                    |  |  |
| dbccdb database  | for dbccdb is 4MB.<br>already exists with size 8MB.<br>es for workspace size, cache size and process count are:<br>scan ws text ws cache process count<br>64K 64K 640K 1                                                                                                |  |  |

**Example 2** Returns configuration recommendations for creating a dbccdb database suitable for checking all databases in the server. No dbccdb database existed at the time this command was run:

#### sp\_plan\_dbccdb

| Recommended minimum size for dbccdb is 4MB. |              |             |         |                             |  |
|---------------------------------------------|--------------|-------------|---------|-----------------------------|--|
| Recommended val                             | ues for work | space size, | cache s | size and process count are: |  |
| dbname                                      | scan ws      | text ws     | cache   | process count               |  |
| master                                      | 64K          | 64K         | 640K    | 1                           |  |
| tempdb                                      | 64K          | 64K         | 640K    | 1                           |  |
| model                                       | 64K          | 64K         | 640K    | 1                           |  |
| sybsystemprocs                              | 272K         | 80K         | 640K    | 1                           |  |
| dbccdb                                      | 128K         | 64K         | 640K    | 1                           |  |

**Example 3** Returns configuration recommendations for creating a dbccdb database suitable for checking pubs2:

sp\_plan\_dbccdb pubs2

Recommended size for dbccdb is 4MB. Recommended devices for dbccdb are:

| Logical Device Name    | Device Si   | ize Physical De | vice Name                 |
|------------------------|-------------|-----------------|---------------------------|
| sprocdev               | 28672       | /remote/syba    | se/devices/srv_sprocs_dat |
| tun_dat                | 8192        | /remote/syba    | se/devices/srv_tun_dat    |
| tun_log                | 4096        | /remote/syba    | se/devices/srv_tun_log    |
| Recommended values for | workspace s | size, cache siz | e and process count are:  |
| dbname scan ws         | text ws c   | cache proces    | s count                   |
| pubs2 64K              | 64K 6       | 540K 1          |                           |

- Usage sp\_plan\_dbccdb recommends suitable sizes for creating new dbccdb and dbccalt databases, lists suitable devices for the new database, and suggests cache size and a suitable number of worker processes for the target database.
  - If you specify dbccdb, sp\_plan\_dbccdb recommends values for dbccalt, the alternate database. If you specify dbccalt, sp\_plan\_dbccdb recommends values for dbccdb.
  - sp\_plan\_dbccdb does not report values for existing dbccdb and dbccalt databases. To gather configuration parameters for an existing dbccdb or dbccalt database, use sp\_dbcc\_evaluatedb.
  - For information on the dbcc stored procedures for maintaining dbccdb and for generating reports from dbccdb, see Chapter 4, "dbcc Stored Procedures."
- Permissions Only the System Administrator or Database Owner can execute sp\_plan\_dbccdb. Only the System Administrator can execute sp\_plan\_dbccdb without specifying a database name.
- Auditing

Values in event and extrainfo columns from the sysaudits table are:

| Event    | Audit option | Command or acce<br>audited | ess<br>Information in extrainfo                                                         |
|----------|--------------|----------------------------|-----------------------------------------------------------------------------------------|
| 38       |              | Execution of a procedure   | • <i>Roles</i> – Current active roles                                                   |
|          |              |                            | • Keywords or options – NULL                                                            |
|          |              |                            | • Previous value – NULL                                                                 |
|          |              |                            | • <i>Current value</i> – NULL                                                           |
|          |              |                            | • Other information – All input parameters                                              |
|          |              |                            | <ul> <li>Proxy information – Original login name, if set<br/>proxy in effect</li> </ul> |
| See also | Con          | nmands dbcc                |                                                                                         |
|          | Sys          | tem procedures sp          | o_dbcc_evaluatedb                                                                       |

# sp\_poolconfig

| Description | Creates, drops, resizes, and provides information about memory pools within data caches.                                                                                                    |
|-------------|----------------------------------------------------------------------------------------------------|
| Syntax      | To create a memory pool in an existing cache, or to change pool size:                                                                                                    |
|             | sp_poolconfig cache_name [, "mem_size [P K M G]", "config_poolK"<br>[, "affected_poolK"]]                                                                                                    |
|             | To change a pool's wash size:                                                                                                    |
|             | sp_poolconfig <i>cache_name</i> , " <i>io_size</i> ", "wash= <i>size</i> [P K M G]"                                                                                                    |
|             | To change a pool's asynchronous prefetch percentage:                                                                                                    |
|             | sp_poolconfig <i>cache_name</i> , " <i>io_size</i> ",<br>"local async prefetch limit= <i>percent</i> "                                                                                                    |
| Parameters  | cache_name<br>is the name of an existing data cache.                                                                                                    |
|             | <ul> <li>mem_size</li> <li>is the size of the memory pool to be created or the new total size for an existing pool with the specified I/O size. The minimum size of a pool is 512K. Specify size units with P for pages, K for kilobytes, M for megabytes, or G for gigabytes. The default is kilobytes.</li> </ul> |
|             | <i>config_pool</i><br>is the I/O size performed in the memory pool where the memory is to be<br>allocated or removed.                                                                                                    |
|             | Valid I/O sizes are multiples of the logical page size, up to four times the amount.                                                                                                    |
|             | affected_pool<br>is the size of I/O performed in the memory pool where the memory is to be<br>deallocated. If affected_pool is not specified, the memory is taken from the<br>lowest logical page size memory pool.                                                                                                 |
|             | <i>io_size</i><br>is the size of I/O performed in the memory pool where the wash size is to be<br>reconfigured. The combination of cache name and I/O size uniquely<br>identifies a memory pool.                                                                                                    |
|             | wash= <i>size</i><br>Changes the wash size (the point in the cache at which Adaptive Server<br>writes dirty pages to disk) for a memory pool.                                                                                                    |

local async prefetch limit=percent

sets the percentage of buffers in the pool that can be used to hold buffers that have been read into cache by asynchronous prefetch, but that have not yet been used.

Examples Example 1 Creates a 16K pool in the data cache pub\_cache with 10MB of space. All space is taken from the default 2K memory pool:

sp\_poolconfig pub\_cache, "10M", "16K"

**Example 2** Creates 16MB of space to the 32K pool from the 64K pool of pub\_cache:

sp poolconfig pub cache, "16M", "32K", "64K"

**Example 3** Reports the current configuration of pub\_cache:

sp\_poolconfig "pub\_cache"

**Example 4** Removes the 16K memory pool from pub\_cache, placing all of the memory assigned to it in the 2K pool:

sp\_poolconfig pub\_cache, "OK", "16K"

**Example 5** Changes the wash size of the 2K pool in pubs\_cache to 508K:

sp\_poolconfig pub\_cache, "2K", "wash=508K"

**Example 6** Changes the asynchronous prefetch limit for the 2K pool to 15 percent:

sp poolconfig pub cache, "2K", "local async prefetch limit=15"

Usage

- When you create a data cache with sp\_cacheconfig, all space is allocated to the logical page size memory pool. sp\_poolconfig divides the data cache into additional pools with larger I/O sizes.
- If no large I/O memory pools exist in a cache, Adaptive Server performs I/O in 2K units, the size of a data page, for all of the objects bound to the cache. You can often enhance performance by configuring pools that perform large I/O. A 16K memory pool reads and writes eight data pages in a single I/O operation.
- The combination of cache name and I/O size must be unique. In other words, you can specify only one pool of a given I/O size in a particular data cache in sp\_poolconfig commands.
- Only one sp\_poolconfig command can be active on a single cache at one time. If a second sp\_poolconfig command is issued before the first one completes, it sleeps until the first command completes.
- Figure 1-3 shows a data cache on a server that uses 2K logical pages with:

- The default data cache with a 2K pool and a 16K pool
- A user cache with a 2K pool and a 16K pool
- A log cache with a 2K pool and a 4K pool

#### Figure 1-3: Data cache with default and user-defined caches

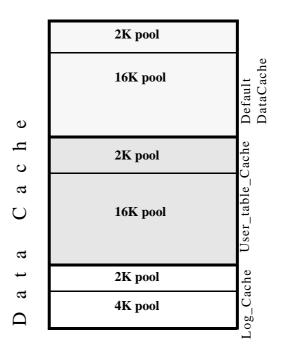

- You can create pools with I/O sizes up to 16K in the default data cache for a 2K page size server.
- The minimum size of a memory pool is 512K. You cannot reduce the size of any memory pool in any cache to less than 512K by transferring memory to another pool.
- Two circumstances can create pool less than 512K:
  - If you attempt to delete a pool by setting its size to zero, and some of the pages are in use, sp\_poolconfig reduces the pool size as much as possible, and prints a warning message. The status for the pool is set to "Unavailable/deleted".

• If you attempt to move buffers to create a new pool, and enough buffers cannot be moved to the new pool, sp\_poolconfig moves as many buffers as it can, and the cache status is set to "Unavailable/too small."

In both of these cases, you can retry to command at a later time. The pool will also be deleted or be changed to the desired size when the server is restarted.

- You can create memory pools while Adaptive Server is active; no restart is needed for them to take effect. However, Adaptive Server can move only "free" buffers (buffers that are not in use or that do not contain changes that have not been written to disk). When you configure a pool or change its size, Adaptive Server moves as much memory as possible to the pool and prints an informational message showing the requested size and the actual size of the pool. After a restart of Adaptive Server, all pools are created at the configured size.
- Some dbcc commands and drop table perform only 2K I/O. dbcc checktable can perform large I/O, and dbcc checkdb performs large I/O on tables and 2K I/O on indexes.
- Most Adaptive Servers perform best with I/O configured for transactions logs that is twice the logical page size. Adaptive Server uses the default I/O size of twice the logical page size if the default cache or a cache with a transaction log bound to it is configured with a memory pool twice the logical page size. Otherwise, it uses the logical page size memory pool.
- You can increase the default log I/O size for a database using the sp\_logiosize system procedure. However, the I/O size you specify must have memory pools of the same size in the cache bound to the transaction log. If not, Adaptive Server uses the logical page size memory pools.

#### Wash percentage

- The default value for the wash size is computed as follows:
  - If the pool size is less than 300MB, the default wash size is set to 20 percent of the buffers in the pool
  - If the pool size is greater than 300MB, the default wash size is 20 percent of the number of buffers in 300MB
- The minimum setting for the wash size is 10 buffers, and the maximum setting is 80 percent of the size of the pool.

| Event       | Command or access Audit option audited Information in extrainfo                                                                                                    |
|-------------|----------------------------------------------------------------------------------------------------|
| Auditing    | Values in event and extrainfo columns from the sysaudits table are:                                                                                                    |
| Permissions | Only a System Administrator can execute sp_poolconfig to reconfigure memory pools within data caches. Any user can use sp_poolconfig to get information about memory pools.                                                                                                    |
|             | • See the <i>Performance and Tuning Guide</i> for information on the performance impact of changes to the asynchronous prefetch limit.                                                                                                    |
|             | • To disable prefetch in a pool (if the global limit is a nonzero number), set the pool's limit to 0.                                                                                                    |
|             | • The default value for a pool's asynchronous prefetch percentage is set by the configuration parameter global async prefetch limit. The pool limit always overrides the global limit.                                                                                                    |
|             | Local asynchronous prefetch percentage                                                                                                    |
|             | The default percentage, placing 20 percent of the buffers in the wash area, is sufficient for most applications. If you are using an extremely large memory pool, and your applications have a very high data modification rate, you may want to increase the size to 1 or 2 percent of the pool. Contact Sybase Technical Support for more information about choosing an effective wash size.                                                                                          |
|             | • Each memory pool contains a wash area at the least recently used (LRU)<br>end of the chain of buffers in that pool. Once dirty pages (pages that have<br>been changed while in cache) move into the wash area, Adaptive Server<br>initiates asynchronous writes on these pages. The wash area must be large<br>enough so that pages can be written to disk before they reach the LRU end<br>of the pool. Performance suffers when Adaptive Server needs to wait for<br>clean buffers. |

| Event    | Audit option   | audited        | Information in extrainfo                                                                |
|----------|----------------|----------------|-----------------------------------------------------------------------------------------|
| 38       | exec_procedure | Execution of a | • <i>Roles</i> – Current active roles                                                   |
|          |                | procedure      | • <i>Keywords or options</i> – NULL                                                     |
|          |                |                | • Previous value – NULL                                                                 |
|          |                |                | • <i>Current value</i> – NULL                                                           |
|          |                |                | • Other information – All input parameters                                              |
|          |                |                | <ul> <li>Proxy information – Original login name, if set<br/>proxy in effect</li> </ul> |
| See also | Sys            | tem procedures | sp_cacheconfig, sp_helpcache, sp_logiosize,                                             |

sp\_unbindcache, sp\_unbindcache\_all

# sp\_post\_xpload

| Description | Checks and rebuilds indexes after a cross-platform load database where the endian types are different.                                                                                                    |  |  |
|-------------|----------------------------------------------------------------------------------------------------|--|--|
| Syntax      | sp_post_xpload                                                                                                    |  |  |
| Examples    | Once the database is loaded from another platform, rebuild its indexes by executing:                                                                                                    |  |  |
|             | sp_post_xpload                                                                                                    |  |  |
| Usage       | To check and rebuild indexes after a dump database and load database.                                                                                                    |  |  |
|             | • The following indexes are rebuilt on all user tables in the database:                                                                                                    |  |  |
|             | Nonclustered index on an APL table                                                                                                    |  |  |
|             | Clustered index on a DOL table                                                                                                    |  |  |
|             | Nonclustered index on a DOL table                                                                                                    |  |  |
|             | • Indexes on system tables are not processed with this stored procedure.<br>System table indexes are rebuilt when online database is executed.                                                                    |  |  |
|             | • You can also rebuild indexes using drop index and create index.                                                                                                    |  |  |
|             | • Only run this stored procedure when the database is loaded across platforms with different endians.                                                                                                    |  |  |
|             | • Where the index status is suspect, reset the index by executing the sp_xpload, drop index, or create index.                                                                                                    |  |  |
|             | • Stored procedures are recompiled from the SQL text in syscomments at the first execution after the load database. Use dbcc upgrade_object to upgrade objects if you do not have permission recompile from text. |  |  |
| Permissions | Can only be executed by the System Administrator.                                                                                                    |  |  |
| Auditing    | Values in event and extrainfo columns from the sysaudits table are:                                                                                                    |  |  |

|       |                      | Command or access        |                                                                                        |
|-------|----------------------|--------------------------|----------------------------------------------------------------------------------------|
| Event | Audit option audited | Information in extrainfo |                                                                                        |
| 38    | exec_procedure       | Execution of a procedure | • <i>Roles</i> – Current active roles                                                  |
|       |                      |                          | • Keywords or options – NULL                                                           |
|       |                      |                          | • Previous value – NULL                                                                |
|       |                      |                          | • <i>Current value</i> – NULL                                                          |
|       |                      |                          | • Other information – All input parameters                                             |
|       |                      |                          | <ul> <li>Proxy information – Original login name, if se<br/>proxy in effect</li> </ul> |

See also

dump database, load database

### sp\_primarykey

| Description | Defines a primary key on a table or view.                                                                                                    |
|-------------|----------------------------------------------------------------------------------------------------|
| Syntax      | sp_primarykey <i>tabname, col1</i> [, <i>col</i> 2, <i>col</i> 3,, <i>col8</i> ]                                                                                                    |
| Parameters  | tabname is the name of the table or view on which to define the primary key.                                                                                                    |
|             | <i>col1</i> is the name of the first column that makes up the primary key. The primary key can consist of from one to eight columns.                                                                                                    |
| Examples    | <b>Example 1</b> Defines the au_id field as the primary key of the table authors:                                                                                                    |
|             | <pre>sp_primarykey authors, au_id</pre>                                                                                                    |
|             | <b>Example 2</b> Defines the combination of the fields lastname and firstname as the primary key of the table employees:                                                                                                    |
|             | sp_primarykey employees, lastname, firstname                                                                                                    |
| Usage       | • Executing sp_primarykey adds the key to the syskeys table. Only the owner<br>of a table or view can define its primary key. sp_primarykey does not<br>enforce referential integrity constraints; use the primary key clause of the<br>create table or alter table command to enforce a primary key relationship. |
|             | • Define keys with sp_primarykey, sp_commonkey, and sp_foreignkey to make explicit a logical relationship that is implicit in your database design. An application program can use the information.                                                                                                    |
|             | • A table or view can have only one primary key. To display a report on the keys that have been defined, execute sp_helpkey.                                                                                                    |
|             | • The installation process runs sp_primarykey on the appropriate columns of the system tables.                                                                                                    |
| Permissions | Only the owner of the specified table or view can execute sp_primarykey.                                                                                                    |
| Auditing    | Values in event and extrainfo columns from the sysaudits table are:                                                                                                    |

| Event    | Audit option                                                                               | Command or access audited | Information in extrainfo                                                                |  |  |
|----------|--------------------------------------------------------------------------------------------|---------------------------|-----------------------------------------------------------------------------------------|--|--|
| 38       | exec_procedure                                                                             | Execution of a            | • <i>Roles</i> – Current active roles                                                   |  |  |
|          |                                                                                            | procedure                 | • Keywords or options – NULL                                                            |  |  |
|          |                                                                                            |                           | • Previous value – NULL                                                                 |  |  |
|          |                                                                                            |                           | • <i>Current value</i> – NULL                                                           |  |  |
|          |                                                                                            |                           | • Other information – All input parameters                                              |  |  |
|          |                                                                                            |                           | <ul> <li>Proxy information – Original login name, if set<br/>proxy in effect</li> </ul> |  |  |
| See also | Con                                                                                        | nmands alter table, crea  | ate table, create trigger                                                               |  |  |
|          | <b>System procedures</b> sp_commonkey, sp_dropkey, sp_foreignkey, sp_helpjoins, sp_helpkey |                           |                                                                                         |  |  |

### sp\_processmail

| Description | <b>Windows NT only</b> Reads, processes, sends, and deletes messages in the Adaptive Server message inbox, using the xp_findnextmsg, xp_readmail, xp_sendmail, and xp_deletemail system extended stored procedures (ESPs).                                                                                                    |
|-------------|----------------------------------------------------------------------------------------------------|
| Syntax      | sp_processmail [subject] [, originator [, dbuser<br>[, dbname [, filetype [, separator]]]]]                                                                                                    |
| Parameters  | subject<br>is the subject header of the message. If you specify a subject but not an<br>originator, sp_processmail processes all unread messages in the inbox that<br>has the specified subject header. If you specify both subject and originator,<br>sp_processmail processes all unread messages with the specified subject<br>header sent by the specified originator. If you do not specify either subject<br>or originator, sp_processmail processes all the unread messages in the<br>Adaptive Server message inbox. |
|             | <i>originator</i><br>is the sender of an incoming message. If you specify an <i>originator</i> and do<br>not specify a <i>subject</i> , sp_processmail processes all unread messages in the<br>inbox sent by the specified originator.                                                                                                    |
|             | <i>dbuser</i><br>specifies the Adaptive Server login name to use for the user context for<br>executing the query in the message. The default is "guest."                                                                                                    |
|             | <i>dbname</i><br>specifies the database name to use for the database context for executing the<br>query in the message. The default is "master."                                                                                                    |
|             | <i>filetype</i><br>specifies the file extension of the attached file that contains the results of the<br>query. The default is ".txt".                                                                                                    |
|             | separator<br>specifies the character to use as a column separator in the query results. It is<br>the same as the /s option of isql. The default is the tab character.                                                                                                    |
| Examples    | <b>Example 1</b> Processes all unread messages in the Adaptive Server inbox with the subject header "SQL Report" submitted by mail user "janet", processes the received queries in the salesdb database as user "sa", and returns the query results to "janet" in a <i>.res</i> file attached to the mail message. The columns in the returned results are separated by semicolons:                                                                                                    |
|             | @subject="SQL REPORT", @originator="janet", @dbuser="sa",<br>esdb", @filetype="res", @separator=";"                                                                                                    |

| <b>Example 2</b> Processes all unread messages in the Adaptive Server inbox as user       |
|-------------------------------------------------------------------------------------------|
| "sa" in the master database and returns the query results in <i>.txt</i> files, which are |
| attached to the mail messages. The columns in the returned results are                    |
| separated by tab characters:                                                              |

sp\_processmail @dbuser="sa"

| Usage       | • sp_processmail reads, processes, sends, and deletes messages in the Adaptive Server message inbox, using the xp_findnextmsg, xp_readmail, xp_sendmail, and xp_deletemail system ESPs.                                                                                                    |
|-------------|----------------------------------------------------------------------------------------------------|
|             | • sp_processmail sends outgoing mail to the originator of the incoming mail message being processed.                                                                                                    |
|             | • sp_processmail uses the default parameters when invoking the ESPs, except for the <i>dbuser</i> , <i>dbname</i> , <i>attachname</i> , and <i>separator</i> parameters to xp_sendmail, which can be overridden by the parameters to sp_processmail.                                                                                                    |
|             | • sp_processmail processes all messages as Adaptive Server queries. It reads messages from the Adaptive Server inbox and returns query results to the sender of the message and all its cc'd and bcc'd recipients in an attachment to an Adaptive Server message. sp_processmail generates a name for the attached file consisting of "syb" followed by five random digits, followed by the extension specified by the <i>filetype</i> parameter; for example, "syb84840.txt." |
|             | • sp_processmail deletes messages from the inbox after processing them.                                                                                                    |
|             | • The <i>subject</i> and <i>originator</i> parameters specify which messages should be processed. If neither of these parameters is supplied, sp_processmail processes all the unread messages in the Adaptive Server message inbox.                                                                                                    |
|             | • sp_processmail does not process attachments to incoming mail. The query must be in the body of the incoming message.                                                                                                    |
| Permissions | Only a System Administrator can execute sp_processmail.                                                                                                    |
| Auditing    | Values in event and extrainfo columns from the sysaudits table are:                                                                                                    |

| Event    | Audit option   | Command or access audited                        | Information in extrainfo                                                 |
|----------|----------------|--------------------------------------------------|--------------------------------------------------------------------------|
| 38       | exec_procedure | Execution of a                                   | • <i>Roles</i> – Current active roles                                    |
|          |                | procedure                                        | • Keywords or options – NULL                                             |
|          |                |                                                  | • Previous value – NULL                                                  |
|          |                |                                                  | • <i>Current value</i> – NULL                                            |
|          |                |                                                  | • Other information – All input parameters                               |
|          |                |                                                  | • <i>Proxy information</i> – Original login name, if set proxy in effect |
| See also |                | ended stored procedure<br>sendmail, xp_startmail | <b>s</b> xp_deletemail, xp_findnextmsg, xp_readmail,                     |
|          | Util           | <b>ity</b> isql                                  |                                                                          |

### sp\_procxmode

| Description | Displays or changes the execu                                                                                                    | tion modes asso | ociated with stored procedures.                             |
|-------------|----------------------------------------------------------------------------------------------------|-----------------|-------------------------------------------------------------|
| Syntax      | sp_procxmode [procname [, the set of the set of the set | ranmode]]       |                                                             |
| Parameters  | <i>procname</i><br>is the name of the stored pr<br>examining or changing.                                                                                                    | ocedure whose   | transaction mode you are                                    |
|             | <i>tranmode</i><br>is the new execution mode<br>"unchained", and "anymode"<br>Ownership Chain'.                                                                                                    | -               | rocedure. Values are "chained",<br>modes, and '[No] Dynamic |
| Examples    | <b>Example 1</b> Displays the transformer current database:                                                                                                    | action mode for | all stored procedures in the                                |
|             | sp_procxmode                                                                                                    |                 |                                                             |
|             | procedure name                                                                                                    | user name       | transaction mode                                            |
|             | byroyalty                                                                                                    | dbo             |                                                             |
|             | discount_proc                                                                                                    | dbo             | Unchained                                                   |
|             | history_proc                                                                                                    |                 | Unchained                                                   |
|             | insert_sales_proc                                                                                                    |                 |                                                             |
|             | insert_detail_proc                                                                                                    |                 |                                                             |
|             | storeid_proc                                                                                                    | dbo             |                                                             |
|             | storename_proc                                                                                                    |                 | Unchained                                                   |
|             | title_proc                                                                                                    | dbo             | Unchained                                                   |
|             | titleid_proc                                                                                                    | dbo             | Unchained                                                   |
|             | <b>Example 2</b> Displays the trans                                                                                                    | saction mode of | the stored procedure byroyalty:                             |
|             | sp_procxmode byroya                                                                                                    | lty             |                                                             |
|             | procedure name                                                                                                    |                 | transaction mode                                            |
|             | byroyalty                                                                                                    |                 | Unchained                                                   |

**Example 3** Changes the transaction mode for the stored procedure byroyalty in the pubs2 database from "unchained" to "chained":

sp\_procxmode byroyalty, "chained"

• To change the transaction mode of a stored procedure, you must be the owner of the stored procedure, the owner of the database containing the stored procedure, or the System Administrator. The Database Owner or System Administrator can change the mode of another user's stored procedure by qualifying it with the database and user name. For example:

sp procxmode "otherdb.otheruser.newproc", "chained"

- To use sp\_procxmode, turn off chained transaction mode using the chained option of the set command. By default, this option is turned off.
- When you use sp\_procxmode with no parameters, it reports the transaction modes of every stored procedure in the current database.
- To examine a stored procedure's transaction mode (without changing it), enter:

sp procxmode procname

• To change a stored procedure's transaction mode, enter:

sp\_procxmode procname, tranmode

- When you create a stored procedure, Adaptive Server tags it with the current session's transaction mode. This means:
  - You can execute "chained" stored procedures only in sessions using chained transaction mode.
  - You can execute "unchained" stored procedures only in sessions using unchained transaction mode.

To execute a particular stored procedure in either chained or unchained sessions, set its transaction mode to "anymode".

- If you attempt to run a stored procedure under the wrong transaction mode, Adaptive Server returns a warning message, but the current transaction, if any, is not affected.
- Executing sp\_procxmode procname, 'Dynamic Ownership Chain' makes sure that any Dynamic SQL (execute immediate) statements within the stored procedure get their permissions checked against the procedure creator.
- Executing sp\_procxmode procname, 'No Dynamic Ownership Chain' (the default behaviour if omitted) makes sure that any Dynamic SQL (execute immediate) statements within the stored procedure get their permissions checked against the procedure executor.

PermissionsOnly a System Administrator, the Database Owner, or the owner of a procedure<br/>can execute sp\_procxmode to change the transaction mode. Any user can<br/>execute sp\_procxmode to display the transaction mode.

Auditing Values in event and extrainfo columns from the sysaudits table are:

| Execution of a procedure | <ul> <li><i>Roles</i> – Current active roles</li> <li><i>Keywords or options</i> – NULL</li> <li><i>Previous value</i> – NULL</li> </ul> |
|--------------------------|----------------------------------------------------------------------------------------------------|
| procedure                | v 1                                                                                                    |
|                          | • Previous value – NULL                                                                                                    |
|                          |                                                                                                    |
|                          | <i>Current value</i> – NULL                                                                                                    |
|                          | • Other information – All input parameters                                                                                               |
|                          | • <i>Proxy information</i> – Original login name, if se proxy in effect                                                                  |
|                          | <b>nmands</b> begin transacti                                                                                                    |

### sp\_recompile

| Description | Causes each stored procedure and trigger that uses the named table to be recompiled the next time it runs.                                                                                                    |  |
|-------------|----------------------------------------------------------------------------------------------------|--|
| Syntax      | sp_recompile <i>objname</i>                                                                                                    |  |
| Parameters  | objname<br>is the name of a table in the current database.                                                                                                    |  |
| Examples    | Recompiles each trigger and stored procedure that uses the table titles the next time the trigger or stored procedure is run:                                                                                                    |  |
|             | sp_recompile titles                                                                                                    |  |
| Usage       | • The queries used by stored procedures and triggers are optimized only once, when they are compiled. As you add indexes or make other changes to your database that affect its statistics, your compiled stored procedures and triggers may lose efficiency. By recompiling the stored procedures and triggers that act on a table, you can optimize the queries for maximum efficiency. |  |
|             | • sp_recompile looks for <i>objname</i> only in the current database and recompiles triggers and stored procedures only in the current database. sp_recompile does not affect objects in other databases that depend on the table.                                                                                                    |  |
|             | • You cannot use sp_recompile on system tables.                                                                                                    |  |
|             | • In Adaptive Server versions 12.5 and earlier, sp_recompile could influence adhoc queries that you execute. Adaptive Server would return a schema change error (error number 540), and abort the adhoc query. sp_recompile no longer affects such adhoc queries, and you no longer see error 540.                                                                                        |  |
|             | <b>Note</b> sp_recompile could still influence adhoc queries that started execution before sp_recompile was run (a concurrent execution).                                                                                                    |  |
| Permissions | Any user can execute sp_recompile.                                                                                                    |  |
| Auditing    | Values in event and extrainfo columns from the sysaudits table are:                                                                                                    |  |
|             |                                                                                                    |  |

| Event    | Audit option   | Command or access audited | Information in extrainfo                                                 |
|----------|----------------|---------------------------|--------------------------------------------------------------------------|
| 38       | exec_procedure | Execution of a            | • <i>Roles</i> – Current active roles                                    |
|          |                | procedure                 | • <i>Keywords or options</i> – NULL                                      |
|          |                |                           | • Previous value – NULL                                                  |
|          |                |                           | • Current value – NULL                                                   |
|          |                |                           | • Other information – All input parameters                               |
|          |                |                           | • <i>Proxy information</i> – Original login name, if set proxy in effect |
| See also | Con            | nmands create index, u    | pdate statistics                                                         |

### sp\_remap

| Description | Remaps a stored procedure, trigger, rule, default, or view from releases later than 4.8 and prior to 10.0 to be compatible with releases 10.0 and later. Use sp_remap on pre-existing objects that the upgrade procedure failed to remap.                                                             |
|-------------|----------------------------------------------------------------------------------------------------|
| Syntax      | sp_remap <i>objname</i>                                                                                                    |
| Parameters  | <i>objname</i><br>is the name of a stored procedure, trigger, rule, default, or view in the current<br>database.                                                                                                    |
| Examples    | Example 1 Remaps a stored procedure called myproc:                                                                                                    |
|             | sp_remap myproc                                                                                                    |
|             | <b>Example 2</b> Remaps a rule called default_date. Execute a use my_db statement to open the my_db database before running this procedure:                                                                                                    |
|             | sp_remap "my_dbdefault_date"                                                                                                    |
| Usage       | • If sp_remap fails to remap an object, drop the object from the database and re-create it. Before running sp_remap on an object, it is a good idea to copy its definition into an operating system file with the defncopy utility. See the <i>Utility Guide</i> for more information about defncopy. |
|             | • sp_remap can cause your transaction log to fill rapidly. Before running sp_remap, use the dump transaction command to dump the transaction log, as needed.                                                                                                    |
|             | • You can use sp_remap only on objects in the current database.                                                                                                    |
|             | • sp_remap makes no changes to objects that were successfully upgraded to the current release.                                                                                                    |
| Permissions | Only a System Administrator or the owner of an object can execute sp_remap.                                                                                                    |
| Auditing    | Values in event and extrainfo columns from the sysaudits table are:                                                                                                    |

| Event | Audit option   | Command or access audited | Information in extrainfo                                                               |
|-------|----------------|---------------------------|----------------------------------------------------------------------------------------|
| 38    | exec_procedure | Execution of a            | • <i>Roles</i> – Current active roles                                                  |
|       |                | procedure                 | • Keywords or options – NULL                                                           |
|       |                |                           | • Previous value – NULL                                                                |
|       |                |                           | • Current value – NULL                                                                 |
|       |                |                           | • Other information – All input parameters                                             |
|       |                |                           | <ul> <li>Proxy information – Original login name, if se<br/>proxy in effect</li> </ul> |

See also Commands dump transaction System procedures sp\_helptext Utility programs defncopy

### sp\_remoteoption

| · – ·           |                                                                                                    |  |  |
|-----------------|----------------------------------------------------------------------------------------------------|--|--|
| Description     | Displays or changes remote login options.                                                                                                    |  |  |
| Syntax          | sp_remoteoption [ <i>remoteserver</i> [, <i>loginame</i><br>[, <i>remotename</i> [, <i>optname</i> [, <i>optvalue</i> ]]]]]                                                                                                    |  |  |
| Parameters      | <i>remoteserver</i> is the name of the server that will be executing RPCs on this server.                                                                                                    |  |  |
|                 | <b>Note</b> This manual page uses the term "local server" to refer to the server that is executing the remote procedures that are run from a "remote server."                                                                                                    |  |  |
|                 | <i>loginame</i><br>is the login name that identifies the local login for the <i>remoteserver</i> ,<br><i>loginame</i> , <i>remotename</i> combination.                                                                                                    |  |  |
|                 | <i>remotename</i><br>is the remote user name that identifies the remote login for the <i>remoteserver</i> ,<br><i>loginame</i> , <i>remotename</i> combination.                                                                                                    |  |  |
|                 | <i>optname</i><br>is the name of the option to change. Currently, there is only one option,<br>trusted, which means that the local server accepts remote logins from other<br>servers without user-access verification for the particular remote login. The<br>default is to use password verification. Adaptive Server understands any<br>unique string that is part of the option name. Use quotes around the option<br>name if it includes embedded blanks. |  |  |
|                 | optvalue is either true or false. true turns the option on, false turns it off.                                                                                                    |  |  |
| Examples        | <b>Example 1</b> Displays a list of the remote login options:                                                                                                    |  |  |
|                 | sp_remoteoption                                                                                                    |  |  |
|                 | Settable remote login options.<br>remotelogin_option                                                                                                    |  |  |
|                 | trusted                                                                                                    |  |  |
|                 | <b>Example 2</b> Defines the remote login from the remote server GATEWAY to be trusted; that is, the password is not checked:                                                                                                    |  |  |
| sp_remoteoption | GATEWAY, churchy, pogo, trusted, true                                                                                                    |  |  |
|                 | <b>Example 3</b> Defines the remote login "pogo" from the remote server GATEWAY as a login that is not trusted; that is, the password is checked:                                                                                                    |  |  |

| sp_remoteoption GATEWAY, churchy, pogo, trusted, false                                                                                                    |                  |                                                                                              |                                                                                                    |  |  |
|----------------------------------------------------------------------------------------------------|------------------|----------------------------------------------------------------------------------------------|----------------------------------------------------------------------------------------------------|--|--|
| <b>Example 4</b> Defines all logins from GATEWAY that map to login "albert" on the local server to be trusted:                                                                                                    |                  |                                                                                              |                                                                                                    |  |  |
|                                                                                                    |                  | sp_remoteoption                                                                              | GATEWAY, albert, NULL, trusted, true                                                                                                    |  |  |
| Usage                                                                                                    | •                | • To display a list of the remote login options, execute sp_remoteoption with no parameters. |                                                                                                    |  |  |
|                                                                                                    | •                | to the same local nam                                                                        | addremotelogin to map all users from a remote server<br>a, specify trusted for those users. For example, if all<br>ODSRV that are mapped to "albert" are trusted, |  |  |
| sp_remoteoption GOODSRV, albert, NULL, trusted, true                                                                                                    |                  |                                                                                              |                                                                                                    |  |  |
| If the logins are not specified as trusted, they cannot execute RPCs on the local server unless they specify local server passwords when they log into the remote server. When they use Open Client Client-Library, users can specify a password for server-to-server connections with the routine ct_remote_pwd. isql and bcp do not permit users to specify a password for RPC connections. |                  |                                                                                              |                                                                                                    |  |  |
| If users are logged into the remote server using "unified login", the logi must also be trusted on the local server, or they must specify passwords f the server when they log into the remote server.                                                                                                    |                  |                                                                                              |                                                                                                    |  |  |
|                                                                                                    |                  |                                                                                              | nistration Guide for more information about setting procedure calls and for using "unified login."                                                                |  |  |
| Permissio                                                                                                    | ons On           | Only a System Security Officer can execute sp_remoteoption.                                  |                                                                                                    |  |  |
| Auditing                                                                                                    | Val              | Values in event and extrainfo columns from the sysaudits table are:                          |                                                                                                    |  |  |
| Eve                                                                                                    | ent Audit option | Command or acce<br>audited                                                                   | ss<br>Information in extrainfo                                                                                                    |  |  |
| 38                                                                                                    | exec_procedure   | Execution of a procedure                                                                     | • <i>Roles</i> – Current active roles                                                                                                    |  |  |
|                                                                                                    |                  |                                                                                              | • <i>Keywords or options</i> – NULL                                                                                                    |  |  |
|                                                                                                    |                  |                                                                                              | • Previous value – NULL                                                                                                    |  |  |
|                                                                                                    |                  |                                                                                              | • <i>Current value</i> – NULL                                                                                                    |  |  |
|                                                                                                    |                  |                                                                                              | • <i>Other information</i> – All input parameters                                                                                                    |  |  |
|                                                                                                    |                  |                                                                                              | Proxy information – Original login name, if set     prove in official                                                                                             |  |  |

proxy in effect

#### See also

**System procedures** sp\_addremotelogin, sp\_dropremotelogin, sp\_helpremotelogin

Utility isql

### sp\_remotesql

| Description | <b>Component Integration Services only</b> Establishes a connection to a remote server, passes a query buffer to the remote server from the client, and relays the results back to the client.                                                                                                    |  |  |  |  |
|-------------|----------------------------------------------------------------------------------------------------|--|--|--|--|
| Syntax      | sp_remotesql <i>server, query</i><br>[, <i>query</i> 2, , <i>query</i> 254]                                                                                                    |  |  |  |  |
| Parameters  | server is the name of a remote server defined with sp_addserver.                                                                                                    |  |  |  |  |
|             | <i>query</i> is a query buffer a with maximum length of 255 characters.                                                                                                    |  |  |  |  |
|             | <i>query2 query254</i><br>is a query buffer with a maximum length of 255 characters. If supplied, these<br>arguments are concatenated with the contents of <i>query1</i> into a single query<br>buffer.                                                                                                    |  |  |  |  |
| Examples    | <b>Example 1</b> Passes the query buffer to FREDS_SERVER, which interprets select @ @version and returns the result to the client. Adaptive Server does not interpret the result:                                                                                                    |  |  |  |  |
|             | sp_remotesql FREDS_SERVER, "select @@version"                                                                                                    |  |  |  |  |
|             | <b>Example 2</b> Illustrates the use of sp_remotesql in a stored procedure. This example and example 1 return the same information to the client:                                                                                                    |  |  |  |  |
|             | create procedure freds_version<br>as<br>exec sp_remotesql FREDS_SERVER, "select @@version"<br>go<br>exec freds_version<br>go                                                                                                    |  |  |  |  |
|             | <b>Example 3</b> The server concatenates two query buffers into a single buffer, and passes the complete insert statement to the server DCO_SERVER for processing. The syntax for the insert statement is a format that DCO_SERVER understands. The returned information is not interpreted by the server. This example also examines the value returned in @@ <i>error</i> . |  |  |  |  |
|             | <pre>sp_remotesql DCO_SERVER, "insert into remote_table (numbercol,intcol, floatcol,datecol )", "values (109.26,75, 100E5,'10-AUG-85')" select @@error</pre>                                                                                                    |  |  |  |  |
|             | <b>Example 4</b> Illustrates the use of local variables as parameters to sp_remotesql:                                                                                                    |  |  |  |  |

```
declare @servname varchar(30)
declare @querybuf varchar(200)
select @servname = "DCO_SERV"
select @querybuf = "select table_name
    from all_tables
    where owner = 'SYS'"
exec sp_remotesql @servname, @querybuf
```

Usage

• sp\_remotesql establishes a connection to a remote server, passes a query buffer to the remote server from the client, and relays the results back to the client. The local server does not intercept results.

- You can use sp\_remotesql within another stored procedure.
- The query buffer parameters must be a character expression with a maximum length of 255 characters. If you use a query buffer that is not char or varchar, you will receive datatype conversion errors.
- sp\_remotesql sets the global variable @ @ error to the value of the last error message returned from the remote server if the severity of the message is greater than 10.
- If sp\_remotesql is issued from within a transaction, Adaptive Server verifies that a transaction has been started on the remote server before passing the query buffer for execution. When the transaction terminates, the remote server is directed to commit the transaction. The work performed by the contents of the query buffer is part of the unit of work defined by the transaction.

If transaction control statements are part of the query buffer, it is the responsibility of the client to ensure that the transaction commit and rollback occur as expected. Mixing Transact-SQL with transaction control commands in the query buffer can cause unpredictable results.

- The local server manages the connection to the remote server. Embedding connect to or disconnect commands in the query buffer causes results that require interpretation by the remote server. This is not required or recommended. Typically, the result is a syntax error.
- Permissions Any user can execute sp\_remotesql.

Auditing

miy user can execute sp\_remotesqi.

Values in event and extrainfo columns from the sysaudits table are:

| Even     | t Audit option | Command or access audited | Information in extrainfo                                                 |
|----------|----------------|---------------------------|--------------------------------------------------------------------------|
| 38       | exec_procedure | Execution of a            | • <i>Roles</i> – Current active roles                                    |
|          |                | procedure                 | • <i>Keywords or options</i> – NULL                                      |
|          |                |                           | • Previous value – NULL                                                  |
|          |                |                           | • Current value – NULL                                                   |
|          |                |                           | • Other information – All input parameters                               |
|          |                |                           | • <i>Proxy information</i> – Original login name, if set proxy in effect |
| See also | Con            | mands connect todis       | connect                                                                  |
|          | Syst           | tem procedures sp_ad      | dserver, sp_autoconnect, sp_passthru                                     |

#### sp\_rename

| Description | Changes the name of a user-created object or user-defined datatype in the current database.                                                                                                    |  |  |  |
|-------------|----------------------------------------------------------------------------------------------------|--|--|--|
| Syntax      | sp_rename objname, newname [,"index"   "column"]                                                                                                    |  |  |  |
| Parameters  | <i>objname</i><br>is the original name of the user-created object (table, view, column, stored<br>procedure, index, trigger, default, rule, check constraint, referential<br>constraint, or user-defined datatype). If the object to be renamed is a column<br>in a table, <i>objname</i> must be in the form <i>"table.column"</i> . If the object is an<br>index, <i>objname</i> must be in the form <i>"table.indexname"</i> . |  |  |  |
|             | <i>newname</i><br>is the new name of the object or datatype. The name must conform to the<br>rules for identifiers and must be unique to the current database.                                                                                                    |  |  |  |
|             | <i>index</i><br>specifies that the object you are renaming is an index, not a column. This<br>argument allows you to rename an index that has the same name as a<br>column, without dropping and re-creating the index.                                                                                                    |  |  |  |
|             | <i>column</i><br>specifies that the object you are renaming is a column, not an index. This<br>argument is part of the same option as the <i>index</i> argument.                                                                                                    |  |  |  |
| Examples    | Example 1 Renames the titles table to books:                                                                                                    |  |  |  |
|             | sp_rename titles, books                                                                                                    |  |  |  |
|             | <b>Example 2</b> Renames the title column in the books table to bookname:                                                                                                    |  |  |  |
|             | <pre>sp_rename "books.title", bookname</pre>                                                                                                    |  |  |  |
|             | <b>Example 3</b> Renames the titleind index in the books table to titleindex:                                                                                                    |  |  |  |
|             | <pre>sp_rename "books.titleind", titleindex</pre>                                                                                                    |  |  |  |
|             | <b>Example 4</b> Renames the user-defined datatype tid to bookid:                                                                                                    |  |  |  |
|             | sp_rename tid, bookid                                                                                                    |  |  |  |
|             | <b>Example 5</b> Renames the title_id index in the titles table to isbn:                                                                                                    |  |  |  |
|             | <pre>sp_rename "titles.title_id", isbn, "index"</pre>                                                                                                    |  |  |  |
| Usage       | • sp_rename changes the name of a user-created object or datatype. You can change only the name of an object or datatype in the database in which you issue sp_rename.                                                                                                    |  |  |  |

- When you are renaming a column or index, do not specify the table name in *newname*. See Examples 2, 3, and 5.
- If a column and an index have the same name, use the [,"*index*" | "*column*"] argument, which specifies whether to rename the index or the column. In the following sample, assume that both an index and a column named idx exist:

Index name has been changed. (Return status = 0)

- You can change the name of a an object referenced by a view. For example, if a view references the new\_sales table and you rename new\_sales to old\_sales, the view will reference old\_sales.
- You cannot change the names of system objects and system datatypes.

**Warning!** Procedures, triggers, and views that depend on an object whose name has been changed work until they are dropped and re-created. Also, the old object name appears in query results until the user changes and re-creates the procedure, trigger, or view. Change the definitions of any dependent objects when you execute sp\_rename. Find dependent objects with sp\_depends.

PermissionsOnly the Database Owner or a System Administrator can use the setuser<br/>command to assume another database user's identity to rename objects owned<br/>by other users. All users can execute sp\_rename to rename their own objects.

Values in event and extrainfo columns from the sysaudits table are:

|       |                | Command or access |                                                                                        |
|-------|----------------|-------------------|----------------------------------------------------------------------------------------|
| Event | Audit option   | audited           | Information in extrainfo                                                               |
| 38    | exec_procedure | Execution of a    | • <i>Roles</i> – Current active roles                                                  |
|       |                | procedure         | • Keywords or options – NULL                                                           |
|       |                |                   | Previous value – NULL                                                                  |
|       |                |                   | • Current value – NULL                                                                 |
|       |                |                   | • Other information – All input parameters                                             |
|       |                |                   | <ul> <li>Proxy information – Original login name, if se<br/>proxy in effect</li> </ul> |

Auditing

See also System procedures sp\_depends, sp\_rename

#### sp\_rename\_qpgroup

| Description | Renames an abstract plan group.                                                                                                    |  |  |  |  |
|-------------|----------------------------------------------------------------------------------------------------|--|--|--|--|
| Syntax      | sp_rename_qpgroup old_name, new_name                                                                                                    |  |  |  |  |
| Parameters  | old_name<br>is the current name of the abstract plan group.                                                                                               |  |  |  |  |
|             | <i>new_name</i><br>is the new name for the group. The specified <i>new_name</i> cannot be the name<br>of an existing abstract plan group in the database. |  |  |  |  |
| Examples    | sp_rename_qpgroup dev_plans, prod_plans                                                                                                    |  |  |  |  |
|             | Changes the name of the group from dev_plans to prod_plans.                                                                                               |  |  |  |  |
| Usage       | • Use sp_rename_qpgroup to rename an abstract plan group. You cannot use the name of an existing plan group for the new name.                             |  |  |  |  |
|             | • sp_rename_qpgroup does not affect the contents of the renamed group. IDs of existing abstract plans are not changed.                                    |  |  |  |  |
|             | • You cannot rename the default abstract plan groups, ap_stdin and ap_stdout.                                                                             |  |  |  |  |
|             | • sp_rename_qpgroup cannot be run in a transaction.                                                                                                    |  |  |  |  |
| Permissions | Only a System Administrator or the Database Owner can execute sp_rename_qpgroup.                                                                          |  |  |  |  |
| Auditing    | Values in event and extrainfo columns from the sysaudits table are:                                                                                       |  |  |  |  |

| Event    | Audit option   | Command or a<br>audited | ccess<br>Information in extrainfo                                                       |
|----------|----------------|-------------------------|-----------------------------------------------------------------------------------------|
| 38       | exec_procedure | Execution of a          | • <i>Roles</i> – Current active roles                                                   |
|          |                | procedure               | • <i>Keywords or options</i> – NULL                                                     |
|          |                |                         | • Previous value – NULL                                                                 |
|          |                |                         | • <i>Current value</i> – NULL                                                           |
|          |                |                         | • Other information – All input parameters                                              |
|          |                |                         | <ul> <li>Proxy information – Original login name, if set<br/>proxy in effect</li> </ul> |
| See also | Syst           | em procedures           | sp_help_qpgroup                                                                         |

#### sp\_renamedb

| • —         |                                                                                                    |
|-------------|----------------------------------------------------------------------------------------------------|
| Description | Changes the name of a user database.                                                                                                    |
| Syntax      | sp_renamedb dbname, newname                                                                                                    |
| Parameters  | <i>dbname</i><br>is the original name of the database.                                                                                                    |
|             | <i>newname</i><br>is the new name of the database. Database names must conform to the rules<br>for identifiers and must be unique.                                                                                                    |
| Examples    | Example 1 Renames the accounting database to financial:                                                                                                    |
|             | sp_renamedb accounting, financial                                                                                                    |
|             | <b>Example 2</b> Renames the database named work, which is a Transact-SQL reserved word, to workdb. This example shows how sp_dboption is used to place the work database in single-user mode before renaming it and restore it to multi-user mode afterward: |
|             | <pre>sp_dboption work, single, true<br/>go<br/>use work<br/>go<br/>checkpoint<br/>go<br/>sp_renamedb work, workdb<br/>go<br/>use master<br/>go<br/>sp_dboption workdb, single, false<br/>go<br/>use workdb<br/>go<br/>checkpoint<br/>go</pre>                 |
| Usage       | • sp_renamedb changes the name of a database. You <i>cannot</i> rename system databases or databases with external referential integrity constraints.                                                                                                    |
|             | • The System Administrator must place a database in single-user mode with sp_dboption before renaming it and must restore it to multi-user mode                                                                                                    |

afterward.

• sp\_renamedb fails if any table in the database references, or is referenced by, a table in another database. Use the following query to determine which tables and external databases have foreign key constraints on primary key tables in the current database:

```
select object_name(tableid), db_name(frgndbid)
from sysreferences
where frqndbid is not null
```

Use the following query to determine which tables and external databases have primary key constraints for foreign key tables in the current database:

```
select object_name(reftabid), db_name(pmrydbid)
from sysreferences
where pmrydbid is not null
```

Use alter table to drop the cross-database constraints in these tables. Then, rerun sp\_renamedb.

- When you change a database name:
  - Drop all stored procedures, triggers, and views that include the database name
  - Change the source text of the dropped objects to reflect the new database name
  - Re-create the dropped objects
  - Change all applications and SQL source scripts that reference the database, either in a use *database\_name* command or as part of a fully qualified identifier (in the form *dbname.[owner].objectname*)
- If you use scripts to run dbcc commands or dump database and dump transaction commands on your databases, be sure to update those scripts.

**Warning!** Procedures, triggers, and views that depend on a database whose name has been changed work until they are re-created. Change the definitions of any dependent objects when you execute sp\_renamedb. Find dependent objects with sp\_depends.

| Permissions | Only a System Administrator can execute sp_renamedb.                |
|-------------|---------------------------------------------------------------------|
| Auditing    | Values in event and extrainfo columns from the sysaudits table are: |

| Even     | Audit option   | Command or access audited                 | Information in extrainfo                                                                |
|----------|----------------|-------------------------------------------|-----------------------------------------------------------------------------------------|
| 38       | exec_procedure | Execution of a                            | • <i>Roles</i> – Current active roles                                                   |
|          |                | procedure                                 | • <i>Keywords or options</i> – NULL                                                     |
|          |                |                                           | Previous value – NULL                                                                   |
|          |                |                                           | • <i>Current value</i> – NULL                                                           |
|          |                |                                           | • Other information – All input parameters                                              |
|          |                |                                           | <ul> <li>Proxy information – Original login name, if set<br/>proxy in effect</li> </ul> |
| See also | Corr           | mands create databas                      | e                                                                                       |
|          | •              | tem procedures sp_ch<br>helpdb, sp_rename | angedbowner, sp_dboption, sp_depends,                                                   |

#### sp\_reportstats

| Description                    |                |                | Reports statistics on system usage.                                                            |                |                                              |                              |                                            |
|--------------------------------|----------------|----------------|------------------------------------------------------------------------------------------------|----------------|----------------------------------------------|------------------------------|--------------------------------------------|
| Syntax                         |                |                | sp_rep                                                                                         | ortstats [/c   | oginame]                                     |                              |                                            |
| Parameters                     |                |                | <i>loginame</i> is the login name of the user to show accounting totals for.                   |                |                                              |                              |                                            |
| Examples                       |                |                | <b>Example 1</b> Displays a report of current accounting totals for all Adaptive Server users: |                |                                              |                              | nting totals for all Adaptive              |
| sp_rep                         | ortstat        | s              |                                                                                                |                |                                              |                              |                                            |
| Name                           | Since          | e              |                                                                                                | CPU            | Percent CPU                                  | ,                            | Percent I/O                                |
| julie<br>jason<br>ken<br>kathy | jun 1<br>jun 1 | 19 19<br>19 19 | 993<br>993                                                                                     | 10002<br>10001 | 24.9962%<br>25.0013%<br>24.9987%<br>25.0038% | 5000<br>5321<br>5123<br>5111 | 24.325%<br>25.8866%<br>24.9234%<br>24.865% |
| Total                          | CPU 7          | rota           | l I/O                                                                                          |                |                                              |                              |                                            |

40006 20555

**Example 2** Displays a report of current accounting totals for user "kathy":

| sp_reportstats kathy |              |     |             |       |             |
|----------------------|--------------|-----|-------------|-------|-------------|
| Name                 | Since        | CPU | Percent CPU | I/O   | Percent I/O |
|                      |              |     |             |       |             |
| kathy                | Jul 24 1993  | 498 | 49.8998%    | 48392 | 9.1829%     |
| Total C              | PU Total I/C |     |             |       |             |
|                      |              | -   |             |       |             |
| 998                  | 98392        |     |             |       |             |

Usage

- sp\_reportstats prints out the current accounting totals for all logins, as well as each login's individual statistics and percentage of the overall statistics.
   sp\_reportstats accepts one parameter, the login name of the account to report. With no parameters, sp\_reportstats reports on all accounts.
  - sp\_reportstats does not report statistics for any process with a system user ID (suid) of 0 or 1. This includes deadlock detection, checkpoint, housekeeper, network, auditing, mirror handlers, and all users with sa\_role.

The units reported for "CPU" are *machine* clock ticks, not Adaptive Server clock ticks.
 The "probe" user exists for the two-phase commit probe process, which uses a challenge-and-response mechanism to access Adaptive Server.
 Permissions
 Only a System Administrator can execute sp\_reportstats.
 Auditing
 Values in event and extrainfo columns from the sysaudits table are:

| Event    | Audit option   | Command or acc<br>audited | cess<br>Information in extrainfo                                                        |
|----------|----------------|---------------------------|-----------------------------------------------------------------------------------------|
| 38       | exec_procedure | Execution of a            | • <i>Roles</i> – Current active roles                                                   |
|          |                | procedure                 | • Keywords or options – NULL                                                            |
|          |                |                           | • Previous value – NULL                                                                 |
|          |                |                           | • <i>Current value</i> – NULL                                                           |
|          |                |                           | • Other information – All input parameters                                              |
|          |                |                           | <ul> <li>Proxy information – Original login name, if set<br/>proxy in effect</li> </ul> |
| See also | Syst           | em procedures             | sp_clearstats, sp_configure                                                             |

# sp\_revokelogin

| Description |                | <b>Windows NT only</b> Revokes Adaptive Server roles and default permissions from Windows NT users and groups when Integrated Security mode or Mixed mode (with Named Pipes) is active. |                                                                                                    |  |  |
|-------------|----------------|----------------------------------------------------------------------------------------------------|----------------------------------------------------------------------------------------------------|--|--|
| Syntax      |                | sp_revokelogin { <i>log</i>                                                                                                    | in_name   group_name}                                                                                                    |  |  |
| Parameters  |                | login_name<br>is the network log                                                                                                    | gin name of the Windows NT user.                                                                                                    |  |  |
|             |                | group_name<br>is the Windows N                                                                                                    | VT group name.                                                                                                    |  |  |
| Examples    |                | <b>Example 1</b> Revokes all permissions from the Windows NT user named "jeanluc":                                                                                                    |                                                                                                    |  |  |
|             |                | sp_revokelogin jeanluc                                                                                                    |                                                                                                    |  |  |
|             |                | <b>Example 2</b> Revokes all roles from the Windows NT Administrators group:                                                                                                    |                                                                                                    |  |  |
|             |                | sp_revokelogin Administrators                                                                                                    |                                                                                                    |  |  |
| Usage       |                | Security mode<br>Adaptive Serve                                                                                                    | ogin only when Adaptive Server is running in Integrated<br>or Mixed mode, when the connection is Named Pipes. If<br>er is running in Standard mode, or in Mixed mode using a<br>er than Named Pipes, use the revoke command. |  |  |
|             |                | •                                                                                                    | user's roles and default privileges with sp_revokelogin, that ger log into Adaptive Server over a trusted connection.                                                                                                    |  |  |
| Permissions |                | Only a System Adm                                                                                                    | ninistrator can execute sp_revokelogin.                                                                                                    |  |  |
| Auditing    |                | Values in event and                                                                                                    | extrainfo columns from the sysaudits table are:                                                                                                    |  |  |
|             |                | Command or                                                                                                    |                                                                                                    |  |  |
| Event       | •              |                                                                                                    | Information in extrainfo                                                                                                    |  |  |
| 38          | exec_procedure | re Execution of a procedure                                                                                                    |                                                                                                    |  |  |
|             |                | procedure                                                                                                    | • Keywords or options – NULL                                                                                                    |  |  |
|             |                |                                                                                                    | • Previous value – NULL                                                                                                    |  |  |

- *Current value* NULL
- Other information All input parameters
- *Proxy information* Original login name, if set proxy in effect

#### See also

**Commands** grant, revoke, setuser

System procedures sp\_droplogin, sp\_dropuser, sp\_logininfo

## sp\_role

| Description | Grants or revokes roles to an Adaptive Server login account.                                                                                                    |  |  |
|-------------|----------------------------------------------------------------------------------------------------|--|--|
| Syntax      | sp_role {"grant"   "revoke"}, <i>rolename, loginame</i>                                                                                                    |  |  |
| Parameters  | grant   revoke specifies whether to grant the role to or revoke the role from <i>loginame</i> .                                                                                                    |  |  |
|             | rolename is the role to be granted or revoked.                                                                                                    |  |  |
|             | <i>loginame</i> is the login account to or from which the role is to be granted or revoked.                                                                                                    |  |  |
| Examples    | Grants the System Administrator role to the login account named "alexander":                                                                                                    |  |  |
|             | <pre>sp_role "grant", sa_role, alexander</pre>                                                                                                    |  |  |
| Usage       | • sp_role grants or revokes roles to an Adaptive Server login account.                                                                                                    |  |  |
|             | • When you grant a role to a user, it takes effect the next time the user logs into Adaptive Server. Alternatively, the user can enable the role immediately by using the set role command. For example, the command enables the System Administrator role for the user: |  |  |
|             | set role sa_role on                                                                                                    |  |  |
|             | However, you must run sp_modifylogin to enable the login. For more information, see sp_modifylogin.                                                                                                    |  |  |
|             | • You cannot revoke a role from a user while the user is logged in.                                                                                                    |  |  |
|             | • When users log in, all system-defined roles that have been granted to them are active (on). To turn a role off, use the set command. For example, to deactivate the System Administrator role, use the command:                                                        |  |  |
|             | set role "sa_role" off                                                                                                    |  |  |
| Permissions | Only a System Administrator can execute sp_role to grant the System<br>Administrator role to other users. Only a System Security Officer can execute<br>sp_role to grant any role other than "sa" to other users.                                                        |  |  |
| Auditing    | Values in event and extrainfo columns from the sysaudits table are:                                                                                                    |  |  |

| E        | vent                           | Audit option   | Command or access audited | Information in extrainfo                                                                |
|----------|--------------------------------|----------------|---------------------------|-----------------------------------------------------------------------------------------|
| 38       | 3                              | exec_procedure | Execution of a procedure  | • <i>Roles</i> – Current active roles                                                   |
|          |                                |                |                           | • Keywords or options – NULL                                                            |
|          |                                |                |                           | • Previous value – NULL                                                                 |
|          |                                |                |                           | • <i>Current value</i> – NULL                                                           |
|          |                                |                |                           | • Other information – All input parameters                                              |
|          |                                |                |                           | <ul> <li>Proxy information – Original login name, if set<br/>proxy in effect</li> </ul> |
| See also | Commands grant, revoke, set    |                |                           |                                                                                         |
|          | Functions proc_role, show_role |                |                           |                                                                                         |
|          |                                | Syst           | tem procedures sp_act     | tiveroles, sp_displayroles, sp_displayroles                                             |

### sp\_sendmsg

| Description                                                                                                    | Sends a message to a User Datagram Protocol (UDP) port.                                                                                                    |  |  |  |
|----------------------------------------------------------------------------------------------------|----------------------------------------------------------------------------------------------------|--|--|--|
| Syntax                                                                                                    | sp_sendmsg ip_address, port_number, message                                                                                                    |  |  |  |
| Parameters                                                                                                    | <i>ip_address</i><br>is the IP address of the machine where the UDP application is running.                                                                                                    |  |  |  |
|                                                                                                    | <i>port_number</i><br>is the port number of the UDP port.                                                                                                    |  |  |  |
|                                                                                                    | <i>message</i> is the message to send. It can be up to 255 characters in length.                                                                                                    |  |  |  |
| Examples                                                                                                    | sp_sendmsg "120.10.20.5", 3456, "Hello World"                                                                                                    |  |  |  |
| Usage                                                                                                    | • sp_sendmsg is not supported on Windows NT.                                                                                                    |  |  |  |
|                                                                                                    | • To enable the use of UDP messaging, a System Security Officer must set the configuration parameter allow sendmsg to 1.                                                                                                    |  |  |  |
|                                                                                                    | • No security checks are performed with sp_sendmsg. Sybase strongly recommends caution when using sp_sendmsg to send sensitive information across the network. By enabling this functionality, the user accepts any security problems which result from its use. |  |  |  |
|                                                                                                    | This sample C program listens on a port that you specify and echoes the messages it receives. For example, to receive the sp_sendmsg calls for Example 1, use:                                                                                                   |  |  |  |
| updmon 3456<br>#include <st<br>#include <st<br>#include <sy<br>#include <sy<br>#include <ne<br>#include <ne<br>#include <ur<br>#include <fo< td=""><td><pre>cdio.h&gt; ys/types.h&gt; ys/socket.h&gt; etinet/in.h&gt; cpa/inet.h&gt; nistd.h&gt; cpt1.h&gt;</pre></td></fo<></ur<br></ne<br></ne<br></sy<br></sy<br></st<br></st<br> | <pre>cdio.h&gt; ys/types.h&gt; ys/socket.h&gt; etinet/in.h&gt; cpa/inet.h&gt; nistd.h&gt; cpt1.h&gt;</pre>                                                                                                    |  |  |  |
| main(argc, a<br>int argc; ch<br>{                                                                                                    |                                                                                                    |  |  |  |
| int                                                                                                    | act sockaddr_in sadr;<br>portnum,sck,dummy,msglen;<br>c msg[256];                                                                                                    |  |  |  |
| if                                                                                                    | <pre>(argc &lt; 2) {     printf("Usage: udpmon <udp portnum="">\n");</udp></pre>                                                                                                    |  |  |  |

```
exit(1);
                }
               if ((portnum=atoi(argv[1])) < 1) {</pre>
                        printf("Invalid udp portnum\n");
                        exit(1);
                }
               if ((sck=socket(AF_INET,SOCK_DGRAM,IPPROTO_UDP)) < 0) {</pre>
                        printf("Couldn't create socket\n");
                        exit(1);
                }
               sadr.sin family = AF INET;
               sadr.sin_addr.s_addr = inet_addr("0.0.0.0");
               sadr.sin port = portnum;
               if (bind(sck,&sadr,sizeof(sadr)) < 0) {</pre>
                        printf("Couldn't bind requested udp port\n");
                        exit(1);
                }
               for (;;)
                {
                        if((msglen=recvfrom(sck,msg,sizeof(msg),0,NULL,&dummy)))
       < 0)
                                 printf("Couldn't recvfrom() from udp port\n");
                        printf("%.*s\n", msglen, msg);
                }
       3
Permissions
                     Any user can execute sp_sendmsg.
```

Auditing

Values in event and extrainfo columns from the sysaudits table are:

| Event | Audit option   | Command or access<br>audited | Information in extrainfo                                                 |
|-------|----------------|------------------------------|--------------------------------------------------------------------------|
| 38    | exec_procedure | Execution of a procedure     | • <i>Roles</i> – Current active roles                                    |
|       |                |                              | • Keywords or options – NULL                                             |
|       |                |                              | • Previous value – NULL                                                  |
|       |                |                              | • <i>Current value</i> – NULL                                            |
|       |                |                              | • Other information – All input parameters                               |
|       |                |                              | • <i>Proxy information</i> – Original login name, if set proxy in effect |

See also

Function syb\_sendmsg

# sp\_serveroption

| Description                | Displays or changes remote server options.                                                                                                    |
|----------------------------|----------------------------------------------------------------------------------------------------|
| Syntax                     | sp_serveroption [server, optname, optvalue]                                                                                                    |
| Parameters                 | server is the name of the remote server for which to set the option.                                                                                                    |
|                            | optname<br>is the name of the option to be set or unset. Table 1-20 lists the option names.<br><b>Table 1-20:</b> sp_serveroption options                                                                                                    |
| Option                     | Meaning                                                                                                    |
| mutual authentication      | Valid for "rpc security model B" only – this option specifies that the local server<br>authenticates the remote server by retrieving the credential of the remote server and<br>verifying it with the security mechanism. With this service, the credentials of both<br>servers are authenticated and verified.                        |
| external engine auto start | Specifies that EJB Server starts up each time Adaptive Server starts up. The default is true; starting Adaptive Server also starts up EJB Server.                                                                                                    |
| net password encryption    | Specifies whether to initiate connections with a remote server with the client side password encryption handshake or with the normal (unencrypted password) handshake sequence. The default is false, no network encryption.                                                                                                    |
| readonly                   | <i>Component Integration Services only</i> – specifies that access to the server named is read only.                                                                                                    |
| rpc security model A       | The default model for handling RPCs. This model does not support mutual authentication, message integrity, or message confidentiality between the local server and the remote server.                                                                                                    |
| rpc security model B       | This model results in a single, secure physical connection established between the local and remote servers. Logical connections for each RPC that is executed are multiplexed over the single, secure, physical connection. This model supports mutual authentication, message confidentiality via encryption, and message integrity. |
| security mechanism         | <i>Valid for "rpc security model B" only</i> – this option specifies the security mechanism for the remote server. You must set this option to true to use security model B.                                                                                                    |
| server cost                | <i>Component Integration Services only</i> – specifies the cost of a single exchange under<br>the user's control, on a per-server basis. See Chapter 2, "Understanding Component<br>Integration Services" in <i>Understanding CIS</i> for more information.                                                                            |

| Option                      | Meaning                                                                                                    |  |  |
|-----------------------------|----------------------------------------------------------------------------------------------------|--|--|
| server logins               | <i>Component Integration Services only</i> – to fully support remote logins, Client-Library provides connection properties that enable CIS to request a server connection. This connection is recognized at the receiving server as a server connection (as opposed to an ordinary client connection), allowing the remote server to validate the connection through the use of sysremotelogins as if the connection were made by a site handler. |  |  |
|                             | When enabled, Omni connects to the specified server using the CS_LOGIN_TYPE connection property, with type set to LREMUSER. Also, if the remote server is an Adaptive Server, the CS_LOGIN_REMOTE_SERVER property is set to the value of the local server name, and remote passwords are set using ct_remote_pwd().                                                                                                    |  |  |
| negotiated logins           | <i>Component Integration Services only</i> – this option is necessary if CIS connections to XP server or Backup Server are required.                                                                                                    |  |  |
|                             | When enabled, Omni connects to the specified server using the CS_SEC_CHALLENGE property, and establishes a callback handler that can respond appropriately to login challenges from XP Server and Backup Server.                                                                                                    |  |  |
| timeouts                    | When unset (false), disables the normal timeout code used by the local server, so the site connection handler does not automatically drop the physical connection after one minute with no logical connection. The default is false.                                                                                                    |  |  |
| use message confidentiality | <i>Valid for "rpc security model B" only</i> – this option specifies that messages are encrypted when sent to the remote server, and results from the remote server are encrypted.                                                                                                    |  |  |
| use message integrity       | <i>Valid for "rpc security model B" only</i> – this option specifies that messages between the servers are checked for tampering.                                                                                                    |  |  |
| cis hafailover              | <i>Component Integration Services only</i> – if enabled, instructs Open Client to use automatic failover when connections fail. In this case, CIS connection failures automatically failover to the server specified in directory services (such as the <i>interface</i> file and ldap server) as the failover server.                                                                                                    |  |  |
|                             | Adaptive Server accepts any unique string that is part of the option name.<br>Use quotes around the option name if it includes embedded blanks.                                                                                                    |  |  |
|                             | optvalue<br>is true (on) or false (off) for all options except the security mechanism option.                                                                                                    |  |  |
|                             | For the security mechanism option, specify the name of the security mechanism. To see the names of the security mechanisms available on a server, execute:                                                                                                    |  |  |
|                             | select * from syssecmechs                                                                                                    |  |  |
| Examples                    | <b>Example 1</b> Displays a list of the server options:                                                                                                    |  |  |
|                             | sp_serveroption                                                                                                    |  |  |
|                             | Settable server options.                                                                                                    |  |  |
|                             |                                                                                                    |  |  |

```
cis hafailover
external engine auto start
mutual authentication
negotiated logins
net password encryption
readonly
rpc security model A
rpc security model B
security mechanism
server cost
server logins
timeouts
use message confidentiality
use message integrity
```

**Example 2** Tells the server not to time out inactive physical connections with the remote server GATEWAY:

sp\_serveroption GATEWAY, "timeouts", false

**Example 3** Specifies that when connecting to the remote server GATEWAY, GATEWAY sends back an encryption key to encrypt the password to send to it:

sp\_serveroption GATEWAY, "net password encryption", true

**Example 4** Specifies that the EJB Server SYB\_EJB starts up each time Adaptive Server starts up:

sp serveroption SYB EJB, "external engine auto start", true

**Example 5** Specifies that the security model for RPCs for the server "TEST3" is security model B.

sp\_serveroption TEST3, "rpc security model B", true

**Example 6** Specifies that the security model to use for RPCs for "TEST3" is DCE:

sp serveroption TEST3, "security mechanism", dce

**Example 7** Specifies that the local server will check the authenticity of the remote server "TEST3". With security model B, the remote server will check the authenticity of the local server, whether or not this option is set:

sp\_serveroption TEST3, "mutual authentication", true

**Example 8** Disables automatic startup, where SYB\_EJB is the logical name of the EJB Server:

sp serveroption 'SYB\_EJB', 'external engine auto start', 'false'

To enable automatic startup, enter:

sp\_serveroption 'SYB\_EJB', 'external engine auto start', 'true'

See "Starting EJB Server automatically" in Chapter 2, "Getting Started" of the *EJB Server User's Guide* for more information about using external engine auto start.

| • | To display a list of server options that can be set by the user, use |
|---|----------------------------------------------------------------------|
|   | sp_serveroption with no parameters.                                  |

- Once timeouts is set to false, the site handlers will continue to run until one of the two servers is shut down.
- The net password encryption option allows clients to specify whether to send passwords in plain text or encrypted form over the network when initiating a remote procedure call. If net password encryption is true, the initial login packet is sent without passwords, and the client indicates to the remote server that encryption is desired. The remote server sends back an encryption key, which the client uses to encrypt its passwords. The client then encrypts its passwords, and the remote server uses the key to authenticate them when they arrive.
- To set network password encryption for a particular isql session, you can use a command line option for isql. For more information, see the Utility Programs manual for your platform.
- You cannot use the net password encryption option when connecting to a pre-release 10.0 SQL Server.
- The options security mechanism, mutual authentication, use message confidentiality, and use message integrity do *not* apply to security model A.
- To use security model B, both the local server and the remote server must use model B and both must use the same security mechanism.

```
Permissions Only a System Administrator can execute sp_serveroption to set the timeouts option. Any user can execute sp_serveroption with no parameters to display a list of options.
```

Only a System Security Officer can set the net password encryption, security mechanism, mutual authentication, use message confidentiality, and use message integrity options.

Auditing Values in event and extrainfo columns from the sysaudits table are:

Usage

| Event    | Audit option   | Command or access audited                                                                           | Information in extrainfo                                                                |  |
|----------|----------------|----------------------------------------------------------------------------------------------------|-----------------------------------------------------------------------------------------|--|
| 38       | exec_procedure | Execution of a procedure                                                                            | • <i>Roles</i> – Current active roles                                                   |  |
|          |                |                                                                                                    | • Keywords or options – NULL                                                            |  |
|          |                |                                                                                                    | • Previous value – NULL                                                                 |  |
|          |                |                                                                                                    | • <i>Current value</i> – NULL                                                           |  |
|          |                |                                                                                                    | • Other information – All input parameters                                              |  |
|          |                |                                                                                                    | <ul> <li>Proxy information – Original login name, if set<br/>proxy in effect</li> </ul> |  |
| See also |                | <b>Documents</b> See the <i>System Administration Guide</i> for more information on server options. |                                                                                         |  |
|          | Syst           | System procedures sp_helpserver, sp_password                                                        |                                                                                         |  |
|          | Utili          | <b>ty</b> isql                                                                                      |                                                                                         |  |

# sp\_set\_qplan

| Description | Changes the text of the abstract plan of an existing plan without changing the associated query.                                                                                                    |  |  |
|-------------|----------------------------------------------------------------------------------------------------|--|--|
| Syntax      | sp_set_qplan <i>id, plan</i>                                                                                                    |  |  |
| Parameters  | <i>id</i> is the ID of the abstract plan.                                                                                                    |  |  |
|             | <i>plan</i><br>is a new abstract plan.                                                                                                    |  |  |
| Examples    | sp_set_qplan 563789159,<br>"( g_join (scan t1) (scan t2))"                                                                                                    |  |  |
| Usage       | • Use sp_set_qplan to change the abstract plan of an existing plan. You can specify a maximum of 255 characters for a plan. If the abstract plan is longer than 255 characters, you can drop the old plan with sp_drop_qplan and then use create plan to create a new plan for the query.          |  |  |
|             | • When you change a plan with sp_set_qplan, plans are not checked for valid abstract plan syntax. Also, the plan is not checked for compatibility with the SQL text. All plans modified with sp_set_qplan should be immediately checked for correctness by running the query for the specified ID. |  |  |
|             | • To find the ID of a plan, use sp_help_qpgroup, sp_help_qplan, or sp_find_qplan. Plan IDs are also returned by create plan and are included in showplan output.                                                                                                    |  |  |
| Permissions | Any user can execute sp_set_qplan to change the text for a plan that he or she<br>owns. Only the System Administrator or the Database Owner can change the<br>text for a plan that belongs to another user.                                                                                        |  |  |
| Auditing    | Values in event and extrainfo columns from the sysaudits table are:                                                                                                    |  |  |

| Event | Audit option   | Command or access audited | Information in extrainfo                                                |
|-------|----------------|---------------------------|-------------------------------------------------------------------------|
| 38    | exec_procedure | Execution of a procedure  | • <i>Roles</i> – Current active roles                                   |
|       |                |                           | • Keywords or options – NULL                                            |
|       |                |                           | • Previous value – NULL                                                 |
|       |                |                           | • Current value – NULL                                                  |
|       |                |                           | • Other information – All input parameters                              |
|       |                |                           | • <i>Proxy information</i> – Original login name, if se proxy in effect |

See also

Commands create plan

**System procedures** sp\_drop\_qpgroup, sp\_drop\_qplan, sp\_find\_qplan, sp\_help\_qplan

# sp\_setlangalias

| Description | Assigns or changes the alias for an alternate language.                                         |  |  |
|-------------|-------------------------------------------------------------------------------------------------|--|--|
| Syntax      | sp_setlangalias <i>language</i> , <i>alias</i>                                                  |  |  |
| Parameters  | <i>language</i> is the official language name of the alternate language.                        |  |  |
|             | alias                                                                                           |  |  |
|             | is the new local alias for the alternate language.                                              |  |  |
| Examples    | sp_setlangalias french, français                                                                |  |  |
|             | This command assigns the alias name "français" for the official language name "french".         |  |  |
| Usage       | • <i>alias</i> replaces the current value of syslanguages.alias for the official name.          |  |  |
|             | • The set language command can use the new <i>alias</i> in place of the official language name. |  |  |
| Permissions | Only a System Administrator can execute sp_setlangalias.                                        |  |  |
| Auditing    | Values in event and extrainfo columns from the sysaudits table are:                             |  |  |

| Event    | Audit option   | Command or acce audited | ss<br>Information in extrainfo                                           |
|----------|----------------|-------------------------|--------------------------------------------------------------------------|
| 38       | exec_procedure | Execution of a          | • <i>Roles</i> – Current active roles                                    |
|          |                | procedure               | • Keywords or options – NULL                                             |
|          |                |                         | • Previous value – NULL                                                  |
|          |                |                         | • Current value – NULL                                                   |
|          |                |                         | • Other information – All input parameters                               |
|          |                |                         | • <i>Proxy information</i> – Original login name, if set proxy in effect |
| See also | Con            | nmands set              |                                                                          |
|          | Sys            | tem procedures sp       | _addlanguage, sp_droplanguage, sp_helplanguage                           |

# sp\_setpglockpromote

| Description                                                         | Sets or changes the lock promotion thresholds for a database, for a table, or for Adaptive Server.                                                                                                    |  |  |
|---------------------------------------------------------------------|----------------------------------------------------------------------------------------------------|--|--|
| Syntax                                                              | <pre>sp_setpglockpromote {"database"   "table"}, objname, new_lwm,<br/>new_hwm, new_pct</pre>                                                                                                    |  |  |
|                                                                     | sp_setpglockpromote server, NULL, new_lwm, new_hwm, new_pct                                                                                                    |  |  |
| Parameters                                                          | server sets server-wide values for the lock promotion thresholds.                                                                                                    |  |  |
|                                                                     | "database"   "table"<br>specifies whether to set the lock promotion thresholds for a database or<br>table. "database" and "table" are Transact-SQL keywords, so the quotes are<br>required.                           |  |  |
|                                                                     | <i>objname</i><br>is either the name of the table or database for which you are setting the lock<br>promotion thresholds or null, if you are setting server-wide values.                                              |  |  |
|                                                                     | <i>new_lwm</i><br>specifies the value to set for the low watermark (LWM) threshold. The<br>LWM must be less than or equal to the high watermark (HWM). The<br>minimum value for LWM is 2. This parameter can be null. |  |  |
|                                                                     | <i>new_hwm</i><br>specifies the value to set for the lock promotion HWM threshold. The HWM<br>must be greater than or equal to the LWM. The maximum HWM is<br>2,147,483,647. This parameter can be null.              |  |  |
|                                                                     | <i>new_pct</i><br>specifies the value to set for the lock promotion percentage (PCT) threshold.<br>PCT must be between 1 and 100. This parameter can be null.                                                         |  |  |
| Examples                                                            | <b>Example 1</b> Sets the server-wide lock promotion LWM to 200, the HWM to 300, and the PCT to 50:                                                                                                    |  |  |
|                                                                     | <pre>sp_setpglockpromote "server", NULL, 200, 300, 50</pre>                                                                                                    |  |  |
|                                                                     | <b>Example 2</b> Sets lock promotion thresholds for the master database:                                                                                                    |  |  |
| sp_setpglockpror                                                    | note "database", master, 1000, 1100, 45                                                                                                    |  |  |
|                                                                     | <b>Example 3</b> Sets lock promotion thresholds for the titles table in the pubs2 database. This command must be issued from the pubs2 database:                                                                      |  |  |
| <pre>sp_setpglockpromote "table", "pubs2titles", 500, 700, 10</pre> |                                                                                                    |  |  |

**Example 4** Changes the HWM threshold to 1600 for the master database. The thresholds were previously set with sp\_setpglockpromote. This command must be issued from the master database:

sp setpglockpromote "database", master, @new hwm=1600

Usage

sp\_setpglockpromote configures the lock promotion values for a table, for a database, or for Adaptive Server.

Adaptive Server acquires page locks on a table until the number of locks exceeds the lock promotion threshold. sp\_setpglockpromote changes the lock promotion thresholds for an object, a database, or the server. If Adaptive Server is successful in acquiring a table lock, the page locks are released.

When the number of locks on a table exceeds the HWM threshold, Adaptive Server attempts to escalate to a table lock. When the number of locks on a table is below the LWM, Adaptive Server does not attempt to escalate to a table lock. When the number of locks on a table is between the HWM and LWM and the number of locks exceeds the PCT threshold, Adaptive Server attempts to escalate to a table lock.

- Lock promotion thresholds for a table override the database or server-wide settings. Lock promotion thresholds for a database override the server-wide settings.
- Lock promotion thresholds for Adaptive Server do not need initialization, but you must initialize database and table lock promotion thresholds by specifying LWM, HWM, and PCT with sp\_setpglockpromote, which creates a row for the object in sysattributes when it is first run for a database or table. Once the thresholds have been initialized, then they can be modified individually, as in Example 4.
- For a table or a database, sp\_setpglockpromote sets LWM, HWM, and PCT in a single transaction. If sp\_setpglockpromote encounters an error while updating any of the values, then all changes are aborted and the transaction is rolled back. For server-wide changes, one or more thresholds may fail to be updated while others are successfully updated. Adaptive Server returns an error message if any values fail to be updated.
- To view the server-wide settings for the lock promotion thresholds, use sp\_configure "lock promotion" to see all three threshold values. To view lock promotion settings for a database, use sp\_helpdb. To view lock promotion settings for a table, use sp\_help.

Permissions Only a System Administrator can execute sp\_setpglockpromote.

Auditing Values in event and extrainfo columns from the sysaudits table are:

| Event    | Audit option   | Command or acc<br>audited | cess<br>Information in extrainfo                                         |
|----------|----------------|---------------------------|--------------------------------------------------------------------------|
| 38       | exec_procedure | Execution of a            | • <i>Roles</i> – Current active roles                                    |
|          |                | procedure                 | • Keywords or options – NULL                                             |
|          |                |                           | • Previous value – NULL                                                  |
|          |                |                           | • Current value – NULL                                                   |
|          |                |                           | • Other information – All input parameters                               |
|          |                |                           | • <i>Proxy information</i> – Original login name, if set proxy in effect |
| See also | Sys            | tem procedures s          | sp_configure, sp_dropglockpromote, sp_help, sp_helpdb                    |

### sp\_setpsexe

| Description | Sets custom execution attributes for a session while the session is active.                                                                                                    |  |  |
|-------------|----------------------------------------------------------------------------------------------------|--|--|
| Syntax      | sp_setpsexe spid, exeattr, value                                                                                                    |  |  |
| Parameters  | <i>spid</i><br>is the ID of the session for which to set execution variables. Use sp_who to<br>see spids.                                                                                                    |  |  |
|             | exeattr<br>identifies the execution attribute to be set. Values are priority and<br>enginegroup.                                                                                                    |  |  |
|             | value is the new value of exeattr. Values for each attribute are as follows:                                                                                                    |  |  |
|             | • If <i>exeattr</i> is priority, <i>value</i> is HIGH, MEDIUM, or LOW.                                                                                                    |  |  |
|             | • If <i>exeattr</i> is enginegroup, <i>value</i> is the name of an existing engine group.                                                                                                    |  |  |
| Examples    | This example sets the priority of the process with an ID of 1 to HIGH:                                                                                                    |  |  |
|             | <pre>sp_setpsexe 1, "priority", "HIGH"</pre>                                                                                                    |  |  |
| Usage       | • Execution attribute values specified with sp_setpsexe are valid for the current session only and do not apply after the session terminates.                                                                                                    |  |  |
|             | • Use sp_setpsexe with caution or it can result in degraded performance.<br>Changing attributes "on the fly", using sp_setpsexe, can help if the process<br>is not getting CPU time; however, if the performance problem is due to<br>something else, such as locks, changing execution attributes could make<br>the problem worse. |  |  |
|             | • Because you can only set execution attributes for sessions, sp_setpsexe cannot be set for a worker process spid.                                                                                                    |  |  |
|             | • Except for the housekeeper spid, you cannot set execution attributes for system spids.                                                                                                    |  |  |
|             | • sp_setpsexe does not work if there are no online engines in the associated engine group.                                                                                                    |  |  |
| Permissions | Only a System Administrator can execute sp_setpsexe without restriction. Any user can execute sp_setpsexe to lower the priority of a process owned by that user.                                                                                                    |  |  |
| Auditing    | Values in event and extrainfo columns from the sysaudits table are:                                                                                                    |  |  |

| Event    | Audit option   | Command or accord audited   | ess<br>Information in extrainfo                                          |
|----------|----------------|-----------------------------|--------------------------------------------------------------------------|
| 38       | exec_procedure | Execution of a              | • <i>Roles</i> – Current active roles                                    |
|          |                | procedure                   | Keywords or options – NULL                                               |
|          |                |                             | Previous value – NULL                                                    |
|          |                |                             | • <i>Current value</i> – NULL                                            |
|          |                |                             | • Other information – All input parameters                               |
|          |                |                             | • <i>Proxy information</i> – Original login name, if set proxy in effect |
| See also | •              | tem procedures showexeclass | p_addexeclass, sp_bindexeclass, sp_dropexeclass,                         |

# sp\_setrowlockpromote

| •           | •                                                                                                    |
|-------------|----------------------------------------------------------------------------------------------------|
| Description | Sets or changes row-lock promotion thresholds for a datarows-locked table, for<br>all datarows-locked tables in a database, or for all datarows-locked tables on a<br>server.                                         |
| Syntax      | sp_setrowlockpromote "server", NULL, new_lwm, new_hwm, new_pct                                                                                                    |
|             | <pre>sp_setrowlockpromote {"database"   "table"}, objname, new_lwm,<br/>new_hwm, new_pct</pre>                                                                                                    |
| Parameters  | server sets server-wide values for the row lock promotion thresholds.                                                                                                    |
|             | "database"   "table"<br>specifies whether to set the row-lock promotion thresholds for a database or<br>table.                                                                                                    |
|             | <i>objname</i><br>is either the name of the table or database for which you are setting the<br>row-lock promotion thresholds or null, if you are setting server-wide values.                                          |
|             | new_lwm<br>specifies the value to set for the low watermark (LWM) threshold. The<br>LWM must be less than or equal to the high watermark (HWM). The<br>minimum value for LWM is 2. This parameter can be null.        |
|             | <i>new_hwm</i><br>specifies the value to set for the high watermark (HWM) threshold. The<br>HWM must be greater than or equal to the LWM. The maximum HWM is<br>2,147,483,647. This parameter can be null.            |
|             | <i>new_pct</i><br>specifies the value to set for the lock promotion percentage (PCT) threshold.<br>PCT must be between 1 and 100. This parameter can be null.                                                         |
| Examples    | <b>Example 1</b> Sets row lock promotion values for all datarows-locked tables in the engdb database:                                                                                                    |
|             | <pre>sp_setrowlockpromote "database", engdb, 400, 400,95</pre>                                                                                                    |
|             | <b>Example 2</b> Sets row lock promotion values for the sales table:                                                                                                    |
|             | <pre>sp_setrowlockpromote "table", sales, 250, 250, 100</pre>                                                                                                    |
| Usage       | • sp_setrowlockpromote sets or changes row-lock promotion thresholds for a table, a database, or Adaptive Server.                                                                                                    |
|             | Adaptive Server acquires row locks on a datarows-locked table until the number of locks exceeds the lock promotion threshold. If Adaptive Server is successful in acquiring a table lock, the row locks are released. |

When the number of row locks on a table exceeds the HWM, Adaptive Server attempts to escalate to a table lock. When the number of row locks on a table is below the LWM, Adaptive Server does not attempt to escalate to a table lock. When the number of row locks on a table is between the HWM and LWM, and the number of row locks exceeds the PCT threshold as a percentage of the number of rows in a table, Adaptive Server attempts to escalate to a table lock.

- Lock promotion is always two-tiered, that is, row locks are promoted to table locks. Adaptive Server does not promote from row locks to page locks.
- Lock promotion thresholds for a table override the database or server-wide settings. Lock promotion thresholds for a database override the server-wide settings.
- To change the lock promotion thresholds for a database, you must be using the master database. To change the lock promotion thresholds for a table in a database, you must be using the database where the table resides.
- Server-wide row lock promotion thresholds can also be set with sp\_configure. When you use sp\_setrowlockpromote to change the values server-wide, it changes the configuration parameters, and saves the configuration file. When you first install Adaptive Server, the server-wide row lock promotion thresholds set by the configuration parameters are:

| row lock promotion HWM | 200 |
|------------------------|-----|
| row lock promotion LWM | 200 |
| row lock promotion PCT | 100 |

See the System Administration Guide for more information.

- The system procedure sp\_sysmon reports on row lock promotions.
- Database-level row lock promotion thresholds are stored in the master..sysattributes table. If you dump a database, and load it only another server, you must set the row lock promotion thresholds on the new server. Object-level row lock promotion thresholds are stored in the sysattributes table in the user database, and are included in the dump.

#### Permissions Only a System Administrator can execute sp\_setrowlockpromote.

Auditing

Values in event and extrainfo columns from the sysaudits table are:

| Event    | Audit option   | Command or ac audited | cess<br>Information in extrainfo                                         |
|----------|----------------|-----------------------|--------------------------------------------------------------------------|
| 38       | exec_procedure | Execution of a        | • <i>Roles</i> – Current active roles                                    |
|          |                | procedure             | • <i>Keywords or options</i> – NULL                                      |
|          |                |                       | • Previous value – NULL                                                  |
|          |                |                       | • Current value – NULL                                                   |
|          |                |                       | • Other information – All input parameters                               |
|          |                |                       | • <i>Proxy information</i> – Original login name, if set proxy in effect |
| See also | Syst           | tem procedures        | sp_configure, sp_droprowlockpromote, sp_sysmon                           |

# sp\_setsuspect\_granularity

| Description                                                                                                    |                                                                                                    | Displays or sets the recovery fault isolation mode for a user database, which governs how recovery behaves when it detects data corruption.                                                                                   |  |  |  |  |
|----------------------------------------------------------------------------------------------------|----------------------------------------------------------------------------------------------------|----------------------------------------------------------------------------------------------------|--|--|--|--|
| Syntax                                                                                                    |                                                                                                    | sp_setsuspect_granularity [ <i>dbname</i><br>[, "database"   "page" [, "read_only"]]]                                                                                                    |  |  |  |  |
| Parameters                                                                                                    | for which to display or set the recovery fault<br>ring, the default is the current database. For<br>master database and specify the target <i>dbname</i> .                                                                                                    |                                                                                                    |  |  |  |  |
| database<br>marks the entire database suspect, which makes it inaccessible, if th<br>recovery process detects that any of its data is suspect. |                                                                                                    |                                                                                                    |  |  |  |  |
|                                                                                                    |                                                                                                    | es suspect, making them inaccessible, if recovery latabase. The rest of the data is accessible.                                                                                                    |  |  |  |  |
|                                                                                                    | read_only<br>if specified, marks the entir<br>suspect.                                                                                                    | e database read only if recovery marks any pages                                                                                                    |  |  |  |  |
|                                                                                                    | F                                                                                                    |                                                                                                    |  |  |  |  |
| Examples                                                                                                    | -                                                                                                    | ery fault isolation mode for the current database:                                                                                                    |  |  |  |  |
|                                                                                                    | <b>Example 1</b> Displays the recov                                                                                                    | ery fault isolation mode for the current database:                                                                                                    |  |  |  |  |
| sp_setsu<br>DB Name                                                                                                    | <b>Example 1</b> Displays the recov<br>spect_granularity<br>Cur. Suspect Gran. Cfg. Suspe                                                                                                    | ct Gran. Online mode                                                                                                    |  |  |  |  |
| sp_setsu<br>DB Name                                                                                                    | <b>Example 1</b> Displays the recoverence of the second spect_granularity                                                                                                    | ct Gran. Online mode                                                                                                    |  |  |  |  |
| sp_setsu<br>DB Name                                                                                                    | <b>Example 1</b> Displays the recover<br>spect_granularity<br>Cur. Suspect Gran. Cfg. Suspect<br>database database                                                                                                    | ct Gran. Online mode                                                                                                    |  |  |  |  |
| sp_setsu<br>DB Name                                                                                                    | Example 1 Displays the recover<br>spect_granularity<br>Cur. Suspect Gran. Cfg. Suspect<br>database database<br>Example 2 Displays the curre                                                                                                    | read/write<br>ent and configured recovery fault isolation mode                                                                                                    |  |  |  |  |
| sp_setsu<br>DB Name                                                                                                    | Example 1 Displays the recover<br>epect_granularity<br>Cur. Suspect Gran. Cfg. Suspect<br>database database<br>Example 2 Displays the curre<br>for the pubs2 database:<br>sp_setsuspect_granu<br>Example 3 The next time recover                                                                                         | ect Gran. Online mode<br>read/write<br>ent and configured recovery fault isolation mode<br>llarity pubs2<br>overy runs in the pubs2 database, if any corrupt<br>uspect pages will be taken offline and the rest of            |  |  |  |  |
| sp_setsu<br>DB Name<br><br>pubs2                                                                                                    | Example 1 Displays the recover<br>epect_granularity<br>Cur. Suspect Gran. Cfg. Suspect<br>database database<br>Example 2 Displays the curre<br>for the pubs2 database:<br>sp_setsuspect_granu<br>Example 3 The next time reco<br>pages are detected, only the s                                                          | ect Gran. Online mode<br>read/write<br>ent and configured recovery fault isolation mode<br>llarity pubs2<br>overy runs in the pubs2 database, if any corrupt<br>ispect pages will be taken offline and the rest of<br>online: |  |  |  |  |
| sp_setsu<br>DB Name<br><br>pubs2<br>sp_setsu<br>DB Name                                                                                        | Example 1 Displays the recover         spect_granularity         Cur. Suspect Gran. Cfg. Suspected         database         database         Example 2 Displays the current for the pubs2 database:         sp_setsuspect_grame         Example 3 The next time recover and the database will be brought of the database | ect Gran. Online mode<br>read/write<br>ent and configured recovery fault isolation mode<br>llarity pubs2<br>overy runs in the pubs2 database, if any corrupt<br>ispect pages will be taken offline and the rest of<br>mline:  |  |  |  |  |

**Example 4** The next time recovery runs in the pubs2 database, if any corrupt pages are detected, only the suspect pages will be taken offline and the rest of the database will be brought online in read only mode:

sp setsuspect granularity pubs2, "page", "read only"

**Example 5** The next time recovery runs in the pubs2 database, if any corrupt data is detected, the entire database will be marked suspect and taken offline:

sp\_setsuspect\_granularity pubs2, "database"

Usage

- sp\_setsuspect\_granularity displays and sets the recovery fault isolation mode. This mode governs whether recovery marks an entire database or only the corrupt pages suspect when it detects that any data that it requires has been corrupted. Se the *System Administration Guide* for more information.
- The default recovery fault isolation mode of a user database is "database". You can set the recovery fault isolation mode only for a user database, not for a system database.
- You must be in the master database to set the recovery fault isolation mode.
- Data marked suspect due to corruption persists across Adaptive Server start-ups. When certain pages have been marked suspect, they remain offline after you reboot the server.
- When part or all of a database is marked suspect, the suspect data is not accessible to users unless a System Administrator has made the suspect data accessible with the sp\_forceonline\_dband sp\_forceonline\_page procedures.
- General database corruption, such as a corrupt database log or the unavailability of another resource not specific to a page, causes the entire database to be marked suspect, even if the recovery fault isolation mode is "page".
- If you do not specify page or database, Adaptive Server displays the current and configured settings. The current setting is the one that was in effect the last time recovery was executed in the database. The configured setting is the one that will be in effect the next time recovery is executed in the database.

|             | • If the database comes online in read_only mode, no user can modify any of its data, including data that is unaffected by the suspect pages and is thus online. However, the system administrator can make the database writeable using the sp_dboption system procedure to set read only to false. In this case, users could then modify the online data, but the suspect data would remain inaccessible. |
|-------------|----------------------------------------------------------------------------------------------------|
| Permissions | Only a System Administrator can execute sp_setsuspect_granularity to set the recovery fault isolation mode. Any user can execute sp_setsuspect_granularity to display the settings.                                                                                                    |
| Auditing    | Values in event and extrainfo columns from the sysaudits table are:                                                                                                    |

| Event    | Audit option                                                                                                    | Command or access audited | Information in extrainfo                                                                |  |
|----------|----------------------------------------------------------------------------------------------------|---------------------------|-----------------------------------------------------------------------------------------|--|
| 38       | exec_procedure                                                                                                    | Execution of a            | • <i>Roles</i> – Current active roles                                                   |  |
|          |                                                                                                    | procedure                 | • Keywords or options – NULL                                                            |  |
|          |                                                                                                    |                           | • Previous value – NULL                                                                 |  |
|          |                                                                                                    |                           | <i>Current value</i> – NULL                                                             |  |
|          |                                                                                                    |                           | • Other information – All input parameters                                              |  |
|          |                                                                                                    |                           | <ul> <li>Proxy information – Original login name, if set<br/>proxy in effect</li> </ul> |  |
| See also | Con                                                                                                    | nmands dump database      | e, dump transaction, load database                                                      |  |
|          | <b>System procedures</b> sp_dboption, sp_forceonline_db, sp_forceonline_page, sp_listsuspect_db, sp_listsuspect_page, sp_setsuspect_threshold |                           |                                                                                         |  |

# sp\_setsuspect\_threshold

| Description | Displays or sets the maximum number of suspect pages that Adaptive Server allows in a database before marking the entire database suspect.                                                                                                    |
|-------------|----------------------------------------------------------------------------------------------------|
| Syntax      | sp_setsuspect_threshold [dbname [, threshold]]                                                                                                    |
| Parameters  | <i>dbname</i><br>is the name of the database for which you want to display or set the suspect<br>escalation threshold. The default is the current database.                                                                                                    |
|             | <i>threshold</i><br>indicates the maximum number of suspect data pages that recovery will<br>allow before marking the entire database suspect. The default is 20 pages.<br>The minimum is 0.                                                                                                    |
| Examples    | <b>Example 1</b> Sets the maximum number of suspect pages to 5. If there are more than 5 suspect pages, recovery will mark the entire database suspect:                                                                                                    |
|             | <pre>sp_setsuspect_threshold pubs2, 5</pre>                                                                                                    |
|             | <b>Example 2</b> Displays the current and configured settings for the suspect escalation threshold for the pubs2 database:                                                                                                    |
|             | sp_setsuspect_threshold pubs2                                                                                                    |
|             | <b>Example 3</b> Displays the current and configured settings for the recovery fault isolation threshold for the current user database:                                                                                                    |
|             | sp_setsuspect_threshold                                                                                                    |
| Usage       | • You must be in the master database to set the suspect escalation threshold with sp_setsuspect_threshold.                                                                                                    |
|             | • If you do not specify the number of pages, Adaptive Server displays the current and configured settings. The current setting is the one that was in effect the last time recovery was executed in the database. The configured setting is the one that will be in effect the next time recovery is executed in the database. |
| Permissions | Only a System Administrator can execute sp_setsuspect_threshold to set the escalation threshold. Any user can execute sp_setsuspect_threshold to display the current settings.                                                                                                    |
| Auditing    | Values in event and extrainfo columns from the sysaudits table are:                                                                                                    |

| Event    | Audit option   | Command or access audited               | Information in extrainfo                                                                |
|----------|----------------|-----------------------------------------|-----------------------------------------------------------------------------------------|
| 38       | exec_procedure | Execution of a                          | • <i>Roles</i> – Current active roles                                                   |
|          |                | procedure                               | • Keywords or options – NULL                                                            |
|          |                |                                         | • Previous value – NULL                                                                 |
|          |                |                                         | • <i>Current value</i> – NULL                                                           |
|          |                |                                         | • Other information – All input parameters                                              |
|          |                |                                         | <ul> <li>Proxy information – Original login name, if set<br/>proxy in effect</li> </ul> |
| See also | -              | • • • • • • • • • • • • • • • • • • • • | ceonline_db, sp_forceonline_page,<br>pect_page, sp_setsuspect_granularity               |

## sp\_showcontrolinfo

| Description | Displays information about engine group assignments, bound client applications, logins, and stored procedures.                                                                                                    |
|-------------|----------------------------------------------------------------------------------------------------|
| Syntax      | <pre>sp_showcontrolinfo [object_type, object_name, spid ]</pre>                                                                                                    |
| Parameters  | <pre>object_type is AP for application, LG for login, PR for stored procedure, EG for engine group, or PS for process. If you do not specify an object_type or specify an object_type of null, sp_showcontrolinfo displays information about all types.</pre>                                                                                                    |
|             | <pre>object_name is the name of the application, login, stored procedure, or engine group. Do not specify an object_name if you specify PS as the object_type. If you do not specify an object_name (or specify an object_name of null), sp_showcontrolinfo displays information about all object names.</pre>                                                                                                    |
|             | spid<br>is the Adaptive Server process ID. Specify an <i>spid</i> only if you specify PS as<br>the <i>object_type</i> . If you do not specify an <i>spid</i> (or specify an <i>spid</i> of null),<br>sp_showcontrolinfo displays information for all spids. Use sp_who to see<br>spids.                                                                                                    |
| Examples    | <b>Example 1</b> Shows all user-assigned execution class-to-object bindings:                                                                                                    |
|             | sp_showcontrolinfo                                                                                                    |
|             | <b>Example 2</b> Displays the execution class of the isql application:                                                                                                    |
|             | sp_showcontrolinfo 'AP', 'isql'                                                                                                    |
|             | <b>Example 3</b> Displays the execution class for all processes assigned to engine groups:                                                                                                    |
|             | sp_showcontrolinfo 'PS'                                                                                                    |
|             | <b>Example 4</b> Displays the execution class for spid 7:                                                                                                    |
|             | sp_showcontrolinfo 'PS', null, 7                                                                                                    |
| Usage       | • When used with no parameters, sp_showcontrolinfo displays information about all user-assigned engine group assignments, bound client applications, logins, and stored procedures. When used with the object_type parameter, sp_showcontrolinfo provides information on an individual basis about application, login, or stored procedure bindings to an execution class, engine group compositions, and session-level attribute bindings. See the <i>Performance and Tuning Guide</i> for more information. |

|             | • Unless object_type is PR, execute sp_showcontrolinfo from the master database. If object_type is PR, execute sp_showcontrolinfo from the database in which the procedure resides. |
|-------------|----------------------------------------------------------------------------------------------------|
|             | • If <i>object_type</i> is null, sp_showcontrolinfo displays execution class information for objects that match the other parameters.                                               |
|             | • If <i>object_name</i> is null, sp_showcontrolinfo displays the binding information for all applications, logins, and stored procedures.                                           |
|             | • If <i>spid</i> is null, sp_showcontrolinfo displays execution class information for objects that match the other parameters.                                                      |
| Permissions | Any user can execute sp_showcontrolinfo.                                                                                                    |
| Auditing    | Values in event and extrainfo columns from the sysaudits table are:                                                                                                    |

| Event    | Audit option   | Command or acces<br>audited | s<br>Information in extrainfo                                                                |
|----------|----------------|-----------------------------|----------------------------------------------------------------------------------------------|
| 38       | exec_procedure | Execution of a              | • <i>Roles</i> – Current active roles                                                        |
|          |                | procedure                   | • <i>Keywords or options</i> – NULL                                                          |
|          |                |                             | • Previous value – NULL                                                                      |
|          |                |                             | <i>Current value</i> – NULL                                                                  |
|          |                |                             | • Other information – All input parameters                                                   |
|          |                |                             | • <i>Proxy information</i> – Original login name, if set proxy in effect                     |
| See also | sp_            |                             | _addexeclass, sp_bindexeclass, sp_clearpsexe,<br>eclass, sp_showexeclass, sp_showpsexe,<br>o |

Utility isql

### sp\_showexeclass

| Description | Displays the execut<br>associated with the                                                          |                  | e            | s in any engine group |
|-------------|----------------------------------------------------------------------------------------------------|------------------|--------------|-----------------------|
| Syntax      | sp_showexeclass [                                                                                   | execlassname]    |              |                       |
| Parameters  | execlassname is the name of an                                                                      | n execution clas | SS.          |                       |
| Examples    | <b>Example 1</b> Displays the priority and engine group attribute values for all execution classes: |                  |              |                       |
|             | sp_showexec                                                                                         | lass             |              |                       |
|             | classname                                                                                           | priority         | engine_group | engines               |
|             | EC1                                                                                                 | HIGH             | ANYENGINE    | ALL                   |
|             | EC2                                                                                                 | MEDIUM           | ANYENGINE    | ALL                   |
|             | EC3                                                                                                 | LOW              | LASTONLINE   | 0                     |

**Example 2** Displays the attribute values of execution class EC1:

| sp_showexeclass | 'EC1' |
|-----------------|-------|
|-----------------|-------|

| classname | priority | engine_group | engines |
|-----------|----------|--------------|---------|
|           |          |              |         |
| EC1       | HIGH     | ANYENGINE    | ALL     |

| Usage | • | sp_showexeclass displays the execution class attributes and the engines in |
|-------|---|----------------------------------------------------------------------------|
|       |   | any engine group associated with execlassname. See the Performance and     |
|       |   | Tuning Guide for more information.                                         |
|       |   |                                                                            |

• If *execlassname* is NULL or absent, sp\_showexeclass displays the priority and engine group attribute values for all execution classes, including the attribute values of the system-defined classes EC1, EC2, and EC3.

Permissions Any user can execute sp\_showexeclass.

```
Auditing Values in event and extrainfo columns from the sysaudits table are:
```

| Event    | Audit option   | Command or acce<br>audited                 | ess<br>Information in extrainfo                                          |
|----------|----------------|--------------------------------------------|--------------------------------------------------------------------------|
| 38       | exec_procedure | Execution of a                             | • <i>Roles</i> – Current active roles                                    |
|          |                | procedure                                  | • Keywords or options – NULL                                             |
|          |                |                                            | • Previous value – NULL                                                  |
|          |                |                                            | • <i>Current value</i> – NULL                                            |
|          |                |                                            | • Other information – All input parameters                               |
|          |                |                                            | • <i>Proxy information</i> – Original login name, if set proxy in effect |
| See also |                | stem procedures s<br>showcontrolinfo, sp_u | p_addexeclass, sp_bindexeclass, sp_dropexeclass,<br>nbindexeclass        |

# sp\_showplan

| Description | Displays the showplan output for any user connection for the current SQL statement or for a previous statement in the same batch.                                                                                                    |
|-------------|----------------------------------------------------------------------------------------------------|
| Syntax      | sp_showplan <i>spid</i> , <i>batch_id</i> output, <i>context_id</i> output, <i>stmt_num</i> output                                                                                                    |
|             | To display the showplan output for the current SQL statement without specifying the batch_id, context_id, or stmt_num:                                                                                                    |
|             | sp_showplan <i>spid</i> , null, null, null                                                                                                    |
| Parameters  | <i>spid</i> is the process ID for any user connection. Use sp_who to see spids.                                                                                                    |
|             | <i>batch_id</i><br>is a unique, nonnegative number for a batch                                                                                                    |
|             | context_id is a unique number for every procedure (or trigger) executed in a batch.                                                                                                    |
|             | <pre>stmt_num is the number of the current statement within a batch. The stmt_num must be a positive number.</pre>                                                                                                    |
| Examples    | <b>Example 1</b> Displays the query plan for the current statement running in the user session with a <i>spid</i> value of 99, as well as values for the <i>batch_id</i> , <i>context_id</i> , and <i>statement_id</i> parameters. These values can be used to retrieve query plans in subsequent iterations of sp_showplan for the user session with a <i>spid</i> of 99: |
|             | declare @batch int<br>declare @context int<br>declare @statement int<br>exec sp_showplan 99, @batch output, @context output,<br>@statement output                                                                                                    |
|             | <b>Example 2</b> Displays the showplan output for the current statement running in the user session with a <i>spid</i> value of 99:                                                                                                    |
|             | sp_showplan 99, null, null, null                                                                                                    |
| Usage       | • sp_showplan displays the showplan output for a currently executing SQL statement or for a previous statement in the same batch.                                                                                                    |
|             | • To see the query plan for the previous statement within the same batch, execute sp_showplan again with the same parameter values, but subtract 1 from the statement number. Using this method, you can view all the statements in the statement batch back to query number one.                                                                                          |

|             | <ul> <li>sp_showplan can be run independently of Adaptive Server Monitor<sup>TM</sup><br/>Server.</li> </ul>                                                                                                    |
|-------------|----------------------------------------------------------------------------------------------------|
|             | • If the <i>context_id</i> is greater than 0 for a SQL batch, the current statement is embedded in a stored procedure (or trigger) called from the original SQL batch. Select the sysprocesses row with the same <i>spid</i> value to display the procedure ID and statement ID. |
| Permissions | Only a System Administrator can execute sp_showplan.                                                                                                    |
| Auditing    | Values in event and extrainfo columns from the sysaudits table are:                                                                                                    |

| Event  | Audit option   | Command or a audited | ccess<br>Information in extrainfo                                                      |
|--------|----------------|----------------------|----------------------------------------------------------------------------------------|
| 38     | exec_procedure | Execution of a       | • <i>Roles</i> – Current active roles                                                  |
|        |                | procedure            | • Keywords or options – NULL                                                           |
|        |                |                      | • Previous value – NULL                                                                |
|        |                |                      | • <i>Current value</i> – NULL                                                          |
|        |                |                      | • Other information – All input parameters                                             |
|        |                |                      | <ul> <li>Proxy information – Original login name, if se<br/>proxy in effect</li> </ul> |
| e also | Syst           | em procedures        | sp_who                                                                                 |

### sp\_showpsexe

| Description  | Displays execution class, current priority, and affinity for all client sessions running on Adaptive Server.                                                                                  |
|--------------|----------------------------------------------------------------------------------------------------|
| Syntax       | sp_showpsexe [ <i>spid</i> ]                                                                                                    |
| Parameters   | <i>spid</i><br>is the Adaptive Server session ID for which you want a report. The <i>spid</i> must<br>belong to the application or login executing sp_showpsexe. Use sp_who to<br>list spids. |
| Examples     | <b>Example 1</b> Displays execution class, current priority, and affinity for all current client sessions:                                                                                    |
| sp_showpsexe |                                                                                                    |

| spid | appl_name | login_name | exec_class | current_priority | task_affinity |
|------|-----------|------------|------------|------------------|---------------|
|      |           |            |            |                  |               |
| 1    | isql      | sa         | EC1        | HIGH             | NONE          |
| 5    |           | NULL       | NULL       | LOW              | NULL          |
| 7    | ctisql    | sa         | EC2        | MEDIUM           | NONE          |
| 8    | ctisql    | sa         | EC2        | MEDIUM           | NONE          |
|      |           |            |            |                  |               |

**Example 2** Displays the application name, login name, current priority, and engine affinity of the process with spid 5:

sp\_showpsexe 5

- sp\_showpsexe displays execution class, current priority, and affinity for all sessions (objects with an *spid*). For more information, see the Performance and Tuning Guide.
  - If the *spid* is NULL or absent, sp\_showpsexe reports on all sessions currently running on Adaptive Server.
  - sp\_showpsexe does not report information for the following system processes: deadlock, checkpoint, network, auditing, and mirror handlers. It does display information for the housekeeper *spid*.

Permissions Any user can execute sp\_showpsexe.

Auditing Values in event and extrainfo columns from the sysaudits table are:

Usage

| Event     | Audit option   | Command or access audited    | Information in extrainfo                                                                            |
|-----------|----------------|------------------------------|----------------------------------------------------------------------------------------------------|
| 38        | exec_procedure | Execution of a               | • <i>Roles</i> – Current active roles                                                               |
| procedure | procedure      | • Keywords or options – NULL |                                                                                                    |
|           |                | • Previous value – NULL      |                                                                                                    |
|           |                |                              | • <i>Current value</i> – NULL                                                                       |
|           |                |                              | • Other information – All input parameters                                                          |
|           |                |                              | <ul> <li>Proxy information – Original login name, if set proxy in effect</li> </ul>                 |
| See also  | sp_            | • • • =                      | ddengine, sp_addexeclass, sp_bindexeclass,<br>ne, sp_dropexeclass, sp_showcontrolinfo,<br>lexeclass |

## sp\_spaceused

| Description      | Displays estimates of the number of rows, the number of data pages, the size of indexes, and the space used by a specified table or by all tables in the current database.            |
|------------------|----------------------------------------------------------------------------------------------------|
| Syntax           | sp_spaceused [ <i>objname</i> [,1] ]                                                                                                    |
| Parameters       | <i>objname</i><br>is the name of the table on which to report. If omitted, a summary of space<br>used in the current database appears.                                                |
|                  | 1 prints separate information on the table's indexes and text/image storage.                                                                                                    |
| Examples         | <b>Example 1</b> Reports on the amount of space allocated (reserved) for the titles table, the amount used for data, the amount used for index(es), and the available (unused) space: |
| sp_spaceused tit | les                                                                                                    |

| name   | rowtotal | reserved | data | index_size | unused |
|--------|----------|----------|------|------------|--------|
|        |          |          |      |            |        |
| titles | 18       | 46 KB    | 6 KB | 4 KB       | 36 KB  |

**Example 2** In addition to information on the titles table, prints information for each index on the table:

| sp_spaceuse            | d titles, | 1            |                |                |       |
|------------------------|-----------|--------------|----------------|----------------|-------|
| index_name             |           | size         | reserved       | unused         |       |
| titleidind<br>titleind |           | 2 KB<br>2 KB | 32 KB<br>16 KB | 24 KB<br>14 KB |       |
| name                   | rowtotal  | reserved     | data           | index_size u   | nused |
| titles                 | 18        | 46 KB        | 6 KB           | 4 KB           | 36 KB |

**Example 3** Displays the space taken up by the text/image page storage separately from the space used by the table. The object name for text/image storage is "t" plus the table name:

sp\_spaceused blurbs,1

| index_name | size  | reserved | unused |
|------------|-------|----------|--------|
|            |       |          |        |
| blurbs     | 0 KB  | 14 KB    | 12 KB  |
| tblurbs    | 14 KB | 16 KB    | 2 KB   |

| name   | rowtotal | reserved | data | index_size | unused |
|--------|----------|----------|------|------------|--------|
|        |          |          |      |            |        |
| blurbs | 6        | 30 KB    | 2 KB | 14 KB      | 14 KB  |

**Example 4** Prints a summary of space used in the current database:

sp\_spaceused

| database_na | ne databa | se_size    |        |
|-------------|-----------|------------|--------|
|             |           |            |        |
| master      | 5 MB      |            |        |
| reserved    | data      | index_size | unused |
|             |           |            |        |
| 2176 KB     | 1374 KB   | 72 KB      | 730 KB |

**Example 5** Reports on the amount of space reserved and the amount of space available for the transaction log:

sp\_spaceused syslogs

| name    | rowtotal   | reserved | data  | index_size | unused |
|---------|------------|----------|-------|------------|--------|
|         |            |          |       |            |        |
| syslogs | Not avail. | 32 KB    | 32 KB | 0 KB       | 0 KB   |

Usage

- sp\_spaceused displays estimates of the number of data pages, space used by a specified table or by all tables in the current database, and the number of rows in the tables. sp\_spaceused computes the rowtotal value using the rowcnt built-in function. This function uses a value for the average number of rows per data page based on a value in the allocation pages for the object. This method is very fast, but the results are estimates, and update and insert activity change actual values. The update statistics command, dbcc checktable, and dbcc checkdb update the rows-per-page estimate, so rowtotal is most accurate after one of these commands executes. Always use select count(\*) if you need exact row counts.
  - sp\_spaceused reports on the amount of space affected by tables, clustered indexes, and nonclustered indexes.
  - The amount of space allocated (reserved) reported by sp\_spaceused is a total of the data, index size, and available (unused) space.
  - Space used by text and image columns, which are stored as separate database objects, is reported separately in the index\_size column and is included in the summary line for a table. The object name for text/image storage in the index\_size column is "t" plus the table name.

- When used on syslogs, sp\_spaceused reports rowtotal as "Not available". See Example 5.
- Permissions Any user can execute sp\_spaceused.

Auditing Values in event and extrainfo columns from the sysaudits table are:

| Event    | Audit option                | Command or access audited | Information in extrainfo                                                 |
|----------|-----------------------------|---------------------------|--------------------------------------------------------------------------|
| 38       | 38 exec_procedure Execution |                           | • <i>Roles</i> – Current active roles                                    |
|          |                             | procedure                 | • <i>Keywords or options</i> – NULL                                      |
|          |                             |                           | Previous value – NULL                                                    |
|          |                             |                           | <i>Current value</i> – NULL                                              |
|          |                             |                           | • Other information – All input parameters                               |
|          |                             |                           | • <i>Proxy information</i> – Original login name, if set proxy in effect |
| See also | Cata                        | log stored procedures     | sp_statistics                                                            |
|          | Com                         | mands create index, ci    | reate table, drop index, drop table                                      |
|          | Syste                       | em procedures sp_he       | lpindex                                                                  |

## sp\_ssladmin

| Description | Adds, deletes, or displays a list of server certificates for Adaptive Server.                                                                                                    |  |  |
|-------------|----------------------------------------------------------------------------------------------------|--|--|
| Syntax      | sp_ssladmin {[addcert, <i>certificate_path</i> [, <i>password NULL</i> ]]<br>[dropcert, <i>certificate_path</i> ]<br>[lscert]<br>[help]}<br>[lsciphers]<br>[setciphers, {"FIPS"   "Strong"   "Weak"   "All"<br>  <i>quoted_list_of_ciphersuites</i> }] |  |  |
| Parameters  | addcert adds a certificate for the local server in the certificates file.                                                                                                    |  |  |
|             | certificate_path specifies the absolute path to the certificates file on the local server.                                                                                                    |  |  |
|             | <i>password</i><br>the password that is used to encrypt the private key when adding a new<br>server certificate to the certificates file.                                                                                                    |  |  |
|             | NULL<br>used to require an attended atart-up of Adaptive Server by requesting the<br>password during start-up from the command line.                                                                                                    |  |  |
|             | dropcert deletes the certificate from the certificate file.                                                                                                    |  |  |
|             | lscert lists the certificates in the certificate file.                                                                                                    |  |  |
|             | help<br>displays online help for sp_ssladmin.                                                                                                    |  |  |
|             | lsciphers displays the values for any set cipher suite preferences.                                                                                                    |  |  |
|             |                                                                                                    |  |  |

setciphers, {"FIPS" | "Strong" | "Weak" | "All" | quoted\_list\_of\_ciphersuites}
sets a specific cipher suite preference. Select one of these options:

- "FIPS" is the set of encryptions, hash, and key exchange algorithms that are FIPS-compliant. The algorithms included in this list are AES, 3DES, DES, and SHA1.
- "Strong" is the set of encryption algorithms using keys longer than 64 bits.
- "Weak" is the set of encryption algorithms from the set of all supported cipher suites that are not included in the strong set.
- "All" is the set of default cipher suites.
- quoted\_list\_of\_ciphersuites specifies a set of cipher suites as a commaseparated list, ordered by preference. Use quotes ("") to mark the beginning and end of the list. The quoted list can include any of the predefined sets as well as individual cipher suite names. Unknown cipher suite names cause an error to be reported, and no changes are made to preferences. See Chapter 19, "Confidentiality of Data," in the System Administration Guide for the list of cipher suites included in the defined sets.

Examples Example 1 Adds an entry for the local server, Server1.crt, in the certificates file in the absolute path to /sybase/ASE-12\_5/certificates (x:\sybase\ASE-12\_5\certificates on Windows). The private key is encrypted with the password "mypassword". The password should be the one specified when you created the private key:

```
sp_ssladmin addcert, "/sybase/ASE-12_5/certificates/Server1.crt",
    "mypassword"
```

**Example 2** Deletes the certificate, Server1.crt from the certificates file located in */sybase/ASE-12\_5/certificates* (*x:\sybase\ASE-12\_5\certificates* on Windows):

sp\_ssladmin dropcert , "/sybase/ASE-12\_5/certificates/Server1.crt"

**Example 3** Lists of all server certificates on the local server:

**Example 4** On initial startup, before any cipher suite preferences have been set, no preferences are shown by sp\_ssladmin lscipher.

```
1> sp_ssladmin lscipher
2> go
Cipher Suite Name Preference
(0 rows affected)
(return status = 0)
```

This example specifies the set of cipher suites that use FIPS algorithms:

```
1> sp_ssladmin setcipher, 'FIPS'
2> go
```

A preference of 0 (zero) sp\_ssladmin output indicates a cipher suite is not used by Adaptive Server. The other, non-zero numbers, indicate the preference order that Adaptive Server uses the algorithm during the SSL handshake. The client side of the SSL handshake chooses one of these cipher suites that matches its list of accepted cipher suites.

**Example 5** Uses a quoted list of cipher suites to set preferences in Adaptive Server:

```
1> sp_ssladmin setcipher, 'TLS_RSA_WITH_AES_128_CBC_SHA,
TLS_RSA_WITH_AES_256_CBC_SHA'
2> qo
```

2> y

Usage

- The Adaptive Server listener must present to the client a certificate. The common name in the certificate must match the common name used by the client in the interfaces file. If they do not match, the server authentication and login fail.
- When NULL is specified as the password, dataserver must be started with a -y flag. This flag prompts the administrator for the private-key password at the command line.
- The use of NULL as the password is intended to protect passwords during the intitial configuration of SSL, before the SSL encrypted session begins.

After restarting Adaptive Server with an SSL connection established, use sp\_ssladmin again, this time using the actual password. The password is then encrypted and stored by Adaptive Server. Any subsequent starts of Adaptive Server from the command line would use the encrypted password; you do not have to specify the password on the command line during start up.

• You can specify "localhost" as the *hostname* in the *interfaces* file (*sql.ini* on Windows) to prevent clients from connecting remotely. Only a local connection can be established, and the password is never transmitted over a network connection.

Using lsciphers and setciphers to set cipher suites

|             | Command or access                                                                                                    |
|-------------|----------------------------------------------------------------------------------------------------|
| Auditing    | Values in event and extrainfo columns from the sysaudits table are:                                                                                                    |
| Permissions | You must have the System Security Officer role to use sp_ssladmin.                                                                                                    |
|             | You can display any cipher suite preferences that have been set using sp_ssladmin lsciphers. If no preferences have been set, sp_ssladmin lsciphers returns 0 rows to indicate no preferences are set and Adaptive Server uses its default (internal) preferences.                                                                                                    |
|             | sp_ssladmin setciphers sets cipher suite preferences to the given ordered list.<br>This restricts the available SSL cipher suites to the specified set of "FIPS",<br>"Strong", "Weak", "All", or a quoted list of cipher suites. This takes effect on the<br>next listener started, and requires that you restart Adaptive Server to ensure that<br>all listeners use the new settings.                                                                                                    |
|             | The lsciphers and setciphers options allow you to restrict the set of cipher suites<br>that Adaptive Server uses, giving control to the System Security Officer over<br>the kinds of encryption algorithms that may be used by client connections to<br>the server or outbound connections from Adaptive Server. By default,<br>Adaptive Server uses an internally defined set of preferences for cipher suites.<br>See Chapter 19, "Confidentiality of Data" in the <i>System Administration Guide</i><br>for more information. |
|             |                                                                                                    |

| Event | Audit option   | Command or access audited | Information in extrainfo                                                 |
|-------|----------------|---------------------------|--------------------------------------------------------------------------|
| 38    | exec_procedure | Execution of a            | • <i>Roles</i> – Current active roles                                    |
|       |                | procedure                 | • <i>Keywords or options</i> – NULL                                      |
|       |                |                           | • Previous value – NULL                                                  |
|       |                |                           | <i>Current value</i> – NULL                                              |
|       |                |                           | • Other information – All input parameters                               |
|       |                |                           | • <i>Proxy information</i> – Original login name, if set proxy in effect |
|       |                |                           |                                                                          |

| Event | Audit option | Command or access audited | Information in extrainfo                                                               |
|-------|--------------|---------------------------|----------------------------------------------------------------------------------------|
| 50    | security     | Server start              | • <i>Roles</i> – Current active roles                                                  |
|       |              |                           | • <i>Keywords or options</i> – NULL                                                    |
|       |              |                           | • Previous value – NULL                                                                |
|       |              |                           | • Current value – NULL                                                                 |
|       |              |                           | • Other information                                                                    |
|       |              |                           | -dmasterdevicename<br>-iinterfaces file path<br>-Sservername<br>-eerrorfilename        |
|       |              |                           | <ul> <li>Proxy information – Original login name, if se<br/>proxy in effect</li> </ul> |

Administration Guide.

### sp\_syntax

| Description | Displays the syntax of Transact-SQL statements, system procedures, utilities, and other routines for Adaptive Server, depending on which products and corresponding sp_syntax scripts exist on your server.                                              |
|-------------|----------------------------------------------------------------------------------------------------|
| Syntax      | sp_syntax word [, mod][, language]                                                                                                    |
| Parameters  | word<br>is the name or partial name of a command or routine; for example, "help",<br>to list all system procedures providing help. To include spaces or<br>Transact-SQL reserved words, enclose the word in quotes.                                      |
|             | <i>mod</i><br>is the name or partial name of one of the modules such as "Transact-SQL"<br>or "Utility". Each sp_syntax installation script adds different modules. Use<br>sp_syntax without any parameters to see which modules exist on your<br>server. |
|             | <i>language</i><br>is the language of the syntax description to be retrieved. <i>language</i> must be a<br>valid language name in the syslanguages table.                                                                                                |
| Examples    | Example 1 Displays all sp_syntax modules available on your server:                                                                                                    |
|             | sp_syntax                                                                                                    |
|             | sp_syntax provides syntax help for Sybase products.<br>These modules are installed on this Server:                                                                                                    |
|             | Module                                                                                                    |
|             | OpenVMS                                                                                                    |
|             | Transact-SQL<br>UNIX Utility                                                                                                    |
|             | System Procedure                                                                                                    |
|             | Usage: sp_syntax command [, module [, language]]                                                                                                    |
|             | <b>Example 2</b> Displays the syntax and functional description of all routines                                                                                                    |

**Example 2** Displays the syntax and functional description of all routines containing the word or word fragment "disk". Since "disk" is a Transact-SQL reserved word, enclose it in quotes:

sp\_syntax "disk"

| Usage       | • The text for sp_syntax is in the database sybsyntax. Load sp_syntax and the sybsyntax database onto Adaptive Server with the installation script described in configuration documentation for your platform. If you cannot access sp_syntax, see your System Administrator for information about installing it on your server. |
|-------------|----------------------------------------------------------------------------------------------------|
|             | • You can use wildcard characters within the command name you are searching for. However, if you are looking for a command or function that contains the literal "_", you may get unexpected results, since the underscore wildcard character represents any single character.                                                   |
| Permissions | Any user can execute sp_syntax.                                                                                                    |
| Auditing    | Values in event and extrainfo columns from the sysaudits table are:                                                                                                    |

| Event       | Audit option  | Command or ac<br>audited | ccess<br>Information in extrainfo                                                   |
|-------------|---------------|--------------------------|-------------------------------------------------------------------------------------|
| 38          | exec_procedur | e Execution of a         | • <i>Roles</i> – Current active roles                                               |
|             |               | procedure                | • Keywords or options – NULL                                                        |
|             |               |                          | Previous value – NULL                                                               |
|             |               |                          | • Current value – NULL                                                              |
|             |               |                          | • Other information – All input parameters                                          |
|             |               |                          | <ul> <li>Proxy information – Original login name, if set proxy in effect</li> </ul> |
| Tables used | S             | ybsyntaxsybsyntax        |                                                                                     |
| See also    | 5             | System procedures        | sp_helpdb                                                                           |

## sp\_sysmon

| Description | Displays performance information.                                                                                                    |
|-------------|----------------------------------------------------------------------------------------------------|
| Syntax      | sp_sysmon begin_sample                                                                                                    |
|             | sp_sysmon interval [, noclear,[,section [, appImon]]]                                                                                                    |
|             | <pre>sp_sysmon { end_sample   interval } [, section [, applmon] ]</pre>                                                                                     |
|             | <pre>sp_sysmon { end_sample   interval } [, applmon ]</pre>                                                                                                 |
| Parameters  | begin_sample<br>starts sampling. You cannot specify a section when you specify<br>begin_sample.                                                             |
|             | noclear when this option is included, the monitor counters are not zeroed out.                                                                              |
|             | section<br>is the abbreviation for one of the sections printed by sp_sysmon. Table 1-21<br>lists the values and corresponding names of the report sections. |

| Report section                  | Parameter |
|---------------------------------|-----------|
| Application Management          | appmgmt   |
| Data Cache Management           | dcache    |
| Disk I/O Management             | diskio    |
| ESP Management                  | esp       |
| Index Management                | indexmgmt |
| Kernel Utilization              | kernel    |
| Lock Management                 | locks     |
| Memory Management               | memory    |
| Metadata Cache Management       | mdcache   |
| Monitor Access to Executing SQL | monaccess |
| Network I/O Management          | netio     |
| Parallel Query Management       | parallel  |
| Procedure Cache Management      | pcache    |
| Recovery Management             | recovery  |
| Task Management                 | taskmgmt  |
| Transaction Management          | xactmgmt  |
| Transaction Profile             | xactsum   |
| Worker Process Management       | wpm       |

Table 1-21: sp\_sysmon report sections

#### applmon

specifies whether to print application detail, application and login detail, or no application detail. The default is to omit the application detail. Valid values are listed in Table 1-22.

Table 1-22: Values for applmon parameter to sp\_sysmon

| Parameter      | Information reported                                                                         |  |
|----------------|----------------------------------------------------------------------------------------------|--|
| appl_only      | CPU, I/O, priority changes and resource limit violations by application name.                |  |
| appl_and_login | CPU, I/O, priority changes and resource limit violations by application name and login name. |  |
| no_appl        | Skips the by application or by login section of the report. This is the default.             |  |

This parameter is only valid when printing the full report and when you specify appropriate for the *section*.

#### end\_sample

ends sampling and prints the report.

#### interval

specifies the time period for the sample. It must be in HH:MM:SS form, for example "00:20:00".

#### Examples

**Example 1** Prints monitor information after 10 minutes:

sp sysmon "00:10:00"

**Example 2** Prints only the "Disk Management" section of the sp\_sysmon report after 5 minutes:

sp sysmon "00:05:00", diskio

**Example 3** Starts the sample, executes procedures and a query, ends the sample, and prints only the "Data Cache" section of the report:

```
sp_sysmon begin_sample
go
execute proc1
go
execute proc2
go
select sum(total_sales) from titles
go
sp_sysmon end_sample, dcache
go
```

**Example 4** Prints the full report and includes application and login detail for each login:

```
sp_sysmon "00:05:00", @applmon = appl_and_login
```

**Example 5** Report usage without clearing the counters:

```
sp_sysmon "00:01:00", kernel, noclear
```

You can also use:

sp\_sysmon "00:01:00", noclear

**Note** You can use the noclear parameter only when you specify a sample interval in sp\_sysmon. If you specify begin\_sample or end\_sample you cannot use noclear.

Usage

- sp\_sysmon displays information about Adaptive Server performance. It sets internal counters to 0, then waits for the specified interval while activity on the server causes the counters to be incremented. When the interval ends, sp\_sysmon prints information from the values in the counters. See the *Performance and Tuning Guide* for more information.
  - To print only a single section of the report, use the values listed in Table 1-22 for the second parameter.

|             | • If you use sp_sysmon in batch mode, with begin_sample and end_sample, the time interval between executions must be at least one second. You can use waitfor delay "00:00:01" to lengthen the execution time of a batch.                               |
|-------------|----------------------------------------------------------------------------------------------------|
|             | • During the sample interval, results are stored in signed integer values.<br>Especially on systems with many CPUs and high activity, these counters<br>can overflow. If you see negative results in your sp_sysmon output, reduce<br>your sample time. |
| Permissions | Only a System Administrator can execute sp_sysmon.                                                                                                    |
| Auditing    | Values in event and extrainfo columns from the sysaudits table are:                                                                                                    |
| ·           | Command or access                                                                                                    |

| Audit option   | audited        | Information in extrainfo                                                 |
|----------------|----------------|--------------------------------------------------------------------------|
| exec_procedure | Execution of a | • <i>Roles</i> – Current active roles                                    |
|                | procedure      | • Keywords or options – NULL                                             |
|                |                | • Previous value – NULL                                                  |
|                |                | • <i>Current value</i> – NULL                                            |
|                |                | • Other information – All input parameters                               |
|                |                | • <i>Proxy information</i> – Original login name, if set proxy in effect |
|                |                | Audit optionauditedexec_procedureExecution of a                          |

| sp_tempdb   |                                                                                                    |  |  |  |  |
|-------------|----------------------------------------------------------------------------------------------------|--|--|--|--|
| Description | sp_tempdb allows users to:                                                                                                    |  |  |  |  |
|             | Create the default temporary database group                                                                                                    |  |  |  |  |
|             | • Bind temporary databases to the default temporary database group                                                                                                    |  |  |  |  |
|             | • Bind users and applications to the default temporary database group or to specific temporary databases                                                                                                    |  |  |  |  |
|             | These bindings are stored in the sysattributes table in master database.                                                                                                    |  |  |  |  |
|             | sp_tempdb provides the binding interface for maintaining bindings in sysattributes that are related to the multiple temporary database.                                                                                                    |  |  |  |  |
| Syntax      | <pre>sp_tempdb [     [ { "create"   "drop" } , "groupname" ]       [ { "add"   "remove" } , "tempdbname", "groupname" ]       [ { "bind", ""objtype", "objname", "bindtype", "bindobj"         [, "scope", "hardness" ] }           { "unbind", "objtype", "objname" [, "scope" ] } ]           [ "unbindall_db", "tempdbname" ]           [ show [, "all"   "gr"   "db"   "login"   "app" [, "name" ] ]           [ who, "dbname" ]         [ help ] ]</pre> |  |  |  |  |
| Parameters  | create creates the default temporary database group.                                                                                                    |  |  |  |  |
|             | drop<br>drops a database group.                                                                                                    |  |  |  |  |
|             | groupname is the default database group. Use "default".                                                                                                    |  |  |  |  |
|             | add adds temporary databases to the default temporary database group.                                                                                                    |  |  |  |  |
|             | remove removes temporary databases from the default temporary database group.                                                                                                    |  |  |  |  |
|             | <i>tempdbname</i> is the name of the temporary database you are adding or removing.                                                                                                    |  |  |  |  |
|             | bind<br>binds logins and applications to temporary databases or the default<br>temporary database group.                                                                                                    |  |  |  |  |

#### unbind

unbinds logins and applications to temporary databases or the default temporary database group.

#### objtype

is the object type. Valid values are:

- login\_name (or LG)
- application\_name (or AP)

Values are not case-sensitive.

#### objname

is the name of the object you bind or unbind.

#### bindtype

is the bind type. Valid values are:

- group (or GR)
- database (or DB)

Values are not case-sensitive.

#### bindobj

is the name of the object being bound, and is either a group or a database depending on the *bindtype*.

#### scope

NULL.

#### hardness

is hard, soft, or NULL. The default is soft.

When you set the value of *hardness* to hard, a failure to assign a temporary database according to the binding results in a failure of the login. When you set the value to soft, such a failure results in the assignment of the system tempdb.

#### unbindall\_db

removes all login and application bindings for a given temporary database. It does not remove any database to group memberships. The *tempdbname* variable is required with this option.

Existing assignments to active sessions are not affected by this operation.

show

displays information stored in the sysattributes table about the existing groups, group members, login and application bindings, and active sessions that are assigned to a given database. The values are:

- all or no argument displays the default temporary database group, all database-to-group memberships, and all login and application bindings.
- gr displays the default temporary database group. sp\_tempdb show displays all temporary databases bound to the default temporary database group whether you specify "default" for the *name* option or not.
- db displays all databases to group memberships. If you provide *name*, then only the database to group memberships for the database *name* are printed.
- login displays all login bindings where login is not NULL. If you provide *name*, then only the bindings for the login *name* are printed.
- app displays all bindings where the application is not NULL. If you
  provide *name*, then the bindings for the application *name* are printed.

**Note** tempdb is always part of the default database group.

who

displays all active sessions assigned to the given temporary database. When using the who parameter, you must use:

 dbname – the name of a temporary database. If you provide a nontemporary database name for dbname, sp\_tempdb who executes, but does not report any active sessions bound to it.

#### help

displays usage information. Executing sp\_tempdb without specifying a command is the same as executing sp\_tempdb "help".

**Example 1** Adds mytempdb1 to the default group:

sp\_tempdb "add", "mytempdb1", "default"

**Example 2** Removes mytempdb1 from the default group:

sp tempdb "remove", "mytempdb1", "default"

**Example 3** Binds login "sa" to the default group:

sp tempdb "bind", "lg", "sa", "GR", "default"

Examples

The value for objtype in this example is login\_name. You can substitute login\_name with lg or LG.

The value for bindtype in this example is group. You can substitute group with gr or GR.

**Example 4** Changes the previous binding of login "sa" from the default group to mytempdb1:

sp\_tempdb "bind", "lg", "sa", "DB", "mytempdb1"

The value for bindtype in this example is database. You can substitute database with db or DB.

**Example 5** Binds isql to mytempdb1:

sp tempdb "bind", "ap", "isql", "DB", "mytempdb1"

The value for objtype in this example is application\_name. You can substitute application\_name with ap or AP.

**Example 6** Changes the previous binding of isql from mytempdb1 to the default group:

sp tempdb "bind", "ap", "isql", "GR", "default"

**Example 7** Removes the bindings of login "sa" and application "isql".

```
sp_tempdb "unbind", "lg", "sa"
sp tempdb "unbind", "ap", "isql"
```

**Example 8** Removes all login and application bindings for the mytempdb1 database:

sp\_tempdb "unbindall\_db", "mytempdb1"

**Example 9** Demonstrates the sp\_temp show command. A selection of the different variations is chosen, and abbreviated sample output is displayed.

sp\_tempdb show
Temporary Database Groups
-----default

| Database  | GroupName |  |  |
|-----------|-----------|--|--|
|           |           |  |  |
| tempdb    | default   |  |  |
| mytempdb  | default   |  |  |
| mytempdb1 | default   |  |  |
| mytempdb2 | default   |  |  |

mytempdb3

default

LoginApplicationGroupDatabaseHardnessNULLisqldefaultNULLSOFTsaNULLNULLmytempdb3HARD

**Example 10** Displays the default temporary database group:

```
sp_tempdb show, "gr"
Temporary Database Groups
------
default
```

**Example 11** Displays all the temporary database group names that are bound to the default group:

```
sp_tempdb show, "gr", "default"
Member Databases
tempdb
mytempdb
mytempdb1
mytempdb2
mytempdb3
```

**Example 12** Displays all the databases-to-group memberships:

```
sp_tempdb show, "db"

Database Group

tempdb default

mytempdb default

mytempdb1 default

mytempdb2 default

mytempdb3 default
```

**Example 13** Displays all the databases-to-group memberships for the mytempdb1 database.

sp\_tempdb show, "db", "mytempdb1" Database Group mytempdb1 default **Example 14** Displays all the login bindings where login is not NULL:

sp\_tempdb show, "login"
Login Application Group Database Hardness
sa NULL NULL mytempdb3 HARD

**Example 15** Displays all active sessions that are assigned to the system tempdb:

sp tempdb who, "tempdb" spid loginame -----2 NULL 3 NULL 4 NULL NULL 5 6 NULL NULL 7 NULL 8

**Example 16** Displays all active sessions that are assigned to the mytempdb3 user-created temporary database:

sp\_tempdb who, "mytempdb3"
spid loginame
17 sa

**Example 17** Displays usage information:

```
sp_tempdb 'who', <dbname>
<objtype> = ['LG' ('login_name') | 'AP' ('application_name')];
<bindtype> =['GR' ('group') | 'DB' ('database')]
<hardness> = ['hard' | 'soft']
<command> = ['all' | 'gr' | 'db' | 'login' | 'app']
```

Usage

#### create and drop

When using the sp\_tempdb create stored procedure, the *groupname* variable:

- Must be a valid identifier
- Cannot already exist

The default group is the system-generated group, of which tempdb is always a member. This default group is present if you:

- Upgrade using the Adaptive Server containing this feature, or
- Create a new master device.

If the default group is not present, you can create it by using:

sp\_tempdb create, "default"

An error message displays if you attempt to create a default group that already exists.

add and remove

To add a temporary database to the default temporary database group, both the temporary database and the group name must already exist. When you use sp\_tempdb add to add a *tempdbname* to a set of databases that are members of the default temporary database group, *tempdbname* becomes available for round-robin assignment from within that group.

**Note** sp\_tempdb add fails if *tempdbname* is not already part of the global list of available temporary databases in Adaptive Server.

User-created temporary databases need not belong to the default temporary database group. The system tempdb is implicitly a member of the default group.

If you try to add a temporary database to the default temporary database group when it is already a part of that group, you get an error message, and no changes take place in sysattributes.

Permissions By default, only the System Administrator or users with the SA role can execute sp\_tempdb.

Auditing

| Event | Audit option   | Command or access audited | Information in extrainfo                                                               |  |
|-------|----------------|---------------------------|----------------------------------------------------------------------------------------|--|
| 38    | exec_procedure | Execution of a            | <i>Roles</i> – Current active roles                                                    |  |
|       |                | procedure                 | • Keywords or options – NULL                                                           |  |
|       |                |                           | • Previous value – NULL                                                                |  |
|       |                |                           | • Current value – NULL                                                                 |  |
|       |                |                           | • Other information – All input parameters                                             |  |
|       |                |                           | <ul> <li>Proxy information – Original login name, if se<br/>proxy in effect</li> </ul> |  |

Values in event and extrainfo columns from the sysaudits table are:

# sp\_thresholdaction

| • —         |                                                                                                    |  |  |  |
|-------------|----------------------------------------------------------------------------------------------------|--|--|--|
| Description | ecutes automatically when the number of free pages on the log segment falls<br>low the last-chance threshold, unless the threshold is associated with a<br>ferent procedure. Sybase does not provide this procedure.                                                                                                    |  |  |  |
| Syntax      | When a threshold is crossed, Adaptive Server passes the following paramet to the threshold procedure by position:                                                                                                    |  |  |  |
|             | sp_thresholdaction @ <i>dbname</i> ,<br>@segment_name,<br>@space_left,<br>@status                                                                                                    |  |  |  |
| Parameters  | @ dbname is the name of a database where the threshold was reached.                                                                                                    |  |  |  |
|             | <pre>@ segment_name is the name of the segment where the threshold was reached.</pre>                                                                                                    |  |  |  |
|             | @ space_left<br>is the threshold size, in logical pages.                                                                                                    |  |  |  |
|             | @ status is 1 for the last-chance threshold; 0 for all other thresholds.                                                                                                    |  |  |  |
| Examples    | Creates a threshold procedure for the last-chance threshold that dumps the transaction log to a tape device:                                                                                                    |  |  |  |
|             | <pre>create procedure sp_thresholdaction<br/>@dbname varchar(30),<br/>@segmentname varchar(30),<br/>@space_left int,<br/>@status int<br/>as</pre>                                                                                                    |  |  |  |
|             | dump transaction @dbname to tapedump1                                                                                                    |  |  |  |
| Usage       | • sp_thresholdaction must be created by the Database Owner (in a user database), or a System Administrator (in the sybsystemprocs database), or a user with create procedure permission.                                                                                                    |  |  |  |
|             | • You can add thresholds and create threshold procedures for any segment in a database.                                                                                                    |  |  |  |
|             | • When the last-chance threshold is crossed, Adaptive Server searches for the sp_thresholdaction procedure in the database where the threshold event occurs. If it does not exist in that database, Adaptive Server searches for it in sybsystemprocs. If it does not exist in sybsystemprocs, it searches master. If Adaptive Server does not find the procedure, it sends an error message to the error log. |  |  |  |

- sp\_thresholdaction should contain a dump transaction command to truncate the transaction log.
- By design, the last-chance threshold allows enough free space to record a dump transaction command. There may not be enough space to record additional user transactions against the database. Only commands that are not recorded in the transaction log (select, fast bcp, readtext, and writetext) and commands that might be necessary to free additional log space (dump transaction, dump database, and alter database) can be executed. By default, other commands are suspended and a message is sent to the error log. To abort these commands rather than suspend them, use the abort tran on log full option of sp\_dboption followed by the checkpoint command.

#### Waking suspended processes

- Once the dump transaction command frees sufficient log space, suspended processes automatically awaken and complete.
- If fast bcp, writetext, or select into have resulted in unlogged changes to the database since the last backup, the last-chance threshold procedure cannot execute a dump transaction command. When this occurs, use dump database to make a copy of the database, then use dump transaction to truncate the transaction log.
- If this does not free enough space to awaken the suspended processes, it may be necessary to increase the size of the transaction log. Use the log on option of the alter database command to allocate additional log space.
- As a last resort, System Administrators can use sp\_who to determine which processes are suspended, then use the kill command to kill them.

#### Permissions

Auditing

Values in event and extrainfo columns from the sysaudits table are:

| Event  | Audit option | Command or access audited | Information in extrainfo                                                               |
|--------|--------------|---------------------------|----------------------------------------------------------------------------------------|
| 38     |              | Execution of a            | • <i>Roles</i> – Current active roles                                                  |
|        |              | procedure                 | • Keywords or options – NULL                                                           |
|        |              |                           | • Previous value – NULL                                                                |
|        |              |                           | • Current value – NULL                                                                 |
|        |              |                           | • Other information – All input parameters                                             |
|        |              |                           | <ul> <li>Proxy information – Original login name, if se<br/>proxy in effect</li> </ul> |
| e also | Con          | nmands create procedu     |                                                                                        |

**System procedures** sp\_addthreshold, sp\_dboption, sp\_dropthreshold, sp\_helpsegment, sp\_helpthreshold, sp\_modifythreshold, sp\_who

## sp\_transactions

| Description | Reports information about active transactions.                                                                                                    |  |  |  |
|-------------|----------------------------------------------------------------------------------------------------|--|--|--|
| Syntax      | sp_tranactions ["xid", <i>xid_value</i> ]  <br>["state", {"heuristic_commit"   "heuristic_abort"<br>  "prepared"   "indoubt"} [, "xactname"]]  <br>["gtrid", <i>gtrid_value</i> ] |  |  |  |
| Parameters  | <i>xid_value</i><br>is a transaction name from the xactname column of<br>master.dbo.systransactions.                                                                              |  |  |  |
|             | <i>gtrid_value</i><br>is the global transaction ID name for a transaction coordinated by Adaptive<br>Server.                                                                      |  |  |  |
| Examples    | <b>Example 1</b> Displays general information about all active transactions:                                                                                                    |  |  |  |

sp\_transactions

| xactkey<br>state              | typ<br>connection dbid | e<br>spid | coordinator<br>loid | starttime         |
|-------------------------------|------------------------|-----------|---------------------|-------------------|
| failover                      | srvname                | :         |                     | namelen           |
| xactname                      |                        |           |                     |                   |
|                               |                        |           |                     |                   |
|                               |                        |           |                     |                   |
|                               |                        |           |                     |                   |
|                               |                        |           |                     |                   |
| 0x00000b170004000             | 0dd6821390001 Loc      | al        | None                | Jun 1 1999 3:47PM |
| Begun                         | Attached               | 1 1       | 2                   |                   |
| Resident Tx                   | NULL                   |           |                     | 17                |
| <pre>\$user_transaction</pre> |                        |           |                     |                   |
| 0x00000b170004000             | 0dd6821390001 Rem      | ote       | ASTC                | Jun 1 1999 3:47PM |
| Begun                         | NA                     | 0 8       | 0                   |                   |
| Resident Tx                   | caserv2                |           |                     | 108               |

00000b1700040000dd6821390001-aa01f04ebb9a-00000b1700040000dd6821390001-aa0 1f04ebb9a-caserv1-caserv1-0002

#### **Example 2** Displays detailed information for the specified transaction:

sp\_transactions "xid",
"00000b1700040000dd6821390001-aa01f04ebb9a-00000b1700040000dd6821390001-aa
01f04ebb9a-caserv1-caserv1-0002"

| xactkey  | type            |      | coordinator | starttime |
|----------|-----------------|------|-------------|-----------|
| state    | connection dbid | spid | loid        |           |
| failover | srvname         |      |             | namelen   |

xactname commit node parent node qtrid \_\_\_\_\_ \_\_\_\_\_ \_ \_ \_ \_ \_ \_ \_ \_ \_ \_ \_ \_ \_ \_ \_ \_ \_ \_ \_ \_ \_ \_ \_ \_ \_ \_ \_ \_ \_ \_ \_ \_ \_ \_ \_ \_ \_ \_ \_ \_ \_ \_ \_ \_ \_ \_ \_ \_ \_ 0x00000b2500080000dd6821960001 External ASTC Jun 1 1999 3:47PM Attached 8 139 Bequn 1 Resident Tx NULL 108 00000b1700040000dd6821390001-aa01f04ebb9a-00000b1700040000dd6821390001-aa0 1f04ebb9a-caserv1-caserv1-0002 caserv1 caserv1 00000b1700040000dd6821390001-aa01f04ebb9a **Example 3** Displays general information about transactions that are in the "prepared" state: sp\_transactions "state", "prepared" **Example 4** Displays only the transaction names of transactions that are in the "prepared" state: sp transactions "state", "prepared", "xactname" **Example 5** Displays status information for transactions having the specified global transaction ID: sp transactions "gtrid", "00000b1700040000dd6821390001-aa01f04ebb9a" xactkey coordinator starttime type state connection dbid spid loid failover srvname namelen xactname commit node parent node \_\_\_\_\_ \_\_\_\_ \_\_\_\_\_ \_\_\_\_\_ \_ \_ \_ \_ \_ \_ \_ \_ \_ \_ \_ \_ \_ \_ \_ \_ -----

```
0x00000b1700040000dd6821390001 Local
                                                      None
                                                                     Jun 1 1999 3:47PM
                         Attached
                                                                   2
   Bequn
                                            1
                                                     1
   Resident Tx
                               NULL
                                                                               17
    $user transaction
   caserv1
   caserv1
Usage
                           sp_transactions translates data from the systransactions table to display
                            information about active transactions. systransactions itself comprises
                            data in the syscoordinations table, as well as in-memory information about
                            active transactions.
```

- sp\_transactions with no keywords displays information about all active transactions.
- sp\_transactions with the xid keyword displays the gtrid, commit\_node, and parent\_node columns only for the specified transaction.
- sp\_transactions with the state keyword displays information only for the active transactions in the specified state.

sp\_transactions with both xid and xactname displays only the transaction names for transactions in the specified state.

- sp\_transactions with the gtrid keyword displays information only for the transactions with the specified global transaction ID.
- sp\_transactions replaces the sp\_xa\_scan\_xact procedure provided with XA-Library and XA-Server products.
- See Using Adaptive Server Distributed Transaction Management *Features* for more information.

Column descriptions for sp\_transactions output

- The xactkey column shows the internal transaction key that Adaptive Server uses to identify the transaction.
- The type column indicates the type of transaction:
  - "Local" means that the transaction was explicitly started on the local Adaptive Server with a begin transaction statement.
  - "Remote" indicates a transaction executing on a remote Adaptive Server.

- "External" means that the transaction has an external coordinator associated with it. For example, transactions coordinated by a remote Adaptive Server, MSDTC, or an X/Open XA transaction manager are flagged as "External."
- "Dtx\_State" is a special state for distributed transactions coordinated by Adaptive Server. It indicates that a transaction on the local server was either committed or aborted, but Adaptive Server has been unable to resolve a branch of that transaction on a remote participant. This may happen in cases where Adaptive Server loses contact with a server it is coordinating.
- The coordinator column indicates the method or protocol used to manage a distributed transaction:

| sp_transactions<br>"coordinator" value | Meaning                                                                                                    |
|----------------------------------------|----------------------------------------------------------------------------------------------------|
| None                                   | Transaction is not a distributed transaction and does not require a coordinating protocol.                                                                                          |
| ASTC                                   | Transaction is coordinated using the Adaptive Server transaction coordination services.                                                                                             |
| XA                                     | Transaction is coordinated by the X/Open XA-compliant transaction manager via the Adaptive Server XA-Library interface. Such transaction managers include Encina, CICS, and Tuxedo. |
| DTC                                    | Transaction is coordinated by MSDTC.                                                                                                    |
| SYB2PC                                 | Transaction is coordinated using Sybase two-phase commit protocol.                                                                                                    |

• The state column indicates the state of the transaction at the time sp\_transactions ran:

| sp_transactions<br>"state" value | Meaning                                                                                                    |  |
|----------------------------------|----------------------------------------------------------------------------------------------------|--|
| Begun                            | Transaction has begun but no updates have been performed.                                                                |  |
| Done Command                     | Transaction completed an update command.                                                                                 |  |
| Done                             | X/Open XA transaction has finished modifying data.                                                                       |  |
| Prepared                         | Transaction has successfully prepared.                                                                                   |  |
| In Command                       | Transaction is currently modifying data.                                                                                 |  |
| In Abort Cmd                     | Execution of the current command in the transaction has been aborted.                                                    |  |
| Committed                        | Transaction has successfully committed, and the commit log record has been written.                                      |  |
| In Post Commit                   | Transaction has successfully committed, but is currently deallocating transaction resources.                             |  |
| In Abort Tran                    | Transaction is being aborted. This may happen either as a result of an explicit command, or because of a system failure. |  |
| In Abort Savept                  | Transaction is being rolled back to a savepoint.                                                                         |  |

| sp transactions   |                                                                                      |
|-------------------|--------------------------------------------------------------------------------------|
| "state" value     | Meaning                                                                              |
| Begun-Detached    | Transaction has begun, but there is no thread currently attached to it.              |
| Done Cmd-Detached | Transaction has finished modifying data, and no thread is currently attached to it.  |
| Done-Detached     | Transaction will modify no more data, and no thread is currently attached to it.     |
| Prepared-Detached | Transaction has successfully prepared, and no thread is currently attached to it.    |
| Heur Committed    | Transaction has been heuristically committed using the dbcc complete_xact command.   |
| Heur Rolledback   | Transaction has been heuristically rolled back using the dbcc complete_xact command. |

- The connection column indicates whether or not the transaction is currently associated with a thread:
  - "Attached" indicates that the transaction has an associated thread of control.
  - "Detached" indicates that there is no thread currently associated with the transaction. Some external transaction managers, such as CICS and TUXEDO, use the X/Open XA "suspend" and "join" semantics to associate different threads with the same transaction.
- The dbid column indicates the database ID of the database in which transaction started.
- The spid column indicates the server process ID associated with the transaction. If the transaction is "Detached," the "spid" value is 0.
- The loid column indicates the unique lock owner ID from master.dbo.systransactions.
- The failover column indicates the failover state for the transaction:
  - "Resident Tx" indicates that the transaction started and is executing on the same server. "Resident Tx" is displayed under normal operating conditions, and on systems that do not utilize Adaptive Server high availability features.
  - "Failed-over Tx" is displayed after there has been a failover to a secondary companion server. "Failed-over Tx" means that a transaction originally started on a primary server and reached the prepared state, but was automatically migrated to the secondary companion server (for example, as a result of a system failure on the primary server). The migration of a prepared transaction occurs transparently to an external coordinating service.

- "Tx by Failover-Conn" indicates that there was an attempt to start the transaction on a designated server, but the transaction was instead started on the secondary companion server. This occurs when the original server has experienced a failover condition.
- The srvname column indicates the name of the remote server on which the transaction is executing. This column is only meaningful for remote transactions. For local and external transactions, srvname is null.
- The namelen column indicates the total length of the *xactname* value.
- *xactname* is the transaction name. For local transactions, the transaction name may be defined as part of the begin transaction command. External transaction managers supply unique transaction names in a variety of formats. For example, X/Open XA-compliant transaction managers supply a transaction ID (*xid*) consisting of a global transaction identifier and a branch qualifier, both of which are stored in *xactname*.
- For transactions coordinated by Adaptive Server, the gtrid column displays the global transaction ID. Transaction branches that are part of the same distributed transaction share the same gtrid. You can use a specific gtrid with the sp\_transactions gtrid keyword to determine the state of other transaction branches in the same distributed transaction.

sp\_transactions cannot display the gtrid for transactions that have an external coordinator. For transactions coordinated by an X/Open XA-compliant transaction manager, MSDTC, or SYB2PC, the gtrid column shows the full transaction name supplied by the external coordinator.

• For transactions coordinated by Adaptive Server, the commit\_node column indicates the server that executes the outermost block of the distributed transaction. This outermost block ultimately determines the commit status of all subordinate transactions.

For transactions not coordinated by Adaptive Server, commit\_node displays one of the values described in Table 1-23.

| Value       | Meaning                                                                          |  |
|-------------|----------------------------------------------------------------------------------|--|
| server_name | _name Commit or parent node is an Adaptive Server with the specified server_name |  |
| XATM        | Commit or parent node is an X/Open XA-compliant transaction manager.             |  |
| MSDTCTM     | Commit or parent node is MSDTC.                                                  |  |
| SYB2PCTM    | Transaction is coordinated using SYB2PC protocol.                                |  |

Table 1-23: Values for commit\_node and parent\_node

|             | • For transactions coordinated by Adaptive Server, the parent_node column indicates the server that is coordinating the external transaction on the local server. |
|-------------|----------------------------------------------------------------------------------------------------|
|             | For transactions not coordinated by Adaptive Server, parent_node displays one of the values described in Table 1-23.                                              |
|             | <b>Note</b> The values for commit_node and parent_node can be different, depending on the levels of hierarchy in the distributed transaction.                     |
| Permissions | Any user can execute sp_transactions.                                                                                                    |
| Auditing    | Values in event and extrainfo columns from the sysaudits table are:                                                                                               |
|             | Command or access                                                                                                    |

| Event | Audit option   | audited        | Information in extrainfo                                                 |
|-------|----------------|----------------|--------------------------------------------------------------------------|
| 38    | exec_procedure | Execution of a | • <i>Roles</i> – Current active roles                                    |
|       |                | procedure      | • Keywords or options – NULL                                             |
|       |                |                | • Previous value – NULL                                                  |
|       |                |                | • <i>Current value</i> – NULL                                            |
|       |                |                | • Other information – All input parameters                               |
|       |                |                | • <i>Proxy information</i> – Original login name, if set proxy in effect |

See also

System procedures sp\_lock, sp\_who

### sp\_unbindcache

| -           |                                                                                                    |  |  |
|-------------|----------------------------------------------------------------------------------------------------|--|--|
| Description | Unbinds a database, table, index, text object, or image object from a data cache.                                                                                                    |  |  |
| Syntax      | sp_unbindcache <i>dbname</i> [,[ <i>owner</i> .] <i>tablename</i><br>[, <i>indexname</i>   "text only"]]                                                                                                    |  |  |
| Parameters  | <i>dbname</i><br>is the name of database to be unbound or the name of the database<br>containing the objects to be unbound.                                                                                                    |  |  |
|             | <i>owner</i><br>is the name of the table's owner. If the table is owned by the Database<br>Owner, the owner name is optional.                                                                                                    |  |  |
|             | <i>tablename</i><br>is the name of the table to be unbound from a cache or the name of a table<br>whose index, text object, or image object is to be unbound from a cache.                                                                                                    |  |  |
|             | <i>indexname</i> is the name of an index to be unbound from a cache.                                                                                                    |  |  |
|             | text only<br>unbinds text or image objects from a cache.                                                                                                    |  |  |
| Examples    | <b>Example 1</b> Unbinds the titles table from the cache to which it is bound:                                                                                                    |  |  |
|             | sp_unbindcache pubs2, titles                                                                                                    |  |  |
|             | <b>Example 2</b> Unbinds the titleidind index from the from the cache to which it is bound:                                                                                                    |  |  |
|             | sp_unbindcache pubs2, titles, titleidind                                                                                                    |  |  |
|             | <b>Example 3</b> Unbinds the text or image object for the au_pix table from the cache to which it is bound:                                                                                                    |  |  |
|             | <pre>sp_unbindcache pubs2, au_pix, "text only"</pre>                                                                                                    |  |  |
|             | <b>Example 4</b> Unbinds the transaction log, syslogs, from its cache:                                                                                                    |  |  |
|             | sp_unbindcache pubs2, syslogs                                                                                                    |  |  |
| Usage       | • When you unbind a database or database object from a cache, all subsequent I/O for the cache is performed in the default data cache. All dirty pages in the cache being unbound are written to disk, and all clean pages are cleared from the cache. See the <i>Performance and Tuning Guide</i> for more information. |  |  |
|             | • Adaptive Server issues error number 857 if you attempt to use sp_unbindcache to unbind a database that is in use.                                                                                                    |  |  |

- Cache unbindings take effect immediately and do not require a restart of the server, except with the system tempdb.
- Although you can still use sp\_unbindcache on a system tempdb, the binding of the system tempdb is now non-dynamic. Until you restart the server:
  - The changes do not take effect
  - sp\_helpcache reports a status of "P" for pending, unless you have explicitly bound the system tempdb to the default data cache, in which case the status as "V" for valid, because by default the system tempdb is already bound to the default datacache.
- When you drop a database, table, or index, its cache bindings are automatically dropped.
- To unbind a database, you must be using the master database. For tables, indexes, text objects, or image objects, you must be using the database where the objects are stored.
- To unbind any system tables in a database, you must be using the database, and the database must be in single-user mode. Use the command:

```
sp_dboption db_name, "single user", true
```

See sp\_dboption for more information.

- The following procedures provide information about the bindings for their respective objects: sp\_helpdb for databases, sp\_help for tables, and sp\_helpindex for indexes.
- sp\_helpcache prints the names of objects bound to caches.
- sp\_unbindcache needs to acquire an exclusive table lock when you are unbinding a table or its indexes to a cache. No pages can be read while the unbinding takes place. If a user holds locks on a table, and you issue sp\_unbindcache on that object, the sp\_unbindcache task sleeps until the locks are released.
- When you change the cache binding for an object with sp\_bindcache or sp\_unbindcache, the stored procedures that reference the object are recompiled the next time they are executed. When you change the binding for a database, the stored procedures that reference objects in the database are recompiled the next time they are executed.
- To unbind all objects from a cache, use the system procedure sp\_unbindcache\_all.

Only a System Administrator can execute sp\_unbindcache.

Permissions

| Event   | Audit option   | Command or acce<br>audited | ess<br>Information in extrainfo                                                        |
|---------|----------------|----------------------------|----------------------------------------------------------------------------------------|
| 38      | exec_procedure | Execution of a             | • <i>Roles</i> – Current active roles                                                  |
|         | р              | procedure                  | • Keywords or options – NULL                                                           |
|         |                |                            | • Previous value – NULL                                                                |
|         |                |                            | • <i>Current value</i> – NULL                                                          |
|         |                |                            | • Other information – All input parameters                                             |
|         |                |                            | <ul> <li>Proxy information – Original login name, if se<br/>proxy in effect</li> </ul> |
| ee also | Sys            | t <b>em procedures</b> sp  | p_bindcache, sp_dboption, sp_help, sp_helpdb,                                          |

sp\_helpcache, sp\_helpdb, sp\_helpindex, sp\_unbindcache\_all

Values in event and extrainfo columns from the sysaudits table are:

Reference Manual: Procedures

Auditing

# sp\_unbindcache\_all

| Description | Unbinds all objects that are bound to a cache.                                                                                                    |  |  |
|-------------|----------------------------------------------------------------------------------------------------|--|--|
| Syntax      | sp_unbindcache_all cache_name                                                                                                    |  |  |
| Parameters  | cache_name<br>is the name of the data cache from which objects are to be unbound.                                                                                               |  |  |
| Examples    | Unbinds all databases, tables, indexes, text objects and image objects that are bound to pub_cache:                                                                             |  |  |
|             | sp_unbindcache_all pub_cache                                                                                                    |  |  |
| Usage       | • When you unbind entities from a cache, all subsequent I/O for the cache is performed in the default cache.                                                                    |  |  |
|             | • To unbind individual objects from a cache, use the system procedure sp_unbindcache.                                                                                           |  |  |
|             | • You cannot use sp_unbindcache_all if the system tempdb is bound to pub_cache. If you do, you get an error message, and sp_unbindcache_all rejects the unbind for all objects. |  |  |
|             | Use sp_unbindcache to unbind the system tempdb first.                                                                                                    |  |  |
|             | • See sp_unbindcache for more information about unbinding caches.                                                                                                    |  |  |
| Permissions | Only a System Administrator can execute sp_unbindcache_all.                                                                                                    |  |  |
| Auditing    | Values in event and extrainfo columns from the sysaudits table are:                                                                                                    |  |  |

| Event  | Audit option   | Command or acce audited   | ess<br>Information in extrainfo                                                        |
|--------|----------------|---------------------------|----------------------------------------------------------------------------------------|
| 38     | exec_procedure | Execution of a            | • <i>Roles</i> – Current active roles                                                  |
|        | pro            | procedure                 | • Keywords or options – NULL                                                           |
|        |                |                           | • Previous value – NULL                                                                |
|        |                |                           | • <i>Current value</i> – NULL                                                          |
|        |                |                           | • Other information – All input parameters                                             |
|        |                |                           | <ul> <li>Proxy information – Original login name, if se<br/>proxy in effect</li> </ul> |
| e also | Svst           | t <b>em procedures</b> sp | _bindcache, sp_helpcache, sp_unbindcache                                               |

# sp\_unbindefault

| I —         |                                                                                                    |
|-------------|----------------------------------------------------------------------------------------------------|
| Description | Unbinds a created default value from a column or from a user-defined datatype.                                                                                                    |
| Syntax      | sp_unbindefault objname [, futureonly]                                                                                                    |
| Parameters  | <ul> <li><i>objname</i></li> <li>is the name of either the table and column or the user-defined datatype from which to unbind the default. If the parameter is not of the form <i>"table.column"</i>, then <i>objname</i> is assumed to be a user-defined datatype. When unbinding a default from a user-defined datatype, any columns of that type that have the same default as the user-defined datatype are also unbound. Columns of that type, whose default has already been changed, are unaffected.</li> </ul> |
|             | futureonly<br>prevents existing columns of the specified user-defined datatype from losing<br>their defaults. It is ignored when unbinding a default from a column.                                                                                                    |
| Examples    | <b>Example 1</b> Unbinds the default from the startdate column of the employees table:                                                                                                    |
|             | <pre>sp_unbindefault "employees.startdate"</pre>                                                                                                    |
|             | <b>Example 2</b> Unbinds the default from the user-defined datatype named ssn and all columns of that type:                                                                                                    |
|             | sp_unbindefault ssn                                                                                                    |
|             | <b>Example 3</b> Unbinds defaults from the user-defined datatype ssn, but does not affect existing columns of that type:                                                                                                    |
|             | sp_unbindefault ssn, futureonly                                                                                                    |
| Usage       | • Use sp_unbindefault to remove defaults created with sp_bindefault. Use alter table to drop defaults declared using the create table or alter table statements.                                                                                                    |
|             | • Columns of a user-defined datatype lose their current default unless the default has been changed or the value of the optional second parameter is futureonly.                                                                                                    |
|             | • To display the text of a default, execute sp_helptext with the default name as the parameter.                                                                                                    |
| Permissions | Only the object owner can execute sp_unbindefault.                                                                                                    |
| Auditing    | Values in event and extrainfo columns from the sysaudits table are:                                                                                                    |

| Ever     | nt Audit option | Command or access audited | Information in extrainfo                                                 |
|----------|-----------------|---------------------------|--------------------------------------------------------------------------|
| 38       | exec_procedure  | Execution of a            | • <i>Roles</i> – Current active roles                                    |
|          |                 | procedure                 | • Keywords or options – NULL                                             |
|          |                 |                           | • Previous value – NULL                                                  |
|          |                 |                           | • Current value – NULL                                                   |
|          |                 |                           | • Other information – All input parameters                               |
|          |                 |                           | • <i>Proxy information</i> – Original login name, if set proxy in effect |
| 67       | unbind          | sp_unbindefault           | • <i>Roles</i> – Current active roles                                    |
|          |                 |                           | • Keywords or options – NULL                                             |
|          |                 |                           | Previous value – NULL                                                    |
|          |                 |                           | • Current value – NULL                                                   |
|          |                 |                           | • Other information – NULL                                               |
|          |                 |                           | • <i>Proxy information</i> – Original login name, if set proxy in effect |
| See also | Con             | nmands create default,    | drop default                                                             |
|          | Sys             | tem procedures sp_bin     | ndefault, sp_helptext                                                    |

### sp\_unbindexeclass

| Description | Removes the execution class attribute previously associated with an client                                                                                                    |
|-------------|----------------------------------------------------------------------------------------------------|
|             | application, login, or stored procedure for the specified scope.                                                                                                    |
| Syntax      | sp_unbindexeclass object_name, object_type, scope                                                                                                    |
| Parameters  | <i>object_name</i><br>is the name of the application, login, or stored procedure for which to<br>remove the association to the execution class.                                                                                                    |
|             | <pre>object_type identifies the type of object_name as ap, lg, or pr for application, login, or stored procedure.</pre>                                                                                                    |
|             | <i>scope</i><br>is the application name or the login name for which the unbinding applies<br>for an application or login. It is the stored procedure owner name (user<br>name) for stored procedures.                                                                                                    |
| Examples    | Removes the association between "sa" login scoped to application isql and an execution class. "sa" automatically binds itself to another execution class, depending on other binding specifications, precedence, and scoping rules. If no other binding is applicable, the object binds to the default execution class, EC2: |
|             | <pre>sp_unbindexeclass 'sa', 'lg', 'isql'</pre>                                                                                                    |
| Usage       | • The parameters must match an existing entry in the sysattributes system table.                                                                                                    |
|             | • If you specify a null value for scope, Adaptive Server unbinds the object for which the scope is null, if there is one.                                                                                                    |
|             | • A null value for scope does not indicate that unbinding should apply to all bound objects.                                                                                                    |
|             | • When unbinding a stored procedure from an execution class, you must use the name of the stored procedure owner (user name) for the scope parameter.                                                                                                    |
|             | • Stored procedures can be dropped before or after unbinding.                                                                                                    |
|             | • A user cannot be dropped from a database if the user owns a stored procedure that is bound to an execution class in that database.                                                                                                    |
|             | • Unbind objects of type PR before dropping them from the database.                                                                                                    |
|             | • Unbinding will fail if the associated engine group has no online engines and active processes are bound to the associated execution class.                                                                                                    |

|             | • Due to precedence and scoping rules, the execution class being unbound may or may not have been in effect for the object called <i>object_name</i> . The object automatically binds itself to another execution class, depending on other binding specifications and precedence and scoping rules. If no other binding is applicable, the object binds to the default execution class, EC2. |
|-------------|----------------------------------------------------------------------------------------------------|
| Permissions | Only a System Administrator can execute sp_unbindexeclass.                                                                                                    |
| Auditing    | Values in event and extrainfo columns from the sysaudits table are:                                                                                                    |

|        | Event | Audit option   | Command or a<br>audited               | ccess<br>Information in extrainfo                                                       |
|--------|-------|----------------|---------------------------------------|-----------------------------------------------------------------------------------------|
|        | 38    | exec_procedure | Execution of a                        | • <i>Roles</i> – Current active roles                                                   |
|        |       |                | procedure                             | • Keywords or options – NULL                                                            |
|        |       |                |                                       | • Previous value – NULL                                                                 |
|        |       |                |                                       | Current value – NULL                                                                    |
|        |       |                |                                       | • Other information – All input parameters                                              |
|        |       |                |                                       | <ul> <li>Proxy information – Original login name, if set<br/>proxy in effect</li> </ul> |
| See al | lso   | •              | t <b>em procedures</b><br>howexeclass | sp_addexeclass, sp_bindexeclass, sp_dropexeclass,                                       |
|        |       | Utili          | <b>ty</b> isql                        |                                                                                         |

# sp\_unbindmsg

| Description | Unbinds a user-defined message from a constraint.                                                                                                    |
|-------------|----------------------------------------------------------------------------------------------------|
| Syntax      | sp_unbindmsg <i>constrname</i>                                                                                                    |
| Parameters  | constrname is the name of the constraint from which a message is to be unbound.                                                                                                    |
| Examples    | Unbinds a user-defined message from the constraint positive_balance:                                                                                                    |
|             | sp_unbindmsg positive_balance                                                                                                    |
| Usage       | • You can bind only one message to a constraint. To change the message bound to a constraint, use sp_bindmsg; the new message number replaces any existing bound message. It is not necessary to use sp_unbindmsg first. |
|             | • To retrieve message text from the sysusermessages table, execute sp_getmessage.                                                                                                    |
| Permissions | Only the object owner can execute sp_unbindmsg.                                                                                                    |
| Auditing    | Values in event and extrainfo columns from the sysaudits table are:                                                                                                    |

| Event    | Audit option   | Command or acce<br>audited | ess<br>Information in extrainfo                                                         |
|----------|----------------|----------------------------|-----------------------------------------------------------------------------------------|
| 38       | exec_procedure | Execution of a             | • <i>Roles</i> – Current active roles                                                   |
|          |                | procedure                  | • <i>Keywords or options</i> – NULL                                                     |
|          |                |                            | • Previous value – NULL                                                                 |
|          |                |                            | • Current value – NULL                                                                  |
|          |                |                            | • Other information – All input parameters                                              |
|          |                |                            | <ul> <li>Proxy information – Original login name, if set<br/>proxy in effect</li> </ul> |
| 69       | unbind         | sp_unbindmsg               | <i>Roles</i> – Current active roles                                                     |
|          |                |                            | • <i>Keywords or options</i> – NULL                                                     |
|          |                |                            | • Previous value – NULL                                                                 |
|          |                |                            | • Current value – NULL                                                                  |
|          |                |                            | • Other information – NULL                                                              |
|          |                |                            | <ul> <li>Proxy information – Original login name, if set<br/>proxy in effect</li> </ul> |
| See also | Sys            | stem procedures sp         | p_addmessage, sp_bindmsg, sp_getmessage                                                 |

# sp\_unbindrule

| -           |                                                                                                    |
|-------------|----------------------------------------------------------------------------------------------------|
| Description | Unbinds a rule from a column or from a user-defined datatype.                                                                                                    |
| Syntax      | sp_unbindrule objname [, futureonly [, "accessrule"   "all"]]                                                                                                    |
| Parameters  | <i>objname</i><br>is the name of the table and column or of the user-defined datatype from<br>which the rule is to be unbound. If the parameter is not of the form<br><i>"table.column</i> ", then <i>objname</i> is assumed to be a user-defined datatype.<br>Unbinding a rule from a user-defined datatype also unbinds it from columns<br>of the same type. Columns that are already bound to a different rule are<br>unaffected. |
|             | futureonly<br>prevents columns of the specified user-defined datatype from losing their<br>rules. It is ignored when unbinding a rule from a column.                                                                                                    |
|             | accessrule indicates that you are unbinding the access rule bound to <i>objname</i> .                                                                                                    |
|             | all                                                                                                    |
|             | specifies that you are unbinding all rules bound to <i>objname</i> .                                                                                                    |
| Examples    | <b>Example 1</b> Unbinds the rule from the startdate column of the employees table:                                                                                                    |
|             | <pre>sp_unbindrule "employees.startdate"</pre>                                                                                                    |
|             | <b>Example 2</b> Unbinds the rule from the user-defined datatype named def_ssn and all columns of that type:                                                                                                    |
|             | sp_unbindrule def_ssn                                                                                                    |
|             | <b>Example 3</b> The user-defined datatype ssn no longer has a rule, but existing ssn columns are unaffected:                                                                                                    |
|             | sp_unbindrule ssn, futureonly                                                                                                    |
|             | <b>Example 4</b> You can use the all parameter to unbind both accesss rules and domain rules. For example, to unbind all the access rules and domain rules on the publishers table:                                                                                                    |
|             | sp_unbindrule publishers, null, "all"                                                                                                    |
|             | To unbind the access rule from a user-defined datatype for subsequent uses of this datatype, issue:                                                                                                    |
|             | <pre>sp_unbindrule def_ssn, futureonly, "accessrule"</pre>                                                                                                    |
|             | To unbind both access rules and domain rules for subsequent uses of this datatype, issue:                                                                                                    |

|             | <pre>sp_unbindrule def_ssn, futureonly, "all"</pre>                                                                                                    |
|-------------|----------------------------------------------------------------------------------------------------|
|             | <b>Example 5</b> This access rule is bound to the publishers table:                                                                                                    |
|             | <pre>sp_bindrule empl_access, "publishers.pub_id"</pre>                                                                                                    |
|             | To unbind this rule, issue the following:                                                                                                    |
|             | <pre>sp_unbindrule "empl_access", NULL, "accessrule"</pre>                                                                                                    |
| Usage       | • Executing sp_unbindrule removes a rule from a column or from a user-defined datatype in the current database. If you do not want to unbind the rule from existing objname columns, use futureonly as the second parameter. |
|             | • You cannot use sp_unbindrule to unbind a check constraint. Use alter table to drop the constraint.                                                                                                    |
|             | • To unbind a rule from a table column, specify the <i>objname</i> argument in the form <i>"table.column"</i> .                                                                                                    |
|             | • The rule is unbound from all existing columns of the user-defined datatype unless the rule has been changed or the value of the optional second parameter is futureonly.                                                   |
|             | • To display the text of a rule, execute sp_helptext with the rule name as the parameter.                                                                                                    |
| Permissions | Only the object owner can execute sp_unbindrule.                                                                                                    |
| Auditing    | Values in event and extrainfo columns from the sysaudits table are:                                                                                                    |
|             | Command or access                                                                                                    |

| Event | Audit option   | Command or access audited | Information in extrainfo                                                 |
|-------|----------------|---------------------------|--------------------------------------------------------------------------|
| 38    | exec_procedure | Execution of a            | • <i>Roles</i> – Current active roles                                    |
|       |                | procedure                 | • <i>Keywords or options</i> – NULL                                      |
|       |                |                           | Previous value – NULL                                                    |
|       |                |                           | • <i>Current value</i> – NULL                                            |
|       |                |                           | • Other information – All input parameters                               |
|       |                |                           | • <i>Proxy information</i> – Original login name, if set proxy in effect |

| Event  | Audit option | Command or access audited | Information in extrainfo                                                               |
|--------|--------------|---------------------------|----------------------------------------------------------------------------------------|
| 68     | unbind       | sp_unbindrule             | • <i>Roles</i> – Current active roles                                                  |
|        |              |                           | • Keywords or options – NULL                                                           |
|        |              |                           | • <i>Previous value</i> – NULL                                                         |
|        |              |                           | • <i>Current value</i> – NULL                                                          |
|        |              |                           | • Other information – NULL                                                             |
|        |              |                           | <ul> <li>Proxy information – Original login name, if se<br/>proxy in effect</li> </ul> |
| e also | Cor          | nmands create rule, dro   | p rule                                                                                 |
|        | Sys          | tem procedures sp_bir     | drule, sp_helptext                                                                     |

### sp\_version

| • =                                          |                                                                                                    |
|----------------------------------------------|----------------------------------------------------------------------------------------------------|
| Description                                  | Returns the version information of the installation scripts ( <i>installmaster</i> , <i>installdbccdb</i> , and so on) that was last run and whether it was successful. |
| Syntax                                       | sp_version [ <i>script_file</i> , [all]]                                                                                                    |
| Parameters                                   | <pre>script_file is the name of the installation script (the default value is NULL).</pre>                                                                              |
|                                              | all<br>reports details about the installation scripts, such as the date it was run and<br>the time it took to run.                                                      |
| Examples                                     | <b>Example 1</b> Returns the script name, version, and status of all installation scripts that have been run:                                                           |
| sp_version<br>Script<br>Status               | Version                                                                                                    |
|                                              |                                                                                                    |
| installmaster<br>Sep 23 22:12:12<br>Complete |                                                                                                    |
| installmaster<br>Sep 23 22:12:12<br>Complete |                                                                                                    |
| installmodel<br>bit/OPT/Mon Sep<br>Complete  | 15.0/EBF XXXXX/B/Sun_svr4/OS 5.8/asemain/1861/32-<br>27 23:40:02 2004                                                                                                   |
|                                              | <b>Example 2</b> Returns information about the <i>installmaster</i> installation script:                                                                                |
| sp_version                                   | installmaster                                                                                                    |
| installmaster<br>Sep 23 22:12:12<br>Complete | 15.0/EBF XXXXX/B/Sun_svr4/OS 5.8/asemain/1/32-bit/OPT/Thu                                                                                                    |
|                                              | <b>Example 3</b> Returns script file name, date, time, version, and status for all the installation scripts run:                                                        |
| sp_version nul:<br>Script                    | l, 'all'                                                                                                    |
| Version<br>Start/End Date                    | Status                                                                                                    |
| installdbccdb                                | 15.0/EBF XXXXX/B/Sun_svr4/OS 5.8/asemain/1861/32-                                                                                                    |

bit/OPT/Mon Sep 27 23:40:02 2004 Complete [Started=Sep 29 2004 4:41PM]-[Completed=Sep 29 2004 4:42PM] installmaster 15.0/EBF XXXXX/B/Sun\_svr4/OS 5.8/asemain/1/32-bit/OPT/Thu Sep 23 22:12: 12 2004 Complete [Started=Sep 29 2004 3:49PM]-[Completed=Sep 29 2004 3:58PM] installmodel 15.0/EBF XXXXX/B/Sun\_svr4/OS 5.8/asemain/1861/32-bit/OPT/Mon Sep 27 23: 40:02 2004 Complete [Started=Sep 29 2004 4:51PM]-[Completed=Sep 29 2004 4:51PM]

**Example 4** Returns script file name, version, and status of installation of all the install scripts having names like *install*%:

sp version 'install%' Script Version Status \_ \_ \_ \_ \_ \_ \_ \_ \_ \_ \_ \_ \_ installdbccdb 15.0/EBF XXXXX/B/Sun svr4/OS 5.8/asemain/1861/32-bit/OPT/Mon Sep 27 23:40:02 2004 Complete installmaster 15.0/EBF XXXXX/B/Sun svr4/OS 5.8/asemain/1/32-bit/OPT/Thu Sep 23 22:12: 12 2004 Complete installmodel 15.0/EBF XXXXX/B/Sun svr4/OS 5.8/asemain/1861/32-bit/OPT/Mon Sep 27 23: 40:02 2004 Complete

**Example 5** Returns all detailed information about installation scripts matching the wildcard "install%":

**Example 6** Returns all detailed information about the *installmaster* installation script:

```
sp_version 'installmaster', 'all'
Script
Version Status
Start/End Date
```

installmaster
15.0/EBF XXXXX/B/Sun\_svr4/OS 5.8/asemain/1/32-bit/OPT/Thu Sep 23 22:12:
12 2004
Complete [Started=Sep 29 2004 3:49PM]-[Completed=Sep 29 2004 3:58PM]

| Usage       | sp_version allows you to determine the current version of the scripts       |
|-------------|-----------------------------------------------------------------------------|
|             | (installmaster, installdbccdb, and so on) installed on Adaptive Server, and |
|             | whether they ran successfully or not, and the time they took to complete    |
| Permissions | Any user can run sp_version.                                                |

Auditing Values in event and extrainfo columns from the sysaudits table are:

| Event | Audit option   | Command or access audited | Information in extrainfo                                                          |
|-------|----------------|---------------------------|-----------------------------------------------------------------------------------|
| 38    | exec_procedure | Execution of a            | • <i>Roles</i> – Current active roles                                             |
|       |                | procedure                 | • <i>Keywords or options</i> – NULL                                               |
|       |                |                           | • Previous value – NULL                                                           |
|       |                |                           | • Current value – NULL                                                            |
|       |                |                           | • Other information – All input parameters                                        |
|       |                |                           | <ul> <li>Proxy information – Original login name, if seproxy in effect</li> </ul> |

# sp\_volchanged

| •           | 5                                                                                                    |
|-------------|----------------------------------------------------------------------------------------------------|
| Description | Notifies the Backup Server that the operator performed the requested volume handling during a dump or load.                                                                                                    |
| Syntax      | sp_volchanged session_id, devname, action<br>[, fname [, vname]]                                                                                                    |
| Parameters  | <pre>session_id identifies the Backup Server session that requested the volume change. Use the @session_id parameter specified in the Backup Server's volume change request.</pre>                                                                                                    |
|             | devname<br>is the device on which a new volume was mounted. Use the @devname<br>parameter specified in the Backup Server's volume change request. If the<br>Backup Server is not located on the same machine as the Adaptive Server,<br>use the form:                                                                                                    |
|             | device at backup_server_name                                                                                                    |
|             | action<br>indicates whether the Backup Server should abort, proceed with, or retry the<br>dump or load.                                                                                                    |
|             | <i>fname</i><br>is the file to be loaded. If you do not specify a file name with sp_volchanged,<br>the Backup Server loads the file = <i>filename</i> parameter of the load command.<br>If neither sp_volchanged nor the load command specifies which file to load,<br>the Backup Server loads the first file on the tape.                                                                                                    |
|             | vname<br>is the volume name that appears in the ANSI tape label. The Backup Server<br>writes the volume name in the ANSI tape label when overwriting an existing<br>dump, dumping to a brand new tape, or dumping to a tape whose contents<br>are not recognizable. If you do not specify a <i>vname</i> with sp_volchanged, the<br>Backup Server uses the dumpvolume value specified in the dump command.<br>If neither sp_volchanged nor the dump command specifies a volume name,<br>the Backup Server leaves the name field of the ANSI tape label blank. |
|             | During loads, the Backup Server uses the <i>vname</i> to confirm that the correct tape has been mounted. If you do not specify a <i>vname</i> with sp_volchanged, the Backup Server uses the dumpvolume specified in the load command. If neither sp_volchanged nor the load command specifies a volume name, the Backup Server does not check the name field of the ANSI tape label before loading the dump.                                                                                                    |
| Examples    | The operator changes the tape, then issues the command:                                                                                                    |

sp volchanged 8, "/dev/nrmt4", RETRY

The following message from Backup Server indicates that a mounted tape's expiration date has not been reached:

```
Backup Server: 4.49.1.1: OPERATOR: Volume to be overwritten on
'/dev/rmt4' has not expired: creation date on this volume is Sunday, Nov.
15, 1992, expiration date is Wednesday, Nov. 25, 1992.
Backup Server: 4.78.1.1: EXECUTE sp_volchanged
    @session_id = 8,
    @devname = '/auto/remote/pubs3/SERV/Masters/testdump',
    @action = { 'PROCEED' | 'RETRY' | 'ABORT' }
```

Usage

- If the Backup Server detects a problem with the currently mounted volume, it requests a volume change:
  - On OpenVMS systems the Backup Server sends volume change messages to the operator terminal on the machine on which it is running. Use the with notify = client option of the dump or load command to route other Backup Server messages to the terminal session on which the dump or load request initiated.
  - On UNIX systems the Backup Server sends messages to the client that initiated the dump or load request. Use the with notify = operator\_console option of the dump or load command to route messages to the terminal where the Backup Server was started.
  - After mounting another volume, the operator executes sp\_volchanged from any Adaptive Server that can communicate with the Backup Server performing the dump or load. The operator does not have to log into the Adaptive Server on which the dump or load originated.
- *On OpenVMS systems* the operating system—not the Backup Server requests a volume change when it detects the end of a volume or when the specified drive is offline. The operator uses the OpenVMS REPLY command to reply to these messages.
- *On UNIX systems* the Backup Server requests a volume change when the tape capacity has been reached. The operator mounts another tape and executes sp\_volchanged. Table 1-24 illustrates this process.

| Sequence | Operator, using isql             | Adaptive Server | Backup Server |  |
|----------|----------------------------------|-----------------|---------------|--|
| 1        | Issues the dump database command |                 |               |  |

#### Table 1-24: Changing tape volumes on a UNIX system

| Sequence    | Operator, using isql                                  | Adaptive Server                          | Backup Server                                                           |
|-------------|-------------------------------------------------------|------------------------------------------|-------------------------------------------------------------------------|
| 2           |                                                       | • Sends dump request to<br>Backup Server |                                                                         |
| 3           |                                                       |                                          | Receives dump request     message from Adaptive Server                  |
|             |                                                       |                                          | • Sends message for tape mounting to operator                           |
|             |                                                       |                                          | • Waits for operator's reply                                            |
| 4           | Receives volume change     request from Backup Server |                                          |                                                                         |
|             | Mounts tapes                                          |                                          |                                                                         |
|             | Executes sp_volchanged                                |                                          |                                                                         |
| 5           |                                                       |                                          | Checks tapes                                                            |
|             |                                                       |                                          | • If tapes are okay, begins dump                                        |
|             |                                                       |                                          | • When tape is full, sends volume change request to operator            |
| 6           | Receives volume change     request from Backup Server |                                          |                                                                         |
|             | Mounts tapes                                          |                                          |                                                                         |
|             | <ul> <li>Executes sp_volchanged</li> </ul>            |                                          |                                                                         |
| 7           |                                                       |                                          | Continues dump                                                          |
|             |                                                       |                                          | • When dump is complete, sends messages to operator and Adaptive Server |
| 8           | • Receives message that dump is complete              | • Receives message that dump is complete |                                                                         |
|             | • Removes and labels tapes                            | Releases locks                           |                                                                         |
|             |                                                       | Completes the dump     database command  |                                                                         |
| Permissions | Any user can execu                                    | ite sp_volchanged.                       |                                                                         |
| Auditing    | Values in event and                                   | l extrainfo columns from th              | ne sysaudits table are:                                                 |

| Ever     | nt Audit option | Command or access audited     | Information in extrainfo                                                                |  |
|----------|-----------------|-------------------------------|-----------------------------------------------------------------------------------------|--|
| 38       | exec_procedure  | Execution of a                | • <i>Roles</i> – Current active roles                                                   |  |
|          |                 | procedure                     | • <i>Keywords or options</i> – NULL                                                     |  |
|          |                 |                               | Previous value – NULL                                                                   |  |
|          |                 |                               | • <i>Current value</i> – NULL                                                           |  |
|          |                 |                               | • Other information – All input parameters                                              |  |
|          |                 |                               | <ul> <li>Proxy information – Original login name, if set<br/>proxy in effect</li> </ul> |  |
| See also |                 | mands dump database<br>action | e, dump transaction, load database, load                                                |  |
|          | Utilit          | t <b>y</b> isql               |                                                                                         |  |

# sp\_who

| Description | iption Reports information about all current Adaptive Server users and processes about a particular user or process. |                                                                                                    |                            |               |             | er users and processes or   |
|-------------|----------------------------------------------------------------------------------------------------|----------------------------------------------------------------------------------------------------|----------------------------|---------------|-------------|-----------------------------|
| Syntax      | sp_                                                                                                    | who [ <i>loginar</i>                                                                                                    | ne "spid"]                 |               |             |                             |
| Parameters  | -                                                                                                    | name<br>s the Adaptiv                                                                                                    | e Server log               | gin name of t | he user you | are requesting a report on. |
|             |                                                                                                    | <i>pid</i><br>is the number of the process you are requesting a report on. Enclose process<br>numbers in quotes (Adaptive Server expects a char type).                                                                                                    |                            |               |             |                             |
| Examples    | (a s<br>inse<br>the                                                                                                  | <b>Example 1</b> Reports on the processes running on Adaptive Server. Process 11 (a select on a table) is blocked by process 8 (a begin transaction followed by an insert on the same table). For process 8, the current <i>loginame</i> is "robert", but the original <i>loginame</i> is "sa". Login "sa" executed a set proxy command to impersonate the user "robert": |                            |               |             |                             |
| sp_who      | D                                                                                                    |                                                                                                    |                            |               |             |                             |
|             | pid status<br>cmd                                                                                                    | blk                                                                                                    | _xloid                     |               | _           | dbname                      |
|             |                                                                                                    |                                                                                                    |                            |               |             |                             |
| 0           | 1 recv slee<br>AWAITING COM                                                                                          |                                                                                                    | bird<br>000ed92            | jazzy         | 0           | master                      |
| 0           | 2 sleeping<br>NETWORK HAND                                                                                           |                                                                                                    | NULL<br>000ed92            |               | 0           | master                      |
| 0           |                                                                                                    | NULL                                                                                                    | NULL<br>000ed92            |               | 0           | master                      |
| 0           | 4 sleeping<br>AUDIT PROCES                                                                                           | NULL                                                                                                    | NULL<br>000ed92            |               | 0           | master                      |
| 0           | 5 sleeping<br>CHECKPOINT SI                                                                                          | NULL                                                                                                    | NULL                       |               | 0           | master                      |
| 0           | 6 recv sleep<br>AWAITING COM                                                                                         | p rose                                                                                                    | 000ed92<br>rose<br>000ed92 | petal         | 0           | master                      |
| 0           | 7 sleeping                                                                                                    | NULL                                                                                                    | NULL                       | actor         | 0 sy        | ybsystemdb                  |
| 0           | ASTC HANDLER<br>8 running                                                                                            |                                                                                                    | 000ed92<br>sa              | helos         | 0           | master                      |
|             | SELECT                                                                                                    | 0x0                                                                                                    | 000ed92                    |               |             |                             |
| 0           | 9 send slee<br>SELECT                                                                                                | -                                                                                                    | daisy<br>000ed92           | chain         | 0           | pubs2                       |
| 0           | 10 alarm slee<br>WAITFOR                                                                                             | ep lily                                                                                                    | lily<br>000ed92            | pond          | 0           | master                      |
| 0           | 11 lock sleep<br>SELECT                                                                                              | o viola                                                                                                    | viola<br>00ed92            | cello         | 8           | pubs2                       |

**Example 2** Reports on the processes being run by the user "victoria":

sp\_who victoria

**Example 3** Reports what Adaptive Server process number 17 is doing:

sp\_who "17"

**Example 4** Reports on the processes running on Adaptive Server. Although no user processes other than sp\_who are running, the server still shows activity. During idle cycles, the housekeeper wash task moves dirty buffers into the buffer wash region, the housekeeper chores task performs other maintenance tasks. The housekeeper garbage collection task , which cleans up data that was logically deleted and resets the rows so that tables have space again, operates at the priority level of the ordinary user.

#### sp\_who

| fid sp | id<br>cm | status      | -    |   | origname<br>x xloid | hostname | blk_spid | dbname |
|--------|----------|-------------|------|---|---------------------|----------|----------|--------|
|        |          |             |      |   |                     |          |          |        |
|        |          |             |      |   |                     |          |          |        |
| 0      | 1        | running     | sa   |   | sa                  | helos    | 0        | master |
|        | SE       | LECT        |      | 0 |                     |          |          |        |
| 0      | 2        | sleeping    | NULL |   | NULL                |          | 0        | master |
|        | NE'      | TWORK HAND  | LER  | 0 |                     |          |          |        |
| 0      |          | sleeping    |      |   | NULL                |          | 0        | master |
|        | DE       | ADLOCK TUNI | Ε    | 0 |                     |          |          |        |
| 0      |          | sleeping    |      |   | NULL                |          | 0        | master |
|        |          | RROR HANDLI |      | 0 |                     |          |          |        |
| 0      |          | sleeping    |      |   | NULL                | actor    | 0        | master |
|        |          | TC HANDLER  |      | 0 |                     |          |          |        |
| 0      |          | sleeping    |      |   | NULL                |          | 0        | master |
|        |          | ECKPOINT SI |      | 0 |                     |          |          |        |
| 0      |          | sleeping    | NULL |   | NULL                |          | 0        | master |
|        |          | WASH        |      | 0 |                     |          |          |        |
| 0      |          | sleeping    | NULL |   | NULL                |          | 0        | master |
|        |          | GC          |      | 0 |                     |          |          |        |
| 0      |          | sleeping    | NULL |   | NULL                |          | 0        | master |
|        |          | CHORES      |      | 0 |                     |          |          |        |
| 0      |          | sleeping    | NULL |   | NULL                |          | 0        | master |
|        | ΗK       | WASH        |      | 0 |                     |          |          |        |

**Example 5** Reports on a system-induced rollback, either of a transaction or a command.

Usage

- sp\_who reports information about a specified user or Adaptive Server process.
- Without parameters, sp\_who reports which users are running what processes in all databases.
- The columns returned by sp\_who are:
  - fid identifies the family (including the coordinating process and its worker processes) to which a lock belongs. For more information, see sp\_familylock.
  - spid identifies the process number. A System Administrator can use this number with the Transact-SQL kill command to stop the process.
  - status indicates whether the process is running or sleeping.
  - loginame the login or alias of the user who started the process. For all system processes, loginame is NULL.
  - origname If the loginame is an alias, origname shows the real login name. If not, origname shows the same information as loginame.
  - hostname the name of the server on which the database resides.
  - blk\_spid contains the process IDs of the blocking process, if there is one. A blocking process (which may be infected or have an exclusive lock) is one that is holding resources needed by another process.
  - dbname indicates the name of the database on which the process is running.
  - cmd identifies the command or process currently being executed. Evaluation of a conditional statement, such as an if or while loop, returns cond.
  - block\_xloid identifies the unique lock owner ID of a blocking transaction.
- Running sp\_who on a single-engine server shows the sp\_who process currently running and all other processes that are runnable or in one of the sleep states. In multi-engine servers, there can be a "running" process for each engine.

- If you enable mirrored disks or remote procedure calls, the mirror handler and the site handler also appear in the report from sp\_who.
- Permissions Any user can execute sp\_who.

Auditing

Values in event and extrainfo columns from the sysaudits table are:

|       | Event | Audit option   | Command or access<br>audited                                             | Information in extrainfo                   |
|-------|-------|----------------|--------------------------------------------------------------------------|--------------------------------------------|
| _     | 38    | exec_procedure | Execution of a                                                           | • <i>Roles</i> – Current active roles      |
|       |       |                | procedure                                                                | • <i>Keywords or options</i> – NULL        |
|       |       |                |                                                                          | Previous value – NULL                      |
|       |       |                |                                                                          | • Current value – NULL                     |
|       |       |                |                                                                          | • Other information – All input parameters |
|       |       |                | • <i>Proxy information</i> – Original login name, if set proxy in effect |                                            |
| See a | lso   | Co             | mmands kill                                                              |                                            |
|       |       | Sy             | stem procedures sp_fa                                                    | amilylock, sp_lock                         |

### CHAPTER 2 Catalog Stored Procedures

This chapter describes catalog stored procedures, which retrieve information from the system tables in tabular form.

Topics covered are:

| Topics                         | Page |
|--------------------------------|------|
| Overview                       | 587  |
| Specifying optional parameters | 588  |
| Pattern matching               | 589  |
| System procedure tables        | 589  |
| ODBC datatypes                 | 590  |

### **Overview**

Table 2-1 lists the catalog stored procedures that are covered in this chapter.

| Procedure            | Description                                                                                                    |
|----------------------|----------------------------------------------------------------------------------------------------|
| sp_column_privileges | Returns permissions information for one or more columns in a table or view.                                                                                                    |
| sp_columns           | Returns information about the type of data that can be stored in one or more columns.                                                                                                    |
| sp_databases         | Returns a list of the databases in Adaptive Server.                                                                                                    |
| sp_datatype_info     | Returns information about a particular datatype or about all supported datatypes.                                                                                                    |
| sp_fkeys             | Returns information about foreign key constraints created in the current database with the create table or alter table command.                                                                                 |
| sp_pkeys             | Returns information about primary key constraints created for a single table with the create table or alter table command.                                                                                      |
| sp_server_info       | Returns a list of Adaptive Server attribute names and current values.                                                                                                    |
| sp_special_columns   | Returns the optimal set of columns that uniquely identify a row in a table or view; can also return a list of the columns that are automatically updated when any value in the row is updated by a transaction. |
| sp_sproc_columns     | Returns information about a stored procedure's input and return parameters.                                                                                                    |
| sp_statistics        | Returns a list of indexes on a single table.                                                                                                    |

### Table 2-1: Catalog stored procedures

| Procedure            | Description                                                       |
|----------------------|-------------------------------------------------------------------|
| sp_stored_procedures | Returns information about one or more stored procedures.          |
| sp_table_privileges  | Returns privilege information for all columns in a table or view. |
| sp_tables            | Returns a list of objects that can appear in a from clause.       |

Catalog stored procedures retrieve information from the system tables in tabular form.

The catalog stored procedures, created by installmaster at installation, are located in the sybsystemprocs database and are owned by the System Administrator.

Many of them can be run from any database. If a catalog stored procedure is executed from a database other than sybsystemprocs, it retrieves information from the system tables in the database from which it was executed.

All catalog stored procedures execute at isolation level 1.

All catalog stored procedures report a return status. For example, this means that the procedure executed successfully. The examples in this book do not include the return status:

return status = 0

### Specifying optional parameters

If a parameter value for a catalog stored procedure contains punctuation or embedded blanks, or is a reserved word, you must enclose it in single or double quotes. If the parameter is an object name qualified by a database name or owner name, enclose the entire name in single or double quotes.

**Note** Do not use delimited identifiers as catalog stored procedure parameters. Doing so may produce unexpected results.

In many cases, it is more convenient to supply parameters to the catalog stored procedures in the form:

@parametername = value

than to supply all the parameters. The parameter names in the syntax statements match the parameter names defined by the procedures.

For example, the syntax for sp\_columns is:

```
sp_columns table_name [, table_owner]
  [, table qualifier] [, column name]
```

To use sp\_columns to find information about a particular column, you can use:

```
sp_columns publishers, @column_name = "pub_id"
```

This provides the same information as the command with all of the parameters specified:

```
sp columns publishers, "dbo", "pubs2", "pub id"
```

You can also use "null" as a placeholder:

sp\_columns publishers, null, null, "pub\_id"

If you specify more parameters then the number of parameters expected by the system procedure, Adaptive Server ignores the extra parameters.

### Pattern matching

Adaptive Server offers a wide range of pattern matching through regular expressions. However, for maximum interoperability, assume only SQL standards pattern matching (the % and \_ wildcard characters).

### System procedure tables

The catalog stored procedures sp\_columns, sp\_datatype\_info, sp\_special\_columns, and sp\_sproc\_columns use the catalog stored procedure tables spt\_datatype\_info, spt\_datatype\_info\_ext, and spt\_server\_info in the sybsystemprocs database to convert internal system values such as status bits into human-readable format.

The catalog stored procedures sp\_column\_privileges and sp\_table\_privileges create and then drop temporary tables.

### **ODBC** datatypes

Table 2-2 and Table 2-3 list the datatype code numbers and matching datatype names returned by sp\_columns and sp\_sproc\_columnsin the "data\_type" column. The source for the description is the Open Database Connectivity (ODBC) Application Programming Interface (API).

| Datatype         | Code # |  |  |  |
|------------------|--------|--|--|--|
| char             | 1      |  |  |  |
| decimal          | 3      |  |  |  |
| double precision | 8      |  |  |  |
| float            | 6      |  |  |  |
| integer          | 4      |  |  |  |
| numeric          | 2      |  |  |  |
| real             | 7      |  |  |  |
| smallint         | 5      |  |  |  |
| varchar          | 12     |  |  |  |

Table 2-2: Code numbers for ODBC datatypes

| Table 2-3: Code | e numbers for | r extended | datatypes |
|-----------------|---------------|------------|-----------|
|-----------------|---------------|------------|-----------|

| Datatype                         | Code # |
|----------------------------------|--------|
| bigint                           | -5     |
| binary (bit datatype)            | -2     |
| bit                              | -7     |
| date                             | 9      |
| java.lang.Object                 | 1111   |
| long varbinary                   | -4     |
| long varchar                     | -1     |
| time                             | 10     |
| timestamp                        | 11     |
| tinyint                          | -6     |
| varbinary (bit-varying datatype) | -3     |

### sp\_column\_privileges

| Description | Returns permissions information for one or more columns in a table or view.                                                                                                    |
|-------------|----------------------------------------------------------------------------------------------------|
| Syntax      | sp_column_privileges table_name [, table_owner<br>[, table_qualifier [, column_name]]]                                                                                                    |
| Parameters  | <i>table_name</i><br>is the name of the table. The use of wildcard characters in pattern<br>matching is not supported.                                                                                                    |
|             | <pre>table_owner is the name of the table owner. The use of wildcard characters in pattern matching is not supported. If you do not specify the table's owner, sp_column_privileges looks for a table owned by the current user and then for a table owned by the Database Owner.</pre>   |
|             | table_qualifier<br>is the name of the database. Values are the name of the current database<br>and null.                                                                                                    |
|             | <i>column_name</i><br>is the name of the column whose permissions you want to display. Use<br>wildcard characters to request information for more than one column. If<br>you do not specify a column name, permissions information for all<br>columns in the specified table is returned. |

### Examples

sp\_column\_privileges discounts, null, null, discounttype

| table_qualifie | -       | owner tab | —            | column_name  |
|----------------|---------|-----------|--------------|--------------|
| grantor        | grantee | privilege | is_grantable |              |
|                |         |           |              |              |
|                |         |           |              |              |
| pubs2          | dbo     | dis       | counts       | discounttype |
| dbo            | dbo     | SELECT    | YES          |              |
| pubs2          | dbo     | dis       | counts       | discounttype |
| dbo            | dbo     | UPDATE    | YES          |              |
| pubs2          | dbo     | dis       | counts       | discounttype |
| dbo            | dbo     | REFERENCE | YES          |              |
| pubs2          | dbo     | dis       | counts       | discounttype |
| dbo            | guest   | SELECT    | NO           |              |
| pubs2          | dbo     | dis       | counts       | discounttype |
| dbo            | guest   | UPDATE    | NO           |              |
| pubs2          | dbo     | dis       | counts       | discounttype |
| dbo            | guest   | REFERENCE | NO           |              |

| Column          | Datatype    | Description                                                                                                    |
|-----------------|-------------|----------------------------------------------------------------------------------------------------|
| table_qualifier | varchar(32) | The name of the database in which the table specified for the <i>table_name</i> parameter is stored.                                    |
| table_owner     | varchar(32) | The table owner. If no value was specified for the <i>table_owner</i> parameter, this value is the current owner or the Database Owner. |
| table_name      | varchar(32) | The name specified for the <i>table_name</i> parameter. This value cannot be NULL.                                                      |
| column_name     | varchar(32) | The specified column name. If no column name was specified in the statement, the results include all columns in the specified table.    |
| grantor         | varchar(32) | The name of the database user who has granted permissions on column_name to grantee. This value cannot be NULL.                         |
| grantee         | varchar(32) | The name of the database user who was granted permissions on column_name by grantor. This value cannot be NULL.                         |
| privilege       | varchar(32) | Identifies the column privilege. May be one of the following:                                                                           |
|                 |             | • SELECT – The grantee is permitted to retrieve data for the column.                                                                    |
|                 |             | • UPDATE – The grantee is permitted to update data in the column.                                                                       |
|                 |             | • REFERENCE – The grantee is permitted only for referential constraint.                                                                 |
| is_grantable    | varchar(3)  | Indicates whether the grantee is permitted to grant the privilege to other users. The values are YES, NO, and NULL.                     |

Permissions

Any user can execute sp\_column\_privileges.

### sp\_columns

| Description                                                                                                    |             | Returns information about the type of data that can be stored in one or more columns. |                                                                               |                        |                                   |                            |                                                                             |
|----------------------------------------------------------------------------------------------------|-------------|---------------------------------------------------------------------------------------|-------------------------------------------------------------------------------|------------------------|-----------------------------------|----------------------------|-----------------------------------------------------------------------------|
| Syntax                                                                                                    |             |                                                                                       | sp_columns table_name [, table_owner ]<br>[, table_qualifier] [, column_name] |                        |                                   |                            |                                                                             |
| Parameters table_name<br>is the name of the table or view. Use wildcard<br>information about more than one table. |             |                                                                                       | ldcard cha                                                                    | racters to request     |                                   |                            |                                                                             |
|                                                                                                    |             | inform<br>specif                                                                      | owner of t<br>nation abo<br>y a table ov                                      | ut tables<br>wner, sp_ | owned by mor                      | e than one<br>for tables o | aracters to request<br>user. If you do not<br>owned by the current<br>wner. |
|                                                                                                    |             | table_qua<br>is the :<br>NULL                                                         | name of th                                                                    | ie databa              | se. This can be                   | e either the               | current database or                                                         |
|                                                                                                    |             |                                                                                       | name of th<br>ard charact                                                     |                        | n for which yo<br>quest informati |                            |                                                                             |
| Examples                                                                                                    |             | -                                                                                     | • <b>1</b> Display<br>n with "p"                                              |                        | ation about all                   | columns ir                 | the publishers table                                                        |
| sp_colum                                                                                                    | ns "publish | ers", nu                                                                              | ıll, nul                                                                      | l, "p%'                | ı                                 |                            |                                                                             |
| precis                                                                                                    | ion length  | scale                                                                                 | radix                                                                         | nullak                 | ole remarks                       | s ss_data                  | type type_name<br>a_type colid                                              |
|                                                                                                    |             | 0<br>NULL<br>0                                                                        |                                                                               | shers<br>0<br>shers    | pub_id<br>NULL<br>pub_name        | 1<br>47<br>12              | char<br>1<br>varchar<br>2                                                   |
|                                                                                                    |             |                                                                                       |                                                                               |                        |                                   |                            |                                                                             |

**Example 2** Displays information about all columns beginning with "st" in tables that begin with "s":

sp\_columns "s%", null, null, "st%"

Usage

• The results set for sp\_columns is:

| Column            | Datatype     | Description                                                                                                    |
|-------------------|--------------|----------------------------------------------------------------------------------------------------|
| table_qualifier   | varchar(32)  | The name of the database in which the table specified for the <i>table_name</i> parameter is stored.                                    |
| table_owner       | varchar(32)  | The table owner. If no value was specified for the <i>table_owner</i> parameter, this value is the current owner or the Database Owner. |
| table_name        | varchar(32)  | NOT NULL.                                                                                                    |
| column_name       | varchar(32)  | NOT NULL.                                                                                                    |
| data_type         | smallint     | Integer code for ODBC datatype. If this is a datatype that cannot be mapped into an ODBC type, it is NULL.                              |
| type_name         | varchar(30)  | String representing a datatype. The underlying DBMS presents this datatype name.                                                        |
| precision         | int          | Number of significant digits.                                                                                                    |
| length            | int          | Length in bytes of a datatype.                                                                                                    |
| scale             | smallint     | Number of digits to the right of the decimal point.                                                                                     |
| radix             | smallint     | Base for numeric datatypes.                                                                                                    |
| nullable          | smallint     | The value 1 means NULL is possible; 0 means NOT NULL.                                                                                   |
| remarks           | varchar(254) |                                                                                                    |
| ss_data_type      | smallint     | An Adaptive Server datatype.                                                                                                    |
| colid             | tinyint      | A column appended to the results set.                                                                                                   |
| column_def        | varchar(255) | NULL.                                                                                                    |
| sql_data_type     | smallint     | An Adaptive Server datatype.                                                                                                    |
| sql_datetime_sub  | smallint     | NULL.                                                                                                    |
| char_octet_length | int          | The value of char_octet_length is the same as the value for the precision column if the datatype for char_octet_length is:              |
|                   |              | • binary                                                                                                    |
|                   |              | • char                                                                                                    |
|                   |              | • image                                                                                                    |
|                   |              | nchar                                                                                                    |
|                   |              | nvarchar                                                                                                    |
|                   |              | • sysname                                                                                                    |
|                   |              | • text                                                                                                    |
|                   |              | timestamp                                                                                                    |
|                   |              | • varbinary                                                                                                    |
|                   |              | • varchar                                                                                                    |
|                   |              | Otherwise, the value of char_octet_length is 0.                                                                                         |
| ordinal_position  | int          | The ordinal position of the column in the table. The first column in the table is 1.                                                    |
| is_nullable       | varchar(3)   | Describes whether the column or parameter allows NULL as a value. From                                                                  |
|                   | varchar(3)   | syscolumns.                                                                                                    |

• sp\_columns reports the type\_name as float, and data\_type as 6 for columns defined as double precision. The Adaptive Server double precision datatype is a float implementation supports the range of values as specified in the ODBC specifications.

Permissions Any user can execute sp\_columns.

# sp\_databases

| Description | Returns a list of databases in Adaptive Server. |               |         |  |
|-------------|-------------------------------------------------|---------------|---------|--|
| Syntax      | sp_databases                                    |               |         |  |
| Parameters  | None.                                           |               |         |  |
| Examples    | sp_databases                                    |               |         |  |
|             | database_name                                   | database_size | remarks |  |
|             | master                                          | 5120          | NULL    |  |
|             | model                                           | 2048          | NULL    |  |
|             | mydb                                            | 2048          | NULL    |  |
|             | pubs2                                           | 2048          | NULL    |  |
|             | sybsecurity                                     | 5120          | NULL    |  |
|             | sybsystemprocs                                  | 16384         | NULL    |  |
|             | tempdb                                          | 2048          | NULL    |  |
| Usage       | • The results set for sp_da                     | tabases is:   |         |  |
|             | Column Datatype                                 | Description   |         |  |

| Column        | Datatype     | Description                          |
|---------------|--------------|--------------------------------------|
| database_name | char(32)     | NOT NULL database name.              |
| database_size | int          | Size of database, in kilobytes.      |
| remarks       | varchar(254) | Adaptive Server always returns NULL. |

Permissions

Any user can execute sp\_databases.

### sp\_datatype\_info

| Description        |              | Returns information about a particular ODBC datatype or about all ODBC datatypes.                                                                                                    |
|--------------------|--------------|----------------------------------------------------------------------------------------------------|
| Syntax             | :            | sp_datatype_info [ <i>data_type</i> ]                                                                                                    |
| Parameters         |              | <i>data_type</i><br>is the code number for the specified ODBC datatype about which<br>information is returned. Datatype codes are listed in Table 2-2 on<br>page 590 and Table 2-3 on page 590. |
| Usage              | •            | • The results set for sp_datatype_info is:                                                                                                    |
| Column             | Datatype     | Description                                                                                                    |
| type_name          | varchar(30)  | A DBMS-dependent datatype name (the same as the type_name column in the sp_columns results set).                                                                                                |
| data_type          | smallint     | A code for the ODBC type to which all columns of this type are mapped.                                                                                                    |
| precision          | int          | The maximum precision for the datatype on the data source. Zero is returned for datatypes where precision is not applicable.                                                                    |
| literal_prefix     | varchar(32)  | Character(s) used to prefix a literal. For example, a single quotation mark (') for character types and 0x for binary.                                                                          |
| literal_suffix     | varchar(32)  | Character(s) used to terminate a literal. For example, a single quotation mark (') for character types and nothing for binary.                                                                  |
| create_params      | varchar(32)  | A description of the creation parameters for this datatype.                                                                                                    |
| nullable           | smallint     | The value 1 means this datatype can be created allowing null values; 0 means it cannot.                                                                                                    |
| case_sensitive     | smallint     | The value 1 means all columns of this type are case sensitive (for collations); 0 means they are not.                                                                                           |
| searchable         | smallint     | The value 1 means columns of this type can be used in a where clause.                                                                                                    |
| unsigned_attribute | smallint     | The value 1 means the datatype is unsigned; 0 means the datatype is signed.                                                                                                    |
| money              | smallint     | The value 1 means it is a money datatype; 0 means it is not.                                                                                                    |
| auto_increment     | smallint     | The value 1 means the datatype is automatically incremented; 0 means it is not.                                                                                                    |
| local_type_name    | varchar(128) | Localized version of the data source dependent name of the datatype.                                                                                                    |

Permissions

Any user can execute sp\_datatype\_info.

### sp\_fkeys

| pktable_qualifier | varchar(32) | The database that contains the primary key table.                                                                                                    |
|-------------------|-------------|----------------------------------------------------------------------------------------------------|
| Column            | Datatype    | Description                                                                                                    |
|                   |             | • The results set for sp_fkeys is:                                                                                                    |
| Usage             |             | • sp_fkeys returns information about foreign key constraints created<br>with the create table or alter table command in the current database. A<br>foreign key is a key column in a table that logically depends on a<br><b>primary key</b> column in another table.                            |
|                   |             | <i>fktable_qualifier</i><br>is the name of the database that contains the foreign key table. This can<br>be either the current database or null.                                                                                                    |
|                   |             | <pre>fktable_owner is the name of the foreign key table owner. The use of wildcard characters in pattern matching is not supported. If an fktable_owner is not specified, sp_fkeys looks for a table owned by the current user and then for a table owned by the Database Owner.</pre>          |
|                   |             | <pre>fktable_name is the name of the foreign key table. The use of wildcard characters in pattern matching is not supported. Either the fktable_name or the pktable_name, or both, must be given.</pre>                                                                                         |
|                   |             | <i>pktable_qualifier</i><br>is the name of the database that contains the primary key table. This can<br>be either the current database or NULL.                                                                                                    |
|                   |             | <i>pktable_owner</i><br>is the name of the primary key table owner. The use of<br>wildcard characters in pattern matching is not supported. If you do not<br>specify the table owner, sp_fkeys looks for a table owned by the current<br>user and then for a table owned by the Database Owner. |
| Parameters        |             | <pre>pktable_name is the name of the primary key table. The use of wildcard characters in pattern matching is not supported. You must specify either the pktable_name or the fktable_name, or both.</pre>                                                                                       |
| Syntax            |             | sp_fkeys pktable_name [, pktable_owner]<br>[, pktable_qualifier] [, fktable_name]<br>[, fktable_owner] [, fktable_qualifier]                                                                                                    |
| Description       |             | Returns information about foreign key constraints created with the create table or alter table command in the current database.                                                                                                    |

| Column            | Datatype    | Description                                                                                                    |
|-------------------|-------------|----------------------------------------------------------------------------------------------------|
| pktable_owner     | varchar(32) | The owner of the primary key table.                                                                                                    |
| pktable_name      | varchar(32) | NOT NULL.                                                                                                    |
| pkcolumn_name     | varchar(32) | NOT NULL.                                                                                                    |
| fktable_qualifier | varchar(32) | The database that contains the foreign key table.                                                                                           |
| fktable_owner     | varchar(32) | The owner of the foreign key table.                                                                                                    |
| fktable_name      | varchar(32) | NOT NULL.                                                                                                    |
| fkcolumn_name     | varchar(32) | NOT NULL.                                                                                                    |
| key_seq           | smallint    | NOT NULL. The sequence number of the column in a multicolumn primary key.                                                                   |
| update_rule       | smallint    | Action to be applied to the foreign key when the SQL operation is UPDATE. Zero is returned for this column.                                 |
| delete_rule       | smallint    | Action to be applied to the foreign key when the SQL operation is DELETE. Zero is returned for this column.                                 |
|                   |             | • Both the primary key and foreign key must have been declared in a create table or alter table statement.                                  |
|                   |             | • If the primary key table name is supplied, but the foreign key table name is NULL, sp_fkeys returns all tables that include a foreign key |

- name is NULL, sp\_fkeys returns all tables that include a foreign key to the given table. If the foreign key table name is supplied, but the primary key table name is NULL, sp\_fkeys returns all tables that are related by a primary key/foreign key relationship to foreign keys in the foreign key table.
- sp\_fkeys does not return information about keys declared with sp\_commonkey, sp\_foreignkey or sp\_primarykey.

| Permissions | Any user can execute sp_fkeys. |
|-------------|--------------------------------|
|-------------|--------------------------------|

### sp\_pkeys

| Description                                                           |                                                          | Returns information about primary key constraints created with the create table or alter table command for a single table.                                                                                                    |
|-----------------------------------------------------------------------|----------------------------------------------------------|----------------------------------------------------------------------------------------------------|
| Syntax                                                                |                                                          | sp_pkeys table_name [, table_owner]<br>[, table_qualifier]                                                                                                    |
| Parameters                                                            |                                                          | <i>table_name</i><br>is the name of the table. The use of wildcard characters in pattern<br>matching is not supported.                                                                                                    |
|                                                                       |                                                          | <i>table_owner</i><br>is the name of the table owner. The use of wildcard characters in pattern<br>matching is not supported. If <i>table_owner</i> is not specified, sp_pkeys<br>looks for a table owned by the current user and then for a table owned<br>by the Database Owner. |
|                                                                       |                                                          | <i>table_qualifier</i><br>is the name of the database that contains the table. This can be either the<br>current database or NULL.                                                                                                    |
|                                                                       |                                                          |                                                                                                    |
| Usage                                                                 |                                                          | • The results set for sp_pkeys is:                                                                                                    |
| Usage<br>Column                                                       | Datatype                                                 | The results set for sp_pkeys is:     Description                                                                                                    |
|                                                                       | Datatype<br>varchar(32)                                  |                                                                                                    |
| Column                                                                |                                                          | Description                                                                                                    |
| Column<br>table_qualifier                                             | varchar(32)                                              | Description         The database name. This field can be NULL.         The table owner. If no value was specified for the <i>table_owner</i> parameter, this value                                                                                                    |
| Column<br>table_qualifier<br>table_owner                              | varchar(32)<br>varchar(32)                               | Description         The database name. This field can be NULL.         The table owner. If no value was specified for the <i>table_owner</i> parameter, this value is the current owner or the Database Owner.                                                                     |
| Column<br>table_qualifier<br>table_owner<br>table_name                | varchar(32)<br>varchar(32)<br>varchar(32)                | Description         The database name. This field can be NULL.         The table owner. If no value was specified for the <i>table_owner</i> parameter, this value is the current owner or the Database Owner.         NOT NULL.                                                   |
| Column<br>table_qualifier<br>table_owner<br>table_name<br>column_name | varchar(32)<br>varchar(32)<br>varchar(32)<br>varchar(32) | Description         The database name. This field can be NULL.         The table owner. If no value was specified for the table_owner parameter, this value is the current owner or the Database Owner.         NOT NULL.         NOT NULL.                                        |

Permissions Any user can execute sp\_pkeys.

### sp\_server\_info

| Description         | Returns a list of Adapti               | ve Server attribute names and current values. |
|---------------------|----------------------------------------|-----------------------------------------------|
| Syntax              | sp_server_info [attribut               | te_id]                                        |
| Parameters          | attribute_id<br>is the integer ID of t | he server attribute.                          |
| Examples            | Example 1                              |                                               |
| sp_server_info 12   |                                        |                                               |
| attribute_id attrib | ute_name                               | attribute_value                               |
| 12 MAX_             | OWNER_NAME_LENGTH                      | 0                                             |

**Example 2** Returns the list of server attributes, described by the mandatory rows, and their values:

sp\_server\_info

Usage

#### The results set for sp\_server\_info is:

| Column          | Datatype     | Description |
|-----------------|--------------|-------------|
| attribute_id    | int          | NOT NULL.   |
| attribute_name  | varchar(60)  | NOT NULL.   |
| attribute_value | varchar(255) |             |

The mandatory rows in the results set returned by sp\_server\_info are:

| ID | Server attribute name | Description                                                                                   | Value      |
|----|-----------------------|-----------------------------------------------------------------------------------------------|------------|
| 1  | DBMS_NAME             | Name of the DBMS.                                                                             | SQL SERVER |
| 2  | DBMS_VER              | Version of the DBMS.                                                                          | @@version  |
| 6  | DBE_NAME              | Unused                                                                                        |            |
| 10 | OWNER_TERM            | Adaptive Server's term for a table owner (the second part of a three-part name).              | owner      |
| 11 | TABLE_TERM            | Adaptive Server's term for a table (the third part of a three-part name).                     | table      |
| 12 | MAX_OWNER_NAME_LENGTH | Maximum length of the name for a table owner (the second part of a three-part name).          | 30         |
| 13 | TABLE_LENGTH          | The maximum number of characters for a table name.                                            | 30         |
| 14 | MAX_QUAL_LENGTH       | Maximum length of the name for a table qualifier (the first part of a three-part table name). | 30         |

| ID  | Server attribute name  | Description                                                                                                    | Value    |
|-----|------------------------|----------------------------------------------------------------------------------------------------|----------|
| 15  | COLUMN_LENGTH          | The maximum number of characters for a column name.                                                                                                    | 30       |
| 16  | IDENTIFIER_CASE        | The case sensitivity of user-defined names (table<br>names, column names, and stored procedure names)<br>in the database (the case in which these objects are<br>presented in the system catalogs). | MIXED    |
| 18  | COLLATION_SEQ          | The assumed ordering of the character set for this server.                                                                                                    |          |
| 19  | SAVEPOINT_SUPPORT      | Does the underlying DBMS support named savepoints?                                                                                                    | Y        |
| 20  | MULTI_RESULT_SETS      | Does the underlying DBMS or the gateway itself<br>support multiple results sets (can multiple statements<br>be sent through the gateway, with multiple results<br>sets returned to the client)?     | У        |
| 22  | ACCESSIBLE_TABLES      | In sp_tables, does the gateway return only tables,<br>views, and so on, that are accessible by the current<br>user (that is, the user who has at least select<br>privileges for the table)?         | У        |
| 100 | USERID_LENGTH          | The maximum number of characters for a user name.                                                                                                    | 30       |
| 101 | QUALIFIER_TERM         | Adaptive Server's term for a table qualifier (the first part of a three-part name).                                                                                                    | database |
| 102 | NAMED_TRANSACTIONS     | Does the underlying DBMS support named transactions?                                                                                                    | Y        |
| 103 | SPROC_AS_LANGUAGE      | Can stored procedures be executed as language events?                                                                                                    | Y        |
| 103 | REMOTE_SPROC           | Can stored procedures be executed through the remote stored procedure APIs in DB-Library?                                                                                                    | У        |
| 104 | ACCESSIBLE_SPROC       | In sp_stored_procedures, does the gateway return<br>only stored procedures that are executable by the<br>current user?                                                                              | Y        |
| 105 | MAX_INDEX_COLS         | Maximum number of columns in an index for the DBMS.                                                                                                    | 32       |
| 106 | RENAME_TABLE           | Can tables be renamed?                                                                                                    | Y        |
| 107 | RENAME_COLUMN          | Can columns be renamed?                                                                                                    | Y        |
| 108 | DROP_COLUMN            | Can columns be dropped?                                                                                                    | Y        |
| 109 | INCREASE_COLUMN_LENGTH | Can column size be increased?                                                                                                    | N        |
| 110 | DDL_IN_TRANSACTION     | Can DDL statements appear in transactions?                                                                                                    | Y        |
| 111 | DESCENDING_INDEXES     | Are descending indexes supported?                                                                                                    | Y        |
| 112 | SP_RENAME              | Can a stored procedure be renamed?                                                                                                    | Y        |

| ID  | Server attribute name | Description                                                         | Value      |
|-----|-----------------------|---------------------------------------------------------------------|------------|
| 500 | SYS_SPROC_VERSION     | The version of the catalog stored procedures currently implemented. | 01.01.2822 |

Permissions

Any user can execute sp\_server\_info.

# sp\_special\_columns

| Desc | cription                                           |              | or view; can a                          | also return a lis                          |                                     | columns, w                 | ify a row in a table<br>hose values are<br>updated by a   |
|------|----------------------------------------------------|--------------|-----------------------------------------|--------------------------------------------|-------------------------------------|----------------------------|-----------------------------------------------------------|
| Synt | ax                                                 |              |                                         | olumns <i>table_r</i><br>ble_qualifier] [, | name [, table_o<br>col_type]        | wner]                      |                                                           |
| Para | imeters                                            |              |                                         | e of the table or<br>tching is not su      | r view. The use<br>pported.         | of wildcar                 | d characters in                                           |
|      |                                                    |              | in pattern r<br>owner, sp_              | natching is not<br>special_columr          | supported. If y                     | you do not s<br>able owned | vildcard characters specify the table by the current user |
|      |                                                    |              | table_qualifier<br>is the name<br>NULL. |                                            | se. This can be                     | either the c               | current database or                                       |
|      |                                                    |              | identify an timestamp                   | y row in the tal                           | ble, or "V" to r<br>e values are ge | eturn infori               | lues that uniquely<br>mation about<br>Adaptive Server     |
| Exar | nples                                              |              | Example 1 R                             | eturns the optin                           | mal set of colu                     | mns for sys                | types:                                                    |
|      | sp_spe                                             | cial_columns | systypes                                |                                            |                                     |                            |                                                           |
|      | scope                                              | column_name  |                                         |                                            |                                     |                            |                                                           |
|      |                                                    |              |                                         |                                            | 30                                  |                            |                                                           |
|      |                                                    |              |                                         |                                            | mal set from the any row in the     |                            | authors table with                                        |
|      | sp_spe                                             | cial_columns | @table_name                             | =authors, @                                | col_type=R                          |                            |                                                           |
|      | scope                                              | column_name  | data_type                               | type_name                                  | precision                           | length                     | scale                                                     |
|      | 0                                                  | au_id        |                                         |                                            |                                     |                            |                                                           |
| Usag | Usage • The results set for sp_special_columns is: |              |                                         |                                            |                                     |                            |                                                           |

| Column      | Datatype    | Description                                                                                                    |
|-------------|-------------|----------------------------------------------------------------------------------------------------|
| scope int   |             | NOT NULL. Actual scope of the row ID. Adaptive Server always returns 0.                                                                                                    |
| column_name | varchar(30) | NOT NULL. Column identifier.                                                                                                    |
| data_type   | smallint    | The integer code for an ODBC datatype. If this datatype cannot be mapped to an ANSI/ISO type, the value is NULL. The native datatype name is returned in the type_name column. (See the ODBC datatypes Table 2-2.) |
| type_name   | varchar(13) | The string representation of the datatype. This is the datatype name as presented by the underlying DBMS.                                                                                                    |
| precision   | int         | The number of significant digits.                                                                                                    |
| length      | int         | The length in bytes of the datatype.                                                                                                    |
| scale       | smallint    | The number of digits to the right of the decimal point.                                                                                                    |

Permissions

Any user can execute sp\_special\_columns.

### sp\_sproc\_columns

| Description         |             | Returns information about a stored procedure's input and return parameters.                                                                                                    |
|---------------------|-------------|----------------------------------------------------------------------------------------------------|
| Syntax              | S           | sp_sproc_columns procedure_name [, procedure_owner]<br>[, procedure_qualifier] [, column_name]                                                                                                    |
| Parameters          | ŀ           | brocedure_name<br>is the name of the stored procedure. The use of wildcard characters in<br>pattern matching is not supported.                                                                                                  |
|                     | ŀ           | is the owner of the stored procedure. The use of wildcard characters in pattern matching is not supported. If no owner is specified, sp_sproc_columns returns all columns.                                                      |
|                     | ŀ           | brocedure_qualifier<br>is the name of the database. This can be either the current database or<br>NULL.                                                                                                    |
|                     | C           | column_name<br>is the name of the parameter about which you want information. If you<br>do not supply a parameter name, sp_sproc_columns returns information<br>about all input and return parameters for the stored procedure. |
| Usage               | •           | The results set for sp_sproc_columns is:                                                                                                    |
| Column              | Datatype    | Description                                                                                                    |
| procedure_qualifier | varchar(30) | Procedure qualifier name. Can be NULL.                                                                                                    |
| procedure_owner     | varchar(30) | Procedure owner name. Always returns a value.                                                                                                    |
| procedure_name      | varchar(41) | Procedure name. Always returns a value.                                                                                                    |
| column_name         | varchar(30) | Column name for each column of the <i>table_name</i> returned. Always returns a value.                                                                                                    |
| column_type         | smallint    | This field always returns a value:                                                                                                    |
|                     |             | • 0 = SQL_PARAM_TYPE_UNKNOWN                                                                                                    |
|                     |             |                                                                                                    |

- 1 = SQL\_PARAM\_TYPE\_INPUT
- 2 = SQL\_PARAM\_TYPE\_OUTPUT
- $3 = SQL\_RESULT\_COL$
- 4 = SQL\_PARAM\_OUTPUT
- 5 = SQL\_RETURN\_VALUE

data\_type smallint The integer code for an ODBC datatype. If this datatype cannot be mapped to an ANSI/ISO type, the value is NULL. The native datatype name is returned in the type\_name column.

| Column            | Datatype     | Description                                                                                                    |  |
|-------------------|--------------|----------------------------------------------------------------------------------------------------|--|
| type_name         | char(30)     | The string representation of the datatype. This is the datatype name as presented by the underlying DBMS.                             |  |
| precision         | int          | The number of significant digits.                                                                                                    |  |
| length            | int          | The length in bytes of the datatype.                                                                                                  |  |
| scale             | smallint     | The number of digits to the right of the decimal point.                                                                               |  |
| radix             | smallint     | The base for numeric types.                                                                                                    |  |
| nullable          | smallint     | The value 1 means this datatype can be created allowing null values; 0 mean it cannot.                                                |  |
| remarks           | varchar(254) | The description of the procedure column. NULL.                                                                                        |  |
| ss_data_type      | tinyint      | An Adaptive Server datatype.                                                                                                    |  |
| colid             | tinyint      | The column ID from syscolumns.                                                                                                    |  |
| column_def        | varchar(255) | NULL.                                                                                                    |  |
| sql_data_type     | smallint     | An Adaptive Server datatype.                                                                                                    |  |
| sql_datetime_sub  | smallint     | NULL.                                                                                                    |  |
| char_octet_length | int          | The value of char_octet_length is the same as the value for the precision column if the datatype for char_octet_length is:            |  |
|                   |              | • binary                                                                                                    |  |
|                   |              | • char                                                                                                    |  |
|                   |              | • image                                                                                                    |  |
|                   |              | • nchar                                                                                                    |  |
|                   |              | nvarchar                                                                                                    |  |
|                   |              | • sysname                                                                                                    |  |
|                   |              | • text                                                                                                    |  |
|                   |              | timestamp                                                                                                    |  |
|                   |              | varbinary                                                                                                    |  |
|                   |              | • varchar                                                                                                    |  |
|                   |              | Otherwise, the value of char_octet_length is 0.                                                                                       |  |
| ordinal_position  | int          | The ordinal position of the parameter in the parameter list. The first parameter in the list is 1, and return values have an ordinal. |  |
| is_nullable       | varchar(3)   |                                                                                                    |  |
| mode              | varchar(20)  | The parameter mode information stored in syscolumns that contains:                                                                    |  |
|                   |              | • For SQL procedures – in, out, or "return value".                                                                                    |  |
|                   |              | • For SQLJ procedures (Java) – in, out, inout, or "return value".                                                                     |  |

• sp\_sproc\_columns reports the type\_name as float, and data\_type as 6 for parameters defined as double precision. The Adaptive Server double precision datatype is a float implementation supports the range of values as specified in the ODBC specifications.

Permissions

Any user can execute sp\_sproc\_columns.

### sp\_statistics

| Description                                      | Determine a list of inde                                                                                   | · · · · · · · · · · · · · · · · · · ·        |                                                                                                    |  |  |
|--------------------------------------------------|----------------------------------------------------------------------------------------------------|----------------------------------------------|----------------------------------------------------------------------------------------------------|--|--|
| Description                                      | Returns a list of index                                                                                    | tes on a single table.                       |                                                                                                    |  |  |
| Syntax                                           | sp_statistics table_na<br>[, table_qual                                                                    | ime [, table_owner]<br>ifier] [, index_name] | [, is_unique]                                                                                        |  |  |
| Parameters                                       | table_name<br>is the name of the t<br>is not supported.                                                    | able. The use of wild                        | card character pattern matching                                                                      |  |  |
|                                                  | is not supported. If                                                                                       | <i>table_owner</i> is not s                  | card character pattern matching<br>pecified, sp_statistics looks for<br>nen for a table owned by the |  |  |
|                                                  | table_qualifier<br>is the name of the<br>NULL.                                                             | database. This can be                        | e either the current database or                                                                     |  |  |
|                                                  | <i>index_name</i><br>is the index name. The use of wildcard character pattern matching is no<br>supported. |                                              |                                                                                                    |  |  |
|                                                  | is_unique<br>is Y to return only u<br>and nonunique ind                                                    | -                                            | wise, is N to return both unique                                                                     |  |  |
| Examples                                         | sp_statistics                                                                                              | g publishers                                 |                                                                                                    |  |  |
| table_qualifier<br>table_name<br>index_qualifier | tab                                                                                                    | le_owner<br>non_unique<br>index name         |                                                                                                    |  |  |
| type seq_in_i<br>cardinality pag                 |                                                                                                    | _                                            | collation                                                                                            |  |  |
|                                                  |                                                                                                    |                                              |                                                                                                    |  |  |
|                                                  |                                                                                                    |                                              |                                                                                                    |  |  |
| pubs2                                            | dbo                                                                                                    |                                              |                                                                                                    |  |  |
| publishers                                       |                                                                                                    | NULL                                         |                                                                                                    |  |  |
| NULL                                             |                                                                                                    | NULL                                         |                                                                                                    |  |  |
|                                                  | ULL NULL                                                                                                   |                                              | NULL                                                                                                 |  |  |
| 3<br>S                                           | 1<br>dbo                                                                                                   |                                              |                                                                                                    |  |  |
| pubs2<br>publishers                              | odb                                                                                                    | 0                                            |                                                                                                    |  |  |
| publishers                                       |                                                                                                    | -                                            |                                                                                                    |  |  |
| prostaneta                                       |                                                                                                    | pubind                                       |                                                                                                    |  |  |

|                 | 1           | 1 pub_id                                        | A                                       |
|-----------------|-------------|-------------------------------------------------|-----------------------------------------|
|                 | 3           | 1                                               |                                         |
| Isage           |             | • The results set for sp_statistic              | cs is:                                  |
| Column          | Datatype    | Description                                     |                                         |
| table_qualifier | varchar(32) | The database name. This field can be N          | IULL.                                   |
| table_owner     | varchar(32) |                                                 |                                         |
| table_name      | varchar(32) | NOT NULL.                                       |                                         |
| non_unique      | smallint    | NOT NULL. The value 0 means unique              | e, and 1 means not unique.              |
| index_qualifier | varchar(32) |                                                 |                                         |
| index_name      | varchar(32) |                                                 |                                         |
| type            | smallint    | NOT NULL. The value 0 means cluste              | red, 2 means hashed, and 3 means other. |
| seq_in_index    | smallint    | NOT NULL.                                       |                                         |
| column_name     | varchar(32) | NOT NULL.                                       |                                         |
| collation       | char(1)     | The value A means ascending; D mean applicable. | s descending; and NULL means not        |
| cardinality     | int         | Number of rows in the table or unique           | values in the index.                    |
| pages           | int         | Number of pages to store the index or t         | able.                                   |

• The indexes in the results set appear in ascending order, ordered by the non-unique, type, index\_name, and seq\_in\_index columns.

• The index type hashed accepts exact match or range searches, but searches involving pattern matching do not use the index.

Permissions

Any user can execute sp\_statistics.

# sp\_stored\_procedures

| •                   |              |                                                                                                    |  |  |
|---------------------|--------------|----------------------------------------------------------------------------------------------------|--|--|
| Description         | Re           | turns information about one or more stored procedures.                                                                                                    |  |  |
| Syntax              | sp           | _stored_procedures [s <i>p_name</i> [, <i>sp_owner</i><br>[, <i>sp_qualifier</i> ]]]                                                                                                    |  |  |
| Parameters          | ,            | _ <i>name</i><br>is the name of the stored procedure. Use wildcard characters to request<br>information about more than one stored procedure.                                                                        |  |  |
|                     | ,            | _owner<br>is the owner of the stored procedure. Use wildcard characters to request<br>information about procedures that are owned by more than one user.                                                             |  |  |
|                     |              | _qualifier is the name of the database. This can be the current database or NULL.                                                                                                    |  |  |
| Usage               | •            | sp_stored_procedures returns information about stored procedures in the current database only.                                                                                                    |  |  |
|                     | •            | The results set for sp_stored_procedures is:                                                                                                    |  |  |
| Column              | Datatype     | Description                                                                                                    |  |  |
| procedure_qualifier | varchar(30)  | The name of the database.                                                                                                    |  |  |
| procedure_owner     | varchar(30)  |                                                                                                    |  |  |
| procedure_name      | varchar(41)  | NOT NULL.                                                                                                    |  |  |
| num_input_params    | int          | NOT NULL. Always returns -1.                                                                                                    |  |  |
| num_output_params   | int          | NOT NULL. The value $\geq 0$ shows the number of parameters; -1 means the number of parameters is indeterminate.                                                                                                    |  |  |
| num_result_sets     | int          | NOT NULL. Always returns -1.                                                                                                    |  |  |
| remarks             | varchar(254) | NULL.                                                                                                    |  |  |
|                     | •            | sp_stored_procedures can return the name of stored procedures for<br>which the current user does not have execute permission. However, if<br>the correct attribute accessible appropriate "Y" in the results set for |  |  |

which the current user does not have execute permission. However, if the server attribute accessible\_sproc is "Y" in the results set for sp\_server\_info, only stored procedures that are executable by the current user are returned.

Permissions Any user can execute sp\_stored\_procedures.

# sp\_table\_privileges

| • —             | —           | 8                                                                                                    |
|-----------------|-------------|----------------------------------------------------------------------------------------------------|
| Description     |             | Returns privilege information for all columns in a table or view.                                                                                                    |
| Syntax          |             | sp_table_privileges                                                                                                    |
| Parameters      |             | <i>table_name</i><br>is the name of the table. The use of wildcard characters in pattern<br>matching is not supported.                                                                                                    |
|                 |             | table_owner<br>is the name of the table owner. The use of wildcard characters in pattern<br>matching is not supported. If you do not specify the table owner,<br>sp_table_privileges looks for a table owned by the current user and ther<br>for a table owned by the Database Owner. |
|                 |             | <i>table_qualifier</i><br>is the name of the database. This can be either the current database or<br>NULL.                                                                                                    |
| Usage           |             | • The results set for sp_table_privileges is:                                                                                                    |
| Column          | Datatype    | Description                                                                                                    |
| table_qualifier | varchar(32) | The name of the database. This field can be NULL.                                                                                                    |
| table_owner     | varchar(32) |                                                                                                    |
| table_name      | varchar(32) | NOT NULL.                                                                                                    |
| grantor         | varchar(32) | NOT NULL.                                                                                                    |
| grantee         | varchar(32) | NOT NULL.                                                                                                    |
| privilege       | varchar(32) | Identifies the table privilege. May be one of the following:                                                                                                    |
|                 |             | • SELECT – The grantee is permitted to retrieve data for one or more columns of the table.                                                                                                    |
|                 |             | • INSERT – The grantee is permitted to insert rows containing data.                                                                                                    |
|                 |             | • UPDATE – The grantee is permitted to update the data in one or more columns of the table.                                                                                                    |
|                 |             | • DELETE – The grantee is permitted to delete rows of data from the table.                                                                                                    |
|                 |             | • REFERENCE – The grantee is permitted to refer to one or more columns of the table within a constraint.                                                                                                    |
| is_grantable    | varchar(3)  | Indicates whether the grantee is permitted to grant the privilege to other users. The values are YES, NO, and NULL.                                                                                                    |
|                 |             |                                                                                                    |

### sp\_tables

| Description | Returns a list of objects that can appear in a from clause.                                                                                                    |  |  |
|-------------|----------------------------------------------------------------------------------------------------|--|--|
| Syntax      | sp_tables [ <i>table_name</i> ] [, <i>table_owner</i> ]<br>[, <i>table_qualifier</i> ][, <i>table_type</i> ]                                                                            |  |  |
| Parameters  | <i>table_name</i><br>is the name of the table. Use wildcard characters to request information<br>about more than one table.                                                             |  |  |
|             | <i>table_owner</i><br>is the table owner. Use wildcard characters to request information about<br>more than one table.                                                                  |  |  |
|             | <i>table_qualifier</i><br>is the name of the database. Acceptable values are the name of the<br>current database and NULL.                                                              |  |  |
|             | <i>table_type</i><br>is a list of values, separated by commas, giving information about all<br>tables of the table type(s) specified, including the following:                          |  |  |
|             | "'TABLE', 'SYSTEM TABLE', 'VIEW'"                                                                                                    |  |  |
|             | <b>Note</b> Enclose each table type with single quotation marks, and enclose the entire parameter with double quotation marks. Enter table types in uppercase.                          |  |  |
| Examples    | <pre>sp_tables @table_type = "'TABLE', 'VIEW'"</pre>                                                                                                    |  |  |
|             | This procedure returns information about all tables in the current database of the type TABLE and VIEW and excludes information about system tables.                                    |  |  |
| Usage       | • Adaptive Server does not necessarily check the read and write permissions on <i>table_name</i> . Access to the table is not guaranteed, even if you can display information about it. |  |  |
|             | • The results set includes tables, views, and synonyms and aliases for gateways to DBMS products.                                                                                       |  |  |
|             | • If the server attribute accessible_tables is "Y" in the results set for sp_server_info, only tables that are accessible by the current user are returned.                             |  |  |
|             | • The results set for sp_tables is:                                                                                                    |  |  |

| Column          | Datatype     | Description                                                      |
|-----------------|--------------|------------------------------------------------------------------|
| table_qualifier | varchar(30)  | The database name. This field can be NULL.                       |
| table_owner     | varchar(30)  |                                                                  |
| table_name      | varchar(30)  | NOT NULL. The table name.                                        |
| table_type      | varchar(32)  | NOT NULL. One of the following: 'TABLE', 'VIEW', 'SYSTEM TABLE'. |
| remarks         | varchar(254) | NULL                                                             |

Permissions

Any user can execute sp\_tables.

Tables used

master.dbo.sysattributes, master.dbo.sysloginroles, master.dbo.syssrvroles,

sysroles

# System Extended Stored Procedures

This chapter describes the system extended stored procedures (ESPs), which are supplied by Sybase. ESPs are created by installmaster at installation. They are located in the sybsystemprocs database and owned by the System Administrator. They can be run from any database.

Topics covered are:

| Topics                           | Page |
|----------------------------------|------|
| Overview                         | 615  |
| Permissions on system ESPs       | 616  |
| DLLs associated with system ESPs | 616  |
| Using system ESPs                | 616  |

### **Overview**

Table 3-1 lists the system extended stored procedures discussed in this chapter.

| Procedure      | Description                                                                 | Platform       |
|----------------|-----------------------------------------------------------------------------|----------------|
| xp_cmdshell    | Executes a native operating system command on the host system running       | All Supporting |
|                | Adaptive Server.                                                            | DLLs           |
| xp_deletemail  | Deletes a message from the Adaptive Server message inbox.                   | NT Only        |
| xp_enumgroups  | Displays groups for a specific Windows NT domain.                           | NT Only        |
| xp_findnextmsg | Retrieves the message identifier of the next message in the Adaptive Server | NT Only        |
|                | message inbox.                                                              |                |
| xp_logevent    | Provides for logging a user-defined event in the Windows NT Event Log.      | NT Only        |
| xp_readmail    | Reads a message from the Adaptive Server message inbox.                     | NT Only        |
| xp_sendmail    | Sends a message to the specified recipients using the MAPI interface.       | NT Only        |
| xp_startmail   | Starts an Adaptive Server mail session.                                     | NT Only        |
| xp_stopmail    | Stops an Adaptive Server mail session.                                      | NT Only        |

 Table 3-1: System extended stored procedures

### Permissions on system ESPs

Permissions are set in the sybsystemprocs database.

Users with the sa\_role have default execution permissions on the system ESPs. These System Administrators can grant execution permissions to other users.

### **DLLs associated with system ESPs**

You can get the names of the DLLs associated with the system ESPs by running sp\_helpextendedproc in the sybsystemprocs database.

### Using system ESPs

The system ESPs follow the same calling conventions as the regular system procedures. The only additional requirement for system ESPs is that the Open Server application, XP Server, must be running. Adaptive Server starts XP Server the first time an ESP is invoked. XP Server continues to run until you shut down Adaptive Server.

# xp\_cmdshell

| Description | Executes a native operating system command on the host system running Adaptive Server.                                                                                                    |
|-------------|----------------------------------------------------------------------------------------------------|
| Syntax      | xp_cmdshell <i>command</i> [, no_output ] [ return_status   no_wait ]                                                                                                    |
| Parameters  | command is the operating system command string; maximum length is 255 bytes.                                                                                                    |
|             | no_output<br>if specified, suppresses any output from the command.                                                                                                    |
|             | return_status<br>if specified, returns the completion status of the operating system<br>command specified in the command parameter. If you do not use this<br>parameter, the returned value is either 0 for success, or or 1 for failure,<br>respectively.                                                                                      |
|             | no_wait<br>if specified, the xp_cmdshell operation immediately returns to the caller<br>and the specified command executes as a background process. You see<br>no output, and the returned result reflects only the success or failure of<br>starting the command as a background process, not the success or<br>failure of the process itself. |
| Examples    | <b>Example 1</b> <i>On Windows</i> – Silently copies the file named log on the C drive to a file named <i>log.0102</i> on the A drive:                                                                                                    |
|             | <pre>xp_cmdshell 'copy C:\log A:\log.0102', no_output</pre>                                                                                                    |
|             | <b>Example 2</b> On UNIX – Executes the operating system's ls command and returns the list directory contents as a row of data:                                                                                                    |
|             | xp_cmdshell 'ls'                                                                                                    |
| Usage       | • xp_cmdshell returns any output, including operating system errors, as rows of text in a single column.                                                                                                    |
|             | • xp_cmdshell is run from the current directory of the XP Server.                                                                                                    |
|             | • The width of the column of returned output is 80 characters. The output is not formatted.                                                                                                    |
|             | • xp_cmdshell cannot perform commands that require interaction with the user, such as "login".                                                                                                    |

- The user context in which an operating system command is executed via xp\_cmdshell is controlled by the value of the xp\_cmdshell context configuration parameter. If this parameter is set to 1 (the default), xp\_cmdshell restricts permission to users with System Administration privileges at the operating system level. If this parameter is set to 0, xp\_cmdshell uses the security context of the operating system account under which Adaptive Server is running. Therefore, using xp\_cmdshell with the xp\_cmdshell context configuration parameter set to 0, any user can execute operating system commands using the permissions of the account running Adaptive Server. This account may have fewer restrictions than the user's own account.
- Regardless of the value of xp\_cmdshell context, if the user who is executing xp\_cmdshell is not a System Administrator (does not have the sa\_role), a System Administrator must have granted that user explicit permission to execute xp\_cmdshell. For example, the following statement grants "joe" permission to execute xp\_cmdshell:

grant execute on xp\_cmdshell to joe

• To find out if xp\_cmdshell was successful in spawning an external command XP Server, enter the following, where *command* is the name of the command you ran with xp\_cmdshell:

@ret = exec xp cmdshell command

If xp\_cmdshell was successful, @ret = exec xp\_cmdshell *command* returns a value of 0. If xp\_cmdshell failed, @ret = exec xp\_cmdshell *command* returns a value of 1.

• To find out if the command you ran using xp\_cmdshell was itself successful, enter the following, where *command* is the name of the command you ran with xp\_cmdshell:

@ret = exec xp\_cmdshell command, return\_status

@ret = exec xp\_cmdshell *command*, return\_status causes xp\_cmdshell to return the actual exit status code of the command. If a failure occurrs and XP Server cannot run the command, xp\_cmdshell returns a value of 1. If the command runs successfully, xp\_cmdshell returns a value of 0. If the command was successful, @ret = exec xp\_cmdshell *command* returns a value of 0. If the command failed, @ret = exec xp\_cmdshell *command* returns a value of 1.

**Note** Both @ret = exec xp\_cmdshell *command* and @ret = exec xp\_cmdshell *command*, return\_status are backward-compatible. Old stored procedures that do not use the return\_status parameter treat @ret = exec xp\_cmdshell *command*, return\_status as if it were @ret = exec xp\_cmdshell *command*.

Also, the no\_output parameter can still be used in combination with return\_status, in any order.

• You must use the cmdstr column name when you create a proxy table with the xp\_cmdshell remote procedure:

create existing table xpoutput ( cmdstr varchar(255) null ) external procedure at "THIS...xp cmdshell" select cmdstr from xpoutput where cmdstr = "date" If you do not use cmdstr, you see an error message. See the section, "Remote procedures as proxy tables" in the Component Integration Services User's Guide for more information about results returned from the proxy table. Permissions By default, only a System Administrator can execute xp\_cmdshell. A System Administrator can grant execute permission to other users. See also See the System Administration Guide for more information about xp\_cmdshell context.

# xp\_deletemail

| Description | <b>Windows NT only</b> Deletes a message from the Adaptive Server message inbox.                                                              |
|-------------|----------------------------------------------------------------------------------------------------|
| Syntax      | xp_deletemail [msg_id]                                                                                                    |
| Parameters  | <i>msg_id</i> is the message identifier of the mail message to be deleted.                                                                    |
| Examples    | <b>Example 1</b> Deletes from the Adaptive Server message inbox the message with the message identifier specified in the cur_msg_id variable: |
|             | 1> declare @cur_msg_id binary(255)<br>2> exec xp_deletemail @msg_id = @cur_msg_id                                                             |
|             | <b>Example 2</b> Deletes the first message from the Adaptive Server message inbox:                                                            |
|             | xp_deletemail                                                                                                    |
| Usage       | • Obtain the <i>msg_id</i> using xp_findnextmsg.                                                                                              |
|             | • If the <i>msg_id</i> parameter is not used, the message to be deleted defaults to the first message in the message inbox.                   |
| Permissions | By default, only a System Administrator can execute xp_deletemail. A System Administrator can grant this permission to other users.           |

### xp\_enumgroups

| Description | <b>Windows NT only</b> Displays groups for a specified Windows NT domain.                                                           |
|-------------|----------------------------------------------------------------------------------------------------|
| Syntax      | xp_enumgroups [ <i>domain_name</i> ]                                                                                                |
| Parameters  | domain_name<br>is the Windows NT domain for which you are listing user groups.                                                      |
| Examples    | <b>Example 1</b> Lists all user groups on the Windows NT computer running XP Server:                                                |
|             | xp_enumgroups                                                                                                    |
|             | <b>Example 2</b> Lists all user groups in the PCS domain:                                                                           |
|             | xp_enumgroups 'PCS'                                                                                                    |
| Usage       | • xp_enumgroups displays all local user groups if no parameter is passed.                                                           |
|             | • A <i>domain</i> is a named collection of computers that share a common user account database and security policy.                 |
|             | • A return status of 0 indicates success; 1 indicates failure.                                                                      |
| Permissions | By default, only a System Administrator can execute xp_enumgroups. A System Administrator can grant this permission to other users. |

# xp\_findnextmsg

| Description | <b>Windows NT only</b> Retrieves the next message identifier from the Adaptive Server message inbox.                                                                                                    |
|-------------|----------------------------------------------------------------------------------------------------|
| Syntax      | xp_findnextmsg @ <i>msg_id</i> = @ <i>msg_id</i> output [, <i>type</i> ]<br>[, unread_only = {true   false}]                                                                                                    |
| Parameters  | <i>msg_id</i><br>on input, specifies the message identifier that immediately precedes the<br>one you are trying to retrieve. Places the retrieved message identifier in<br>the <i>msg_id</i> output parameter, which must be of type binary.                               |
|             | <i>type</i><br>is the input message type based on the MAPI mail definition. The only<br>supported message type is CMC:IPM. A NULL value or no value<br>defaults to CMC:IPM.                                                                                                |
|             | unread_only<br>if this parameter is set to true, xp_findnextmsg considers only unread<br>messages. If this parameter is set to false, xp_findnextmsg considers all<br>messages, both read and unread, when retrieving the next message<br>identifier. The default is true. |
| Examples    | <b>Example 1</b> Returns, in the @out_msg_id output variable, the message identifier of the next unread message after the message specified by the @out_msg_id:                                                                                                    |
|             | <pre>xp_findnextmsg @msg_id = @out_msg_id output</pre>                                                                                                    |
|             | <b>Example 2</b> Returns, in the @ <i>out_msg_id</i> output variable, the message identifier of the next message after the message specified by the @ <i>out_msg_id</i> . The message may be read or unread:                                                               |
|             | <pre>xp_findnextmsg @msg_id = @out_msg_id output, NULL,<br/>@unread_only = false</pre>                                                                                                    |
| Usage       | • When xp_findnextmsg can find no more messages in the inbox, it returns a status of 1.                                                                                                    |
|             | • xp_deletemail and xp_readmail use the message identifier returned by xp_findnextmsg.                                                                                                    |
| Permissions | By default, only a System Administrator can execute xp_findnextmsg. A System Administrator can grant this permission to other users.                                                                                                    |

### xp\_logevent

| Description | -                                           | Provides for logging a user-defined event in the<br>at Log from within Adaptive Server.                                         |
|-------------|---------------------------------------------|----------------------------------------------------------------------------------------------------|
| Syntax      | xp_logevent error_                          | number, message [, type]                                                                                                    |
| Parameters  | error_number<br>is the user-assig<br>50000. | ned error number. It must be equal to or greater than                                                                           |
|             |                                             | message that is displayed in the description field of the<br>ne maximum length of the message is 255 bytes.<br>sage in quotes.  |
|             |                                             | gency of the event. Values are informational, warning, efault is informational. Enclose the value in quotes.                    |
| Examples    | -                                           | ormational event, number 55555, will be logged in the at Log. The text of the description in the event detail message deleted": |
|             | xp_logevent                                 | : 55555, 'Email message deleted.'                                                                                               |
|             |                                             | or event, number 66666, will be logged in the Windows<br>e text of the description in the event detail window is                |
|             | xp_logevent                                 | 66666, 'DLL not found.', 'error'                                                                                                |
| Usage       | • The following generated with              | table describes the default event details for events a xp_logevent:                                                             |
|             | Detail                                      | Value                                                                                                    |
|             | User                                        | N/A                                                                                                    |
|             | Computer                                    | Name of machine running XP Server                                                                                               |
|             | Event ID                                    | 12                                                                                                    |
|             | Source                                      | Name of Adaptive Server                                                                                                    |
|             | Category                                    | User                                                                                                    |
| Permissions | Only a System Ad                            | ministrator can execute xp_logevent.                                                                                            |

### xp\_readmail

| Description | <b>Windows NT only</b> Reads a message from the Adaptive Server message inbox.                                                                                                    |
|-------------|----------------------------------------------------------------------------------------------------|
| Syntax      | <pre>xp_readmail [msg_id ] [, recipients output] [, sender output] [, date_received output] [, dute_received output] [, subject output] [, cc output] [, message output] [, message output] [, attachments output] [, suppress_attach = {true   false}] [, peek = {true   false}] [, unread = {true   false}] [, msg_length output] [, bytes_to_skip [output]] [, type [output]]</pre> |
| Parameters  | <pre>msg_id specifies the message identifier of the message to be read by xp_readmail. If the msg_id parameter is not used, the message defaults to the first unread message in the message box, if unread is true, or to the first message in the message box, if unread is false.</pre>                                                                                              |
|             | recipients is a semicolon-separated list of the recipients of the message.                                                                                                    |
|             | sender<br>is the originator of the message.                                                                                                    |
|             | date_received<br>is the date the message was received.                                                                                                    |
|             | subject is the subject header of the message.                                                                                                    |
|             | cc<br>is a list of the message's copied (cc'd) recipients (separated by<br>semicolons).                                                                                                    |
|             | <i>message</i><br>is the text of the message body. If the length of the message body,<br>obtained from the <i>msg_length</i> output parameter, is greater than 255, use<br>the <i>byte_to_skip</i> and <i>msg_length</i> parameters to read the message in<br>255-byte increments.                                                                                                    |

#### attachments

is a list of the temporary paths of the attachments (separated by semicolons). *attachments* is ignored if suppress\_attach is true.

#### suppress\_attach

if set to true, prevents the creation of temporary files for attachments. The default is true.

#### peek

if set to false, flags the message as unread after it has been read. If set to true, flags the message as an unread message, even after it has been read. The default is false.

#### unread\_only

if set to true, xp\_readmail considers only unread messages. If set to false, xp\_readmail considers all messages, whether they are flagged as read or unread. The default is true.

#### msg\_length

is the total length of the message, in bytes. Used with the *bytes\_to\_skip* parameter, allows xp\_readmail to read messages in 255-byte increments.

#### bytes\_to\_skip

on input, if not 0, specifies the number of bytes to skip before reading the next 255 bytes of the message into the message output parameter. On output, contains the offset in the message (the previous value of *bytes\_to\_skip* plus the *msg\_length* that is output with the call) from which to start reading the next 255-byte increment.

#### type

is the message type based on the MAPI mail definition. The only supported message type is CMC:IPM. A NULL value or no value defaults to CMC:IPM.

**Example 1** xp\_readmail reads the first unread message in the message inbox. It gets the message identifier for this message from the @*msgid* variable, where it has been stored by the xp\_findnextmsg ESP. xp\_readmail stores the sender's name in the @*originator* variable and the message body in the @*mess* variable:

```
declare @msgid binary(255)
declare @originator varchar(20)
declare @mess varchar(255)
exec xp_findnextmsg @msg_id = @msgid output
exec xp_readmail @msg_id = @msgid,
@sender = @originator output,
```

#### Examples

@message = @mess output

**Example 2** Reads the first 255 bytes of the message for which the message identifier is output by xp\_findnextmsg. If the total length of the message exceeds 255 bytes, reads the next 255 bytes and continues until there are no more bytes to read:

```
declare @msgid binary(255)
declare @mess varchar(255)
declare @msg length char(255)
declare @len int
declare @skip int
exec xp findnextmsq @msqid output
exec xp readmail @msg id = @msgid,
@message = @mess output,
@msg length = @len output,
@bytes to skip = @skip output
print @mess
if (@len > 255)
begin
        while (@skip < @len)
        begin
            xp readmail @msg id = @msgid,
            @message = @mess output,
            @bytes_to_skip = @skip output
            print @mess
        end
end
```

Usage

Permissions

- xp\_readmail reads a message from the Adaptive Server message inbox.
- To get the message identifier of the next message in the message inbox, use xp\_findnextmsg.

By default, only a System Administrator can execute xp\_readmail. A System Administrator can grant this permission to other users.

# xp\_sendmail

| Description | <b>Windows NT only</b> Sends a message to the specified recipients. The message is either text or the results of a Transact-SQL query.                                                                                                    |
|-------------|----------------------------------------------------------------------------------------------------|
| Syntax      | <pre>xp_sendmail recipient [; recipient]     [, subject]     [, cc_recipient]     [, bcc_recipient]     [, duery   message}]     [, attach_result = {true   false}]     [, attach_result = {true   false}]     [, echo_error = {true   false}]     [, include_file [, include_file]]     [, no_column_header = {true   false}]     [, width]     [, separator]     [, dbuser]     [, dbname]     [, type]     [, include_query = {true   false}]</pre> |
| Parameters  | <ul> <li>recipient <ul> <li>is the email address of the user who will receive the message. At least one recipient is required. Separate multiple recipients with semicolons.</li> </ul> </li> <li>subject <ul> <li>is the optional message subject header. If not used, defaults to "Sybase SQL Server Message".</li> </ul> </li> </ul>                                                                                                    |
|             | <i>cc_recipient</i><br>is a list of the message's copied (cc'd) recipients (separated by<br>semicolons).                                                                                                    |
|             | <i>bcc_recipient</i><br>is the list of the message's blind- copied (bcc'd) recipients (separated by semicolons).                                                                                                    |
|             | <i>query</i><br>is one or more Transact-SQL statements. The results are sent to the<br>recipients of the message. If <i>query</i> is used, <i>message</i> cannot be used.                                                                                                    |
|             | <i>message</i><br>is the text of the message being sent. If <i>message</i> is used, <i>query</i> cannot<br>be used. For the complete list of options that are ignored when you use<br>message, see the "Usage" section.                                                                                                    |

#### attachname

is the name of the file containing the results of a query, which is included as an attachment to the message, when the *query* parameter is used. If *attachname* is used, *attach\_result* must be set to true. If *attach\_result* is true and *attachname* is not specified, the prefix of the attached file's generated file name is "syb" followed by 5 random digits followed by the ".txt" extension, for example, *syb84840.txt*. This parameter is ignored if the *message* parameter is used.

#### attach\_result

if set to true, sends the results of a query as an attachment to the message. If set to false, sends the results directly in the message body. The default is false. This parameter is ignored if the *message* parameter is used.

#### echo\_error

if set to true, sends Adaptive Server messages, including the count of rows affected message, along with the query results. If set to false, does not send Adaptive Server messages. The default is true. This parameter is ignored if the *message* parameter is used.

#### include\_file

is a list of files to be included as attachments to the message, separated by semicolons. The files can be specified as file names, path names, or relative path names and can be either text or binary files.

#### no\_column\_header

if set to true, column headers are sent with query results. If set to false, column headers are not sent. The default is false. This parameter is ignored if the *message* parameter is used.

#### no\_output

if set to true, no output is sent to the session that sent the mail. If set to false, the session sending the mail receives output. The default is false. This parameter is ignored if the *message* parameter is used.

#### width

specifies, in characters, the width of the results sets when query results are sent in a message. *width* is the same as the /w option in isql. Result rows are broken by the newline character when the specified *width* is reached. The default is 80 characters. This parameter is ignored if the *message* parameter is used.

#### separator

specifies the character to be used as a column separator when query results are sent in a message. *separator* is the same as the /s option in isql. The default is the tab character. This parameter is ignored if the *message* parameter is used.

#### dbuser

specifies the database user name to be assumed for the user context for executing queries when the *query* parameter is used. The default is "guest." This parameter is ignored if the *message* parameter is used.

#### dname

specifies the database name to be assumed for the database context for executing queries when the *query* parameter is used. The default is "master." This parameter is ignored if the *message* parameter is used.

#### type

is the input message type based on the MAPI mail definition. The only supported message type is CMC:IPM. A NULL value or no value defaults to CMC:IPM.

#### include\_query

if set to true, the query or queries used in the *query* parameter are appended to the results set. If set to false, the query is not appended. The default is false. *include\_query* is ignored if the *message* parameter is used.

**Example 1** xp\_sendmail sends a text message on the backup status of an Adaptive Server to "sally" and "ramon" with a copy to the "admin" group:

```
xp_sendmail @recipient = "sally;ramon",
@subject = "Adaptive Server Backup Status",
@message = "Adaptive Server Backup for SERVER2 is
complete.",
@copy recipient="admin"
```

**Example 2** Sends "peter" the results of a query on the *authors* table. The results are in an attachment to the message, which consists of a file named *au\_lis.res*, which is in the directory from which the server is being executed:

```
xp_sendmail "peter",
@query = "select * from authors",
@attachname = "au_list.res",
@attach_result= true
```

Examples

| Usage       | • The following parameters are related to the results of queries sent in a message when the query parameter is used. They are ignored if the message parameter is used instead: attachname, attach_result, echo_error, no_column_header, no_output, width, separator, dbuser, dname, include_query. |
|-------------|----------------------------------------------------------------------------------------------------|
| Permissions | By default, only a System Administrator can execute xp_sendmail. A System Administrator can grant this permission to other users.                                                                                                    |

# xp\_startmail

| Description | Windows NT only Starts an Adaptive Server mail session.                                                                                                    |
|-------------|----------------------------------------------------------------------------------------------------|
| Syntax      | xp_startmail [ <i>mail_user</i> ] [, <i>mail_password</i> ]                                                                                                    |
| Parameters  | <pre>mail_user is a mail profile name used by Adaptive Server to log into the Windows NT mail system. If mail_user is not used, xp_startmail uses the mail user name that was used to set up Sybmail's Adaptive Server account.</pre>                                                                                                    |
|             | <pre>mail_password is the mail password used by Adaptive Server to log into the Windows NT mail system. If mail_password is not used, xp_startmail uses the mail password that was used to set up Sybmail's Adaptive Server account.</pre>                                                                                                    |
| Examples    | <b>Example 1</b> Starts an Adaptive Server mail session using the mail user name and password for Sybmail's user account:                                                                                                    |
|             | xp_startmail                                                                                                    |
|             | <b>Example 2</b> Starts an Adaptive Server mail session with "mailuser" as the profile name and the password associated with that profile name:                                                                                                    |
|             | xp_startmail "mailuser", "tre55uu"                                                                                                    |
| Usage       | • xp_startmail does not start an Adaptive Server mail session if one is already running.                                                                                                    |
|             | • An Adaptive Server mail session must be started, either by an explicit call to xp_startmail or by configuring Adaptive Server to start an Adaptive Server mail session automatically at start-up, before any Sybmail-related system ESPs or the sp_processmail stored procedure can be executed. See start mail session in the <i>System Administration Guide</i> for information about initiating an Adaptive Server mail session automatically at start-up. |
|             | • When the Windows NT automail session is not on, you must use the <i>mail_user</i> and <i>mail_password</i> parameters with xp_startmail.                                                                                                    |
|             | • To see the default <i>mail_user</i> value from the <i>fullname</i> field for the "sybmail" user account, use the sp_displaylogin system procedure as follows:                                                                                                    |
|             | sp_displaylogin sybmail                                                                                                    |
| Permissions | By default, only a System Administrator can execute xp_startmail. A System Administrator can grant this permission to other users.                                                                                                    |

## xp\_stopmail

| Description | Windows NT only Stops an Adaptive Server mail session.                                                                                                    |
|-------------|----------------------------------------------------------------------------------------------------|
| Syntax      | xp_stopmail                                                                                                    |
| Parameters  | None                                                                                                    |
| Examples    | Stops an Adaptive Server mail session:                                                                                                    |
|             | xp_stopmail                                                                                                    |
| Usage       | • Sybmail-related system ESPs and the sp_processmail stored procedure cannot be executed after an Adaptive Server mail session has been terminated with xp_stopmail. |
| Permissions | By default, only a System Administrator can execute xp_stopmail. A System Administrator can grant this permission to other users.                                    |

#### CHAPTER 4

#### dbcc Stored Procedures

This chapter describes the dbcc stored procedures.

Topics covered are:

| Topics                              | Page |
|-------------------------------------|------|
| Overview                            | 633  |
| Specifying the object name and date | 634  |

#### **Overview**

These procedures access the tables only in the dbccdb database or in the alternate database, dbccalt. See the *System Administration Guide* for details on setting up dbccdb or dbccalt. See Chapter 2, "dbccdb Tables" in *Reference Manual: Tables* for information on the tables used in these databases.

Table 4-1 lists the dbcc stored procedures described in this chapter. For details on the dbcc system procedure sp\_plan\_dbccdb, see sp\_plan\_dbccdb. See the *System Administration Guide* for more information on this system procedure and the dbcc stored procedures.

| Procedure name             | Description                                                                                                    |
|----------------------------|----------------------------------------------------------------------------------------------------|
| sp_dbcc_alterws            | Changes the size of the specified workspace to a specified value, and initializes the workspace.                                    |
| sp_dbcc_configreport       | Generates a report that describes the configuration information used by the dbcc checkstorage operation for the specified database. |
| sp_dbcc_createws           | Creates a workspace of the specified type and size on the specified segment and database.                                           |
| sp_dbcc_deletedb           | Deletes from dbccdb all the information related to the specified target database.                                                   |
| sp_dbcc_deletehistory      | Deletes the results of dbcc checkstorage operations performed on the target database before the specified date and time.            |
| sp_dbcc_differentialreport | Generates a report that highlights the changes in I/O statistics and faults that took place between two dbcc operations             |

Table 4-1: dbcc stored procedures

| Procedure name              | Description                                                                                                    |
|-----------------------------|----------------------------------------------------------------------------------------------------|
| sp_dbcc_evaluatedb          | Recomputes configuration information for the target database and compares it to the current configuration information.                                                                                 |
| sp_dbcc_exclusions          | Allows the user to create and manage persistent exclusion lists for use by checkverify and sp_dbcc_faultreport.                                                                                        |
| sp_dbcc_faultreport         | Generates a report covering fault statistics for the dbcc checkstorage operations performed for the specified object in the target database on the specified date, listed in order by table and index. |
| sp_dbcc_fullreport          | Runs sp_dbcc_summaryreport, sp_dbcc_configreport, sp_dbcc_statisticsreport, and sp_dbcc_faultreport.                                                                                                   |
| sp_dbcc_help_fault          | Provides a description of the specified fault type and the recommended fix.                                                                                                    |
| sp_dbcc_patch_finishtime    | Facilitates reporting on aborted checkverify and checkstorage operations.                                                                                                    |
| sp_dbcc_recommendatio<br>ns | Prints recommendations for a database based on a checkstorage run and groups the recommendations by table and index.                                                                                   |
| sp_dbcc_runcheck            | Runs dbcc checkstorage on the specified database, then runs                                                                                                    |
|                             | sp_dbcc_summaryreport or a report you specify.                                                                                                    |
| sp_dbcc_statisticsreport    | Generates an allocation statistics report on the specified object in the target database.                                                                                                    |
| sp_dbcc_summaryreport       | Generates a summary report on the specified database.                                                                                                    |
| sp_dbcc_updateconfig        | Updates the dbcc_config table in dbccdb with the configuration information of the target database.                                                                                                    |

#### Specifying the object name and date

Several dbcc stored procedures use parameters for the object name and date. This section provides important information on specifying the object name and date.

#### Specifying the object name

The object name specifies only the name of the table or index for which to generate a report. When you specify an object name, you must also specify a database name (*dbname*). You cannot specify an owner for the object. If the specified object name is not unique in the target database, the system procedure generates a report on all objects with the specified name.

#### Specifying the date

Use the following syntax to specify the date and time (optional):

mm/dd/yy[:hh:mm:ss]

A 24-hour clock is assumed.

When you specify the date, the system procedures interpret it as follows:

- If both the date and the time are specified, the dbcc operation that completed at the specified date and time is selected for the report.
- If the specified date is the current date, and no time is specified, the time is automatically set to the current time. The dbcc operation that completed within the previous 24 hours with a finish time closest to the current time is selected for the report.
- If the specified date is not the current date, and no time is specified, the time is automatically set to "23:59:59". The dbcc checkstorage operation that completed with a finish date and time closest to the specified date and system-supplied time is selected for the report.

For example, suppose the most recent dbcc checkstorage operation completed on March 4, 1997 at 10:20:45.

If you specify the date as (03/04/97), the system procedure interprets the date as 03/04/97:23:59:59. This date and time are compared to the actual finish date and time of 03/04/97:10:20:45.

If you specify the date as "03/04/97:10:00:00", the operation that completes at 10:20:45 is not selected for the report because only the operations that complete on or before the specified time meet the criteria.

If you specify the date as "03/06/97", no report is generated because the most recent operation completed more than 24 hours earlier.

## sp\_dbcc\_alterws

| Description | Changes the size of the specified workspace to a specified value, and initializes the workspace.                                                                                                    |
|-------------|----------------------------------------------------------------------------------------------------|
| Syntax      | sp_dbcc_alterws dbname, wsname, "wssize[K M]"                                                                                                    |
| Parameters  | <i>dbname</i><br>is the name of the database in which the workspace resides. Specify either<br>dbccdb and dbccalt.                                                                                                    |
|             | wsname specifies the name of the workspace to alter.                                                                                                    |
|             | wssize<br>is the new size of the workspace, specified by K (kilobytes) or M<br>(megabytes). If you do not specify K or M, <i>wssize</i> specifies the number of<br>pages. Page size is platform-dependent. The minimum size for a workspace<br>is 24 pages. |
| Examples    | Changes the size of the scan_ws_000001 workspace on dbccdb to 30MB:                                                                                                    |
|             | dbccdb, scan_ws_000001, "30M"<br>vs_000001 has been altered successfully to size 30MB                                                                                                    |
| Usage       | • sp_dbcc_alterws changes the size of the specified workspace to the specified value and initializes the workspace.                                                                                                    |
|             | • To achieve maximum performance, make sure you have configured a buffer pool of at least 16K before you alter a workspace.                                                                                                    |
|             | • Use sp_plan_dbccdb to determine size estimates before altering the workspace.                                                                                                    |
|             | • The workspace must exist before it can be altered. For information on creating workspaces, see sp_dbcc_createws.                                                                                                    |
|             | • To delete a workspace, in dbccdb issue:                                                                                                    |
|             | drop table workspace_name                                                                                                    |
| Permissions | Only a System Administrator or the Database Owner can run sp_dbcc_alterws.                                                                                                    |
| See also    | See the <i>System Administration Guide</i> for more information on the scan and text workspaces, and the dbccalt database.                                                                                                    |
|             | Commands dbcc                                                                                                    |
|             | dbcc stored procedures sp_dbcc_createws, sp_dbcc_evaluatedb                                                                                                    |
|             | System procedures sp_plan_dbccdb, sp_helpdb                                                                                                    |

# sp\_dbcc\_configreport

| Description                                                                                                  | Generates a report that describes the configuration info<br>dbcc checkstorage operation for the specified database                                              | •                                |
|----------------------------------------------------------------------------------------------------|----------------------------------------------------------------------------------------------------|----------------------------------|
| Syntax                                                                                                    | sp_dbcc_configreport [ <i>dbname</i> ]                                                                                                    |                                  |
| Parameters                                                                                                   | <i>dbname</i><br>specifies the name of the database. If <i>dbname</i> is not<br>contains information on all databases in dbccdbdbc                              |                                  |
| Examples                                                                                                    | Generates a report on the configuration information re<br>sybsystemprocs database. The "Value" column lists the<br>applicable, and the size:                    |                                  |
| sp_dbcc_configr                                                                                              | eport                                                                                                    |                                  |
| Reporting config                                                                                             | guration information of database sybsystem                                                                                                    | procs.                           |
| Parameter Name                                                                                               | Value                                                                                                    | Size                             |
| database name<br>dbcc named cach<br>text workspace<br>scan workspace<br>max worker proce<br>operation seque: | textws_001 (id = 544004969)<br>scanws_001 (id = 512004855)<br>esses 1                                                                                           | 51200K<br>1024K<br>128K<br>1024K |
| Usage                                                                                                    | • sp_dbcc_configreport generates a report that descri-<br>information used by dbcc operations for the specif<br>information is stored in the dbcc_config table. | -                                |
|                                                                                                    | • To evaluate the most current configuration parame<br>sp_dbcc_updateconfig before running sp_dbcc_co                                                           |                                  |
|                                                                                                    | • To change the configuration values for a workspace                                                                                                    | e, use sp_dbcc_alterws.          |
| Permissions                                                                                                  | Any valid user for the database name specified can run                                                                                                    | n sp_dbcc_configreport.          |
|                                                                                                    | database name specified.                                                                                                    |                                  |
| See also                                                                                                    | Commands dbcc                                                                                                    |                                  |
|                                                                                                    | <b>dbcc stored procedures</b> sp_dbcc_alterws, sp_dbcc_<br>sp_dbcc_statisticsreport, sp_dbcc_summaryreport, sp_d                                                |                                  |

#### sp\_dbcc\_createws

| Description      | Creates a workspace of the specified type and size on the specified segment and database.                                                                                                    |
|------------------|----------------------------------------------------------------------------------------------------|
| Syntax           | sp_dbcc_createws dbname, segname, [wsname], wstype, "wssize[K M]"                                                                                                    |
| Parameters       | <i>dbname</i><br>is the name of the database in which the workspace is to be created. Values<br>are dbccdb and dbccalt.                                                                                                    |
|                  | segname is the name of the segment for the workspace.                                                                                                    |
|                  | wsname<br>is the name of the workspace. If the value is null, sp_dbcc_createws<br>generates the name scan_ws_nnnnnn for the scan workspace and<br>text_ws_nnnnnn for the text workspace, where <i>nnnnnn</i> is a unique 6-digit<br>number. |
|                  | wstype<br>specifies the type of workspace to be create. Values are scan and text.                                                                                                    |
|                  | <i>wssize</i><br>is the workspace size, specified with K (kilobytes) or M (megabytes). If you<br>do not specify K or M, <i>wssize</i> specifies the number of pages. The minimum<br>size for a workspace is 24 pages.                       |
| Examples         | <b>Example 1</b> Creates a 10MB scan workspace named scan_ws_pubs2 on the scanseg segment in dbccdb:                                                                                                    |
| sp_dbcc_createws | dbccdb, scanseg, scan_ws_pubs2, scan, "10M"                                                                                                    |
|                  | <b>Example 2</b> Creates a 14MB scan workspace named text_ws_000001 on the textseg segment in dbccdb:                                                                                                    |
|                  | <pre>sp_dbcc_createws dbccdb, textseg, text, "14M"</pre>                                                                                                    |
| Usage            | • sp_dbcc_createws creates a workspace with the specified name and size and initializes it.                                                                                                    |
|                  | • Before you create a workspace, create the segment with sp_addsegment.                                                                                                    |
|                  | • Before you create a workspace, make sure you have configured a buffer pool of at least 16K, to achieve maximum performance.                                                                                                    |
|                  | • When you create a workspace, make sure to add a 5% overhead on the space needed on the device because of large page allocation scheme used                                                                                                |
|                  | when creating the workspace.                                                                                                    |

|             | • After creating a workspace, run sp_dbcc_updateconfig to record the new configuration information in dbcc_config.         |
|-------------|----------------------------------------------------------------------------------------------------|
|             | • Each workspace must have a unique name.                                                                                  |
|             | • To delete a workspace, in dbccdb issue:                                                                                  |
|             | drop table workspace_name                                                                                                  |
| Permissions | Only a System Administrator or the Database Owner can run sp_dbcc_createws.                                                |
| See also    | See the <i>System Administration Guide</i> for more information on the scan and text workspaces, and the dbccalt database. |
|             | Commands dbcc                                                                                                    |
|             | dbcc stored procedures sp_dbcc_alterws, sp_dbcc_evaluatedb                                                                 |
|             | System procedures sp_addsegment, sp_plan_dbccdb, sp_helpsegment                                                            |

## sp\_dbcc\_deletedb

| • — —           |                                                                                                    |
|-----------------|----------------------------------------------------------------------------------------------------|
| Description     | Deletes from dbccdb all the information related to the specified target database.                                                                                                    |
| Syntax          | sp_dbcc_deletedb [ <i>dbname</i>   <i>dbid</i> ]                                                                                                    |
| Parameters      | <i>dbname</i><br>specifies the name of the target database for which you want the<br>configuration information deleted. If you do not specify a value for <i>dbname</i> ,<br>Adaptive Server deletes data from all databases in dbccdbdbcc_config. If<br>the target database is dbccdb, and dbccalt exists, Adaptive Server deletes the<br>data from dbccalt. |
|                 | dbid                                                                                                    |
|                 | specifies the database ID number of the target database for which you want the configuration information deleted.                                                                                                    |
| Examples        | Deletes all information for the database named engdb from dbccdb:                                                                                                    |
| sp_dbcc_deleted | o "engdb"                                                                                                    |
| All information | for database engdb has been deleted from dbccdb.                                                                                                    |
| Usage           | • sp_dbcc_deletedb deletes from dbccdb all the information related to the specified target database, including configuration information and the results of previous dbcc checkstorage operations.                                                                                                    |
|                 | • If the deleted database is dbccdb, and the dbccalt database exists, sp_dbcc_deletedb deletes the configuration information and results of dbccdb from dbccalt.                                                                                                    |
|                 | • To remove the results of dbcc checkstorage operations created before a specific date, use sp_dbcc_deletehistory.                                                                                                    |
|                 | • Using the <i>dbid</i> option is the only way to delete the contents of the dbccdb database for a database that has already been dropped.                                                                                                    |
| Permissions     | Only a System Administrator or the Database Owner can run sp_dbcc_deletedb.                                                                                                    |
| See also        | See the <i>System Administration Guide</i> for information about the dbccalt database.                                                                                                    |
|                 | Commands dbcc                                                                                                    |
|                 | dbcc stored procedures sp_dbcc_deletehistory, sp_dbcc_evaluatedb                                                                                                    |
|                 | System procedures sp_plan_dbccdb                                                                                                    |

## sp\_dbcc\_deletehistory

| -           | -                                                                                                    |
|-------------|----------------------------------------------------------------------------------------------------|
| Description | Deletes the results of dbcc checkstorage operations performed on the target database before the specified date and time.                                                                                                    |
| Syntax      | sp_dbcc_deletehistory [cutoffdate [, dbname   dbid]]                                                                                                    |
| Parameters  | <i>cutoffdate</i><br>deletes all entries made on or before this date. This parameter is of type<br>datetime. If a date is not specified, only the results of the last operation are<br>retained. For more information, see "Specifying the date" on page 635. |
|             | dbname<br>specifies the name of the database for which the data must be deleted. If not<br>specified, sp_dbcc_deletehistory deletes the history information for all<br>databases in dbccdbdbcc_config.                                                        |
|             | dbid                                                                                                    |
|             | specifies the database ID number of the target database for which you want the history information deleted.                                                                                                    |
| Examples    | Deletes results of all operations performed on the database pubs2 on or before March 4, 1997:                                                                                                    |
|             | <pre>sp_dbcc_deletehistory "03/04/1997", "pubs2"</pre>                                                                                                    |
| Usage       | • sp_dbcc_deletehistory deletes the results of dbcc checkstorage operations performed on the target database before the specified date and time.                                                                                                    |
|             | • If the target database is dbccdb, and the dbccalt database exists, sp_dbcc_deletehistory deletes historical data for dbccdb from dbccalt.                                                                                                    |
|             | • The value specified for <i>cutoffdate</i> is compared to the finish time of each dbcc operation.                                                                                                    |
|             | • Use the <i>dbid</i> option to delete the historical data of the dbccdb database for a database that has already been dropped.                                                                                                    |
|             | • Using the <i>dbid</i> option is the only way to delete the historical data of the dbccdb database for a database that has already been dropped.                                                                                                    |
|             | • To see the dates when dbcc checkstorage was run so that you can choose the value for <i>cutoffdate</i> , run sp_dbcc_summaryreport.                                                                                                    |
| Permissions | <ul> <li>Only a System Administrator or the Database Owner can run<br/>sp_dbcc_deletehistory on a specific database.</li> </ul>                                                                                                    |
|             | • Only a System Administrator can run sp_dbcc_deletehistory without specifying a database name.                                                                                                    |
| See also    | See the System Administration Guide for information on the dbccalt database.                                                                                                    |

Commands dbcc dbcc stored procedures sp\_dbcc\_deletedb, sp\_dbcc\_evaluatedb System procedures sp\_plan\_dbccdb

# sp\_dbcc\_differentialreport

| Description | Generates a report that highlights the changes in I/O statistics and faults that took place between two dbcc operations.                                                                                                    |
|-------------|----------------------------------------------------------------------------------------------------|
| Syntax      | sp_dbcc_differentialreport [ <i>dbname</i> [, <i>objectname</i> ]],<br>[ <i>db_op</i> ] [, " <i>date1"</i> [, " <i>date2"</i> ]]                                                                                                    |
| Parameters  | <i>dbname</i><br>specifies the name of the database. If you do not specify a <i>dbname</i> , the report<br>contains information on all databases in dbccdbdbcc_operation_log.                                                                                                    |
|             | <i>objectname</i><br>specifies the name of the table or index for which you want the report<br>generated. If <i>object_name</i> is not specified, statistics on all objects in the<br>target database are reported.                                                                                                    |
|             | <i>db_op</i><br>specifies the source of the data to be used for the report. The only value is<br>checkstorage. The report is generated on the data specified by <i>db_op</i> on<br><i>date1</i> and <i>date2</i> for the specified object in the target database. If dates are<br>not specified, the last two operations of the type <i>db_op</i> are compared. |
|             | <i>date1</i> specifies the first date of a dbcc checkstorage operation to be compared.                                                                                                    |
|             | <i>date2</i> specifies the last date of a dbcc checkstorage operation to be compared.                                                                                                    |
| Examples    | Generates a report that shows the changes in I/O statistics and faults that occurred in the sysprocedures table between May 1, 1997 and May 4, 1997:                                                                                                    |
|             | <pre>sp_dbcc_differentialreport master, sysprocedures,</pre>                                                                                                    |
| Usage       | • sp_dbcc_differentialreport generates a report that highlights the changes in I/O statistics and faults that occurred between two dbcc operations. It compares counter values reported from two instances of dbcc checkstorage. Only the values that have been changed are reported.                                                                           |
|             | • If only one date is specified, the results of the dbcc checkstorage operation selected by the specified date are compared to the results of the dbcc checkstorage operation immediately preceding the selected operation.                                                                                                    |
|             | • If no dates are specified, the results of last two dbcc checkstorage operations are compared.                                                                                                    |
|             | • If sp_dbcc_differentialreport returns a number for <i>object_name</i> , it means the object was dropped after the dbcc checkstorage operation completed.                                                                                                    |

|             | <ul> <li>If no changes occurred between the specified operations,<br/>sp_dbcc_differentialreport does not generate a report.</li> </ul> |
|-------------|----------------------------------------------------------------------------------------------------|
| Permissions | Any valid user for the database name specified can run sp_dbcc_differentialreport.                                                      |
| See also    | Commands dbcc                                                                                                    |
|             | <b>dbcc stored procedures</b> sp_dbcc_fullreport, sp_dbcc_statisticsreport, sp_dbcc_summaryreport, sp_dbcc_updateconfig                 |

## sp\_dbcc\_evaluatedb

| Description                                                           | Recomputes configuration information for the target database and compares it to the current configuration information.                                                                                                    |
|-----------------------------------------------------------------------|----------------------------------------------------------------------------------------------------|
| Syntax                                                                | sp_dbcc_evaluatedb [ <i>dbname</i> ]                                                                                                    |
| Parameters                                                            | <i>dbname</i><br>specifies the name of the target database. If you do not specify <i>dbname</i> ,<br>sp_dbcc_evaluatedb compares all databases listed in the dbcc_config table.                                                       |
| Examples                                                              | Recomputes configuration information for the current database, sybsystemprocs, and suggests new values for some parameters:                                                                                                    |
| 1> sp_dbcc_eval<br>2> go                                              | latedb                                                                                                    |
| Recommended value                                                     | les for workspace size, cache size and process count are:                                                                                                    |
| Database name :                                                       | one_G<br>current suggested                                                                                                    |
| scan workspace :                                                      |                                                                                                    |
| text workspace                                                        |                                                                                                    |
| cache size                                                            | : 10240K 1280K                                                                                                    |
| process count                                                         |                                                                                                    |
| Each of the repo<br>G if size > 10G<br>M if 10M < size<br>K otherwise | orted quantities is reported in a scaled unit according to <=10 G                                                                                                    |
| Usage                                                                 | • sp_dbcc_evaluatedb recomputes configuration information for the target database and compares the data to the current configuration information. It uses counter values recorded for the target database in the dbcc_counters table. |
|                                                                       | • The cache size is the size of the 16K buffer pool in the cache. For a 2K buffer pool, the minimum size of this cache must be the recommended value, plus 512.                                                                       |
|                                                                       | • When the size and data distribution pattern of the target database changes, run sp_dbcc_evaluatedb to optimize the configuration information.                                                                                       |
|                                                                       | • To gather configuration information for the target database the first time, use sp_plan_dbccdb.                                                                                                    |
|                                                                       | • To make sure you are evaluating the most current configuration parameters, run sp_dbcc_updateconfig before running sp_dbcc_evaluatedb.                                                                                              |

| Permissions | <ul> <li>Only System Administrator or the Database Owner can run sp_dbcc_evaluatedb.</li> </ul>                    |
|-------------|----------------------------------------------------------------------------------------------------|
|             | <ul> <li>Only a System Administrator can run sp_dbcc_evaluatedb without<br/>specifying a database name.</li> </ul> |
| See also    | Commands dbcc                                                                                                    |
|             | dbcc stored procedures sp_dbcc_updateconfig                                                                        |
|             | System procedures sp_plan_dbccdb                                                                                   |

## sp\_dbcc\_exclusions

| Description | Allows the user to create and manage persistent exclusion lists for use by checkverify and sp_dbcc_faultreport.                                                                     |  |  |
|-------------|----------------------------------------------------------------------------------------------------|--|--|
| Syntax      | sp_dbcc_exclusions dbname, op, type, exclusion_list                                                                                                    |  |  |
| Parameters  | <i>dbname</i><br>is the name of the database for which the exclusions apply, or null if it<br>applies to all databases.                                                             |  |  |
|             | op<br>Type is varchar. Accepted values are:                                                                                                    |  |  |
|             | • add – registers new exclusions (duplicates are ignored).                                                                                                    |  |  |
|             | • drop – drops the specified exclusions if they were previously registered                                                                                                    |  |  |
|             | • listall –lists the recorded exclusions for all databases.                                                                                                    |  |  |
|             | <i>type</i><br>is the type of item to be excluded. Accepted values are faults, tables, <i>combo</i> ,<br>or null (when <i>op</i> is either null or <i>listall</i> ). Type, varchar. |  |  |
|             | exlusion_list<br>is a comma-separated list of faults, tables, table and fault entries, or nulls.<br>Type, varchar.                                                                  |  |  |
| Examples    | <b>Example 1</b> Excludes the tables syslogs and syscomments from sp_dbcc_faultreport processing on all databases:                                                                  |  |  |
|             | sp_dbcc_exclusions null, 'add', 'tables', 'syslogs,<br>syscomments'                                                                                                    |  |  |
|             | <b>Example 2</b> Excludes fault type 100036 from processing of the database my_db:                                                                                                  |  |  |
|             | <pre>sp_dbcc_exclusions my_db, 'add', 'faults', '100036'</pre>                                                                                                    |  |  |
|             | <b>Example 3</b> Adds the following to the exclusion list corresponding to my_db: fault type 100002 pertaining to table mytable and fault type 100035 pertaining to syslogs:        |  |  |
|             | <pre>sp_dbcc_exclusions my_db, 'add', 'combo', 'mytable:100002, syslogs:100035'</pre>                                                                                               |  |  |
|             | <b>Example 4</b> Removes fault type 100036 from the exclusion list corresponding to my_db:                                                                                          |  |  |
|             | <pre>sp_dbcc_exclusions my_db, 'drop', 'faults', '100036'</pre>                                                                                                    |  |  |
|             | <b>Example 5</b> Displays the exclusion list corresponding to my_db:                                                                                                    |  |  |

|             |     | sp_dbcc_exclusions my_db                                                                                                    |
|-------------|-----|----------------------------------------------------------------------------------------------------|
|             | Exa | <b>imple 6</b> Displays the recorded exclusions for all databases:                                                                                                    |
|             |     | <pre>sp_dbcc_exclusions null, 'listall'</pre>                                                                                                    |
| Usage       | •   | <i>dbname</i> must be null when <i>listall</i> is specified. If <i>op</i> is null,<br>sp_dbcc_exclusions lists the recorded exclusions for the specified<br>database.                                                                                                    |
|             | •   | Only a System Administrator or the Database Owner can run sp_dbcc_exclusions with a <i>dbname</i> parameter that is not null.                                                                                                    |
|             | •   | If the <i>dbname</i> and <i>op</i> parameters are null, the user must either be a System Administrator or own at least one of the databases for which exclusions have been recorded.                                                                                                    |
|             | •   | If the <i>dbname</i> parameter is null and the <i>op</i> parameter is <i>listall</i> , the user must<br>either be a System Administrator or own at least one of the databases for<br>which exclusions have been recorded. If the user is not a System<br>Administrator, only the recorded exclusions for databases owned by the<br>user will be reported. |
| Permissions | Onl | y a System Administrator can run sp_dbcc_exclusions without restriction.                                                                                                    |

## sp\_dbcc\_faultreport

| Description | Generates a report covering fault statistics for the dbcc checkstorage operations performed for the specified object in the target database on the specified date. The report lists the tables and indexes in order.                                                                                                    |
|-------------|----------------------------------------------------------------------------------------------------|
| Syntax      | sp_dbcc_faultreport [ <i>report_type</i> [, <i>dbname</i> [, <i>objectname</i><br>[, <i>date</i> [, <i>hard_only</i> [, <i>exclusion_mode</i> [, <i>exclusion_faults</i><br>[, <i>exclusion_tables</i> [, <i>exclusion_combo</i><br>[, <i>display_recommendations</i> [, <i>opid</i> [, <i>fault_type_in</i> ]]]]]]]]]]]]]]]]]]]]]]]]]]]]]]]]]]]]                                          |
| Parameters  | <i>report_type</i><br>specifies the type of fault report. Valid values are short and long. The default<br>is short.                                                                                                    |
|             | dbname<br>specifies the name of the target database; for example, mastersysdatabases.<br>If dbname is not specified, the report contains information on all databases<br>in dbccdbdbcc_operation_log.                                                                                                    |
|             | <i>object_name</i><br>specifies the name of the table or index for which you want the report<br>generated. If <i>object_name</i> is not specified, statistics on all objects in the<br>target database are reported.                                                                                                    |
|             | date<br>specifies exact date and time that the dbcc checkstorage operation finished.<br>You can find this value in dbcc_operation_log.finish. You can create the value<br>by combining the date from start time and the hours and minutes from end<br>time in the sp_dbcc_summaryreport output. If you do not specify date,<br>Adaptive Server uses the date of the most recent operation. |
|             | When you specify the <i>date</i> parameter, be certain that the time you enter is later than the date of the operation. sp_dbcc_faultreport cannot report faults that occur later than the time you enter in this parameter.                                                                                                    |
|             | <b>Note</b> To focus on the <i>date</i> parameter, use "null" for all other parameters. If you omit a parameter entirely, sp_dbc_faultreport cannot generate a correct report.                                                                                                    |
|             | hard_only<br>enables the reporting of hard faults when you specify 1. Valid values are 0<br>or 1, and the default is 0.                                                                                                    |

|                                | display_recommendations<br>enables reporting the recommendations generated by<br>sp_dbcc_recommendations, and the parameters exclusion_mode,<br>exclusion_faults, exclusion_tables, display_recommendations, and<br>exclusion_combo refer to exclusion support and are optional.                         |
|--------------------------------|----------------------------------------------------------------------------------------------------|
|                                | exclusion_mode<br>is a varchar and is on by default. To disable this, you must provide an<br>"ignore" each time the sp_dbcc_faultreport is run. Use either of the<br>following:                                                                                                    |
|                                | <ul> <li>ignore – ignores the persistent exclusion list and uses the temporary<br/>exclusion list, if one is provided (type, varchar).</li> </ul>                                                                                                    |
|                                | • extend – applies the temporary exclusion list as well as the persistent exclusion list (type, varchar).                                                                                                    |
|                                | exclusion_faults<br>is a comma-separated list of fault types to be excluded from reporting (type,<br>varchar).                                                                                                    |
|                                | exclusion_tables<br>is a comma-separated list of tables to be excluded from reporting (type is<br>varchar).                                                                                                    |
|                                | exclusion_combo<br>is a comma-separated list of fault/table combinations to be excluded from<br>reporting (type is varchar).                                                                                                    |
|                                | <i>opid</i><br>enables fault reporting for a specific—instead of latest—operation ID for a<br>specific date. No operation ID is specified by default.                                                                                                    |
|                                | fault_type_in<br>enables fault reporting for a specific fault type. The default is NULL.                                                                                                    |
| Examples                       | <b>Example 1</b> Generates a short report of the faults found in tables in the sybsystemprocs database. The report includes the table name, the index number in which the fault occurred, the type code of the fault, a brief description of the fault, and the page number on which the fault occurred: |
| <pre>sp_dbcc_faultrep</pre>    | port "short"                                                                                                    |
| Database Name :                | sybsystemprocs                                                                                                    |
|                                | Index Type Code Description Page Number                                                                                                    |
| sysprocedures<br>sysprocedures | 0 100031 page not allocated 5702<br>1 100031 page not allocated 14151                                                                                                    |

| syslogs | 0 | 100022 chain start error  | 24315 |
|---------|---|---------------------------|-------|
| syslogs | 0 | 100031 page not allocated | 24315 |

**Example 2** Generates a long report of the faults found in tables in the sybsystemprocs database. This example shows the first part of the output of a long report. The complete report repeats the information for each object in the **target database** in which dbcc checkstorage found a fault. The data following the long string of numbers shown under the "page header" field ("Header for 14151, next 14216, previous 14150 ...") describes the components of the "page header" string:

```
sp dbcc faultreport "long"
```

```
Generating 'Fault Report' for object sysprocedures in database sybsystemprocs.
```

```
Type Code: 100031; Soft fault, possibly spurious
Page reached by the chain is not allocated.
page id: 14151
page header:
0x0000374700003788000037460000005000648B803EF0001000103FE0080000F
Header for 14151, next 14216, previous 14150, id = 5:1
time stamp = 0x0001000648B8, next row = 1007, level = 0
free offset = 1022, minlen = 15, status = 128(0x0080)
```

**Example 3** Generates a short report of faults from all tables on all databases, for an operation finished at a date and time found as an End Time, from the output of sp\_dbcc\_summaryreport. It is important that you use accurate end times in the *date* parameter; for instance, if you enter:

```
7/25/2000 9:58
```

instead of

7/25/2000 9:58:0:190

the report generates faults only up to 9:58, not after it. You could use 9:59 if you do not want to enter the exact time the operation ends:

sp\_dbcc\_faultreport "short", NULL, NULL, "07/25/00 9:59"

In this case, the report generates faults up to 9:59.

**Example 4** Generates a short form report only for hard faults reported by the latest checkstorage run for a database called mydb:

sp\_dbcc\_faultreport short, mydb, @hard\_only = 1

**Example 5** Adds recommended fixes to the fault report of database my\_db:

```
sp_dbcc_faultreport @dbname = my_db,
    @display_recommendations = 1
```

**Example 6** Generates a fault report that does not contain fix recommendations:

sp dbcc faultreport @dbname = my db

**Example 7** Runs sp\_dbcc\_faultreport on database my\_db with the persistent exclusion list disabled:

sp dbcc faultreport @dbname = 'my db', @exclusion mode = 'ignore'

**Example 8** Runs sp\_dbcc\_faultreport on database my\_db with the persistent exclusion list enabled and extended to exclude from processing fault type 100036:

```
sp_dbcc_faultreport @dbname = 'my_db', @exclusion_mode = 'extend',
    @exclusion faults = '100036'
```

**Example 9** Runs sp\_dbcc\_faultreport on database my\_db with the persistent exclusion list enabled and extended to exclude from processing and the table tab:

```
sp_dbcc_faultreport @dbname = 'my_db', @exclusion_mode = 'extend',
    @exclusion tables = 'tab'
```

**Example 10** Runs sp\_dbcc\_faultreport on database my\_db with the persistent exclusion list disabled and an enabled temporary exclusion list that excludes from processing the table tab and fault type 100036:

```
sp_dbcc_faultreport @dbname = 'my_db', @exclusion_mode = 'ignore',
    @exclusion faults = '100036', @exclusion tables = 'tab'
```

**Example 11** Runs sp\_dbcc\_faultreport on database my\_db with the persistent exclusion list disabled and an enabled temporary exclusion list that excludes from processing fault type '100002' pertaining to the table mytable and fault type 100035 pertaining to the table tab:

```
sp_dbcc_faultreport @dbname = 'my_db', @exclusion_mode = 'ignore',
    @exclusion combo ='mytable:100002, tab:100035'
```

**Example 12** Generates a long form report for the 100029 faults reported by the latest checkstorage run for the mydb database (100029 is the fault type for page header errors):

```
sp_dbcc_faultreport long, mydb, @fault_type_in = 100029
```

**Example 13** Generates a short form report for faults reported by the checkstorage run with operation ID 5 for the mydb database:

sp\_dbcc\_faultreport short, mydb, @opid = 5

| Usage       | • sp_dbcc_faultreport generates a report that shows all faults for the spe<br>object in the target database.                                                                                                    |  |
|-------------|----------------------------------------------------------------------------------------------------|--|
|             | • sp_dbcc_faultreport issues numerous error message number 10028 If you use:                                                                                                    |  |
|             | • sp_placeobject to make an object that has existing allocations put new allocations on a new segment.                                                                                                    |  |
|             | • sp_dropsegment to remove a segment from a fragment that contains allocations of an object assigned to that segment.                                                                                                    |  |
|             | Error message number 100028 is an informational message rather<br>than an indication of a serious error. If you prefer not to receive such<br>messages, you can create your own reporting procedure that does not<br>report this (or any other) error. One way to do this is to add the<br>following to the very beginning of the standard sp_dbcc_faultreport<br>stored procedure in the <i>installdbccdb</i> script: |  |
|             | moving 100028 errors from dbcc_faults table"<br>cc_faults where type_code = 100028                                                                                                    |  |
|             | • If sp_dbcc_faultreport returns a number for <i>object_name</i> , it means the object was dropped after the dbcc checkstorage operation completed.                                                                                                    |  |
| Permissions | Any valid user for the database name specified can run sp_dbcc_faultreport.                                                                                                    |  |
| See also    | See the type_code column described in the <i>System Administration Guide</i> for information on the fault ID and on the fault status.                                                                                                    |  |
|             | Commands dbcc                                                                                                    |  |
|             | dbcc stored procedures sp_dbcc_fullreport, sp_dbcc_statisticsreport,                                                                                                    |  |

sp\_dbcc\_summaryreport, sp\_dbcc\_updateconfig

## sp\_dbcc\_fullreport

| Description | Runs sp_dbcc_summaryreport, sp_dbcc_configreport, sp_dbcc_statisticsreport, and sp_dbcc_faultreport short for <i>databaseobject_name</i> on or before the specified <i>date</i> .                                       |
|-------------|----------------------------------------------------------------------------------------------------|
| Syntax      | sp_dbcc_fullreport [dbname [, objectname [, date]]]                                                                                                    |
| Parameters  | <i>dbname</i><br>specifies the name of the database. For example, mastersysdatabases. If<br>you do not specify <i>dbname</i> , the report contains information on all databases<br>in dbccdbdbcc_operation_log.         |
|             | <i>object_name</i><br>specifies the name of the table or index for which you want the report<br>generated. If you do not specify <i>object_name</i> , statistics on all objects in the<br>target database are reported. |
|             | <i>date</i><br>specifies the date on which the dbcc checkstorage operation was performed.<br>If you do not specify a <i>date</i> , the date of the last operation is used.                                              |
| Examples    | Runs sp_dbcc_summaryreport, sp_dbcc_configreport, sp_dbcc_statisticsreport, and sp_dbcc_faultreport short for the most recent dbcc checkstorage operation run on the sysprocedures table in the master database:        |
|             | <pre>sp_dbcc_fullreport master, sysprocedures</pre>                                                                                                    |
| Usage       | <ul> <li>sp_dbcc_fullreport runs sp_dbcc_summaryreport, sp_dbcc_configreport,<br/>sp_dbcc_statisticsreport, and sp_dbcc_faultreport short for<br/>databaseobject_name on or before the specified date</li> </ul>        |
| Permissions | Any valid user for the database name specified can run sp_dbcc_fullreport.                                                                                                    |
| See also    | Commands dbcc                                                                                                    |
|             | <b>dbcc stored procedures</b> sp_dbcc_statisticsreport, sp_dbcc_summaryreport, sp_dbcc_updateconfig                                                                                                    |

## sp\_dbcc\_help\_fault

| Description | Provides a description of the specified fault type and the recommended fix.                                                                                                    |
|-------------|----------------------------------------------------------------------------------------------------|
| Syntax      | sp_dbcc_help_fault [ <i>fault_type</i> ]                                                                                                    |
| Parameters  | <pre>fault_type is the fault type for which a description and recommended fix should be reported. This parameter is type int. If fault_type is not provided, sp_dbcc_help_fault reports on all fault types.</pre> |
| Examples    | <b>Example 1</b> To view a description of fault type 100038, and its recommended fix, enter:                                                                                                    |
|             | <pre>sp_dbcc_help_fault 100038</pre>                                                                                                    |
|             | <b>Example 2</b> To view a description of all fault types and their recommended fixes, enter:                                                                                                    |
|             | sp_dbcc_help_fault                                                                                                    |
| Usage       | sp_dbcc_help_fault provides a description of the specified fault type and the recommended fix.                                                                                                    |
| Permissions | Any user can run sp_dbcc_help_fault.                                                                                                    |

#### sp\_dbcc\_patch\_finishtime

| • - •                             |                                                                                                    |
|-----------------------------------|----------------------------------------------------------------------------------------------------|
| Description                       | Facilitates reporting on aborted checkverify and checkstorage operations.                                                                                         |
| Syntax                            | <pre>sp_dbcc_patch_finishtime dbname, opid [,optype [,seq [,finishtime]]]</pre>                                                                                   |
| Parameters                        | <i>dbname</i><br>is the name of the database checkstorage or checkverify was operating on<br>when it aborted. This parameter's type is varchar.                   |
|                                   | <i>opid</i><br>is the operation ID corresponding to the aborted operation. This parameter's<br>type is smallint.                                                  |
|                                   | <i>optype</i><br>is the type of operation you are investigating. Accepted values are either<br>'checkstorage' or 'checkverify'. This parameter's type is varchar. |
|                                   | <i>seq</i> is the checkverify sequence number (not used for checkstorage but required for checkverify). This parameter's type is smallint.                        |
|                                   | <i>finishtime</i><br>A datetime value representing the time the checkstorage or checkverify<br>operation aborted. The default value is the current time.          |
| Examples                          | <b>Example 1</b> Enables reporting on checkstorage and checkverify for database my_db when the following errors occur:                                            |
| dbcc checkstora                   | le (my_qp)                                                                                                    |
| 00:00000:00014:2<br>State: 1      | Logical pagesize is 2048 bytes<br>2003/01/20 11:50:05.01 server Error: 9960, Severity: 20,                                                                        |
| operation has be                  | le error has occurred in the CHECKSTORAGE operation. The<br>een aborted.                                                                                          |
|                                   | ate the finish time in dbcc_operation_log table for this                                                                                                    |
| operation(opid = sp_dbcc_patch_fi | <pre>: '1') of database 'my_db'. This can be patched by executing<br/>inishtime.</pre>                                                                            |
|                                   | <b>Example 2</b> Enables reporting on checkstorage and checkverify for database my_db when the following errors occur:                                            |

dbcc checkstorage (my\_db)

Checking my\_db: Logical pagesize is 2048 bytes

```
00:00000:00014:2003/01/20 11:50:05.01 server Error: 9960, Severity: 20,
   State: 1
   A non-recoverable error has occurred in the CHECKSTORAGE operation. The
   operation has been aborted.
   Msg 9970, Level 20, State 1:
   Line 2:
   DBCC cannot update the finish time in dbcc operation log table for this
   operation(opid = '1') of database 'my_db'. This can be patched by executing
   sp dbcc patch finishtime.
                      Execute sp dbcc patch finishtime with the information included in the error
                      message:
                          sp dbcc patch finishtime my db, 1
                      When a checkstorage or checkverify operation aborts, it prints a message that
Usage
                      contains the operation's ID and the name of the database that was being
                      examined when the operation aborted. An aborted checkverify operation also
                      provides a sequence number in the message. The message instructs the user to
```

sp\_dbcc\_patch\_finishtime, you can create fault reports on the aborted operation.

checkverify operation, the sequence number, seq. After executing

run sp\_dbcc\_patch\_finishtime, and provides the *dbname*, *opid*, and if it was a

Permissions Only a System Administrator or the Database Owner can run sp\_dbcc\_patch\_finishtime.

## sp\_dbcc\_recommendations

| Description      | Analyzes faults reported by the checkstorage operation corresponding to the specified operation ID, or date, and generates a list of recommended corrective actions for the specified object in the target database.                                                                                                    |
|------------------|----------------------------------------------------------------------------------------------------|
| Syntax           | sp_dbcc_recommendations dbname [," <i>date</i> "[, <i>opid</i> [, " <i>objectname</i> "]]]                                                                                                    |
| Parameters       | <i>dbname</i><br>is the name of the database for which recommendations are generated. Type<br>is varchar, and this parameter is required.                                                                                                    |
|                  | <i>date</i><br>is a datetime value representing the date and time the dbcc checkstorage<br>operation (for which the reported faults will be analyzed) finished. If you do<br>not specify <i>date</i> or <i>opid</i> , Adaptive Server uses the date of the most recent<br>operation. If you specify both <i>date</i> and <i>opid</i> , Adaptive Server ignores the<br>date. <i>date</i> is optional. |
|                  | <i>opid</i><br>is the operation ID of the checkstorage operation, for which the reported<br>faults will be analyzed. If an <i>opid</i> or <i>date</i> is not specified, Adaptive Server<br>uses the date of the most recent operation. If both <i>date</i> and <i>opid</i> are<br>specified, Adaptive Server ignores the <i>date</i> . The type for this parameter is<br>int.                        |
|                  | <i>objectname</i><br>is the name of the object for which sp_dbcc_recommendations generates the<br>recommendations. If an <i>objectname</i> is not specified, recommendations for<br>all objects in the database are generated. The type for this parameter is<br>varchar.                                                                                                    |
| Examples         | <b>Example 1</b> Generates a list of recommended fixes for the object t1, in database my_db, based on the faults reported by the checkstorage operation corresponding to operation id 2:                                                                                                    |
|                  | <pre>sp_dbcc_recommendations my_db, null, 2, `t1'</pre>                                                                                                    |
|                  | <b>Example 2</b> Generates a list of recommended fixes for all objects in database my_db, based on the faults reported by the checkstorage operation that finished on Sep 15 2002 at 7:10:18:463PM:                                                                                                    |
| sp_dbcc_recommen | dations my_db, `Sep 15 2002 7:10:18:463PM'                                                                                                    |
|                  | <b>Example 3</b> Generates a list of recommended fixes for all objects in database my_db, based on the most recent checkstorage operation:                                                                                                    |
|                  |                                                                                                    |

```
sp_dbcc_recommendations my_db
```

| Usage       | sp_dbcc_recomendations analyzes faults reported by the checkstorage<br>operation corresponding to the specified operation ID, or date, and generates a<br>list of recommended corrective actions for the specified object in the target<br>database |
|-------------|----------------------------------------------------------------------------------------------------|
| Permissions | Any valid user of the target database can run sp_dbcc_recommendations.                                                                                                    |

## sp\_dbcc\_runcheck

| Description | Runs dbcc checkstorage on the specified database, then runs sp_dbcc_summaryreport or a report you specify.                                                                                                    |  |  |
|-------------|----------------------------------------------------------------------------------------------------|--|--|
| Syntax      | sp_dbcc_runcheck dbname [, user_proc]                                                                                                    |  |  |
| Parameters  | <i>dbname</i> specifies the name of the database on which the check is to be performed.                                                                                                    |  |  |
|             | user_proc<br>specifies the name of the dbcc stored procedure or a user-created stored<br>procedure that is to be run instead of sp_dbcc_summaryreport.                                                                                                    |  |  |
| Examples    | <b>Example 1</b> Checks the database engdb and generates a summary report on the information found:                                                                                                    |  |  |
|             | sp_dbcc_runcheck "engdb"                                                                                                    |  |  |
|             | <b>Example 2</b> Checks the database pubs2 and generates a full report:                                                                                                    |  |  |
|             | <pre>sp_dbcc_runcheck "pubs2", sp_dbcc_fullreport</pre>                                                                                                    |  |  |
| Usage       | • sp_dbcc_runcheck runs dbcc checkstorage on the specified database.                                                                                                    |  |  |
|             | • After the dbcc checkstorage operation is complete, sp_dbcc_runcheck runs<br>sp_dbcc_summaryreport to generate a summary report. If you specify one<br>of the other report-generating dbcc stored procedures for <i>dbcc_report</i> ,<br>sp_dbcc_runcheck runs that procedure instead of sp_dbcc_summaryreport.<br>See the <i>System Administration Guide</i> for a brief description and examples<br>of all the report-generating stored procedures provided with dbccdb. |  |  |
|             | • You can write your own report-generating stored procedure and specify its name for user_proc. The stored procedure must be self-contained. sp_dbcc_runcheck cannot pass any parameters to Adaptive Server.                                                                                                    |  |  |
| Permissions | Only a System Administrator or the Database Owner can run sp_dbcc_runcheck.                                                                                                    |  |  |
| See also    | Commands dbcc                                                                                                    |  |  |
|             | dbcc stored procedures sp_dbcc_summaryreport                                                                                                    |  |  |

## sp\_dbcc\_statisticsreport

|                                                                                                    | •                                                                                         |                                                                                                    |  |
|----------------------------------------------------------------------------------------------------|-------------------------------------------------------------------------------------------|----------------------------------------------------------------------------------------------------|--|
| Description                                                                                                    | Generates an allocation statistics report on the specified object in the target database. |                                                                                                    |  |
| Syntax                                                                                                    | sp_dbcc_statisticsreport [ <i>dbname</i> [, <i>objectname</i> [, <i>date</i> ]]]          |                                                                                                    |  |
| Parameters                                                                                                    |                                                                                           | tabase. If <i>dbname</i> is not specified, the report contains abases in dbccdbdbcc_operation_log.                                      |  |
|                                                                                                    | generated. If you do n                                                                    | the table or index for which you want the report<br>ot specify <i>objectname</i> , Adaptive Server reports<br>s in the target database. |  |
|                                                                                                    |                                                                                           | which the dbcc checkstorage operation was performed.<br><i>late</i> , Adaptive Server uses the date of the most recent                  |  |
| Examples                                                                                                    | Generates a statistics rep<br>database:                                                   | ort on the sysobjects table in the sybsystemprocs                                                                                       |  |
| sp dbcc statist                                                                                                    | icsreport 'sybsystem                                                                      | procs', 'sysobjects'                                                                                                    |  |
|                                                                                                    |                                                                                           | cts in database sybsystemprocs                                                                                                    |  |
|                                                                                                    |                                                                                           |                                                                                                    |  |
| Parameter Name                                                                                                    |                                                                                           |                                                                                                    |  |
| Parameter Name<br><br>count                                                                                                    |                                                                                           | Value<br><br>241.0                                                                                                    |  |
| count                                                                                                    |                                                                                           | 241.0                                                                                                    |  |
|                                                                                                    | 0                                                                                         |                                                                                                    |  |
| count<br>max size<br>max count                                                                                                    | 0<br>0                                                                                    | 241.0<br>99.0                                                                                                    |  |
| count<br>max size                                                                                                    | 0<br>0<br>0<br>0                                                                          | 241.0<br>99.0<br>22.0                                                                                                    |  |
| count<br>max size<br>max count<br>bytes data                                                                                                    | 0<br>0<br>0<br>0<br>0                                                                     | 241.0<br>99.0<br>22.0<br>19180.0                                                                                                    |  |
| count<br>max size<br>max count<br>bytes data<br>bytes used                                                                                                    | 0<br>0<br>0<br>0<br>0<br>0                                                                | 241.0<br>99.0<br>22.0<br>19180.0<br>22113.0                                                                                             |  |
| count<br>max size<br>max count<br>bytes data<br>bytes used<br>count                                                                                                    | 0<br>0<br>0<br>0<br>0<br>0<br>1                                                           | 241.0<br>99.0<br>22.0<br>19180.0<br>22113.0<br>14.0                                                                                     |  |
| count<br>max size<br>max count<br>bytes data<br>bytes used<br>count<br>max size                                                                                         | 0<br>0<br>0<br>0<br>0<br>1<br>1<br>1                                                      | 241.0<br>99.0<br>22.0<br>19180.0<br>22113.0<br>14.0<br>9.0                                                                              |  |
| count<br>max size<br>max count<br>bytes data<br>bytes used<br>count<br>max size<br>max level                                                                            | 0<br>0<br>0<br>0<br>0<br>1<br>1<br>1<br>1                                                 | 241.0<br>99.0<br>22.0<br>19180.0<br>22113.0<br>14.0<br>9.0<br>0.0                                                                       |  |
| count<br>max size<br>max count<br>bytes data<br>bytes used<br>count<br>max size<br>max level<br>max count                                                               | 0<br>0<br>0<br>0<br>1<br>1<br>1<br>1<br>1                                                 | 241.0<br>99.0<br>22.0<br>19180.0<br>22113.0<br>14.0<br>9.0<br>0.0<br>14.0                                                               |  |
| count<br>max size<br>max count<br>bytes data<br>bytes used<br>count<br>max size<br>max level<br>max count<br>bytes data                                                 | 0<br>0<br>0<br>0<br>1<br>1<br>1<br>1<br>1<br>1<br>1<br>1                                  | 241.0<br>99.0<br>22.0<br>19180.0<br>22113.0<br>14.0<br>9.0<br>0.0<br>14.0<br>56.0                                                       |  |
| count<br>max size<br>max count<br>bytes data<br>bytes used<br>count<br>max size<br>max level<br>max count<br>bytes data<br>bytes used                                   | 0<br>0<br>0<br>0<br>1<br>1<br>1<br>1<br>1<br>1<br>1<br>1<br>1<br>1                        | 241.0<br>99.0<br>22.0<br>19180.0<br>22113.0<br>14.0<br>9.0<br>0.0<br>14.0<br>56.0<br>158.0                                              |  |
| count<br>max size<br>max count<br>bytes data<br>bytes used<br>count<br>max size<br>max level<br>max count<br>bytes data<br>bytes used<br>count                          | 0<br>0<br>0<br>0<br>1<br>1<br>1<br>1<br>1<br>1<br>1<br>2                                  | 241.0<br>99.0<br>22.0<br>19180.0<br>22113.0<br>14.0<br>9.0<br>0.0<br>14.0<br>56.0<br>158.0<br>245.0                                     |  |
| count<br>max size<br>max count<br>bytes data<br>bytes used<br>count<br>max size<br>max level<br>max count<br>bytes data<br>bytes used<br>count<br>max level             | 0<br>0<br>0<br>0<br>1<br>1<br>1<br>1<br>1<br>1<br>1<br>2<br>2<br>2                        | 241.0<br>99.0<br>22.0<br>19180.0<br>22113.0<br>14.0<br>9.0<br>0.0<br>14.0<br>56.0<br>158.0<br>245.0<br>1.0                              |  |
| count<br>max size<br>max count<br>bytes data<br>bytes used<br>count<br>max size<br>max level<br>max count<br>bytes data<br>bytes used<br>count<br>max level<br>max size | 0<br>0<br>0<br>0<br>1<br>1<br>1<br>1<br>1<br>1<br>1<br>2<br>2<br>2<br>2                   | 241.0<br>99.0<br>22.0<br>19180.0<br>22113.0<br>14.0<br>9.0<br>0.0<br>14.0<br>56.0<br>158.0<br>245.0<br>1.0<br>39.0                      |  |

| Parameter Name In   | dex Id | Partition | Value | Dev_name |
|---------------------|--------|-----------|-------|----------|
|                     |        |           |       |          |
| page gaps           | 0      | 1         | 13.0  | master   |
| pages used          | 0      | 1         | 15.0  | master   |
| extents used        | 0      | 1         | 3.0   | master   |
| overflow pages      | 0      | 1         | 0.0   | master   |
| pages overhead      | 0      | 1         | 1.0   | master   |
| pages reserved      | 0      | 1         | 7.0   | master   |
| page extent gaps    | 0      | 1         | 11.0  | master   |
| ws buffer crosses   | 0      | 1         | 2.0   | master   |
| page extent crosses | 0      | 1         | 11.0  | master   |
| pages used          | 1      | 1         | 2.0   | master   |
| extents used        | 1      | 1         | 1.0   | master   |
| overflow pages      | 1      | 1         | 0.0   | master   |
| pages overhead      | 1      | 1         | 1.0   | master   |
| pages reserved      | 1      | 1         | 6.0   | master   |
| page extent gaps    | 1      | 1         | 0.0   | master   |
| ws buffer crosses   | 1      | 1         | 0.0   | master   |
| page extent crosses | 1      | 1         | 0.0   | master   |
| page gaps           | 2      | 1         | 4.0   | master   |
| pages used          | 2      | 1         | 6.0   | master   |
| extents used        | 2      | 1         | 1.0   | master   |
| overflow pages      | 2      | 1         | 0.0   | master   |
| pages overhead      | 2      | 1         | 1.0   | master   |
| pages reserved      | 2      | 1         | 2.0   | master   |
| page extent gaps    | 2      | 1         | 0.0   | master   |
| ws buffer crosses   | 2      | 1         | 0.0   | master   |
| page extent crosses | 2      | 1         | 0.0   | master   |

#### Usage

- sp\_dbcc\_statisticsreport generates an allocation statistics report on the specified object in the target database. It uses data from the dbcc\_counters table, which stores information about page utilization and error statistics for every object in the target database.
- If sp\_dbcc\_statisticsreport returns a number for *object\_name*, it means the object was dropped after the dbcc checkstorage operation completed.
- sp\_dbcc\_statisticsreport reports values recorded in the dbcc\_counters table for the datatypes 5000–5024 See the System Administration Guide.

For bytes data, bytes used, and overflow pages, sp\_dbcc\_statisticsreport reports the sum of the values reported for all partitions and devices.

For count, max count, max size and max level, sp\_dbcc\_statisticsreport reports the largest of the values reported for all partitions and devices.

sp\_dbcc\_statisticsreport reports information for each device and partition used by objects in the target database for the following rows:

- extents used
- io errors
- page gaps
- page extent crosses
- page extent gaps
- page format errors
- pages reserved
- pages overhead
- pages misallocated
- pages not allocated
- pages not referenced
- pages used

The page gaps, page extent crosses, and page extent gaps indicate how the data pages for the objects are distributed on the database devices. Large values indicate less effectiveness in using larger buffer sizes and in data prefetch.

• If multiple dbcc checkstorage operations were run on a target database on the same day, sp\_dbcc\_statisticsreport generates a report based on the results of the last dbcc checkstorage operation that finished before the specified time.

Permissions Any valid user for the database name specified can run sp\_dbcc\_statisticsreport.

See also Commands dbcc

**dbcc stored procedures** sp\_dbcc\_fullreport, sp\_dbcc\_summaryreport, sp\_dbcc\_updateconfig

## sp\_dbcc\_summaryreport

| • – –                                     | 5                                                                                                    |  |  |  |
|-------------------------------------------|----------------------------------------------------------------------------------------------------|--|--|--|
| Description                               | Generates a summary report on the specified database.                                                                                                    |  |  |  |
| Syntax                                    | <pre>sp_dbcc_summaryreport [dbname [, date [, op_name [,</pre>                                                                                                    |  |  |  |
| Parameters                                | <i>dbname</i><br>specifies the name of the database for which you want the report generated<br>If you do not specify <i>dbname</i> , sp_dbcc_summaryreport generates reports on<br>all databases in dbccdbdbcc_operation_log for which the date is on or<br>before the date and time specified by the <i>date</i> option.                                                                                                    |  |  |  |
|                                           | date                                                                                                    |  |  |  |
|                                           | specifies the date on which dbcc checkstorage was performed. If you do not specify a date, sp_dbcc_summaryreport uses the date of last dbcc checkstorage operation performed on the <b>target database</b> . This parameter is of the datatype datetime. If both the date and the time are specified for <i>date</i> , summary results of all the operations performed on or before the specified time are reported. If no date is specified, all operations are reported. |  |  |  |
|                                           | opname                                                                                                    |  |  |  |
|                                           | specifies the operation. <i>opname</i> may be either checkstorage, which is the default, or checkverify, or both. If <i>opname</i> is not specified, reports are generated for all operations.                                                                                                    |  |  |  |
|                                           | display_recommendations<br>enables reporting the recommendations generated by<br>sp_dbcc_recommendations                                                                                                    |  |  |  |
| Examples                                  | <b>Example 1</b> Generates a summary report on the sybsystemprocs database, providing information on all dbcc checkstorage and dbcc checkverify operations performed:                                                                                                    |  |  |  |
| sp_dbcc_summaryr                          | report                                                                                                    |  |  |  |
| DBCC Operation :                          | checkstorage                                                                                                    |  |  |  |
| Database Name<br>Hard Faults<br>User Name |                                                                                                    |  |  |  |
|                                           |                                                                                                    |  |  |  |
|                                           |                                                                                                    |  |  |  |
| 0                                         | 05/11/1999 14:53:11 14:53:32:163 1<br>0 0 0 0                                                                                                    |  |  |  |
| sa                                        |                                                                                                    |  |  |  |

05/11/1999 14:55:06 14:55:29:200 sybsystemprocs 2 0 0 0 0 sa sybsystemprocs 05/11/1999 14:56:10 14:56:27:750 3 0 0 0 0 sa DBCC Operation : checkverify Database Name Start time End Time Operation ID Hard Faults Soft Faults User Name \_\_\_\_\_ \_\_\_\_ 05/11/1999 14:55:29 14:55:29:310 sybsystemprocs 2 0 0 sa

**Example 2** Generates a summary report on the user database testdb, providing information on all dbcc checkstorage operations performed. dbcc checkstorage was the only operation run on this database, so no dbcc checkverify information appears on the report:

```
sp dbcc summaryreport "testdb"
DBCC Operation : checkstorage
Database Name Start time End Time
                                    Operation ID
   Hard Faults Soft Faults Text Columns Abort Count User Name
               05/11/1999 14:55:29 14:55:49:903 1
testdb
   0
           0
                     0
                              0
                                        sa
testdb
          05/11/1999 14:55:50 14:56:9:546
                                      2
                     0
   0
           0
                            0
                                        sa
testdb
            05/11/1999 14:56:28 14:56:40:666 3
   0
            0
                     0
                              0
                                        sa
```

**Example 3** Generates a summary report on the sybsystemprocs database, providing information on all dbcc checkverify operations performed. Because dbcc checkverify was the specified operation, no dbcc checkstorage information appears on the report:

```
sp_dbcc_summaryreport null, null, "checkverify"
DBCC Operation : checkverify
Database Name Start time End Time Operation ID
Hard Faults Soft Faults User Name
```

| sybsystemprocs | 05/11/1999 | 14:55:29 | 14:55:29:310 | 2 |
|----------------|------------|----------|--------------|---|
| 0              | 0          | sa       |              |   |

**Example 4** Generates a summary report on the sybsystemprocs database, providing information on all dbcc checkstorage operations performed. Because dbcc checkstorage was the specified operation, no dbcc checkverify information appears on the report:

```
sp_dbcc_summaryreport sybsystemprocs, null, "checkstorage"
```

```
DBCC Operation : checkstorage
```

**Example 5** Adds recommended fixes to the summary report of database my\_db:

```
sp_dbcc_summaryreport @dbname = my_db,
@display recommendations = 1
```

Usage

- sp\_dbcc\_summaryreport generates a summary report of checkstorage or checkverify operations, or both, on the specified database.
- The report indicates the name of the database that was checked, the start and end time of the dbcc checkstorage run and the number of soft and hard faults found.
- The "Operation ID" column contains a number that identifies the results of each dbcc checkstorage operation on a given database at a specific time. The number provided in the report comes from the opid column of the dbcc\_operation\_log table. See the *System Administration Guide* for more information.
- The "Text Columns" column shows the number of non-null text columns found by dbcc checkstorage during the run.

|             | • The "Abort Count" column shows the number of tables that contained errors, which caused dbcc checkstorage to abort the check on the table. For details on the errors, run sp_dbcc_faultreport. |
|-------------|----------------------------------------------------------------------------------------------------|
| Permissions | Any valid user for the database name specified can run sp_dbcc_summaryreport.                                                                                                    |
| See also    | Commands dbcc                                                                                                    |
|             | <b>dbcc stored procedures</b> sp_dbcc_fullreport, sp_dbcc_statisticsreport, sp_dbcc_updateconfig                                                                                                 |

# sp\_dbcc\_updateconfig

| Description                 | Updates the dbcc_config table in dbccdb with the configuration information of the target database.                                                                                                    |
|-----------------------------|----------------------------------------------------------------------------------------------------|
| Syntax                      | sp_dbcc_updateconfig dbname, type, "str1" [, "str2"]                                                                                                    |
| Parameters                  | <i>dbname</i><br>is the name of the target database for which configuration information is<br>being updated.                                                                                                    |
|                             | <i>type</i><br>specifies the type name from the dbcc_types table. Table 4-2 on page 669<br>shows the valid values for <i>type</i> .                                                                                                    |
|                             | <i>str1</i> specifies the first configuration value for the specified <i>type</i> to be updated in the dbcc_config table. Table 4-2 on page 669 describes the expected value of <i>str1</i> for the specified <i>type</i> .                      |
|                             | <i>str</i> 2<br>specifies the second configuration value for the specified <i>type</i> that you want<br>to update in the dbcc_config table. Table 4-2 on page 669 describes the<br>expected value of <i>str2</i> for the specified <i>type</i> . |
| Examples                    | <b>Example 1</b> Updates dbcc_config with the maximum number of worker processes for dbcc checkstorage to use when checking the pubs2 database. The new maximum number of worker processes is 4:                                                 |
| sp_dbcc_updatecc            | onfig pubs2, "max worker processes", "4"                                                                                                    |
|                             | <b>Example 2</b> Updates dbcc_config with the size of the dbcc named cache "pubs2_cache". The new size is 10K:                                                                                                    |
| sp_dbcc_updatecc            | onfig pubs2, "dbcc named cache", pubs2_cache, "10K"                                                                                                    |
|                             | <b>Example 3</b> Updates dbcc_config with the new name of the scan workspace for the pubs2 database. The new name is scan_pubs2. This update is made after using sp_dbcc_alterws to change the name of the scan workspace:                       |
| sp_dbcc_updatecc            | onfig pubs2, "scan workspace", scan_pubs2                                                                                                    |
|                             | <b>Example 4</b> Updates dbcc_config with the new name of the text workspace for the pubs2 database. The new name is text_pubs2. This update is made after using sp_dbcc_alterws to change the name of the text workspace:                       |
| <pre>sp_dbcc_updatecc</pre> | onfig pubs2, "text workspace", text_pubs2                                                                                                    |
|                             | <b>Example 5</b> Updates dbcc_config with the OAM count threshold value for the pubs2 database. The new value is 5:                                                                                                    |

| sp | dbcc | updateconfig | pubs2, | "OAM | count | threshold", | 5 |
|----|------|--------------|--------|------|-------|-------------|---|
|----|------|--------------|--------|------|-------|-------------|---|

**Example 6** Updates dbcc\_config with the I/O error abort value for the pubs2 database. The new value is 3:

sp dbcc updateconfig pubs2, "IO error abort", 3

**Example 7** Updates dbcc\_config with the linkage error abort value for the pubs2 database. The new value is 8:

sp\_dbcc\_updateconfig pubs2, "linkage error abort", 8

- Example 8 Enables automatic workspace expansion for the database my\_db
  sp\_dbcc\_updateconfig my\_db, 'enable automatic workspace
  expansion', `1'
- sp\_dbcc\_updateconfig updates the dbcc\_config table for the target database.
- If the name of the target database is dbccdb, and the database dbccalt exists, sp\_dbcc\_updateconfig updates the dbcc\_config table in dbccalt.
- If the target database name is not found in dbcc\_config, sp\_dbcc\_updateconfig adds it and sets the operation sequence number to 0 before updating other configuration information.
- If the expected value for the specified *type* is a number, sp\_dbcc\_updateconfig converts the values you provide for *str1* and *str2* to numbers.
- Table 4-2 shows the valid type names to use for *type* and the expected value for *str1* or *str2*.

| <i>typ</i> e name    | Value expected for str1 or str2                                                                                                    |
|----------------------|----------------------------------------------------------------------------------------------------|
| dbcc named cache     | The name of the cache, specified by <i>str1</i> , and the new size (in kilobytes or megabytes) or the number of 2K pages, specified by <i>str2</i> . |
| IO error abort       | The new error count, specified by $str1$ . The value must be a number greater than 0. $str2$ is not used with this type.                             |
| linkage error abort  | The new linkage error count value specified in $str1$ . The value must be a number greater than 0. $str2$ is not used with this type.                |
| max worker processes | The new number of worker processes, specified by $str1$ . The value must be a number greater than 0. $str2$ is not used with this type.              |
| OAM count threshold  | The new threshold count, specified by <i>str1</i> . The value must be a number greater than 0. <i>str2</i> is not used with this type.               |
| scan workspace       | The new name for the scan workspace, specified by <i>str1</i> . <i>str2</i> is not used with this type.                                              |
| text workspace       | The new name of the text workspace, specified by <i>str1</i> . <i>str2</i> is not used with this type.                                               |

#### Table 4-2: Type names and expected values

Usage

| type name                     | Value expected for str1 or str2                                                                                                    |  |  |
|-------------------------------|----------------------------------------------------------------------------------------------------|--|--|
| automatic workspace expansion | <ul> <li>Allows checkstorage to automatically expands the workspace if adequate space is available on the respective segments.</li> <li>Se the <i>System Administration Guide</i> for more information on the <i>type</i> names and values.</li> </ul> |  |  |
|                               |                                                                                                    |  |  |
| Permissions                   | Only a System Administrator or the Database Owner can run sp_dbcc_updateconfig.                                                                                                    |  |  |
| See also                      | Commands dbcc                                                                                                    |  |  |
|                               | dbcc stored procedures sp_dbcc_alterws, sp_dbcc_evaluatedb                                                                                                    |  |  |
|                               | System procedures sp_plan_dbccdb                                                                                                    |  |  |

# Index

### **Symbols**

@ (at sign) and procedure parameters and procedure parameters 3 ::= (BNF notation) in SOL statements xvii , (comma) in SQL statements xvii in user-defined datatypes 68 {} (curly braces) in SQL statements xvii 51 .. (dots) in database object names () (parentheses) in SQL statements xvii in user-defined datatypes 68 "" (quotation marks) enclosing parameter values 3.588 enclosing reserved words 130 single, and **quoted\_identifier** 136 [] (square brackets) in SQL statements xvii

### **Numerics**

0 return status 1, 588 7-bit ASCII characters, checking with **sp\_checknames** 122 7-bit terminal, **sp\_helpsort** output 372 8-bit terminal, **sp\_helpsort** output 372

# A

abort tran on log full database option 188 abstract plan groups adding 18 dropping 225 exporting 273 importing 382

renaming 491 abstract plans information about 314 viewing with **sp\_help\_qplan** 314 accounting, chargeback sp\_clearstats 147 accounts. See logins. actions modifying for resource limits 420 310 resource limit information on 20 specifying for resource limits adding abstract plan groups 18 27-53 aliases date strings 43-45 dump devices 72–73 engine groups 33 engines to a group 33 execution classes 35 foreign keys 292-293 group to a database 42 limits 19 logins to Server 46-48 messages to sysusermessages 49-50 named time ranges 24 54-56 remote logins resource limits 19 segments 57-58 59-62 servers thresholds 63-67 24 time ranges user-defined datatypes 68–71 users to a database 74-75 74-75, 120-121 users to a group adhoc auditing option 78 aliases, language assigning 509 defining 43-45 aliases, server 60 aliases, user

See also logins; users assigning 27 - 28assigning different names compared to 74 database ownership transfer and 118 222-223, 258 dropping help on 378 sysalternates table 27.222 all auditing option 78 allow nulls by default database option 188 ALS (Asynchronous Log Service) 332 output in sp\_helpdb 334 alter auditing option 78 alter database command sp dbremap and 196 alternate identity. See aliases, user alternate languages. See languages, alternate ANYENGINE engine group 33 applications applying resource limits to 19 dropping resource limits from 227 419 modifying resource limits for resource limit information on 309 ASCII characters checking for with sp\_checknames 122 Asynchronous Log Service (ALS) 332 output in sp\_helpdb 334 asynchronous prefetch 467 configuring limits @@connections global variable and sp\_monitor 440 @@cpu busy global variable and sp monitor 440 @@packet\_errors global variable and sp\_monitor 440 @@thresh\_hysteresis global variable threshold placement and 64 attributes execution classes 35 server (**sp server info**) 601 **sp\_addobjectdef** and 53 audit trail, adding comments 29 auditing adding an audit table 31 options, displaying 211 auditing options adhoc 78 all 78 alter 78 bcp 78

78 bind 78 cmdtext create 78 dbaccess 78 dbcc 78 78 delete disk 78 drop 78 78 dump errors 78 exec procedure 78 exec trigger 78 func\_dbaccess 78 func\_obj\_access 78 grant 78 insert 78 load 79 login 79 logout 79 79 reference 79 revoke 79 rpc 80 security 80 select 78 settina 80 setuser table access 80 80 truncate unbind 80.81 update 81 view\_access 81 authority. See permissions. authorizations. See permissions. auto identity database option 189

#### В

Backup Server See also Utility Guide amount dumped, specifiying 259 information about 370 multiple 61 volume handling messages 578–581 Backus Naur Form (BNF) notation xvii basic display level for configuration parameters 215 bcp

auditing option using **sp\_audit** 78 **bcp** (bulk copy utility) select into/bulkcopy/pllsort and 191 binary sort order of character sets 373 **bind** auditing option 78 binding data caches 92-95 defaults 96-98 objects to data caches 92-95 rules 104 - 105unbinding and 563-565.567 user messages to constraints 102 - 103blanks catalog stored procedure parameter values 588 in system procedure parameter values 3 blocking process 279, 401 sp\_lock report on 584 sp who report on BNF notation in SQL statements xvii brackets. See square brackets [] bulk copying. See bcp (bulk copy utility)

# С

caches, data binding objects to 92 configuring 106-114 dropping 113 information about 109, 320 logonly type 112 memory pools 463-467 overhead 112.320 recovery and 109 status 111 unbinding all objects from 566 unbinding objects from 563 case sensitivity in SQL xviii catalog stored procedures 587-613 list of 588 return status 588 sp columns 593-595 596 sp\_databases sp\_datatype\_info 597

598-599 sp fkeys sp\_pkeys 600 sp\_server\_info 601-603 sp special columns 604 sp\_sproc\_columns 606 sp\_statistics 609 sp\_stored\_procedures 611 sp\_tables 613 588-589 svntax chained transaction mode and sp\_procxmode 476 changing database options 185-193 database owners 118-119 *dbccdb* workspace size 636 language alias 509 memory pools within data caches 463 names of abstract plan groups 491 object names 488-490 passwords for login accounts 457-458 resource limits 419 thresholds 431-434 422 time ranges user's group 120-121 character sets changing names of 133, 135 checking with sp\_checknames 122 checking with **sp\_checkreswords** 129 multibyte 373 **sp\_helpsort** display of 372 chargeback accounting sp\_clearstats procedure 147 - 148sp\_reportstats procedure 495-496 check constraints binding user messages to 102 374 displaying source text of renaming 488-490 checking passwords. See passwords; sp\_remoteoption system procedure. checkpoint command setting database options and 188 clearing accounting statistics 147 - 148clustered indexes, indid not equal to one 346 *cmd* returned by **sp** who 584 cmdtext auditing option 78 codes datatype 597

ODBC datatype 590 collating sequence. See sort order collisions, hash key 313 column data. See datatypes column name 132, 488-490 changing checking with **sp\_checknames** 123 column pairs. See joins; keys columns common key 156–157 datatypes 593 defaults for 96-98 dependencies, finding 132 foreign keys 292–293, 598 joins and 351 permissions on 591 primary key 470 returned by **sp\_who** 584 104-105 rules unbinding defaults from 567-568 unbinding rules with **sp\_unbindrule** 572-574 comma (.) in SOL statements xvii in user-defined datatypes 68 comments adding to audit trail 29 common keys See also foreign keys; joins; primary keys 156-157 defining dropping 240 join candidates and 351 reporting 353-354 companion servers configuring 158-160 comparing plan groups 151 comparing plans 151, 154 compiled objects checking for source text of 138 374 displaying source text of hiding source text of 380 compiling and **sp\_recompile** 478 comprehensive display level for configuration parameters 215 concurrency optimization 141 concurrency\_opt\_threshold option, sp\_chgattribute 141

configuration parameters changing 162-168 display levels 215 help information on 323 constraints binding user messages to 102 displaying source text of 374 information about 316, 328 renaming 488-490 unbinding messages with **sp\_unbindmsg** 571 contention, lock monitoring with **sp** object stats 451-453 controller, device **sp** helpdevice and number 337 conventions See also syntax Transact-SQL syntax xvii used in the Reference Manual xvi copving plan groups 169 plans 169, 171 corrupt databases listing 392 recovery fault isolation mode 518 corrupt pages bringing online 290-291 isolating on recovery 521-522 listing 395 CPU usage, monitoring 440 create auditing option 78 create database command log on option compared to sp\_logdevice 406 create index command and sp extendsegment 275 create table command and sp\_extendsegment 275 creating abstract plan groups 18 datatypes 68-71 *dbccdb* workspaces 638 execution classes 35 extended stored procedures 37-38 limits 19 named time ranges 24 resource limits 19 thresholds 63-67 time ranges 24 user aliases 27–28

user groups 42 user-defined audit records - 78 curly braces ({}) in SQL statements xvii current database information from **sp** helpdb 335 space used by 531-533 current locks, **sp\_lock** system procedure 400 current usage statistics 495-496 cursors 174 custom audit records 78 custom datatypes. See user-defined datatypes

# D

data caches binding objects to - 92 configuring 106-114 dropping 113 information about 109, 320 logonly type 112 memory pools 463-467 overhead 112.320 recovery and 109 status 111 unbinding all objects from 566 unbinding objects from 563 data dependency. See dependencies, database object database design dropping keys 240 logical relationships in 156, 292 database devices defaulton or defaultoff status 209 - 210232 dropping dropping segments from 252-253 dsynch setting of 207 listing of 336 sp\_helpdevice system procedure 336 status 209 database files. See files. database object owners and sp depends system procedure 201 database objects binding defaults to 96–98 binding rules to 104 binding to caches 92

dependencies of 201-206 finding 205, 306 listings of 301 permissions on 361 renaming 488-490 sp\_tables list of 613 space used by 531-533 database options 188-193 See also individual option names listing 185-193 showing settings 188.332 database owners See also database object owners; permissions adding users 74 changing 118 dbo use only database option 189 information about 378-379 transferring ownership 118 database recovery order **sp\_dbrecovery\_order** system procedure 194-195 system databases and 195 databases See also database objects adding groups 42 adding users -74 binding to data caches 92.93 changing user's default 424 checking with sp\_checknames 123 dropping row lock promotion thresholds for 250 dropping segments from 252-253 dropping users from 258 help on 332 information on storage space used 335, 531 listing suspect 392 listing suspect pages in 395 listing with sp\_databases 596 listing with **sp\_helpdb** 332 lock promotion thresholds for 511 options 185-193 ownership 118 renaming 492-494 running out of space in 553 setting row lock promotion thresholds for 515 storage information 531 thresholds 553 unbinding from data caches 563

datatype precedence. See precedence datatypes codes 590, 597 defaults and 96–98 dropping user-defined 257 hierarchy 70 ODBC 590 physical 68 **sp datatype info** information on 597 sp\_help information on 308 unbinding defaults from 567-568 unbinding rules with **sp** unbindrule 572 - 574datatypes, custom. See user-defined datatypes date parts, order of 43 day-long time ranges 24 davs alternate language 43 in time ranges 24 dbaccess auditing option 78 dbcc (Database Consistency Checker) scripts and **sp\_checkreswords** 131 space allocation and 459 dbcc auditing option - 78 dbccdb database changing workspace size in 636 creating workspaces in 638 deleting dbcc checkstorage history from 641 deleting target database information from 640 reporting allocation statistics from 661 reporting comprehensive information from 654 reporting configuration information from 637, 649, 654 reporting fault information from 643, 649 reporting full details from 654 reporting I/O statistics from 643 stored procedures for use with 633 DB-Library programs and changing identifier names 131 dbo use only database option setting with sp\_dboption 189 ddl in tran database option 189 default database See also sysdevices table assigning with **sp\_addlogin** 46 changing user's 424 default database devices setting status with sp\_diskdefault 209

**sp\_helpdevice** and 337 default language id configuration parameter 46 default segment dropping 253 mapping 58 default settings changing login 48, 424 configuration parameters 165 language 46 defaults 96-98 binding checking name with sp checkreswords 128 displaying source text of 374 renaming 131, 488-490 system tables and 97 unbinding 567-568 defncopy utility command 130 delete auditing option 78 deleting See also dropping dbcc checkstorage history from *dbccdb* 641 files 232 224, 226 plans target database information from *dbccdb* 640 delimited identifiers testing 130 using 129, 136 dependencies, database object changing names of 130 recompilation and 489 **sp\_depends** system procedure 201 - 206device fragments, sp\_helpdb report on 332 devices See also sysdevices table 133, 135 changing names of dsync setting for 207 information on log 357 direct updates to system tables 133 **disk** auditing option 78 disk devices 72 - 73adding disk mirroring sp\_who report on 585 display character sets 372

database options 185-193 source text of compiled objects 374 syntax of modules 539 distributed Transaction Management (DTM) 556 dots (...) for omitted name elements 51 **drop** auditing option - 78 drop logins option, sp\_dropserver 254 dropmessages option, sp\_droplanguage 242 dropping See also deleting abstract plan groups 225 aliased user 222-223 database devices 232 groups 239 lock promotion thresholds 238 plans 224, 226 procedures 235 remote logins 248-249, 254 remote servers 254 - 255resource limits 2.2.7 row lock promotion thresholds 250 segment from a database 252-253 time ranges 231 user from a database 258 user from a group 120 user-defined datatype 257 user-defined messages 245 workspaces 639 dsync setting 207 **dump** auditing option 78 dump devices See also database devices; log device adding 72-73 dropping 232 listing 336 permission and ownership problems 73 dump transaction command and sp\_logdevice 406 dump, database interrupted 196 dumping databases 259 Dynamic Link Libraries (DLLs), unloading 294

#### Ε

8-bit terminal, **sp\_helpsort** output 372

encryption compiled object source text 380 reversing 380 ending days of named time ranges 24 24 ending times of named time ranges enforcing resource limits 20 enhanced login controls authenticate with ANY 424 errors number of 440 errors auditing option 78 exclusive locks 278.401 exclusive row locks 403 exec\_procedure auditing option 78 exec\_trigger auditing option 78 executing operating system commands 617 exp\_row\_size option sp\_chgattribute 140 307 **sp\_help** report on expand\_down parameter sp\_activeroles 16 220 sp\_displayroles sp-displayroles 220 exporting plan groups 273 extended stored procedures 37-38 creating displaying 338 dropping 235 extending segments 275 external engine auto start option sp\_serveroption 502

#### F

failures, media and **trunc log on chkpt** database option 192 family of worker processes *fid* reported by **sp\_lock** 402 **sp\_familylock** report on *fid* 278 fault isolation index level 288, 393 *fid* (family ID) number 278 **sp\_lock** report 402 file names

configuration file 162 DLL 294 files See also tables; transaction log deleting 232 inaccessible after sp dropdevice 232 interfaces, and server names 60 localization 135 finding cache bindings 106, 320 character sets 372 configuration parameters 323 constraints 328 database objects 306 185 database options database settings 332 datatypes 301 devices 336 languages 355 object dependencies 201,205 object information 301 partition information 316 permissions 361 reserved words 125 resource limits 309 365 segments server names 370 thresholds 377 users in a database 378 first page log device 357 partition, displaying with sp\_helpartition 316 foreign keys dropping 240 292-293 inserting **sp fkeys** information on 598 sp\_helpkey and 353 format strings in user-defined error messages 50 formats, times in named time ranges 24 formatting variable-length character data 87-91 formulas for max\_rows\_per\_page of nonclustered indexes 143 fragments, device space and **sp\_placeobject** 459 from keyword and sp\_tables list of objects appearing in clause 613 full name

changing with **sp\_modifylogin** 424 specifying with **sp** addlogin 48 func dbaccess auditing option 78 func\_obj\_access auditing option 78 future space allocation. See space allocation 459 futureonly option sp\_bindefault 96 104.105 sp bindrule 567 sp unbindefault sp\_unbindrule 572

#### G

getting messages. See sp\_getmessage system procedure. global variables See also individual variable names **sp** monitor report on 439 grant auditing option 78 grant option sp helprotect 361 sp\_role 498 groups See also "public" group changing 120-121 dropping 239 information about 342 sp\_addgroup 42 **sp** adduser procedure 74 Windows NT domain 621 guest users and sybsystemprocs database 2

# Η

hash-key collisions 313 help **sp\_sysmon** display 541 help reports See also information (server); system procedures constraints 328 database devices 336 database object 301 databases 332 301 datatypes

dump devices 336 extended stored procedures 338 groups 342 indexes 344 ioins 351 keys 353 language, alternate 355 logins 360 permissions 361 remote servers 370 resource limits 309 segments 365 source text for compiled objects 374 system procedures 301-379 tables 301 thresholds 377 378-379 users hierarchy See also precedence data cache bindings 93 lock promotion thresholds 511.516 roles, displaying with sp\_activeroles 16 user-defined datatypes 70 hierarchy of roles. See role hierarchies high availability configuring Adaptive Server for 158 holdlock keyword select 401

# I

I/O concurrency\_opt\_threshold and 141 configuring size 463 limiting 20 log size 413 usage statistics 495 identifiers delimited 129 129 quoted renaming 130 reserved words and 125 - 137set quoted identifier on 129, 136 sp\_checkreswords and 129 identities

alternate 27 **IDENTITY** columns automatic 189, 192 database options using 190 nonunique indexes 190 identity in nonunique index database option, setting with **sp\_dboption** 190 identity of user. See aliases; logins; users IDs, time range 25 IDs, user See also logins *image* datatype, size of 531 importing abstract plan groups 382 index pages locks on 402 indexes binding to data caches 92 checking name with sp\_checknames 123 checking name with **sp\_checkreswords** 128 estimating space and time requirements 268 **IDENTITY** columns in nonunique 190 information about 344 order of, reported by **sp\_helpindex** 346 renaming 131, 488-490 sp\_placeobject space allocation for 459-460 sp\_statistics 609 space used by 532 suspect 384 unbinding from data caches 563 information (server) current locks 400 indexes 344 suspect indexes 384 information about, reporting cache bindings 94 current locks 400 data caches 109 database devices 336 database objects 301 database owners 378 databases 332 301 datatypes dump devices 336 extended stored procedures 338 first page of log 357 groups 342, 378

indexes 344 join columns 351 keys 353 languages 355 locks 400, 451 logins 582 performance 541 permissions 361 remote server logins 360 remote servers 370 309 resource limits segments 365 server processes 582 server users 217, 582 source text for compiled objects 374 space usage 531 statistics, monitor 435 suspect indexes 384 thresholds 377 transaction log device 357 users, database 378 input packets, number of 440 insert auditing option 78 intent table locks 278, 401 interfaces file changing server names in 135 sp addserver and 60 intermediate display level for configuration parameters 215 isolation levels catalog stored procedures 588 identity in nonunique index database option and 190 system procedures 1

## J

Java items and **sp\_helpjava** system procedure 348 joins information about 351 **sp commonkey** 156

#### Κ

keys, table

See also common keys; indexes dropping 240 information about 353 syskeys table 156, 292, 470 keywords as identifiers 125 kill command and sp\_who 584

#### L

language defaults 46 adding 43-45 changing user's 48 languages, alternate alias for 509 changing names of 133, 135 checking with **sp** checkreswords 129 date formats in 43 dropping 242 dropping messages in 245 information on 355 installing 43 official name 509 syslanguages table 355 system messages and 295 user-defined messages 49 without Language Modules 43 last-chance thresholds 64, 432 LASTONLINE engine group 33 LDAP, URL search strings 385 limit types 19 elapsed time 19 19 I/O cost modifying values 419 number of rows returned 19 specifying values 19 tempdb\_space - 19 limited days modifying for time ranges 422 resource limit information on 309 24 specifying for time ranges limited times modifying for time ranges 422 resource limit information on 309 specifying for time ranges 24

linking users. See alias, user listing database options 185 devices 336 lists catalog stored procedures 587 **dbcc** stored procedures 633 system procedures 1 - 15load rebuild indexes 468 load auditing option 79 local alias, language 509 local option, sp\_addserver 59 local servers 59 See also remote servers: servers localization, changing language names and files 135 lock | unlock option, sp\_locklogin 404 lock promotion thresholds 510 dropping row with sp\_droprowlockpromote 250 setting row with **sp\_setrowlockpromote** 515 **sp\_help** report on 307 **sp\_helpdb** report on database setting 332 locking cache binding and 94 cache unbinding and 564 control over 400-403 logins 404 monitoring contention 451 locking scheme, **sp\_help** report on 307 locks displaying information about 400, 451 exclusive page 278 exclusive table 278 exclusive table and page 401 "FAM DUR" status 279 intent table 278, 401 page 278, 401 reported by **sp\_lock** 400 402 row shared page 278, 401 shared table 278, 401 **sp\_familylock** system procedure 278 - 280**sp\_lock** system procedure 400-403 types of 278, 401 log device information 357

log on option create database, and sp\_logdevice 406 log segment **sp\_helplog** report on 357 sp\_helpthreshold report on 377 logging 76–77 messages user-defined messages 49 logical device name 72, 209 syslogs table 406 login auditing option 79 logins See also remote logins; users accounting statistics 147, 495 adding to Servers 46-48 alias 27, 222 applying resource limits to 19 changing current database owner 118 dropping 243, 254 dropping resource limits from 227 information about 360 information on 217 locking 404-405 modifying accounts 424-427 modifying resource limits for 419 number of 440 options for remote 482 password change 457-458 "probe" 496 remote 248-249, 254 resource limit information on 309 sysremotelogins table 54–56, 248, 254 unlocking 404-405 **logout** auditing option - 79 *logsegment* log storage, dropping 253 lower and higher roles. See role hierarchies

### Μ

machine ticks 440 mail messages, server deleting 620 processing 472–474 reading 624 sending 627

starting session 631 stopping session 632 mapping databases 196 54 remote users master database checking with sp\_checkreswords 128 **sp dboption** and 188 system procedure tables 5 thresholds and 65, 433 max\_rows\_per\_page option changing with sp relimit 140 sp\_chgattribute 140 memory freeing from XP Server 294 mapping 196 used by configuration parameters 323 memory pools configuring 463 configuring asynchronous prefetch limits 467 configuring wash percentage 466 defaults 107 minimum size of 465 **sp** logiosize and 413, 416 transaction logs and 466 message output parameter, sp getmessage 295 messages adding user-defined 49-50 dropping system with **sp\_droplanguage** 242 dropping user-defined 245 language setting for 245, 295 logging 76-77 number for 49, 76, 245, 295 **sp\_getmessage** procedure 295–296 system procedure 5 sysusermessages table 49-50 unbinding with **sp\_unbindmsg** 571 mirroring. See disk mirroring model database, changing database options 188 modifying configuration parameter display level 215 configuration parameters 162 login accounts 424 named time ranges 422 419 resource limits thresholds 431

modifying abstract plans 507 modules, display syntax of 539 monitoring lock contention 451 63, 64, 432 space remaining 435 system activity month values alternate language 43 moving indexes 459 tables 459 transaction logs 406 user to new group 120 MRU replacement strategy disabling 115 multibyte character sets sort order 373 sp helpsort output 373 mutual authentication option, sp\_serveroption 502

#### Ν

named time ranges 24 adding "at all times" 25.231 changing active time ranges 26 creating 24 dropping 231 entire day 24 IDs for 25 modifying 422 overlapping 25 names alias 27, 222, 258 assigning different, compared to aliases 74 changing database object 488-490 changing identifier 130 checking with **sp\_checknames** 123 checking with **sp** checkreswords 125 294 DLL file 248 remote user server 59 server attribute 601 user's full 46 naming

groups 42 time ranges 24 user-defined datatypes 70 negotiated logins option sp\_serveroption 503 nesting cursors 174 net password encryption option sp\_serveroption 502 no chkpt on recovery database option, setting with sp\_dboption 191 no free space acctg database option, setting with sp\_dboption 191 not null values **sp\_addtype** and 69 for user-defined data 69 null values **sp\_addtype** and 68 for user-defined datatypes 68 number (quantity of) databases reported by sp\_countmetadada 172120 groups per user indexes 172 messages per constraint 102 open objects 172 numbers See also IDs, user datatype code 590 device 337 global variable unit 440 message 49, 76, 245, 295 ODBC datatype code 590 *spid* (server process ID) 582 weekday names and 43

# 0

object names, database checking with **sp\_checknames** 123 checking with **sp\_checkreswords** 128 object owners. *See* database object owners. objects remapping 480–481 objects. *See* database objects; databases. obtaining current database information 335

ODBC. See Open Database Connectivity (ODBC) API datatypes. official language name 44, 509 See also aliases; languages, alternate Open Client applications connection security with 55 Open Database Connectivity (ODBC) API datatypes 590 operating system commands 617 optdiag utility flushing in-memory statistics 285 optimistic index locking 140, 141, 142, 143, 301, 305 optimization queries (**sp\_recompile**) 478 options See also configuration parameters database 185–193 remote logins 482-483 502-506 remote servers order See also indexes; precedence; sort order of date parts 43 output option sp\_getmessage 295 output, number of packets 440 overhead, data caches 112 overlapping time ranges 25 owners. See database object owners; database owners ownership and dump devices 73

#### Ρ

@@packet\_errors global variable and sp\_monitor 440 page locks, types of 278,401 pages, data computing number of, with **sp\_spaceused** 532 locks held on 278, 401 pair of columns. See common keys; joins parameters, procedure ways to supply 3, 588 parentheses () in SQL statements xvii in user-defined datatypes 68

#### Index

passthrough mode **sp** autoconnect system procedure 85 **sp passthru** system procedure 454 **sp\_remotesql** system procedure 485 passwords date of last change 219 encryption over network 505 setting with sp\_addlogin 46 sp password 457-458 sp\_remoteoption and 482 sp\_serveroption and 505 trusted logins or verifying 482 path name, dump device 72 pattern matching and catalog stored procedure parameters 589 PC DB-Library. See DB-Library programs performance concurrency optimization 141 information about 541 permissions displaying user's 217 dump devices and 73 granting 361 information on 361 new database owner 118 new database user 426 revoking 361 sp\_column\_privileges 591 system procedures 2 physical datatypes 68 physical device name 72 placeholders error message percent sign (%) 50 plan groups adding 18 comparing 151 copying 169 copying to a table 273 creating 18 dropping 225 dropping all plans in 224 273 exporting information about 312 reports 312 plans changing 507

comparing 151.154 169, 171 copying deleting 224 dropping 224, 226 finding 281 modifying 507 searching for 281 sp\_showplan output 527 pools, memory configuring 463 defaults 107 precedence binding defaults to columns and datatypes 97 resource limits 22 rule binding 105 precision, datatype sp\_help report on 305 user-defined datatypes 68 prefetch disabling 115 enabling 115 primary keys **sp dropkey** procedure 240 sp\_foreignkey and 292 **sp\_helpkey** and 353 **sp** primarykey definition of 470 priority sp\_setpsexe 513 "probe" login account 496 probe process, two-phase commit 496 procedures. See stored procedures; system procedures process logical name. See logical device name processes (server tasks) checking locks held 400 278-280, 400-403 checking locks on ID number 582 **sp\_showplan** display of 527-528 **sp\_who** report on 582 - 585promotion, lock 510 protection system groups 42 "public" group See also groups information report 342 sp addgroup and 42 sp adduser and - 74

**sp\_changegroup** and 120 **sp\_helpgroup** report on 342 punctuation enclosing in quotation marks 3, 588 in user-defined datatypes 68

# Q

aueries compilation and optimization 478 sp tables and 613 query plans, recompiling with sp\_recompile 478 query processing, limiting with sp\_add\_resource\_limit 19 quotation marks ("") enclosing parameter values 3,588 enclosing reserved words 130 single, and **quoted\_identifier** 136 quoted identifiers testing 130 using 129.136

# R

range locks 402 range, specifying for resource limits 19 read only database option setting with **sp\_dboption** 191 setting with sp\_setsuspect\_granularity 518 readonly option, sp\_serveroption 502 rebuild indexes sp\_post\_xoload 468 recompilation stored procedures 478 records, audit 29 recovery data caches and 109 displaying mode 518 forcing suspect pages online with sp\_forceonline\_db 286 forcing suspect pages online with sp\_forceonline\_page 290 listing offline pages 395 listing suspect databases - 392

setting mode 518 setting threshold 521 recovery fault isolation 288.393 reference auditing option 79 reference information catalog stored procedures 587 **dbcc** stored procedures 633 system extended stored procedures 615 system procedures 1-5 referencing, object. See dependencies, database object referential integrity constraints binding user messages to 102 488-490 renaming regulations for finding objects 205.306 reindex option, dbcc after **sp\_indsuspect** 384 remote logins See also logins; users dropping 248-249 information on 360 482-483 sp remoteoption for sysremotelogins table 54-56 trusted or untrusted mode 482 remote procedure calls sp\_password 458 remote servers See also servers changing names of 133, 135 dropping logins 248 information on 370 information on logins of 360 names of 59 passwords on 458 sp\_remoteoption and 482–483 remote users. See remote logins removing. See dropping; deleting renaming 488-490 See also **sp\_rename** system procedure a database 492–494 warnings about 489, 493 replacing user-defined messages 49 reporting from *dbccdb* database allocation statistics 661 654 comprehensive information configuration information 637, 649, 654

#### Index

fault information 643.649 full details 654 I/O statistics 643 reports plan groups 312 sp\_who 582-585 reserved words catalog stored procedures and 588 125-137 as identifiers system procedures and 3 reservepagegap option sp chgattribute 140307 **sp\_help** report on resource limits creating 19 dropping 227 information about 309 modifying 419 types of 19 retrieving error message text 295 return status catalog stored procedures 588 sp\_checkreswords 128 system procedures 1 reversing encryption of source text 380 revoke auditing option 79 498 revoke option, sp\_role role hierarchies, displaying using sp activeroles 16 using sp\_displayroles 220 roles displaying with sp activeroles 16 row lock promotion thresholds dropping with **sp\_droprowlockpromote** 250 setting with sp\_setrowlockpromote 515 **sp\_helpdb** report on database setting 332 row locks 402 rows, table computing number of, with sp\_spaceused 532 limiting how many returned 19 rpc auditing option 79 502 rpc security model A option, sp\_serveroption 502 rpc security model B option, sp\_serveroption rules binding 104 - 105

changing names of 131 checking name with **sp\_checkreswords** 128 displaying source text of 374 naming user-created 104 remapping 480–481 renaming 488–490 system tables and 105 unbinding 572–574

#### S

scale, datatype in user-defined datatypes 68 scope of resource limits changes to active time ranges and 26 information on 309 specifying 21 **security** auditing option 80 security mechanism option, sp\_serveroption 502 segments See also database devices; log segment; space allocation 57-58 adding changing names of 133, 135 checking names with sp\_checkreswords 129 252-253 dropping 58,275 extending information about 365 mapping 58 63-67.431-434 monitoring remaining space sp\_helpthreshold report on 377 **select** auditing option 80 server aliases 60 server cost option sp\_serveroption 502 server information options. See information (server) server login option sp\_serveroption 503 server process ID number. See processes (server tasks) servers See also processes (server tasks); remote servers adding 59-62 attribute names 601 254-255 dropping information on remote logins 360

local 59 monitoring activity of 435 names of - 59 options, changing with sp serveroption 502 -506 remote 370 setting row lock promotion thresholds for 515 sp\_server\_info information on 601 upgrading and sp\_checknames 123 upgrading and sp\_checkreswords 128 set command 509 sp\_setlangalias and language option setting auditing options 78 setuser auditing option 80 7-bit terminal, **sp** helpsort output 372 shared locks 278, 401 shared row locks 403 single quotes. See quotation marks single user database option setting with **sp\_dboption** 191 single-user mode 191 sp\_renamedb and 492 size *image* datatype 531 407 log device 531 text storage size of auto identity column configuration parameter 189.192 sort order changing, and sp\_indsuspect system procedure 384 information about 372 source text checking for existence of 138 displaying 374 encryption, reversing 380 hiding 380 sp\_activeroles system procedure 16 - 17sp\_add\_qpgroup system procedure 18 19 - 23sp\_add\_resource\_limit system procedure 24 - 26sp\_add\_time\_range system procedure **sp** addalias system procedure 27-28 **sp\_addauditrecord** system procedure 29 - 30sp\_addaudittable system procedure 31 **sp** addengine system procedure 33

**sp\_addexeclass** system procedure 35 **sp\_addextendedproc** system procedure 37 - 38sp\_addexternlogin system procedure 39-41 **sp** addgroup system procedure 42 43-45 sp\_addlanguage system procedure **sp\_addlogin** system procedure 46-48 sp\_addmessage system procedure 49 - 50sp\_addobjectdef system procedure 51-53 **sp\_addremotelogin** system procedure 54-56 sp\_addsegment system procedure 57 - 5858 in mixed data and log databases **sp\_addserver** system procedure 59-62 sp\_addthreshold system procedure 63-67 **sp\_addtype** system procedure 68 - 71sp\_addumpdevice system procedure 72 - 73**sp** adduser system procedure 74 - 75**sp\_altermessage** system procedure 76-77 **sp\_audit** system procedure 78-84 85-86 **sp** autoconnect system procedure sp\_autoformat system procedure 87 - 9192-95 **sp\_bindcache** system procedure 96-98 **sp** bindefault system procedure create default and 97 sp\_bindexeclass system procedure 99 **sp bindmsg** system procedure 102 - 103104 - 105**sp\_bindrule** system procedure **sp\_cacheconfig** system procedure 106 - 114sp\_cachestrategy system procedure 115 - 117**sp\_changedbowner** system procedure 118 - 119sp\_changegroup system procedure 120 - 121See also sp\_dropgroup sp\_dropgroup and 239 sp\_checknames system procedure 122 - 124sp\_checkreswords system procedure 125-137 return status 128 sp\_checksource system procedure 138 sp\_chgattribute system procedure 140 - 144**sp\_clearpsexe** system procedure 145 sp\_clearstats system procedure 147 - 148sp\_client\_addr system procedure 149 sp\_cmp\_all\_qplans system procedure 151 sp\_cmp\_qplans system procedure 154 sp\_column\_privileges catalog stored procedure 591-592 **sp\_columns** catalog stored procedure 593-595 datatype code numbers 590

**sp\_datatype\_info** and 597 sp commonkey system procedure 156-157 **sp** companion system procedure 158 - 160**sp\_configure** system procedure 162 - 168setting display levels for 215sp\_copy\_all\_qplans system procedure 169 sp\_copy\_gplan system procedure 171 sp\_countmetadata system procedure 172 **sp** cursorinfo system procedure 174-176 sp\_databases catalog stored procedure 596 sp\_datatype\_info catalog stored procedure 597 sp dbcc alterws stored procedure 636 sp\_dbcc\_configreport stored procedure 637 sp\_dbcc\_createws stored procedure 638-639 sp dbcc deletedb stored procedure 640 **sp\_dbcc\_deletehistory** stored procedure 641-642 sp\_dbcc\_differentialreport stored procedure 643-644 sp\_dbcc\_evaluatedb stored procedure 645-646 sp\_dbcc\_exclusions 647 649-653 sp\_dbcc\_faultreport stored procedure sp\_dbcc\_fullreport stored procedure 654 sp\_dbcc\_help\_fault 655 sp dbcc patch finishtime 656 658 sp dbcc recommendations sp\_dbcc\_runcheck stored procedure 660 sp dbcc statisticsreport stored procedure 661-663 sp dbcc summaryreport stored procedure 664-667 sp\_dbcc\_updateconfig stored procedure 668-670 sp\_dbextend system procedure 177 - 184**sp dboption** system procedure 185-193 sp\_dbrecovery\_order system procedure 194-195 **sp\_dbremap** system procedure 196-197 **sp** defaultloc system procedure 198-200 **sp\_depends** system procedure 201-206 database object owners and 201 **sp deviceattr** system procedure 207 - 208sp\_diskdefault system procedure 209-210 sp\_displayaudit system procedure 211 - 214215 - 216sp\_displaylevel system procedure sp\_displaylogin system procedure 217 - 219sp\_displayroles system procedure 220 224 sp\_drop\_all\_qplans system procedure 225 **sp\_drop\_qpgroup** system procedure sp\_drop\_qplan system procedure 226 **sp drop resource limit** system procedure 227-230 **sp\_drop\_time\_range** system procedure 231

**sp\_dropalias** system procedure 222 - 223**sp** dropdevice system procedure 232 **sp** dropengine system procedure 233 **sp\_dropexeclass** system procedure 234 sp\_dropextendedproc system procedure 235 236-237 **sp** dropexternlogin system procedure **sp\_dropglockpromote** system procedure 238 sp\_dropgroup system procedure 239 **sp** dropkey system procedure 240 - 241**sp\_droplanguage** system procedure 242 **sp\_droplogin** system procedure 243 - 244**sp** dropmessage system procedure 245 246-247 **sp\_dropobjectdef** system procedure **sp\_dropremotelogin** system procedure 248 - 249**sp** droprowlockpromote system procedure 250 **sp\_dropsegment** system procedure 252 - 253**sp\_placeobject** and 253 **sp\_dropserver** system procedure 254 - 255sp\_dropthreshold system procedure 256 257 sp\_droptype system procedure sp\_dropuser system procedure 258 259-263 **sp\_dumpoptimize** system procedure **sp** engine system procedure 264-266 **sp** estspace system procedure 268 - 272**sp\_export\_gpgroup** system procedure 273 **sp** extendsegment system procedure 275-276 275 create index and create table and 275 277 sp\_extengine system procedure **sp** familylock system procedure 278-280 sp\_find\_gplan system procedure 281 - 282sp\_fixindex system procedure 283 - 284**sp** fkeys catalog stored procedure 598-599 sp\_flushstats system procedure 285 **sp forceonline db** system procedure 286 - 287**sp forceonline object** system procedure 288-289 sp\_forceonline\_page system procedure 290-291 sp\_foreignkey system procedure 292 - 293sp freedll system procedure 294 **sp\_getmessage** system procedure 295-296 sp\_grantlogin system procedure 297 299 sp\_ha\_admin system procedure 299 installing with installhasvss 301-308 **sp\_help** system procedure **sp help apgroup** system procedure 312-313 **sp\_help\_qplan** system procedure 314-315

309 - 311sp\_help\_resource\_limit system procedure **sp\_helpartition** system procedure 316 **sp\_helpcache** system procedure 320-321 322 sp helpcomputedcolumn system procedure sp\_helpconfig system procedure 323-327 sp\_helpconstraint system procedure 328-331 sp helpdb 335 sp\_helpdb system procedure 332-335 tempdbs and 334 sp\_helpdevice system procedure 336-337 **sp\_helpextendedproc** system procedure 338-339 340 **sp\_helpexternlogin** system procedure 342 - 343sp\_helpgroup system procedure **sp\_helpindex** system procedure 344-347 348-350 **sp** helpiava system procedure **sp** helpioins system procedure 351-352 sp\_helpkey system procedure 353-354 sp\_helplanguage system procedure 355-356 **sp** helplog system procedure 357 sp\_helpobjectdef system procedure 358-359 360 sp\_helpremotelogin system procedure **sp** helprotect system procedure 361-364 sp\_helpsegment system procedure 365-369 sp\_helpserver system procedure 370-371 **sp** helpsort system procedure 372-373 **sp\_helptext** stored procedure, changes 375 sp\_helptext system procedure 374-376 sp\_helpthreshold system procedure 377 378-379 **sp\_helpuser** system procedure sp\_hidetext system procedure 380 sp\_import\_qpgroup system procedure 382 - 383sp\_indsuspect system procedure 384 sp\_ldapadmin system procedure 385-388 sp\_listener system procedure 389 **sp\_listsuspect\_db** system procedure 392 393-394 **sp\_listsuspect\_object** system procedure sp\_listsuspect\_page system procedure 395 sp\_Imconfig system procedure 396-399 **sp\_lock** system procedure 400-403 404-405 sp\_locklogin system procedure **sp\_logdevice** system procedure 406-408 log on extension to create database and 406 409-410 **sp** loginconfig system procedure sp\_logininfo system procedure 411-412 **sp\_logiosize** system procedure 413 **sp** maplogin system procedure 416

**sp** metrics system procedure 417 - 418sp\_modify\_resource\_limit system procedure 419-421 **sp modify time range** system procedure 422-423 **sp\_modifylogin** system procedure 424 - 427sp\_modifystats system procedure 428-430 sp\_modifythreshold system procedure 431-434 **sp\_monitor** system procedure 435-441 @@connections and 440 sp\_monitorconfig system procedure 442-450 sp\_object\_stats system procedure 451-453 **sp\_passthru** system procedure 454-456 457-458 sp\_password system procedure **sp\_pkeys** catalog stored procedure 600 sp placeobject system procedure 459-460 sp plan dbccdb system procedure 461-462 **sp\_poolconfig** system procedure 463-467 **sp\_post\_xoload** system procedure 468-469 rebuild indexes 468 sp\_primarykey system procedure 470-471 **sp\_foreignkey** and 292 472-474 **sp** processmail system procedure sp\_procxmode chained transaction mode 476 475-477 **sp** procxmode system procedure **sp\_recompile** system procedure 478-479 **sp\_remap** system procedure 480-481 **sp** remoteoption system procedure 482 - 483**sp\_remotesql** system procedure 485-487 **sp\_rename** system procedure 488-490 sp\_rename\_qpgroup system procedure 491 sp\_renamedb system procedure 132.492-494 **sp\_reportstats** system procedure 495-496 sp\_revokelogin system procedure 497 **sp\_role** system procedure 498-499 **sp\_sendmsg** system procedure 500-501 **sp\_server\_info** catalog stored procedure 601-603 sp\_tables and 613 sp serveroption external engine auto start 502 negotiated logins 503 server costt 502 503 server login 502-506 sp\_serveroption system procedure 507-508 sp\_set\_gplan system procedure sp setlangalias system procedure 509

510-512 **sp\_setpglockpromote** system procedure **sp setpsexe** system procedure 513 **sp setrowlockpromote** system procedure 515 sp\_setsuspect\_granularity system procedure 518-520 sp\_setsuspect\_threshold system procedure 521-522 **sp showcontrolinfo** system procedure 523 **sp\_showexeclass** system procedure 525 sp\_showplan system procedure 527 **sp showpsexe** system procedure 529 **sp\_spaceused** system procedure 531-533 604 sp\_special\_columns catalog stored procedure **sp sproc columns** catalog stored procedure 606 590 datatype code numbers sp\_ssladmin system procedure 534-537 **sp statistics** catalog stored procedure 609 sp\_stored\_procedures catalog stored procedure 611 **sp\_server\_info** information 602 sp\_syntax system procedure 539 - 540**sp\_sysmon** system procedure 541-544 **sp\_table\_privileges** catalog stored procedure 612 **sp\_tables** catalog stored procedure 613 **sp\_server\_info** information 602 **sp tempdb** system procedure 545-551 sp\_thresholdaction system procedure 553–555 threshold procedure 64.432 sp transactions system procedure 556-562 563-565 sp\_unbindcache system procedure 566 sp\_unbindcache\_all system procedure sp\_unbindefault system procedure 567-568 569 **sp** unbindexeclass system procedure sp\_unbindmsg system procedure 571 **sp\_unbindrule** system procedure 572 - 574**sp version** system procedure 575-577 sp\_volchanged system procedure 578-581 **sp who** system procedure 582 - 585columns returned 584 space See also size; space allocation 268 - 272estimating table and index size monitoring remaining with sp\_modifythreshold 431 -434 sp\_spaceused procedure 531-533 unused 532 space allocation See also database devices; segments future 459-460

log device 407 **sp** placeobject procedure 459-460 space management properties changing with sp\_chgattribute 140 spid number **sp who** output 584 *spt\_committab* table 5 *spt\_datatype\_info* table 589 *spt\_datatype\_info\_ext* table 589 *spt\_monitor* table 5 589 *spt\_server\_info* table spt values table 5 SQL standards SQL pattern matching 589 user-defined datatypes and 69 square brackets [] in SQL statements xvii starting days of named time ranges 24 starting times of named time ranges 24 statistics flushing to *systabstats* 285 returned by global variables 435 **sp** clearstats procedure 147 sp monitor 435 sp reportstats 495-496 status database device 209 stored procedures See also database objects; system procedures cache binding and 94, 564 catalog 587-613 changing transaction modes with sp\_procxmode 475-477 for *dbccdb* database 633 object dependencies and 201-206 remapping 480-481 renamed database and 493 renaming 488-490 sp checkreswords and 129 sp\_dbcc\_alterws 636 sp\_dbcc\_configreport 637 638-639 sp\_dbcc\_createws sp\_dbcc\_deletedb 640 sp\_dbcc\_deletehistory 641-642 sp dbcc differentialreport 643-644 sp dbcc evaluatedb 645-646

649-653 sp dbcc faultreport sp\_dbcc\_fullreport 654 sp\_dbcc\_runcheck 660 sp dbcc statisticsreport 661-663 sp\_dbcc\_summaryreport 664-667 sp\_dbcc\_updateconfig 668-670 sp recompile 478 392 suspect databases, listing suspect indexes forcing online 288, 393 suspect pages 286-287, 290-291 bringing online 521-522 isolating on recovery listing 395 sybdiagdb database 326 sybsyntax database 540 sybsystemprocs database permissions and 2 symbols in SQL statements xvii syntax catalog stored procedures 588-589 checking for reserved words 128 syntax conventions, Transact-SQL xvii sysalternates table aliases 27 sp\_dropalias and 222 sysusers table and 27 syscomments table source text in 375 sysconstraints table sp\_bindmsg and 102 sysdevices table 209, 336 syskeys table **sp\_dropkey** and 240 292 **sp\_foreignkey** and sp\_primarykey and 470 syslanguages table 355 sp\_droplanguage and 242 syslkstats table 453 syslogs table 406 406 put on a separate device sysmessages table error message text 295 54-56.254 sysremotelogins table **sp** dropremotelogin and 248

sysresourcelimits table applicable limits for a login session 22 sp\_help\_resource\_limit and 311 sysservers table 59 sp addserver and sp\_helpserver and 370 syssessions removing old entries 299 systabstats table flushing statistics to 285 system extended stored procedure 621 xp\_enumgroups 622 xp\_findnextmsg system extended stored procedures 615 - 632xp cmdshell 617 xp deletemail 620 xp\_logevent 623 xp\_readmail 624 627 xp sendmail 631 xp\_startmail 632 xp\_stopmail system procedure tables 5 catalog stored procedures and 589 system procedures 587-613 catalog stored changing names of 131 displaying source text of 374 displaying syntax of 539-540 extended stored procedures 615-632 help reports 301-379 list of 1-15 permissions 2 return status 1 using 1 system procedures results. See information (server) system roles displaying with sp\_activeroles 16 system segment dropping 253 58 mapping system tables binding to caches 93 defaults and 97 direct updates dangerous to 133 rules and 105 space allocation 459

updating 1 systimeranges table ID number storage in 25 range name storage in 19 systypes table 257 sysusermessages table error message text 295 **sp\_dropmessage** and 245 sysusers table sysalternates table and 27

# Т

table\_access auditing option 80 tables binding to data caches 92 changing names of 131 checking name with sp checkreswords 128 column information 593 column permission information from sp column privileges 591-592 common key between 156 - 157dropping keys between 240 dropping row lock promotion thresholds for 250 estimating space for 268 joined common key 156-157 lock promotion thresholds for 511 locks held on 278,401 locks, types of 278, 401 object dependencies and 201-206 primary keys on 470 renaming 488-490 setting row lock promotion thresholds for 515 **sp\_placeobject** space allocation for 459-460 sp\_recompile 478 **sp\_table\_privileges** information on 612 sp\_tables 613 space used by 532 with suspect indexes 384 system procedure 5.589 unbinding from data caches 563 tape dump devices adding 72-73 tape option, sp\_addumpdevice 72 tempdb

limiting number pages used per session 20,420 tempdb database auto identity database option and 189 unique auto\_identity index database option and 192 tempdb\_space 20,420 tempdbs sp\_helpdb and 334 temporary names. See alias, user temporary tables sp\_help and 307 system procedure 5 terminals 7-bit, **sp\_helpsort** output example 372 372 8-bit, **sp\_helpsort** output example text copying with defncopy 130 user-defined message 49 text datatype size of storage 531 @@thresh\_hysteresis global variable threshold placement and 64 threshold procedures 64 creating 553 executing 65-66, 434 parameters passed to 65, 433 thresholds adding 63-67 changing 431-434 crossing 63 disabling 66, 256, 434 hysteresis value 64,432 information about 377 last-chance 64, 256, 432 maximum number 64, 433 optimization for reducing I/O 141 removing 256 row lock promotion 515 space between 64 time interval estimating index creation 268 limiting 20 since **sp\_monitor** last run 439 time ranges adding 24 "at all times" 25.231

changing active time ranges 26 creating 24 dropping 231 entire day 24 IDs for 25 modifying 422 overlapping 25 timeouts option, sp\_serveroption 503 transaction logs data caches and 466 log I/O size and 466 on a separate device 406-408 thresholds and 256 transactions modes 475-477 Transact-SOL reserved words 128 translation of user-defined messages 50 triggers changing names of 131 128 checking name with sp checkreswords displaying source text of 374 object dependencies and 201-206 remapping 480-481 renamed database and 493 renaming 488-490 sp recompile 478 true | false clauses sp\_dboption 185 sp\_remoteoption 482 true option, sp\_changedbowner 118 trunc log on chkpt database option 192 truncate auditing option 80 trusted mode remote logins and 56 trusted option, sp\_remoteoption 482 two-phase commit probe process 496

### U

UDP messaging 500 unbind auditing option 80, 81 unbinding

data caches 563-565 defaults 567-568 563-565 objects from caches unencrypting source text 380 unique auto\_identity index database option 192 unlocking login accounts 404 unmapping a segment from a database 252 - 253unused space **sp\_spaceused** reporting of 532 update auditing option 81 update row locks 403 us\_english language 44 usage statistics 495 use message confidentiality server option 503 use message integrity server option 503 user context for operating system commands (xp cmdshell) 618 User Datagram Protocol messaging 500 user IDs changing with **sp\_import\_qpgroup** 382 displaying 219 dropping with **sp\_droplogin** and 243 user names See also database object owners; logins changing 133 checking with sp\_checkreswords 129 user permissions. See database owners; permissions user-created objects. See database objects user-defined audit records 78 user-defined datatypes binding defaults to 96–98 binding rules to 104 changing names of 132 checking name with sp\_checkreswords 128 68 - 71creating dropping 257 70 hierarchy naming 70 unbinding defaults from 567-568 unbinding rules with sp\_unbindrule 572-574 user-defined messages 49-50 unbinding with **sp\_unbindmsg** 571 user-defined procedures creating ESPs with sp\_addextendedproc 37 user-defined roles displaying with sp activeroles 16

users accounting statistics 147, 495 adding 46-48, 74-75 change group for 120 - 121changing names of 135, 424-427 dropping aliased 222-223 dropping from databases 258 dropping from servers 243–244 dropping remote 254 information on 217, 378 password change for accounts 457-458 permissions of 361 remote 360 **sp\_who** report on 582–585 system procedure permissions and 2 sysusers table 27 utility commands See also Utility Guide manual display syntax 539-540

# V

values displaying with sp server info 601 variable-length character data, formatting 87-91 view\_access auditing option 81 views checking name with sp\_checkreswords 128 columns 593 common key between 156-157 displaying source text of 374 dropping keys between 240 object dependencies and 201-206 primary keys on 470 renamed database and 493 renaming 131, 488-490 virtual page numbers 337 volume handling 578

## W

wash area configuring 466 defaults 466 wash keyword, sp\_poolconfig 463
weekday date value
first 43
names and numbers 43
wildcard characters
SQL standards pattern matching (\$ and \_) 589
workspaces
dropping 639

### Х

XP Server 616 freeing memory from 294 xp\_cmdshell context configuration parameter 618 **xp\_cmdshell** system extended stored procedure 617 **xp\_deletemail** system extended stored procedure 620 sp processmail and 473 xp\_enumgroups system extended stored procedure 621 xp\_findnextmsg system extended stored procedure 622 sp\_processmail and 473 **xp\_logevent** system extended stored procedure 623 **xp** readmail system extended stored procedure 624 sp\_processmail and 473 627 xp\_sendmail system extended stored procedure 473 **sp** processmail and xp\_startmail system extended stored procedure 631 632 xp\_stopmail system extended stored procedure